# mlr Tutorial

## **Contents**

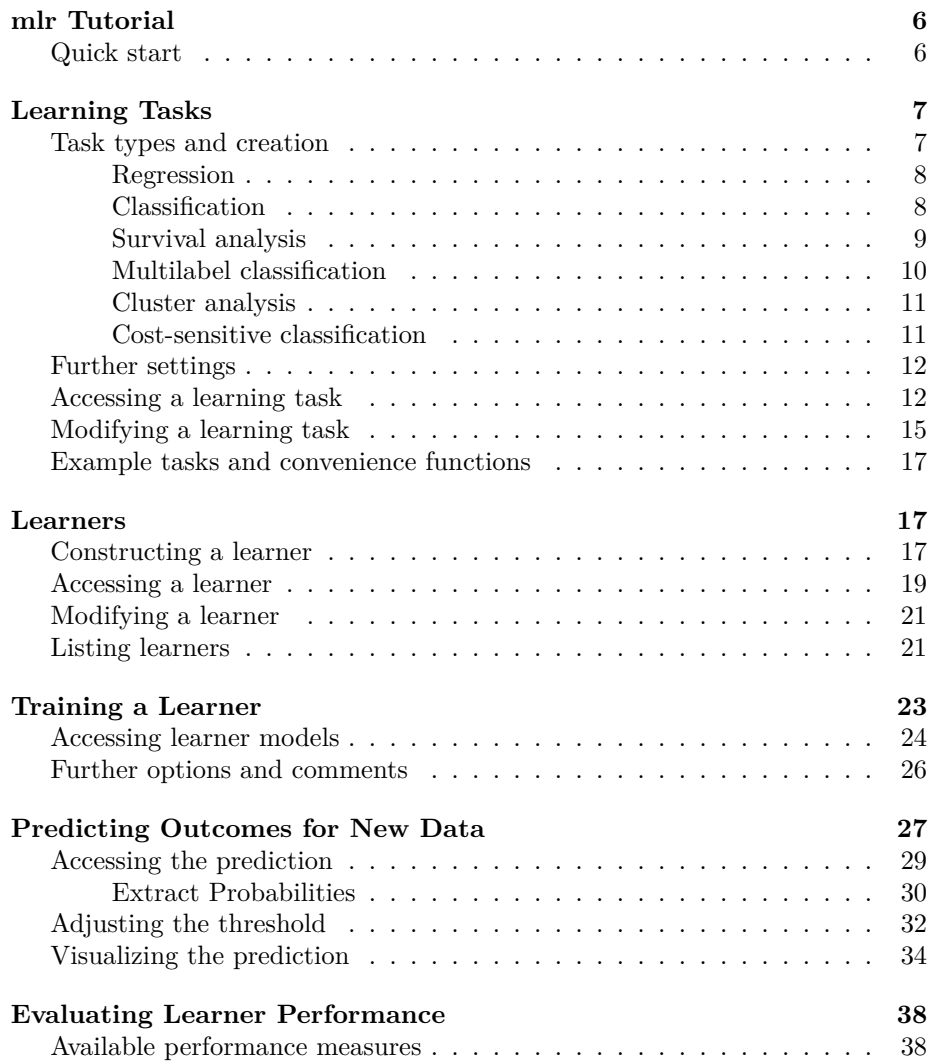

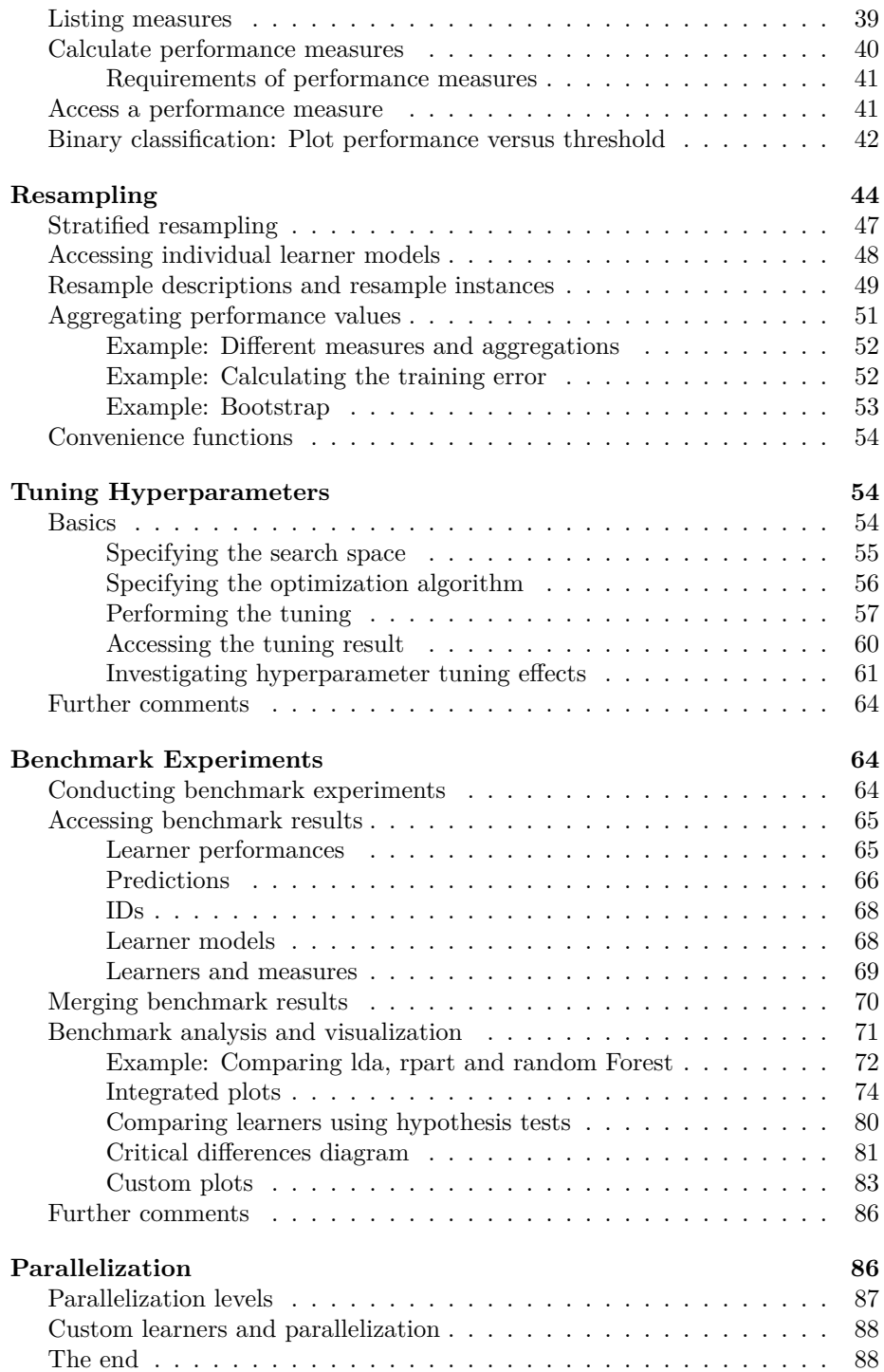

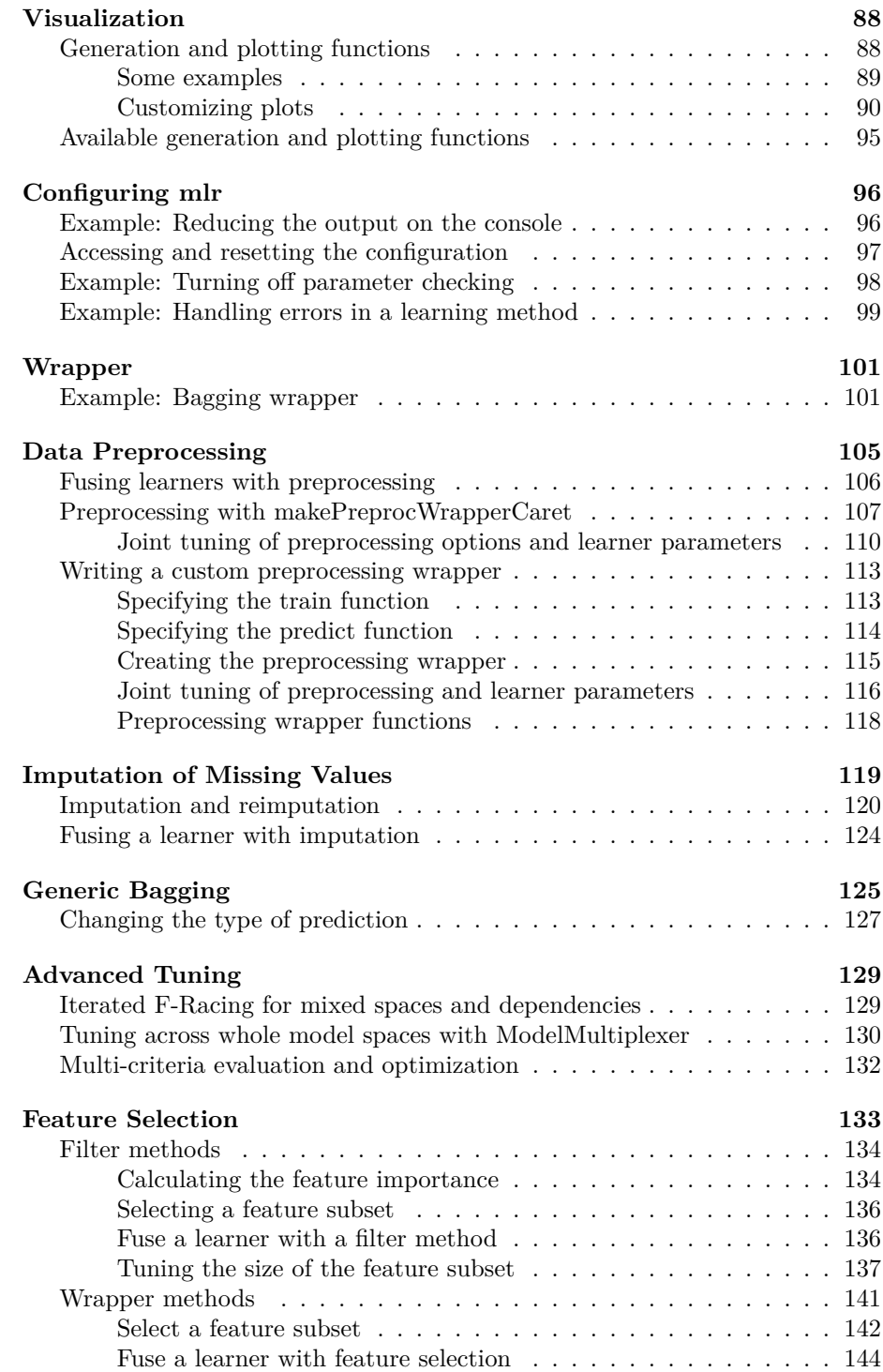

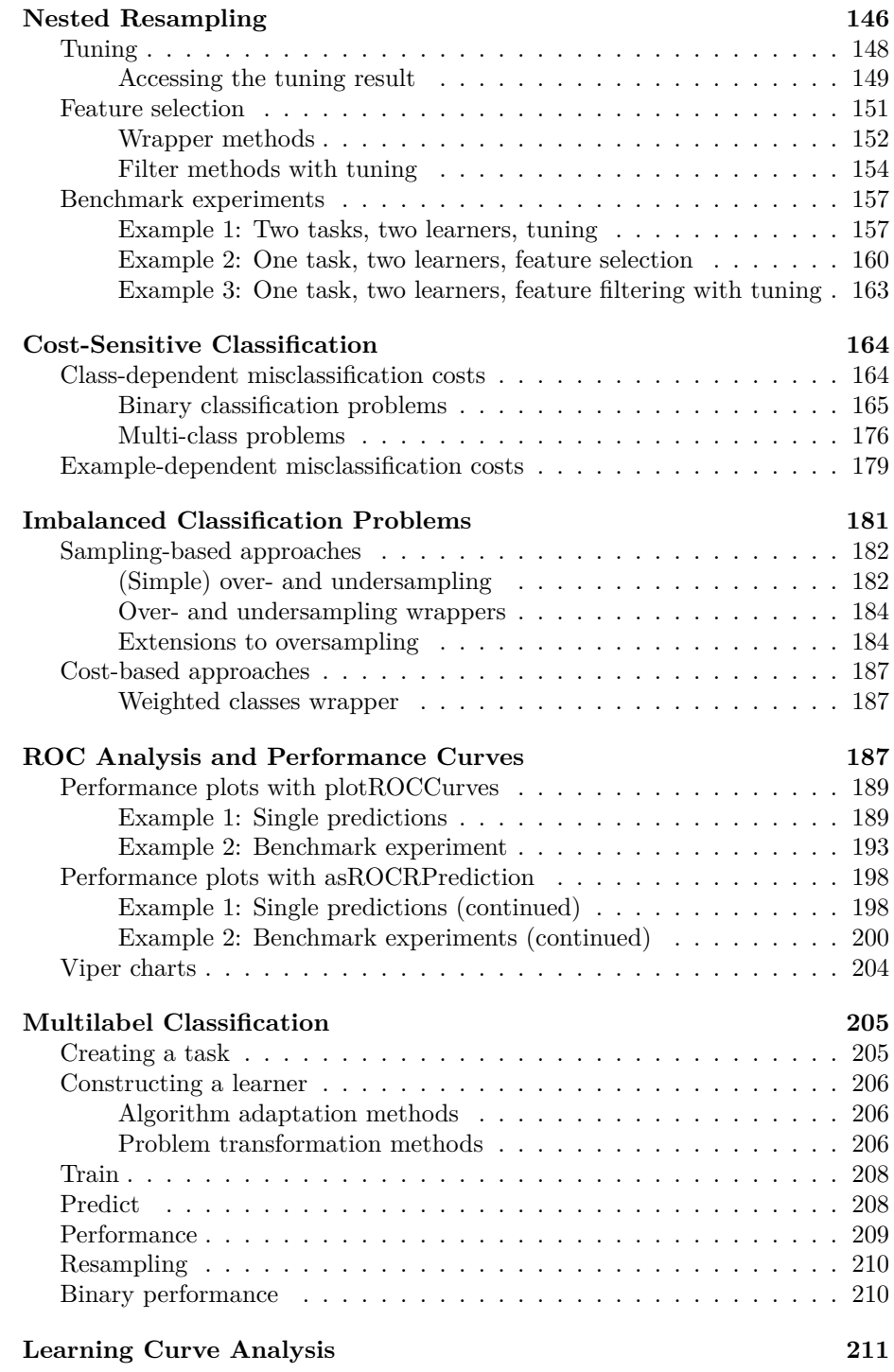

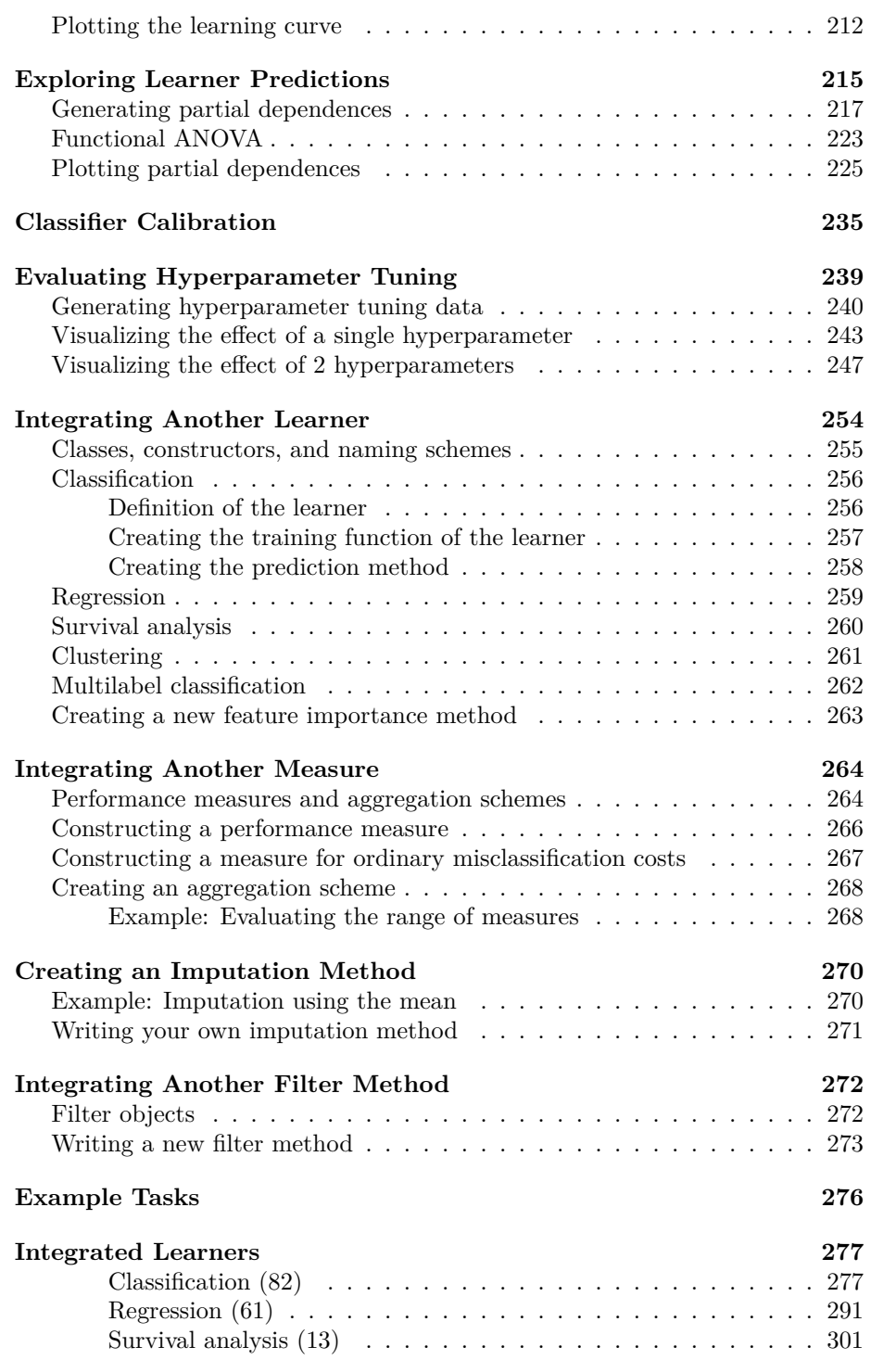

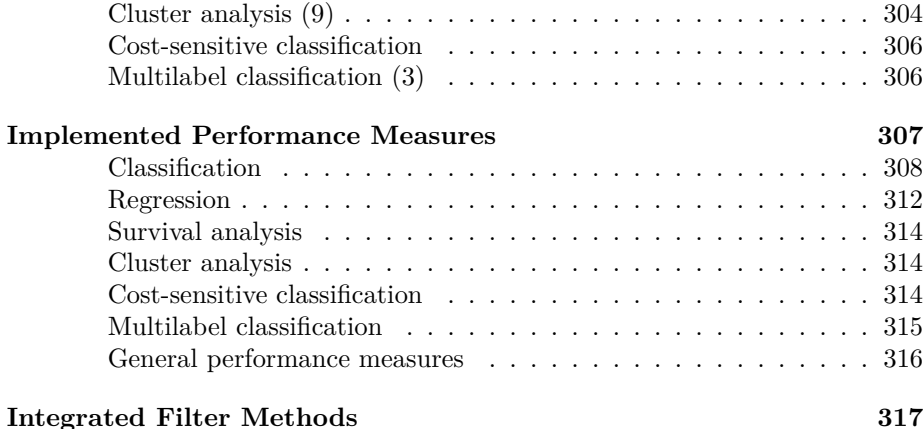

## <span id="page-5-0"></span>**mlr Tutorial**

This web page provides an in-depth introduction on how to use the [mlr](http://www.rdocumentation.org/packages/mlr/) framework for machine learning experiments in **R**.

We focus on the comprehension of the basic functions and applications. More detailed technical information can be found in the [manual pages](http://www.rdocumentation.org/packages/mlr/) which are regularly updated and reflect the documentation of the [current package version](http://cran.r-project.org/web/packages/mlr/index.html) [on CRAN](http://cran.r-project.org/web/packages/mlr/index.html).

An offline version of this tutorial is available for download

- [here](https://mlr-org.github.io/mlr-tutorial/release/mlr_tutorial.zip) for the current mlr release on CRAN
- and [here](https://mlr-org.github.io/mlr-tutorial/devel/mlr_tutorial.zip) for the mlr devel version on Github.

The tutorial explains the basic analysis of a data set step by step. Please refer to sections of the menu above: Basics, Advanced, Extend and Appendix.

During the tutorial we present various simple examples from classification, regression, cluster and survival analysis to illustrate the main features of the package.

Enjoy reading!

#### <span id="page-5-1"></span>**Quick start**

A simple stratified cross-validation of [linear discriminant analysis](http://www.rdocumentation.org/packages/MASS/functions/lda.html) with [mlr.](http://www.rdocumentation.org/packages/mlr/)

```
library(mlr)
data(iris)
```
*## Define the task*

```
task = makeClassifTask(id = "tutorial", data = iris, target =
    "Species")
## Define the learner
lrn = makeLearner("classif.lda")
## Define the resampling strategy
rdesc = makeResampleDesc(method = "CV", stratify = TRUE)
## Do the resampling
r = resample(learner = 1rn, task = task, resampling = rdesc,
    show.info = FALSE)
## Get the mean misclassification error
r$aggr
#> mmce.test.mean
#> 0.02
```
## <span id="page-6-0"></span>**Learning Tasks**

Learning tasks encapsulate the data set and further relevant information about a machine learning problem, for example the name of the target variable for supervised problems.

#### <span id="page-6-1"></span>**Task types and creation**

The tasks are organized in a hierarchy, with the generic [Task](http://www.rdocumentation.org/packages/mlr/functions/Task.html) at the top. The following tasks can be instantiated and all inherit from the virtual superclass [Task](http://www.rdocumentation.org/packages/mlr/functions/Task.html):

- [RegrTask](http://www.rdocumentation.org/packages/mlr/functions/Task.html) for regression problems,
- [ClassifTask](http://www.rdocumentation.org/packages/mlr/functions/Task.html) for binary and multi-class classification problems ([cost](#page-10-2)[sensitive classification](#page-10-2) with class-dependent costs can be handled as well),
- [SurvTask](http://www.rdocumentation.org/packages/mlr/functions/Task.html) for survival analysis,
- [ClusterTask](http://www.rdocumentation.org/packages/mlr/functions/Task.html) for cluster analysis,
- [MultilabelTask](http://www.rdocumentation.org/packages/mlr/functions/Task.html) for multilabel classification problems,
- [CostSensTask](http://www.rdocumentation.org/packages/mlr/functions/Task.html) for general [cost-sensitive classification](#page-10-2) (with examplespecific costs).

To create a task, just call **make**<TaskType>, e.g., [makeClassifTask](http://www.rdocumentation.org/packages/mlr/functions/Task.html). All tasks require an identifier (argument id) and a [data.frame](http://www.rdocumentation.org/packages/base/functions/data.frame.html) (argument **data**). If no ID is provided it is automatically generated using the variable name of the data. The ID will be later used to name results, for example of [benchmark experiments](#page-63-3), and to annotate plots. Depending on the nature of the learning problem, additional arguments may be required and are discussed in the following sections.

#### <span id="page-7-0"></span>**Regression**

For supervised learning like regression (as well as classification and survival analysis) we, in addition to **data**, have to specify the name of the target variable.

```
data(BostonHousing, package = "mlbench")
regr.task = makeRegrTask(id = "bh", data = BostonHousing, target =
   "medv")
regr.task
#> Supervised task: bh
#> Type: regr
#> Target: medv
#> Observations: 506
#> Features:
#> numerics factors ordered
#> 12 1 0
#> Missings: FALSE
#> Has weights: FALSE
#> Has blocking: FALSE
```
As you can see, the [Task](http://www.rdocumentation.org/packages/mlr/functions/Task.html) records the type of the learning problem and basic information about the data set, e.g., the types of the features ([numeric](http://www.rdocumentation.org/packages/base/functions/numeric.html) vectors, [factors](http://www.rdocumentation.org/packages/base/functions/factor.html) or [ordered factors](http://www.rdocumentation.org/packages/base/functions/factor.html)), the number of observations, or whether missing values are present.

Creating tasks for classification and survival analysis follows the same scheme, the data type of the target variables included in **data** is simply different. For each of these learning problems some specifics are described below.

#### <span id="page-7-1"></span>**Classification**

For classification the target column has to be a [factor](http://www.rdocumentation.org/packages/base/functions/factor.html).

In the following example we define a classification task for the [BreastCancer](http://www.rdocumentation.org/packages/mlbench/functions/BreastCancer.html) data set and exclude the variable Id from all further model fitting and evaluation.

```
data(BreastCancer, package = "mlbench")
df = BreastCancer
df$Id = NULL
classif.task = makeClassifTask(id = "BreastCancer", data = df,
   target = "Class")classif.task
#> Supervised task: BreastCancer
```

```
#> Type: classif
#> Target: Class
#> Observations: 699
#> Features:
#> numerics factors ordered
#> 0 4 5
#> Missings: TRUE
#> Has weights: FALSE
#> Has blocking: FALSE
#> Classes: 2
#> benign malignant
#> 458 241
#> Positive class: benign
```
In binary classification the two classes are usually referred to as *positive* and *negative* class with the positive class being the category of greater interest. This is relevant for many [performance measures](#page-37-2) like the *true positive rate* or [ROC](#page-186-3) [curves.](#page-186-3) Moreover, [mlr,](http://www.rdocumentation.org/packages/mlr/) where possible, permits to set options (like the [decision](http://www.rdocumentation.org/packages/mlr/functions/setThreshold.html) [threshold](http://www.rdocumentation.org/packages/mlr/functions/setThreshold.html) or [class weights\)](http://www.rdocumentation.org/packages/mlr/functions/makeWeightedClassesWrapper.html) and returns and plots results (like class posterior probabilities) for the positive class only.

[makeClassifTask](http://www.rdocumentation.org/packages/mlr/functions/Task.html) by default selects the first factor level of the target variable as the positive class, in the above example benign. Class malignant can be manually selected as follows:

```
classif.task = makeClassifTask(id = "BreastCancer", data = df,
   target = "Class", positive = "malignant")
```
#### <span id="page-8-0"></span>**Survival analysis**

Survival tasks use two target columns. For left and right censored problems these consist of the survival time and a binary event indicator. For interval censored data the two target columns must be specified in the "interval2" format (see [Surv](http://www.rdocumentation.org/packages/survival/functions/Surv.html)).

```
data(lung, package = "survival")
lung$status = (lung$status == 2) # convert to logical
surv.task = makeSurvTask(data = lung, target = c("time", "status"))
surv.task
#> Supervised task: lung
#> Type: surv
#> Target: time,status
#> Observations: 228
#> Features:
#> numerics factors ordered
#> 8 0 0
```
*#> Missings: TRUE #> Has weights: FALSE #> Has blocking: FALSE*

<span id="page-9-1"></span>The type of censoring can be specified via the argument censoring, which defaults to "rcens" for right censored data.

#### <span id="page-9-0"></span>**Multilabel classification**

In multilabel classification each object can belong to more than one category at the same time.

The **data** are expected to contain as many target columns as there are class labels. The target columns should be logical vectors that indicate which class labels are present. The names of the target columns are taken as class labels and need to be passed to the target argument of [makeMultilabelTask.](http://www.rdocumentation.org/packages/mlr/functions/Task.html)

In the following example we get the data of the yeast data set, extract the label names, and pass them to the target argument in [makeMultilabelTask.](http://www.rdocumentation.org/packages/mlr/functions/Task.html)

```
yeast = getTaskData(yeast.task)
labels = colnames(yeast)[1:14]
yeast.task = makeMultilabelTask(id = "multi", data = yeast, target =
   labels)
yeast.task
#> Supervised task: multi
#> Type: multilabel
#> Target:
   label1,label2,label3,label4,label5,label6,label7,label8,label9,label10,label11,label12,label13,label14
#> Observations: 2417
#> Features:
#> numerics factors ordered
#> 103 0 0
#> Missings: FALSE
#> Has weights: FALSE
#> Has blocking: FALSE
#> Classes: 14
#> label1 label2 label3 label4 label5 label6 label7 label8
   label9
#> 762 1038 983 862 722 597 428 480
       178
#> label10 label11 label12 label13 label14
#> 253 289 1816 1799 34
```
See also the tutorial page on [multilabel classification.](#page-9-1)

#### <span id="page-10-0"></span>**Cluster analysis**

As cluster analysis is unsupervised, the only mandatory argument to construct a cluster analysis task is the **data**. Below we create a learning task from the data set [mtcars](http://www.rdocumentation.org/packages/datasets/functions/mtcars.html).

```
data(mtcars, package = "datasets")
cluster.task = makeClusterTask(data = mtcars)
cluster.task
#> Unsupervised task: mtcars
#> Type: cluster
#> Observations: 32
#> Features:
#> numerics factors ordered
#> 11 0 0
#> Missings: FALSE
#> Has weights: FALSE
#> Has blocking: FALSE
```
#### <span id="page-10-2"></span><span id="page-10-1"></span>**Cost-sensitive classification**

The standard objective in classification is to obtain a high prediction accuracy, i.e., to minimize the number of errors. All types of misclassification errors are thereby deemed equally severe. However, in many applications different kinds of errors cause different costs.

In case of *class-dependent costs*, that solely depend on the actual and predicted class labels, it is sufficient to create an ordinary [ClassifTask](http://www.rdocumentation.org/packages/mlr/functions/Task.html).

In order to handle *example-specific costs* it is necessary to generate a [CostSen](http://www.rdocumentation.org/packages/mlr/functions/Task.html)[sTask](http://www.rdocumentation.org/packages/mlr/functions/Task.html). In this scenario, each example  $(x, y)$  is associated with an individual cost vector of length *K* with *K* denoting the number of classes. The *k*-th component indicates the cost of assigning *x* to class *k*. Naturally, it is assumed that the cost of the intended class label *y* is minimal.

As the cost vector contains all relevant information about the intended class *y*, only the feature values *x* and a cost matrix, which contains the cost vectors for all examples in the data set, are required to create the [CostSensTask.](http://www.rdocumentation.org/packages/mlr/functions/Task.html)

In the following example we use the [iris](http://www.rdocumentation.org/packages/datasets/functions/iris.html) data and an artificial cost matrix (which is generated as proposed by [Beygelzimer et al., 2005\)](http://dx.doi.org/10.1145/1102351.1102358):

```
df = iris
cost = matrix(runif(150 * 3, 0, 2000), 150) * (1 -
    diag(3))[df$Species,]
df$Species = NULL
```

```
costsens.task = makeCostSensTask(data = df, cost = cost)
costsens.task
#> Supervised task: df
#> Type: costsens
#> Observations: 150
#> Features:
#> numerics factors ordered
#> 4 0 0
#> Missings: FALSE
#> Has blocking: FALSE
#> Classes: 3
#> y1, y2, y3
```
For more details see the page about [cost-sensitive classification.](#page-10-2)

#### <span id="page-11-0"></span>**Further settings**

The [Task](http://www.rdocumentation.org/packages/mlr/functions/Task.html) help page also lists several other arguments to describe further details of the learning problem.

For example, we could include a blocking factor in the task. This would indicate that some observations "belong together" and should not be separated when splitting the data into training and test sets for [resampling](#page-42-0).

Another option is to assign **weights** to observations. These can simply indicate observation frequencies or result from the sampling scheme used to collect the data.

Note that you should use this option only if the weights really belong to the task. If you plan to train some learning algorithms with different weights on the same [Task](http://www.rdocumentation.org/packages/mlr/functions/Task.html), [mlr](http://www.rdocumentation.org/packages/mlr/) offers several other ways to set observation or class weights (for supervised classification). See for example the tutorial page about [training](#page-22-1) or function [makeWeightedClassesWrapper.](http://www.rdocumentation.org/packages/mlr/functions/makeWeightedClassesWrapper.html)

#### <span id="page-11-1"></span>**Accessing a learning task**

We provide many operators to access the elements stored in a [Task](http://www.rdocumentation.org/packages/mlr/functions/Task.html). The most important ones are listed in the documentation of [Task](http://www.rdocumentation.org/packages/mlr/functions/Task.html) and [getTaskData.](http://www.rdocumentation.org/packages/mlr/functions/getTaskData.html)

To access the [task description](http://www.rdocumentation.org/packages/mlr/functions/TaskDesc.html) that contains basic information about the task you can use:

```
getTaskDescription(classif.task)
#> $id
#> [1] "BreastCancer"
#>
#> $type
```

```
#> [1] "classif"
#>
#> $target
#> [1] "Class"
#>
#> $size
#> [1] 699
#>
#> $n.feat
#> numerics factors ordered
#> 0 4 5
#>
#> $has.missings
#> [1] TRUE
#>
#> $has.weights
#> [1] FALSE
#>
#> $has.blocking
#> [1] FALSE
#>
#> $class.levels
#> [1] "benign" "malignant"
#>
#> $positive
#> [1] "malignant"
#>
#> $negative
#> [1] "benign"
#>
#> attr(,"class")
#> [1] "TaskDescClassif" "TaskDescSupervised" "TaskDesc"
```
Note that [task descriptions](http://www.rdocumentation.org/packages/mlr/functions/TaskDesc.html) have slightly different elements for different types of [Tasks](http://www.rdocumentation.org/packages/mlr/functions/Task.html). Frequently required elements can also be accessed directly.

*## Get the ID* getTaskId(classif.task) *#> [1] "BreastCancer" ## Get the type of task* getTaskType(classif.task) *#> [1] "classif" ## Get the names of the target columns*

```
getTaskTargetNames(classif.task)
```

```
#> [1] "Class"
```

```
## Get the number of observations
getTaskSize(classif.task)
#> [1] 699
```

```
## Get the number of input variables
getTaskNFeats(classif.task)
#> [1] 9
```

```
## Get the class levels in classif.task
getTaskClassLevels(classif.task)
#> [1] "benign" "malignant"
```
Moreover, [mlr](http://www.rdocumentation.org/packages/mlr/) provides several functions to extract data from a [Task.](http://www.rdocumentation.org/packages/mlr/functions/Task.html)

```
## Accessing the data set in classif.task
str(getTaskData(classif.task))
#> 'data.frame': 699 obs. of 10 variables:
#> $ Cl.thickness : Ord.factor w/ 10 levels "1"<"2"<"3"<"4"<..: 5
   5 3 6 4 8 1 2 2 4 ...
#> $ Cell.size : Ord.factor w/ 10 levels "1"<"2"<"3"<"4"<..: 1
   4 1 8 1 10 1 1 1 2 ...
#> $ Cell.shape : Ord.factor w/ 10 levels "1"<"2"<"3"<"4"<..: 1
   4 1 8 1 10 1 2 1 1 ...
#> $ Marg.adhesion : Ord.factor w/ 10 levels "1"<"2"<"3"<"4"<..: 1
   5 1 1 3 8 1 1 1 1 ...
#> $ Epith.c.size : Ord.factor w/ 10 levels "1"<"2"<"3"<"4"<..: 2
   7 2 3 2 7 2 2 2 2 ...
#> $ Bare.nuclei : Factor w/ 10 levels "1","2","3","4",..: 1 10
   2 4 1 10 10 1 1 1 ...
#> $ Bl.cromatin : Factor w/ 10 levels "1","2","3","4",..: 3 3 3
   3 3 9 3 3 1 2 ...
#> $ Normal.nucleoli: Factor w/ 10 levels "1","2","3","4",..: 1 2 1
   7 1 7 1 1 1 1 ...
#> $ Mitoses : Factor w/ 9 levels "1","2","3","4",..: 1 1 1
   1 1 1 1 1 5 1 ...
#> $ Class : Factor w/ 2 levels "benign","malignant": 1 1
   1 1 1 2 1 1 1 1 ...
## Get the names of the input variables in cluster.task
getTaskFeatureNames(cluster.task)
#> [1] "mpg" "cyl" "disp" "hp" "drat" "wt" "qsec" "vs" "am"
      "gear"
#> [11] "carb"
```

```
## Get the values of the target variables in surv.task
head(getTaskTargets(surv.task))
#> time status
#> 1 306 TRUE
#> 2 455 TRUE
#> 3 1010 FALSE
#> 4 210 TRUE
#> 5 883 TRUE
#> 6 1022 FALSE
## Get the cost matrix in costsens.task
head(getTaskCosts(costsens.task))
#> y1 y2 y3
#> [1,] 0 1589.5664 674.44434
#> [2,] 0 1173.4364 828.40682
#> [3,] 0 942.7611 1095.33713
#> [4,] 0 1049.5562 477.82496
#> [5,] 0 1121.8899 90.85237
#> [6,] 0 1819.9830 841.06686
```
Note that [getTaskData](http://www.rdocumentation.org/packages/mlr/functions/getTaskData.html) offers many options for converting the data set into a convenient format. This especially comes in handy when you [integrate a new](#page-253-1) [learner](#page-253-1) from another **R** package into [mlr.](http://www.rdocumentation.org/packages/mlr/) In this regard function [getTaskFor](http://www.rdocumentation.org/packages/mlr/functions/getTaskFormula.html)[mula](http://www.rdocumentation.org/packages/mlr/functions/getTaskFormula.html) is also useful.

#### <span id="page-14-0"></span>**Modifying a learning task**

[mlr](http://www.rdocumentation.org/packages/mlr/) provides several functions to alter an existing [Task,](http://www.rdocumentation.org/packages/mlr/functions/Task.html) which is often more convenient than creating a new [Task](http://www.rdocumentation.org/packages/mlr/functions/Task.html) from scratch. Here are some examples.

```
## Select observations and/or features
cluster.task = subsetTask(cluster.task, subset = 4:17)
## It may happen, especially after selecting observations, that
   features are constant.
## These should be removed.
removeConstantFeatures(cluster.task)
#> Removing 1 columns: am
#> Unsupervised task: mtcars
#> Type: cluster
#> Observations: 14
#> Features:
#> numerics factors ordered
#> 10 0 0
#> Missings: FALSE
```

```
#> Has weights: FALSE
#> Has blocking: FALSE
## Remove selected features
dropFeatures(surv.task, c("meal.cal", "wt.loss"))
#> Supervised task: lung
#> Type: surv
#> Target: time,status
#> Observations: 228
#> Features:
#> numerics factors ordered
#> 6 0 0
#> Missings: TRUE
#> Has weights: FALSE
#> Has blocking: FALSE
## Standardize numerical features
task = normalizeFeatures(cluster.task, method = "range")summary(getTaskData(task))
#> mpg cyl disp hp
#> Min. :0.0000 Min. :0.0000 Min. :0.0000 Min. :0.0000
#> 1st Qu.:0.3161 1st Qu.:0.5000 1st Qu.:0.1242 1st Qu.:0.2801
#> Median :0.5107 Median :1.0000 Median :0.4076 Median :0.6311
#> Mean :0.4872 Mean :0.7143 Mean :0.4430 Mean :0.5308
#> 3rd Qu.:0.6196 3rd Qu.:1.0000 3rd Qu.:0.6618 3rd Qu.:0.7473
#> Max. :1.0000 Max. :1.0000 Max. :1.0000 Max. :1.0000
#> drat wt qsec vs
#> Min. :0.0000 Min. :0.0000 Min. :0.0000 Min. :0.0000
#> 1st Qu.:0.2672 1st Qu.:0.1275 1st Qu.:0.2302 1st Qu.:0.0000
#> Median :0.3060 Median :0.1605 Median :0.3045 Median :0.0000
#> Mean :0.4544 Mean :0.3268 Mean :0.3752 Mean :0.4286
#> 3rd Qu.:0.7026 3rd Qu.:0.3727 3rd Qu.:0.4908 3rd Qu.:1.0000
#> Max. :1.0000 Max. :1.0000 Max. :1.0000 Max. :1.0000
#> am gear carb
#> Min. :0.5 Min. :0.0000 Min. :0.0000
#> 1st Qu.:0.5 1st Qu.:0.0000 1st Qu.:0.3333
#> Median :0.5 Median :0.0000 Median :0.6667
#> Mean :0.5 Mean :0.2857 Mean :0.6429
#> 3rd Qu.:0.5 3rd Qu.:0.7500 3rd Qu.:1.0000
#> Max. :0.5 Max. :1.0000 Max. :1.0000
```
For more functions and more detailed explanations have a look at the [data](#page-104-1) [preprocessing](#page-104-1) page.

#### <span id="page-16-0"></span>**Example tasks and convenience functions**

For your convenience [mlr](http://www.rdocumentation.org/packages/mlr/) provides pre-defined [Task](http://www.rdocumentation.org/packages/mlr/functions/Task.html)s for each type of learning problem. These are also used throughout this tutorial in order to get shorter and more readable code. A list of all [Tasks](http://www.rdocumentation.org/packages/mlr/functions/Task.html) can be found in the [Appendix](#page-275-1).

Moreover, [mlr'](http://www.rdocumentation.org/packages/mlr/)s function [convertMLBenchObjToTask](http://www.rdocumentation.org/packages/mlr/functions/convertMLBenchObjToTask.html) can generate [Tasks](http://www.rdocumentation.org/packages/mlr/functions/Task.html) from the data sets and data generating functions in package [mlbench.](http://www.rdocumentation.org/packages/mlbench/)

## <span id="page-16-1"></span>**Learners**

The following classes provide a unified interface to all popular machine learning methods in **R**: (cost-sensitive) classification, regression, survival analysis, and clustering. Many are already integrated in [mlr,](http://www.rdocumentation.org/packages/mlr/) others are not, but the package is specifically designed to make extensions simple.

Section [integrated learners](#page-276-2) shows the already implemented machine learning methods and their properties. If your favorite method is missing, either [open](https://github.com/mlr-org/mlr/issues) [an issue](https://github.com/mlr-org/mlr/issues) or take a look at [how to integrate a learning method yourself.](#page-253-1) This basic introduction demonstrates how to use already implemented learners.

#### <span id="page-16-2"></span>**Constructing a learner**

A learner in [mlr](http://www.rdocumentation.org/packages/mlr/) is generated by calling [makeLearner.](http://www.rdocumentation.org/packages/mlr/functions/makeLearner.html) In the constructor you need to specify which learning method you want to use. Moreover, you can:

- Set hyperparameters.
- Control the output for later prediction, e.g., for classification whether you want a factor of predicted class labels or probabilities.
- Set an ID to name the object (some methods will later use this ID to name results or annotate plots).

```
## Classification tree, set it up for predicting probabilities
classif.lrn = makeLearner("classif.randomForest", predict.type =
    "prob", fix.factors.prediction = TRUE)
## Regression gradient boosting machine, specify hyperparameters via
    a list
regr.lrn = makeLearner("regr.gbm", par.vals = list(n.trees = 500,
    interaction.depth = 3))
## Cox proportional hazards model with custom name
surv.lrn = makeLearner("surv.coxph", id = "cph")
## K-means with 5 clusters
```

```
cluster.lrn = makeLearner("cluster.kmeans", centers = 5)
```

```
## Multilabel Random Ferns classification algorithm
multilabel.lrn = makeLearner("multilabel.rFerns")
```
The first argument specifies which algorithm to use. The naming convention is classif.<**R\_**method**\_**name> for classification methods, regr.<**R\_**method**\_**name> for regression methods, surv.<**R\_**method**\_**name> for survival analysis, cluster.<**R\_**method**\_**name> for clustering methods, and multilabel.<**R\_**method**\_**name> for multilabel classification.

Hyperparameter values can be specified either via the ... argument or as a [list](http://www.rdocumentation.org/packages/base/functions/list.html) via **par**.vals.

Occasionally, [factor](http://www.rdocumentation.org/packages/base/functions/factor.html) features may cause problems when fewer levels are present in the test data set than in the training data. By setting **fix**.factors.prediction = TRUE these are avoided by adding a factor level for missing data in the test data set.

Let's have a look at two of the learners created above.

```
classif.lrn
#> Learner classif.randomForest from package randomForest
#> Type: classif
#> Name: Random Forest; Short name: rf
#> Class: classif.randomForest
#> Properties:
    twoclass,multiclass,numerics,factors,ordered,prob,class.weights,featimp
#> Predict-Type: prob
#> Hyperparameters:
surv.lrn
#> Learner cph from package survival
#> Type: surv
#> Name: Cox Proportional Hazard Model; Short name: coxph
#> Class: surv.coxph
#> Properties: numerics,factors,weights,rcens
#> Predict-Type: response
#> Hyperparameters:
```
All generated learners are objects of class [Learner.](http://www.rdocumentation.org/packages/mlr/functions/makeLearner.html) This class contains the properties of the method, e.g., which types of features it can handle, what kind of output is possible during prediction, and whether multi-class problems, observations weights or missing values are supported.

As you might have noticed, there is currently no special learner class for costsensitive classification. For ordinary misclassification costs you can use standard classification methods. For example-dependent costs there are several ways to generate cost-sensitive learners from ordinary regression and classification learners. This is explained in greater detail in the section about [cost-sensitive](#page-10-2) [classification.](#page-10-2)

#### <span id="page-18-0"></span>**Accessing a learner**

The [Learner](http://www.rdocumentation.org/packages/mlr/functions/makeLearner.html) object is a [list](http://www.rdocumentation.org/packages/base/functions/list.html) and the following elements contain information regarding the hyperparameters and the type of prediction.

```
## Get the configured hyperparameter settings that deviate from the
  defaults
cluster.lrn$par.vals
#> $centers
#> [1] 5
## Get the set of hyperparameters
classif.lrn$par.set
#> Type len Def Constr Req Tunable Trafo
#> ntree integer - 500 1 to Inf - TRUE -
#> mtry integer - - 1 to Inf - TRUE -
#> replace logical - TRUE - - TRUE -
#> classwt numericvector <NA> - 0 to Inf - TRUE -
#> cutoff numericvector <NA> - 0 to 1 - TRUE -
#> strata untyped - - - - TRUE -
#> sampsize integervector <NA> - 1 to Inf - TRUE -
#> nodesize integer - 1 1 to Inf - TRUE -
#> maxnodes integer - - 1 to Inf - TRUE -
#> importance logical - FALSE - - TRUE -
#> localImp logical - FALSE - - TRUE -
#> proximity logical - FALSE - - FALSE -
#> oob.prox logical - - - Y FALSE -
#> norm.votes logical - TRUE - - FALSE -
#> do.trace logical - FALSE - - FALSE -
#> keep.forest logical - TRUE - - FALSE -
#> keep.inbag logical - FALSE - - FALSE -
## Get the type of prediction
regr.lrn$predict.type
#> [1] "response"
```
Slot **\$par**.**set** is an object of class [ParamSet.](http://www.rdocumentation.org/packages/ParamHelpers/functions/makeParamSet.html) It contains, among others, the type of hyperparameters (e.g., numeric, logical), potential default values and the range of allowed values.

Moreover, [mlr](http://www.rdocumentation.org/packages/mlr/) provides function [getHyperPars](http://www.rdocumentation.org/packages/mlr/functions/getHyperPars.html) to access the current hyperparameter setting of a [Learner](http://www.rdocumentation.org/packages/mlr/functions/makeLearner.html) and [getParamSet](http://www.rdocumentation.org/packages/mlr/functions/getParamSet.html) to get a description of all possible

settings. These are particularly useful in case of wrapped [Learner](http://www.rdocumentation.org/packages/mlr/functions/makeLearner.html)s, for example if a learner is fused with a feature selection strategy, and both, the learner as well the feature selection method, have hyperparameters. For details see the section on [wrapped learners](#page-100-2).

```
## Get current hyperparameter settings
getHyperPars(cluster.lrn)
#> $centers
#> [1] 5
## Get a description of all possible hyperparameter settings
getParamSet(classif.lrn)
#> Type len Def Constr Req Tunable Trafo
#> ntree integer - 500 1 to Inf - TRUE -
#> mtry integer - - 1 to Inf - TRUE -
#> replace logical - TRUE - - TRUE -
#> classwt numericvector <NA> - 0 to Inf - TRUE -
#> cutoff numericvector <NA> - 0 to 1 - TRUE -
#> strata untyped - - - - TRUE -
#> sampsize integervector <NA> - 1 to Inf - TRUE -
#> nodesize integer - 1 1 to Inf - TRUE -
#> maxnodes integer - - 1 to Inf - TRUE -
#> importance logical - FALSE - - TRUE -
#> localImp logical - FALSE - - TRUE -
#> proximity logical - FALSE - - FALSE -
#> oob.prox logical - - - Y FALSE -
#> norm.votes logical - TRUE - - FALSE -
#> do.trace logical - FALSE - - FALSE -
#> keep.forest logical - TRUE - - FALSE -
#> keep.inbag logical - FALSE - - FALSE -
```
We can also use [getParamSet](http://www.rdocumentation.org/packages/mlr/functions/getParamSet.html) to get a quick overview about the available hyperparameters and defaults of a learning method without explicitly constructing it (by calling [makeLearner\)](http://www.rdocumentation.org/packages/mlr/functions/makeLearner.html).

getParamSet("classif.randomForest")

| # $>$ |               | Type                                | len                      |             |              |                   | Def Constr Reg Tunable Trafo |               |
|-------|---------------|-------------------------------------|--------------------------|-------------|--------------|-------------------|------------------------------|---------------|
|       | $#$ > ntree   | integer                             | $\sim$ $-$               |             | 500 1 to Inf |                   | <b>TRUE</b>                  |               |
|       | $#$ mtry      | $integer$ -                         |                          |             | $-1$ to Inf  | -                 | <b>TRUE</b>                  |               |
|       | #> replace    | logical                             | -                        | <b>TRUE</b> |              |                   | <b>TRUE</b>                  | $\rightarrow$ |
|       | #> classwt    | numericvector <na></na>             |                          |             | $-$ 0 to Inf | -                 | <b>TRUE</b>                  | $\rightarrow$ |
|       | $#$ cutoff    | numericvector <na></na>             |                          | $\sim$ $ -$ | 0 to 1       | $\qquad \qquad -$ | <b>TRUE</b>                  | $\equiv$ .    |
|       | $#$ > strata  | $\it untyped$                       |                          |             |              |                   | <b>TRUE</b>                  | $\equiv$      |
|       | #> sampsize   | $integ$ rvector $\langle M \rangle$ |                          |             | $-1$ to Inf  | -                 | <b>TRUE</b>                  | $\equiv$ .    |
|       | #> nodesize   | integer                             | -                        |             | 1 1 to Inf   | ÷                 | <b>TRUE</b>                  | $\equiv$      |
|       | #> maxnodes   | integer                             | $\overline{\phantom{0}}$ |             | $-1$ to Inf  | ۰                 | <b>TRUE</b>                  | $\equiv$      |
|       | #> importance | logical                             |                          | - FALSE     |              |                   | <b>TRUE</b>                  | $\equiv$ .    |
|       |               |                                     |                          |             |              |                   |                              |               |

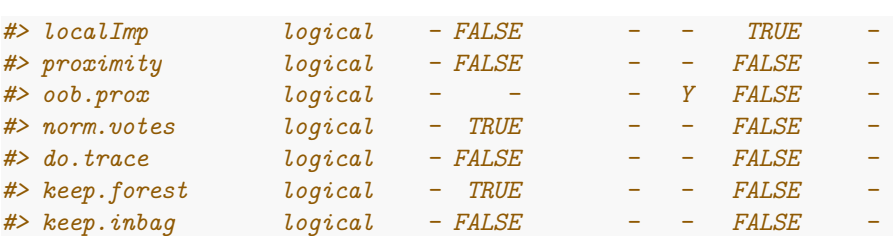

## <span id="page-20-0"></span>**Modifying a learner**

There are also some functions that enable you to change certain aspects of a [Learner](http://www.rdocumentation.org/packages/mlr/functions/makeLearner.html) without needing to create a new [Learner](http://www.rdocumentation.org/packages/mlr/functions/makeLearner.html) from scratch. Here are some examples.

```
## Change the ID
surv.lrn = setId(surv.lrn, "CoxModel")
#> Warning: 'setId' is deprecated.
#> Use 'setLearnerId' instead.
#> See help("Deprecated")
surv.lrn
#> Learner CoxModel from package survival
#> Type: surv
#> Name: Cox Proportional Hazard Model; Short name: coxph
#> Class: surv.coxph
#> Properties: numerics,factors,weights,rcens
#> Predict-Type: response
#> Hyperparameters:
## Change the prediction type, predict a factor with class labels
    instead of probabilities
classif.lrn = setPredictType(classif.lrn, "response")
## Change hyperparameter values
cluster.lrn = setHyperPars(cluster.lrn, centers = 4)
## Go back to default hyperparameter values
regr.lrn = removeHyperPars(regr.lrn, c("n.trees",
   "interaction.depth"))
```
#### <span id="page-20-1"></span>**Listing learners**

A list of all learners integrated in [mlr](http://www.rdocumentation.org/packages/mlr/) and their respective properties is shown in the [Appendix.](#page-276-2)

If you would like a list of available learners, maybe only with certain properties or suitable for a certain learning [Task](http://www.rdocumentation.org/packages/mlr/functions/Task.html) use function [listLearners.](http://www.rdocumentation.org/packages/mlr/functions/listLearners.html)

```
## List everything in mlr
lrns = listLearners()
head(lrns[c("class", "package")])
#> class package
#> 1 classif.ada ada
#> 2 classif.avNNet nnet
#> 3 classif.bartMachine bartMachine
#> 4 classif.bdk kohonen
#> 5 classif.binomial stats
#> 6 classif.blackboost mboost,party
## List classifiers that can output probabilities
lrns = listLearners("classif", properties = "prob")
head(lrns[c("class", "package")])
#> class package
#> 1 classif.ada ada
#> 2 classif.avNNet nnet
#> 3 classif.bartMachine bartMachine
#> 4 classif.bdk kohonen
#> 5 classif.binomial stats
#> 6 classif.blackboost mboost,party
## List classifiers that can be applied to iris (i.e., multiclass)
   and output probabilities
lrns = listLearners(iris.task, properties = "prob")
head(lrns[c("class", "package")])
#> class package
#> 1 classif.avNNet nnet
#> 2 classif.bdk kohonen
#> 3 classif.boosting adabag,rpart
#> 4 classif.C50 C50
#> 5 classif.cforest party
#> 6 classif.ctree party
## The calls above return character vectors, but you can also create
   learner objects
head(listLearners("cluster", create = TRUE), 2)
#> [[1]]
#> Learner cluster.cmeans from package e1071,clue
#> Type: cluster
#> Name: Fuzzy C-Means Clustering; Short name: cmeans
#> Class: cluster.cmeans
#> Properties: numerics,prob
```

```
#> Predict-Type: response
#> Hyperparameters: centers=2
#>
#>
#> [[2]]
#> Learner cluster.Cobweb from package RWeka
#> Type: cluster
#> Name: Cobweb Clustering Algorithm; Short name: cobweb
#> Class: cluster.Cobweb
#> Properties: numerics
#> Predict-Type: response
#> Hyperparameters:
```
## <span id="page-22-1"></span><span id="page-22-0"></span>**Training a Learner**

Training a learner means fitting a model to a given data set. In [mlr](http://www.rdocumentation.org/packages/mlr/) this can be done by calling function [train](http://www.rdocumentation.org/packages/mlr/functions/train.html) on a [Learner](http://www.rdocumentation.org/packages/mlr/functions/makeLearner.html) and a suitable [Task.](http://www.rdocumentation.org/packages/mlr/functions/Task.html)

We start with a classification example and perform a [linear discriminant analysis](http://www.rdocumentation.org/packages/MASS/functions/lda.html) on the [iris](http://www.rdocumentation.org/packages/datasets/functions/iris.html) data set.

```
## Generate the task
task = makeClassifTask(data = iris, target = "Species")
## Generate the learner
lrn = makeLearner("classif.lda")
## Train the learner
mod = train(lrn, task)
mod
#> Model for learner.id=classif.lda; learner.class=classif.lda
#> Trained on: task.id = iris; obs = 150; features = 4
#> Hyperparameters:
```
In the above example creating the [Learner](http://www.rdocumentation.org/packages/mlr/functions/makeLearner.html) explicitly is not absolutely necessary. As a general rule, you have to generate the [Learner](http://www.rdocumentation.org/packages/mlr/functions/makeLearner.html) yourself if you want to change any defaults, e.g., setting hyperparameter values or altering the predict type. Otherwise, [train](http://www.rdocumentation.org/packages/mlr/functions/train.html) and many other functions also accept the class name of the learner and call [makeLearner](http://www.rdocumentation.org/packages/mlr/functions/makeLearner.html) internally with default settings.

```
mod = train("classif.lda", task)
mod
#> Model for learner.id=classif.lda; learner.class=classif.lda
#> Trained on: task.id = iris; obs = 150; features = 4
#> Hyperparameters:
```
Training a learner works the same way for every type of learning problem. Below is a survival analysis example where a [Cox proportional hazards model](http://www.rdocumentation.org/packages/survival/functions/coxph.html) is fitted to the [lung](http://www.rdocumentation.org/packages/survival/functions/lung.html) data set. Note that we use the corresponding [lung.task](http://www.rdocumentation.org/packages/mlr/functions/lung.task.html) provided by [mlr.](http://www.rdocumentation.org/packages/mlr/) All available [Tasks](http://www.rdocumentation.org/packages/mlr/functions/Task.html) are listed in the [Appendix](#page-275-1).

```
mod = train("surv.coxph", lung.task)
mod
#> Model for learner.id=surv.coxph; learner.class=surv.coxph
#> Trained on: task.id = lung-example; obs = 167; features = 8
#> Hyperparameters:
```
#### <span id="page-23-0"></span>**Accessing learner models**

Function [train](http://www.rdocumentation.org/packages/mlr/functions/train.html) returns an object of class [WrappedModel,](http://www.rdocumentation.org/packages/mlr/functions/makeWrappedModel.html) which encapsulates the fitted model, i.e., the output of the underlying **R** learning method. Additionally, it contains some information about the [Learner](http://www.rdocumentation.org/packages/mlr/functions/makeLearner.html), the [Task](http://www.rdocumentation.org/packages/mlr/functions/Task.html), the features and observations used for training, and the training time. A [WrappedModel](http://www.rdocumentation.org/packages/mlr/functions/makeWrappedModel.html) can subsequently be used to make a [prediction](http://www.rdocumentation.org/packages/mlr/functions/predict.WrappedModel.html) for new observations.

The fitted model in slot **\$**learner.**model** of the [WrappedModel](http://www.rdocumentation.org/packages/mlr/functions/makeWrappedModel.html) object can be accessed using function [getLearnerModel](http://www.rdocumentation.org/packages/mlr/functions/getLearnerModel.html).

In the following example we cluster the [Ruspini](http://www.rdocumentation.org/packages/cluster/functions/ruspini.html) data set (which has four groups and two features) by  $K$ -means with  $K = 4$  and extract the output of the underlying [kmeans](http://www.rdocumentation.org/packages/stats/functions/kmeans.html) function.

```
data(ruspini, package = "cluster")
plot(y ~ x, ruspini)
```
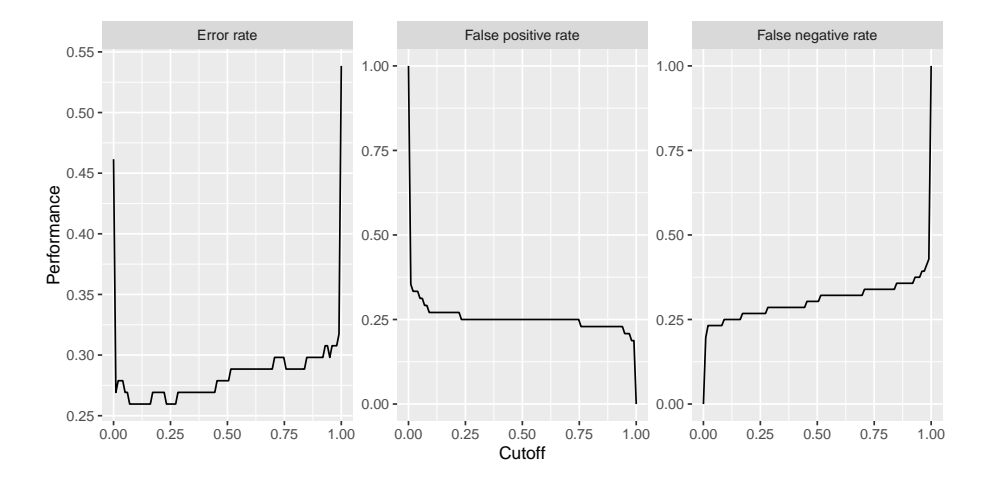

*## Generate the task* ruspini.task = makeClusterTask(**data** = ruspini)

```
## Generate the learner
lrn = makeLearner("cluster.kmeans", centers = 4)
## Train the learner
mod = train(lrn, ruspini.task)
mod
#> Model for learner.id=cluster.kmeans; learner.class=cluster.kmeans
#> Trained on: task.id = ruspini; obs = 75; features = 2
#> Hyperparameters: centers=4
## Peak into mod
names(mod)
#> [1] "learner" "learner.model" "task.desc" "subset"
#> [5] "features" "factor.levels" "time"
mod$learner
#> Learner cluster.kmeans from package stats,clue
#> Type: cluster
#> Name: K-Means; Short name: kmeans
#> Class: cluster.kmeans
#> Properties: numerics,prob
#> Predict-Type: response
#> Hyperparameters: centers=4
mod$features
#> [1] "x" "y"
mod$time
#> [1] 0.001
## Extract the fitted model
getLearnerModel(mod)
#> K-means clustering with 4 clusters of sizes 23, 17, 15, 20
#>
#> Cluster means:
#> x y
#> 1 43.91304 146.0435
#> 2 98.17647 114.8824
#> 3 68.93333 19.4000
#> 4 20.15000 64.9500
#>
#> Clustering vector:
#> 1 2 3 4 5 6 7 8 9 10 11 12 13 14 15 16 17 18 19 20 21 22
   23 24 25
#> 4 4 4 4 4 4 4 4 4 4 4 4 4 4 4 4 4 4 4 4 1 1
```

```
1 1 1
#> 26 27 28 29 30 31 32 33 34 35 36 37 38 39 40 41 42 43 44 45 46 47
   48 49 50
#> 1 1 1 1 1 1 1 1 1 1 1 1 1 1 1 1 1 1 2 2 2 2
    2 2 2
#> 51 52 53 54 55 56 57 58 59 60 61 62 63 64 65 66 67 68 69 70 71 72
   73 74 75
#> 2 2 2 2 2 2 2 2 2 2 3 3 3 3 3 3 3 3 3 3 3 3
    3 3 3
#>
#> Within cluster sum of squares by cluster:
#> [1] 3176.783 4558.235 1456.533 3689.500
#> (between_SS / total_SS = 94.7 %)
#>
#> Available components:
#>
#> [1] "cluster" "centers" "totss" "withinss"
#> [5] "tot.withinss" "betweenss" "size" "iter"
#> [9] "ifault"
```
#### <span id="page-25-0"></span>**Further options and comments**

By default, the whole data set in the [Task](http://www.rdocumentation.org/packages/mlr/functions/Task.html) is used for training. The **subset** argument of [train](http://www.rdocumentation.org/packages/mlr/functions/train.html) takes a logical or integer vector that indicates which observations to use, for example if you want to split your data into a training and a test set or if you want to fit separate models to different subgroups in the data.

Below we fit a [linear regression model](http://www.rdocumentation.org/packages/stats/functions/lm.html) to the [BostonHousing](http://www.rdocumentation.org/packages/mlbench/functions/BostonHousing.html) data set ([bh.task\)](http://www.rdocumentation.org/packages/mlr/functions/bh.task.html) and randomly select 1/3 of the data set for training.

```
## Get the number of observations
n = getTaskSize(bh.task)
## Use 1/3 of the observations for training
train.set = sample(n, size = n/3)## Train the learner
mod = train("regr.lm", bh.task, subset = train.set)
mod
#> Model for learner.id=regr.lm; learner.class=regr.lm
#> Trained on: task.id = BostonHousing-example; obs = 168; features
    = 13
#> Hyperparameters:
```
Note, for later, that all standard [resampling strategies](#page-42-0) are supported. Therefore you usually do not have to subset the data yourself.

Moreover, if the learner supports this, you can specify observation **weights** that reflect the relevance of observations in the training process. Weights can be useful in many regards, for example to express the reliability of the training observations, reduce the influence of outliers or, if the data were collected over a longer time period, increase the influence of recent data. In supervised classification weights can be used to incorporate misclassification costs or account for class imbalance.

For example in the [BreastCancer](http://www.rdocumentation.org/packages/mlbench/functions/BreastCancer.html) data set class benign is almost twice as frequent as class malignant. In order to grant both classes equal importance in training the classifier we can weight the examples according to the inverse class frequencies in the data set as shown in the following **R** code.

```
## Calculate the observation weights
target = getTaskTargets(bc.task)
tab = as.numeric(table(target))
w = 1/tab[target]
train("classif.rpart", task = bc.task, weights = w)
#> Model for learner.id=classif.rpart; learner.class=classif.rpart
#> Trained on: task.id = BreastCancer-example; obs = 683; features =
    9
#> Hyperparameters: xval=0
```
Note, for later, that [mlr](http://www.rdocumentation.org/packages/mlr/) offers much more functionality to deal with [imbalanced](#page-180-1) [classification problems](#page-180-1).

As another side remark for more advanced readers: By varying the weights in the calls to [train](http://www.rdocumentation.org/packages/mlr/functions/train.html), you could also implement your own variant of a general boosting type algorithm on arbitrary [mlr](http://www.rdocumentation.org/packages/mlr/) base learners.

As you may recall, it is also possible to set observation weights when creating the [Task](http://www.rdocumentation.org/packages/mlr/functions/Task.html). As a general rule, you should specify them in [make\\*Task](http://www.rdocumentation.org/packages/mlr/functions/Task.html) if the weights really "belong" to the task and always should be used. Otherwise, pass them to [train](http://www.rdocumentation.org/packages/mlr/functions/train.html). The weights in [train](http://www.rdocumentation.org/packages/mlr/functions/train.html) take precedence over the weights in [Task](http://www.rdocumentation.org/packages/mlr/functions/Task.html).

## <span id="page-26-0"></span>**Predicting Outcomes for New Data**

Predicting the target values for new observations is implemented the same way as most of the other predict methods in **R**. In general, all you need to do is call [predict](http://www.rdocumentation.org/packages/mlr/functions/predict.WrappedModel.html) on the object returned by [train](http://www.rdocumentation.org/packages/mlr/functions/train.html) and pass the data you want predictions for.

There are two ways to pass the data:

- Either pass the [Task](http://www.rdocumentation.org/packages/mlr/functions/Task.html) via the task argument or
- pass a [data frame](http://www.rdocumentation.org/packages/base/functions/data.frame.html) via the newdata argument.

The first way is preferable if you want predictions for data already included in a [Task.](http://www.rdocumentation.org/packages/mlr/functions/Task.html)

Just as [train](http://www.rdocumentation.org/packages/mlr/functions/train.html), the [predict](http://www.rdocumentation.org/packages/mlr/functions/predict.WrappedModel.html) function has a **subset** argument, so you can set aside different portions of the data in [Task](http://www.rdocumentation.org/packages/mlr/functions/Task.html) for training and prediction (more advanced methods for splitting the data in train and test set are described in the [section](#page-42-0) [on resampling\)](#page-42-0).

In the following example we fit a [gradient boosting machine](http://www.rdocumentation.org/packages/gbm/functions/gbm.html) to every second observation of the [BostonHousing](http://www.rdocumentation.org/packages/mlbench/functions/BostonHousing.html) data set and make predictions on the remaining data in [bh.task.](http://www.rdocumentation.org/packages/mlr/functions/bh.task.html)

```
n = getTaskSize(bh.task)
train.set = seq(1, n, by = 2)test.set = seq(2, n, by = 2)lrn = makeLearner("regr.gbm", n.trees = 100)
mod = train(lrn, bh.task, subset = train.set)
task.pred = predict(mod, task = bh.task, subset = test.set)
task.pred
#> Prediction: 253 observations
#> predict.type: response
#> threshold:
#> time: 0.00
#> id truth response
#> 2 2 21.6 22.28539
#> 4 4 33.4 23.33968
#> 6 6 28.7 22.40896
#> 8 8 27.1 22.12750
#> 10 10 18.9 22.12750
#> 12 12 18.9 22.12750
#> ... (253 rows, 3 cols)
```
The second way is useful if you want to predict data not included in the [Task.](http://www.rdocumentation.org/packages/mlr/functions/Task.html)

Here we cluster the iris data set without the target variable. All observations with an odd index are included in the [Task](http://www.rdocumentation.org/packages/mlr/functions/Task.html) and used for training. Predictions are made for the remaining observations.

```
n = nrow(iris)
iris.train = iris[seq(1, n, by = 2), -5]
iris.test = iris[seq(2, n, by = 2), -5]
task = makeClusterTask(data = iris.train)
mod = train("cluster.kmeans", task)
newdata.pred = predict(mod, newdata = iris.test)
newdata.pred
#> Prediction: 75 observations
```

```
#> predict.type: response
#> threshold:
#> time: 0.00
#> response
#> 2 2
#> 4 2
#> 6 2
#> 8 2
#> 10 2
#> 12 2
#> ... (75 rows, 1 cols)
```
Note that for supervised learning you do not have to remove the target columns from the data. These columns are automatically removed prior to calling the underlying **predict** method of the learner.

#### <span id="page-28-0"></span>**Accessing the prediction**

Function [predict](http://www.rdocumentation.org/packages/mlr/functions/predict.html) returns a named [list](http://www.rdocumentation.org/packages/base/functions/list.html) of class [Prediction.](http://www.rdocumentation.org/packages/mlr/functions/Prediction.html) Its most important element is **\$data** which is a [data frame](http://www.rdocumentation.org/packages/base/functions/data.frame.html) that contains columns with the true values of the target variable (in case of supervised learning problems) and the predictions. Use [as.data.frame](http://www.rdocumentation.org/packages/mlr/functions/Prediction.html) for direct access.

In the following the predictions on the [BostonHousing](http://www.rdocumentation.org/packages/mlbench/functions/BostonHousing.html) and the [iris](http://www.rdocumentation.org/packages/datasets/functions/iris.html) data sets are shown. As you may recall, the predictions in the first case were made from a [Task](http://www.rdocumentation.org/packages/mlr/functions/Task.html) and in the second case from a [data frame](http://www.rdocumentation.org/packages/base/functions/data.frame.html).

```
## Result of predict with data passed via task argument
head(as.data.frame(task.pred))
#> id truth response
#> 2 2 21.6 22.28539
#> 4 4 33.4 23.33968
#> 6 6 28.7 22.40896
#> 8 8 27.1 22.12750
#> 10 10 18.9 22.12750
#> 12 12 18.9 22.12750
## Result of predict with data passed via newdata argument
head(as.data.frame(newdata.pred))
#> response
#> 2 2
#> 4 2
#> 6 2
#> 8 2
#> 10 2
#> 12 2
```
As you can see when predicting from a [Task,](http://www.rdocumentation.org/packages/mlr/functions/Task.html) the resulting [data frame](http://www.rdocumentation.org/packages/base/functions/data.frame.html) contains an additional column, called id, which tells us which element in the original data set the prediction corresponds to.

A direct way to access the true and predicted values of the target variable(s) is provided by functions [getPredictionTruth](http://www.rdocumentation.org/packages/mlr/functions/getPredictionResponse.html) and [getPredictionResponse](http://www.rdocumentation.org/packages/mlr/functions/getPredictionResponse.html).

```
head(getPredictionTruth(task.pred))
#> [1] 21.6 33.4 28.7 27.1 18.9 18.9
```

```
head(getPredictionResponse(task.pred))
#> [1] 22.28539 23.33968 22.40896 22.12750 22.12750 22.12750
```
#### <span id="page-29-0"></span>**Extract Probabilities**

The predicted probabilities can be extracted from the [Prediction](http://www.rdocumentation.org/packages/mlr/functions/Prediction.html) using the function [getPredictionProbabilities](http://www.rdocumentation.org/packages/mlr/functions/getPredictionProbabilities.html). (Function [getProbabilities](http://www.rdocumentation.org/packages/mlr/functions/getProbabilities.html) has been deprecated in favor of [getPredictionProbabilities](http://www.rdocumentation.org/packages/mlr/functions/getPredictionProbabilities.html) in [mlr](http://www.rdocumentation.org/packages/mlr/) version 2.5.) Here is another cluster analysis example. We use [fuzzy c-means clustering](http://www.rdocumentation.org/packages/e1071/functions/cmeans.html) on the [mtcars](http://www.rdocumentation.org/packages/datasets/functions/mtcars.html) data set.

```
lrn = makeLearner("cluster.cmeans", predict.type = "prob")
mod = train(lrn, mtcars.task)
```

```
pred = predict(mod, task = mtcars.task)
head(getPredictionProbabilities(pred))
#> 1 2
#> Mazda RX4 0.97959529 0.020404714
#> Mazda RX4 Wag 0.97963550 0.020364495
#> Datsun 710 0.99265984 0.007340164
#> Hornet 4 Drive 0.54292079 0.457079211
#> Hornet Sportabout 0.01870622 0.981293776
#> Valiant 0.75746556 0.242534444
```
For classification problems there are some more things worth mentioning. By default, class labels are predicted.

```
## Linear discriminant analysis on the iris data set
mod = train("classif.lda", task = iris.task)pred = predict(mod, task = iris.task)
pred
#> Prediction: 150 observations
#> predict.type: response
#> threshold:
#> time: 0.00
#> id truth response
#> 1 1 setosa setosa
```
*#> 2 2 setosa setosa #> 3 3 setosa setosa #> 4 4 setosa setosa #> 5 5 setosa setosa #> 6 6 setosa setosa #> ... (150 rows, 3 cols)*

A confusion matrix can be obtained by calling [getConfMatrix.](http://www.rdocumentation.org/packages/mlr/functions/getConfMatrix.html)

```
getConfMatrix(pred)
#> Warning: 'getConfMatrix' is deprecated.
#> Use 'calculateConfusionMatrix' instead.
#> See help("Deprecated")
#> predicted
#> true setosa versicolor virginica -err.-
#> setosa 50 0 0 0
#> versicolor 0 48 2 2
#> virginica 0 1 49 1
#> -err.- 0 1 2 3
```
In order to get predicted posterior probabilities we have to create a [Learner](http://www.rdocumentation.org/packages/mlr/functions/makeLearner.html) with the appropriate **predict**.type.

```
lrn = makeLearner("classif.rpart", predict.type = "prob")
mod = train(lrn, iris.task)
pred = predict(mod, newdata = iris)
head(as.data.frame(pred))
#> truth prob.setosa prob.versicolor prob.virginica response
#> 1 setosa 1 0 0 setosa
#> 2 setosa 1 0 0 setosa
#> 3 setosa 1 0 0 setosa
#> 4 setosa 1 0 0 setosa
#> 5 setosa 1 0 0 setosa
#> 6 setosa 1 0 0 setosa
```
In addition to the probabilities, class labels are predicted by choosing the class with the maximum probability and breaking ties at random.

As mentioned above, the predicted posterior probabilities can be accessed via the [getPredictionProbabilities](http://www.rdocumentation.org/packages/mlr/functions/getPredictionProbabilities.html) function.

```
head(getPredictionProbabilities(pred))
#> setosa versicolor virginica
#> 1 1 0 0
#> 2 1 0 0
#> 3 1 0 0
#> 4 1 0 0
```
*#> 5 1 0 0 #> 6 1 0 0*

#### <span id="page-31-0"></span>**Adjusting the threshold**

We can set the threshold value that is used to map the predicted posterior probabilities to class labels. Note that for this purpose we need to create a [Learner](http://www.rdocumentation.org/packages/mlr/functions/makeLearner.html) that predicts probabilities. For binary classification, the threshold determines when the *positive* class is predicted. The default is 0.5. Now, we set the threshold for the positive class to 0.9 (that is, an example is assigned to the positive class if its posterior probability exceeds 0.9). Which of the two classes is the positive one can be seen by accessing the [Task](http://www.rdocumentation.org/packages/mlr/functions/Task.html). To illustrate binary classification, we use the [Sonar](http://www.rdocumentation.org/packages/mlbench/functions/Sonar.html) data set from the [mlbench](http://www.rdocumentation.org/packages/mlbench/) package.

```
lrn = makeLearner("classif.rpart", predict.type = "prob")
mod = train(lrn, task = sonar.task)
## Label of the positive class
getTaskDescription(sonar.task)$positive
#> [1] "M"
## Default threshold
pred1 = predict(mod, sonar.task)
pred1$threshold
#> M R
#> 0.5 0.5
## Set the threshold value for the positive class
pred2 = setThreshold(pred1, 0.9)
pred2$threshold
#> M R
#> 0.9 0.1
pred2
#> Prediction: 208 observations
#> predict.type: prob
#> threshold: M=0.90,R=0.10
#> time: 0.00
#> id truth prob.M prob.R response
#> 1 1 R 0.1060606 0.8939394 R
#> 2 2 R 0.7333333 0.2666667 R
#> 3 3 R 0.0000000 1.0000000 R
#> 4 4 R 0.1060606 0.8939394 R
#> 5 5 R 0.9250000 0.0750000 M
#> 6 6 R 0.0000000 1.0000000 R
#> ... (208 rows, 5 cols)
```

```
## We can also set the effect in the confusion matrix
getConfMatrix(pred1)
#> Warning: 'getConfMatrix' is deprecated.
#> Use 'calculateConfusionMatrix' instead.
#> See help("Deprecated")
#> predicted
#> true M R -err.-
#> M 95 16 16
#> R 10 87 10
#> -err.- 10 16 26
getConfMatrix(pred2)
#> Warning: 'getConfMatrix' is deprecated.
#> Use 'calculateConfusionMatrix' instead.
#> See help("Deprecated")
#> predicted
#> true M R -err.-
#> M 84 27 27
#> R 6 91 6
#> -err.- 6 27 33
```
Note that in the binary case [getPredictionProbabilities](http://www.rdocumentation.org/packages/mlr/functions/getPredictionProbabilities.html) by default extracts the posterior probabilities of the positive class only.

```
head(getPredictionProbabilities(pred1))
#> [1] 0.1060606 0.7333333 0.0000000 0.1060606 0.9250000 0.0000000
## But we can change that, too
head(getPredictionProbabilities(pred1, cl = c("M", "R")))
#> M R
#> 1 0.1060606 0.8939394
#> 2 0.7333333 0.2666667
#> 3 0.0000000 1.0000000
#> 4 0.1060606 0.8939394
#> 5 0.9250000 0.0750000
#> 6 0.0000000 1.0000000
```
It works similarly for multiclass classification. The threshold has to be given by a named vector specifying the values by which each probability will be divided. The class with the maximum resulting value is then selected.

```
lrn = makeLearner("classif.rpart", predict.type = "prob")
mod = train(lrn, iris.task)
pred = predict(mod, newdata = iris)
pred$threshold
#> setosa versicolor virginica
#> 0.3333333 0.3333333 0.3333333
```

```
table(as.data.frame(pred)$response)
#>
#> setosa versicolor virginica
#> 50 54 46
pred = setThreshold(pred, c(setosa = 0.01, versicolor = 50,
   virginica = 1))
pred$threshold
#> setosa versicolor virginica
#> 0.01 50.00 1.00
table(as.data.frame(pred)$response)
#>
#> setosa versicolor virginica
#> 50 0 100
```
If you are interested in tuning the threshold (vector) have a look at the section about [performance curves and threshold tuning](#page-186-3).

### <span id="page-33-0"></span>**Visualizing the prediction**

The function [plotLearnerPrediction](http://www.rdocumentation.org/packages/mlr/functions/plotLearnerPrediction.html) allows to visualize predictions, e.g., for teaching purposes or exploring models. It trains the chosen learning method for 1 or 2 selected features and then displays the predictions with [ggplot](http://www.rdocumentation.org/packages/ggplot2/functions/ggplot.html).

For *classification*, we get a scatter plot of 2 features (by default the first 2 in the data set). The type of symbol shows the true class labels of the data points. Symbols with white border indicate misclassified observations. The posterior probabilities (if the learner under consideration supports this) are represented by the background color where higher saturation means larger probabilities.

The plot title displays the ID of the [Learner](http://www.rdocumentation.org/packages/mlr/functions/makeLearner.html) (in the following example CART), its parameters, its training performance and its cross-validation performance. [mmce](#page-306-1) stands for *mean misclassification error*, i.e., the error rate. See the sections on [performance](#page-37-2) and [resampling](#page-42-0) for further explanations.

```
lrn = makeLearner("classif.rpart", id = "CART")
plotLearnerPrediction(lrn, task = iris.task)
```
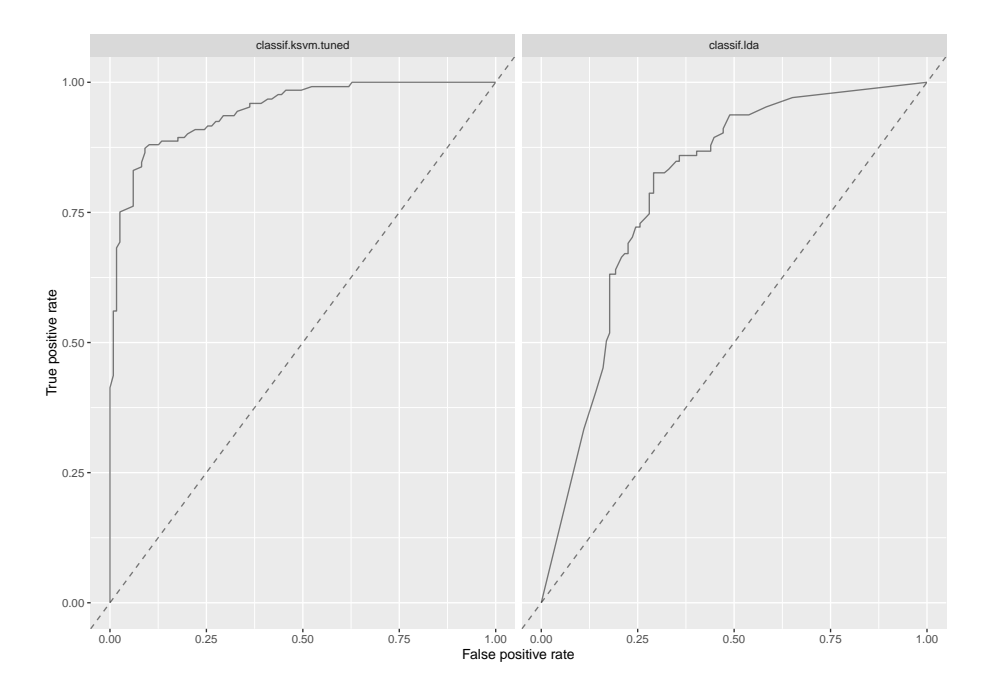

For *clustering* we also get a scatter plot of two selected features. The color of the points indicates the predicted cluster.

```
lrn = makeLearner("cluster.kmeans")
plotLearnerPrediction(lrn, task = mtcars.task, features = c("disp",
    "drat"), cv = 0)
#>
#> This is package 'modeest' written by P. PONCET.
#> For a complete list of functions, use 'library(help = "modeest")'
    or 'help.start()'.
```
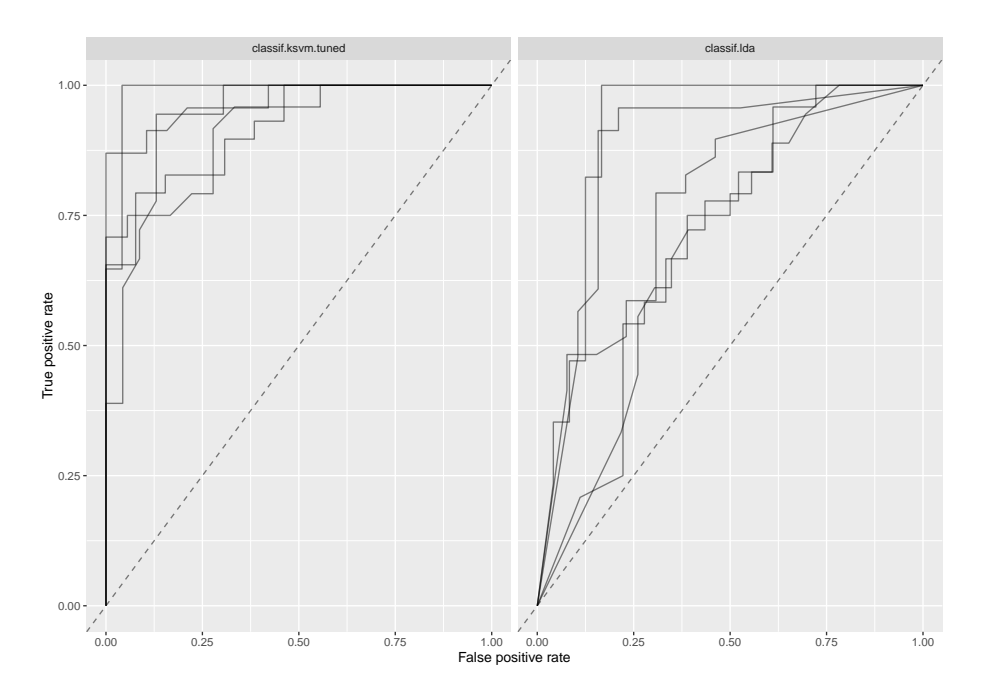

For *regression*, there are two types of plots. The 1D plot shows the target values in relation to a single feature, the regression curve and, if the chosen learner supports this, the estimated standard error.

plotLearnerPrediction("regr.lm", features = "lstat", task = bh.task)
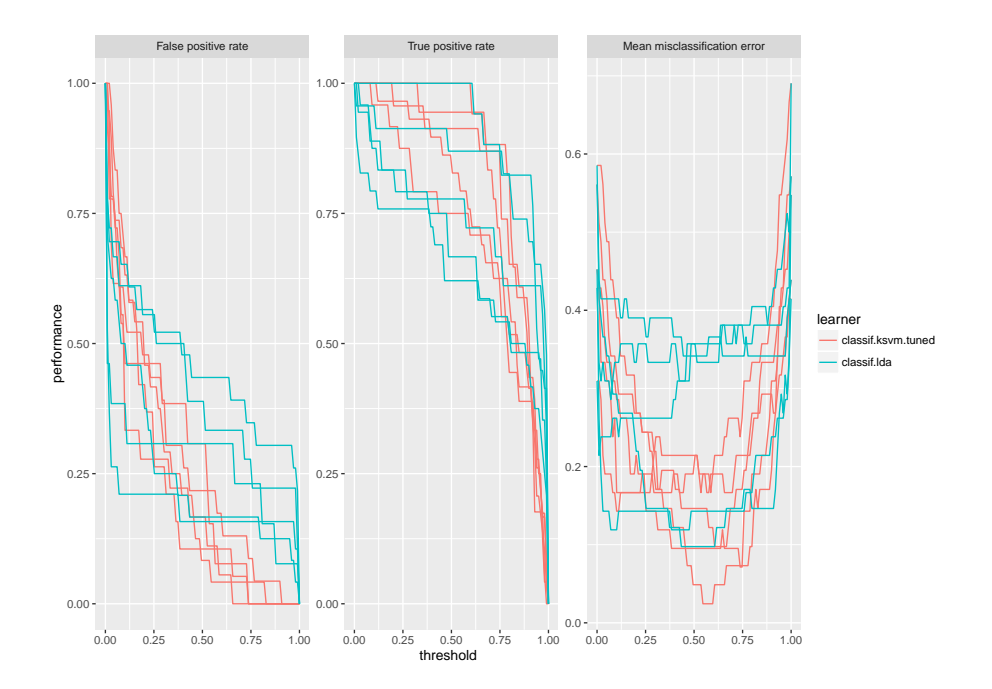

The 2D variant, as in the classification case, generates a scatter plot of 2 features. The fill color of the dots illustrates the value of the target variable "medv", the background colors show the estimated mean. The plot does not represent the estimated standard error.

```
plotLearnerPrediction("regr.lm", features = c("lstat", "rm"), task =
    bh.task)
```
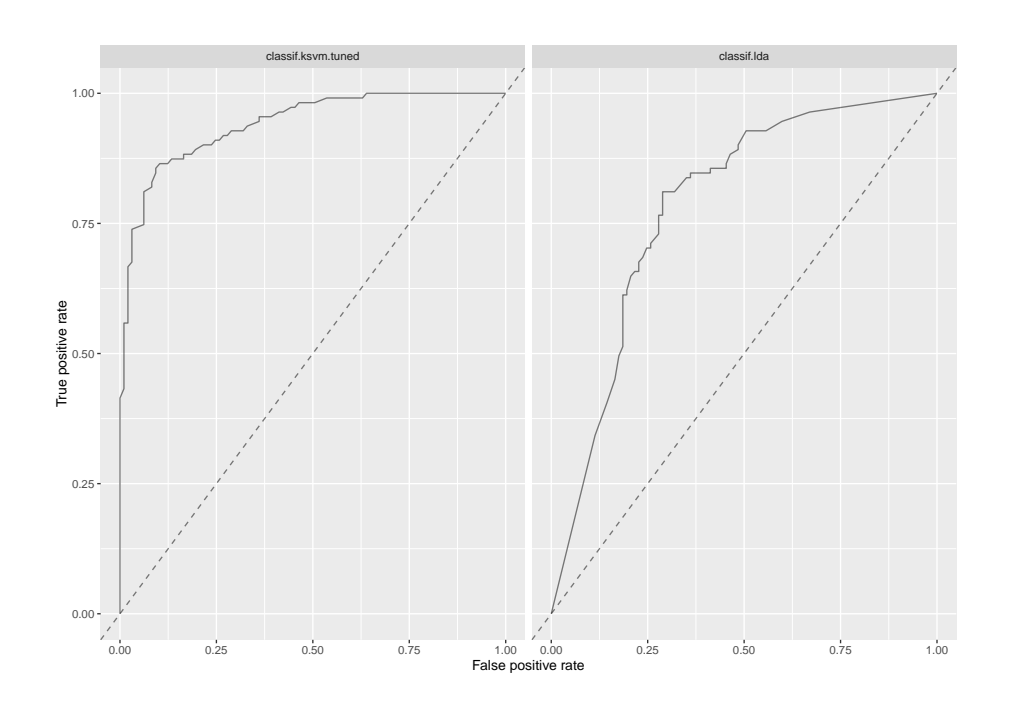

## <span id="page-37-0"></span>**Evaluating Learner Performance**

The quality of the predictions of a model in [mlr](http://www.rdocumentation.org/packages/mlr/) can be assessed with respect to a number of different performance measures. In order to calculate the performance measures, call [performance](http://www.rdocumentation.org/packages/mlr/functions/performance.html) on the object returned by [predict](http://www.rdocumentation.org/packages/mlr/functions/predict.WrappedModel.html) and specify the desired performance measures.

## **Available performance measures**

[mlr](http://www.rdocumentation.org/packages/mlr/) provides a large number of performance measures for all types of learning problems. Typical performance measures for *classification* are the mean misclassification error [\(mmce\)](#page-306-0), accuracy ([acc](#page-306-0)) or measures based on [ROC analysis](#page-186-0). For *regression* the mean of squared errors [\(mse](#page-306-0)) or mean of absolute errors [\(mae\)](#page-306-0) are usually considered. For *clustering* tasks, measures such as the Dunn index [\(dunn](#page-306-0)) are provided, while for *survival* predictions, the Concordance Index [\(cindex](#page-306-0)) is supported, and for *cost-sensitive* predictions the misclassification penalty [\(mcp\)](#page-306-0) and others. It is also possible to access the time to train the learner ([timetrain](#page-306-0)), the time to compute the prediction ([timepredict\)](#page-306-0) and their sum ([timeboth](#page-306-0)) as performance measures.

To see which performance measures are implemented, have a look at the [table](#page-306-0) [of performance measures](#page-306-0) and the [measures](http://www.rdocumentation.org/packages/mlr/functions/measures.html) documentation page.

If you want to implement an additional measure or include a measure with nonstandard misclassification costs, see the section on [creating custom measures](#page-263-0).

#### **Listing measures**

The properties and requirements of the individual measures are shown in the [table of performance measures.](#page-306-0)

If you would like a list of available measures with certain properties or suitable for a certain learning [Task](http://www.rdocumentation.org/packages/mlr/functions/Task.html) use the function [listMeasures.](http://www.rdocumentation.org/packages/mlr/functions/listMeasures.html)

```
## Performance measures for classification with multiple classes
listMeasures("classif", properties = "classif.multi")
#> [1] "multiclass.brier" "multiclass.aunp" "multiclass.aunu"
#> [4] "qsr" "ber" "logloss"
#> [7] "timeboth" "timepredict" "acc"
#> [10] "lsr" "featperc" "multiclass.au1p"
#> [13] "multiclass.au1u" "ssr" "timetrain"
#> [16] "mmce"
## Performance measure suitable for the iris classification task
listMeasures(iris.task)
#> [1] "multiclass.brier" "multiclass.aunp" "multiclass.aunu"
#> [4] "qsr" "ber" "logloss"
#> [7] "timeboth" "timepredict" "acc"
#> [10] "lsr" "featperc" "multiclass.au1p"
#> [13] "multiclass.au1u" "ssr" "timetrain"
#> [16] "mmce"
```
For convenience there exists a default measure for each type of learning problem, which is calculated if nothing else is specified. As defaults we chose the most commonly used measures for the respective types, e.g., the mean squared error [\(mse](#page-306-0)) for regression and the misclassification rate ([mmce](#page-306-0)) for classification. The help page of function [getDefaultMeasure](http://www.rdocumentation.org/packages/mlr/functions/getDefaultMeasure.html) lists all defaults for all types of learning problems. The function itself returns the default measure for a given task type, [Task](http://www.rdocumentation.org/packages/mlr/functions/Task.html) or [Learner](http://www.rdocumentation.org/packages/mlr/functions/Learner.html).

```
## Get default measure for iris.task
getDefaultMeasure(iris.task)
#> Name: Mean misclassification error
#> Performance measure: mmce
#> Properties: classif,classif.multi,req.pred,req.truth
#> Minimize: TRUE
#> Best: 0; Worst: 1
#> Aggregated by: test.mean
#> Note:
```

```
## Get the default measure for linear regression
getDefaultMeasure(makeLearner("regr.lm"))
#> Name: Mean of squared errors
#> Performance measure: mse
#> Properties: regr,req.pred,req.truth
#> Minimize: TRUE
#> Best: 0; Worst: Inf
#> Aggregated by: test.mean
#> Note:
```
## **Calculate performance measures**

In the following example we fit a [gradient boosting machine](http://www.rdocumentation.org/packages/gbm/functions/gbm.html) on a subset of the [BostonHousing](http://www.rdocumentation.org/packages/mlbench/functions/BostonHousing.html) data set and calculate the default measure mean squared error [\(mse](#page-306-0)) on the remaining observations.

```
n = getTaskSize(bh.task)
1rn = makeLearner("regr.gbm", n.trees = 1000)mod = train(lrn, task = bh.task, subset = seq(1, n, 2))
pred = predict(mod, task = bh.task, subset = seq(2, n, 2))
performance(pred)
#> mse
#> 42.68414
```
The following code computes the median of squared errors ([medse](#page-306-0)) instead.

```
performance(pred, measures = medse)
#> medse
#> 9.134965
```
Of course, we can also calculate multiple performance measures at once by simply passing a list of measures which can also include [your own measure.](#page-263-0)

Calculate the mean squared error, median squared error and mean absolute error [\(mae\)](#page-306-0).

```
performance(pred, measures = list(mse, medse, mae))
#> mse medse mae
#> 42.684141 9.134965 4.536750
```
For the other types of learning problems and measures, calculating the performance basically works in the same way.

#### **Requirements of performance measures**

Note that in order to calculate some performance measures it is required that you pass the [Task](http://www.rdocumentation.org/packages/mlr/functions/Task.html) or the [fitted model](http://www.rdocumentation.org/packages/mlr/functions/makeWrappedModel.html) in addition to the [Prediction.](http://www.rdocumentation.org/packages/mlr/functions/Prediction.html)

For example in order to assess the time needed for training ([timetrain](#page-306-0)), the fitted model has to be passed.

```
performance(pred, measures = timetrain, model = mod)
#> timetrain
#> 0.065
```
For many performance measures in cluster analysis the [Task](http://www.rdocumentation.org/packages/mlr/functions/Task.html) is required.

```
lrn = makeLearner("cluster.kmeans", centers = 3)
mod = train(lrn, mtcars.task)
pred = predict(mod, task = mtcars.task)
## Calculate the Dunn index
performance(pred, measures = dunn, task = mtcars.task)
#> dunn
#> 0.1462919
```
Moreover, some measures require a certain type of prediction. For example in binary classification in order to calculate the AUC [\(auc](#page-306-0)) – the area under the ROC (receiver operating characteristic) curve – we have to make sure that posterior probabilities are predicted. For more information on ROC analysis, see the section on [ROC analysis.](#page-186-0)

```
lrn = makeLearner("classif.rpart", predict.type = "prob")
mod = train(1rn, task = sonar.task)pred = predict(mod, task = sonar.task)
performance(pred, measures = auc)
#> auc
#> 0.9224018
```
Also bear in mind that many of the performance measures that are available for classification, e.g., the false positive rate  $(fpr)$  $(fpr)$  $(fpr)$ , are only suitable for binary problems.

## **Access a performance measure**

Performance measures in [mlr](http://www.rdocumentation.org/packages/mlr/) are objects of class [Measure](http://www.rdocumentation.org/packages/mlr/functions/makeMeasure.html). If you are interested in the properties or requirements of a single measure you can access it directly. See the help page of [Measure](http://www.rdocumentation.org/packages/mlr/functions/makeMeasure.html) for information on the individual slots.

```
## Mean misclassification error
str(mmce)
#> List of 10
#> $ id : chr "mmce"
#> $ minimize : logi TRUE
#> $ properties: chr [1:4] "classif" "classif.multi" "req.pred"
   "req.truth"
#> $ fun :function (task, model, pred, feats, extra.args)
#> $ extra.args: list()
#> $ best : num 0
#> $ worst : num 1
#> $ name : chr "Mean misclassification error"
#> $ note : chr ""
#> $ aggr :List of 4
#> ..$ id : chr "test.mean"
#> ..$ name : chr "Test mean"
#> ..$ fun :function (task, perf.test, perf.train, measure,
   group, pred)
#> ..$ properties: chr "req.test"
#> ..- attr(*, "class")= chr "Aggregation"
#> - attr(*, "class")= chr "Measure"
```
## **Binary classification: Plot performance versus threshold**

As you may recall (see the previous section on [making predictions](#page-26-0)) in binary classification we can adjust the threshold used to map probabilities to class labels. Helpful in this regard is are the functions [generateThreshVsPerfData](http://www.rdocumentation.org/packages/mlr/functions/generateThreshVsPerfData.html) and [plot-](http://www.rdocumentation.org/packages/mlr/functions/plotThreshVsPerf.html)[ThreshVsPerf,](http://www.rdocumentation.org/packages/mlr/functions/plotThreshVsPerf.html) which generate and plot, respectively, the learner performance versus the threshold.

For more performance plots and automatic threshold tuning see [here](#page-186-0).

In the following example we consider the [Sonar](http://www.rdocumentation.org/packages/mlbench/functions/Sonar.html) data set and plot the false positive rate ([fpr](#page-306-0)), the false negative rate ([fnr](#page-306-0)) as well as the misclassification rate [\(mmce\)](#page-306-0) for all possible threshold values.

```
lrn = makeLearner("classif.lda", predict.type = "prob")
n = getTaskSize(sonar.task)
mod = train(1rn, task = sonar.task, subset = seq(1, n, by = 2))pred = predict(mod, task = sonar.task, subset = seq(2, n, by = 2))## Performance for the default threshold 0.5
performance(pred, measures = list(fpr, fnr, mmce))
#> fpr fnr mmce
#> 0.2500000 0.3035714 0.2788462
```
## *## Plot false negative and positive rates as well as the error rate versus the threshold*

d = generateThreshVsPerfData(pred, **measures** = **list**(fpr, fnr, mmce)) plotThreshVsPerf(d)

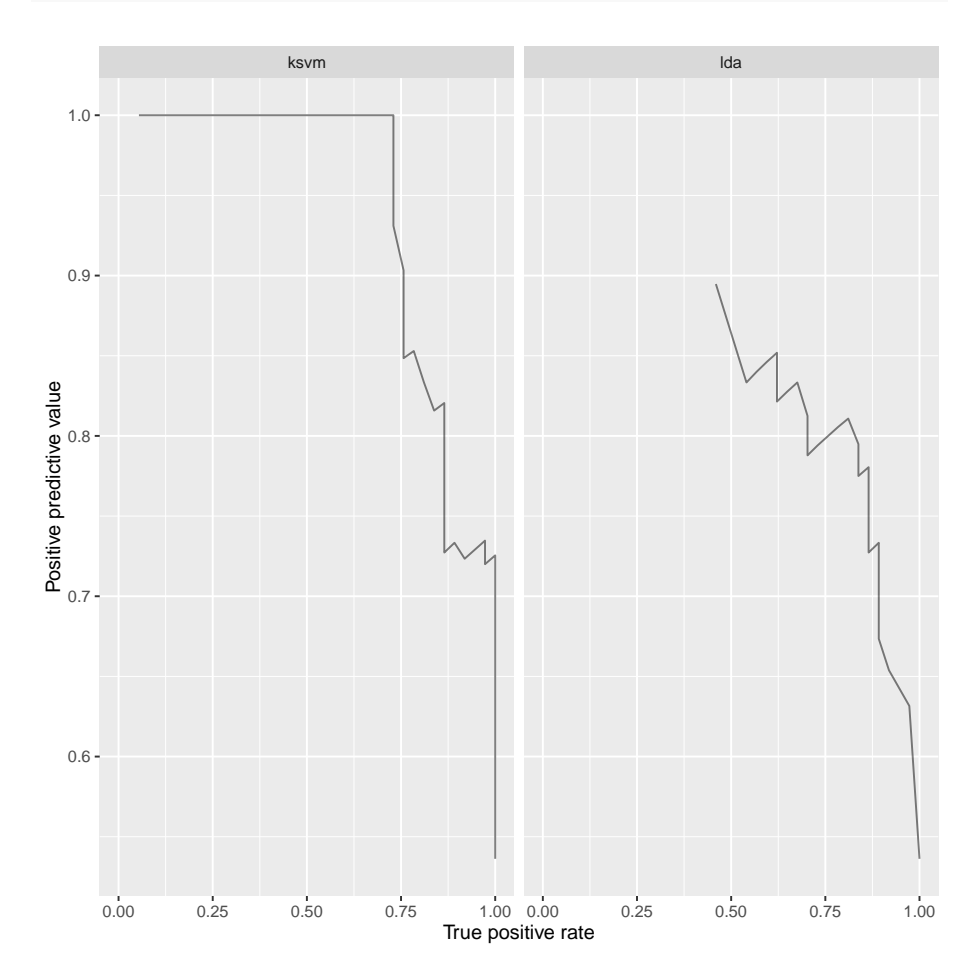

There is an experimental [ggvis](http://www.rdocumentation.org/packages/ggvis/) plotting function [plotThreshVsPerfGGVIS](http://www.rdocumentation.org/packages/mlr/functions/plotThreshVsPerfGGVIS.html) which performs similarly to [plotThreshVsPerf](http://www.rdocumentation.org/packages/mlr/functions/plotThreshVsPerf.html) but instead of creating facetted subplots to visualize multiple learners and/or multiple measures, one of them is mapped to an interactive sidebar which selects what to display.

<span id="page-42-0"></span>plotThreshVsPerfGGVIS(d)

# **Resampling**

In order to assess the performance of a learning algorithm, resampling strategies are usually used. The entire data set is split into (multiple) training and test sets. You train a learner on each training set, predict on the corresponding test set (sometimes on the training set as well) and calculate some performance measure. Then the individual performance values are aggregated, typically by calculating the mean. There exist various different resampling strategies, for example crossvalidation and bootstrap, to mention just two popular approaches.

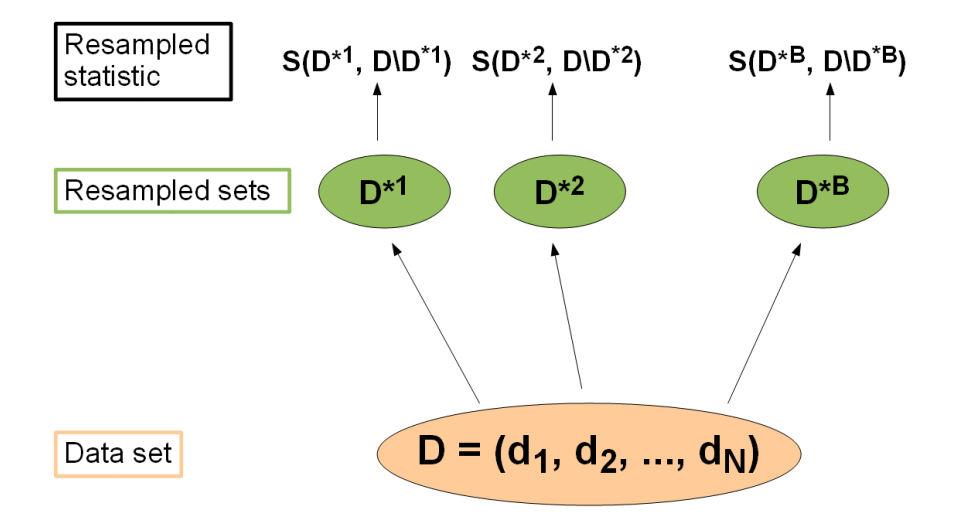

If you want to read up further details, the paper [Resampling Strategies for](http://link.springer.com/chapter/10.1007%2F978-0-387-47509-7_8) [Model Assessment and Selection](http://link.springer.com/chapter/10.1007%2F978-0-387-47509-7_8) by Simon is proabably not a bad choice. Bernd has also published a paper [Resampling methods for meta-model validation with](http://www.mitpressjournals.org/doi/pdf/10.1162/EVCO_a_00069) [recommendations for evolutionary computation](http://www.mitpressjournals.org/doi/pdf/10.1162/EVCO_a_00069) which contains detailed descriptions and lots of statistical background information on resampling methods.

In [mlr](http://www.rdocumentation.org/packages/mlr/) the resampling strategy can be chosen via the function [makeResam](http://www.rdocumentation.org/packages/mlr/functions/makeResampleDesc.html)[pleDesc.](http://www.rdocumentation.org/packages/mlr/functions/makeResampleDesc.html) The supported resampling strategies are:

- Cross-validation ("CV"),
- Leave-one-out cross-validation ("LOO""),
- Repeated cross-validation ("RepCV"),
- Out-of-bag bootstrap and other variants ("Bootstrap"),
- Subsampling, also called Monte-Carlo cross-validaton ("Subsample"),
- Holdout (training/test) ("Holdout").

The [resample](http://www.rdocumentation.org/packages/mlr/functions/resample.html) function evaluates the performance of a [Learner](http://www.rdocumentation.org/packages/mlr/functions/makeLearner.html) using the specified resampling strategy for a given machine learning [Task](http://www.rdocumentation.org/packages/mlr/functions/Task.html).

In the following example the performance of the [Cox proportional hazards model](http://www.rdocumentation.org/packages/survival/functions/coxph.html)

on the [lung](http://www.rdocumentation.org/packages/survival/functions/lung.html) data set is calculated using *3-fold cross-validation*. Generally, in *K-fold cross-validation* the data set *D* is partitioned into *K* subsets of (approximately) equal size. In the *i*-th step of the *K* iterations, the *i*-th subset is used for testing, while the union of the remaining parts forms the training set. The default performance measure in survival analysis is the concordance index [\(cindex](#page-306-0)).

```
## Specify the resampling strategy (3-fold cross-validation)
rdesc = makeResampleDesc("CV", iters = 3)
## Calculate the performance
r = resample("surv.coxph", lung.task, rdesc)
#> [Resample] cross-validation iter: 1
#> [Resample] cross-validation iter: 2
#> [Resample] cross-validation iter: 3
#> [Resample] Result: cindex.test.mean=0.627
r
#> Resample Result
#> Task: lung-example
#> Learner: surv.coxph
#> Aggr perf: cindex.test.mean=0.627
#> Runtime: 0.0997241
## peak a little bit into r
names(r)
#> [1] "learner.id" "task.id" "measures.train"
    "measures.test"
#> [5] "aggr" "pred" "models" "err.msgs"
#> [9] "extract" "runtime"
r$aggr
#> cindex.test.mean
#> 0.6271182
r$measures.test
#> iter cindex
#> 1 1 0.5783027
#> 2 2 0.6324074
#> 3 3 0.6706444
r$measures.train
#> iter cindex
#> 1 1 NA
#> 2 2 NA
#> 3 3 NA
```
r**\$measures**.test gives the value of the performance measure on the 3 individual test data sets. r**\$**aggr shows the aggregated performance value. Its name, "[cindex](#page-306-0).test.mean", indicates the performance measure, cindex, and the method used to aggregate the 3 individual performances. [test.mean](http://www.rdocumentation.org/packages/mlr/functions/aggregations.html) is the

default method and, as the name implies, takes the mean over the performances on the 3 test data sets. No predictions on the training data sets were made and thus r**\$measures**.train contains missing values.

If predictions for the training set are required, too, set **predict** = "train"or **predict** = "both" in [makeResampleDesc](http://www.rdocumentation.org/packages/mlr/functions/makeResampleDesc.html). This is necessary for some bootstrap methods (*b632* and *b632+*) and we will see some examples later on.

r**\$**pred is an object of class [ResamplePrediction](http://www.rdocumentation.org/packages/mlr/functions/ResamplePrediction.html). Just as a [Prediction](http://www.rdocumentation.org/packages/mlr/functions/Prediction.html) object (see the section on [making predictions](#page-26-0)) r**\$**pred has an element called "data" which is a **data**.**frame** that contains the predictions and in case of a supervised learning problem the true values of the target variable.

#### head(r**\$**pred**\$data**)

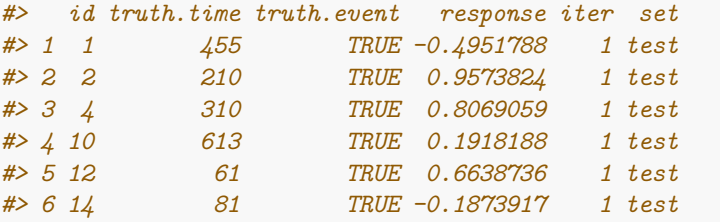

The columns iter and **set**indicate the resampling iteration and if an individual prediction was made on the test or the training data set.

In the above example the performance measure is the concordance index [\(cin](#page-306-0)[dex\)](#page-306-0). Of course, it is possible to compute multiple performance measures at once by passing a list of measures (see also the previous section on [evaluating](#page-37-0) [learner performance\)](#page-37-0).

In the following we estimate the Dunn index [\(dunn\)](#page-306-0), the Davies-Bouldin cluster separation measure [\(db](#page-306-0)), and the time for training the learner [\(timetrain](#page-306-0)) by *subsampling* with 5 iterations. In each iteration the data set *D* is randomly partitioned into a training and a test set according to a given percentage, e.g.,  $2/3$  training and  $1/3$  test set. If there is just one iteration, the strategy is commonly called *holdout* or *test sample estimation*.

```
## cluster iris feature data
task = makeClusterTask(data = iris[,-5])
## Subsampling with 5 iterations and default split 2/3
rdesc = makeResampleDesc("Subsample", iters = 5)
## Subsampling with 5 iterations and 4/5 training data
rdesc = makeResampleDesc("Subsample", iters = 5, split = 4/5)
## Calculate the three performance measures
r = resample("cluster.kmeans", task, rdesc, measures = list(dunn,
    db, timetrain))
#> [Resample] subsampling iter: 1
#> [Resample] subsampling iter: 2
```
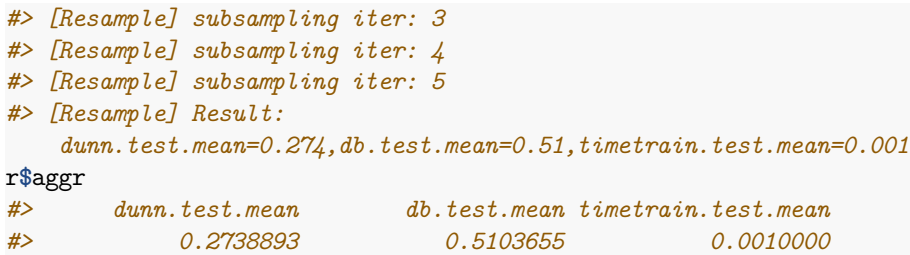

## **Stratified resampling**

For classification, it is usually desirable to have the same proportion of the classes in all of the partitions of the original data set. Stratified resampling ensures this. This is particularly useful in case of imbalanced classes and small data sets. Otherwise it may happen, for example, that observations of less frequent classes are missing in some of the training sets which can decrease the performance of the learner, or lead to model crashes In order to conduct stratified resampling, set stratify = TRUE when calling [makeResampleDesc.](http://www.rdocumentation.org/packages/mlr/functions/makeResampleDesc.html)

```
## 3-fold cross-validation
rdesc = makeResampleDesc("CV'', iters = 3, stratify = TRUE)
r = resample("classif.lda", iris.task, rdesc)
#> [Resample] cross-validation iter: 1
#> [Resample] cross-validation iter: 2
#> [Resample] cross-validation iter: 3
#> [Resample] Result: mmce.test.mean=0.02
```
Stratification is also available for survival tasks. Here the stratification balances the censoring rate.

Sometimes it is required to also stratify on the input data, e.g. to ensure that all subgroups are represented in all training and test sets. To stratify on the input columns, specify factor columns of your task data via stratify.cols

```
rdesc = makeResampleDesc("CV'', iters = 3, stratify.cols = "chas")
r = resample("regr.rpart", bh.task, rdesc)
#> [Resample] cross-validation iter: 1
#> [Resample] cross-validation iter: 2
#> [Resample] cross-validation iter: 3
#> [Resample] Result: mse.test.mean=23.2
```
#### **Accessing individual learner models**

In each resampling iteration a [Learner](http://www.rdocumentation.org/packages/mlr/functions/makeLearner.html) is fitted on the respective training set. By default, the resulting [WrappedModels](http://www.rdocumentation.org/packages/mlr/functions/makeWrappedModel.html) are not returned by [resample.](http://www.rdocumentation.org/packages/mlr/functions/resample.html) If you want to keep them, set models = TRUE when calling [resample.](http://www.rdocumentation.org/packages/mlr/functions/resample.html)

```
## 3-fold cross-validation
rdesc = makeResampleDesc("CV", iters = 3)
r = resample("classif.lda", iris.task, rdesc, models = TRUE)
#> [Resample] cross-validation iter: 1
#> [Resample] cross-validation iter: 2
#> [Resample] cross-validation iter: 3
#> [Resample] Result: mmce.test.mean=0.02
r$models
#> [[1]]
#> Model for learner.id=classif.lda; learner.class=classif.lda
#> Trained on: task.id = iris-example; obs = 100; features = 4
#> Hyperparameters:
#>
#> [[2]]
#> Model for learner.id=classif.lda; learner.class=classif.lda
#> Trained on: task.id = iris-example; obs = 100; features = 4
#> Hyperparameters:
#>
#> [[3]]
#> Model for learner.id=classif.lda; learner.class=classif.lda
#> Trained on: task.id = iris-example; obs = 100; features = 4
#> Hyperparameters:
```
Keeping only certain information instead of entire [models](http://www.rdocumentation.org/packages/mlr/functions/makeWrappedModel.html), for example the variable importance in a regression tree, can be achieved using the **extract** argument. The function passed to **extract** is applied to each [model](http://www.rdocumentation.org/packages/mlr/functions/makeWrappedModel.html) fitted on one of the 3 training sets.

```
## 3-fold cross-validation
rdesc = makeResampleDesc("CV", iters = 3)
## Extract the variable importance in a regression tree
r = resample("regr.rpart", bh.task, rdesc,
   extract = function(x) x$learner.model$variable.importance)
#> [Resample] cross-validation iter: 1
#> [Resample] cross-validation iter: 2
#> [Resample] cross-validation iter: 3
#> [Resample] Result: mse.test.mean=30.3
r$extract
#> [[1]]
```
*#> rm lstat crim indus age ptratio #> 15228.2872 10742.2277 3893.2744 3651.6232 2601.5262 2551.8492 #> dis nox rad tax zn #> 2498.2748 2419.5269 1014.2609 743.3742 308.8209 #> #> [[2]] #> lstat nox age indus crim rm #> 15725.19021 9323.20270 8474.23077 8358.67000 8251.74446 7332.59637 #> zn dis tax rad ptratio b #> 6151.29577 2741.12074 2055.67537 1216.01398 634.78381 71.00088 #> #> [[3]] #> rm lstat age ptratio nox dis #> 15890.9279 13262.3672 4296.4175 3678.6651 3668.4944 3512.2753 #> crim tax indus zn b rad #> 3474.5883 2844.9918 1437.7900 1284.4714 578.6932 496.2382*

### **Resample descriptions and resample instances**

As shown above, the function [makeResampleDesc](http://www.rdocumentation.org/packages/mlr/functions/makeResampleDesc.html) is used to specify the resampling strategy.

```
rdesc = makeResampleDesc("CV", iters = 3)
str(rdesc)
#> List of 4
#> $ id : chr "cross-validation"
#> $ iters : int 3
#> $ predict : chr "test"
#> $ stratify: logi FALSE
#> - attr(*, "class")= chr [1:2] "CVDesc" "ResampleDesc"
```
The result rdescis an object of class [ResampleDesc](http://www.rdocumentation.org/packages/mlr/functions/makeResampleDesc.html) and contains, as the name implies, a description of the resampling strategy. In principle, this is an instruction for drawing training and test sets including the necessary parameters like the number of iterations, the sizes of the training and test sets etc.

Based on this description, the data set is randomly partitioned into multiple training and test sets. For each iteration, we get a set of index vectors indicating the training and test examples. These are stored in a [ResampleInstance.](http://www.rdocumentation.org/packages/mlr/functions/makeResampleInstance.html)

If a [ResampleDesc](http://www.rdocumentation.org/packages/mlr/functions/makeResampleDesc.html) is passed to [resample,](http://www.rdocumentation.org/packages/mlr/functions/resample.html) it is instantiated internally. Naturally, it is also possible to pass a [ResampleInstance](http://www.rdocumentation.org/packages/mlr/functions/makeResampleInstance.html) directly.

A [ResampleInstance](http://www.rdocumentation.org/packages/mlr/functions/makeResampleInstance.html) can be created through the function [makeResampleIn](http://www.rdocumentation.org/packages/mlr/functions/makeResampleInstance.html)[stance](http://www.rdocumentation.org/packages/mlr/functions/makeResampleInstance.html) given a [ResampleDesc](http://www.rdocumentation.org/packages/mlr/functions/makeResampleDesc.html) and either the size of the data set at hand or the [Task.](http://www.rdocumentation.org/packages/mlr/functions/Task.html) It basically performs the random drawing of indices to separate the data into training and test sets according to the description.

```
## Create a resample instance based an a task
rin = makeResampleInstance(rdesc, task = iris.task)
rin
#> Resample instance for 150 cases.
#> Resample description: cross-validation with 3 iterations.
#> Predict: test
#> Stratification: FALSE
## Create a resample instance given the size of the data set
rin = makeResampleInstance(rdesc, size = nrow(iris))
str(rin)
#> List of 5
#> $ desc :List of 4
#> ..$ id : chr "cross-validation"
#> ..$ iters : int 3
#> ..$ predict : chr "test"
#> ..$ stratify: logi FALSE
#> ..- attr(*, "class")= chr [1:2] "CVDesc" "ResampleDesc"
#> $ size : int 150
#> $ train.inds:List of 3
#> ..$ : int [1:100] 36 81 6 82 120 110 118 132 105 61 ...
#> ..$ : int [1:100] 6 119 120 110 121 118 99 100 29 127 ...
#> ..$ : int [1:100] 36 81 82 119 121 99 132 105 61 115 ...
#> $ test.inds :List of 3
#> ..$ : int [1:50] 2 3 4 5 7 9 11 16 22 24 ...
#> ..$ : int [1:50] 8 12 17 19 20 23 25 27 32 33 ...
#> ..$ : int [1:50] 1 6 10 13 14 15 18 21 29 31 ...
#> $ group : Factor w/ 0 levels:
#> - attr(*, "class")= chr "ResampleInstance"
## Access the indices of the training observations in iteration 3
rin$train.inds[[3]]
#> [1] 36 81 82 119 121 99 132 105 61 115 17 42 4 71 5
    79 30
#> [18] 113 138 19 150 77 58 92 114 133 8 109 33 145 22 111
    97 24
#> [35] 7 44 3 20 134 96 16 43 149 9 46 32 139 87 2
    11 52
#> [52] 86 40 141 142 72 54 48 83 64 90 112 148 129 137 116
   143 69
#> [69] 84 25 80 37 38 75 130 126 135 107 146 26 12 98 55
```
*124 60 #> [86] 63 117 23 67 73 28 106 76 50 144 59 47 102 56 27*

While having two separate objects, resample descriptions and instances as well as the [resample](http://www.rdocumentation.org/packages/mlr/functions/resample.html) function seems overly complicated, it has several advantages:

• Resample instances allow for paired experiments, that is comparing the performance of several learners on exactly the same training and test sets. This is particularly useful if you want to add another method to a comparison experiment you already did.

```
rdesc = makeResampleDesc("CV", iters = 3)
rin = makeResampleInstance(rdesc, task = iris.task)
```

```
## Calculate the performance of two learners based on the same
   resample instance
r.lda = resample("classif.lda", iris.task, rin, show.info = FALSE)
r.rpart = resample("classif.rpart", iris.task, rin, show.info =
   FALSE)
r.lda$aggr
#> mmce.test.mean
#> 0.02666667
r.rpart$aggr
#> mmce.test.mean
#> 0.06
```
• It is easy to add other resampling methods later on. You can simply derive from the [ResampleInstance](http://www.rdocumentation.org/packages/mlr/functions/makeResampleInstance.html) class, but you do not have to touch any methods that use the resampling strategy.

As mentioned above, when calling [makeResampleInstance](http://www.rdocumentation.org/packages/mlr/functions/makeResampleInstance.html) the index sets are drawn randomly. Mainly for *holdout* (*test sample*) *estimation* you might want full control about the training and tests set and specify them manually. This can be done using the function [makeFixedHoldoutInstance](http://www.rdocumentation.org/packages/mlr/functions/makeFixedHoldoutInstance.html).

```
rin = makeFixedHoldoutInstance(train.index = 1:100, testinds =101:150, size = 150)
rin
#> Resample instance for 150 cases.
#> Resample description: holdout with 0.67 split rate.
#> Predict: test
#> Stratification: FALSE
```
## **Aggregating performance values**

In resampling we get (for each measure we wish to calculate) one performance value (on the test set, training set, or both) for each iteration. Subsequently, these are aggregated. As mentioned above, mainly the mean over the performance values on the test data sets ([test.mean\)](http://www.rdocumentation.org/packages/mlr/functions/aggregations.html) is calculated.

For example, a 10-fold cross validation computes 10 values for the chosen performance measure. The aggregated value is the mean of these 10 numbers. [mlr](http://www.rdocumentation.org/packages/mlr/) knows how to handle it because each [Measure](http://www.rdocumentation.org/packages/mlr/functions/makeMeasure.html) knows how it is aggregated:

```
## Mean misclassification error
mmce$aggr
#> Aggregation function: test.mean
## Root mean square error
rmse$aggr
#> Aggregation function: test.rmse
```
The aggregation method of a [Measure](http://www.rdocumentation.org/packages/mlr/functions/makeMeasure.html) can be changed via the function set $\text{Ag}$ [gregation](http://www.rdocumentation.org/packages/mlr/functions/setAggregation.html). See the documentation of [aggregations](http://www.rdocumentation.org/packages/mlr/functions/aggregations.html) for available methods.

#### **Example: Different measures and aggregations**

[test.median](http://www.rdocumentation.org/packages/mlr/functions/aggregations.html) computes the median of the performance values on the test sets.

```
## We use the mean error rate and the median of the true positive
    rates
m1 = mmce
m2 = setAggregation(tpr, test.median)
rdesc = makeResampleDesc("CV", iters = 3)
r = resample("classif.rpart", sonar.task, rdesc, measures = list(m1,
    m2))
#> [Resample] cross-validation iter: 1
#> [Resample] cross-validation iter: 2
#> [Resample] cross-validation iter: 3
#> [Resample] Result: mmce.test.mean=0.293,tpr.test.median=0.735
r$aggr
#> mmce.test.mean tpr.test.median
#> 0.2930987 0.7352941
```
#### **Example: Calculating the training error**

Here we calculate the mean misclassification error ([mmce](#page-306-0)) on the training and the test data sets. Note that we have to set **predict** = "both"when calling [makeResampleDesc](http://www.rdocumentation.org/packages/mlr/functions/makeResampleDesc.html) in order to get predictions on both data sets, training and test.

```
mmce.train.mean = setAggregation(mmce, train.mean)
rdesc = makeResampleDesc("CV", iters = 3, predict = "both")
```

```
r = resample("classif.rpart", iris.task, rdesc, measures =
   list(mmce, mmce.train.mean))
#> [Resample] cross-validation iter: 1
#> [Resample] cross-validation iter: 2
#> [Resample] cross-validation iter: 3
#> [Resample] Result: mmce.test.mean=0.0467,mmce.train.mean=0.0367
r$measures.train
#> iter mmce mmce
#> 1 1 0.04 0.04
#> 2 2 0.03 0.03
#> 3 3 0.04 0.04
r$aggr
#> mmce.test.mean mmce.train.mean
#> 0.04666667 0.03666667
```
#### **Example: Bootstrap**

In *out-of-bag bootstrap estimation B* new data sets  $D_1$  to  $D_B$  are drawn from the data set *D* with replacement, each of the same size as *D*. In the *i*-th iteration,  $D_i$  forms the training set, while the remaining elements from  $D$ , i.e., elements not in the training set, form the test set.

The variants *b632* and *b632+* calculate a convex combination of the training performance and the out-of-bag bootstrap performance and thus require predictions on the training sets and an appropriate aggregation strategy.

```
rdesc = makeResampleDesc("Bootstrap", predict = "both", iters = 10)
b632.mmce = setAggregation(mmce, b632)
b632plus.mmce = setAggregation(mmce, b632plus)
b632.mmce
#> Name: Mean misclassification error
#> Performance measure: mmce
#> Properties: classif,classif.multi,req.pred,req.truth
#> Minimize: TRUE
#> Best: 0; Worst: 1
#> Aggregated by: b632
#> Note:
r = resample("classif.rpart", iris.task, rdesc,
   measures = list(mmce, b632.mmce, b632plus.mmce), show.info =
       FALSE)
head(r$measures.train)
#> iter mmce mmce mmce
#> 1 1 0.026666667 0.026666667 0.026666667
#> 2 2 0.026666667 0.026666667 0.026666667
#> 3 3 0.006666667 0.006666667 0.006666667
```
*#> 4 4 0.026666667 0.026666667 0.026666667 #> 5 5 0.033333333 0.033333333 0.033333333 #> 6 6 0.013333333 0.013333333 0.013333333* r**\$**aggr *#> mmce.test.mean mmce.b632 mmce.b632plus #> 0.07051905 0.05389071 0.05496489*

## **Convenience functions**

When quickly trying out some learners, it can get tedious to write the **R** code for generating a resample instance, setting the aggregation strategy and so on. For this reason [mlr](http://www.rdocumentation.org/packages/mlr/) provides some convenience functions for the frequently used resampling strategies, for example [holdout,](http://www.rdocumentation.org/packages/mlr/functions/resample.html) [crossval](http://www.rdocumentation.org/packages/mlr/functions/resample.html) or [bootstrapB632.](http://www.rdocumentation.org/packages/mlr/functions/resample.html) But note that you do not have as much control and flexibility as when using [resample](http://www.rdocumentation.org/packages/mlr/functions/resample.html) with a resample description or instance.

```
holdout("regr.lm", bh.task, measures = list(mse, mae))
crossval("classif.lda", iris.task, iters = 3, measures = list(mmce,
   ber))
```
# **Tuning Hyperparameters**

Many machine learning algorithms have hyperparameters that need to be set. If selected by the user they can be specified as explained on the tutorial page on [Learners](#page-16-0) – simply pass them to [makeLearner.](http://www.rdocumentation.org/packages/mlr/functions/makeLearner.html) Often suitable parameter values are not obvious and it is preferable to tune the hyperparameters, that is automatically identify values that lead to the best performance.

## **Basics**

In order to tune a machine learning algorithm, you have to specify:

- the search space
- the optimization algorithm (aka tuning method)
- an evaluation method, i.e., a resampling strategy and a performance measure

An example of the search space could be searching values of the **C** parameter for [SVM:](http://www.rdocumentation.org/packages/kernlab/functions/ksvm.html)

```
## ex: create a search space for the C hyperparameter from 0.01 to
    0.1
```

```
ps = makeParamSet(
```

```
makeNumericParam("C", lower = 0.01, upper = 0.1)
)
```
An example of the optimization algorithm could be performing random search on the space:

```
## ex: random search with 100 iterations
ctrl = makeTuneControlRandom(maxit = 100L)
```
An example of an evaluation method could be 3-fold CV using accuracy as the performance measure:

```
rdesc = makeResampleDesc("CV", iters = 3L)
measure = acc
```
The evaluation method is already covered in detail in [evaluation of learning](#page-37-0) [methods](#page-37-0) and [resampling](#page-42-0).

In this tutorial, we show how to specify the search space and optimization algorithm, how to do the tuning and how to access the tuning result, and how to visualize the hyperparameter tuning effects through several examples.

Throughout this section we consider classification examples. For the other types of learning problems, you can follow the same process analogously.

We use the [iris classification task](http://www.rdocumentation.org/packages/mlr/functions/iris.task.html) for illustration and tune the hyperparameters of an SVM (function [ksvm](http://www.rdocumentation.org/packages/kernlab/functions/ksvm.html) from the [kernlab](http://www.rdocumentation.org/packages/kernlab/) package) with a radial basis kernel. The following examples tune the cost parameter **C** and the RBF kernel parameter sigma of the [ksvm](http://www.rdocumentation.org/packages/kernlab/functions/ksvm.html) function.

#### **Specifying the search space**

We first must define a space to search when tuning our learner. For example, maybe we want to tune several specific values of a hyperparameter or perhaps we want to define a space from 10<sup>−10</sup> to 10<sup>10</sup> and let the optimization algorithm decide which points to choose.

In order to define a search space, we create a [ParamSet](http://www.rdocumentation.org/packages/ParamHelpers/functions/makeParamSet.html) object, which describes the parameter space we wish to search. This is done via the function [makeParam-](http://www.rdocumentation.org/packages/ParamHelpers/functions/makeParamSet.html)[Set.](http://www.rdocumentation.org/packages/ParamHelpers/functions/makeParamSet.html)

For example, we could define a search space with just the values 0.5, 1.0, 1.5, 2.0 for both **C** and **gamma**. Notice how we name each parameter as it's defined in the [kernlab](http://www.rdocumentation.org/packages/kernlab/) package:

```
discrete_ps = makeParamSet(
 makeDiscreteParam("C", values = c(0.5, 1.0, 1.5, 2.0)),
 makeDiscreteParam("sigma", values = c(0.5, 1.0, 1.5, 2.0))
)
```

```
print(discrete_ps)
#> Type len Def Constr Req Tunable Trafo
#> C discrete - - 0.5,1,1.5,2 - TRUE -
#> sigma discrete - - 0.5,1,1.5,2 - TRUE -
```
We could also define a continuous search space (using [makeNumericParam](http://www.rdocumentation.org/packages/ParamHelpers/functions/makeNumericParam.html) instead of [makeDiscreteParam](http://www.rdocumentation.org/packages/ParamHelpers/functions/makeDiscreteParam.html)) from 10<sup>−10</sup> to 10<sup>10</sup> for both parameters through the use of the trafo argument (trafo is short for transformation). Transformations work like this: All optimizers basically see the parameters on their original scale (from *−*10 to 10 in this case) and produce values on this scale during the search. Right before they are passed to the learning algorithm, the transformation function is applied.

Notice this time we use [makeNumericParam](http://www.rdocumentation.org/packages/ParamHelpers/functions/makeNumericParam.html):

```
num_ps = makeParamSet(
  makeNumericParam("C", lower = -10, upper = 10, trafo = function(x)
      10^x,
  makeNumericParam("sigma", lower = -10, upper = 10, trafo =
      function(x) 10\hat{x})
)
```
Many other parameters can be created, check out the examples in [makeParam-](http://www.rdocumentation.org/packages/ParamHelpers/functions/makeParamSet.html)[Set.](http://www.rdocumentation.org/packages/ParamHelpers/functions/makeParamSet.html)

In order to standardize your workflow across several packages, whenever parameters in the underlying **R** functions should be passed in a [list](http://www.rdocumentation.org/packages/base/functions/list.html) structure, [mlr](http://www.rdocumentation.org/packages/mlr/) tries to give you direct access to each parameter and get rid of the list structure!

This is the case with the kpar argument of [ksvm](http://www.rdocumentation.org/packages/kernlab/functions/ksvm.html) which is a list of kernel parameters like sigma. This allows us to interface with learners from different packages in the same way when defining parameters to tune!

#### **Specifying the optimization algorithm**

Now that we have specified the search space, we need to choose an optimization algorithm for our parameters to pass to the [ksvm](http://www.rdocumentation.org/packages/kernlab/functions/ksvm.html) learner. Optimization algorithms are considered [TuneControl](http://www.rdocumentation.org/packages/mlr/functions/TuneControl.html) objects in [mlr](http://www.rdocumentation.org/packages/mlr/).

A grid search is one of the standard – albeit slow – ways to choose an appropriate set of parameters from a given search space.

In the case of discrete**\_ps** above, since we have manually specified the values, grid search will simply be the cross product. We create the grid search object using the defaults, noting that we will have  $4 \times 4 = 16$  combinations in the case of discrete**\_ps**:

ctrl = makeTuneControlGrid()

In the case of num**\_ps** above, since we have only specified the upper and lower bounds for the search space, grid search will create a grid using equally-sized steps. By default, grid search will span the space in 10 equal-sized steps. The number of steps can be changed with the resolution argument. Here we change to 15 equal-sized steps in the space defined within the [ParamSet](http://www.rdocumentation.org/packages/ParamHelpers/functions/makeParamSet.html) object. For num**\_ps**, this means 15 steps in the form of 10 ^ **seq**(-10, 10, **length**.out  $= 15$ :

ctrl = makeTuneControlGrid(resolution = 15L)

Many other types of optimization algorithms are available. Check out [TuneCon](http://www.rdocumentation.org/packages/mlr/functions/TuneControl.html)[trol](http://www.rdocumentation.org/packages/mlr/functions/TuneControl.html) for some examples.

Since grid search is normally too slow in practice, we'll also examine random search. In the case of discrete**\_ps**, random search will randomly choose from the specified values. The maxit argument controls the amount of iterations.

 $ctrl = makeTuneControlRandom(maxit = 10L)$ 

In the case of num**\_ps**, random search will randomly choose points within the space according to the specified bounds. Perhaps in this case we would want to increase the amount of iterations to ensure we adequately cover the space:

```
ctrl = makeTuneControlRandom(maxit = 200L)
```
#### **Performing the tuning**

Now that we have specified a search space and the optimization algorithm, it's time to perform the tuning. We will need to define a resampling strategy and make note of our performance measure.

We will use 3-fold cross-validation to assess the quality of a specific parameter setting. For this we need to create a resampling description just like in the [resampling](#page-42-0) part of the tutorial.

```
rdesc = makeResampleDesc("CV", iters = 3L)
```
Finally, by combining all the previous pieces, we can tune the SVM parameters by calling [tuneParams](http://www.rdocumentation.org/packages/mlr/functions/tuneParams.html). We will use discrete**\_ps** with grid search:

```
discrete_ps = makeParamSet(
 makeDiscreteParam("C", values = c(0.5, 1.0, 1.5, 2.0)),
 makeDiscreteParam("sigma", values = c(0.5, 1.0, 1.5, 2.0))
)
ctrl = makeTuneControlGrid()
rdesc = makeResampleDesc("CV", iters = 3L)
res = tuneParams("classif.ksvm", task = iris.task, resampling =
   rdesc,
```

```
par.set = discrete_ps, control = ctrl)
#> [Tune] Started tuning learner classif.ksvm for parameter set:
#> Type len Def Constr Req Tunable Trafo
#> C discrete - - 0.5,1,1.5,2 - TRUE -
#> sigma discrete - - 0.5,1,1.5,2 - TRUE -
#> With control class: TuneControlGrid
#> Imputation value: 1
#> [Tune-x] 1: C=0.5; sigma=0.5
#> [Tune-y] 1: mmce.test.mean=0.04; time: 0.0 min; memory: 148Mb
    use, 251Mb max
#> [Tune-x] 2: C=1; sigma=0.5
#> [Tune-y] 2: mmce.test.mean=0.04; time: 0.0 min; memory: 148Mb
   use, 251Mb max
#> [Tune-x] 3: C=1.5; sigma=0.5
#> [Tune-y] 3: mmce.test.mean=0.0467; time: 0.0 min; memory: 148Mb
   use, 251Mb max
#> [Tune-x] 4: C=2; sigma=0.5
#> [Tune-y] 4: mmce.test.mean=0.0467; time: 0.0 min; memory: 148Mb
    use, 251Mb max
#> [Tune-x] 5: C=0.5; sigma=1
#> [Tune-y] 5: mmce.test.mean=0.04; time: 0.0 min; memory: 148Mb
    use, 251Mb max
#> [Tune-x] 6: C=1; sigma=1
#> [Tune-y] 6: mmce.test.mean=0.0467; time: 0.0 min; memory: 148Mb
   use, 251Mb max
#> [Tune-x] 7: C=1.5; sigma=1
#> [Tune-y] 7: mmce.test.mean=0.0467; time: 0.0 min; memory: 148Mb
   use, 251Mb max
#> [Tune-x] 8: C=2; sigma=1
#> [Tune-y] 8: mmce.test.mean=0.0467; time: 0.0 min; memory: 148Mb
    use, 251Mb max
#> [Tune-x] 9: C=0.5; sigma=1.5
#> [Tune-y] 9: mmce.test.mean=0.0333; time: 0.0 min; memory: 148Mb
    use, 251Mb max
#> [Tune-x] 10: C=1; sigma=1.5
#> [Tune-y] 10: mmce.test.mean=0.04; time: 0.0 min; memory: 148Mb
    use, 251Mb max
#> [Tune-x] 11: C=1.5; sigma=1.5
#> [Tune-y] 11: mmce.test.mean=0.04; time: 0.0 min; memory: 148Mb
    use, 251Mb max
#> [Tune-x] 12: C=2; sigma=1.5
#> [Tune-y] 12: mmce.test.mean=0.0467; time: 0.0 min; memory: 148Mb
   use, 251Mb max
#> [Tune-x] 13: C=0.5; sigma=2
#> [Tune-y] 13: mmce.test.mean=0.04; time: 0.0 min; memory: 148Mb
use, 251Mb max
```

```
#> [Tune-x] 14: C=1; sigma=2
#> [Tune-y] 14: mmce.test.mean=0.0333; time: 0.0 min; memory: 148Mb
    use, 251Mb max
#> [Tune-x] 15: C=1.5; sigma=2
#> [Tune-y] 15: mmce.test.mean=0.04; time: 0.0 min; memory: 148Mb
    use, 251Mb max
#> [Tune-x] 16: C=2; sigma=2
#> [Tune-y] 16: mmce.test.mean=0.04; time: 0.0 min; memory: 148Mb
    use, 251Mb max
#> [Tune] Result: C=0.5; sigma=1.5 : mmce.test.mean=0.0333
res
#> Tune result:
#> Op. pars: C=0.5; sigma=1.5
#> mmce.test.mean=0.0333
```
[tuneParams](http://www.rdocumentation.org/packages/mlr/functions/tuneParams.html) simply performs the cross-validation for every element of the crossproduct and selects the parameter setting with the best mean performance. As no performance measure was specified, by default the error rate [\(mmce\)](#page-306-0) is used.

Note that each [measure](http://www.rdocumentation.org/packages/mlr/functions/makeMeasure.html) "knows" if it is minimized or maximized during tuning.

```
## error rate
mmce$minimize
#> [1] TRUE
## accuracy
acc$minimize
#> [1] FALSE
```
Of course, you can pass other measures and also a [list](http://www.rdocumentation.org/packages/base/functions/list.html) of measures to [tuneParams.](http://www.rdocumentation.org/packages/mlr/functions/tuneParams.html) In the latter case the first measure is optimized during tuning, the others are simply evaluated. If you are interested in optimizing several measures simultaneously have a look at [Advanced Tuning.](#page-128-0)

In the example below we calculate the accuracy [\(acc](#page-306-0)) instead of the error rate. We use function [setAggregation,](http://www.rdocumentation.org/packages/mlr/functions/setAggregation.html) as described on the [resampling](#page-42-0) page, to additionally obtain the standard deviation of the accuracy. We also use random search with 100 iterations on the num**\_set** we defined above and set **show**.info to FALSE to hide the output for all 100 iterations:

```
num_ps = makeParamSet(
  makeNumericParam("C", lower = -10, upper = 10, trafo = function(x)
      10^{\circ}x),
  makeNumericParam("sigma", lower = -10, upper = 10, trafo =
      function(x) 10^x)
)
ctrl = makeTuneControlRandom(maxit = 100L)
```

```
res = tuneParams("classif.ksum", task = iris.task, resampling =rdesc, par.set = num_ps,
 control = ctrl, measures = list(acc, setAggregation(acc,
     test.sd)), show.info = FALSE)
res
#> Tune result:
#> Op. pars: C=95.2; sigma=0.0067
#> acc.test.mean=0.987,acc.test.sd=0.0231
```
#### **Accessing the tuning result**

The result object [TuneResult](http://www.rdocumentation.org/packages/mlr/functions/TuneResult.html) allows you to access the best found settings **\$**x and their estimated performance **\$**y.

```
res$x
#> $C
#> [1] 95.22422
#>
#> $sigma
#> [1] 0.006695534
res$y
#> acc.test.mean acc.test.sd
#> 0.98666667 0.02309401
```
We can generate a [Learner](http://www.rdocumentation.org/packages/mlr/functions/makeLearner.html) with optimal hyperparameter settings as follows:

```
lrn = setHyperPars(makeLearner("classif.ksvm"), par.vals = res$x)
lrn
#> Learner classif.ksvm from package kernlab
#> Type: classif
#> Name: Support Vector Machines; Short name: ksvm
#> Class: classif.ksvm
#> Properties:
    twoclass,multiclass,numerics,factors,prob,class.weights
#> Predict-Type: response
#> Hyperparameters: fit=FALSE,C=95.2,sigma=0.0067
```
Then you can proceed as usual. Here we refit and predict the learner on the complete [iris](http://www.rdocumentation.org/packages/datasets/functions/iris.html) data set:

```
m = train(lrn, iris.task)
predict(m, task = iris.task)
#> Prediction: 150 observations
#> predict.type: response
#> threshold:
```

```
#> time: 0.00
#> id truth response
#> 1 1 setosa setosa
#> 2 2 setosa setosa
#> 3 3 setosa setosa
#> 4 4 setosa setosa
#> 5 5 setosa setosa
#> 6 6 setosa setosa
#> ... (150 rows, 3 cols)
```
But what if you wanted to inspect the other points on the search path, not just the optimal?

## **Investigating hyperparameter tuning effects**

We can inspect all points evaluated during the search by using [generateHyper-](http://www.rdocumentation.org/packages/mlr/functions/generateHyperParsEffectData.html)[ParsEffectData:](http://www.rdocumentation.org/packages/mlr/functions/generateHyperParsEffectData.html)

```
generateHyperParsEffectData(res)
#> HyperParsEffectData:
#> Hyperparameters: C,sigma
#> Measures: acc.test.mean,acc.test.sd
#> Optimizer: TuneControlRandom
#> Nested CV Used: FALSE
#> Snapshot of $data:
#> C sigma acc.test.mean acc.test.sd iteration
   exec.time
#> 1 -9.9783231 1.0531818 0.2733333 0.02309401 1
   0.050
#> 2 -0.5292817 3.2214785 0.2733333 0.02309401 2
   0.056
#> 3 -0.3544567 4.1644832 0.2733333 0.02309401 3
   0.052
#> 4 0.6341910 7.8640461 0.2866667 0.03055050 4
   0.052
#> 5 5.7640748 -3.3159251 0.9533333 0.03055050 5
   0.051
#> 6 -6.5880397 0.4600323 0.2733333 0.02309401 6
   0.052
```
Note that the result of [generateHyperParsEffectData](http://www.rdocumentation.org/packages/mlr/functions/generateHyperParsEffectData.html) contains the parameter values *on the original scale*. In order to get the *transformed* parameter values instead, use the trafo argument:

```
generateHyperParsEffectData(res, trafo = TRUE)
#> HyperParsEffectData:
```
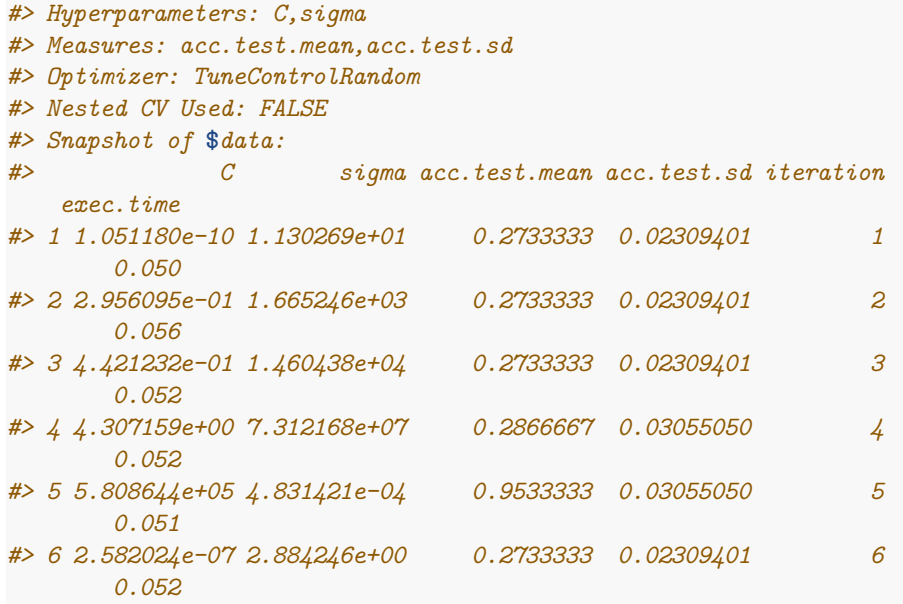

Note that we can also generate performance on the train data along with the validation/test data, as discussed on the [resampling](resample.md#aggregating-performance-values) tutorial page:

```
rdesc2 = makeResampleDesc("Holdout", predict = "both")
res2 = tuneParams("classif.ksvm", task = iris.task, resampling =
   rdesc2, par.set = num_ps,
 control = ctrl, measures = list(acc, setAggregation(acc,
    train.mean)), show.info = FALSE)
generateHyperParsEffectData(res2)
#> HyperParsEffectData:
#> Hyperparameters: C,sigma
#> Measures: acc.test.mean,acc.train.mean
#> Optimizer: TuneControlRandom
#> Nested CV Used: FALSE
#> Snapshot of $data:
#> C sigma acc.test.mean acc.train.mean iteration
   exec.time
#> 1 9.457202 -4.0536025 0.98 0.97 1
   0.039
#> 2 9.900523 1.8815923 0.40 1.00 2
   0.028
#> 3 2.363975 5.3202458 0.26 1.00 3
  0.028
#> 4 -1.530251 4.7579424 0.26 0.37 4
   0.028
#> 5 -7.837476 2.4352698 0.26 0.37 5
```

```
0.028
#> 6 8.782931 -0.4143757 0.92 1.00 6
  0.028
```
We can also easily visualize the points evaluated by using [plotHyperParsEffect.](http://www.rdocumentation.org/packages/mlr/functions/plotHyperParsEffect.html) In the example below, we plot the performance over iterations, using the res from the previous section but instead with 2 performance measures:

```
res = tuneParams("classif.ksvm", task = iris.task, resampling =
   rdesc, par.set = num_ps,
 control = ctrl, measures = list(acc, mmce), show.info = FALSE)
data = generateHyperParsEffectData(res)
plotHyperParsEffect(data, x = "iteration", y = "acc.test.mean",
 plot.type = "line")
```
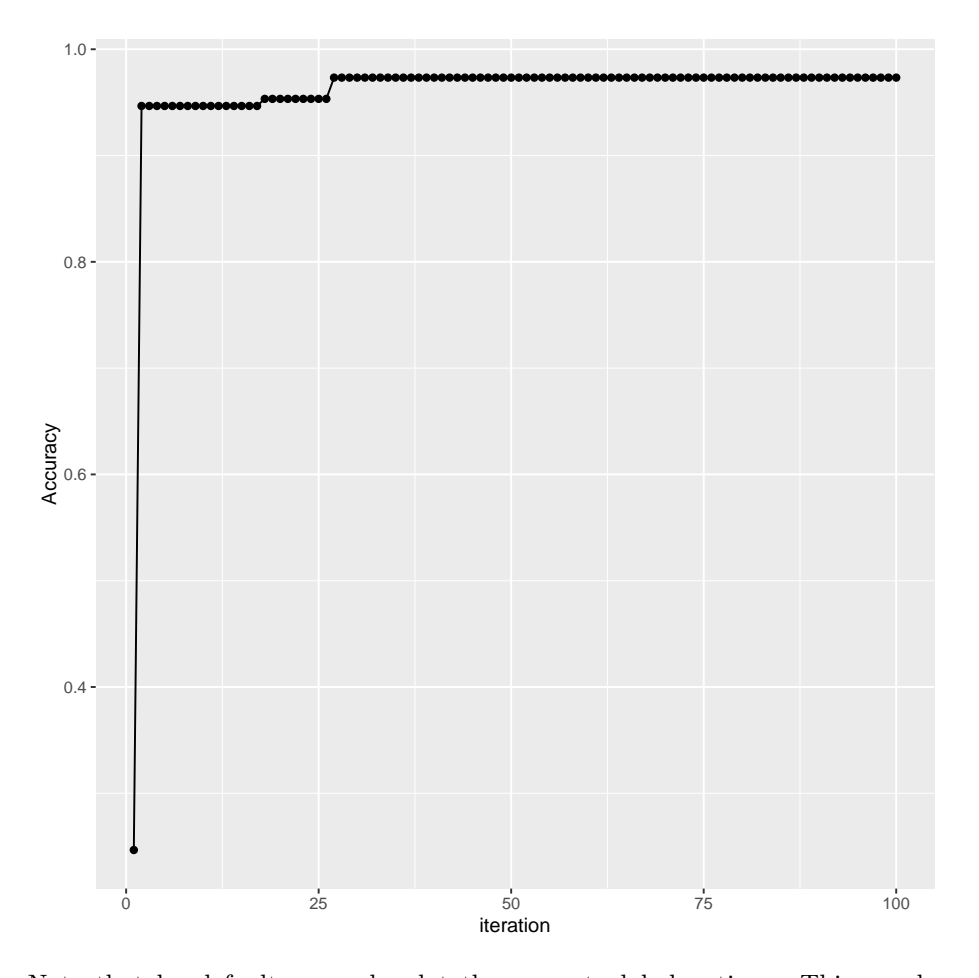

Note that by default, we only plot the current global optima. This can be changed with the global.only argument.

For an in-depth exploration of generating hyperparameter tuning effects and plotting the data, check out [Hyperparameter Tuning Effects](#page-238-0).

## **Further comments**

- Tuning works for all other tasks like regression, survival analysis and so on in a completely similar fashion.
- In longer running tuning experiments it is very annoying if the computation stops due to numerical or other errors. Have a look at **on**.learner.error in [configureMlr](http://www.rdocumentation.org/packages/mlr/functions/configureMlr.html) as well as the examples given in section [Configure mlr](#page-95-0) of this tutorial. You might also want to inform yourself about impute.val in [TuneControl.](http://www.rdocumentation.org/packages/mlr/functions/TuneControl.html)
- As we continually optimize over the same data during tuning, the estimated performance value might be optimistically biased. A clean approach to ensure unbiased performance estimation is [nested resampling](#page-145-0), where we embed the whole model selection process into an outer resampling loop.

## **Benchmark Experiments**

In a benchmark experiment different learning methods are applied to one or several data sets with the aim to compare and rank the algorithms with respect to one or more performance measures.

In [mlr](http://www.rdocumentation.org/packages/mlr/) a benchmark experiment can be conducted by calling function [bench](http://www.rdocumentation.org/packages/mlr/functions/benchmark.html)[mark](http://www.rdocumentation.org/packages/mlr/functions/benchmark.html) on a [list](http://www.rdocumentation.org/packages/base/functions/list.html) of [Learners](http://www.rdocumentation.org/packages/mlr/functions/makeLearner.html) and a [list](http://www.rdocumentation.org/packages/base/functions/list.html) of [Task](http://www.rdocumentation.org/packages/mlr/functions/Task.html)s. [benchmark](http://www.rdocumentation.org/packages/mlr/functions/benchmark.html) basically executes [resample](http://www.rdocumentation.org/packages/mlr/functions/resample.html) for each combination of [Learner](http://www.rdocumentation.org/packages/mlr/functions/makeLearner.html) and [Task.](http://www.rdocumentation.org/packages/mlr/functions/Task.html) You can specify an individual resampling strategy for each [Task](http://www.rdocumentation.org/packages/mlr/functions/Task.html) and select one or multiple performance measures to be calculated.

## **Conducting benchmark experiments**

We start with a small example. Two learners, [linear discriminant analysis](http://www.rdocumentation.org/packages/MASS/functions/lda.html) [\(lda\)](http://www.rdocumentation.org/packages/MASS/functions/lda.html) and a [classification tree \(rpart\)](http://www.rdocumentation.org/packages/rpart/functions/rpart.html), are applied to one classification problem [\(sonar.task\)](http://www.rdocumentation.org/packages/mlr/functions/sonar.task.html). As resampling strategy we choose "Holdout". The performance is thus calculated on a single randomly sampled test data set.

In the example below we create a resample description [\(ResampleDesc](http://www.rdocumentation.org/packages/mlr/functions/makeResampleDesc.html)), which is automatically instantiated by [benchmark](http://www.rdocumentation.org/packages/mlr/functions/benchmark.html). The instantiation is done only once per [Task](http://www.rdocumentation.org/packages/mlr/functions/Task.html), i.e., the same training and test sets are used for all learners. It is also possible to directly pass a [ResampleInstance.](http://www.rdocumentation.org/packages/mlr/functions/makeResampleInstance.html)

If you would like to use a *fixed test data set* instead of a randomly selected one, you can create a suitable [ResampleInstance](http://www.rdocumentation.org/packages/mlr/functions/makeResampleInstance.html) through function [makeFixedHold](http://www.rdocumentation.org/packages/mlr/functions/makeFixedHoldoutInstance.html)[outInstance](http://www.rdocumentation.org/packages/mlr/functions/makeFixedHoldoutInstance.html).

```
## Two learners to be compared
lrns = list(makeLearner("classif.lda"), makeLearner("classif.rpart"))
## Choose the resampling strategy
rdesc = makeResampleDesc("Holdout")
## Conduct the benchmark experiment
bmr = benchmark(lrns, sonar.task, rdesc)
#> Task: Sonar-example, Learner: classif.lda
#> [Resample] holdout iter: 1
#> [Resample] Result: mmce.test.mean= 0.3
#> Task: Sonar-example, Learner: classif.rpart
#> [Resample] holdout iter: 1
#> [Resample] Result: mmce.test.mean=0.286
bmr
#> task.id learner.id mmce.test.mean
#> 1 Sonar-example classif.lda 0.3000000
#> 2 Sonar-example classif.rpart 0.2857143
```
In the printed table every row corresponds to one pair of [Task](http://www.rdocumentation.org/packages/mlr/functions/Task.html) and [Learner](http://www.rdocumentation.org/packages/mlr/functions/makeLearner.html). The entries show the mean misclassification error ([mmce](#page-306-0)), the default performance measure for classification, on the test data set.

The result bmr is an object of class [BenchmarkResult](http://www.rdocumentation.org/packages/mlr/functions/BenchmarkResult.html). Basically, it contains a [list](http://www.rdocumentation.org/packages/base/functions/list.html) of lists of [ResampleResult](http://www.rdocumentation.org/packages/mlr/functions/ResampleResult.html) objects, first ordered by [Task](http://www.rdocumentation.org/packages/mlr/functions/Task.html) and then by [Learner](http://www.rdocumentation.org/packages/mlr/functions/makeLearner.html).

## **Accessing benchmark results**

[mlr](http://www.rdocumentation.org/packages/mlr/) provides several accessor functions, named getBMR<WhatToExtract>, that permit to retrieve information for further analyses. This includes for example the performances or predictions of the learning algorithms under consideration.

#### **Learner performances**

Let's have a look at the benchmark result above. [getBMRPerformances](http://www.rdocumentation.org/packages/mlr/functions/getBMRPerformances.html) returns individual performances in resampling runs, while [getBMRAggrPerformances](http://www.rdocumentation.org/packages/mlr/functions/getBMRAggrPerformances.html) gives the aggregated values.

```
getBMRPerformances(bmr)
#> $`Sonar-example`
#> $`Sonar-example`$classif.lda
```

```
#> iter mmce
#> 1 1 0.3
#>
#> $`Sonar-example`$classif.rpart
#> iter mmce
#> 1 1 0.2857143
getBMRAggrPerformances(bmr)
#> $`Sonar-example`
#> $`Sonar-example`$classif.lda
#> mmce.test.mean
#> 0.3
#>
#> $`Sonar-example`$classif.rpart
#> mmce.test.mean
#> 0.2857143
```
Since we used holdout as resampling strategy, individual and aggregated performance values coincide.

Often it is more convenient to work with [data.frames](http://www.rdocumentation.org/packages/base/functions/data.frame.html). You can easily convert the result structure by setting **as**.**df** = TRUE.

```
getBMRPerformances(bmr, as.df = TRUE)
#> task.id learner.id iter mmce
#> 1 Sonar-example classif.lda 1 0.3000000
#> 2 Sonar-example classif.rpart 1 0.2857143
getBMRAggrPerformances(bmr, as.df = TRUE)
#> task.id learner.id mmce.test.mean
#> 1 Sonar-example classif.lda 0.3000000
#> 2 Sonar-example classif.rpart 0.2857143
```
## **Predictions**

Per default, the [BenchmarkResult](http://www.rdocumentation.org/packages/mlr/functions/BenchmarkResult.html) contains the learner predictions. If you do not want to keep them, e.g., to conserve memory, set keep.pred = FALSE when calling [benchmark](http://www.rdocumentation.org/packages/mlr/functions/benchmark.html).

You can access the predictions using function [getBMRPredictions.](http://www.rdocumentation.org/packages/mlr/functions/getBMRPredictions.html) Per default, you get a [list](http://www.rdocumentation.org/packages/base/functions/list.html) of lists of [ResamplePrediction](http://www.rdocumentation.org/packages/mlr/functions/ResamplePrediction.html) objects. In most cases you might prefer the [data.frame](http://www.rdocumentation.org/packages/base/functions/data.frame.html) version.

getBMRPredictions(bmr)

```
#> $`Sonar-example`
#> $`Sonar-example`$classif.lda
#> Resampled Prediction for:
```

```
#> Resample description: holdout with 0.67 split rate.
#> Predict: test
#> Stratification: FALSE
#> predict.type: response
#> threshold:
#> time (mean): 0.00
#> id truth response iter set
#> 1 180 M M 1 test
#> 2 100 M R 1 test
#> 3 53 R M 1 test
#> 4 89 R R 1 test
#> 5 92 R M 1 test
#> 6 11 R R 1 test
#> ... (70 rows, 5 cols)
#>
#>
#> $`Sonar-example`$classif.rpart
#> Resampled Prediction for:
#> Resample description: holdout with 0.67 split rate.
#> Predict: test
#> Stratification: FALSE
#> predict.type: response
#> threshold:
#> time (mean): 0.00
#> id truth response iter set
#> 1 180 M M 1 test
#> 2 100 M M 1 test
#> 3 53 R R 1 test
#> 4 89 R M 1 test
#> 5 92 R M 1 test
#> 6 11 R R 1 test
#> ... (70 rows, 5 cols)
head(getBMRPredictions(bmr, as.df = TRUE))
#> task.id learner.id id truth response iter set
#> 1 Sonar-example classif.lda 180 M M 1 test
#> 2 Sonar-example classif.lda 100 M R 1 test
#> 3 Sonar-example classif.lda 53 R M 1 test
#> 4 Sonar-example classif.lda 89 R R 1 test
#> 5 Sonar-example classif.lda 92 R M 1 test
#> 6 Sonar-example classif.lda 11 R R 1 test
```
It is also easily possible to access results for certain learners or tasks via their IDs. For this purpose many "getter" functions have a learner.ids and a task.ids argument.

```
head(getBMRPredictions(bmr, learner.ids = "classif.rpart", as.df =
   TRUE))
#> task.id learner.id id truth response iter set
#> 1 Sonar-example classif.rpart 180 M M 1 test
#> 2 Sonar-example classif.rpart 100 M M 1 test
#> 3 Sonar-example classif.rpart 53 R R 1 test
#> 4 Sonar-example classif.rpart 89 R M 1 test
#> 5 Sonar-example classif.rpart 92 R M 1 test
#> 6 Sonar-example classif.rpart 11 R R 1 test
```
If you don't like the default IDs, you can set the IDs of learners and tasks via the id option of [makeLearner](http://www.rdocumentation.org/packages/mlr/functions/makeLearner.html) and [make\\*Task](http://www.rdocumentation.org/packages/mlr/functions/Task.html). Moreover, you can conveniently change the ID of a [Learner](http://www.rdocumentation.org/packages/mlr/functions/makeLearner.html) via function [setId](http://www.rdocumentation.org/packages/mlr/functions/setId.html).

#### **IDs**

The IDs of all [Learner](http://www.rdocumentation.org/packages/mlr/functions/makeLearner.html)s, [Task](http://www.rdocumentation.org/packages/mlr/functions/Task.html)s and [Measure](http://www.rdocumentation.org/packages/mlr/functions/makeMeasure.html)s in a benchmark experiment can be retrieved as follows:

```
getBMRTaskIds(bmr)
#> [1] "Sonar-example"
getBMRLearnerIds(bmr)
#> [1] "classif.lda" "classif.rpart"
getBMRMeasureIds(bmr)
#> [1] "mmce"
```
#### **Learner models**

Per default the [BenchmarkResult](http://www.rdocumentation.org/packages/mlr/functions/BenchmarkResult.html) also contains the fitted models for all learners on all tasks. If you do not want to keep them set models = FALSE when calling [benchmark.](http://www.rdocumentation.org/packages/mlr/functions/benchmark.html) The fitted models can be retrieved by function [getBMRModels](http://www.rdocumentation.org/packages/mlr/functions/getBMRModels.html). It returns a [list](http://www.rdocumentation.org/packages/base/functions/list.html) of lists of [WrappedModel](http://www.rdocumentation.org/packages/mlr/functions/makeWrappedModel.html) objects.

```
getBMRModels(bmr)
```

```
#> $`Sonar-example`
#> $`Sonar-example`$classif.lda
#> $`Sonar-example`$classif.lda[[1]]
#> Model for learner.id=classif.lda; learner.class=classif.lda
#> Trained on: task.id = Sonar-example; obs = 138; features = 60
#> Hyperparameters:
#>
#>
#> $`Sonar-example`$classif.rpart
```

```
#> $`Sonar-example`$classif.rpart[[1]]
#> Model for learner.id=classif.rpart; learner.class=classif.rpart
#> Trained on: task.id = Sonar-example; obs = 138; features = 60
#> Hyperparameters: xval=0
getBMRModels(bmr, learner.ids = "classif.lda")
#> $`Sonar-example`
#> $`Sonar-example`$classif.lda
#> $`Sonar-example`$classif.lda[[1]]
#> Model for learner.id=classif.lda; learner.class=classif.lda
#> Trained on: task.id = Sonar-example; obs = 138; features = 60
#> Hyperparameters:
```
#### **Learners and measures**

Moreover, you can extract the employed [Learner](http://www.rdocumentation.org/packages/mlr/functions/makeLearner.html)s and [Measures](http://www.rdocumentation.org/packages/mlr/functions/makeMeasure.html).

```
getBMRLearners(bmr)
#> $classif.lda
#> Learner classif.lda from package MASS
#> Type: classif
#> Name: Linear Discriminant Analysis; Short name: lda
#> Class: classif.lda
#> Properties: twoclass,multiclass,numerics,factors,prob
#> Predict-Type: response
#> Hyperparameters:
#>
#>
#> $classif.rpart
#> Learner classif.rpart from package rpart
#> Type: classif
#> Name: Decision Tree; Short name: rpart
#> Class: classif.rpart
#> Properties:
    twoclass,multiclass,missings,numerics,factors,ordered,prob,weights,featimp
#> Predict-Type: response
#> Hyperparameters: xval=0
getBMRMeasures(bmr)
#> [[1]]
#> Name: Mean misclassification error
#> Performance measure: mmce
#> Properties: classif,classif.multi,req.pred,req.truth
#> Minimize: TRUE
#> Best: 0; Worst: 1
```
*#> Aggregated by: test.mean #> Note:*

## **Merging benchmark results**

Sometimes after completing a benchmark experiment it turns out that you want to extend it by another [Learner](http://www.rdocumentation.org/packages/mlr/functions/makeLearner.html) or another [Task](http://www.rdocumentation.org/packages/mlr/functions/Task.html). In this case you can perform an additional benchmark experiment and then merge the results to get a single [BenchmarkResult](http://www.rdocumentation.org/packages/mlr/functions/BenchmarkResult.html) object that can be accessed and analyzed as usual.

[mlr](http://www.rdocumentation.org/packages/mlr/) provides two functions to merge results: [mergeBenchmarkResultLearner](http://www.rdocumentation.org/packages/mlr/functions/mergeBenchmarkResultLearner.html) combines two or more benchmark results for different sets of learners on the same [Task](http://www.rdocumentation.org/packages/mlr/functions/Task.html)s, while [mergeBenchmarkResultTask](http://www.rdocumentation.org/packages/mlr/functions/mergeBenchmarkResultTask.html) fuses results obtained with the same [Learner](http://www.rdocumentation.org/packages/mlr/functions/makeLearner.html)s on different sets of [Tasks](http://www.rdocumentation.org/packages/mlr/functions/Task.html).

For example in the benchmark experiment above we applied [lda](http://www.rdocumentation.org/packages/MASS/functions/lda.html) and [rpart](http://www.rdocumentation.org/packages/rpart/functions/rpart.html) to the [sonar.task](http://www.rdocumentation.org/packages/mlr/functions/sonar.task.html). We now perform a second experiment using a [random forest](http://www.rdocumentation.org/packages/randomForest/functions/randomForest.html) and [quadratic discriminant analysis \(qda\)](http://www.rdocumentation.org/packages/MASS/functions/qda.html) and use [mergeBenchmarkResultLearner](http://www.rdocumentation.org/packages/mlr/functions/mergeBenchmarkResultLearner.html) to combine the results.

```
## First benchmark result
bmr
#> task.id learner.id mmce.test.mean
#> 1 Sonar-example classif.lda 0.3000000
#> 2 Sonar-example classif.rpart 0.2857143
## Benchmark experiment for the additional learners
lrns2 = list(makeLearner("classif.randomForest"),
   makeLearner("classif.qda"))
bmr2 = benchmark(lrns2, sonar.task, rdesc, show.info = FALSE)
bmr2
#> task.id learner.id mmce.test.mean
#> 1 Sonar-example classif.randomForest 0.2000000
#> 2 Sonar-example classif.qda 0.5142857
## Merge the results
mergeBenchmarkResultLearner(bmr, bmr2)
#> task.id learner.id mmce.test.mean
#> 1 Sonar-example classif.lda 0.3000000
#> 2 Sonar-example classif.rpart 0.2857143
#> 3 Sonar-example classif.randomForest 0.2000000
#> 4 Sonar-example classif.qda 0.5142857
```
Note that in the above examples in each case a [resample description](http://www.rdocumentation.org/packages/mlr/functions/makeResampleDesc.html) was passed to the [benchmark](http://www.rdocumentation.org/packages/mlr/functions/benchmark.html) function. For this reason [lda](http://www.rdocumentation.org/packages/MASS/functions/lda.html) and [rpart](http://www.rdocumentation.org/packages/rpart/functions/rpart.html) were most likely evaluated on a different training/test set pair than [random forest](http://www.rdocumentation.org/packages/randomForest/functions/randomForest.html) and [qda](http://www.rdocumentation.org/packages/MASS/functions/qda.html).

Differing training/test set pairs across learners pose an additional source of variation in the results, which can make it harder to detect actual performance differences between learners. Therefore, if you suspect that you will have to extend your benchmark experiment by another [Learner](http://www.rdocumentation.org/packages/mlr/functions/makeLearner.html) later on it's probably easiest to work with [ResampleInstance](http://www.rdocumentation.org/packages/mlr/functions/makeResampleInstance.html)s from the start. These can be stored and used for any additional experiments.

Alternatively, if you used a resample description in the first benchmark experiment you could also extract the [ResampleInstances](http://www.rdocumentation.org/packages/mlr/functions/makeResampleInstance.html) from the [BenchmarkResult](http://www.rdocumentation.org/packages/mlr/functions/BenchmarkResult.html) bmr and pass these to all further [benchmark](http://www.rdocumentation.org/packages/mlr/functions/benchmark.html) calls.

```
rin = getBMRPredictions(bmr)[[1]][[1]]$instance
rin
#> Resample instance for 208 cases.
#> Resample description: holdout with 0.67 split rate.
#> Predict: test
#> Stratification: FALSE
## Benchmark experiment for the additional random forest
bmr3 = benchmark(lrns2, sonar.task, rin, show.info = FALSE)
bmr3
#> task.id learner.id mmce.test.mean
#> 1 Sonar-example classif.randomForest 0.2714286
#> 2 Sonar-example classif.qda 0.3857143
## Merge the results
mergeBenchmarkResultLearner(bmr, bmr3)
#> task.id learner.id mmce.test.mean
#> 1 Sonar-example classif.lda 0.3000000
#> 2 Sonar-example classif.rpart 0.2857143
#> 3 Sonar-example classif.randomForest 0.2714286
#> 4 Sonar-example classif.qda 0.3857143
```
## **Benchmark analysis and visualization**

[mlr](http://www.rdocumentation.org/packages/mlr/) offers several ways to analyze the results of a benchmark experiment. This includes visualization, ranking of learning algorithms and hypothesis tests to assess performance differences between learners.

In order to demonstrate the functionality we conduct a slightly larger benchmark experiment with three learning algorithms that are applied to five classification tasks.

#### **Example: Comparing lda, rpart and random Forest**

We consider [linear discriminant analysis \(lda\)](http://www.rdocumentation.org/packages/MASS/functions/lda.html), [classification trees \(rpart\),](http://www.rdocumentation.org/packages/rpart/functions/rpart.html) and [random forests \(randomForest\)](http://www.rdocumentation.org/packages/randomForest/functions/randomForest.html). Since the default learner IDs are a little long, we choose shorter names in the **R** code below.

We use five classification tasks. Three are already provided by [mlr,](http://www.rdocumentation.org/packages/mlr/) two more data sets are taken from package [mlbench](http://www.rdocumentation.org/packages/mlbench/) and converted to [Task](http://www.rdocumentation.org/packages/mlr/functions/Task.html)s by function [convertMLBenchObjToTask](http://www.rdocumentation.org/packages/mlr/functions/convertMLBenchObjToTask.html).

For all tasks 10-fold cross-validation is chosen as resampling strategy. This is achieved by passing a single [resample description](http://www.rdocumentation.org/packages/mlr/functions/makeResampleDesc.html) to [benchmark,](http://www.rdocumentation.org/packages/mlr/functions/benchmark.html) which is then instantiated automatically once for each [Task.](http://www.rdocumentation.org/packages/mlr/functions/Task.html) This way, the same instance is used for all learners applied to a single task.

It is also possible to choose a different resampling strategy for each [Task](http://www.rdocumentation.org/packages/mlr/functions/Task.html) by passing a [list](http://www.rdocumentation.org/packages/base/functions/list.html) of the same length as the number of tasks that can contain both [resample descriptions](http://www.rdocumentation.org/packages/mlr/functions/makeResampleDesc.html) and [resample instances.](http://www.rdocumentation.org/packages/mlr/functions/makeResampleInstance.html)

We use the mean misclassification error [mmce](#page-306-0) as primary performance measure, but also calculate the balanced error rate ([ber\)](#page-306-0) and the training time [\(timetrain\)](#page-306-0).

```
## Create a list of learners
lrns = list(
 makeLearner("classif.lda", id = "lda"),
 makeLearner("classif.rpart", id = "rpart"),
 makeLearner("classif.randomForest", id = "randomForest")
)
## Get additional Tasks from package mlbench
ring.task = convertMLBenchObjToTask("mlbench.ringnorm", n = 600)
wave. task = convertMLBenchObjToTask("mlbench.waveform", n = 600)tasks = list(iris.task, sonar.task, pid.task, ring.task, wave.task)
rdesc = makeResampleDesc("CV", iters = 10)
meas = list(mmce, ber, timetrain)
bmr = benchmark(lrns, tasks, rdesc, meas, show.info = FALSE)
bmr
#> task.id learner.id mmce.test.mean
   ber.test.mean
#> 1 iris-example lda 0.02000000
   0.02222222
#> 2 iris-example rpart 0.08000000
   0.07555556
#> 3 iris-example randomForest 0.05333333
   0.05250000
#> 4 mlbench.ringnorm lda 0.35000000
0.34605671
```
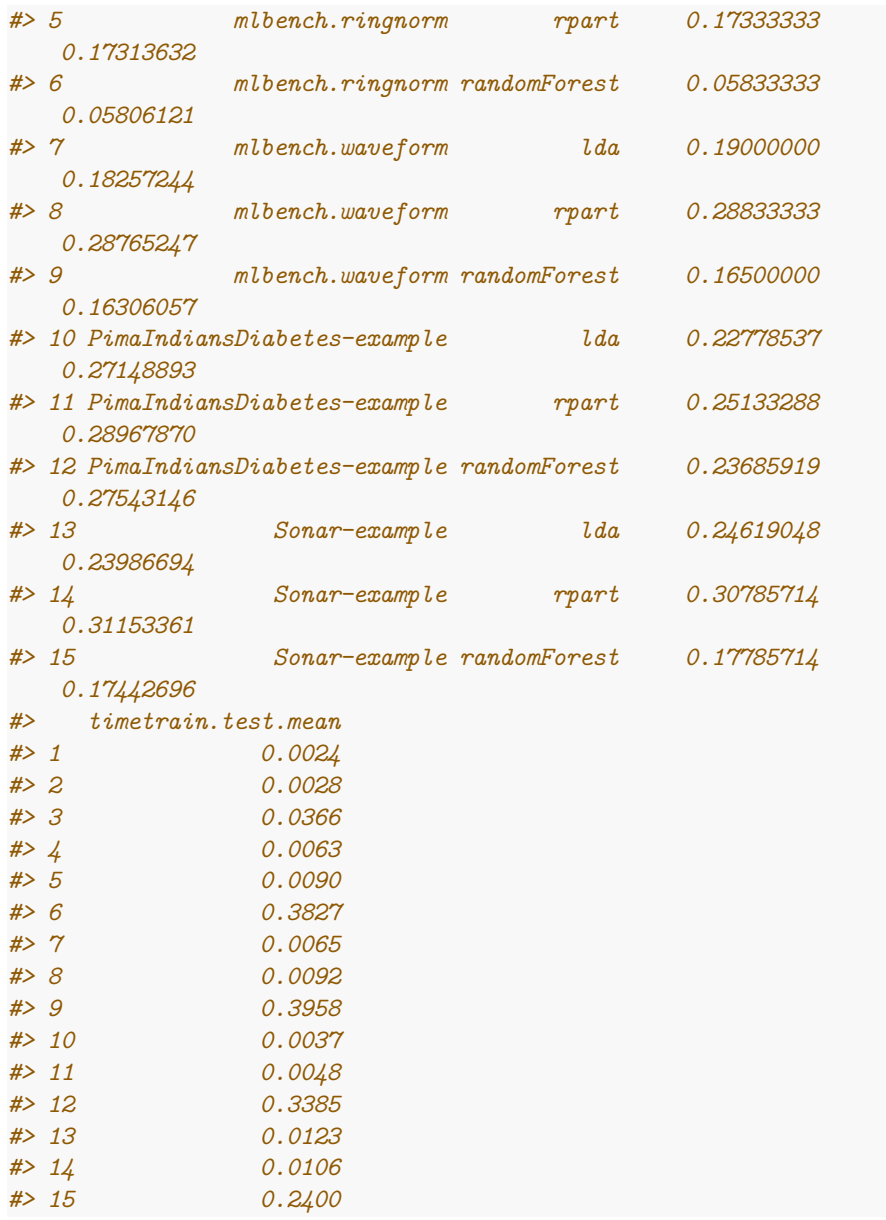

From the aggregated performance values we can see that for the iris- and PimaIndiansDiabetes-example [linear discriminant analysis](http://www.rdocumentation.org/packages/MASS/functions/lda.html) performs well while for all other tasks the [random forest](http://www.rdocumentation.org/packages/randomForest/functions/randomForest.html) seems superior. Training takes longer for the [random forest](http://www.rdocumentation.org/packages/randomForest/functions/randomForest.html) than for the other learners.

In order to draw any conclusions from the average performances at least their variability has to be taken into account or, preferably, the distribution of performance values across resampling iterations.

The individual performances on the 10 folds for every task, learner, and measure are retrieved below.

```
perf = getBMRPerformances(bmr, as.df = TRUE)
head(perf)
#> task.id learner.id iter mmce ber timetrain
#> 1 iris-example lda 1 0.0000000 0.0000000 0.003
#> 2 iris-example lda 2 0.1333333 0.1666667 0.003
#> 3 iris-example lda 3 0.0000000 0.0000000 0.002
#> 4 iris-example lda 4 0.0000000 0.0000000 0.002
#> 5 iris-example lda 5 0.0000000 0.0000000 0.002
#> 6 iris-example lda 6 0.0000000 0.0000000 0.002
```
A closer look at the result reveals that the [random forest](http://www.rdocumentation.org/packages/randomForest/functions/randomForest.html) outperforms the [classi](http://www.rdocumentation.org/packages/rpart/functions/rpart.html)[fication tree](http://www.rdocumentation.org/packages/rpart/functions/rpart.html) in every instance, while [linear discriminant analysis](http://www.rdocumentation.org/packages/MASS/functions/lda.html) performs better than [rpart](http://www.rdocumentation.org/packages/rpart/functions/rpart.html) most of the time. Additionally [lda](http://www.rdocumentation.org/packages/MASS/functions/lda.html) sometimes even beats the [ran](http://www.rdocumentation.org/packages/randomForest/functions/randomForest.html)[dom forest](http://www.rdocumentation.org/packages/randomForest/functions/randomForest.html). With increasing size of such [benchmark](http://www.rdocumentation.org/packages/mlr/functions/benchmark.html) experiments, those tables become almost unreadable and hard to comprehend.

[mlr](http://www.rdocumentation.org/packages/mlr/) features some plotting functions to visualize results of benchmark experiments that you might find useful. Moreover, [mlr](http://www.rdocumentation.org/packages/mlr/) offers statistical hypothesis tests to assess performance differences between learners.

#### **Integrated plots**

Plots are generated using [ggplot2](http://www.rdocumentation.org/packages/ggplot2/). Further customization, such as renaming plot elements or changing colors, is easily possible.

#### **Visualizing performances**

[plotBMRBoxplots](http://www.rdocumentation.org/packages/mlr/functions/plotBMRBoxplots.html) creates box or violin plots which show the distribution of performance values across resampling iterations for one performance measure and for all learners and tasks (and thus visualize the output of [getBMRPerfor](http://www.rdocumentation.org/packages/mlr/functions/getBMRPerformances.html)[mances](http://www.rdocumentation.org/packages/mlr/functions/getBMRPerformances.html)).

Below are both variants, box and violin plots. The first plot shows the [mmce](#page-306-0) and the second plot the balanced error rate ([ber](#page-306-0)). Moreover, in the second plot we color the boxes according to the learners to make them better distinguishable.

plotBMRBoxplots(bmr, measure = mmce)

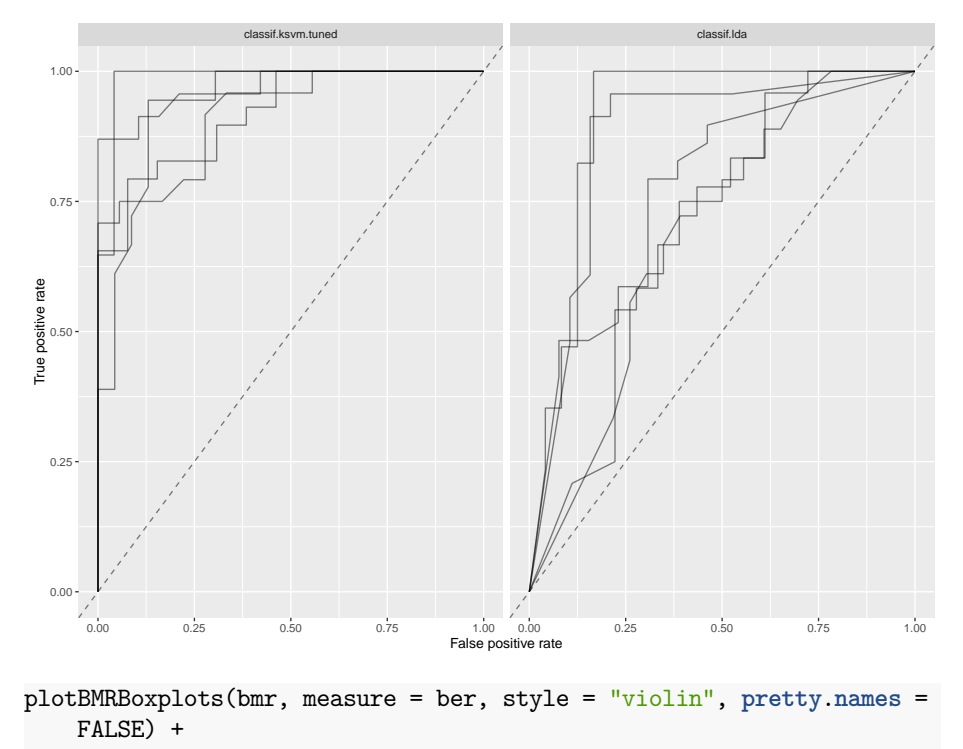

aes(color = learner.id)

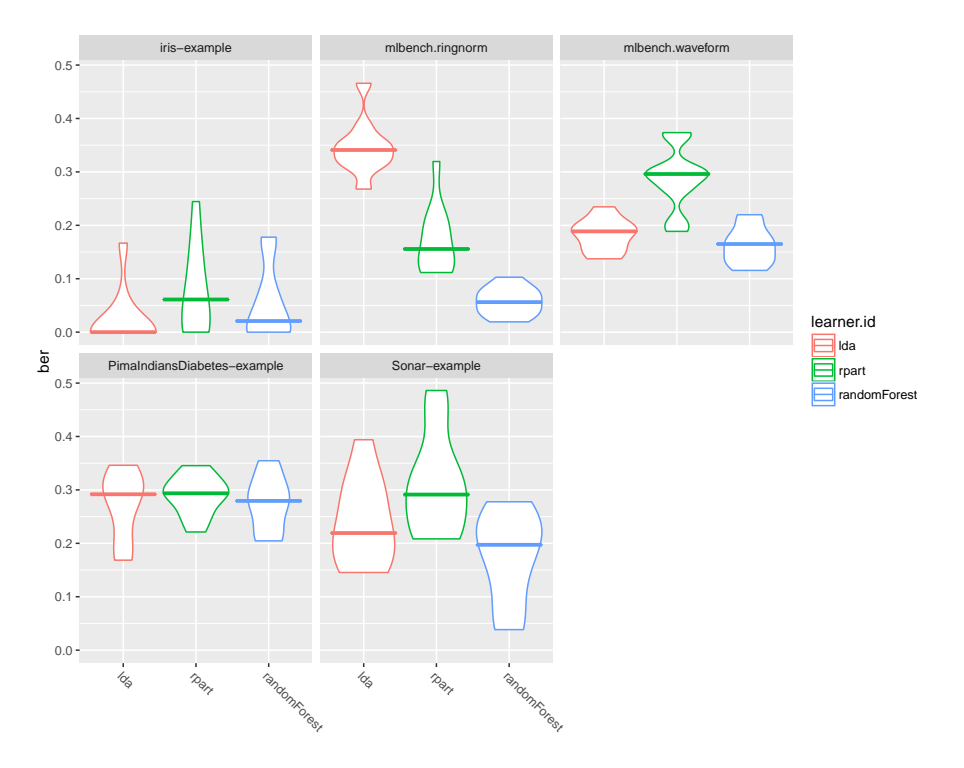

Note that by default the measure names are used as labels for the y-axis.

```
mmce$name
#> [1] "Mean misclassification error"
mmce$id
#> [1] "mmce"
```
If you prefer the shorter ids like mmce and ber set **pretty**.**names** = FALSE (as done for the second plot). Of course you can also use the [ylab](http://www.rdocumentation.org/packages/ggplot2/functions/labs.html) function to choose a completely different label.

Another thing which probably comes up quite often is changing the panel headers (which default to the [Task](http://www.rdocumentation.org/packages/mlr/functions/Task.html) IDs) and the learner names on the x-axis (which default to the [Learner](http://www.rdocumentation.org/packages/mlr/functions/makeLearner.html) IDs). For example looking at the above plots we would like to remove the "example" suffixes and the "mlbench" prefixes from the panel headers. Moreover, compared to the other learner names "randomForest" seems a little long. Currently, the probably simplest solution is to change the factor levels of the plotted data as shown below.

```
plt = plotBMRBoxplots(bmr, measure = mmce)
head(plt$data)
#> task.id learner.id iter mmce ber timetrain
#> 1 iris-example lda 1 0.0000000 0.0000000 0.003
#> 2 iris-example lda 2 0.1333333 0.1666667 0.003
```
*#> 3 iris-example lda 3 0.0000000 0.0000000 0.002 #> 4 iris-example lda 4 0.0000000 0.0000000 0.002 #> 5 iris-example lda 5 0.0000000 0.0000000 0.002 #> 6 iris-example lda 6 0.0000000 0.0000000 0.002* **levels**(plt**\$data\$**task.id) = **c**("Iris", "Ringnorm", "Waveform", "Diabetes", "Sonar") **levels**(plt**\$data\$**learner.id) = **c**("lda", "rpart", "rF")

## plt + ylab("Error rate")

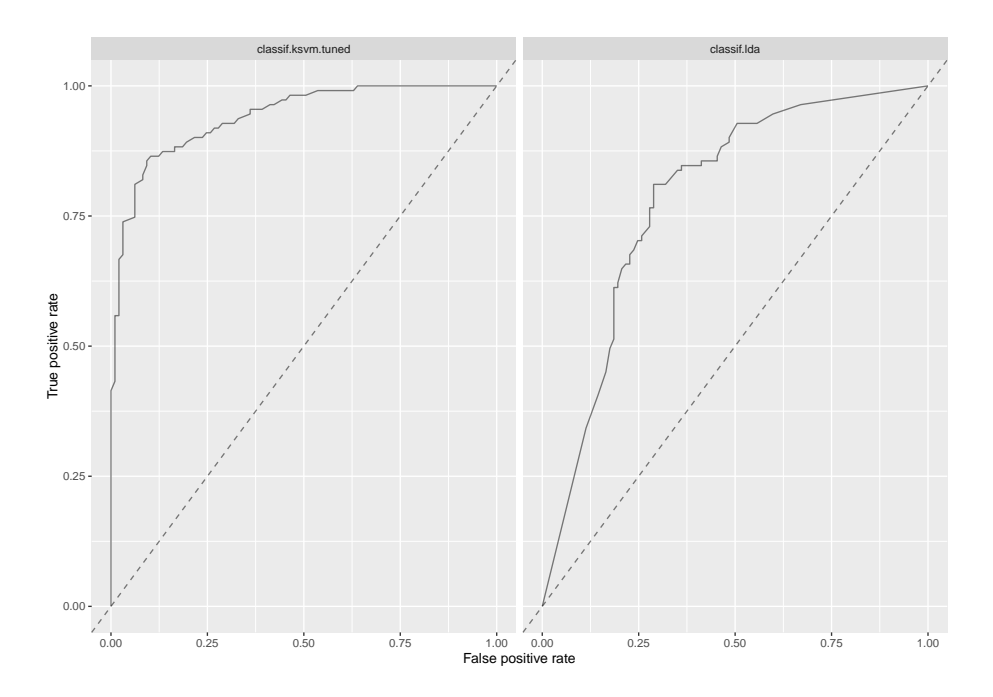

#### **Visualizing aggregated performances**

The aggregated performance values (resulting from [getBMRAggrPerformances\)](http://www.rdocumentation.org/packages/mlr/functions/getBMRAggrPerformances.html) can be visualized by function [plotBMRSummary.](http://www.rdocumentation.org/packages/mlr/functions/plotBMRSummary.html) This plot draws one line for each task on which the aggregated values of one performance measure for all learners are displayed. By default, the first measure in the [list](http://www.rdocumentation.org/packages/base/functions/list.html) of [Measures](http://www.rdocumentation.org/packages/mlr/functions/makeMeasure.html) passed to [benchmark](http://www.rdocumentation.org/packages/mlr/functions/benchmark.html) is used, in our example [mmce.](#page-306-0) Moreover, a small vertical jitter is added to prevent overplotting.

plotBMRSummary(bmr)

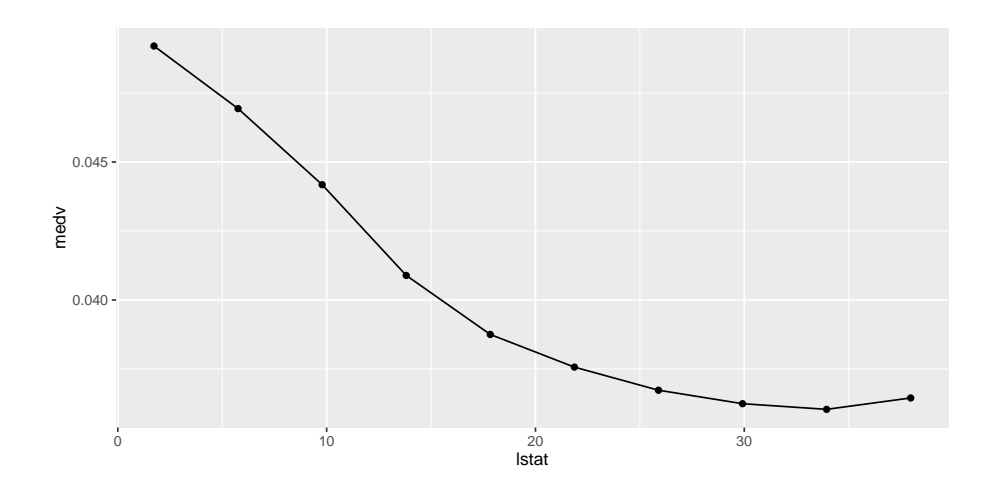

#### **Calculating and visualizing ranks**

 $m = 0$  and  $m = 0$ 

Additional to the absolute performance, relative performance, i.e., ranking the learners is usually of interest and might provide valuable additional insight.

Function [convertBMRToRankMatrix](http://www.rdocumentation.org/packages/mlr/functions/convertBMRToRankMatrix.html) calculates ranks based on aggregated learner performances of one measure. We choose the mean misclassification error [\(mmce\)](#page-306-0). The rank structure can be visualized by [plotBMRRanksAsBarChart](http://www.rdocumentation.org/packages/mlr/functions/plotBMRRanksAsBarChart.html).

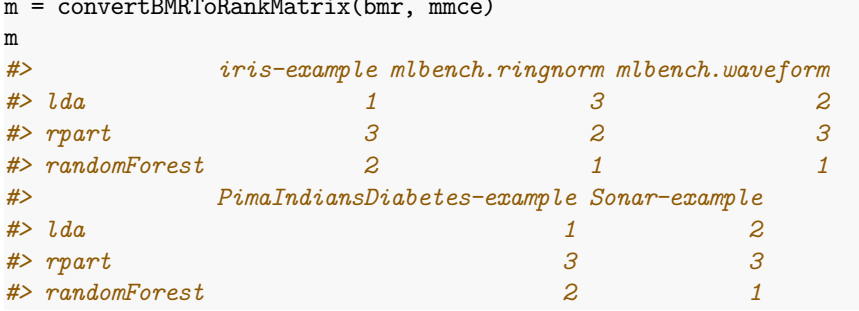

Methods with best performance, i.e., with lowest [mmce](#page-306-0), are assigned the lowest rank. [Linear discriminant analysis](http://www.rdocumentation.org/packages/MASS/functions/lda.html) is best for the iris and PimaIndiansDiabetesexamples while the [random forest](http://www.rdocumentation.org/packages/randomForest/functions/randomForest.html) shows best results on the remaining tasks.

[plotBMRRanksAsBarChart](http://www.rdocumentation.org/packages/mlr/functions/plotBMRRanksAsBarChart.html) with option **pos** = "tile" shows a corresponding heat map. The ranks are displayed on the x-axis and the learners are colorcoded.

plotBMRRanksAsBarChart(bmr, **pos** = "tile")

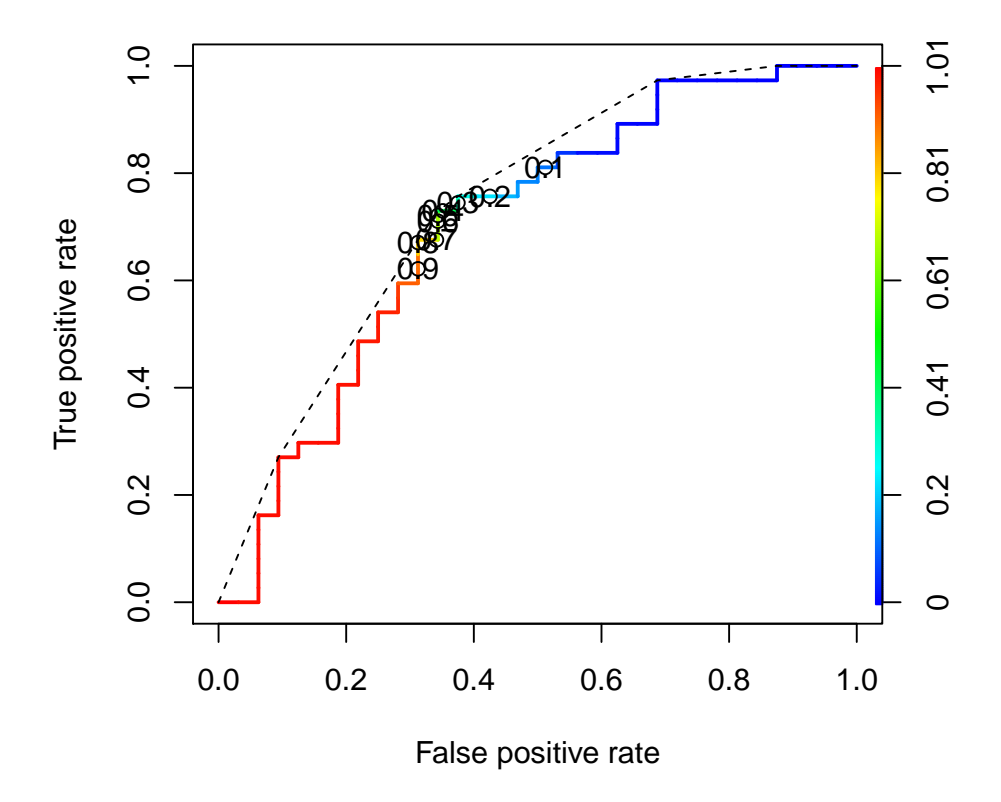

A similar plot can also be obtained via [plotBMRSummary.](http://www.rdocumentation.org/packages/mlr/functions/plotBMRSummary.html) With option trafo  $=$  " $rank$ " the ranks are displayed instead of the aggregated performances.

plotBMRSummary(bmr, trafo = "rank", **jitter** = 0)

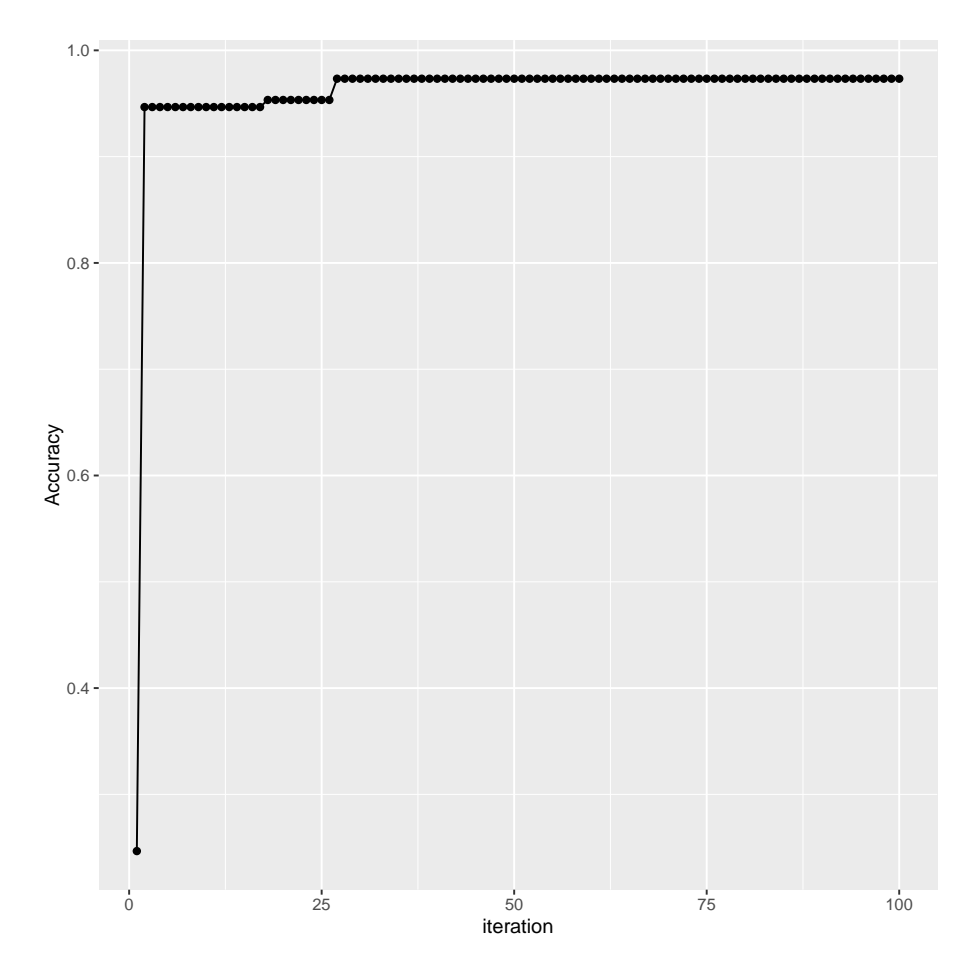

Alternatively, you can draw stacked bar charts (the default) or bar charts with juxtaposed bars (**pos** = "dodge") that are better suited to compare the frequencies of learners within and across ranks.

plotBMRRanksAsBarChart(bmr) plotBMRRanksAsBarChart(bmr, **pos** = "dodge")

## **Comparing learners using hypothesis tests**

Many researchers feel the need to display an algorithm's superiority by employing some sort of hypothesis testing. As non-parametric tests seem better suited for such benchmark results the tests provided in [mlr](http://www.rdocumentation.org/packages/mlr/) are the **Overall Friedman test** and the **Friedman-Nemenyi post hoc test**.

While the ad hoc [Friedman test](http://www.rdocumentation.org/packages/mlr/functions/friedmanTestBMR.html) based on [friedman.test](http://www.rdocumentation.org/packages/stats/functions/friedman.test.html) from the [stats](http://www.rdocumentation.org/packages/stats/) package is testing the hypothesis whether there is a significant difference between the employed learners, the post hoc [Friedman-Nemenyi test](http://www.rdocumentation.org/packages/mlr/functions/friedmanPostHocTestBMR.html) tests for significant differences between all pairs of learners. *Non parametric* tests often do have less power then their *parametric* counterparts but less assumptions about underlying distributions have to be made. This often means many **data sets** are needed in order to be able to show significant differences at reasonable significance levels.

In our example, we want to compare the three learners on the selected data sets. First we might we want to test the hypothesis whether there is a difference between the learners.

```
friedmanTestBMR(bmr)
```

```
#>
#> Friedman rank sum test
#>
#> data: mmce.test.mean and learner.id and task.id
#> Friedman chi-squared = 5.2, df = 2, p-value = 0.07427
```
In order to keep the computation time for this tutorial small, the [Learners](http://www.rdocumentation.org/packages/mlr/functions/makeLearner.html) are only evaluated on five tasks. This also means that we operate on a relatively low significance level  $\alpha = 0.1$ . As we can reject the null hypothesis of the Friedman test at a reasonable significance level we might now want to test where these differences lie exactly.

```
friedmanPostHocTestBMR(bmr, p.value = 0.1)
#>
#> Pairwise comparisons using Nemenyi multiple comparison test
#> with q approximation for unreplicated blocked data
#>
#> data: mmce.test.mean and learner.id and task.id
#>
#> lda rpart
#> rpart 0.254 -
#> randomForest 0.802 0.069
#>
#> P value adjustment method: none
```
At this level of significance, we can reject the null hypothesis that there exists no performance difference between the decision tree ([rpart\)](http://www.rdocumentation.org/packages/rpart/functions/rpart.html) and the [random](http://www.rdocumentation.org/packages/randomForest/functions/randomForest.html) [Forest.](http://www.rdocumentation.org/packages/randomForest/functions/randomForest.html)

#### **Critical differences diagram**

In order to visualize differently performing learners, a [critical differences dia](http://www.rdocumentation.org/packages/mlr/functions/plotCritDifferences.html)[gram](http://www.rdocumentation.org/packages/mlr/functions/plotCritDifferences.html) can be plotted, using either the Nemenyi test (test = "nemenyi") or the Bonferroni-Dunn test (test =  $"bd"$ ).

The mean rank of learners is displayed on the x-axis.

- Choosing test  $=$  "nemenyi" compares all pairs of [Learner](http://www.rdocumentation.org/packages/mlr/functions/makeLearner.html)s to each other, thus the output are groups of not significantly different learners. The diagram connects all groups of learners where the mean ranks do not differ by more than the critical differences. Learners that are not connected by a bar are significantly different, and the learner(s) with the lower mean rank can be considered "better" at the chosen significance level.
- Choosing test = "bd" performs a *pairwise comparison with a baseline*. An interval which extends by the given *critical difference* in both directions is drawn around the [Learner](http://www.rdocumentation.org/packages/mlr/functions/makeLearner.html) chosen as baseline, though only comparisons with the baseline are possible. All learners within the interval are not significantly different, while the baseline can be considered better or worse than a given learner which is outside of the interval.

The critical difference *CD* is calculated by

$$
CD = q_{\alpha} \cdot \sqrt{\frac{k(k+1)}{6N}},
$$

where *N* denotes the number of tasks, *k* is the number of learners, and  $q_\alpha$  comes from the studentized range statistic divided by  $\sqrt{2}$ . For details see [Demsar](http://www.jmlr.org/papers/volume7/demsar06a/demsar06a.pdf) [\(2006\)](http://www.jmlr.org/papers/volume7/demsar06a/demsar06a.pdf).

Function [generateCritDifferencesData](http://www.rdocumentation.org/packages/mlr/functions/generateCritDifferencesData.html) does all necessary calculations while function [plotCritDifferences](http://www.rdocumentation.org/packages/mlr/functions/plotCritDifferences.html) draws the plot. See the tutorial page about [visualization](#page-87-0) for details on data generation and plotting functions.

```
## Nemenyi test
```

```
g = generateCritDifferencesData(bmr, p.value = 0.1, test = "nemenyi")
plotCritDifferences(g) + coord\_cartesian(xlim = c(-1,5), ylim =c(0,2))
```
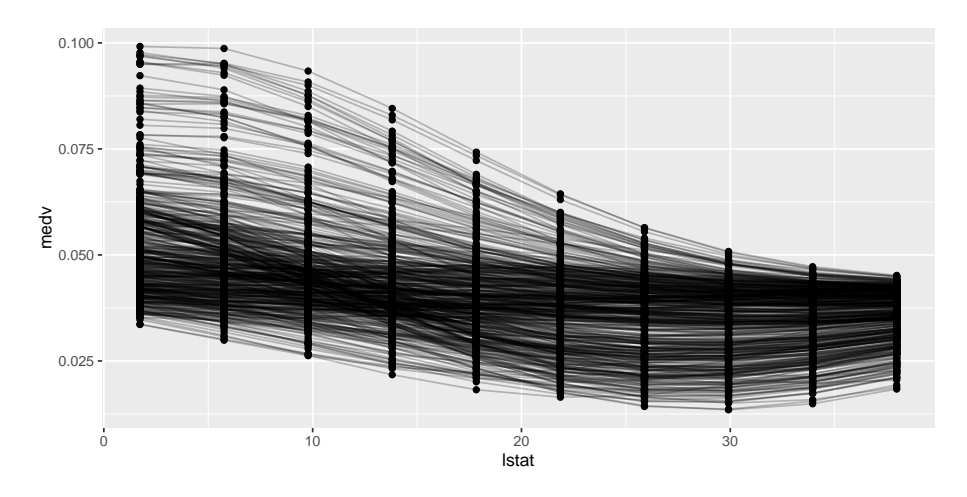

*## Bonferroni-Dunn test*

```
g = generateCritDifferencesData(bmr, p.value = 0.1, test = "bd",
   baseline = "randomForest")
plotCritDifference(s) + coord\_cartesian(xlim = c(-1,5), ylim =c(0,2))
```
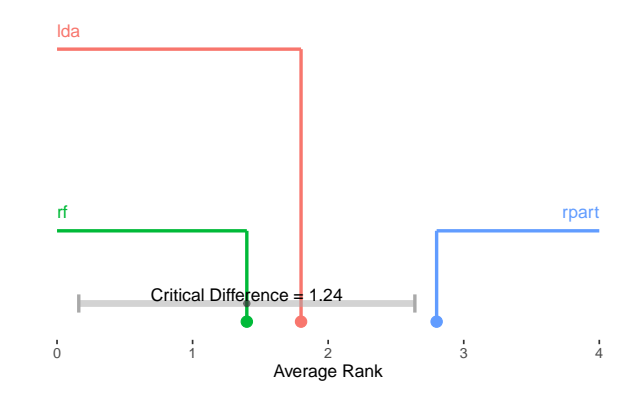

#### **Custom plots**

You can easily generate your own visualizations by customizing the [ggplot](http://www.rdocumentation.org/packages/ggplot2/functions/ggplot.html) objects returned by the plots above, retrieve the data from the [ggplot](http://www.rdocumentation.org/packages/ggplot2/functions/ggplot.html) objects and use them as basis for your own plots, or rely on the [data.frame](http://www.rdocumentation.org/packages/base/functions/data.frame.html)s returned by [getBMRPerformances](http://www.rdocumentation.org/packages/mlr/functions/getBMRPerformances.html) or [getBMRAggrPerformances.](http://www.rdocumentation.org/packages/mlr/functions/getBMRAggrPerformances.html) Here are some examples.

Instead of boxplots (as in [plotBMRBoxplots](http://www.rdocumentation.org/packages/mlr/functions/plotBMRBoxplots.html)) we could create density plots to show the performance values resulting from individual resampling iterations.

```
perf = getBMRPerformances(bmr, as.df = TRUE)
## Density plots for two tasks
qplot(mmce, colour = learner.id, facets = . ~ task.id,
 data = perf[perf$task.id %in% c("iris-example",
      "Sonar-example"),], geom = "density")
```
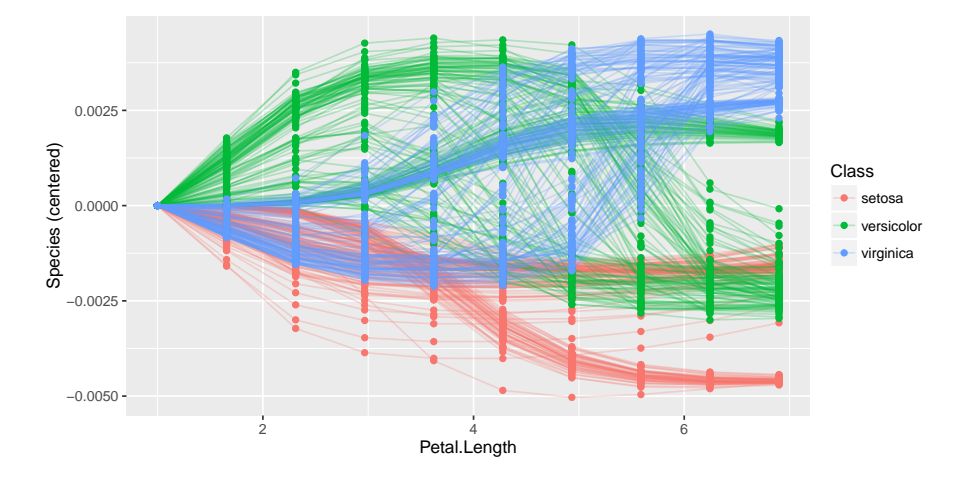

In order to plot multiple performance measures in parallel, perf is reshaped to long format. Below we generate grouped boxplots showing the error rate (mmce) and the training time timetrain.

```
## Compare mmce and timetrain
df = reshape2::melt(perf, id.vars = c("task.id", "learner.id","iter"))
df = df[df$variable != "ber",]head(df)#>task.id learner.id iter variable
                                                  value
#> 1 iris-example
                          l da1mmce 0.0000000
#> 2 iris-example
                          l da2
                                        mmce 0.1333333
#> 3 iris-example
                          l da\mathcal{S}mmce 0.0000000
#> 4 iris-example
                           l dammce 0.0000000
                                  \overline{4}#> 5 iris-example
                           l da\overline{5}mmce 0.0000000
#> 6 iris-example
                           l da6\overline{6}mmce 0.0000000
qplot(variable, value, data = df, colour = learner.id, geom =
    "boxplot",
  xlab = "measure", ylab = "performance") +factor_{wrap}(\sim task.id, nrow = 2)
```
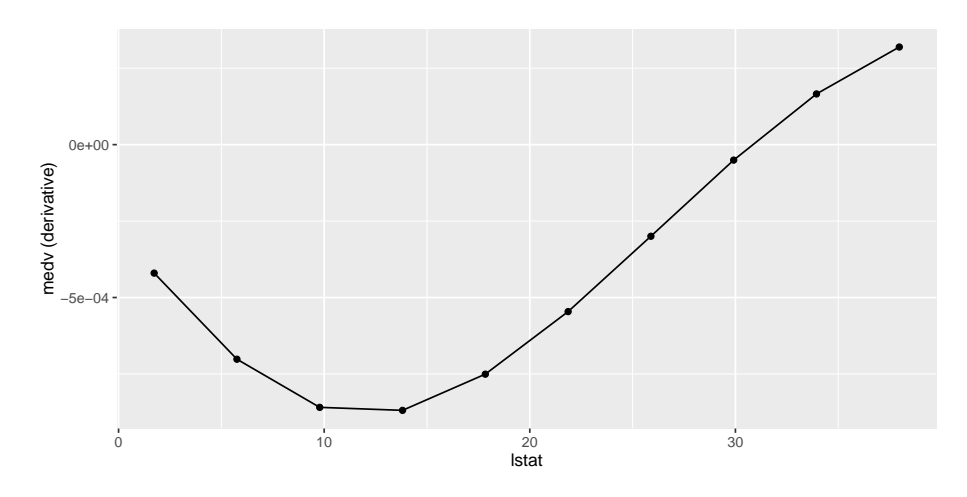

It might also be useful to assess if learner performances in single resampling iterations, i.e., in one fold, are related. This might help to gain further insight, for example by having a closer look at train and test sets from iterations where one learner performs exceptionally well while another one is fairly bad. Moreover, this might be useful for the construction of ensembles of learning algorithms. Below, function [ggpairs](http://www.rdocumentation.org/packages/GGally/functions/ggpairs.html) from package [GGally](http://www.rdocumentation.org/packages/GGally/) is used to generate a scatterplot matrix of mean misclassification errors ([mmce\)](http://www.rdocumentation.org/packages/mlr/functions/measures.md.html) on the [Sonar](http://www.rdocumentation.org/packages/mlbench/functions/Sonar.html) data set.

```
perf = getBMRPerformances(bmr, task.id = "Sonar-example", as.df =
   TRUE)
df = reshape2::melt(perf, id.vars = c("task.id", "learner.id",
   "iter"))
df = df[df$variable == "mmce",]
df = reshape2::dcast(df, task.id + iter ~ variable + learner.id)
head(df)
#> task.id iter mmce_lda mmce_rpart mmce_randomForest
#> 1 Sonar-example 1 0.2857143 0.2857143 0.14285714
#> 2 Sonar-example 2 0.2380952 0.2380952 0.23809524
#> 3 Sonar-example 3 0.3333333 0.2857143 0.28571429
#> 4 Sonar-example 4 0.2380952 0.3333333 0.04761905
#> 5 Sonar-example 5 0.1428571 0.2857143 0.19047619
#> 6 Sonar-example 6 0.4000000 0.4500000 0.25000000
GGally::ggpairs(df, 3:5)
```
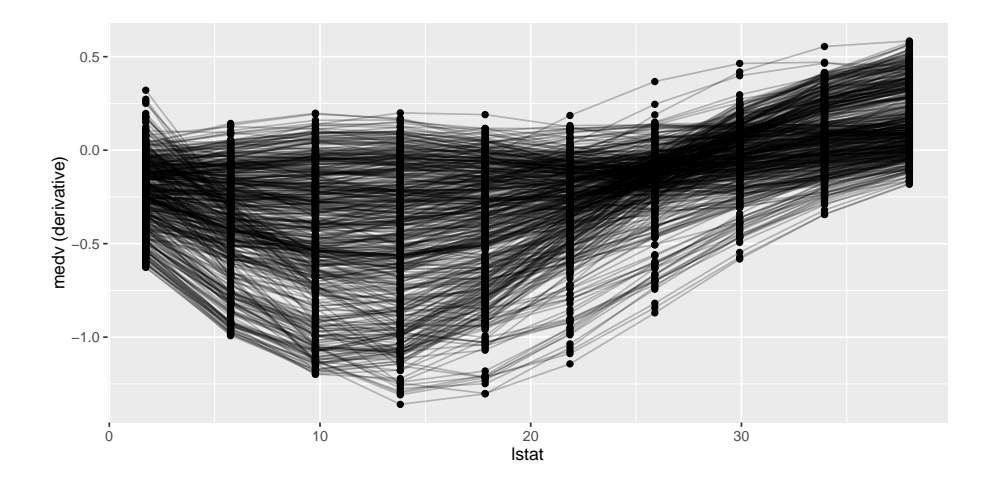

## **Further comments**

- Note that for supervised classification [mlr](http://www.rdocumentation.org/packages/mlr/) offers some more plots that operate on [BenchmarkResult](http://www.rdocumentation.org/packages/mlr/functions/BenchmarkResult.html) objects and allow you to compare the performance of learning algorithms. See for example the tutorial page on [ROC curves](#page-186-0) and functions [generateThreshVsPerfData](http://www.rdocumentation.org/packages/mlr/functions/generateThreshVsPerfData.html), [plotROCCurves](http://www.rdocumentation.org/packages/mlr/functions/plotROCCurves.html), and [plotViperCharts](http://www.rdocumentation.org/packages/mlr/functions/plotViperCharts.html) as well as the page about [classifier calibration](#page-234-0) and function [generateCalibrationData](http://www.rdocumentation.org/packages/mlr/functions/generateCalibrationData.html).
- In the examples shown in this section we applied "raw" learning algorithms, but often things are more complicated. At the very least, many learners have hyperparameters that need to be tuned to get sensible results. Reliable performance estimates can be obtained by [nested resampling,](#page-145-0) i.e., by doing the tuning in an inner resampling loop while estimating the performance in an outer loop. Moreover, you might want to combine learners with pre-processing steps like imputation, scaling, outlier removal, dimensionality reduction or feature selection and so on. All this can be easily done using [mlr'](http://www.rdocumentation.org/packages/mlr/)s wrapper functionality. The general principle is explained in the section about [wrapped learners](http://www.rdocumentation.org/packages/mlr/functions/wrapper.md.html) in the Advanced part of this tutorial. There are also several sections devoted to common pre-processing steps.
- <span id="page-85-0"></span>• Benchmark experiments can very quickly become computationally demanding. [mlr](http://www.rdocumentation.org/packages/mlr/) offers some possibilities for [parallelization](#page-85-0).

# **Parallelization**

**R** by default does not make use of parallelization. With the integration of [paral](http://www.rdocumentation.org/packages/parallelMap/)[lelMap](http://www.rdocumentation.org/packages/parallelMap/) into [mlr](http://www.rdocumentation.org/packages/mlr/), it becomes easy to activate the parallel computing capabilities already supported by [mlr.](http://www.rdocumentation.org/packages/mlr/) [parallelMap](http://www.rdocumentation.org/packages/parallelMap/) supports all major parallelization backends: local multicore execution using [parallel,](http://www.rdocumentation.org/packages/parallel/) socket and MPI clusters using

[snow](http://www.rdocumentation.org/packages/snow/), makeshift SSH-clusters using [BatchJobs](http://www.rdocumentation.org/packages/BatchJobs/) and high performance computing clusters (managed by a scheduler like SLURM, Torque/PBS, SGE or LSF) also using [BatchJobs.](http://www.rdocumentation.org/packages/BatchJobs/)

All you have to do is select a backend by calling one of the [parallelStart\\*](http://www.rdocumentation.org/packages/parallelMap/functions/parallelStart.html) functions. The first loop [mlr](http://www.rdocumentation.org/packages/mlr/) encounters which is marked as parallel executable will be automatically parallelized. It is good practice to call [parallelStop](http://www.rdocumentation.org/packages/parallelMap/functions/parallelStop.html) at the end of your script.

```
library("parallelMap")
parallelStartSocket(2)
#> Starting parallelization in mode=socket with cpus=2.
rdesc = makeResampleDesc("CV'', iters = 3)
r = resample("classif.lda", iris.task, rdesc)
#> Exporting objects to slaves for mode socket: .mlr.slave.options
#> Mapping in parallel: mode = socket; cpus = 2; elements = 3.
#> [Resample] Result: mmce.test.mean=0.02
parallelStop()
#> Stopped parallelization. All cleaned up.
```
On Linux or Mac OS X, you may want to use [parallelStartMulticore](http://www.rdocumentation.org/packages/parallelMap/functions/parallelStart.html) instead.

## **Parallelization levels**

We offer different parallelization levels for fine grained control over the parallelization. E.g., if you do not want to parallelize the [benchmark](http://www.rdocumentation.org/packages/mlr/functions/benchmark.html) function because it has only very few iterations but want to parallelize the [resampling](http://www.rdocumentation.org/packages/mlr/functions/resample.html) of each learner instead, you can specifically pass the level "mlr.resample" to the [parallelStart\\*](http://www.rdocumentation.org/packages/parallelMap/functions/parallelStart.html) function. Currently the following levels are supported:

```
parallelGetRegisteredLevels()
#> mlr: mlr.benchmark, mlr.resample, mlr.selectFeatures,
    mlr.tuneParams
```
Here is a brief explanation of what these levels do:

- " $mlr$  resample": Each resampling iteration (a train / test step) is a parallel job.
- "mlr.benchmark": Each experiment "run this learner on this data set" is a parallel job.
- "mlr.tuneParams": Each evaluation in hyperparameter space "resample with these parameter settings" is a parallel job. How many of these can be run independently in parallel, depends on the tuning algorithm. For grid search or random search this is no problem, but for other tuners it depends on how many points are produced in each iteration of the optimization. If

a tuner works in a purely sequential fashion, we cannot work magic and the hyperparameter evaluation will also run sequentially. But note that you can still parallelize the underlying resampling.

• "mlr.selectFeatures": Each evaluation in feature space "resample with this feature subset" is a parallel job. The same comments as for "mlr.tuneParams" apply here.

## **Custom learners and parallelization**

If you have [implemented a custom learner yourself](#page-253-0), locally, you currently need to export this to the slave. So if you see an error after calling, e.g., a parallelized version of [resample](http://www.rdocumentation.org/packages/mlr/functions/resample.html) like this:

```
no applicable method for 'trainLearner' applied to an object of
    class <my_new_learner>
```
simply add the following line somewhere after calling [parallelStart.](http://www.rdocumentation.org/packages/parallelMap/functions/parallelStart.html)

```
parallelExport("trainLearner.<my_new_learner>",
   "predictLearner.<my_new_learner>")
```
## **The end**

<span id="page-87-0"></span>For further details, consult the [parallelMap tutorial](https://github.com/berndbischl/parallelMap#parallelmap) and [help.](http://www.rdocumentation.org/packages/parallelMap/)

# **Visualization**

## **Generation and plotting functions**

[mlr'](http://www.rdocumentation.org/packages/mlr/)s visualization capabilities rely on *generation functions* which generate data for plots, and *plotting functions* which plot this output using either [ggplot2](http://www.rdocumentation.org/packages/ggplot2/) or [ggvis](http://www.rdocumentation.org/packages/ggvis/) (the latter being currently experimental).

This separation allows users to easily make custom visualizations by taking advantage of the generation functions. The only data transformation that is handled inside plotting functions is reshaping. The reshaped data is also accessible by calling the plotting functions and then extracting the data from the [ggplot](http://www.rdocumentation.org/packages/ggplot2/functions/ggplot.html) object.

The functions are named accordingly.

• Names of generation functions start with generate and are followed by a title-case description of their FunctionPurpose, followed by Data, i.e., generateFunctionPurposeData. These functions output objects of class FunctionPurposeData.

- Plotting functions are prefixed by **plot** followed by their purpose, i.e., plotFunctionPurpose.
- [ggvis](http://www.rdocumentation.org/packages/ggvis/) plotting functions have an additional suffix GGVIS, i.e., plotFunctionPurposeGGVIS.

#### **Some examples**

In the example below we create a plot of classifier performance as function of the decision threshold for the binary classification problem [sonar.task.](http://www.rdocumentation.org/packages/mlr/functions/sonar.task.html) The generation function [generateThreshVsPerfData](http://www.rdocumentation.org/packages/mlr/functions/generateThreshVsPerfData.html) creates an object of class [ThreshVsPerf-](http://www.rdocumentation.org/packages/mlr/functions/generateThreshVsPerfData.html)[Data](http://www.rdocumentation.org/packages/mlr/functions/generateThreshVsPerfData.html) which contains the data for the plot in slot **\$data**.

```
lrn = makeLearner("classif.lda", predict.type = "prob")
n = getTaskSize(sonar.task)
mod = train(lrn, task = sonar.task, subset = seq(1, n, by = 2))
pred = predict(mod, task = sonar.task, subset = seq(2, n, by = 2))d = generateThreshVsPerfData(pred, measures = list(fpr, fnr, mmce))
```

```
class(d)
#> [1] "ThreshVsPerfData"
```

```
head(d$data)
```
*#> fpr fnr mmce threshold #> 1 1.0000000 0.0000000 0.4615385 0.00000000 #> 2 0.3541667 0.1964286 0.2692308 0.01010101 #> 3 0.3333333 0.2321429 0.2788462 0.02020202 #> 4 0.3333333 0.2321429 0.2788462 0.03030303 #> 5 0.3333333 0.2321429 0.2788462 0.04040404 #> 6 0.3125000 0.2321429 0.2692308 0.05050505*

For plotting we can use the built-in [mlr](http://www.rdocumentation.org/packages/mlr/) function [plotThreshVsPerf.](http://www.rdocumentation.org/packages/mlr/functions/plotThreshVsPerf.html)

plotThreshVsPerf(d)

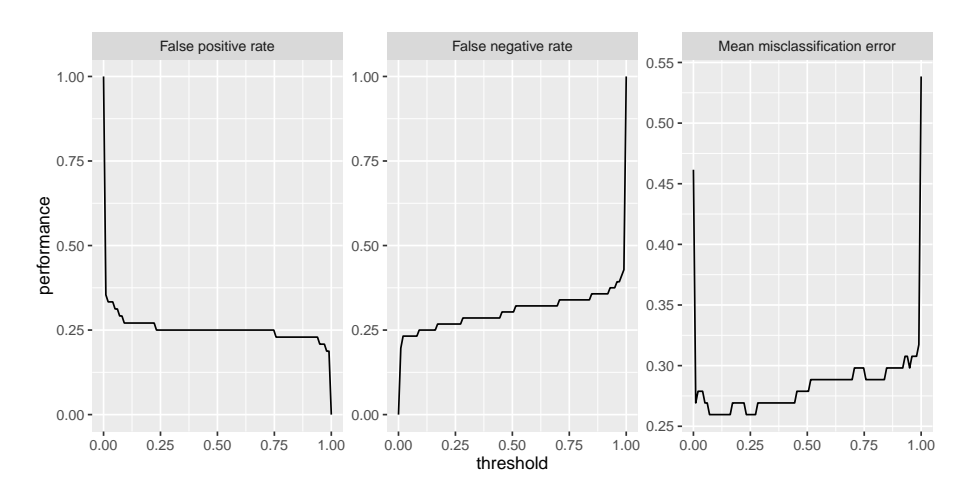

Note that by default the [Measure](http://www.rdocumentation.org/packages/mlr/functions/makeMeasure.html) names are used to annotate the panels.

```
fpr$name
#> [1] "False positive rate"
fpr$id
#> [1] "fpr"
```
This does not only apply to [plotThreshVsPerf](http://www.rdocumentation.org/packages/mlr/functions/plotThreshVsPerf.html), but to other plot functions that show performance measures as well, for example [plotLearningCurve.](http://www.rdocumentation.org/packages/mlr/functions/plotLearningCurve.html) You can use the ids instead of the names by setting **pretty**.**names** = FALSE.

#### **Customizing plots**

As mentioned above it is easily possible to customize the built-in plots or making your own visualizations from scratch based on the generated data.

What will probably come up most often is changing labels and annotations. Generally, this can be done by manipulating the [ggplot](http://www.rdocumentation.org/packages/ggplot2/functions/ggplot.html) object, in this example the object returned by [plotThreshVsPerf,](http://www.rdocumentation.org/packages/mlr/functions/plotThreshVsPerf.html) using the usual [ggplot2](http://www.rdocumentation.org/packages/ggplot2/) functions like [ylab](http://www.rdocumentation.org/packages/ggplot2/functions/labs.html) or [labeller](http://www.rdocumentation.org/packages/ggplot2/functions/labeller.html). Moreover, you can change the underlying data, either d**\$data** (resulting from [generateThreshVsPerfData](http://www.rdocumentation.org/packages/mlr/functions/generateThreshVsPerfData.html)) or the possibly reshaped data contained in the [ggplot](http://www.rdocumentation.org/packages/ggplot2/functions/ggplot.html) object (resulting from [plotThreshVsPerf](http://www.rdocumentation.org/packages/mlr/functions/plotThreshVsPerf.html)), most often by renaming columns or factor levels.

Below are two examples of how to alter the axis and panel labels of the above plot.

Imagine you want to change the order of the panels and also are not satisfied with the panel names, for example you find that "Mean misclassification error" is too long and you prefer "Error rate" instead. Moreover, you want the error rate to be displayed first.

```
plt = plotThreshVsPerf(d, pretty.names = FALSE)
## Reshaped version of the underlying data d
head(plt$data)
#> threshold measure performance
#> 1 0.00000000 fpr 1.0000000
#> 2 0.01010101 fpr 0.3541667
#> 3 0.02020202 fpr 0.3333333
#> 4 0.03030303 fpr 0.3333333
#> 5 0.04040404 fpr 0.3333333
#> 6 0.05050505 fpr 0.3125000
levels(plt$data$measure)
#> [1] "fpr" "fnr" "mmce"
## Rename and reorder factor levels
plt$data$measure = factor(plt$data$measure, levels = c("mmce",
    "fpr", "fnr"),
 labels = c("Error rate", "False positive rate", "False negative
     rate"))
plt = plt + xlab("Cutoff") + ylab("Performance")
plt
```
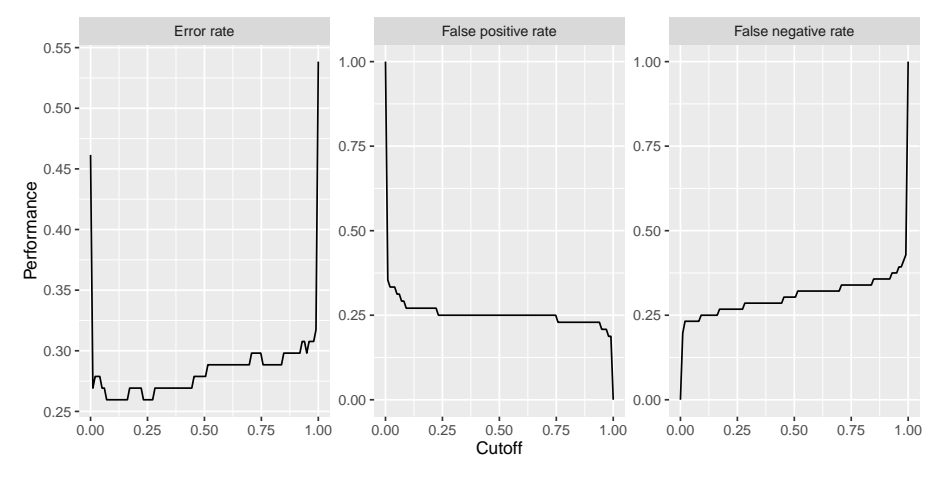

Using the [labeller](ggplot2::labeller) function requires calling [facet\\_wrap](http://www.rdocumentation.org/packages/ggplot2/functions/facet_wrap.html) (or [facet\\_grid\)](http://www.rdocumentation.org/packages/ggplot2/functions/facet_grid.html), which can be useful if you want to change how the panels are positioned (number of rows and columns) or influence the axis limits.

```
plt = plotThreshVsPerf(d, pretty.names = FALSE)
```

```
measure names = c(fpr = "False positive rate",
```

```
fnr = "False negative rate",
  mmce = "Error rate"
\mathcal{L}## Manipulate the measure names via the labeller function and
## arrange the panels in two columns and choose common axis limits
    for all panels
plt = plt + facet_wrap( ~ measure, labeller = labeller(measure =
    measure_names), ncol = 2)
plt = plt + xlab("Decision threshold") + ylab("Performance")
plt
```
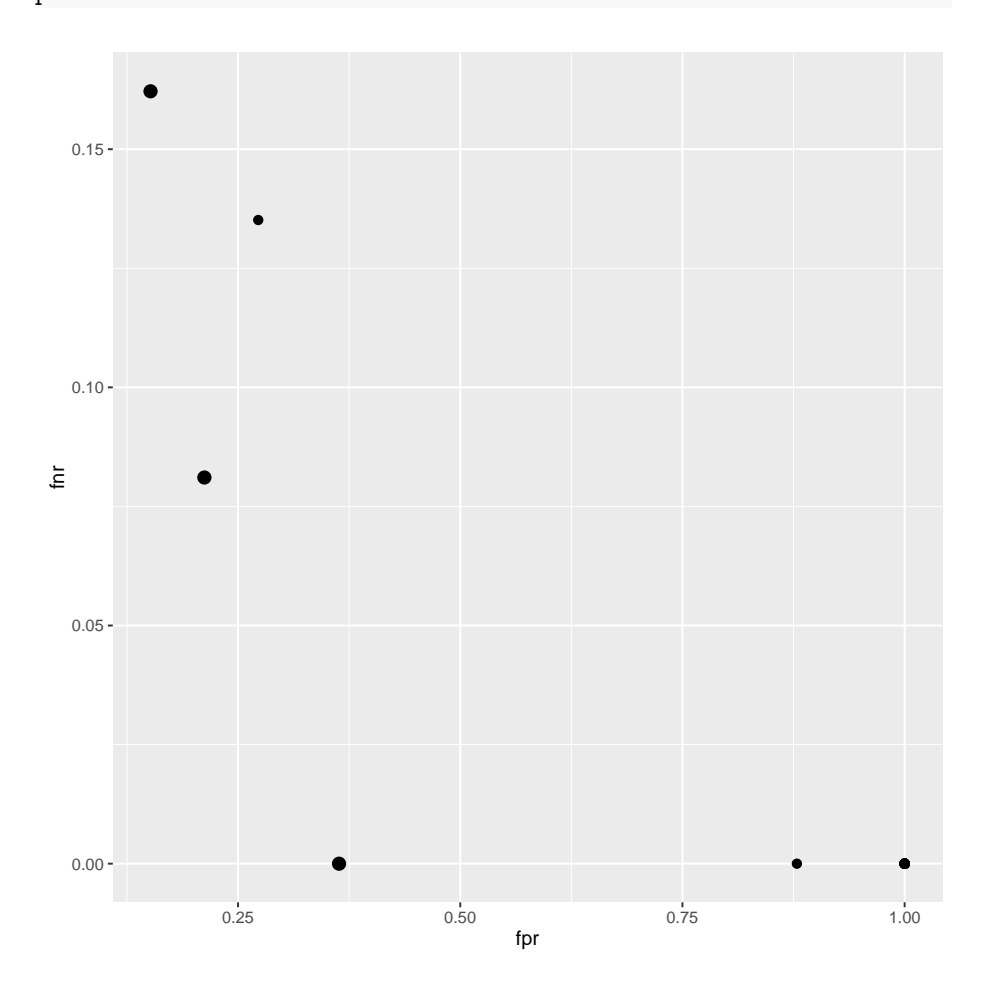

Instead of using the built-in function [plotThreshVsPerf](http://www.rdocumentation.org/packages/mlr/functions/plotThreshVsPerf.html) we could also manually create the plot based on the output of [generateThreshVsPerfData:](http://www.rdocumentation.org/packages/mlr/functions/generateThreshVsPerfData.html) in this case to plot only one measure.

ggplot(d**\$data**, aes(threshold, fpr)) + geom**\_**line()

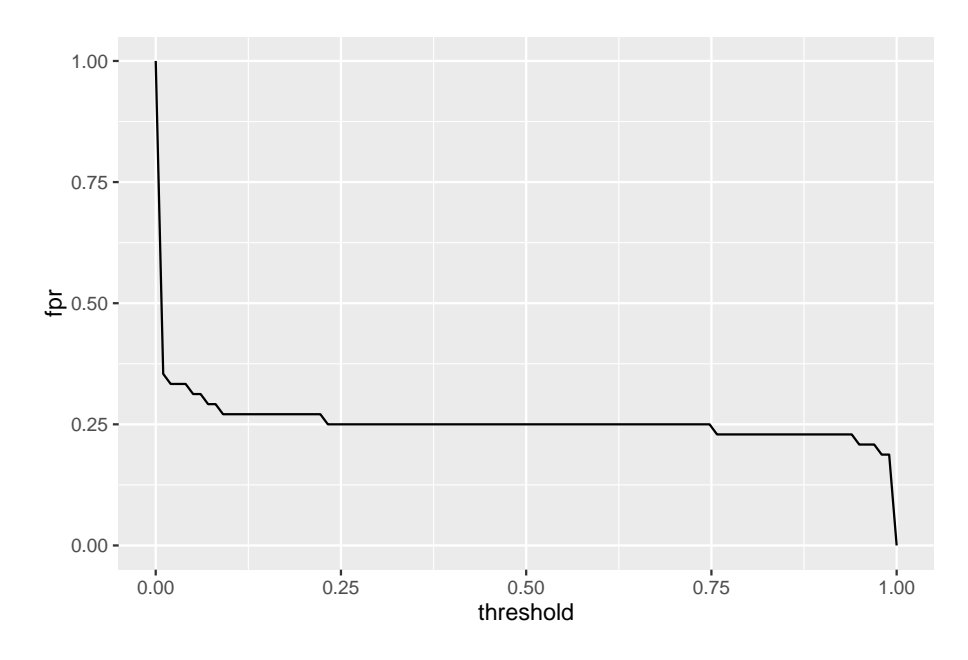

The decoupling of generation and plotting functions is especially practical if you prefer traditional [graphics](http://www.rdocumentation.org/packages/graphics/) or [lattice.](http://www.rdocumentation.org/packages/lattice/) Here is a [lattice](http://www.rdocumentation.org/packages/lattice/) plot which gives a result similar to that of [plotThreshVsPerf.](http://www.rdocumentation.org/packages/mlr/functions/plotThreshVsPerf.html)

```
lattice::xyplot(fpr + fnr + mmce ~ threshold, data = d$data, type =
    "l", ylab = "performance",
 outer = TRUE, scales = list(relation = "free"),
 strip = strip.custom(factor.levels = sapply(d$measures,
      function(x) x$name)))
```
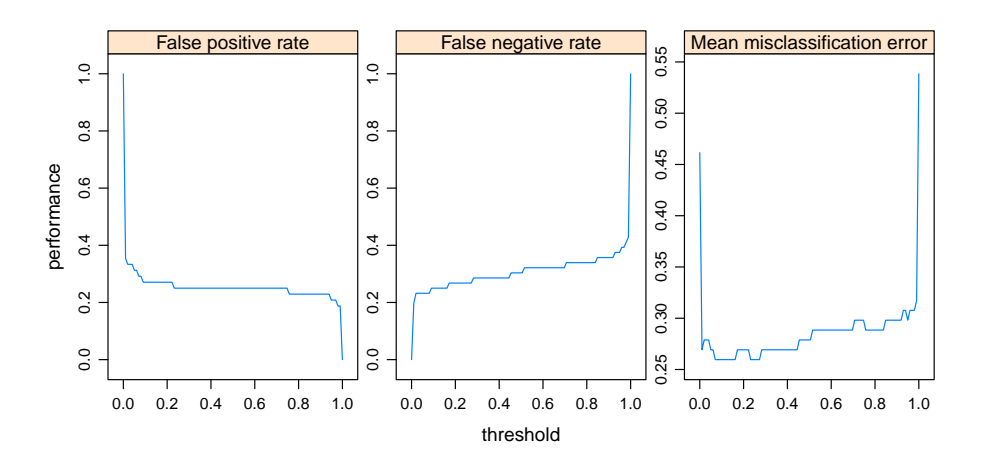

Let's conclude with a brief look on a second example. Here we use [plotPar-](http://www.rdocumentation.org/packages/mlr/functions/plotPartialDependence.html)

[tialDependence](http://www.rdocumentation.org/packages/mlr/functions/plotPartialDependence.html) but extract the data from the [ggplot](http://www.rdocumentation.org/packages/ggplot2/functions/ggplot.html) object pltand use it to create a traditional [graphics::plot](http://www.rdocumentation.org/packages/graphics/functions/plot.html), additional to the [ggplot2](http://www.rdocumentation.org/packages/ggplot2/) plot.

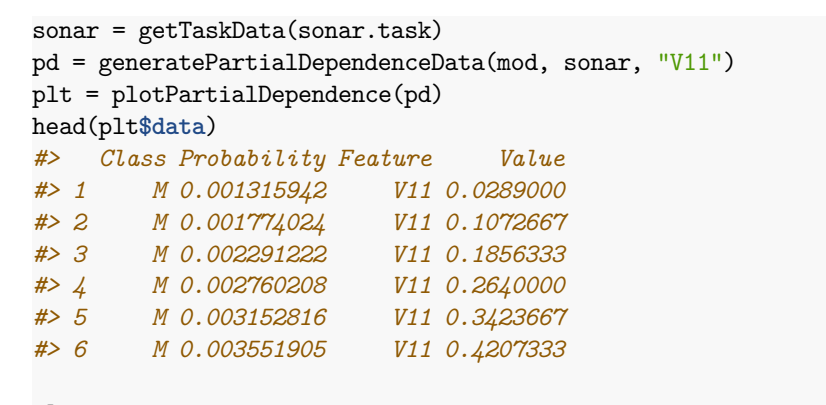

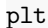

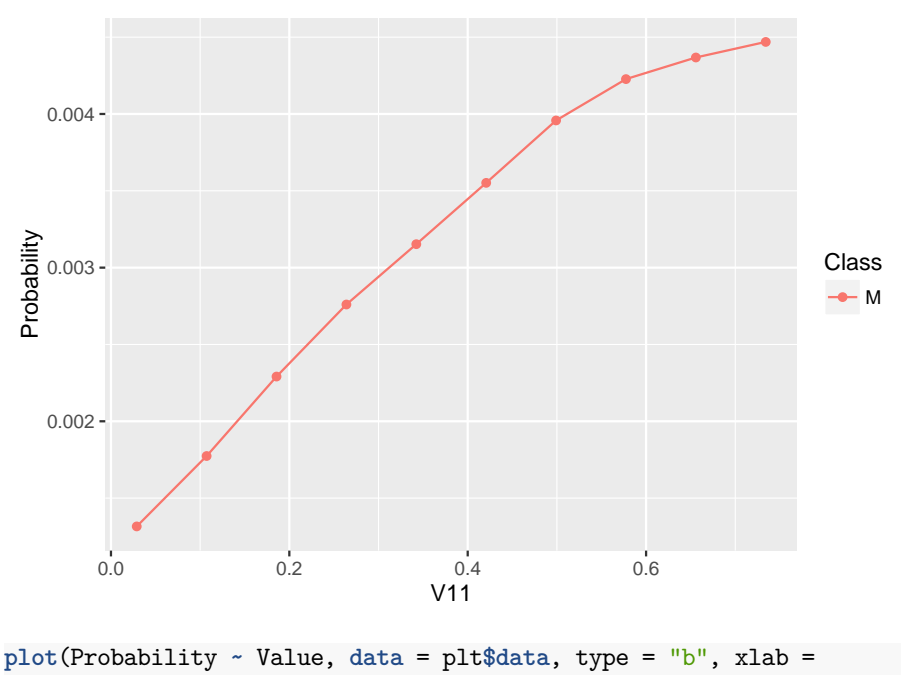

plt**\$data\$**Feature[1])

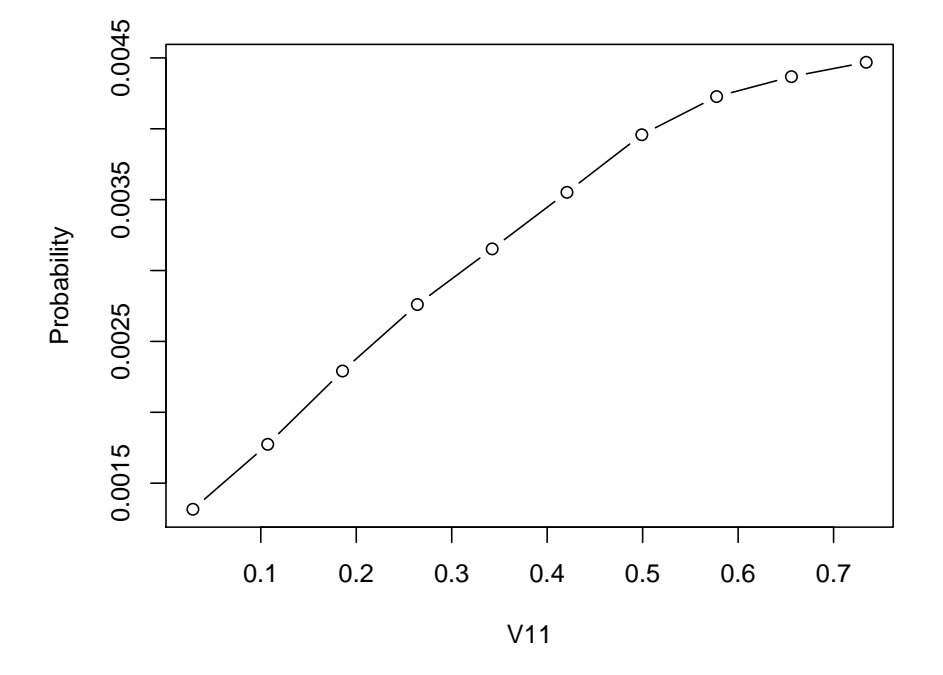

## **Available generation and plotting functions**

The table shows the currently available generation and plotting functions. It also references tutorial pages that provide in depth descriptions of the listed functions.

Note that some plots, e.g., [plotTuneMultiCritResult](http://www.rdocumentation.org/packages/mlr/functions/plotTuneMultiCritResult.html) are not described here since they lack a generation function. Both [plotThreshVsPerf](http://www.rdocumentation.org/packages/mlr/functions/plotThreshVsPerf.html) and [plotROCCurves](http://www.rdocumentation.org/packages/mlr/functions/plotROCCurves.html) operate on the result of [generateThreshVsPerfData.](http://www.rdocumentation.org/packages/mlr/functions/generateThreshVsPerfData.html)

The [ggvis](http://www.rdocumentation.org/packages/ggvis/) functions are experimental and are subject to change, though they should work. Most generate interactive [shiny](http://www.rdocumentation.org/packages/shiny/) applications, that automatically start and run locally.

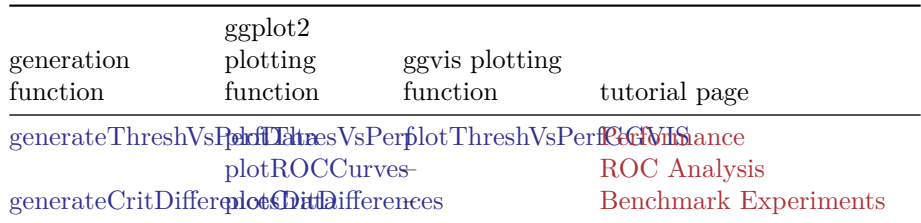

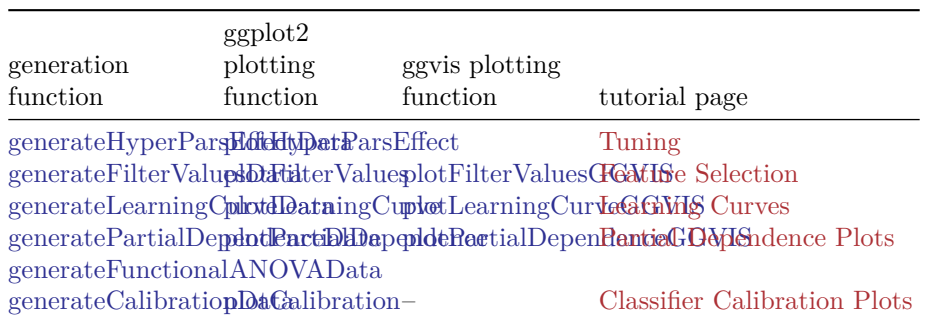

# **Configuring mlr**

[mlr](http://www.rdocumentation.org/packages/mlr/) is designed to make usage errors due to typos or invalid parameter values as unlikely as possible. Occasionally, you might want to break those barriers and get full access, for example to reduce the amount of output on the console or to turn off checks. For all available options simply refer to the documentation of [configureMlr.](http://www.rdocumentation.org/packages/mlr/functions/configureMlr.html) In the following we show some common use cases.

Generally, function [configureMlr](http://www.rdocumentation.org/packages/mlr/functions/configureMlr.html) permits to set options globally for your current **R** session.

It is also possible to set options locally.

- All options referring to the behavior of learners (these are all options except **show**.info) can be set for an individual learner via the config argument of [makeLearner.](http://www.rdocumentation.org/packages/mlr/functions/makeLearner.html) The local precedes the global configuration.
- Some functions like [resample](http://www.rdocumentation.org/packages/mlr/functions/resample.html), [benchmark,](http://www.rdocumentation.org/packages/mlr/functions/benchmark.html) [selectFeatures,](http://www.rdocumentation.org/packages/mlr/functions/selectFeatures.html) [tuneParams](http://www.rdocumentation.org/packages/mlr/functions/tuneParams.html), and [tuneParamsMultiCrit](http://www.rdocumentation.org/packages/mlr/functions/tuneParamsMultiCrit.html) have a **show**.info flag that controls if progress messages are shown. The default value of **show**.info can be set by [con](http://www.rdocumentation.org/packages/mlr/functions/configureMlr.html)[figureMlr.](http://www.rdocumentation.org/packages/mlr/functions/configureMlr.html)

## **Example: Reducing the output on the console**

You are bothered by all the output on the console like in this example?

```
rdesc = makeResampleDesc("Holdout")
r = resample("classif.multinom", iris.task, rdesc)
#> [Resample] holdout iter: 1
#> # weights: 18 (10 variable)
#> initial value 109.861229
#> iter 10 value 12.256619
#> iter 20 value 3.638740
#> iter 30 value 3.228628
#> iter 40 value 2.951100
```

```
#> iter 50 value 2.806521
#> iter 60 value 2.739076
#> iter 70 value 2.522206
#> iter 80 value 2.485225
#> iter 90 value 2.381397
#> iter 100 value 2.360602
#> final value 2.360602
#> stopped after 100 iterations
#> [Resample] Result: mmce.test.mean=0.02
```
You can suppress the output for this [Learner](http://www.rdocumentation.org/packages/mlr/functions/makeLearner.html) and this [resample](http://www.rdocumentation.org/packages/mlr/functions/resample.html) call as follows:

```
lrn = makeLearner("classif.multinom", config =
   list(show.learner.output = FALSE))
r = resample(lrn, iris.task, rdesc, show.info = FALSE)
```
(Note that [multinom](http://www.rdocumentation.org/packages/nnet/functions/multinom.html) has a **trace** switch that can alternatively be used to turn off the progress messages.)

To globally suppress the output for all subsequent learners and calls to [resample](http://www.rdocumentation.org/packages/mlr/functions/resample.html), [benchmark](http://www.rdocumentation.org/packages/mlr/functions/benchmark.html) etc. do the following:

```
configureMlr(show.learner.output = FALSE, show.info = FALSE)
r = resample("classif.multinom", iris.task, rdesc)
```
## **Accessing and resetting the configuration**

Function [getMlrOptions](http://www.rdocumentation.org/packages/mlr/functions/getMlrOptions.html) returns a [list](http://www.rdocumentation.org/packages/base/functions/list.html) with the current configuration.

```
getMlrOptions()
#> $on.learner.error
#> [1] "stop"
#>
#> $on.learner.warning
#> [1] "warn"
#>
#> $on.par.out.of.bounds
#> [1] "stop"
#>
#> $on.par.without.desc
#> [1] "stop"
#>
#> $show.info
#> [1] FALSE
#>
#> $show.learner.output
#> [1] FALSE
```
To restore the default configuration call [configureMlr](http://www.rdocumentation.org/packages/mlr/functions/configureMlr.html) with an empty argument list.

configureMlr()

```
getMlrOptions()
#> $on.learner.error
#> [1] "stop"
#>
#> $on.learner.warning
#> [1] "warn"
#>
#> $on.par.out.of.bounds
#> [1] "stop"
#>
#> $on.par.without.desc
#> [1] "stop"
#>
#> $show.info
#> [1] TRUE
#>
#> $show.learner.output
#> [1] TRUE
```
## **Example: Turning off parameter checking**

It might happen that you want to set a parameter of a [Learner](http://www.rdocumentation.org/packages/mlr/functions/makeLearner.html), but the parameter is not registered in the learner's [parameter set](http://www.rdocumentation.org/packages/ParamHelpers/functions/makeParamSet.html) yet. In this case you might want to [contact us](https://github.com/mlr-org/mlr#get-in-touch) or [open an issue](https://github.com/mlr-org/mlr/issues/new) as well! But until the problem is fixed you can turn off [mlr](http://www.rdocumentation.org/packages/mlr/)'s parameter checking. The parameter setting will then be passed to the underlying function without further ado.

```
## Support Vector Machine with linear kernel and new parameter
    'newParam'
lrn = makeLearner("classif.ksvm", kernel = "vanilladot", newParam =
   3)
#> Error in setHyperPars2.Learner(learner, insert(par.vals, args)):
    classif.ksvm: Setting parameter newParam without available
    description object!
#> Did you mean one of these hyperparameters instead: degree scaled
    kernel
#> You can switch off this check by using configureMlr!
## Turn off parameter checking completely
configureMlr(on.par.without.desc = "quiet")
```

```
lrn = makeLearner("classif.ksvm", kernel = "vanilladot", newParam =
    3)
train(lrn, iris.task)
#> Setting default kernel parameters
#> Model for learner.id=classif.ksvm; learner.class=classif.ksvm
#> Trained on: task.id = iris-example; obs = 150; features = 4
#> Hyperparameters: fit=FALSE,kernel=vanilladot,newParam=3
## Option "quiet" also masks typos
lrn = makeLearner("classif.ksvm", kernl = "vanilladot")
train(lrn, iris.task)
#> Model for learner.id=classif.ksvm; learner.class=classif.ksvm
#> Trained on: task.id = iris-example; obs = 150; features = 4
#> Hyperparameters: fit=FALSE,kernl=vanilladot
## Alternatively turn off parameter checking, but still see warnings
configureMlr(on.par.without.desc = "warn")
lrn = makeLearner("classif.kswm", kernl = "vanilladot", newParam = 3)#> Warning in setHyperPars2.Learner(learner, insert(par.vals,
    args)): classif.ksvm: Setting parameter kernl without available
    description object!
#> Did you mean one of these hyperparameters instead: kernel nu
    degree
#> You can switch off this check by using configureMlr!
#> Warning in setHyperPars2.Learner(learner, insert(par.vals,
    args)): classif.ksvm: Setting parameter newParam without
    available description object!
#> Did you mean one of these hyperparameters instead: degree scaled
    kernel
#> You can switch off this check by using configureMlr!
train(lrn, iris.task)
#> Model for learner.id=classif.ksvm; learner.class=classif.ksvm
#> Trained on: task.id = iris-example; obs = 150; features = 4
#> Hyperparameters: fit=FALSE,kernl=vanilladot,newParam=3
```
## **Example: Handling errors in a learning method**

If a learning method throws an error the default behavior of [mlr](http://www.rdocumentation.org/packages/mlr/) is to generate an exception as well. However, in some situations, for example if you conduct a larger [benchmark study](#page-63-0) with multiple data sets and learners, you usually don't want the whole experiment stopped due to one error. You can prevent this using the **on**.learner.error option of [configureMlr](http://www.rdocumentation.org/packages/mlr/functions/configureMlr.html).

```
## This call gives an error caused by the low number of observations
    in class "virginica"
train("classif.qda", task = iris.task, subset = 1:104)
#> Error in qda.default(x, grouping, ...): some group is too small
    for 'qda'
#> Timing stopped at: 0.004 0 0.002
## Get a warning instead of an error
configureMlr(on.learner.error = "warn")
mod = train("classif.qda", task = iris.task, subset = 1:104)
#> Warning in train("classif.qda", task = iris.task, subset =
    1:104): Could not train learner classif.qda: Error in
    qda.default(x, grouping, ...) :
#> some group is too small for 'qda'
mod
#> Model for learner.id=classif.qda; learner.class=classif.qda
#> Trained on: task.id = iris-example; obs = 104; features = 4
#> Hyperparameters:
#> Training failed: Error in qda.default(x, grouping, ...) :
#> some group is too small for 'qda'
#>
#> Training failed: Error in qda.default(x, grouping, ...) :
#> some group is too small for 'qda'
## mod is an object of class FailureModel
isFailureModel(mod)
#> [1] TRUE
## Retrieve the error message
getFailureModelMsg(mod)
#> [1] "Error in qda.default(x, grouping, ...) : \n some group is
    too small for 'qda'\n"
## predict and performance return NA's
pred = predict(mod, iris.task)
pred
#> Prediction: 150 observations
#> predict.type: response
#> threshold:
#> time: NA
#> id truth response
#> 1 1 setosa <NA>
#> 2 2 setosa <NA>
#> 3 3 setosa <NA>
#> 4 4 setosa <NA>
```

```
#> 5 5 setosa <NA>
#> 6 6 setosa <NA>
#> ... (150 rows, 3 cols)
performance(pred)
#> mmce
#> NA
```
If **on**.learner.error = "warn" a warning is issued instead of an exception and an object of class [FailureModel](http://www.rdocumentation.org/packages/mlr/functions/FailureModel.html) is created. You can extract the error message using function [getFailureModelMsg.](http://www.rdocumentation.org/packages/mlr/functions/getFailureModelMsg.html) All further steps like prediction and performance calculation work and return NA's.

# <span id="page-100-0"></span>**Wrapper**

Wrappers can be employed to extend integrated [learners](http://www.rdocumentation.org/packages/mlr/functions/makeLearner.html) with new functionality. The broad scope of operations and methods which are implemented as wrappers underline the flexibility of the wrapping approach:

- [Data preprocessing](#page-104-0)
- [Imputation](#page-118-0)
- [Bagging](#page-124-0)
- [Tuning](#page-53-0)
- [Feature selection](#page-132-0)
- [Cost-sensitive classification](#page-10-0)
- [Over- and undersampling](#page-180-0) for imbalanced classification problems
- [Multiclass extension](http://www.rdocumentation.org/packages/mlr/functions/makeMulticlassWrapper.html) for binary-class learners
- [Multilabel binary relevance wrapper](http://www.rdocumentation.org/packages/mlr/functions/makeMultilabelBinaryRelevanceWrapper.html) for multilabel classification with the binary relevance method

All these operations and methods have a few things in common: First, they all wrap around [mlr](http://www.rdocumentation.org/packages/mlr/) [learners](http://www.rdocumentation.org/packages/mlr/functions/makeLearner.html) and they return a new learner. Therefore learners can be wrapped multiple times. Second, they are implemented using a *train* (pre-model hook) and *predict* (post-model hook) method.

## **Example: Bagging wrapper**

In this section we exemplary describe the bagging wrapper to create a random forest which supports weights. To achieve that we combine several decision trees from the [rpart](http://www.rdocumentation.org/packages/rpart/) package to create our own custom random forest.

First, we create a weighted toy task.

**data**(iris)

```
task = makeClassifTask(data = iris, target = "Species", weights =
   as.integer(iris$Species))
```
Next, we use [makeBaggingWrapper](http://www.rdocumentation.org/packages/mlr/functions/makeBaggingWrapper.html) to create the base learners and the bagged learner. We choose to set equivalents of ntree (100 base learners) and mtry (proportion of randomly selected features).

```
base.lrn = makeLearner("classif.rpart")
wrapped.lrn = makeBaggingWrapper(base.lrn, bw.iters = 100, bw.feats
   = 0.5print(wrapped.lrn)
#> Learner classif.rpart.bagged from package rpart
#> Type: classif
#> Name: ; Short name:
#> Class: BaggingWrapper
#> Properties:
    twoclass,multiclass,missings,numerics,factors,ordered,prob,weights,featimp
#> Predict-Type: response
#> Hyperparameters: xval=0,bw.iters=100,bw.feats=0.5
```
As we can see in the output, the wrapped learner inherited all properties from the base learner, especially the "weights" attribute is still present. We can use this newly constructed learner like all base learners, i.e. we can use it in [train](http://www.rdocumentation.org/packages/mlr/functions/train.html), [benchmark,](http://www.rdocumentation.org/packages/mlr/functions/benchmark.html) [resample](http://www.rdocumentation.org/packages/mlr/functions/resample.html), etc.

```
benchmark(tasks = task, learners = list(base.lrn, wrapped.lrn))
#> Task: iris, Learner: classif.rpart
#> [Resample] cross-validation iter: 1
#> [Resample] cross-validation iter: 2
#> [Resample] cross-validation iter: 3
#> [Resample] cross-validation iter: 4
#> [Resample] cross-validation iter: 5
#> [Resample] cross-validation iter: 6
#> [Resample] cross-validation iter: 7
#> [Resample] cross-validation iter: 8
#> [Resample] cross-validation iter: 9
#> [Resample] cross-validation iter: 10
#> [Resample] Result: mmce.test.mean=0.0667
#> Task: iris, Learner: classif.rpart.bagged
#> [Resample] cross-validation iter: 1
#> [Resample] cross-validation iter: 2
#> [Resample] cross-validation iter: 3
#> [Resample] cross-validation iter: 4
#> [Resample] cross-validation iter: 5
#> [Resample] cross-validation iter: 6
#> [Resample] cross-validation iter: 7
#> [Resample] cross-validation iter: 8
```

```
#> [Resample] cross-validation iter: 9
#> [Resample] cross-validation iter: 10
#> [Resample] Result: mmce.test.mean=0.06
#> task.id learner.id mmce.test.mean
#> 1 iris classif.rpart 0.06666667
#> 2 iris classif.rpart.bagged 0.06000000
```
That far we are quite happy with our new learner. But we hope for a better performance by tuning some hyperparameters of both the decision trees and bagging wrapper. Let's have a look at the available hyperparameters of the fused learner:

```
getParamSet(wrapped.lrn)
```
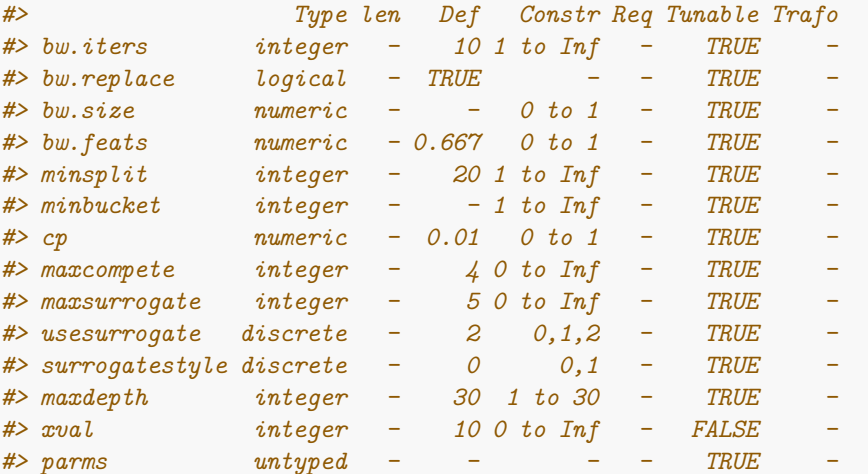

We choose to tune the parameters minsplit and bw.feats for the [mmce](#page-306-0) using a [random search](http://www.rdocumentation.org/packages/mlr/functions/TuneControl.html) in a 3-fold CV:

```
ctrl = makeTuneControlRandom(maxit = 10)rdesc = makeResampleDesc("CV", iters = 3)
par.set = makeParamSet(
 makeIntegerParam("minsplit", lower = 1, upper = 10),
 makeNumericParam("bw.feats", lower = 0.25, upper = 1)
\lambdatuned.lrn = makeTuneWrapper(wrapped.lrn, rdesc, mmce, par.set, ctrl)
print(tuned.lrn)
#> Learner classif.rpart.bagged.tuned from package rpart
#> Type: classif
#> Name: ; Short name:
#> Class: TuneWrapper
#> Properties:
    numerics,factors,ordered,missings,weights,prob,twoclass,multiclass,featimp
#> Predict-Type: response
```

```
#> Hyperparameters: xval=0,bw.iters=100,bw.feats=0.5
```
Calling the train method of the newly constructed learner performs the following steps:

- 1. The tuning wrapper sets parameters for the underlying model in slot **\$next**.learner and calls its train method.
- 2. Next learner is the bagging wrapper. The passed down argument bw.feats is used in the bagging wrapper training function, the argument minsplit gets passed down to **\$next**.learner. The base wrapper function calls the base learner bw.iters times and stores the resulting models.
- 3. The bagged models are evaluated using the mean [mmce](#page-306-0) (default aggregation for this performance measure) and new parameters are selected using the tuning method.
- 4. This is repeated until the tuner terminates. Output is a tuned bagged learner.

```
lm = train(tuned.lrn, task = task)#> [Tune] Started tuning learner classif.rpart.bagged for parameter
   set:
#> Type len Def Constr Req Tunable Trafo
#> minsplit integer - - 1 to 10 - TRUE -
#> bw.feats numeric - - 0.25 to 1 - TRUE -
#> With control class: TuneControlRandom
#> Imputation value: 1
#> [Tune-x] 1: minsplit=5; bw.feats=0.935
#> [Tune-y] 1: mmce.test.mean=0.0467; time: 0.0 min; memory: 151Mb
   use, 256Mb max
#> [Tune-x] 2: minsplit=9; bw.feats=0.675
#> [Tune-y] 2: mmce.test.mean=0.0467; time: 0.0 min; memory: 151Mb
   use, 256Mb max
#> [Tune-x] 3: minsplit=2; bw.feats=0.847
#> [Tune-y] 3: mmce.test.mean=0.0467; time: 0.0 min; memory: 151Mb
   use, 256Mb max
#> [Tune-x] 4: minsplit=4; bw.feats=0.761
#> [Tune-y] 4: mmce.test.mean=0.0467; time: 0.0 min; memory: 151Mb
   use, 256Mb max
#> [Tune-x] 5: minsplit=6; bw.feats=0.338
#> [Tune-y] 5: mmce.test.mean=0.0867; time: 0.0 min; memory: 151Mb
   use, 256Mb max
#> [Tune-x] 6: minsplit=1; bw.feats=0.637
#> [Tune-y] 6: mmce.test.mean=0.0467; time: 0.0 min; memory: 151Mb
   use, 256Mb max
#> [Tune-x] 7: minsplit=1; bw.feats=0.998
#> [Tune-y] 7: mmce.test.mean=0.0467; time: 0.0 min; memory: 151Mb
use, 256Mb max
```

```
#> [Tune-x] 8: minsplit=4; bw.feats=0.698
#> [Tune-y] 8: mmce.test.mean=0.0467; time: 0.0 min; memory: 151Mb
    use, 256Mb max
#> [Tune-x] 9: minsplit=3; bw.feats=0.836
#> [Tune-y] 9: mmce.test.mean=0.0467; time: 0.0 min; memory: 151Mb
    use, 256Mb max
#> [Tune-x] 10: minsplit=10; bw.feats=0.529
#> [Tune-y] 10: mmce.test.mean=0.0533; time: 0.0 min; memory: 151Mb
    use, 256Mb max
#> [Tune] Result: minsplit=1; bw.feats=0.998 : mmce.test.mean=0.0467
print(lrn)
#> Model for learner.id=classif.rpart.bagged.tuned;
    learner.class=TuneWrapper
#> Trained on: task.id = iris; obs = 150; features = 4
#> Hyperparameters: xval=0,bw.iters=100,bw.feats=0.5
```
# <span id="page-104-0"></span>**Data Preprocessing**

Data preprocessing refers to any transformation of the data done before applying a learning algorithm. This comprises for example finding and resolving inconsistencies, imputation of missing values, identifying, removing or replacing outliers, discretizing numerical data or generating numerical dummy variables for categorical data, any kind of transformation like standardization of predictors or Box-Cox, dimensionality reduction and feature extraction and/or selection.

[mlr](http://www.rdocumentation.org/packages/mlr/) offers several options for data preprocessing. Some of the following simple methods to change a [Task](http://www.rdocumentation.org/packages/mlr/functions/Task.html) (or [data.frame](http://www.rdocumentation.org/packages/base/functions/data.frame.html)) were already mentioned on the page about [learning tasks](#page-6-0):

- [capLargeValues:](http://www.rdocumentation.org/packages/mlr/functions/capLargeValues.html) Convert large/infinite numeric values.
- [createDummyFeatures](http://www.rdocumentation.org/packages/mlr/functions/createDummyFeatures.html): Generate dummy variables for factor features.
- [dropFeatures](http://www.rdocumentation.org/packages/mlr/functions/dropFeatures.html): Remove selected features.
- [joinClassLevels:](http://www.rdocumentation.org/packages/mlr/functions/joinClassLevels.html) Only for classification: Merge existing classes to new, larger classes.
- [mergeSmallFactorLevels:](http://www.rdocumentation.org/packages/mlr/functions/mergeSmallFactorLevels.html) Merge infrequent levels of factor features.
- [normalizeFeatures:](http://www.rdocumentation.org/packages/mlr/functions/normalizeFeatures.html) Normalize features by different methods, e.g., standardization or scaling to a certain range.
- [removeConstantFeatures:](http://www.rdocumentation.org/packages/mlr/functions/removeConstantFeatures.html) Remove constant features.
- [subsetTask](http://www.rdocumentation.org/packages/mlr/functions/subsetTask.html): Remove observations and/or features from a [Task](http://www.rdocumentation.org/packages/mlr/functions/Task.html).

Moreover, there are tutorial pages devoted to

- [Feature selection](#page-132-0) and
- [Imputation of missing values](#page-118-0).

### **Fusing learners with preprocessing**

[mlr'](http://www.rdocumentation.org/packages/mlr/)s wrapper functionality permits to combine learners with preprocessing steps. This means that the preprocessing "belongs" to the learner and is done any time the learner is trained or predictions are made.

This is, on the one hand, very practical. You don't need to change any data or learning [Task](http://www.rdocumentation.org/packages/mlr/functions/Task.html)s and it's quite easy to combine different learners with different preprocessing steps.

On the other hand this helps to avoid a common mistake in evaluating the performance of a learner with preprocessing: Preprocessing is often seen as completely independent of the later applied learning algorithms. When estimating the performance of the a learner, e.g., by cross-validation all preprocessing is done beforehand on the full data set and only training/predicting the learner is done on the train/test sets. Depending on what exactly is done as preprocessing this can lead to overoptimistic results. For example if imputation by the mean is done on the whole data set before evaluating the learner performance you are using information from the test data during training, which can cause overoptimistic performance results.

To clarify things one should distinguish between *data-dependent* and *dataindependent* preprocessing steps: Data-dependent steps in some way learn from the data and give different results when applied to different data sets. Data-independent steps always lead to the same results. Clearly, correcting errors in the data or removing data columns like Ids that should not be used for learning, is data-independent. Imputation of missing values by the mean, as mentioned above, is data-dependent. Imputation by a fixed constant, however, is not.

To get a honest estimate of learner performance combined with preprocessing, all data-dependent preprocessing steps must be included in the resampling. This is automatically done when fusing a learner with preprocessing.

To this end [mlr](http://www.rdocumentation.org/packages/mlr/) provides two [wrappers](#page-100-0):

- [makePreprocWrapperCaret](http://www.rdocumentation.org/packages/mlr/functions/makePreprocWrapperCaret.html) is an interface to all preprocessing options offered by [caret'](http://www.rdocumentation.org/packages/caret/)s [preProcess](http://www.rdocumentation.org/packages/caret/functions/preProcess.html) function.
- [makePreprocWrapper](http://www.rdocumentation.org/packages/mlr/functions/makePreprocWrapper.html) permits to write your own custom preprocessing methods by defining the actions to be taken before training and before prediction.

As mentioned above the specified preprocessing steps then "belong" to the wrapped [Learner.](http://www.rdocumentation.org/packages/mlr/functions/makeLearner.html) In contrast to the preprocessing options listed above like [normalizeFeatures](http://www.rdocumentation.org/packages/mlr/functions/normalizeFeatures.html)

- the [Task](http://www.rdocumentation.org/packages/mlr/functions/Task.html) itself remains unchanged,
- the preprocessing is not done globally, i.e., for the whole data set, but for every pair of training/test data sets in, e.g., resampling,

• any parameters controlling the preprocessing as, e.g., the percentage of outliers to be removed can be [tuned](#page-53-0) together with the base learner parameters.

We start with some examples for [makePreprocWrapperCaret](http://www.rdocumentation.org/packages/mlr/functions/makePreprocWrapperCaret.html).

## **Preprocessing with makePreprocWrapperCaret**

[makePreprocWrapperCaret](http://www.rdocumentation.org/packages/mlr/functions/makePreprocWrapperCaret.html) is an interface to [caret](http://www.rdocumentation.org/packages/caret/)'s [preProcess](http://www.rdocumentation.org/packages/caret/functions/preProcess.html) function that provides many different options like imputation of missing values, data transformations as scaling the features to a certain range or Box-Cox and dimensionality reduction via Independent or Principal Component Analysis. For all possible options see the help page of function [preProcess.](http://www.rdocumentation.org/packages/caret/functions/preProcess.html)

Note that the usage of [makePreprocWrapperCaret](http://www.rdocumentation.org/packages/mlr/functions/makePreprocWrapperCaret.html) is slightly different than that of [preProcess.](http://www.rdocumentation.org/packages/caret/functions/preProcess.html)

- [makePreprocWrapperCaret](http://www.rdocumentation.org/packages/mlr/functions/makePreprocWrapperCaret.html) takes (almost) the same formal arguments as [preProcess](&caret:preProcess), but their names are prefixed by ppc..
- The only exception: [makePreprocWrapperCaret](http://www.rdocumentation.org/packages/mlr/functions/makePreprocWrapperCaret.html) does not have a method argument. Instead all preprocessing options that would be passed to [pre-](http://www.rdocumentation.org/packages/caret/functions/preProcess.html)[Process](http://www.rdocumentation.org/packages/caret/functions/preProcess.html)'s method argument are given as individual logical parameters to [makePreprocWrapperCaret.](http://www.rdocumentation.org/packages/mlr/functions/makePreprocWrapperCaret.html)

For example the following call to [preProcess](http://www.rdocumentation.org/packages/caret/functions/preProcess.html)

```
preProcess(x, method = c("knnImpute", "pca"), pcaComp = 10)
```
with x being a [matrix](http://www.rdocumentation.org/packages/base/functions/matrix.html) or [data.frame](http://www.rdocumentation.org/packages/base/functions/data.frame.html) would thus translate into

```
makePreprocWrapperCaret(learner, ppc.knnImpute = TRUE, ppc.pca =
   TRUE, ppc.pcaComp = 10)
```
where learner is a [mlr](http://www.rdocumentation.org/packages/mlr/) [Learner](http://www.rdocumentation.org/packages/mlr/functions/makeLearner.html) or the name of a learner class like "classif.lda".

If you enable multiple preprocessing options (like knn imputation and principal component analysis above) these are executed in a certain order detailed on the help page of function [preProcess](http://www.rdocumentation.org/packages/caret/functions/preProcess.html).

In the following we show an example where principal components analysis (PCA) is used for dimensionality reduction. This should never be applied blindly, but can be beneficial with learners that get problems with high dimensionality or those that can profit from rotating the data.

We consider the [sonar.task](http://www.rdocumentation.org/packages/mlr/functions/sonar.task.html), which poses a binary classification problem with 208 observations and 60 features.

```
sonar.task
#> Supervised task: Sonar-example
```

```
#> Type: classif
#> Target: Class
#> Observations: 208
#> Features:
#> numerics factors ordered
#> 60 0 0
#> Missings: FALSE
#> Has weights: FALSE
#> Has blocking: FALSE
#> Classes: 2
#> M R
#> 111 97
#> Positive class: M
```
Below we fuse [quadratic discriminant analysis](http://www.rdocumentation.org/packages/MASS/functions/qda.html) from package [MASS](http://www.rdocumentation.org/packages/MASS/) with a principal components preprocessing step. The threshold is set to 0.9, i.e., the principal components necessary to explain a cumulative percentage of 90% of the total variance are kept. The data are automatically standardized prior to PCA.

```
lrn = makePreprocWrapperCaret("classif.qda", ppc.pca = TRUE,
    ppc.thresh = 0.9lrn
#> Learner classif.qda.preproc from package MASS
#> Type: classif
#> Name: ; Short name:
#> Class: PreprocWrapperCaret
#> Properties: twoclass,multiclass,numerics,factors,prob
#> Predict-Type: response
#> Hyperparameters:
    ppc.BoxCox=FALSE, ppc.YeoJohnson=FALSE, ppc.expoTrans=FALSE, ppc.center=TRUE, ppc.scale=TRUE, ppc
```
The wrapped learner is trained on the [sonar.task.](http://www.rdocumentation.org/packages/mlr/functions/sonar.task.html) By inspecting the underlying [qda](http://www.rdocumentation.org/packages/MASS/functions/qda.html) model, we see that the first 22 principal components have been used for training.

```
mod = train(lrn, sonar.task)
mod
#> Model for learner.id=classif.qda.preproc;
    learner.class=PreprocWrapperCaret
#> Trained on: task.id = Sonar-example; obs = 208; features = 60
#> Hyperparameters:
    ppc.BoxCox=FALSE, ppc.YeoJohnson=FALSE, ppc.expoTrans=FALSE, ppc.center=TRUE, ppc.scale=TRUE, ppc
```

```
getLearnerModel(mod)
```

```
#> Model for learner.id=classif.qda; learner.class=classif.qda
#> Trained on: task.id = Sonar-example; obs = 208; features = 22
#> Hyperparameters:
```
```
getLearnerModel(mod, more.unwrap = TRUE)
#> Call:
#> qda(f, data = getTaskData(.task, .subset, recode.target =
   "drop.levels"))
#>
#> Prior probabilities of groups:
#> M R
#> 0.5336538 0.4663462
#>
#> Group means:
#> PC1 PC2 PC3 PC4 PC5
          PC6
#> M 0.5976122 -0.8058235 0.9773518 0.03794232 -0.04568166
   -0.06721702
#> R -0.6838655 0.9221279 -1.1184128 -0.04341853 0.05227489
   0.07691845
#> PC7 PC8 PC9 PC10 PC11
          PC12
#> M 0.2278162 -0.01034406 -0.2530606 -0.1793157 -0.04084466
   -0.0004789888
#> R -0.2606969 0.01183702 0.2895848 0.2051963 0.04673977
   0.0005481212
#> PC13 PC14 PC15 PC16 PC17
         PC18
#> M -0.06138758 -0.1057137 0.02808048 0.05215865 -0.07453265
   0.03869042
#> R 0.07024765 0.1209713 -0.03213333 -0.05968671 0.08528994
   -0.04427460
#> PC19 PC20 PC21 PC22
#> M -0.01192247 0.006098658 0.01263492 -0.001224809
#> R 0.01364323 -0.006978877 -0.01445851 0.001401586
```
Below the performances of [qda](http://www.rdocumentation.org/packages/MASS/functions/qda.html) with and without PCA preprocessing are compared in a [benchmark experiment](#page-63-0). Note that we use stratified resampling to prevent errors in [qda](http://www.rdocumentation.org/packages/MASS/functions/qda.html) due to a too small number of observations from either class.

```
rin = makeResampleInstance("CV'', iters = 3, stratify = TRUE, task =
   sonar.task)
res = benchmark(list(makeLearner("classif.qda"), lrn), sonar.task,
   rin, show.info = FALSE)
res
#> task.id learner.id mmce.test.mean
#> 1 Sonar-example classif.qda 0.3941339
#> 2 Sonar-example classif.qda.preproc 0.2643202
```
PCA preprocessing in this case turns out to be really beneficial for the performance of Quadratic Discriminant Analysis.

## **Joint tuning of preprocessing options and learner parameters**

Let's see if we can optimize this a bit. The threshold value of 0.9 above was chosen arbitrarily and led to 22 out of 60 principal components. But maybe a lower or higher number of principal components should be used. Moreover, [qda](http://www.rdocumentation.org/packages/MASS/functions/qda.html) has several options that control how the class covariance matrices or class probabilities are estimated.

Those preprocessing and learner parameters can be [tuned](#page-53-0) jointly. Before doing this let's first get an overview of all the parameters of the wrapped learner using function [getParamSet.](http://www.rdocumentation.org/packages/mlr/functions/getParamSet.html)

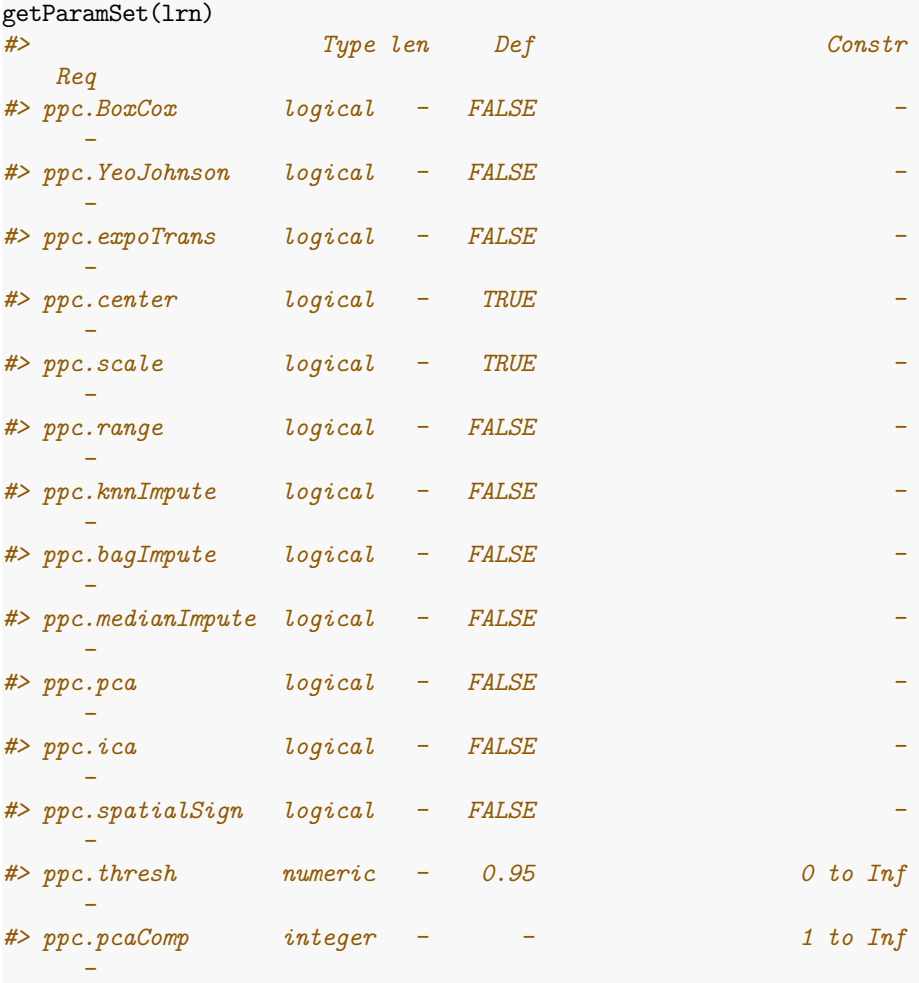

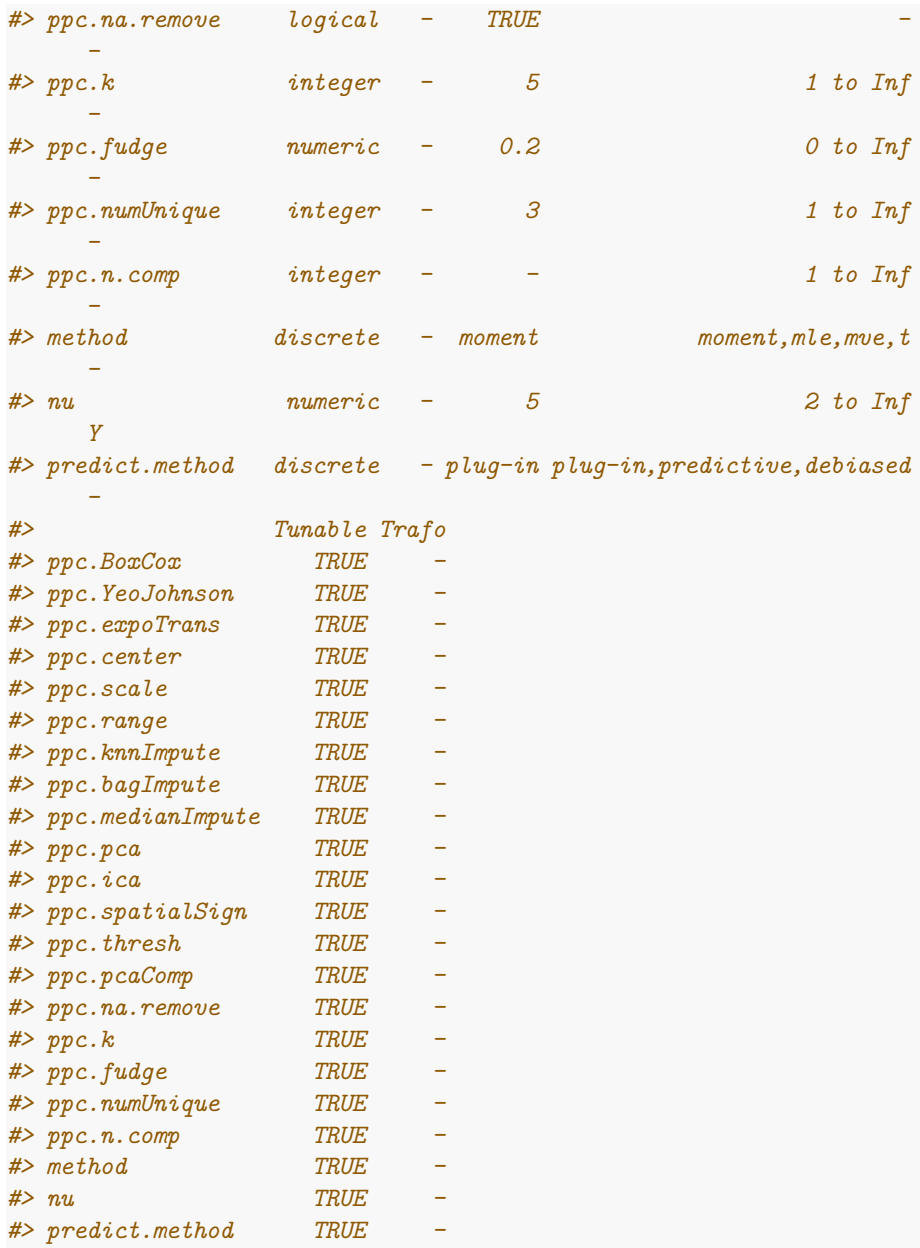

The parameters prefixed by ppc. belong to preprocessing. method, nu and **predict**.method are [qda](http://www.rdocumentation.org/packages/MASS/functions/qda.html) parameters.

Instead of tuning the PCA threshold (ppc.thresh) we tune the number of principal components (ppc.pcaComp) directly. Moreover, for [qda](http://www.rdocumentation.org/packages/MASS/functions/qda.html) we try two different ways to estimate the posterior probabilities (parameter **predict**.method): the

usual plug-in estimates and unbiased estimates.

We perform a grid search and set the resolution to 10. This is for demonstration. You might want to use a finer resolution.

```
ps = makeParamSet(
 makeIntegerParam("ppc.pcaComp", lower = 1, upper =
    getTaskNFeats(sonar.task)),
 makeDiscreteParam("predict.method", values = c("plug-in",
    "debiased"))
)
ctrl = makeTuneControlGrid(resolution = 10)
res = tuneParams(lrn, sonar.task, rin, par.set = ps, control = ctrl,
  show.info = FALSE)
res
#> Tune result:
#> Op. pars: ppc.pcaComp=8; predict.method=plug-in
#> mmce.test.mean=0.192
as.data.frame(res$opt.path)[1:3]
#> ppc.pcaComp predict.method mmce.test.mean
#> 1 1 plug-in 0.4757074
#> 2 8 plug-in 0.1920635
#> 3 14 plug-in 0.2162871
#> 4 21 plug-in 0.2643202
#> 5 27 plug-in 0.2454106
#> 6 34 plug-in 0.2645273
#> 7 40 plug-in 0.2742581
#> 8 47 plug-in 0.3173223
#> 9 53 plug-in 0.3512767
#> 10 60 plug-in 0.3941339
#> 11 1 debiased 0.5336094
#> 12 8 debiased 0.2450656
#> 13 14 debiased 0.2403037
#> 14 21 debiased 0.2546584
#> 15 27 debiased 0.3075224
#> 16 34 debiased 0.3172533
#> 17 40 debiased 0.3125604
#> 18 47 debiased 0.2979986
#> 19 53 debiased 0.3079365
#> 20 60 debiased 0.3654244
```
There seems to be a preference for a lower number of principal components  $\left( \langle 27 \rangle \right)$  for both "plug-in" and "debiased" with "plug-in" achieving slightly lower error rates.

## **Writing a custom preprocessing wrapper**

If the options offered by [makePreprocWrapperCaret](http://www.rdocumentation.org/packages/mlr/functions/makePreprocWrapperCaret.html) are not enough, you can write your own preprocessing wrapper using function [makePreprocWrapper](http://www.rdocumentation.org/packages/mlr/functions/makePreprocWrapper.html).

As described in the tutorial section about [wrapped learners](#page-100-0) wrappers are implemented using a *train* and a *predict* method. In case of preprocessing wrappers these methods specify how to transform the data before training and before prediction and are *completely user-defined*.

Below we show how to create a preprocessing wrapper that centers and scales the data before training/predicting. Some learning methods as, e.g., k nearest neighbors, support vector machines or neural networks usually require scaled features. Many, but not all, have a built-in scaling option where the training data set is scaled before model fitting and the test data set is scaled accordingly, that is by using the scaling parameters from the training stage, before making predictions. In the following we show how to add a scaling option to a [Learner](http://www.rdocumentation.org/packages/mlr/functions/makeLearner.html) by coupling it with function [scale.](http://www.rdocumentation.org/packages/base/functions/scale.html)

Note that we chose this simple example for demonstration. Centering/scaling the data is also possible with [makePreprocWrapperCaret](http://www.rdocumentation.org/packages/mlr/functions/makePreprocWrapperCaret.html).

#### **Specifying the train function**

The *train* function has to be a function with the following arguments:

- **data** is a [data.frame](http://www.rdocumentation.org/packages/base/functions/data.frame.html) with columns for all features and the target variable.
- target is a string and denotes the name of the target variable in **data**.
- **args** is a [list](http://www.rdocumentation.org/packages/base/functions/list.html) of further arguments and parameters that influence the preprocessing.

It must return a [list](http://www.rdocumentation.org/packages/base/functions/list.html) with elements **\$data** and **\$control**, where **\$data** is the preprocessed data set and **\$control** stores all information required to preprocess the data before prediction.

The *train* function for the scaling example is given below. It calls [scale](http://www.rdocumentation.org/packages/base/functions/scale.html) on the numerical features and returns the scaled training data and the corresponding scaling parameters.

**args** contains the center and **scale** arguments of function [scale](http://www.rdocumentation.org/packages/base/functions/scale.html) and slot **\$control** stores the scaling parameters to be used in the prediction stage.

Regarding the latter note that the center and **scale** arguments of [scale](http://www.rdocumentation.org/packages/base/functions/scale.html) can be either a logical value or a numeric vector of length equal to the number of the numeric columns in **data**, respectively. If a logical value was passed to **args** we store the column means and standard deviations/ root mean squares in the **\$**center and **\$scale** slots of the returned **\$control** object.

trainfun = **function**(**data**, target, **args** = **list**(center, **scale**)) {

```
## Identify numerical features
 cns = colnames(data)
 nums = setdiff(cns[sapply(data, is.numeric)], target)
 ## Extract numerical features from the data set and call scale
 x = as.matrix(data[, nums, drop = FALSE])
 x = scale(x, center = args$center, scale = args$scale)
  ## Store the scaling parameters in control
 ## These are needed to preprocess the data before prediction
 control = args
 if (is.logical(control$center) && control$center)
   control$center = attr(x, "scaled:center")
 if (is.logical(control$scale) && control$scale)
   control$scale = attr(x, "scaled:scale")
  ## Recombine the data
 data = data[, setdiff(cns, nums), drop = FALSE]
 data = cbind(data, as.data.frame(x))
 return(list(data = data, control = control))
}
```
#### **Specifying the predict function**

The *predict* function has the following arguments:

- **data** is a [data.frame](http://www.rdocumentation.org/packages/base/functions/data.frame.html) containing *only* feature values (as for prediction the target values naturally are not known).
- target is a string indicating the name of the target variable.
- **args** are the **args** that were passed to the *train* function.
- **control** is the object returned by the *train* function.

It returns the preprocessed data.

In our scaling example the *predict* function scales the numerical features using the parameters from the training stage stored in **control**.

```
predictfun = function(data, target, args, control) {
  ## Identify numerical features
 cns = colnames(data)
 nums = cns[sapply(data, is.numeric)]
 ## Extract numerical features from the data set and call scale
 x = as.matrix(data[, nums, drop = FALSE])x = scale(x, center = control$center, scale = control$scale)
 ## Recombine the data
 data = data[, setdiff(cns, nums), drop = FALSE]
 data = cbind(data, as.data.frame(x))
 return(data)
```
}

#### **Creating the preprocessing wrapper**

Below we create a preprocessing wrapper with a [regression neural network](http://www.rdocumentation.org/packages/nnet/functions/nnet.html) (which itself does not have a scaling option) as base learner.

The *train* and *predict* functions defined above are passed to [makePreprocWrap](http://www.rdocumentation.org/packages/mlr/functions/makePreprocWrapper.html)[per](http://www.rdocumentation.org/packages/mlr/functions/makePreprocWrapper.html) via the train and **predict** arguments. **par**.vals is a [list](http://www.rdocumentation.org/packages/base/functions/list.html) of parameter values that is relayed to the **args** argument of the *train* function.

```
lrn = makeLearner("regr.nnet", trace = FALSE, decay = 1e-02)
lrn = makePreprocWrapper(lrn, train = trainfun, predict = predictfun,
 par.vals = list(center = TRUE, scale = TRUE))
lrn
#> Learner regr.nnet.preproc from package nnet
#> Type: regr
#> Name: ; Short name:
#> Class: PreprocWrapper
#> Properties: numerics,factors,weights
#> Predict-Type: response
#> Hyperparameters: size=3,trace=FALSE,decay=0.01
```
Let's compare the cross-validated mean squared error ([mse](#page-306-0)) on the [Boston Hous](http://www.rdocumentation.org/packages/mlbench/functions/BostonHousing.html)[ing data set](http://www.rdocumentation.org/packages/mlbench/functions/BostonHousing.html) with and without scaling.

```
rdesc = makeResampleDesc("CV'', iters = 3)
r = resample(lrn, bh.task, resampling = rdesc, show.info = FALSE)
r
#> Resample Result
#> Task: BostonHousing-example
#> Learner: regr.nnet.preproc
#> Aggr perf: mse.test.mean=20.6
#> Runtime: 0.111523
lrn = makeLearner("regr.nnet", trace = FALSE, decay = 1e-02)
r = resample(lrn, bh.task, resampling = rdesc, show.info = FALSE)
r
#> Resample Result
#> Task: BostonHousing-example
#> Learner: regr.nnet
#> Aggr perf: mse.test.mean=55.1
#> Runtime: 0.0772951
```
#### **Joint tuning of preprocessing and learner parameters**

Often it's not clear which preprocessing options work best with a certain learning algorithm. As already shown for the number of principal components in [makePreprocWrapperCaret](http://www.rdocumentation.org/packages/mlr/functions/makePreprocWrapperCaret.html) we can [tune](#page-53-0) them easily together with other hyperparameters of the learner.

In our scaling example we can try if [nnet](http://www.rdocumentation.org/packages/nnet/functions/nnet.html) works best with both centering and scaling the data or if it's better to omit one of the two operations or do no preprocessing at all. In order to tune center and **scale** we have to add appropriate [LearnerParams](http://www.rdocumentation.org/packages/ParamHelpers/functions/LearnerParam.html) to the [parameter set](http://www.rdocumentation.org/packages/ParamHelpers/functions/ParamSet.html) of the wrapped learner.

As mentioned above [scale](http://www.rdocumentation.org/packages/base/functions/scale.html) allows for numeric and logical center and **scale** arguments. As we want to use the latter option we declare center and **scale** as logical learner parameters.

```
lrn = makeLearner("regr.nnet", trace = FALSE)
lrn = makePreprocWrapper(lrn, train = trainfun, predict = predictfun,
 par.set = makeParamSet(
   makeLogicalLearnerParam("center"),
   makeLogicalLearnerParam("scale")
 ),
 par.vals = list(center = TRUE, scale = TRUE))
lrn
#> Learner regr.nnet.preproc from package nnet
#> Type: regr
#> Name: ; Short name:
#> Class: PreprocWrapper
#> Properties: numerics,factors,weights
#> Predict-Type: response
#> Hyperparameters: size=3,trace=FALSE,center=TRUE,scale=TRUE
getParamSet(lrn)
#> Type len Def Constr Req Tunable Trafo
#> center logical - - - - TRUE -
#> scale logical - - - - TRUE -
#> size integer - 3 0 to Inf - TRUE -
#> maxit integer - 100 1 to Inf - TRUE -
#> linout logical - FALSE - Y TRUE -
#> entropy logical - FALSE - Y TRUE -
#> softmax logical - FALSE - Y TRUE -
#> censored logical - FALSE - Y TRUE -
#> skip logical - FALSE - - TRUE -
#> rang numeric - 0.7 -Inf to Inf - TRUE -
```
*#> decay numeric - 0 0 to Inf - TRUE - #> Hess logical - FALSE - - TRUE -*

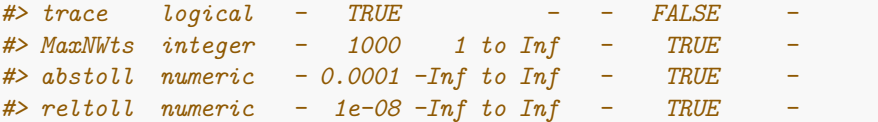

Now we do a simple grid search for the decay parameter of [nnet](http://www.rdocumentation.org/packages/nnet/functions/nnet.html) and the center and **scale** parameters.

```
rdesc = makeResampleDesc("Holdout")
ps = makeParamSet(
 makeDiscreteParam("decay", c(0, 0.05, 0.1)),
 makeLogicalParam("center"),
 makeLogicalParam("scale")
)
ctrl = makeTuneControlGrid()
res = tuneParams(lrn, bh.task, rdesc, par.set = ps, control = ctrl,
  show.info = FALSE)
res
#> Tune result:
#> Op. pars: decay=0.05; center=FALSE; scale=TRUE
#> mse.test.mean=14.8
as.data.frame(res$opt.path)
#> decay center scale mse.test.mean dob eol error.message
   exec.time
#> 1 0 TRUE TRUE 49.38128 1 NA <NA>
  0.038
#> 2 0.05 TRUE TRUE 20.64761 2 NA <NA>
  0.056
#> 3 0.1 TRUE TRUE 22.42986 3 NA <NA>
  0.048
#> 4 0 FALSE TRUE 96.25474 4 NA <NA>
  0.025
#> 5 0.05 FALSE TRUE 14.84306 5 NA <NA>
  0.092
#> 6 0.1 FALSE TRUE 16.65383 6 NA <NA>
  0.043
#> 7 0 TRUE FALSE 40.51518 7 NA <NA>
  0.084
#> 8 0.05 TRUE FALSE 68.00069 8 NA <NA>
  0.042
#> 9 0.1 TRUE FALSE 55.42210 9 NA <NA>
  0.051
#> 10 0 FALSE FALSE 96.25474 10 NA <NA>
0.021
```
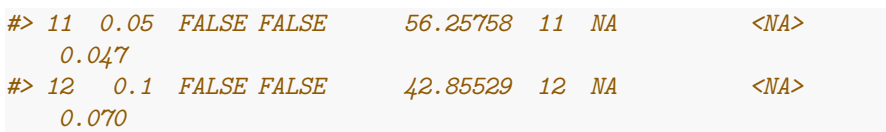

#### **Preprocessing wrapper functions**

If you have written a preprocessing wrapper that you might want to use from time to time it's a good idea to encapsulate it in an own function as shown below. If you think your preprocessing method is something others might want to use as well and should be integrated into [mlr](http://www.rdocumentation.org/packages/mlr/) just [contact us](https://github.com/mlr-org/mlr/issues).

```
makePreprocWrapperScale = function(learner, center = TRUE, scale =
   TRUE) {
 trainfun = function(data, target, args = list(center, scale)) {
    cns = colnames(data)
   nums = setdiff(cns[sapply(data, is.numeric)], target)
   x = as.matrix(data[, nums, drop = FALSE])
   x = scale(x, center = args$center, scale = args$scale)
    control = args
   if (is.logical(control$center) && control$center)
      control$center = attr(x, "scaled:center")
    if (is.logical(control$scale) && control$scale)
      control$scale = attr(x, "scaled:scale")
    data = data[, setdiff(cns, nums), drop = FALSE]
   data = cbind(data, as.data.frame(x))
   return(list(data = data, control = control))
 }
 predictfun = function(data, target, args, control) {
   cns = colnames(data)
   nums = cns[sapply(data, is.numeric)]
   x = as.matrix(data[, nums, drop = FALSE])
   x = scale(x, center = control$center, scale = control$scale)
   data = data[, setdiff(cns, nums), drop = FALSE]
   data = cbind(data, as.data.frame(x))
   return(data)
 }
 makePreprocWrapper(
   learner,
   train = trainfun,
   predict = predictfun,
   par.set = makeParamSet(
     makeLogicalLearnerParam("center"),
     makeLogicalLearnerParam("scale")
   ),
```

```
par.vals = list(center = center, scale = scale)
 )
}
lrn = makePreprocWrapperScale("classif.lda")
train(lrn, iris.task)
#> Model for learner.id=classif.lda.preproc;
    learner.class=PreprocWrapper
#> Trained on: task.id = iris-example; obs = 150; features = 4
#> Hyperparameters: center=TRUE,scale=TRUE
```
## **Imputation of Missing Values**

[mlr](http://www.rdocumentation.org/packages/mlr/) provides several imputation methods which are listed on the help page [imputations.](http://www.rdocumentation.org/packages/mlr/functions/imputations.html) These include standard techniques as imputation by a constant value (like a fixed constant, the mean, median or mode) and random numbers (either from the empirical distribution of the feature under consideration or a certain distribution family). Moreover, missing values in one feature can be replaced based on the other features by predictions from any supervised [Learner](http://www.rdocumentation.org/packages/mlr/functions/makeLearner.html) integrated into [mlr](http://www.rdocumentation.org/packages/mlr/).

If your favourite option is not implemented in [mlr](http://www.rdocumentation.org/packages/mlr/) yet, you can easily [create](#page-269-0) [your own imputation method](#page-269-0).

Also note that some of the learning algorithms included in [mlr](http://www.rdocumentation.org/packages/mlr/) can deal with missing values in a sensible way, i.e., other than simply deleting observations with missing values. Those [Learners](http://www.rdocumentation.org/packages/mlr/functions/makeLearner.html) have the property "missings" and thus can be identified using [listLearners.](http://www.rdocumentation.org/packages/mlr/functions/listLearners.html)

```
## Regression learners that can deal with missing values
listLearners("regr", properties = "missings")[c("class", "package")]
#> class package
#> 1 regr.blackboost mboost,party
#> 2 regr.cforest party
#> 3 regr.ctree party
#> 4 regr.cubist Cubist
#> 5 regr.gbm gbm
#> 6 regr.randomForestSRC randomForestSRC
#> 7 regr.randomForestSRCSyn randomForestSRC
#> 8 regr.rpart rpart
```
See also the list of [integrated learners](#page-276-0) in the Appendix.

## **Imputation and reimputation**

Imputation can be done by function [impute](http://www.rdocumentation.org/packages/mlr/functions/impute.html). You can specify an imputation method for each feature individually or for classes of features like numerics or factors. Moreover, you can generate dummy variables that indicate which values are missing, also either for classes of features or for individual features. These allow to identify the patterns and reasons for missing data and permit to treat imputed and observed values differently in a subsequent analysis.

Let's have a look at the [airquality](http://www.rdocumentation.org/packages/datasets/functions/airquality.html) data set.

## **data**(airquality) **summary**(airquality) *#> Ozone Solar.R Wind Temp #> Min. : 1.00 Min. : 7.0 Min. : 1.700 Min. :56.00 #> 1st Qu.: 18.00 1st Qu.:115.8 1st Qu.: 7.400 1st Qu.:72.00 #> Median : 31.50 Median :205.0 Median : 9.700 Median :79.00 #> Mean : 42.13 Mean :185.9 Mean : 9.958 Mean :77.88 #> 3rd Qu.: 63.25 3rd Qu.:258.8 3rd Qu.:11.500 3rd Qu.:85.00 #> Max. :168.00 Max. :334.0 Max. :20.700 Max. :97.00 #> NA's :37 NA's :7 #> Month Day #> Min. :5.000 Min. : 1.0 #> 1st Qu.:6.000 1st Qu.: 8.0 #> Median :7.000 Median :16.0 #> Mean :6.993 Mean :15.8 #> 3rd Qu.:8.000 3rd Qu.:23.0 #> Max. :9.000 Max. :31.0 #>*

There are 37 NA's in variable Ozone (ozone pollution) and 7 NA's in variable Solar.R (solar radiation). For demonstration purposes we insert artificial NA's in column Wind (wind speed) and coerce it into a [factor](http://www.rdocumentation.org/packages/base/functions/factor.html).

```
airq = airquality
ind = sample(nrow(airq), 10)
airq$Wind[ind] = NA
airq$Wind = cut(airq$Wind, c(0,8,16,24))
summary(airq)
#> Ozone Solar.R Wind Temp
#> Min. : 1.00 Min. : 7.0 (0,8] :51 Min. :56.00
#> 1st Qu.: 18.00 1st Qu.:115.8 (8,16] :86 1st Qu.:72.00
#> Median : 31.50 Median :205.0 (16,24]: 6 Median :79.00
#> Mean : 42.13 Mean :185.9 NA's :10 Mean :77.88
#> 3rd Qu.: 63.25 3rd Qu.:258.8 3rd Qu.:85.00
#> Max. :168.00 Max. :334.0 Max. :97.00
#> NA's :37 NA's :7
```
*#> Month Day #> Min. :5.000 Min. : 1.0 #> 1st Qu.:6.000 1st Qu.: 8.0 #> Median :7.000 Median :16.0 #> Mean :6.993 Mean :15.8 #> 3rd Qu.:8.000 3rd Qu.:23.0 #> Max. :9.000 Max. :31.0 #>*

If you want to impute NA's in all integer features (these include Ozone and Solar.**R**) by the mean, in all factor features (Wind) by the mode and additionally generate dummy variables for all integer features, you can do this as follows:

```
imp = impute(airq, classes = list(integer = imputeMean(), factor =
    imputeMode()),
 dummy.classes = "integer")
```
[impute](http://www.rdocumentation.org/packages/mlr/functions/impute.html) returns a [list](http://www.rdocumentation.org/packages/base/functions/list.html) where slot **\$data** contains the imputed data set. Per default, the dummy variables are factors with levels "TRUE" and "FALSE". It is also possible to create numeric zero-one indicator variables.

```
head(imp$data, 10)
```
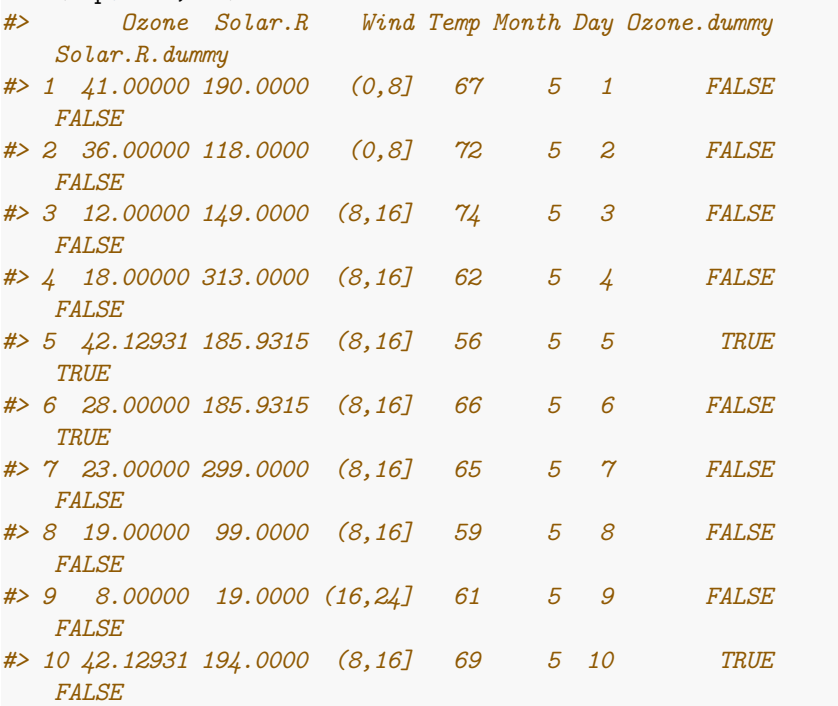

Slot **\$**desc is an [ImputationDesc](http://www.rdocumentation.org/packages/mlr/functions/impute.html) object that stores all relevant information about the imputation. For the current example this includes the means and the mode computed on the non-missing data.

imp**\$**desc *#> Imputation description #> Target: #> Features: 6; Imputed: 6 #> impute.new.levels: TRUE #> recode.factor.levels: TRUE #> dummy.type: factor*

The imputation description shows the name of the target variable (not present), the number of features and the number of imputed features. Note that the latter number refers to the features for which an imputation method was specified (five integers plus one factor) and not to the features actually containing NA's. **dummy**.type indicates that the dummy variables are factors. For details on impute.**new**.**levels** and recode.**factor**.**levels** see the help page of function [impute](http://www.rdocumentation.org/packages/mlr/functions/impute.html).

Let's have a look at another example involving a target variable. A possible learning task associated with the [airquality](http://www.rdocumentation.org/packages/datasets/functions/airquality.html) data is to predict the ozone pollution based on the meteorological features. Since we do not want to use columns Day and Month we remove them.

 $\text{airq} = \text{subset}(\text{airq, select} = 1:4)$ 

The first 100 observations are used as training data set.

```
airq.train = airq[1:100,]\text{airq.test} = \text{airq}[-c(1:100),]
```
In case of a supervised learning problem you need to pass the name of the target variable to [impute.](http://www.rdocumentation.org/packages/mlr/functions/impute.html) This prevents imputation and creation of a dummy variable for the target variable itself and makes sure that the target variable is not used to impute the features.

In contrast to the example above we specify imputation methods for individual features instead of classes of features.

Missing values in Solar.**R** are imputed by random numbers drawn from the empirical distribution of the non-missing observations.

Function [imputeLearner](http://www.rdocumentation.org/packages/mlr/functions/imputations.html) allows to use all supervised learning algorithms integrated into [mlr](http://www.rdocumentation.org/packages/mlr/) for imputation. The type of the [Learner](http://www.rdocumentation.org/packages/mlr/functions/makeLearner.html) (regr, classif) must correspond to the class of the feature to be imputed. The missing values in Wind are replaced by the predictions of a classification tree ([rpart](http://www.rdocumentation.org/packages/rpart/functions/rpart.html)). Per default, all available columns in airq.train except the target variable (Ozone) and the variable to be imputed (Wind) are used as features in the classification tree, here Solar.**R** and Temp. You can also select manually which columns to use. Note that [rpart](http://www.rdocumentation.org/packages/rpart/functions/rpart.html) can deal with missing feature values, therefore the NA's in column Solar.**R** do not pose a problem.

```
imp = impute(airq.train, target = "Ozone", cols = list(Solar.R =
   imputeHist(),
 Wind = imputeLearner(makeLearner("classif.rpart"))), dummy.cols =
     c("Solar.R", "Wind"))
summary(imp$data)
#> Ozone Solar.R Wind Temp
#> Min. : 1.00 Min. : 7.00 (0,8] :34 Min. :56.00
#> 1st Qu.: 16.00 1st Qu.: 98.75 (8,16] :61 1st Qu.:69.00
#> Median : 34.00 Median :221.50 (16,24]: 5 Median :79.50
#> Mean : 41.59 Mean :191.54 Mean :76.87
#> 3rd Qu.: 63.00 3rd Qu.:274.25 3rd Qu.:84.00
#> Max. :135.00 Max. :334.00 Max. :93.00
#> NA's :31
#> Solar.R.dummy Wind.dummy
#> FALSE:93 FALSE:92
#> TRUE : 7 TRUE : 8
#>
#>
#>
#>
#>
imp$desc
#> Imputation description
#> Target: Ozone
#> Features: 3; Imputed: 2
#> impute.new.levels: TRUE
#> recode.factor.levels: TRUE
#> dummy.type: factor
```
The [ImputationDesc](http://www.rdocumentation.org/packages/mlr/functions/impute.html) object can be used by function [reimpute](http://www.rdocumentation.org/packages/mlr/functions/reimpute.html) to impute the test data set the same way as the training data.

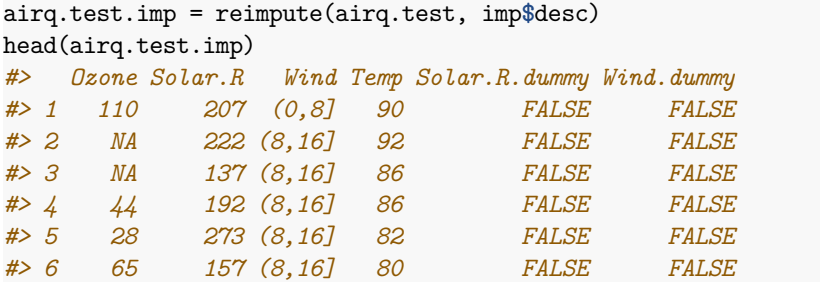

Especially when evaluating a machine learning method by some resampling technique you might want that [impute](http://www.rdocumentation.org/packages/mlr/functions/impute.html)[/reimpute](http://www.rdocumentation.org/packages/mlr/functions/reimpute.html) are called automatically each time before training/prediction. This can be achieved by creating an imputation wrapper.

## **Fusing a learner with imputation**

You can couple a [Learner](http://www.rdocumentation.org/packages/mlr/functions/makeLearner.html) with imputation by function [makeImputeWrapper](http://www.rdocumentation.org/packages/mlr/functions/makeImputeWrapper.html) which basically has the same formal arguments as [impute](http://www.rdocumentation.org/packages/mlr/functions/impute.html). Like in the example above we impute Solar.**R** by random numbers from its empirical distribution, Wind by the predictions of a classification tree and generate dummy variables for both features.

```
lrn = makeImputeWrapper("regr.lm", cols = list(Solar.R =
    imputeHist(),
 Wind = imputeLearner(makeLearner("classif.rpart"))), dummy.cols =
      c("Solar.R", "Wind"))
lrn
#> Learner regr.lm.preproc from package stats
#> Type: regr
#> Name: ; Short name:
#> Class: ImputeWrapper
#> Properties: numerics,factors,se,weights,missings
#> Predict-Type: response
#> Hyperparameters:
```
Before training the resulting [Learner,](http://www.rdocumentation.org/packages/mlr/functions/makeLearner.html) [impute](http://www.rdocumentation.org/packages/mlr/functions/impute.html) is applied to the training set. Before prediction [reimpute](http://www.rdocumentation.org/packages/mlr/functions/reimpute.html) is called on the test set and the [ImputationDesc](http://www.rdocumentation.org/packages/mlr/functions/impute.html) object from the training stage.

We again aim to predict the ozone pollution from the meteorological variables. In order to create the [Task](http://www.rdocumentation.org/packages/mlr/functions/Task.html) we need to delete observations with missing values in the target variable.

```
airq = subset(airq, subset = !is.na(airq$Ozone))
task = makeRegrTask(data = airq, target = "Ozone")
```
In the following the 3-fold cross-validated [mean squared error](#page-306-0) is calculated.

```
rdesc = makeResampleDesc("CV", iters = 3)
r = resample(lrn, task, resampling = rdesc, show.info = FALSE,
   models = TRUE)
r$aggr
#> mse.test.mean
#> 524.3392
lapply(r$models, getLearnerModel, more.unwrap = TRUE)
#> [[1]]
#>
#> Call:
#> stats::lm(formula = f, data = d)
#>
#> Coefficients:
```

```
#> (Intercept) Solar.R Wind(8,16]
#> -117.0954 0.0853 -27.6763
#> Wind(16,24] Temp Solar.R.dummyTRUE
#> -9.0988 2.0505 -27.4152
#> Wind.dummyTRUE
#> 2.2535
#>
#>
#> [[2]]
#>
#> Call:
#> stats::lm(formula = f, data = d)
#>
#> Coefficients:
#> (Intercept) Solar.R Wind(8,16]
#> -94.84542 0.03936 -16.26255
#> Wind(16,24] Temp Solar.R.dummyTRUE
#> -7.00707 1.79513 -11.08578
#> Wind.dummyTRUE
#> -0.68340
#>
#>
#> [[3]]
#>
#> Call:
#> stats::lm(formula = f, data = d)
#>
#> Coefficients:
#> (Intercept) Solar.R Wind(8,16]
#> -57.30438 0.07426 -30.70737
#> Wind(16,24] Temp Solar.R.dummyTRUE
#> -18.25055 1.35898 -2.16654
#> Wind.dummyTRUE
#> -5.56400
```
A second possibility to fuse a learner with imputation is provided by [makePre](http://www.rdocumentation.org/packages/mlr/functions/makePreprocWrapperCaret.html)[procWrapperCaret](http://www.rdocumentation.org/packages/mlr/functions/makePreprocWrapperCaret.html), which is an interface to [caret](http://www.rdocumentation.org/packages/caret/)'s [preProcess](http://www.rdocumentation.org/packages/caret/functions/preProcess.html) function. [pre-](http://www.rdocumentation.org/packages/caret/functions/preProcess.html)[Process](http://www.rdocumentation.org/packages/caret/functions/preProcess.html) only works for numeric features and offers imputation by k-nearest neighbors, bagged trees, and by the median.

## **Generic Bagging**

One reason why random forests perform so well is that they are using bagging as a technique to gain more stability. But why do you want to limit yourself to the classifiers already implemented in well known random forests when it is really easy to build your own with [mlr?](http://www.rdocumentation.org/packages/mlr/)

Just bag an [mlr](http://www.rdocumentation.org/packages/mlr/) learner already [makeBaggingWrapper.](http://www.rdocumentation.org/packages/mlr/functions/makeBaggingWrapper.html)

As in a random forest, we need a [Learner](http://www.rdocumentation.org/packages/mlr/functions/makeLearner.html) which is trained on a subset of the data during each iteration of the bagging process. The subsets are chosen according to the parameters given to [makeBaggingWrapper:](http://www.rdocumentation.org/packages/mlr/functions/makeBaggingWrapper.html)

- bw.iters On how many subsets (samples) do we want to train our [Learner](http://www.rdocumentation.org/packages/mlr/functions/makeLearner.html)?
- bw.**replace** Sample with replacement (also known as *bootstrapping*)?
- bw.size Percentage size of the samples. If bw.**replace** = TRUE, bw.size = 1 is the default. This does not mean that one sample will contain all the observations as observations will occur multiple times in each sample.
- bw.feats Percentage size of randomly selected features for each iteration.

Of course we also need a [Learner](http://www.rdocumentation.org/packages/mlr/functions/makeLearner.html) which we have to pass to [makeBaggingWrap](http://www.rdocumentation.org/packages/mlr/functions/makeBaggingWrapper.html)[per.](http://www.rdocumentation.org/packages/mlr/functions/makeBaggingWrapper.html)

```
lrn = makeLearner("classif.rpart")
bag.lrn = makeBaggingWrapper(lrn, bw.iters = 50, bw.replace = TRUE,
   bw.size = 0.8, bw.feats = 3/4)
```
Now we can compare the performance with and without bagging. First let's try it without bagging:

```
rdesc = makeResampleDesc("CV", iters = 10)
r = resample(learner = lrn, task = sonar.task, resampling = rdesc,
    show.info = FALSE)
r$aggr
#> mmce.test.mean
#> 0.2735714
```
And now with bagging:

```
rdesc = makeResampleDesc("CV", iters = 10)
result = resample(learner = bag.lrn, task = sonar.task, resampling =
   rdesc, show.info = FALSE)
result$aggr
#> mmce.test.mean
#> 0.2069048
```
Training more learners takes more time, but can outperform pure learners on noisy data with many features.

## **Changing the type of prediction**

In case of a *classification* problem the predicted class labels are determined by majority voting over the predictions of the individual models. Additionally, posterior probabilities can be estimated as the relative proportions of the predicted class labels. For this purpose you have to change the predict type of the *bagging learner* as follows.

```
bag.lrn = setPredictType(bag.lrn, predict.type = "prob")
```
Note that it is not relevant if the *base learner* itself can predict probabilities and that for this reason the predict type of the *base learner* always has to be "response".

For *regression* the mean value across predictions is computed. Moreover, the standard deviation across predictions is estimated if the predict type of the bagging learner is changed to "se". Below, we give a small example for regression.

```
n = getTaskSize(bh.task)
train.inds = seq(1, n, 3)test.inds = setdiff(1:n, train.inds)
lrn = makeLearner("regr.rpart")
bag.lrn = makeBaggingWrapper(lrn)
bag.lrn = setPredictType(bag.lrn, predict.type = "se")
mod = train(learner = bag.lrn, task = bh.task, subset = train.inds)
```
With function [getLearnerModel,](http://www.rdocumentation.org/packages/mlr/functions/getLearnerModel.html) you can access the models fitted in the individual iterations.

```
head(getLearnerModel(mod), 2)
#> [[1]]
#> Model for learner.id=regr.rpart; learner.class=regr.rpart
#> Trained on: task.id = BostonHousing-example; obs = 169; features
    = 13
#> Hyperparameters: xval=0
#>
#> [[2]]
#> Model for learner.id=regr.rpart; learner.class=regr.rpart
#> Trained on: task.id = BostonHousing-example; obs = 169; features
    = 13
#> Hyperparameters: xval=0
```
Predict the response and calculate the standard deviation:

```
pred = predict(mod, task = bh.task, subset = test.inds)
head(as.data.frame(pred))
#> id truth response se
#> 2 2 21.6 21.98377 1.2516733
```
*#> 3 3 34.7 32.85076 1.0323484 #> 5 5 36.2 32.85076 1.0323484 #> 6 6 28.7 24.18223 0.6522748 #> 8 8 27.1 16.15829 2.7856383 #> 9 9 16.5 14.42388 3.7821479*

In the column labelled **se** the standard deviation for each prediction is given.

Let's visualise this a bit using [ggplot2.](http://www.rdocumentation.org/packages/ggplot2/) Here we plot the percentage of lower status of the population (lstat) against the prediction.

```
library("ggplot2")
library("reshape2")
data = cbind(as.data.frame(pred), getTaskData(bh.task, subset =
    test.inds))
g = ggplot(data, aes(x = lstat, y = response, ymin = response-se,
    ymax = response+se, col = age))
g + geom_point() + geom_linerange(alpha=0.5)
```
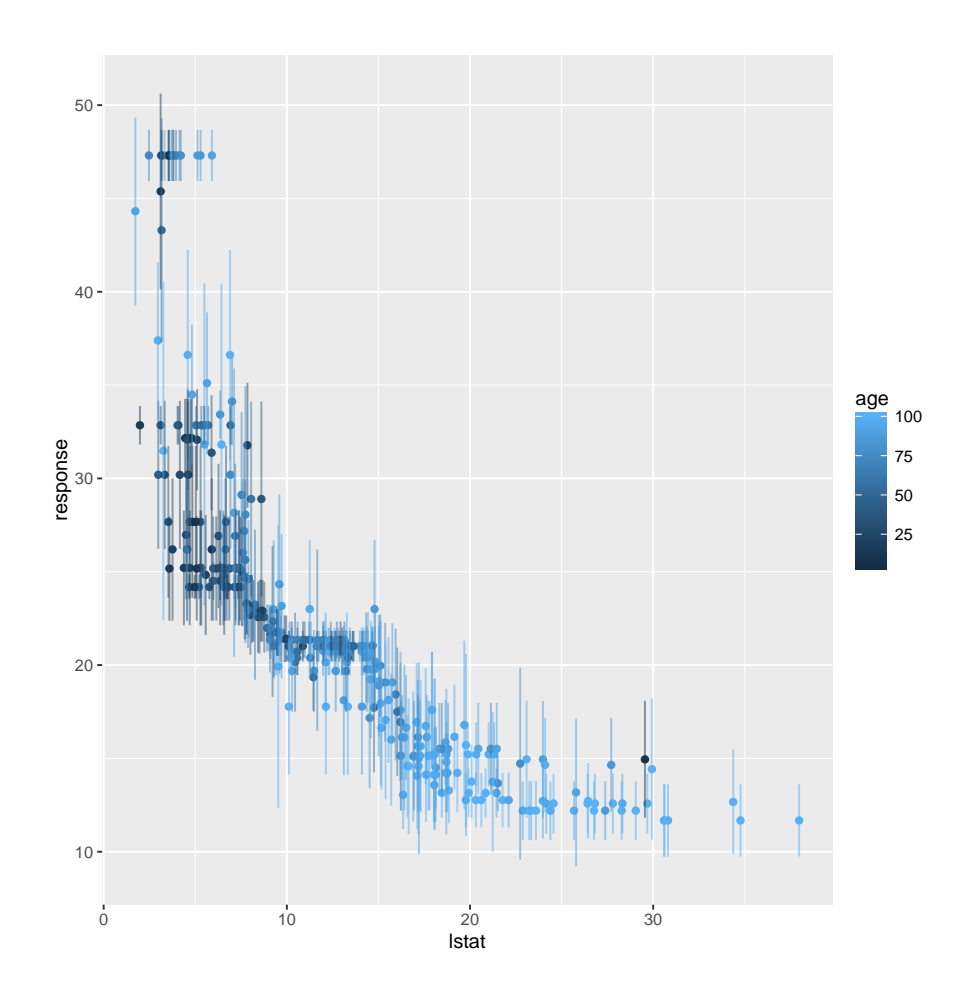

# **Advanced Tuning**

## **Iterated F-Racing for mixed spaces and dependencies**

The package supports a larger number of tuning algorithms, which can all be looked up and selected via [TuneControl](http://www.rdocumentation.org/packages/mlr/functions/TuneControl.html). One of the cooler algorithms is iterated F-racing from the [irace](http://www.rdocumentation.org/packages/irace/) package (technical description [here\)](http://iridia.ulb.ac.be/IridiaTrSeries/link/IridiaTr2011-004.pdf). This not only works for arbitrary parameter types (numeric, integer, discrete, logical), but also for so-called dependent / hierarchical parameters:

```
ps = makeParamSet(
 makeNumericParam("C", lower = -12, upper = 12, trafo = function(x)
      2^x),
 makeDiscreteParam("kernel", values = c("vanilladot", "polydot",
      "rbfdot")),
```

```
makeNumericParam("sigma", lower = -12, upper = 12, trafo =
    function(x) 2^x,
   requires = quote(kernel == "rbfdot")),
 makeIntegerParam("degree", lower = 2L, upper = 5L,
   requires = quote(kernel == "polydot"))
)
ctrl = makeTuneControlIrace(maxExperiments = 200L)
rdesc = makeResampleDesc("Holdout")
res = tuneParams("classif.ksvm", iris.task, rdesc, par.set = ps,
   control = ctrl, show.info = FALSE)
print(head(as.data.frame(res$opt.path)))
#> C kernel sigma degree mmce.test.mean dob eol
#> 1 8.838138 rbfdot 3.947862 NA 0.18 1 NA
#> 2 -5.598352 vanilladot NA NA 0.12 1 NA
#> 3 -7.488611 vanilladot NA NA 0.36 1 NA
#> 4 4.267949 polydot NA 3 0.08 1 NA
#> 5 -10.079158 polydot NA 5 0.06 1 NA
#> 6 -10.643475 vanilladot NA NA 0.36 1 NA
#> error.message exec.time
#> 1 <NA> 0.034
#> 2 <NA> 0.021
#> 3 <NA> 0.020
#> 4 <NA> 0.021
#> 5 <NA> 0.020
#> 6 <NA> 0.021
```
See how we made the kernel parameters like sigma and degree dependent on the kernel selection parameters? This approach allows you to tune parameters of multiple kernels at once, efficiently concentrating on the ones which work best for your given data set.

## **Tuning across whole model spaces with ModelMultiplexer**

We can now take the following example even one step further. If we use the [ModelMultiplexer](http://www.rdocumentation.org/packages/mlr/functions/makeModelMultiplexer.html) we can tune over different model classes at once, just as we did with the SVM kernels above.

```
base.learners = list(
  makeLearner("classif.ksvm"),
  makeLearner("classif.randomForest")
\lambdalrn = makeModelMultiplexer(base.learners)
```
Function [makeModelMultiplexerParamSet](http://www.rdocumentation.org/packages/mlr/functions/makeModelMultiplexerParamSet.html) offers a simple way to construct a parameter set for tuning: The parameter names are prefixed automatically and the requires element is set, too, to make all parameters subordinate to selected.learner.

```
ps = makeModelMultiplexerParamSet(lrn,
 makeNumericParam("sigma", lower = -12, upper = 12, trafo =
    function(x) 2^x),
 makeIntegerParam("ntree", lower = 1L, upper = 500L)
)
print(ps)
#> Type len Def
#> selected.learner discrete - -
#> classif.ksvm.sigma numeric - -
#> classif.randomForest.ntree integer - -
#> Constr Req
   Tunable
#> selected.learner classif.ksvm,classif.randomForest -
     TRUE
#> classif.ksvm.sigma -12 to 12 Y
     TRUE
#> classif.randomForest.ntree 1 to 500 Y
     TRUE
#> Trafo
#> selected.learner -
#> classif.ksvm.sigma Y
#> classif.randomForest.ntree -
rdesc = makeResampleDesc("CV", iters = 2L)
ctrl = makeTuneControlIrace(maxExperiments = 200L)
res = tuneParams(lrn, iris.task, rdesc, par.set = ps, control =
   ctrl, show.info = FALSE)
print(head(as.data.frame(res$opt.path)))
#> selected.learner classif.ksvm.sigma
  classif.randomForest.ntree
#> 1 classif.ksvm 8.511120
  NA
#> 2 classif.ksvm 2.601238
  NA
#> 3 classif.randomForest NA
  435
#> 4 classif.randomForest NA
   18
#> 5 classif.ksvm -1.884101
  NA
#> 6 classif.ksvm 4.388728
  NA
#> mmce.test.mean dob eol error.message exec.time
```
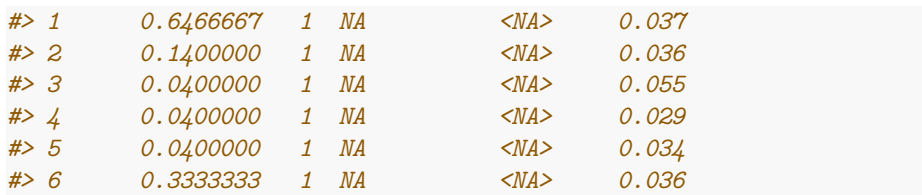

## **Multi-criteria evaluation and optimization**

During tuning you might want to optimize multiple, potentially conflicting, performance measures simultaneously.

In the following example we aim to minimize both, the false positive and the false negative rates ([fpr](#page-306-0) and fmr). We again tune the hyperparameters of an SVM (function [ksvm](http://www.rdocumentation.org/packages/kernlab/functions/ksvm.html)) with a radial basis kernel and use the [sonar classification](http://www.rdocumentation.org/packages/mlr/functions/sonar.task.html) [task](http://www.rdocumentation.org/packages/mlr/functions/sonar.task.html) for illustration. As search strategy we choose a random search.

For all available multi-criteria tuning algorithms see [TuneMultiCritControl.](http://www.rdocumentation.org/packages/mlr/functions/TuneMultiCritControl.html)

```
ps = makeParamSet(
 makeNumericParam("C", lower = -12, upper = 12, trafo = function(x)
     2^x).
 makeNumericParam("sigma", lower = -12, upper = 12, trafo =
     function(x) 2^x)
ctrl = makeTuneMultiCritControlRandom(maxit = 30L)
rdesc = makeResampleDesc("Holdout")
res = tuneParamsMultiCrit("classif.ksvm", task = sonar.task,
   resampling = rdesc, par.set = ps,
 measures = list(fpr, fnr), control = ctrl, show.info = FALSE)
res
#> Tune multicrit result:
#> Points on front: 3
head(as.data.frame(trafoOptPath(res$opt.path)))
#> C sigma fpr.test.mean fnr.test.mean dob eol
#> 1 6.731935e+01 1.324673e+03 1.0000000 0.0000000 1 NA
#> 2 4.719282e-02 7.660068e-04 1.0000000 0.0000000 2 NA
#> 3 7.004097e+00 1.211249e+01 1.0000000 0.0000000 3 NA
#> 4 1.207932e+00 6.096186e+00 1.0000000 0.0000000 4 NA
#> 5 5.203364e+00 2.781734e-03 0.1515152 0.1621622 5 NA
#> 6 5.638243e-04 7.956946e+02 1.0000000 0.0000000 6 NA
#> error.message exec.time
#> 1 <NA> 0.034
#> 2 <NA> 0.033
#> 3 <NA> 0.034
```
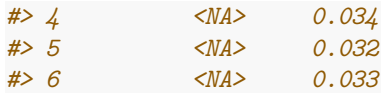

The results can be visualized with function [plotTuneMultiCritResult](http://www.rdocumentation.org/packages/mlr/functions/plotTuneMultiCritResult.html). The plot shows the false positive and false negative rates for all parameter settings evaluated during tuning. Points on the Pareto front are slightly increased.

plotTuneMultiCritResult(res)

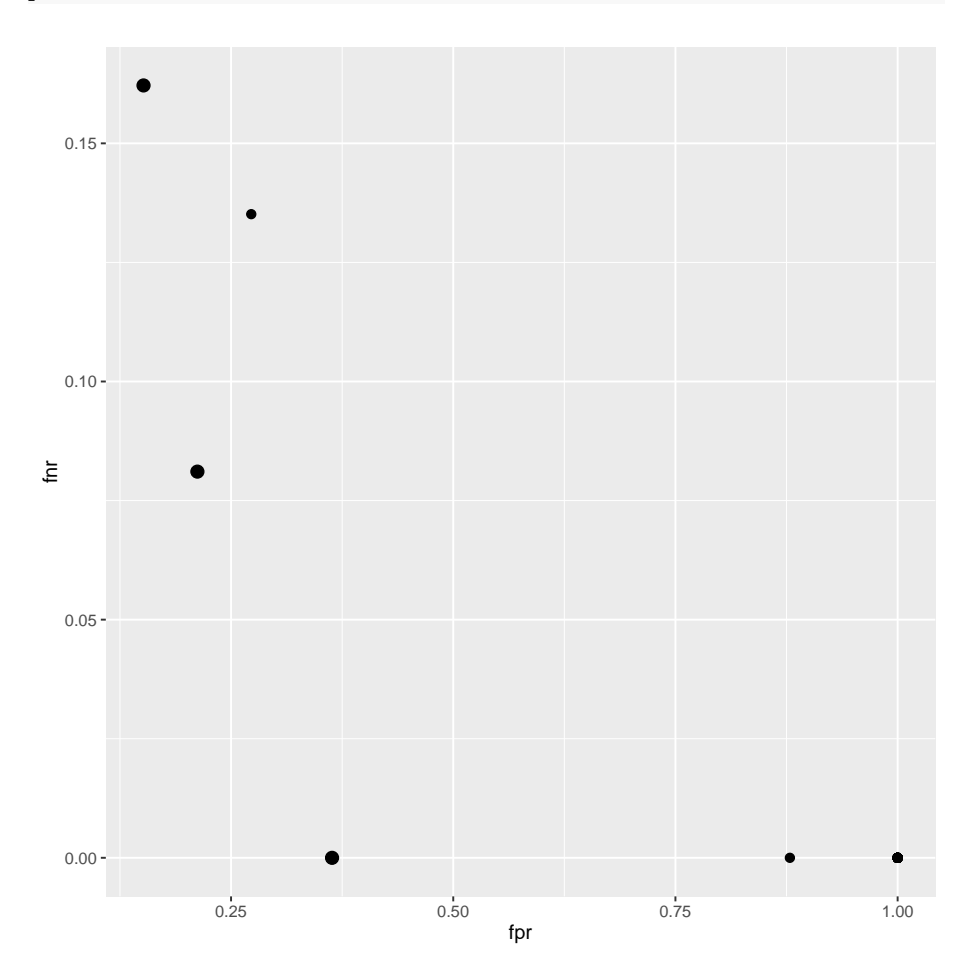

# **Feature Selection**

Often, data sets include a large number of features. The technique of extracting a subset of relevant features is called feature selection. Feature selection can enhance the interpretability of the model, speed up the learning process and improve the learner performance. There exist different approaches to identify the relevant features. [mlr](http://www.rdocumentation.org/packages/mlr/) supports *filter* and *wrapper methods*.

## **Filter methods**

Filter methods assign an importance value to each feature. Based on these values the features can be ranked and a feature subset can be selected.

#### **Calculating the feature importance**

Different methods for calculating the feature importance are built into [mlr'](http://www.rdocumentation.org/packages/mlr/)s function [generateFilterValuesData](http://www.rdocumentation.org/packages/mlr/functions/generateFilterValuesData.html) ([getFilterValues](http://www.rdocumentation.org/packages/mlr/functions/getFilterValues.html) has been deprecated in favor of [generateFilterValuesData.](http://www.rdocumentation.org/packages/mlr/functions/generateFilterValuesData.html)). Currently, classification, regression and survival analysis tasks are supported. A table showing all available methods can be found [here](#page-316-0).

Function [generateFilterValuesData](http://www.rdocumentation.org/packages/mlr/functions/generateFilterValuesData.html) requires the [Task](http://www.rdocumentation.org/packages/mlr/functions/Task.html) and a character string specifying the filter method.

```
fv = generateFilterValuesData(iris.task, method = "information.gain")
fv
#> FilterValues:
#> Task: iris-example
#> name type information.gain
#> 1 Sepal.Length numeric 0.4521286
#> 2 Sepal.Width numeric 0.2672750
#> 3 Petal.Length numeric 0.9402853
#> 4 Petal.Width numeric 0.9554360
```
fv is a [FilterValues](http://www.rdocumentation.org/packages/mlr/functions/FilterValues.html) object and fv**\$data** contains a [data.frame](http://www.rdocumentation.org/packages/base/functions/data.frame.html) that gives the importance values for all features. Optionally, a vector of filter methods can be passed.

```
fv2 = generateFilterValuesData(iris.task, method =
   c("information.gain", "chi.squared"))
fv2$data
#> name type information.gain chi.squared
#> 1 Sepal.Length numeric 0.4521286 0.6288067
#> 2 Sepal.Width numeric 0.2672750 0.4922162
#> 3 Petal.Length numeric 0.9402853 0.9346311
#> 4 Petal.Width numeric 0.9554360 0.9432359
```
A bar plot of importance values for the individual features can be obtained using function [plotFilterValues.](http://www.rdocumentation.org/packages/mlr/functions/plotFilterValues.html)

plotFilterValues(fv2)

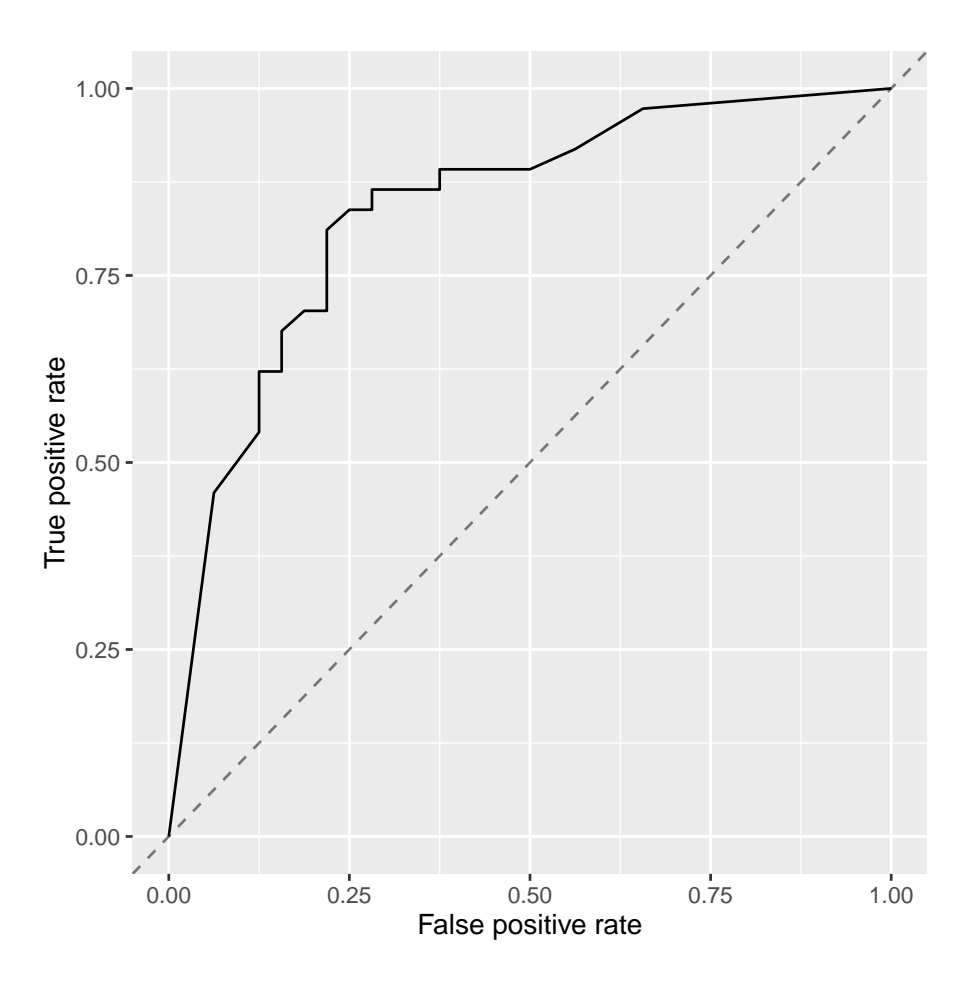

By default [plotFilterValues](http://www.rdocumentation.org/packages/mlr/functions/plotFilterValues.html) will create facetted subplots if multiple filter methods are passed as input to [generateFilterValuesData.](http://www.rdocumentation.org/packages/mlr/functions/generateFilterValuesData.html)

There is also an experimental [ggvis](http://www.rdocumentation.org/packages/ggvis/) plotting function, [plotFilterValuesGGVIS.](http://www.rdocumentation.org/packages/mlr/functions/plotFilterValuesGGVIS.html) This takes the same arguments as [plotFilterValues](http://www.rdocumentation.org/packages/mlr/functions/plotFilterValues.html) and produces a [shiny](http://www.rdocumentation.org/packages/shiny/) application that allows the interactive selection of the displayed filter method, the number of features selected, and the sorting method (e.g., ascending or descending).

### plotFilterValuesGGVIS(fv2)

According to the "information.gain" measure, Petal.Width and Petal.Length contain the most information about the target variable Species.

#### **Selecting a feature subset**

With [mlr](http://www.rdocumentation.org/packages/mlr/)'s function [filterFeatures](http://www.rdocumentation.org/packages/mlr/functions/filterFeatures.html) you can create a new [Task](http://www.rdocumentation.org/packages/mlr/functions/Task.html) by leaving out features of lower importance.

There are several ways to select a feature subset based on feature importance values:

- Keep a certain *absolute number* (**abs**) of features with highest importance.
- Keep a certain *percentage* (perc) of features with highest importance.
- Keep all features whose importance exceeds a certain *threshold value* (threshold).

Function [filterFeatures](http://www.rdocumentation.org/packages/mlr/functions/filterFeatures.html) supports these three methods as shown in the following example. Moreover, you can either specify the method for calculating the feature importance or you can use previously computed importance values via argument fval.

```
## Keep the 2 most important features
filtered.task = filterFeatures(iris.task, method =
   "information.gain", abs = 2)
## Keep the 25% most important features
filtered.task = filterFeatures(iris.task, fval = fv, perc = 0.25)
## Keep all features with importance greater than 0.5
filtered.task = filterFeatures(iris.task, fval = fv, threshold = 0.5)
filtered.task
#> Supervised task: iris-example
#> Type: classif
#> Target: Species
#> Observations: 150
#> Features:
#> numerics factors ordered
#> 2 0 0
#> Missings: FALSE
#> Has weights: FALSE
#> Has blocking: FALSE
#> Classes: 3
#> setosa versicolor virginica
#> 50 50 50
#> Positive class: NA
```
## **Fuse a learner with a filter method**

Often feature selection based on a filter method is part of the data preprocessing and in a subsequent step a learning method is applied to the filtered data. In a proper experimental setup you might want to automate the selection of the features so that it can be part of the validation method of your choice. A [Learner](http://www.rdocumentation.org/packages/mlr/functions/makeLearner.html) can be fused with a filter method by function [makeFilterWrapper](http://www.rdocumentation.org/packages/mlr/functions/makeFilterWrapper.html). The resulting [Learner](http://www.rdocumentation.org/packages/mlr/functions/makeLearner.html) has the additional class attribute [FilterWrapper](http://www.rdocumentation.org/packages/mlr/functions/FilterWrapper.html).

In the following example we calculate the 10-fold cross-validated error rate [\(mmce\)](#page-306-0) of the [k nearest neighbor classifier](http://www.rdocumentation.org/packages/FNN/functions/fnn.html) with preceding feature selection on the [iris](http://www.rdocumentation.org/packages/datasets/functions/iris.html) data set. We use "information.gain" as importance measure and select the 2 features with highest importance. In each resampling iteration feature selection is carried out on the corresponding training data set before fitting the learner.

```
lrn = makeFilterWrapper(learner = "classif.fnn", fw.method =
   "information.gain", fw.abs = 2)
rdesc = makeResampleDesc("CV", iters = 10)
r = resample(learner = lrn, task = iris.task, resampling = rdesc,
   show.info = FALSE, models = TRUE)
r$aggr
#> mmce.test.mean
#> 0.04
```
You may want to know which features have been used. Luckily, we have called [resample](http://www.rdocumentation.org/packages/mlr/functions/resample.html) with the argument models = TRUE, which means that r**\$**models contains a [list](http://www.rdocumentation.org/packages/base/functions/list.html) of [models](http://www.rdocumentation.org/packages/mlr/functions/makeWrappedModel.html) fitted in the individual resampling iterations. In order to access the selected feature subsets we can call [getFilteredFeatures](http://www.rdocumentation.org/packages/mlr/functions/getFilteredFeatures.html) on each model.

```
sfeats = sapply(r$models, getFilteredFeatures)
table(sfeats)
#> sfeats
#> Petal.Length Petal.Width
#> 10 10
```
The selection of features seems to be very stable. The features Sepal.Length and Sepal.Width did not make it into a single fold.

### **Tuning the size of the feature subset**

In the above examples the number/percentage of features to select or the threshold value have been arbitrarily chosen. If filtering is a preprocessing step before applying a learning method optimal values with regard to the learner performance can be found by [tuning.](#page-53-0)

In the following regression example we consider the [BostonHousing](http://www.rdocumentation.org/packages/mlbench/functions/BostonHousing.html) data set. We use a [linear regression model](http://www.rdocumentation.org/packages/stats/functions/lm.html) and determine the optimal percentage value for feature selection such that the 3-fold cross-validated [mean squared error](http://www.rdocumentation.org/packages/mlr/functions/mse.html) of the learner is minimal. As search strategy for tuning a grid search is used.

```
1rn = makeFilterWrapper(learner = "regr.lm", fw.method ="chi.squared")
ps = makeParamSet(makeDiscreteParam("fw.perc", values = seq(0.2,
   0.5, 0.05))rdesc = makeResampleDesc("CV", iters = 3)
res = tuneParams(lrn, task = bh.task, resampling = rdesc, par.set =
    ps,
 control = makeTuneControlGrid())
#> [Tune] Started tuning learner regr.lm.filtered for parameter set:
#> Type len Def Constr Req
   Tunable Trafo
#> fw.perc discrete - - 0.2,0.25,0.3,0.35,0.4,0.45,0.5 -
   TRUE -
#> With control class: TuneControlGrid
#> Imputation value: Inf
#> [Tune-x] 1: fw.perc=0.2
#> [Tune-y] 1: mse.test.mean=40.6; time: 0.0 min; memory: 149Mb use,
    676Mb max
#> [Tune-x] 2: fw.perc=0.25
#> [Tune-y] 2: mse.test.mean=40.6; time: 0.0 min; memory: 149Mb use,
    676Mb max
#> [Tune-x] 3: fw.perc=0.3
#> [Tune-y] 3: mse.test.mean=37.1; time: 0.0 min; memory: 149Mb use,
    676Mb max
#> [Tune-x] 4: fw.perc=0.35
#> [Tune-y] 4: mse.test.mean=35.8; time: 0.0 min; memory: 149Mb use,
    676Mb max
#> [Tune-x] 5: fw.perc=0.4
#> [Tune-y] 5: mse.test.mean=35.8; time: 0.0 min; memory: 149Mb use,
    676Mb max
#> [Tune-x] 6: fw.perc=0.45
#> [Tune-y] 6: mse.test.mean=27.4; time: 0.0 min; memory: 149Mb use,
    676Mb max
#> [Tune-x] 7: fw.perc=0.5
#> [Tune-y] 7: mse.test.mean=27.4; time: 0.0 min; memory: 149Mb use,
    676Mb max
#> [Tune] Result: fw.perc=0.5 : mse.test.mean=27.4
res
#> Tune result:
#> Op. pars: fw.perc=0.5
#> mse.test.mean=27.4
```
The performance of all percentage values visited during tuning is:

```
as.data.frame(res$opt.path)
#> fw.perc mse.test.mean dob eol error.message exec.time
```
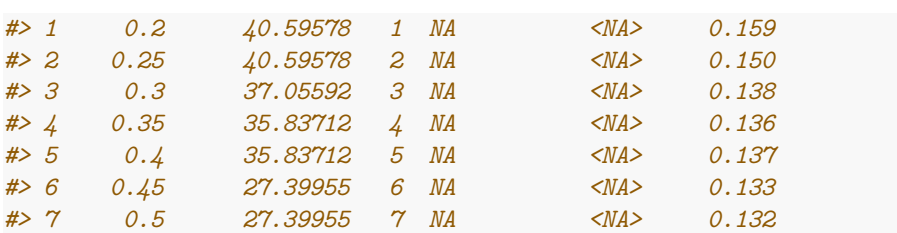

The optimal percentage and the corresponding performance can be accessed as follows:

```
res$x
#> $fw.perc
#> [1] 0.5
res$y
#> mse.test.mean
#> 27.39955
```
After tuning we can generate a new wrapped learner with the optimal percentage value for further use.

```
lm = makefilterWrapper(learner = "regr.lm", fw.method ="chi.squared", fw.perc = res$x$fw.perc)
mod = train(lrn, bh.task)
mod
#> Model for learner.id=regr.lm.filtered; learner.class=FilterWrapper
#> Trained on: task.id = BostonHousing-example; obs = 506; features
    = 13
#> Hyperparameters: fw.method=chi.squared,fw.perc=0.5
getFilteredFeatures(mod)
#> [1] "crim" "zn" "rm" "dis" "rad" "lstat"
```
Here is another example using [multi-criteria tuning](#page-53-0). We consider [linear dis](http://www.rdocumentation.org/packages/MASS/functions/lda.html)[criminant analysis](http://www.rdocumentation.org/packages/MASS/functions/lda.html) with precedent feature selection based on the Chi-squared statistic of independence ("chi.squared") on the [Sonar](http://www.rdocumentation.org/packages/mlbench/functions/sonar.html) data set and tune the threshold value. During tuning both, the false positive and the false negative rate [\(fpr](#page-306-0) and [fnr\)](#page-306-0), are minimized. As search strategy we choose a random search (see [makeTuneMultiCritControlRandom\)](http://www.rdocumentation.org/packages/mlr/functions/TuneMultiCritControl.html).

```
lrn = makeFilterWrapper(learner = "classif.lda", fw.method =
    "chi.squared")
ps = makeParamSet(makeNumericParam("fw.threshold", lower = 0.1,
   upper = 0.9))
rdesc = makeResampleDesc("CV", iters = 10)
res = tuneParamsMultiCrit(lrn, task = sonar.task, resampling =
   rdesc, par.set = ps,
```
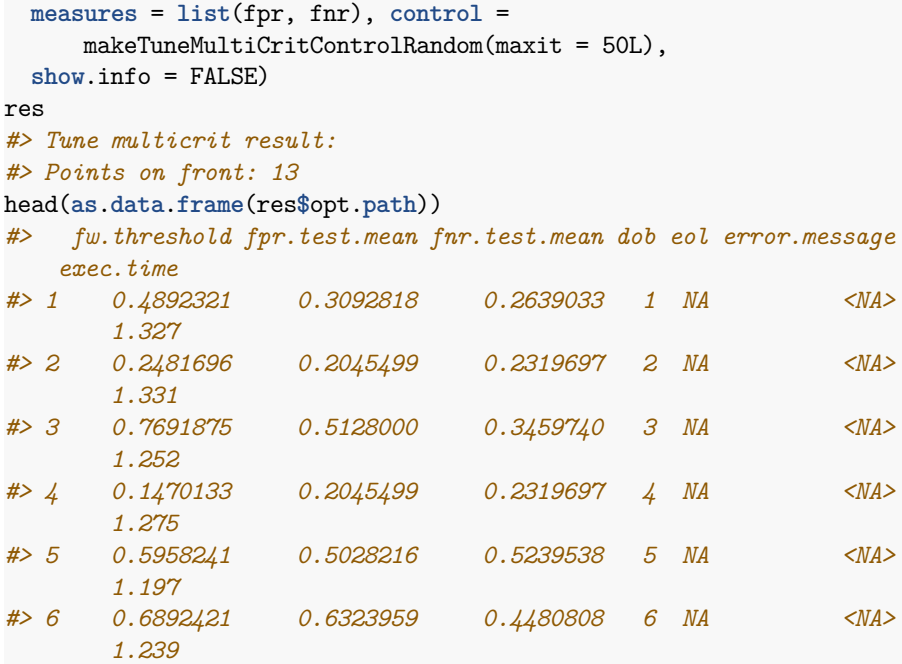

The results can be visualized with function [plotTuneMultiCritResult](http://www.rdocumentation.org/packages/mlr/functions/plotTuneMultiCritResult.html). The plot shows the false positive and false negative rates for all parameter values visited during tuning. The size of the points on the Pareto front is slightly increased.

plotTuneMultiCritResult(res)

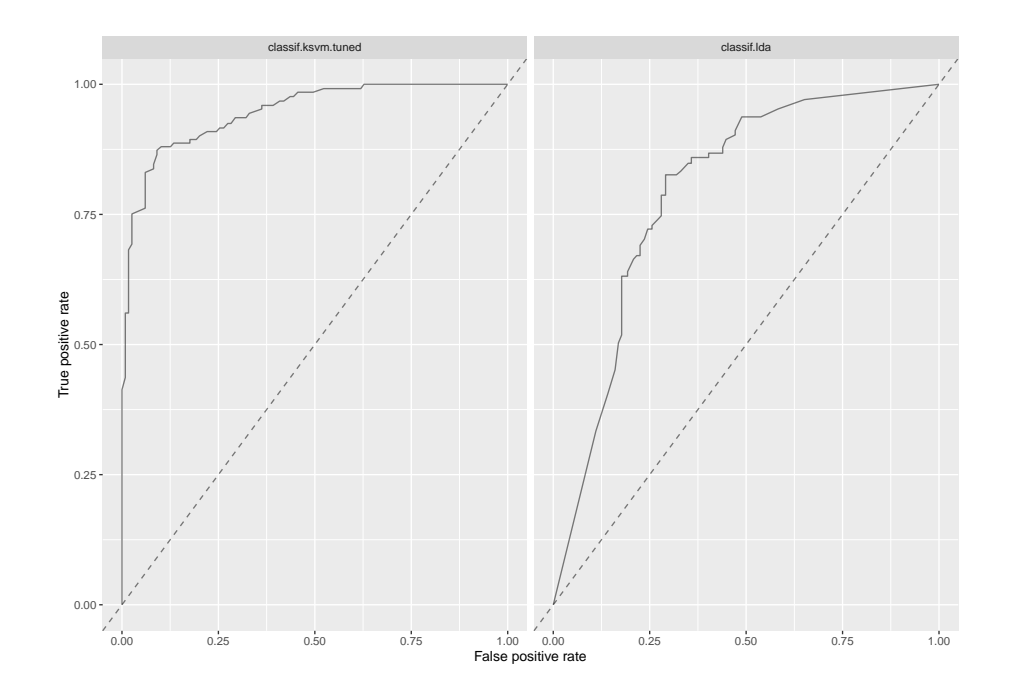

## **Wrapper methods**

Wrapper methods use the performance of a learning algorithm to assess the usefulness of a feature set. In order to select a feature subset a learner is trained repeatedly on different feature subsets and the subset which leads to the best learner performance is chosen.

In order to use the wrapper approach we have to decide:

- How to assess the performance: This involves choosing a performance measure that serves as feature selection criterion and a resampling strategy.
- Which learning method to use.
- How to search the space of possible feature subsets.

The search strategy is defined by functions following the naming convention makeFeatSelControl<**search\_**strategy. The following search strategies are available:

- Exhaustive search [\(makeFeatSelControlExhaustive\)](http://www.rdocumentation.org/packages/mlr/functions/FeatSelControl.html),
- Genetic algorithm ([makeFeatSelControlGA](http://www.rdocumentation.org/packages/mlr/functions/FeatSelControl.html)),
- Random search ([makeFeatSelControlRandom\)](http://www.rdocumentation.org/packages/mlr/functions/FeatSelControl.html),
- Deterministic forward or backward search ([makeFeatSelControlSequen](http://www.rdocumentation.org/packages/mlr/functions/FeatSelControl.html)[tial](http://www.rdocumentation.org/packages/mlr/functions/FeatSelControl.html)).

#### **Select a feature subset**

Feature selection can be conducted with function [selectFeatures](http://www.rdocumentation.org/packages/mlr/functions/selectFeatures.html).

In the following example we perform an exhaustive search on the [Wisconsin](http://www.rdocumentation.org/packages/TH.data/functions/wpbc.html) [Prognostic Breast Cancer](http://www.rdocumentation.org/packages/TH.data/functions/wpbc.html) data set. As learning method we use the [Cox propor](http://www.rdocumentation.org/packages/survival/functions/coxph.html)[tional hazards model.](http://www.rdocumentation.org/packages/survival/functions/coxph.html) The performance is assessed by the holdout estimate of the concordance index [\(cindex](#page-306-0)).

```
## Specify the search strategy
ctrl = makeFeatSelControlRandom(maxit = 20L)
ctrl
#> FeatSel control: FeatSelControlRandom
#> Same resampling instance: TRUE
#> Imputation value: <worst>
#> Max. features: <not used>
#> Max. iterations: 20
#> Tune threshold: FALSE
#> Further arguments: prob=0.5
```
ctrl is a [FeatSelControl](http://www.rdocumentation.org/packages/mlr/functions/FeatSelControl.html) object that contains information about the search strategy and potential parameter values.

```
## Resample description
rdesc = makeResampleDesc("Holdout")
## Select features
sfeats = selectFeatures(learner = "surv.coxph", task = wpbc.task,resampling = rdesc,
 control = ctrl, show.info = FALSE)
sfeats
#> FeatSel result:
#> Features (17): mean_radius, mean_area, mean_smoothness,
    mean_concavepoints, mean_symmetry, mean_fractaldim, SE_texture,
    SE_perimeter, SE_smoothness, SE_compactness, SE_concavity,
   SE_concavepoints, worst_area, worst_compactness,
   worst_concavepoints, tsize, pnodes
#> cindex.test.mean=0.714
```
sfeatsis a [FeatSelResult](http://www.rdocumentation.org/packages/mlr/functions/selectFeatures.html) object. The selected features and the corresponding

performance can be accessed as follows:

```
sfeats$x
#> [1] "mean_radius" "mean_area" "mean_smoothness"
#> [4] "mean_concavepoints" "mean_symmetry" "mean_fractaldim"
#> [7] "SE_texture" "SE_perimeter" "SE_smoothness"
#> [10] "SE_compactness" "SE_concavity"
"SE_concavepoints"
```

```
#> [13] "worst_area" "worst_compactness"
   "worst_concavepoints"
#> [16] "tsize" "pnodes"
sfeats$y
#> cindex.test.mean
#> 0.713799
```
In a second example we fit a simple linear regression model to the [BostonHous](http://www.rdocumentation.org/packages/mlbench/functions/BostonHousing.html)[ing](http://www.rdocumentation.org/packages/mlbench/functions/BostonHousing.html) data set and use a sequential search to find a feature set that minimizes the mean squared error [\(mse\)](#page-306-0). method = "sfs" indicates that we want to conduct a sequential forward search where features are added to the model until the performance cannot be improved anymore. See the documentation page [make-](http://www.rdocumentation.org/packages/mlr/functions/FeatSelControl.html)[FeatSelControlSequential](http://www.rdocumentation.org/packages/mlr/functions/FeatSelControl.html) for other available sequential search methods. The search is stopped if the improvement is smaller than alpha = 0.02.

```
## Specify the search strategy
ctrl = makeFeatSelControlSequential(method = "sfs", alpha = 0.02)## Select features
rdesc = makeResampleDesc("CV", iters = 10)
sfeats = selectFeatures(learner = "regr.lm", task = bh.task,resampling = rdesc, control = ctrl,
 show.info = FALSE)
sfeats
#> FeatSel result:
#> Features (11): crim, zn, chas, nox, rm, dis, rad, tax, ptratio,
    b, lstat
#> mse.test.mean=23.7
```
Further information about the sequential feature selection process can be obtained by function [analyzeFeatSelResult](http://www.rdocumentation.org/packages/mlr/functions/analyzeFeatSelResult.html).

```
analyzeFeatSelResult(sfeats)
```

```
#> Features : 11
#> Performance : mse.test.mean=23.7
#> crim, zn, chas, nox, rm, dis, rad, tax, ptratio, b, lstat
#>
#> Path to optimum:
#> - Features: 0 Init : Perf = 84.831
  Diff: NA *
#> - Features: 1 Add : lstat Perf = 38.894
  Diff: 45.936 *
#> - Features: 2 Add : rm Perf = 31.279
  Diff: 7.6156 *
#> - Features: 3 Add : ptratio Perf = 28.108
Diff: 3.1703 *
```
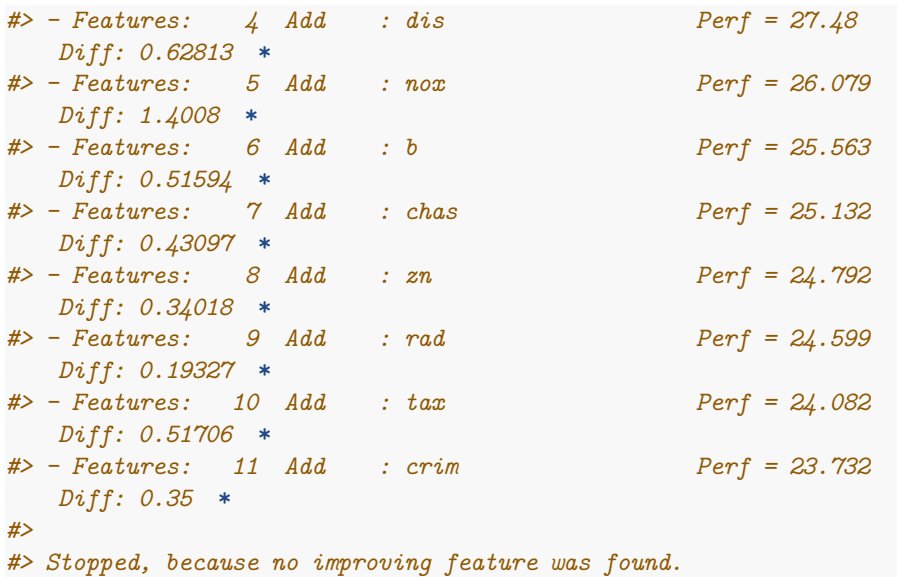

### **Fuse a learner with feature selection**

A [Learner](http://www.rdocumentation.org/packages/mlr/functions/makeLearner.html) can be fused with a feature selection strategy (i.e., a search strategy, a performance measure and a resampling strategy) by function [makeFeatSelWrap](http://www.rdocumentation.org/packages/mlr/functions/makeFeatSelWrapper.html)[per.](http://www.rdocumentation.org/packages/mlr/functions/makeFeatSelWrapper.html) During training features are selected according to the specified selection scheme. Then, the learner is trained on the selected feature subset.

```
rdesc = makeResampleDesc("CV", iters = 3)
lrn = makeFeatSelWrapper("surv.coxph", resampling = rdesc,
  control = makeFeatSelControlRandom(maxit = 10), show.info = FALSE)
mod = train(1rn, task = wpbc.task)mod
#> Model for learner.id=surv.coxph.featsel;
    learner.class=FeatSelWrapper
#> Trained on: task.id = wpbc-example; obs = 194; features = 32
#> Hyperparameters:
```
The result of the feature selection can be extracted by function [getFeatSelResult.](http://www.rdocumentation.org/packages/mlr/functions/getFeatSelResult.html)

```
sfeats = getFeatSelResult(mod)
sfeats
#> FeatSel result:
#> Features (19): mean_radius, mean_texture, mean_perimeter,
   mean_area, mean_smoothness, mean_compactness,
   mean_concavepoints, mean_fractaldim, SE_compactness,
  SE_concavity, SE_concavepoints, SE_symmetry, worst_texture,
```
```
worst_perimeter, worst_area, worst_concavepoints,
   worst_symmetry, tsize, pnodes
#> cindex.test.mean=0.631
```
The selected features are:

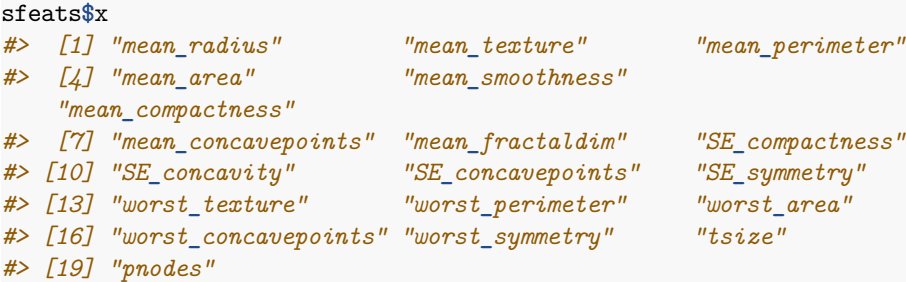

The 5-fold cross-validated performance of the learner specified above can be computed as follows:

```
out.rdesc = makeResampleDesc("CV", iters = 5)
r = resample(learner = 1rn, task = wpbc.task, resampling =
   out.rdesc, models = TRUE,
 show.info = FALSE)
r$aggr
#> cindex.test.mean
#> 0.632357
```
The selected feature sets in the individual resampling iterations can be extracted as follows:

```
lapply(r$models, getFeatSelResult)
#> [[1]]
#> FeatSel result:
#> Features (18): mean_texture, mean_area, mean_smoothness,
   mean_compactness, mean_concavity, mean_symmetry, SE_radius,
   SE_compactness, SE_concavity, SE_concavepoints, SE_fractaldim,
   worst_radius, worst_smoothness, worst_compactness,
   worst_concavity, worst_symmetry, tsize, pnodes
#> cindex.test.mean=0.66
#>
#> [[2]]
#> FeatSel result:
#> Features (12): mean_area, mean_compactness, mean_symmetry,
   mean_fractaldim, SE_perimeter, SE_area, SE_concavity,
   SE_symmetry, worst_texture, worst_smoothness, worst_fractaldim,
 tsize
```

```
#> cindex.test.mean=0.652
#>
#> [[3]]
#> FeatSel result:
#> Features (14): mean_compactness, mean_symmetry, mean_fractaldim,
   SE_radius, SE_perimeter, SE_smoothness, SE_concavity,
   SE_concavepoints, SE_fractaldim, worst_concavity,
    worst_concavepoints, worst_symmetry, worst_fractaldim, pnodes
#> cindex.test.mean=0.607
#>
#> [[4]]
#> FeatSel result:
#> Features (18): mean_radius, mean_texture, mean_perimeter,
   mean_compactness, mean_concavity, SE_texture, SE_area,
   SE_smoothness, SE_concavity, SE_symmetry, SE_fractaldim,
   worst_radius, worst_compactness, worst_concavepoints,
   worst_symmetry, worst_fractaldim, tsize, pnodes
#> cindex.test.mean=0.653
#>
#> [[5]]
#> FeatSel result:
#> Features (14): mean_radius, mean_texture, mean_compactness,
    mean_concavepoints, mean_symmetry, SE_texture, SE_compactness,
    SE_symmetry, SE_fractaldim, worst_radius, worst_smoothness,
   worst_compactness, worst_concavity, pnodes
#> cindex.test.mean=0.626
```
# **Nested Resampling**

In order to obtain honest performance estimates for a learner all parts of the model building like preprocessing and model selection steps should be included in the resampling, i.e., repeated for every pair of training/test data. For steps that themselves require resampling like [parameter tuning](#page-53-0) or [feature selection](#page-132-0) (via the wrapper approach) this results in two nested resampling loops.

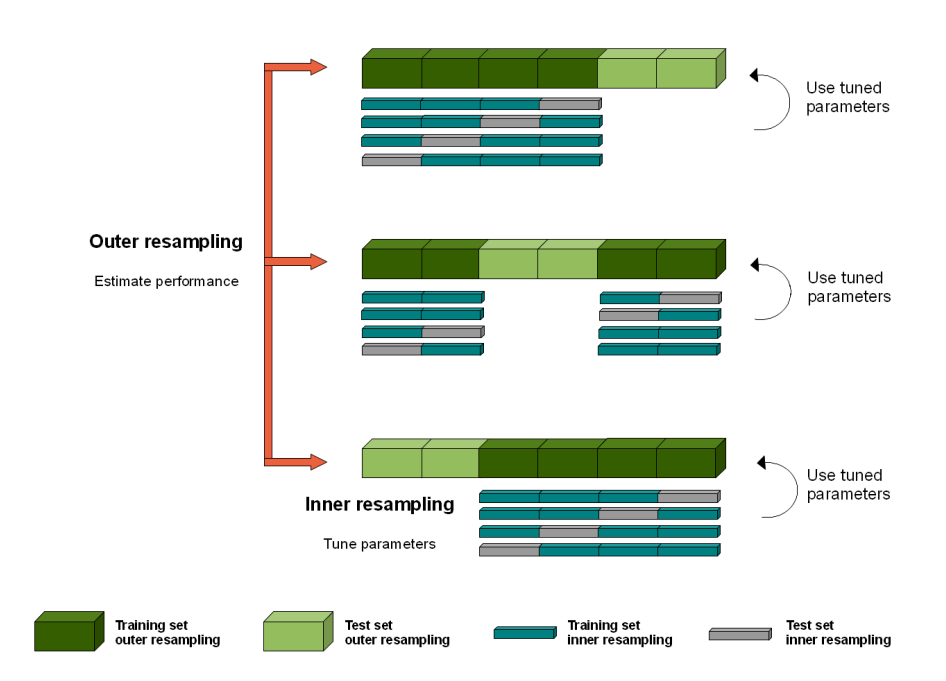

The graphic above illustrates nested resampling for parameter tuning with 3-fold cross-validation in the outer and 4-fold cross-validation in the inner loop.

In the outer resampling loop, we have three pairs of training/test sets. On each of these outer training sets parameter tuning is done, thereby executing the inner resampling loop. This way, we get one set of selected hyperparameters for each outer training set. Then the learner is fitted on each outer training set using the corresponding selected hyperparameters and its performance is evaluated on the outer test sets.

In [mlr](http://www.rdocumentation.org/packages/mlr/), you can get nested resampling for free without programming any looping by using the [wrapper functionality](#page-100-0). This works as follows:

- 1. Generate a wrapped [Learner](http://www.rdocumentation.org/packages/mlr/functions/makeLearner.html) via function [makeTuneWrapper](http://www.rdocumentation.org/packages/mlr/functions/makeTuneWrapper.html) or [makeFeat-](http://www.rdocumentation.org/packages/mlr/functions/makeFeatSelWrapper.html)[SelWrapper](http://www.rdocumentation.org/packages/mlr/functions/makeFeatSelWrapper.html). Specify the inner resampling strategy using their resampling argument.
- 2. Call function [resample](http://www.rdocumentation.org/packages/mlr/functions/resample.html) (see also the section about [resampling](#page-42-0)) and pass the outer resampling strategy to its resampling argument.

You can freely combine different inner and outer resampling strategies.

The outer strategy can be a resample description ([ResampleDesc](http://www.rdocumentation.org/packages/mlr/functions/makeResampleDesc.html)) or a resample instance ([ResampleInstance\)](http://www.rdocumentation.org/packages/mlr/functions/makeResampleInstance.html). A common setup is prediction and performance evaluation on a fixed outer test set. This can be achieved by using function [makeFixedHoldoutInstance](http://www.rdocumentation.org/packages/mlr/functions/makeFixedHoldoutInstance.html) to generate the outer [ResampleInstance.](http://www.rdocumentation.org/packages/mlr/functions/makeResampleInstance.html)

The inner resampling strategy should preferably be a [ResampleDesc](http://www.rdocumentation.org/packages/mlr/functions/makeResampleDesc.html), as the

sizes of the outer training sets might differ. Per default, the inner resample description is instantiated once for every outer training set. This way during tuning/feature selection all parameter or feature sets are compared on the same inner training/test sets to reduce variance. You can also turn this off using the same.resampling.instance argument of makeTuneControl<sup>\*</sup> or [makeFeatSel-](http://www.rdocumentation.org/packages/mlr/functions/FeatSelControl.html)[Control\\*.](http://www.rdocumentation.org/packages/mlr/functions/FeatSelControl.html)

Nested resampling is computationally expensive. For this reason in the examples shown below we use relatively small search spaces and a low number of resampling iterations. In practice, you normally have to increase both. As this is computationally intensive you might want to have a look at section [paral](#page-85-0)[lelization](#page-85-0).

# **Tuning**

As you might recall from the tutorial page about [tuning,](#page-53-0) you need to define a search space by function [makeParamSet](http://www.rdocumentation.org/packages/ParamHelpers/functions/makeParamSet.html), a search strategy by [makeTuneCon](http://www.rdocumentation.org/packages/mlr/functions/TuneControl.html)[trol\\*](http://www.rdocumentation.org/packages/mlr/functions/TuneControl.html), and a method to evaluate hyperparameter settings (i.e., the inner resampling strategy and a performance measure).

Below is a classification example. We evaluate the performance of a support vector machine ([ksvm](http://www.rdocumentation.org/packages/kernlab/functions/ksvm.html)) with tuned cost parameter **C** and RBF kernel parameter sigma. We use 3-fold cross-validation in the outer and subsampling with 2 iterations in the inner loop. For tuning a grid search is used to find the hyperparameters with lowest error rate [\(mmce](#page-306-0) is the default measure for classification). The wrapped [Learner](http://www.rdocumentation.org/packages/mlr/functions/makeLearner.html) is generated by calling [makeTuneWrapper.](http://www.rdocumentation.org/packages/mlr/functions/makeTuneWrapper.html)

Note that in practice the parameter set should be larger. A common recommendation is 2^(-12:12) for both **C** and sigma.

```
## Tuning in inner resampling loop
ps = makeParamSet(
 makeDiscreteParam("C", values = 2^(-2:2)),
  makeDiscreteParam("sigma", values = 2^(-2:2))
\lambdactrl = makeTuneControlGrid()
inner = makeResampleDesc("Subsample", iters = 2)
lrn = makeTuneWrapper("classif.ksvm", resampling = inner, par.set =
    ps, control = ctrl, show.info = FALSE)
## Outer resampling loop
outer = makeResampleDesc("CV", iters = 3)
r = resample(lrn, iris.task, resampling = outer, extract =
    getTuneResult, show.info = FALSE)
r
#> Resample Result
```
*#> Task: iris-example #> Learner: classif.ksvm.tuned #> Aggr perf: mmce.test.mean=0.0533 #> Runtime: 19.0506*

You can obtain the error rates on the 3 outer test sets by:

r**\$measures**.test *#> iter mmce #> 1 1 0.02 #> 2 2 0.06 #> 3 3 0.08*

#### **Accessing the tuning result**

We have kept the results of the tuning for further evaluations. For example one might want to find out, if the best obtained configurations vary for the different outer splits. As storing entire models may be expensive (but possible by setting models = TRUE) we used the **extract** option of [resample.](http://www.rdocumentation.org/packages/mlr/functions/resample.html) Function [getTuneResult](http://www.rdocumentation.org/packages/mlr/functions/getTuneResult.html) returns, among other things, the optimal hyperparameter values and the [optimization path](http://www.rdocumentation.org/packages/ParamHelpers/functions/OptPath.html) for each iteration of the outer resampling loop. Note that the performance values shown when printing r**\$extract** are the aggregated performances resulting from inner resampling on the outer training set for the best hyperparameter configurations (not to be confused with r**\$measures**.test shown above).

```
r$extract
#> [[1]]
#> Tune result:
#> Op. pars: C=2; sigma=0.25
#> mmce.test.mean=0.0147
#>
#> [[2]]
#> Tune result:
#> Op. pars: C=4; sigma=0.25
#> mmce.test.mean= 0
#>
#> [[3]]
#> Tune result:
#> Op. pars: C=4; sigma=0.25
#> mmce.test.mean=0.0735
names(r$extract[[1]])
#> [1] "learner" "control" "x" "y" "threshold"
   "opt.path"
```
We can compare the optimal parameter settings obtained in the 3 resampling iterations. As you can see, the optimal configuration usually depends on the data. You may be able to identify a *range* of parameter settings that achieve good performance though, e.g., the values for **C** should be at least 1 and the values for sigma should be between 0 and 1.

With function [getNestedTuneResultsOptPathDf](http://www.rdocumentation.org/packages/mlr/functions/getNestedTuneResultsOptPathDf.html) you can extract the optimization paths for the 3 outer cross-validation iterations for further inspection and analysis. These are stacked in one [data.frame](http://www.rdocumentation.org/packages/base/functions/data.frame.html) with column iter indicating the resampling iteration.

```
opt.paths = getNestedTuneResultsOptPathDf(r)
head(opt.paths, 10)
```
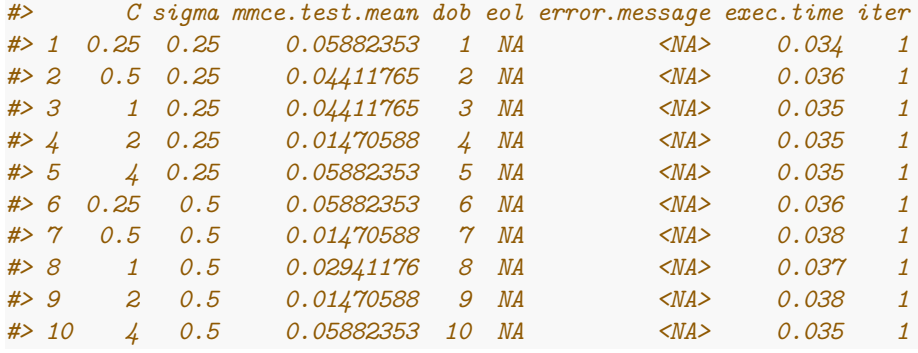

Below we visualize the opt.**path**s for the 3 outer resampling iterations.

 $g = ggplot(opt.path, aes(x = C, y = sigma, fill = mmce.test.mean))$ g + geom**\_**tile() + facet**\_**wrap(**~** iter)

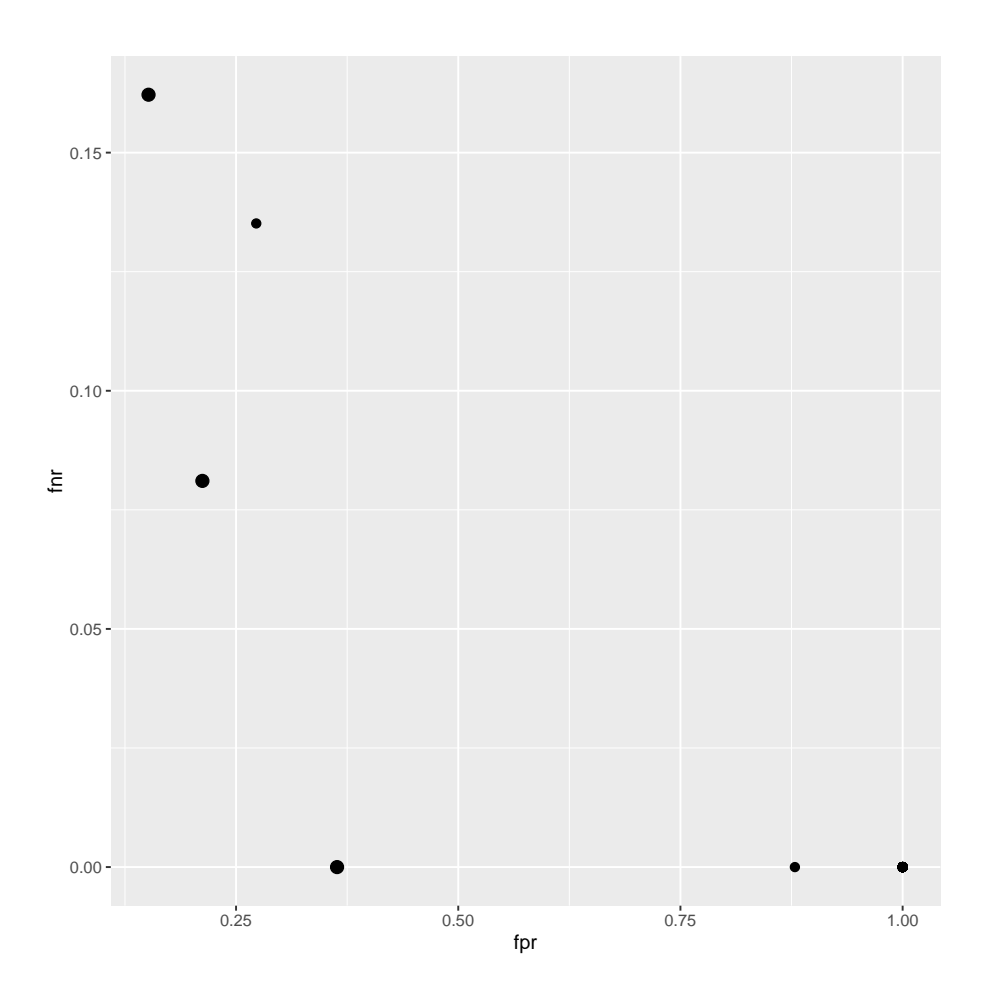

Another useful function is [getNestedTuneResultsX](http://www.rdocumentation.org/packages/mlr/functions/getNestedTuneResultsX.html), which extracts the best found hyperparameter settings for each outer resampling iteration.

getNestedTuneResultsX(r) *#> C sigma #> 1 2 0.25 #> 2 4 0.25 #> 3 4 0.25*

# **Feature selection**

As you might recall from the section about [feature selection,](#page-132-0) [mlr](http://www.rdocumentation.org/packages/mlr/) supports the filter and the wrapper approach.

## **Wrapper methods**

Wrapper methods use the performance of a learning algorithm to assess the usefulness of a feature set. In order to select a feature subset a learner is trained repeatedly on different feature subsets and the subset which leads to the best learner performance is chosen.

For feature selection in the inner resampling loop, you need to choose a search strategy (function [makeFeatSelControl\\*\)](http://www.rdocumentation.org/packages/mlr/functions/FeatSelControl.html), a performance measure and the inner resampling strategy. Then use function [makeFeatSelWrapper](http://www.rdocumentation.org/packages/mlr/functions/makeFeatSelWrapper.html) to bind everything together.

Below we use sequential forward selection with linear regression on the [Boston-](http://www.rdocumentation.org/packages/mlbench/functions/BostonHousing.html)[Housing](http://www.rdocumentation.org/packages/mlbench/functions/BostonHousing.html) data set [\(bh.task](http://www.rdocumentation.org/packages/mlr/functions/bh.task.html)).

```
## Feature selection in inner resampling loop
inner = makeResampleDesc("CV", iters = 3)
lrn = makeFeatSelWrapper("regr.lm", resampling = inner,
 control = makeFeatSelControlSequential(method = "sfs"), show.info
     = FALSE)
## Outer resampling loop
outer = makeResampleDesc("Subsample", iters = 2)
r = resample(learner = lrn, task = bh.task, resampling = outer,
   extract = getFeatSelResult,
 show.info = FALSE)
r
#> Resample Result
#> Task: BostonHousing-example
#> Learner: regr.lm.featsel
#> Aggr perf: mse.test.mean=31.7
#> Runtime: 41.7223
r$measures.test
#> iter mse
#> 1 1 35.08611
#> 2 2 28.31215
```
#### **Accessing the selected features**

The result of the feature selection can be extracted by function [getFeatSelResult.](http://www.rdocumentation.org/packages/mlr/functions/getFeatSelResult.html) It is also possible to keep whole [models](http://www.rdocumentation.org/packages/mlr/functions/makeWrappedModel.html) by setting models = TRUE when calling [resample](http://www.rdocumentation.org/packages/mlr/functions/resample.html).

r**\$extract** *#> [[1]]*

```
#> FeatSel result:
#> Features (10): crim, zn, indus, nox, rm, dis, rad, tax, ptratio,
   lstat
#> mse.test.mean=20.2
#>
#> [[2]]
#> FeatSel result:
#> Features (9): zn, nox, rm, dis, rad, tax, ptratio, b, lstat
#> mse.test.mean=22.6
## Selected features in the first outer resampling iteration
r$extract[[1]]$x
#> [1] "crim" "zn" "indus" "nox" "rm" "dis"
    "rad"
#> [8] "tax" "ptratio" "lstat"
## Resampled performance of the selected feature subset on the first
    inner training set
r$extract[[1]]$y
#> mse.test.mean
#> 20.15939
```
As for tuning, you can extract the optimization paths. The resulting [data.frames](http://www.rdocumentation.org/packages/base/functions/data.frame.html) contain, among others, binary columns for all features, indicating if they were included in the linear regression model, and the corresponding performances.

```
opt.paths = lapply(r$extract, function(x) as.data.frame(x$opt.path))
head(opt.paths[[1]])
#> crim zn indus chas nox rm age dis rad tax ptratio b lstat
  mse.test.mean
#> 1 0 0 0 0 0 0 0 0 0 0 0 0 0
  80.33019
#> 2 1 0 0 0 0 0 0 0 0 0 0 0 0
  65.95316
#> 3 0 1 0 0 0 0 0 0 0 0 0 0 0
  69.15417
#> 4 0 0 1 0 0 0 0 0 0 0 0 0 0
  55.75473
#> 5 0 0 0 1 0 0 0 0 0 0 0 0 0
  80.48765
#> 6 0 0 0 0 1 0 0 0 0 0 0 0 0
  63.06724
#> dob eol error.message exec.time
#> 1 1 2 <NA> 0.021
#> 2 2 2 <NA> 0.027
#> 3 2 2 <NA> 0.037
```
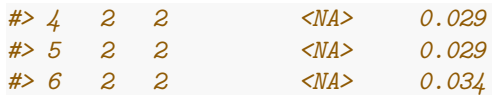

An easy-to-read version of the optimization path for sequential feature selection can be obtained with function [analyzeFeatSelResult](http://www.rdocumentation.org/packages/mlr/functions/analyzeFeatSelResult.html).

analyzeFeatSelResult(r**\$extract**[[1]]) *#> Features : 10 #> Performance : mse.test.mean=20.2 #> crim, zn, indus, nox, rm, dis, rad, tax, ptratio, lstat #> #> Path to optimum: #> - Features: 0 Init : Perf = 80.33 Diff: NA* **\*** *#> - Features: 1 Add : lstat Perf = 36.451 Diff: 43.879* **\*** *#> - Features: 2 Add : rm Perf = 27.289 Diff: 9.1623* **\*** *#> - Features: 3 Add : ptratio Perf = 24.004 Diff: 3.2849* **\*** *#> - Features: 4 Add : nox Perf = 23.513 Diff: 0.49082* **\*** *#> - Features: 5 Add : dis Perf = 21.49 Diff: 2.023* **\*** *#> - Features: 6 Add : crim Perf = 21.12 Diff: 0.37008* **\*** *#> - Features: 7 Add : indus Perf = 20.82 Diff: 0.29994* **\*** *#> - Features: 8 Add : rad Perf = 20.609 Diff: 0.21054* **\*** *#> - Features: 9 Add : tax Perf = 20.209 Diff: 0.40059* **\*** *#> - Features: 10 Add : zn Perf = 20.159 Diff: 0.049441* **\*** *#> #> Stopped, because no improving feature was found.*

#### **Filter methods with tuning**

Filter methods assign an importance value to each feature. Based on these values you can select a feature subset by either keeping all features with importance higher than a certain threshold or by keeping a fixed number or percentage of the highest ranking features. Often, neither the theshold nor the number or percentage of features is known in advance and thus tuning is necessary.

In the example below the threshold value (fw.threshold) is tuned in the inner resampling loop. For this purpose the base [Learner](http://www.rdocumentation.org/packages/mlr/functions/makeLearner.html) " $\text{regr.lm}$ " is wrapped two times. First, [makeFilterWrapper](http://www.rdocumentation.org/packages/mlr/functions/makeFilterWrapper.html) is used to fuse linear regression with a feature filtering preprocessing step. Then a tuning step is added by [makeTuneWrapper.](http://www.rdocumentation.org/packages/mlr/functions/makeTuneWrapper.html)

```
## Tuning of the percentage of selected filters in the inner loop
lm = makefilterWrapper(learner = "regr.lm", fw.method ="chi.squared")
ps = makeParamSet(makeDiscreteParam("fw.threshold", values = seq(0,
    1, 0.2)))
ctrl = makeTuneControlGrid()
inner = makeResampleDesc("CV", iters = 3)
lrn = makeTuneWrapper(lrn, resampling = inner, par.set = ps, control
    = ctrl, show.info = FALSE)
## Outer resampling loop
outer = makeResampleDesc("CV", iters = 3)
r = resample(learner = lrn, task = bh.task, resampling = outer,
   models = TRUE, show.info = FALSE)
r
#> Resample Result
#> Task: BostonHousing-example
#> Learner: regr.lm.filtered.tuned
#> Aggr perf: mse.test.mean=25.4
#> Runtime: 6.42251
```
## **Accessing the selected features and optimal percentage**

In the above example we kept the complete [models](http://www.rdocumentation.org/packages/mlr/functions/makeWrappedModel.html).

Below are some examples that show how to extract information from the [models](http://www.rdocumentation.org/packages/mlr/functions/makeWrappedModel.html).

```
r$models
#> [[1]]
#> Model for learner.id=regr.lm.filtered.tuned;
    learner.class=TuneWrapper
#> Trained on: task.id = BostonHousing-example; obs = 337; features
   = 13
#> Hyperparameters: fw.method=chi.squared
#>
#> [[2]]
#> Model for learner.id=regr.lm.filtered.tuned;
    learner.class=TuneWrapper
#> Trained on: task.id = BostonHousing-example; obs = 338; features
   = 13
#> Hyperparameters: fw.method=chi.squared
#>
```

```
#> [[3]]
#> Model for learner.id=regr.lm.filtered.tuned;
    learner.class=TuneWrapper
#> Trained on: task.id = BostonHousing-example; obs = 337; features
    = 13
#> Hyperparameters: fw.method=chi.squared
```
The result of the feature selection can be extracted by function [getFilteredFea](http://www.rdocumentation.org/packages/mlr/functions/getFilteredFeatures.html)[tures](http://www.rdocumentation.org/packages/mlr/functions/getFilteredFeatures.html). Almost always all 13 features are selected.

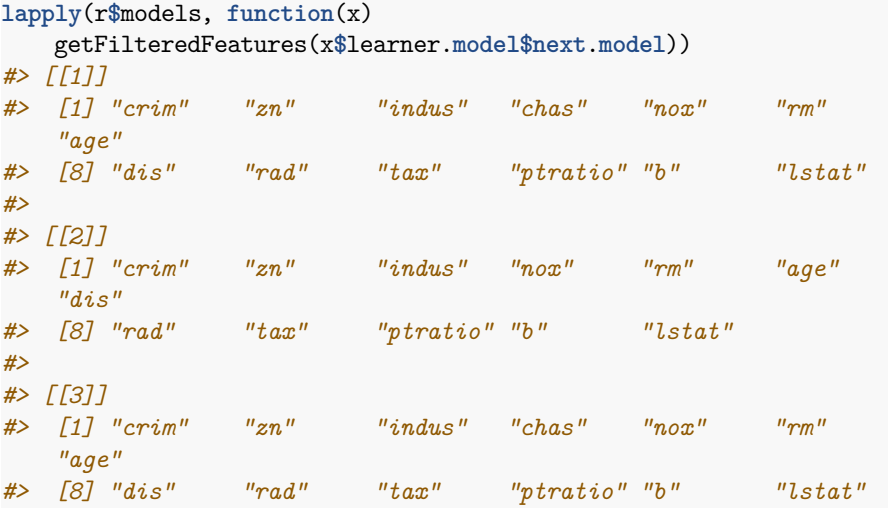

Below the [tune results](http://www.rdocumentation.org/packages/mlr/functions/TuneResult.html) and [optimization paths](http://www.rdocumentation.org/packages/ParamHelpers/functions/OptPath.html) are accessed.

```
res = lapply(r$models, getTuneResult)
res
#> [[1]]
#> Tune result:
#> Op. pars: fw.threshold=0
#> mse.test.mean=24.9
#>
#> [[2]]
#> Tune result:
#> Op. pars: fw.threshold=0.4
#> mse.test.mean=27.2
#>
#> [[3]]
#> Tune result:
#> Op. pars: fw.threshold=0
#> mse.test.mean=19.7
opt.paths = lapply(res, function(x) as.data.frame(x$opt.path))
```
## opt.paths[[1]]

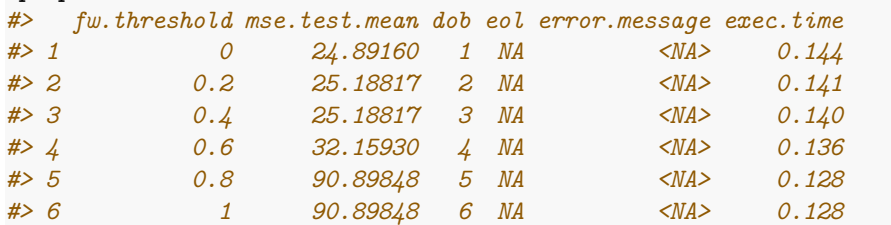

## **Benchmark experiments**

In a benchmark experiment multiple learners are compared on one or several tasks (see also the section about [benchmarking\)](#page-63-0). Nested resampling in benchmark experiments is achieved the same way as in resampling:

- First, use [makeTuneWrapper](http://www.rdocumentation.org/packages/mlr/functions/makeTuneWrapper.html) or [makeFeatSelWrapper](http://www.rdocumentation.org/packages/mlr/functions/makeFeatSelWrapper.html) to generate wrapped [Learner](http://www.rdocumentation.org/packages/mlr/functions/makeLearner.html)s with the inner resampling strategies of your choice.
- Second, call [benchmark](http://www.rdocumentation.org/packages/mlr/functions/benchmark.html) and specify the outer resampling strategies for all tasks.

The inner resampling strategies should be [resample descriptions.](http://www.rdocumentation.org/packages/mlr/functions/makeResampleDesc.html) You can use different inner resampling strategies for different wrapped learners. For example it might be practical to do fewer subsampling or bootstrap iterations for slower learners.

If you have larger benchmark experiments you might want to have a look at the section about [parallelization](#page-85-0).

As mentioned in the section about [benchmark experiments](#page-63-0) you can also use different resampling strategies for different learning tasks by passing a [list](http://www.rdocumentation.org/packages/base/functions/list.html) of resampling descriptions or instances to [benchmark](http://www.rdocumentation.org/packages/mlr/functions/benchmark.html).

We will see three examples to show different benchmark settings:

- 1. Two data sets  $+$  two classification algorithms  $+$  tuning
- 2. One data set  $+$  two regression algorithms  $+$  feature selection
- 3. One data set  $+$  two regression algorithms  $+$  feature filtering  $+$  tuning

# **Example 1: Two tasks, two learners, tuning**

Below is a benchmark experiment with two data sets, [iris](http://www.rdocumentation.org/packages/datasets/functions/iris.html) and [sonar](http://www.rdocumentation.org/packages/mlbench/functions/sonar.html), and two [Learner](http://www.rdocumentation.org/packages/mlr/functions/makeLearner.html)s, [ksvm](http://www.rdocumentation.org/packages/kernlab/functions/ksvm.html) and [kknn](http://www.rdocumentation.org/packages/kknn/functions/kknn.html), that are both tuned.

As inner resampling strategies we use holdout for [ksvm](http://www.rdocumentation.org/packages/kernlab/functions/ksvm.html) and subsampling with 3 iterations for [kknn](http://www.rdocumentation.org/packages/kknn/functions/kknn.html). As outer resampling strategies we take holdout for the [iris](http://www.rdocumentation.org/packages/datasets/functions/iris.html) and bootstrap with 2 iterations for the [sonar](http://www.rdocumentation.org/packages/mlbench/functions/sonar.html) data ([sonar.task\)](http://www.rdocumentation.org/packages/mlr/functions/sonar.task.html). We consider the accuracy [\(acc](#page-306-0)), which is used as tuning criterion, and also calculate the balanced error rate [\(ber](#page-306-0)).

```
## List of learning tasks
tasks = list(iris.task, sonar.task)
## Tune svm in the inner resampling loop
ps = makeParamSet(
 makeDiscreteParam("C", 2^(-1:1)),
 makeDiscreteParam("sigma", 2<sup>^</sup>(-1:1)))
ctrl = makeTuneControlGrid()
inner = makeResampleDesc("Holdout")
lrn1 = makeTuneWrapper("classif.ksvm", resampling = inner, par.set =
   ps, control = ctrl,
 show.info = FALSE)
## Tune k-nearest neighbor in inner resampling loop
ps = makeParamSet(makeDiscreteParam("k", 3:5))
ctrl = makeTuneControlGrid()
inner = makeResampleDesc("Subsample", iters = 3)
lrn2 = makeTuneWrapper("classif.kknn", resampling = inner, par.set =
   ps, control = ctrl,
 show.info = FALSE)
## Learners
lrns = list(lrn1, lrn2)
## Outer resampling loop
outer = list(makeResampleDesc("Holdout"),
   makeResampleDesc("Bootstrap", iters = 2))
res = benchmark(lrns, tasks, outer, measures = list(acc, ber),
    show.info = FALSE)
res
#> task.id learner.id acc.test.mean ber.test.mean
#> 1 iris-example classif.ksvm.tuned 0.9400000 0.05882353
#> 2 iris-example classif.kknn.tuned 0.9200000 0.08683473
#> 3 Sonar-example classif.ksvm.tuned 0.5289307 0.50000000
#> 4 Sonar-example classif.kknn.tuned 0.8077080 0.19549714
```
The [print](http://www.rdocumentation.org/packages/base/functions/print.html) method for the [BenchmarkResult](http://www.rdocumentation.org/packages/mlr/functions/BenchmarkResult.html) shows the aggregated performances from the outer resampling loop.

As you might recall, [mlr](http://www.rdocumentation.org/packages/mlr/) offers several accessor function to extract information from the benchmark result. These are listed on the help page of [BenchmarkRe](http://www.rdocumentation.org/packages/mlr/functions/BenchmarkResult.html)[sult](http://www.rdocumentation.org/packages/mlr/functions/BenchmarkResult.html) and many examples are shown on the tutorial page about [benchmark ex](#page-63-0)[periments](#page-63-0).

The performance values in individual outer resampling runs can be obtained by [getBMRPerformances](http://www.rdocumentation.org/packages/mlr/functions/getBMRPerformances.html). Note that, since we used different outer resampling strategies for the two tasks, the number of rows per task differ.

```
getBMRPerformances(res, as.df = TRUE)
#> task.id learner.id iter acc ber
#> 1 iris-example classif.ksvm.tuned 1 0.9400000 0.05882353
#> 2 iris-example classif.kknn.tuned 1 0.9200000 0.08683473
#> 3 Sonar-example classif.ksvm.tuned 1 0.5373134 0.50000000
#> 4 Sonar-example classif.ksvm.tuned 2 0.5205479 0.50000000
#> 5 Sonar-example classif.kknn.tuned 1 0.8208955 0.18234767
#> 6 Sonar-example classif.kknn.tuned 2 0.7945205 0.20864662
```
The results from the parameter tuning can be obtained through function [getBM-](http://www.rdocumentation.org/packages/mlr/functions/getBMRTuneResults.html)[RTuneResults.](http://www.rdocumentation.org/packages/mlr/functions/getBMRTuneResults.html)

```
getBMRTuneResults(res)
```

```
#> $`iris-example`
#> $`iris-example`$classif.ksvm.tuned
#> $`iris-example`$classif.ksvm.tuned[[1]]
#> Tune result:
#> Op. pars: C=0.5; sigma=0.5
#> mmce.test.mean=0.0588
#>
#>
#> $`iris-example`$classif.kknn.tuned
#> $`iris-example`$classif.kknn.tuned[[1]]
#> Tune result:
#> Op. pars: k=3
#> mmce.test.mean=0.049
#>
#>
#>
#> $`Sonar-example`
#> $`Sonar-example`$classif.ksvm.tuned
#> $`Sonar-example`$classif.ksvm.tuned[[1]]
#> Tune result:
#> Op. pars: C=1; sigma=2
#> mmce.test.mean=0.343
#>
#> $`Sonar-example`$classif.ksvm.tuned[[2]]
#> Tune result:
#> Op. pars: C=2; sigma=0.5
#> mmce.test.mean= 0.2
#>
#>
#> $`Sonar-example`$classif.kknn.tuned
```

```
#> $`Sonar-example`$classif.kknn.tuned[[1]]
#> Tune result:
#> Op. pars: k=4
#> mmce.test.mean=0.11
#>
#> $`Sonar-example`$classif.kknn.tuned[[2]]
#> Tune result:
#> Op. pars: k=3
#> mmce.test.mean=0.0667
```
As for several other accessor functions a clearer representation as [data.frame](http://www.rdocumentation.org/packages/base/functions/data.frame.html) can be achieved by setting **as**.**df** = TRUE.

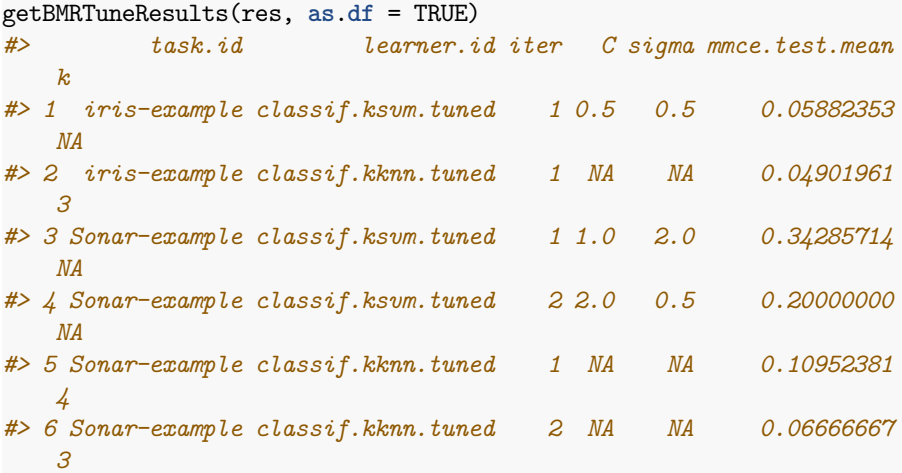

It is also possible to extract the tuning results for individual tasks and learners and, as shown in earlier examples, inspect the [optimization path](http://www.rdocumentation.org/packages/ParamHelpers/functions/OptPath.html).

```
tune.res = getBMRTuneResults(res, task.ids = "Sonar-example",
   learner.ids = "classif.ksvm.tuned",
 as.df = TRUE)
tune.res
#> task.id learner.id iter C sigma mmce.test.mean
#> 1 Sonar-example classif.ksvm.tuned 1 1 2.0 0.3428571
#> 2 Sonar-example classif.ksvm.tuned 2 2 0.5 0.2000000
```
getNestedTuneResultsOptPathDf(res**\$**results[["Sonar-example"]][["classif.ksvm.tuned"]])

# **Example 2: One task, two learners, feature selection**

Let's see how we can do [feature selection](#page-132-0) in a benchmark experiment:

```
## Feature selection in inner resampling loop
ctrl = makeFeatSelControlSequential(method = "sfs")inner = makeResampleDesc("Subsample", iters = 2)
lrn = makeFeatSelWrapper("regr.lm", resampling = inner, control =
   ctrl, show.info = FALSE)
## Learners
lrns = list(makeLearner("regr.rpart"), lrn)
## Outer resampling loop
outer = makeResampleDesc("Subsample", iters = 2)
res = benchmark(tasks = bh.task, learners = lrns, resampling =
   outer, show.info = FALSE)
res
#> task.id learner.id mse.test.mean
#> 1 BostonHousing-example regr.rpart 25.86232
#> 2 BostonHousing-example regr.lm.featsel 25.07465
```
The selected features can be extracted by function [getBMRFeatSelResults](http://www.rdocumentation.org/packages/mlr/functions/getBMRFeatSelResults.html).

```
getBMRFeatSelResults(res)
#> $`BostonHousing-example`
#> $`BostonHousing-example`$regr.rpart
#> NULL
#>
#> $`BostonHousing-example`$regr.lm.featsel
#> $`BostonHousing-example`$regr.lm.featsel[[1]]
#> FeatSel result:
#> Features (8): crim, zn, chas, nox, rm, dis, ptratio, lstat
#> mse.test.mean=26.7
#>
#> $`BostonHousing-example`$regr.lm.featsel[[2]]
#> FeatSel result:
#> Features (10): crim, zn, nox, rm, dis, rad, tax, ptratio, b, lstat
#> mse.test.mean=24.3
```
You can access results for individual learners and tasks and inspect them further.

```
feats = getBMRFeatSelResults(res, learner.id = "regr.lm.featsel")
feats = feats$`BostonHousing-example`$`regr.lm.featsel`
```

```
## Selected features in the first outer resampling iteration
feats[[1]]$x
#> [1] "crim" "zn" "chas" "nox" "rm" "dis"
   "ptratio"
#> [8] "lstat"
```

```
## Resampled performance of the selected feature subset on the first
   inner training set
feats[[1]]$y
#> mse.test.mean
#> 26.72574
```
As for tuning, you can extract the optimization paths. The resulting [data.frames](http://www.rdocumentation.org/packages/base/functions/data.frame.html) contain, among others, binary columns for all features, indicating if they were included in the linear regression model, and the corresponding performances. [analyzeFeatSelResult](http://www.rdocumentation.org/packages/mlr/functions/analyzeFeatSelResult.html) gives a clearer overview.

```
opt.paths = lapply(feats, function(x) as.data.frame(x$opt.path))
head(opt.paths[[1]])
```
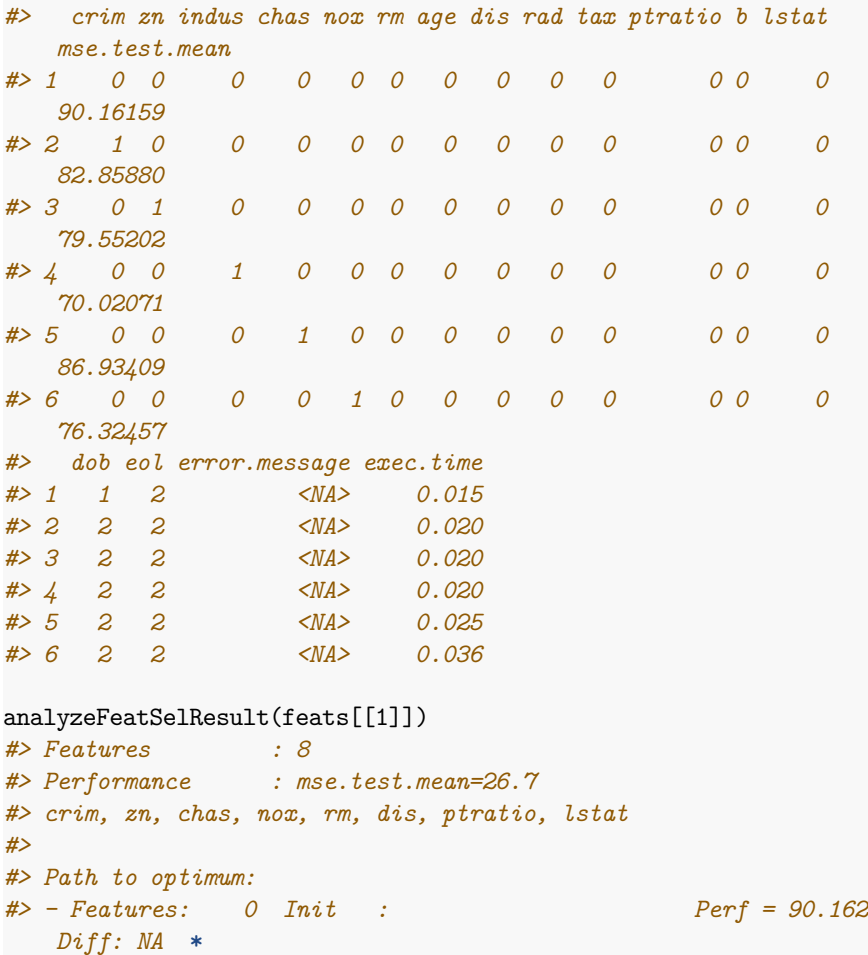

*#> - Features: 1 Add : lstat Perf = 42.646*

*Diff: 47.515* **\***

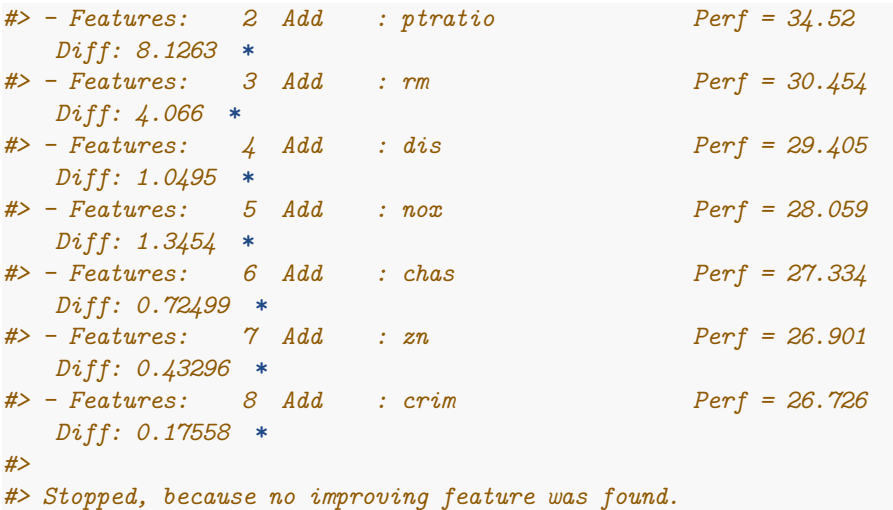

#### **Example 3: One task, two learners, feature filtering with tuning**

Here is a minimal example for feature filtering with tuning of the feature subset size.

```
## Feature filtering with tuning in the inner resampling loop
lrn = makeFilterWrapper(learner = "regr.lm", fw.method =
   "chi.squared")
ps = makeParamSet(makeDiscreteParam("fw.abs", values =
   seq_len(getTaskNFeats(bh.task))))
ctrl = makeTuneControlGrid()
inner = makeResampleDesc("CV", iter = 2)
lrn = makeTuneWrapper(lrn, resampling = inner, par.set = ps, control
   = ctrl,
 show.info = FALSE)
## Learners
lrns = list(makeLearner("regr.rpart"), lrn)
## Outer resampling loop
outer = makeResampleDesc("Subsample", iter = 3)
res = benchmark(tasks = bh.task, learners = lrns, resampling =
   outer, show.info = FALSE)
res
#> task.id learner.id mse.test.mean
#> 1 BostonHousing-example regr.rpart 22.11687
#> 2 BostonHousing-example regr.lm.filtered.tuned 23.76666
```
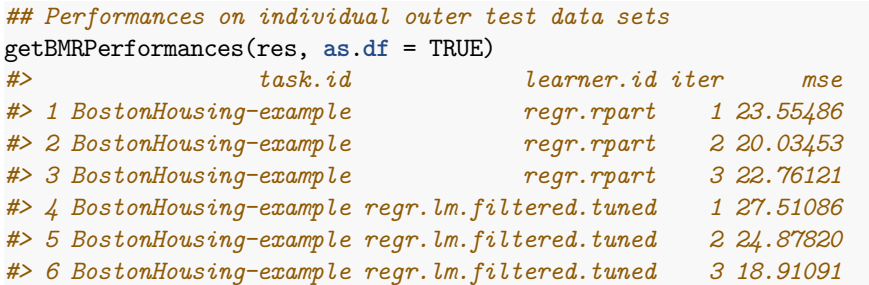

# **Cost-Sensitive Classification**

In *regular classification* the aim is to minimize the misclassification rate and thus all types of misclassification errors are deemed equally severe. A more general setting is *cost-sensitive classification* where the costs caused by different kinds of errors are not assumed to be equal and the objective is to minimize the expected costs.

In case of *class-dependent costs* the costs depend on the true and predicted class label. The costs  $c(k, l)$  for predicting class  $k$  if the true label is  $l$  are usually organized into a  $K \times K$  cost matrix where  $K$  is the number of classes. Naturally, it is assumed that the cost of predicting the correct class label *y* is minimal (that is  $c(y, y) \leq c(k, y)$  for all  $k = 1, ..., K$ .

A further generalization of this scenario are *example-dependent misclassification costs* where each example (*x, y*) is coupled with an individual cost vector of length *K*. Its *k*-th component expresses the cost of assigning *x* to class *k*. A real-world example is fraud detection where the costs do not only depend on the true and predicted status fraud/non-fraud, but also on the amount of money involved in each case. Naturally, the cost of predicting the true class label  $\gamma$ is assumed to be minimum. The true class labels are redundant information, as they can be easily inferred from the cost vectors. Moreover, given the cost vector, the expected costs do not depend on the true class label *y*. The classification problem is therefore completely defined by the feature values *x* and the corresponding cost vectors.

In the following we show ways to handle cost-sensitive classification problems in [mlr.](http://www.rdocumentation.org/packages/mlr/) Some of the functionality is currently experimental, and there may be changes in the future.

# **Class-dependent misclassification costs**

There are some classification methods that can accomodate misclassification costs directly. One example is [rpart.](http://www.rdocumentation.org/packages/rpart/functions/rpart.html)

Alternatively, we can use cost-insensitive methods and manipulate the predictions or the training data in order to take misclassification costs into account. [mlr](http://www.rdocumentation.org/packages/mlr/) supports *thresholding* and *rebalancing*.

- 1. **Thresholding**: The thresholds used to turn posterior probabilities into class labels are chosen such that the costs are minimized. This requires a [Learner](http://www.rdocumentation.org/packages/mlr/functions/makeLearner.html) that can predict posterior probabilities. During training the costs are not taken into account.
- 2. **Rebalancing**: The idea is to change the proportion of the classes in the training data set in order to account for costs during training, either by *weighting* or by *sampling*. Rebalancing does not require that the [Learner](http://www.rdocumentation.org/packages/mlr/functions/makeLearner.html) can predict probabilities.
	- i. For *weighting* we need a [Learner](http://www.rdocumentation.org/packages/mlr/functions/makeLearner.html) that supports class weights or observation weights.
	- ii. If the [Learner](http://www.rdocumentation.org/packages/mlr/functions/makeLearner.html) cannot deal with weights the proportion of classes can be changed by *over-* and *undersampling*.

We start with binary classification problems and afterwards deal with multi-class problems.

#### **Binary classification problems**

The positive and negative classes are labeled 1 and *−*1, respectively, and we consider the following cost matrix where the rows indicate true classes and the columns predicted classes:

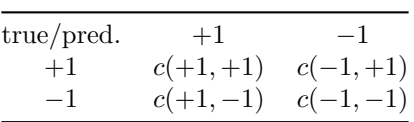

Often, the diagonal entries are zero or the cost matrix is rescaled to achieve zeros in the diagonal (see for example [O'Brien et al, 2008\)](http://machinelearning.org/archive/icml2008/papers/150.pdf).

A well-known cost-sensitive classification problem is posed by the [German Credit](http://www.rdocumentation.org/packages/caret/functions/GermanCredit.html) [data set](http://www.rdocumentation.org/packages/caret/functions/GermanCredit.html) (see also the [UCI Machine Learning Repository](https://archive.ics.uci.edu/ml/datasets/Statlog+(German+Credit+Data))). The corresponding cost matrix (though [Elkan \(2001\)](http://www.cs.iastate.edu/~honavar/elkan.pdf) argues that this matrix is economically unreasonable) is given as:

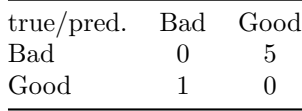

As in the table above, the rows indicate true and the columns predicted classes.

In case of class-dependent costs it is sufficient to generate an ordinary [Classif-](http://www.rdocumentation.org/packages/mlr/functions/Task.html)[Task.](http://www.rdocumentation.org/packages/mlr/functions/Task.html) A [CostSensTask](http://www.rdocumentation.org/packages/mlr/functions/Task.html) is only needed if the costs are example-dependent. In the **R** code below we create the [ClassifTask](http://www.rdocumentation.org/packages/mlr/functions/Task.html), remove two constant features from the data set and generate the cost matrix. Per default, Bad is the positive class.

```
data(GermanCredit, package = "caret")
credit.task = makeClassifTask(data = GermanCredit, target = "Class")
credit.task = removeConstantFeatures(credit.task)
#> Removing 2 columns: Purpose.Vacation,Personal.Female.Single
credit.task
#> Supervised task: GermanCredit
#> Type: classif
#> Target: Class
#> Observations: 1000
#> Features:
#> numerics factors ordered
#> 59 0 0
#> Missings: FALSE
#> Has weights: FALSE
#> Has blocking: FALSE
#> Classes: 2
#> Bad Good
#> 300 700
#> Positive class: Bad
costs = matrix(c(0, 1, 5, 0), 2)colnames(costs) = rownames(costs) = getTaskClassLevels(credit.task)
costs
#> Bad Good
#> Bad 0 5
#> Good 1 0
```
# **1. Thresholding**

We start by fitting a [logistic regression model](http://www.rdocumentation.org/packages/nnet/functions/multinom.html) to the [German credit data set](http://www.rdocumentation.org/packages/caret/functions/GermanCredit.html) and predict posterior probabilities.

```
## Train and predict posterior probabilities
lrn = makeLearner("classif.multinom", predict.type = "prob", trace =
   FALSE)
mod = train(lrn, credit.task)
pred = predict(mod, task = credit.task)
pred
#> Prediction: 1000 observations
#> predict.type: prob
```

```
#> threshold: Bad=0.50,Good=0.50
#> time: 0.00
#> id truth prob.Bad prob.Good response
#> 1 1 Good 0.03525092 0.9647491 Good
#> 2 2 Bad 0.63222363 0.3677764 Bad
#> 3 3 Good 0.02807414 0.9719259 Good
#> 4 4 Good 0.25182703 0.7481730 Good
#> 5 5 Bad 0.75193275 0.2480673 Bad
#> 6 6 Good 0.26230149 0.7376985 Good
#> ... (1000 rows, 5 cols)
```
The default thresholds for both classes are 0.5. But according to the cost matrix we should predict class Good only if we are very sure that Good is indeed the correct label. Therefore we should increase the threshold for class Good and decrease the threshold for class Bad.

#### **i. Theoretical thresholding**

The theoretical threshold for the *positive* class can be calculated from the cost matrix as

$$
t^* = \frac{c(+1,-1) - c(-1,-1)}{c(+1,-1) - c(+1,+1) + c(-1,+1) - c(-1,-1)}.
$$

For more details see [Elkan \(2001\).](http://www.cs.iastate.edu/~honavar/elkan.pdf)

Below the theoretical threshold for the [German credit example](http://www.rdocumentation.org/packages/caret/functions/GermanCredit.html) is calculated and used to predict class labels. Since the diagonal of the cost matrix is zero the formula given above simplifies accordingly.

```
## Calculate the theoretical threshold for the positive class
th = \text{costs}[2,1]/(\text{costs}[2,1] + \text{costs}[1,2])th
#> [1] 0.1666667
```
As you may recall you can change thresholds in [mlr](http://www.rdocumentation.org/packages/mlr/) either before training by using the **predict**.threshold option of [makeLearner](http://www.rdocumentation.org/packages/mlr/functions/makeLearner.html) or after prediction by calling [setThreshold](http://www.rdocumentation.org/packages/mlr/functions/setThreshold.html) on the [Prediction](http://www.rdocumentation.org/packages/mlr/functions/Prediction.html) object.

As we already have a prediction we use the [setThreshold](http://www.rdocumentation.org/packages/mlr/functions/setThreshold.html) function. It returns an altered [Prediction](http://www.rdocumentation.org/packages/mlr/functions/Prediction.html) object with class predictions for the theoretical threshold.

```
## Predict class labels according to the theoretical threshold
pred.th = setThreshold(pred, th)
pred.th
#> Prediction: 1000 observations
#> predict.type: prob
#> threshold: Bad=0.17,Good=0.83
```

```
#> time: 0.00
#> id truth prob.Bad prob.Good response
#> 1 1 Good 0.03525092 0.9647491 Good
#> 2 2 Bad 0.63222363 0.3677764 Bad
#> 3 3 Good 0.02807414 0.9719259 Good
#> 4 4 Good 0.25182703 0.7481730 Bad
#> 5 5 Bad 0.75193275 0.2480673 Bad
#> 6 6 Good 0.26230149 0.7376985 Bad
#> ... (1000 rows, 5 cols)
```
In order to calculate the average costs over the entire data set we first need to create a new performance [Measure.](http://www.rdocumentation.org/packages/mlr/functions/makeMeasure.html) This can be done through function [makeCostMeasure.](http://www.rdocumentation.org/packages/mlr/functions/makeCostMeasure.html) It is expected that the rows of the cost matrix indicate true and the columns predicted class labels.

```
credit.costs = makeCostMeasure(id = "credit.costs", name = "Credit
    costs", costs = costs,
  best = 0, worst = 5)
credit.costs
#> Name: Credit costs
#> Performance measure: credit.costs
#> Properties:
    classif,classif.multi,req.pred,req.truth,predtype.response,predtype.prob
#> Minimize: TRUE
#> Best: 0; Worst: 5
#> Aggregated by: test.mean
#> Note:
```
Then the average costs can be computed by function [performance.](http://www.rdocumentation.org/packages/mlr/functions/performance.html) Below we compare the average costs and the error rate [\(mmce\)](#page-306-0) of the learning algorithm with both default thresholds  $0.5$  and theoretical thresholds.

```
## Performance with default thresholds 0.5
performance(pred, measures = list(credit.costs, mmce))
#> credit.costs mmce
#> 0.774 0.214
## Performance with theoretical thresholds
performance(pred.th, measures = list(credit.costs, mmce))
#> credit.costs mmce
#> 0.478 0.346
```
These performance values may be overly optimistic as we used the same data set for training and prediction, and resampling strategies should be preferred. In the **R** code below we make use of the **predict**.threshold argument of [makeLearner](http://www.rdocumentation.org/packages/mlr/functions/makeLearner.html) to set the threshold before doing a 3-fold cross-validation on the [credit.task.](http://www.rdocumentation.org/packages/mlr/functions/credit.task.html) Note that we create a [ResampleInstance](http://www.rdocumentation.org/packages/mlr/functions/makeResampleInstance.html)  $(rin)$  that is used throughout the next several code chunks to get comparable performance values.

```
## Cross-validated performance with theoretical thresholds
rin = makeResampleInstance("CV'', iters = 3, task = credit.task)
lrn = makeLearner("classif.multinom", predict.type = "prob",
   predict.threshold = th, trace = FALSE)
r = resample(lrn, credit.task, resampling = rin, measures =
   list(credit.costs, mmce), show.info = FALSE)
r
#> Resample Result
#> Task: GermanCredit
#> Learner: classif.multinom
#> Aggr perf: credit.costs.test.mean=0.558,mmce.test.mean=0.362
#> Runtime: 0.163112
```
If we are also interested in the cross-validated performance for the default threshold values we can call [setThreshold](http://www.rdocumentation.org/packages/mlr/functions/setThreshold.html) on the [resample prediction](http://www.rdocumentation.org/packages/mlr/functions/ResamplePrediction.html) r**\$**pred.

```
## Cross-validated performance with default thresholds
performance(setThreshold(r$pred, 0.5), measures = list(credit.costs,
   mmce))
#> credit.costs mmce
#> 0.8521695 0.2480205
```
Theoretical thresholding is only reliable if the predicted posterior probabilities are correct. If there is bias the thresholds have to be shifted accordingly.

Useful in this regard is function [plotThreshVsPerf](http://www.rdocumentation.org/packages/mlr/functions/plotThreshVsPerf.html) that you can use to plot the average costs as well as any other performance measure versus possible threshold values for the positive class in [0*,* 1]. The underlying data is generated by [generateThreshVsPerfData.](http://www.rdocumentation.org/packages/mlr/functions/generateThreshVsPerfData.html)

The following plots show the cross-validated costs and error rate [\(mmce\)](#page-306-0). The theoretical threshold th calculated above is indicated by the vertical line. As you can see from the left-hand plot the theoretical threshold seems a bit large.

```
d = generateThreshVsPerfData(r, measures = list(credit.costs, mmce))
plotThreshVsPerf(d, mark.th = th)
```
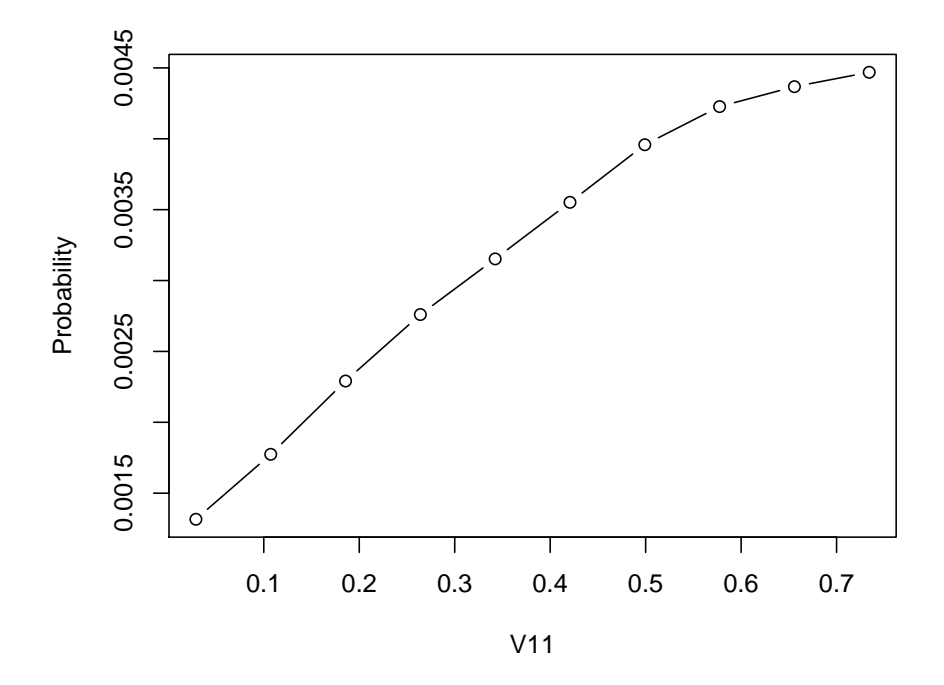

#### **ii. Empirical thresholding**

The idea of *empirical thresholding* (see [Sheng and Ling, 2006](http://sun0.cs.uca.edu/~ssheng/papers/AAAI06a.pdf)) is to select costoptimal threshold values for a given learning method based on the training data. In contrast to *theoretical thresholding* it suffices if the estimated posterior probabilities are order-correct.

In order to determine optimal threshold values you can use [mlr'](http://www.rdocumentation.org/packages/mlr/)s function [tuneThreshold.](http://www.rdocumentation.org/packages/mlr/functions/tuneThreshold.html) As tuning the threshold on the complete training data set can lead to overfitting, you should use resampling strategies. Below we perform 3 fold cross-validation and use [tuneThreshold](http://www.rdocumentation.org/packages/mlr/functions/tuneThreshold.html) to calculate threshold values with lowest average costs over the 3 test data sets.

```
lrn = makeLearner("classif.multinom", predict.type = "prob", trace =
   FALSE)
## 3-fold cross-validation
r = resample(lrn, credit.task, resampling = rin, measures =
    list(credit.costs, mmce), show.info = FALSE)
r
#> Resample Result
```

```
#> Task: GermanCredit
#> Learner: classif.multinom
#> Aggr perf: credit.costs.test.mean=0.852,mmce.test.mean=0.248
#> Runtime: 0.156935
## Tune the threshold based on the predicted probabilities on the 3
    test data sets
tune.res = tuneThreshold(pred = r$pred, measure = credit.costs)
tune.res
#> $th
#> [1] 0.1115426
#>
#> $perf
#> credit.costs
#> 0.507004
```
[tuneThreshold](http://www.rdocumentation.org/packages/mlr/functions/tuneThreshold.html) returns the optimal threshold value for the positive class and the corresponding performance. As expected the tuned threshold is smaller than the theoretical threshold.

# **2. Rebalancing**

In order to minimize the average costs, observations from the less costly class should be given higher importance during training. This can be achieved by *weighting* the classes, provided that the learner under consideration has a 'class weights' or an 'observation weights' argument. To find out which learning methods support either type of weights have a look at the [list of integrated learners](#page-276-0) in the Appendix or use [listLearners](http://www.rdocumentation.org/packages/mlr/functions/listLearners.html).

```
## Learners that accept observation weights
listLearners("classif", properties = "weights")[c("class",
  "package")]
#> class package
#> 1 classif.avNNet nnet
#> 2 classif.binomial stats
#> 3 classif.blackboost mboost,party
#> 4 classif.C50 C50
#> 5 classif.cforest party
#> 6 classif.ctree party
#> 7 classif.cvglmnet glmnet
#> 8 classif.extraTrees extraTrees
#> 9 classif.gbm gbm
#> 10 classif.glmboost mboost
#> 11 classif.glmnet glmnet
#> 12 classif.h2o.deeplearning h2o
#> 13 classif.h2o.glm h2o
```
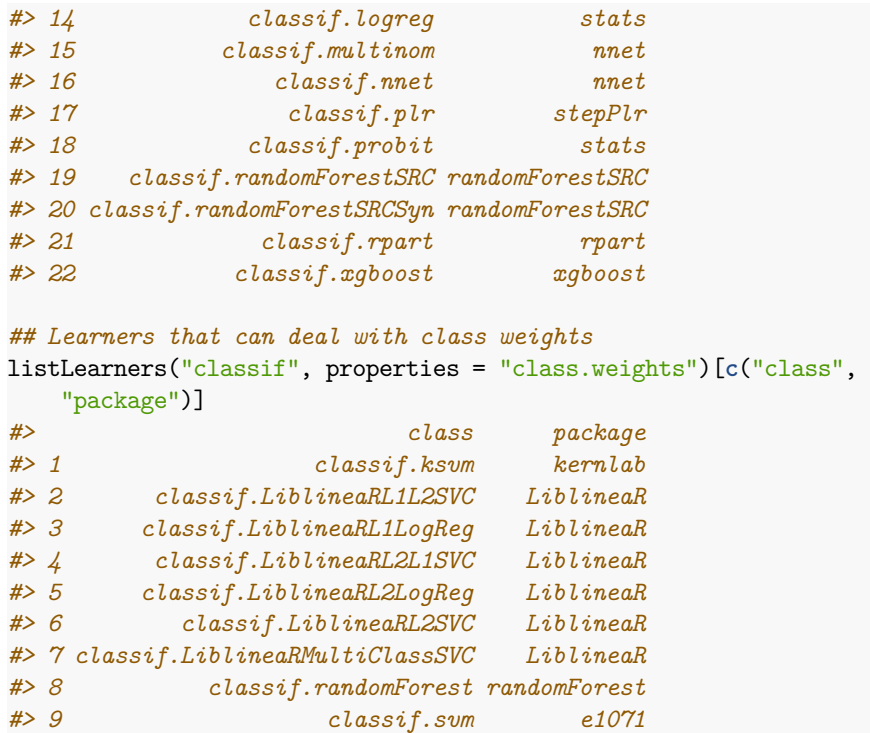

Alternatively, *over- and undersampling* techniques can be used.

# **i. Weighting**

Just as *theoretical thresholds*, *theoretical weights* can be calculated from the cost matrix. If  $t$  indicates the target threshold and  $t_0$  the original threshold for the positive class the proportion of observations in the positive class has to be multiplied by

$$
\frac{1-t}{t}\frac{t_0}{1-t_0}.
$$

Alternatively, the proportion of observations in the negative class can be multiplied by the inverse. A proof is given by [Elkan \(2001\)](http://www.cs.iastate.edu/~honavar/elkan.pdf).

In most cases, the original threshold is  $t_0 = 0.5$  and thus the second factor vanishes. If additionally the target threshold *t* equals the theoretical threshold *t*<sup>∗</sup> the proportion of observations in the positive class has to be multiplied by

$$
\frac{1-t^*}{t^*} = \frac{c(-1,+1)-c(+1,+1)}{c(+1,-1)-c(-1,-1)}.
$$

For the [credit example](&caret:GermanCredit) the theoretical threshold corresponds to a weight of 5 for the positive class.

```
## Weight for positive class corresponding to theoretical treshold
w = (1 - th)/th\overline{u}#> [1] 5
```
A unified and convenient way to assign class weights to a [Learner](http://www.rdocumentation.org/packages/mlr/functions/makeLearner.html) (and tune them) is provided by function [makeWeightedClassesWrapper.](http://www.rdocumentation.org/packages/mlr/functions/makeWeightedClassesWrapper.html) The class weights are specified using argument wcw.weight. For learners that support observation weights a suitable weight vector is then generated internally during training or resampling. If the learner can deal with class weights, the weights are basically passed on to the appropriate learner parameter. The advantage of using the wrapper in this case is the unified way to specify the class weights.

Below is an example using learner "classif.multinom" [\(multinom](http://www.rdocumentation.org/packages/nnet/functions/multinom.html) from package [nnet](http://www.rdocumentation.org/packages/nnet/)) which accepts observation weights. For binary classification problems it is sufficient to specify the weight w for the positive class. The negative class then automatically receives weight 1.

```
## Weighted learner
lrn = makeLearner("classif.multinom", trace = FALSE)
lrn = makeWeightedClassesWrapper(lrn, wcw.weight = w)
lrn
#> Learner weightedclasses.classif.multinom from package nnet
#> Type: classif
#> Name: ; Short name:
#> Class: WeightedClassesWrapper
#> Properties: twoclass,multiclass,numerics,factors,prob
#> Predict-Type: response
#> Hyperparameters: trace=FALSE,wcw.weight=5
r = resample(lrn, credit.task, rin, measures = list(credit.costs,
    mmce), show.info = FALSE)
r
#> Resample Result
#> Task: GermanCredit
#> Learner: weightedclasses.classif.multinom
#> Aggr perf: credit.costs.test.mean=0.526,mmce.test.mean=0.346
#> Runtime: 0.199569
```
For classification methods like "classif.ksvm" (the support vector machine [ksvm](http://www.rdocumentation.org/packages/kernlab/functions/ksvm.html) in package [kernlab\)](http://www.rdocumentation.org/packages/kernlab/) that support class weights you can pass them directly.

```
lrn = makeLearner("classif.ksvm", class.weights = c(Bad = w, Good =
   1))
```
Or, more conveniently, you can again use [makeWeightedClassesWrapper](http://www.rdocumentation.org/packages/mlr/functions/makeWeightedClassesWrapper.html).

```
lrn = makeWeightedClassesWrapper("classif.ksvm", wcw.weight = w)
```

```
r = resample(lrn, credit.task, rin, measures = list(credit.costs,
   mmce), show.info = FALSE)
r
#> Resample Result
#> Task: GermanCredit
#> Learner: weightedclasses.classif.ksvm
#> Aggr perf: credit.costs.test.mean=0.575,mmce.test.mean=0.311
#> Runtime: 0.255201
```
Just like the theoretical threshold, the theoretical weights may not always be suitable, therefore you can tune the weight for the positive class as shown in the following example. Calculating the theoretical weight beforehand may help to narrow down the search interval.

```
lrn = makeLearner("classif.multinom", trace = FALSE)
lrn = makeWeightedClassesWrapper(lrn)
ps = makeParamSet(makeDiscreteParam("wcw.weight", seq(4, 12, 0.5)))
ctrl = makeTuneControlGrid()
tune.res = tuneParams(lrn, credit.task, resampling = rin, par.set =
  ps,
 measures = list(credit.costs, mmce), control = ctrl, show.info =
    FALSE)
tune.res
#> Tune result:
#> Op. pars: wcw.weight=7.5
#> credit.costs.test.mean=0.501,mmce.test.mean=0.381
as.data.frame(tune.res$opt.path)[1:3]
#> wcw.weight credit.costs.test.mean mmce.test.mean
#> 1 4 0.5650291 0.3330127
#> 2 4.5 0.5550251 0.3430167
#> 3 5 0.5260320 0.3460197
#> 4 5.5 0.5130070 0.3530147
#> 5 6 0.5160100 0.3640137
#> 6 6.5 0.5160160 0.3720157
#> 7 7 0.5040250 0.3760167
#> 8 7.5 0.5010040 0.3810038
#> 9 8 0.5100130 0.3900128
#> 10 8.5 0.5100070 0.3940108
#> 11 9 0.5110080 0.4030078
#> 12 9.5 0.5160130 0.4080128
#> 13 10 0.5260140 0.4180138
#> 14 10.5 0.5240060 0.4200098
#> 15 11 0.5319991 0.4280029
#> 16 11.5 0.5289901 0.4330019
#> 17 12 0.5249801 0.4369999
```
## **ii. Over- and undersampling**

If the [Learner](http://www.rdocumentation.org/packages/mlr/functions/makeLearner.html) supports neither observation nor class weights the proportions of the classes in the training data can be changed by over- or undersampling.

In the [GermanCredit data set](http://www.rdocumentation.org/packages/caret/functions/GermanCredit.html) the positive class Bad should receive a theoretical weight of  $w = (1 - th)/th = 5$ . This can be achieved by oversampling class Bad with a rate of 5 or by undersampling class Good with a rate of 1/5 (using functions [oversample](http://www.rdocumentation.org/packages/mlr/functions/oversample.html) or [undersample](http://www.rdocumentation.org/packages/mlr/functions/oversample.html)).

```
credit.task.over = oversample(credit.task, rate = w, cl = "Bad")
lrn = makeLearner("classif.multinom", trace = FALSE)
mod = train(lrn, credit.task.over)
pred = predict(mod, task = credit.task)
performance(pred, measures = list(credit.costs, mmce))
#> credit.costs mmce
#> 0.439 0.323
```
Note that in the above example the learner was trained on the oversampled task credit.task.over. In order to get the training performance on the original task predictions were calculated for credit.task.

We usually prefer resampled performance values, but simply calling [resample](http://www.rdocumentation.org/packages/mlr/functions/resample.html) on the oversampled task does not work since predictions have to be based on the original task. The solution is to create a wrapped [Learner](http://www.rdocumentation.org/packages/mlr/functions/makeLearner.html) via function [makeOversampleWrapper](http://www.rdocumentation.org/packages/mlr/functions/makeUndersampleWrapper.html). Internally, [oversample](http://www.rdocumentation.org/packages/mlr/functions/oversample.html) is called before training, but predictions are done on the original data.

```
lrn = makeLearner("classif.multinom", trace = FALSE)
lm = makeOversampleWrapper(lrn, osw.rate = w, osw_cl = "Bad")lrn
#> Learner classif.multinom.oversampled from package mlr,nnet
#> Type: classif
#> Name: ; Short name:
#> Class: OversampleWrapper
#> Properties: numerics,factors,weights,prob,twoclass,multiclass
#> Predict-Type: response
#> Hyperparameters: trace=FALSE,osw.rate=5,osw.cl=Bad
r = resample(lrn, credit.task, rin, measures = list(credit.costs,
   mmce), show.info = FALSE)
r
#> Resample Result
#> Task: GermanCredit
#> Learner: classif.multinom.oversampled
#> Aggr perf: credit.costs.test.mean=0.535,mmce.test.mean=0.351
#> Runtime: 0.327381
```
Of course, we can also tune the oversampling rate. For this purpose we again have to create an [OversampleWrapper.](http://www.rdocumentation.org/packages/mlr/functions/makeUndersampleWrapper.html) Optimal values for parameter  $osw.rate$ can be obtained using function [tuneParams.](http://www.rdocumentation.org/packages/mlr/functions/tuneParams.html)

```
lrn = makeLearner("classif.multinom", trace = FALSE)
lrn = makeOversampleWrapper(lrn, osw.cl = "Bad")
ps = makeParamSet(makeDiscreteParam("osw.rate", seq(3, 7, 0.25)))
ctrl = makeTuneControlGrid()
tune.res = tuneParams(lrn, credit.task, rin, par.set = ps, measures
   = list(credit.costs, mmce),
 control = ctrl, show.info = FALSE)
tune.res
#> Tune result:
#> Op. pars: osw.rate=6.25
#> credit.costs.test.mean=0.507,mmce.test.mean=0.355
```
### **Multi-class problems**

We consider the [waveform](http://www.rdocumentation.org/packages/mlbench/functions/mlbench.waveform.html) data set from package [mlbench](http://www.rdocumentation.org/packages/mlbench/) and add an artificial cost matrix:

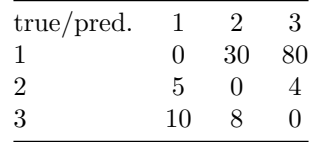

We start by creating the [Task,](http://www.rdocumentation.org/packages/mlr/functions/Task.html) the cost matrix and the corresponding performance measure.

```
## Task
df = mlbench::mlbench.waveform(500)
wf.task = makeClassifTask(id = "waveform", data = as.data.frame(df),
   target = "classes")
## Cost matrix
costs = matrix(c(0, 5, 10, 30, 0, 8, 80, 4, 0), 3)
colnames(costs) = rownames(costs) = getTaskClassLevels(wf.task)
## Performance measure
wf.costs = makeCostMeasure(id = "wf.costs", name = "Waveform costs",
   costs = costs,
 best = 0, worst = 10)
```
In the multi-class case, both, *thresholding* and *rebalancing* correspond to cost matrices of a certain structure where  $c(k, l) = c(l)$  for  $k, l = 1, \ldots, K, k \neq l$ . This condition means that the cost of misclassifying an observation is independent of the predicted class label (see [Domingos, 1999\)](http://homes.cs.washington.edu/~pedrod/papers/kdd99.pdf). Given a cost matrix of this type, theoretical thresholds and weights can be derived in a similar manner as in the binary case. Obviously, the cost matrix given above does not have this special structure.

## **1. Thresholding**

Given a vector of positive threshold values as long as the number of classes *K*, the predicted probabilities for all classes are adjusted by dividing them by the corresponding threshold value. Then the class with the highest adjusted probability is predicted. This way, as in the binary case, classes with a low threshold are preferred to classes with a larger threshold.

Again this can be done by function [setThreshold](http://www.rdocumentation.org/packages/mlr/functions/setThreshold.html) as shown in the following example (or alternatively by the **predict**.threshold option of [makeLearner\)](http://www.rdocumentation.org/packages/mlr/functions/makeLearner.html). Note that the threshold vector needs to have names that correspond to the class labels.

```
lrn = makeLearner("classif.rpart", predict.type = "prob")
rin = makeResampleInstance("CV", iters = 3, task = wf.task)
r = resample(lrn, wf.task, rin, measures = list(wf.costs, mmce),
   show.info = FALSE)
r
#> Resample Result
#> Task: waveform
#> Learner: classif.rpart
#> Aggr perf: wf.costs.test.mean=7.02,mmce.test.mean=0.262
#> Runtime: 0.0396061
## Calculate thresholds as 1/(average costs of true classes)
th = 2/rowSums(costs)
names(th) = getTaskClassLevels(wf.task)
th
#> 1 2 3
#> 0.01818182 0.22222222 0.11111111
pred.th = setThreshold(r$pred, threshold = th)
performance(pred.th, measures = list(wf.costs, mmce))
#> wf.costs mmce
#> 5.0372268 0.3502393
```
The threshold vector th in the above example is chosen according to the average costs of the true classes 55, 4.5 and 9. More exactly, th corresponds to an artificial cost matrix of the structure mentioned above with off-diagonal elements  $c(2,1) = c(3,1) = 55$ ,  $c(1,2) = c(3,2) = 4.5$  and  $c(1,3) = c(2,3) = 9$ . This threshold vector may be not optimal but leads to smaller total costs on the data set than the default.

#### **ii. Empirical thresholding**

As in the binary case it is possible to tune the threshold vector using function [tuneThreshold.](http://www.rdocumentation.org/packages/mlr/functions/tuneThreshold.html) Since the scaling of the threshold vector does not change the predicted class labels [tuneThreshold](http://www.rdocumentation.org/packages/mlr/functions/tuneThreshold.html) returns threshold values that lie in [0,1] and sum to unity.

```
tune.res = tuneThreshold(pred = r$pred, measure = wf.costs)
tune.res
#> $th
#> 1 2 3
#> 0.01447413 0.35804444 0.62748143
#>
#> $perf
#> [1] 4.544369
```
For comparison we show the standardized version of the theoretically motivated threshold vector chosen above.

th**/sum**(th) *#> 1 2 3 #> 0.05172414 0.63218391 0.31609195*

### **2. Rebalancing**

#### **i. Weighting**

In the multi-class case you have to pass a vector of weights as long as the number of classes *K* to function [makeWeightedClassesWrapper](http://www.rdocumentation.org/packages/mlr/functions/makeWeightedClassesWrapper.html). The weight vector can be tuned using function [tuneParams.](http://www.rdocumentation.org/packages/mlr/functions/tuneParams.html)

```
lrn = makeLearner("classif.multinom", trace = FALSE)
lrn = makeWeightedClassesWrapper(lrn)
ps = makeParamSet(makeNumericVectorParam("wcw.weight", len = 3,
   lower = 0, upper = 1))
ctrl = makeTuneControlRandom()
tune.res = tuneParams(lrn, wf.task, resampling = rin, par.set = ps,
 measures = list(wf.costs, mmce), control = ctrl, show.info = FALSE)
tune.res
#> Tune result:
#> Op. pars: wcw.weight=0.836,0.225,0.05
```
*#> wf.costs.test.mean=3.18,mmce.test.mean=0.194*

# **Example-dependent misclassification costs**

In case of example-dependent costs we have to create a special [Task](http://www.rdocumentation.org/packages/mlr/functions/Task.html) via function [makeCostSensTask](http://www.rdocumentation.org/packages/mlr/functions/makeCostSensTask.html). For this purpose the feature values  $x$  and an  $n \times K$  cost matrix that contains the cost vectors for all *n* examples in the data set are required.

We use the [iris](http://www.rdocumentation.org/packages/datasets/functions/iris.html) data and generate an artificial cost matrix (see [Beygelzimer et](http://dx.doi.org/10.1145/1102351.1102358) [al., 2005](http://dx.doi.org/10.1145/1102351.1102358)).

```
df = iris
cost = matrix(runif(150 * 3, 0, 2000), 150) * (1 -
   diag(3))[df$Species,] + runif(150, 0, 10)
colnames(cost) = levels(iris$Species)
rownames(cost) = rownames(iris)
df$Species = NULL
costsens.task = makeCostSensTask(id = "iris", data = df, cost = cost)
costsens.task
#> Supervised task: iris
#> Type: costsens
#> Observations: 150
#> Features:
#> numerics factors ordered
#> 4 0 0
#> Missings: FALSE
#> Has blocking: FALSE
#> Classes: 3
#> setosa, versicolor, virginica
```
[mlr](http://www.rdocumentation.org/packages/mlr/) provides several [wrappers](#page-100-0) to turn regular classification or regression methods into [Learner](http://www.rdocumentation.org/packages/mlr/functions/makeLearner.html)s that can deal with example-dependent costs.

- [makeCostSensClassifWrapper](http://www.rdocumentation.org/packages/mlr/functions/makeCostSensClassifWrapper.html) (wraps a classification [Learner](http://www.rdocumentation.org/packages/mlr/functions/makeLearner.html)): This is a naive approach where the costs are coerced into class labels by choosing the class label with minimum cost for each example. Then a regular classification method is used.
- [makeCostSensRegrWrapper](http://www.rdocumentation.org/packages/mlr/functions/makeCostSensRegrWrapper.html) (wraps a regression [Learner](http://www.rdocumentation.org/packages/mlr/functions/makeLearner.html)): An individual regression model is fitted for the costs of each class. In the prediction step first the costs are predicted for all classes and then the class with the lowest predicted costs is selected.
- [makeCostSensWeightedPairsWrapper](http://www.rdocumentation.org/packages/mlr/functions/makeCostSensWeightedPairsWrapper.html) (wraps a classification [Learner](http://www.rdocumentation.org/packages/mlr/functions/makeLearner.html)): This is also known as *cost-sensitive one-vs-one* (CS-OVO) and the most sophisticated of the currently supported methods. For each pair of

classes, a binary classifier is fitted. For each observation the class label is defined as the element of the pair with minimal costs. During fitting, the observations are weighted with the absolute difference in costs. Prediction is performed by simple voting.

In the following example we use the third method. We create the wrapped [Learner](http://www.rdocumentation.org/packages/mlr/functions/makeLearner.html) and train it on the [CostSensTask](http://www.rdocumentation.org/packages/mlr/functions/Task.html) defined above.

```
lrn = makeLearner("classif.multinom", trace = FALSE)
lrn = makeCostSensWeightedPairsWrapper(lrn)
lrn
#> Learner costsens.classif.multinom from package nnet
#> Type: costsens
#> Name: ; Short name:
#> Class: CostSensWeightedPairsWrapper
#> Properties: twoclass,multiclass,numerics,factors
#> Predict-Type: response
#> Hyperparameters: trace=FALSE
mod = train(lrn, costsens.task)
mod
#> Model for learner.id=costsens.classif.multinom;
    learner.class=CostSensWeightedPairsWrapper
#> Trained on: task.id = iris; obs = 150; features = 4
#> Hyperparameters: trace=FALSE
```
The models corresponding to the individual pairs can be accessed by function [getLearnerModel.](http://www.rdocumentation.org/packages/mlr/functions/getLearnerModel.html)

```
getLearnerModel(mod)
#> [[1]]
#> Model for learner.id=classif.multinom;
    learner.class=classif.multinom
#> Trained on: task.id = feats; obs = 150; features = 4
#> Hyperparameters: trace=FALSE
#>
#> [[2]]
#> Model for learner.id=classif.multinom;
    learner.class=classif.multinom
#> Trained on: task.id = feats; obs = 150; features = 4
#> Hyperparameters: trace=FALSE
#>
#> [[3]]
#> Model for learner.id=classif.multinom;
   learner.class=classif.multinom
#> Trained on: task.id = feats; obs = 150; features = 4
#> Hyperparameters: trace=FALSE
```
[mlr](http://www.rdocumentation.org/packages/mlr/) provides some performance measures for example-specific cost-sensitive classification. In the following example we calculate the mean costs of the predicted class labels ([meancosts\)](#page-306-0) and the misclassification penalty ([mcp](#page-306-0)). The latter measure is the average difference between the costs caused by the predicted class labels, i.e., [meancosts,](#page-306-0) and the costs resulting from choosing the class with lowest cost for each observation. In order to compute these measures the costs for the test observations are required and therefore the [Task](http://www.rdocumentation.org/packages/mlr/functions/Task.html) has to be passed to [performance.](http://www.rdocumentation.org/packages/mlr/functions/performance.html)

```
pred = predict(mod, task = costsens.task)
pred
#> Prediction: 150 observations
#> predict.type: response
#> threshold:
#> time: 0.03
#> id response
#> 1 1 setosa
#> 2 2 setosa
#> 3 3 setosa
#> 4 4 setosa
#> 5 5 setosa
#> 6 6 setosa
#> ... (150 rows, 2 cols)
performance(pred, measures = list(meancosts, mcp), task =
   costsens.task)
#> meancosts mcp
#> 129.9553 124.7782
```
# <span id="page-180-0"></span>**Imbalanced Classification Problems**

In case of *binary classification* strongly imbalanced classes often lead to unsatisfactory results regarding the prediction of new observations, especially for the small class. In this context *imbalanced classes* simply means that the number of observations of one class (usu. positive or majority class) by far exceeds the number of observations of the other class (usu. negative or minority class). This setting can be observed fairly often in practice and in various disciplines like credit scoring, fraud detection, medical diagnostics or churn management.

Most classification methods work best when the number of observations per class are roughly equal. The problem with *imbalanced classes* is that because of the dominance of the majority class classifiers tend to ignore cases of the minority class as noise and therefore predict the majority class far more often. In order to lay more weight on the cases of the minority class, there are numerous correction methods which tackle the *imbalanced classification problem*. These methods can generally be divided into *cost- and sampling-based approaches*. Below all methods supported by [mlr](http://www.rdocumentation.org/packages/mlr/) are introduced.

# **Sampling-based approaches**

The basic idea of *sampling methods* is to simply adjust the proportion of the classes in order to increase the weight of the minority class observations within the model.

The *sampling-based approaches* can be divided further into three different categories:

- 1. **Undersampling methods**: Elimination of randomly chosen cases of the majority class to decrease their effect on the classifier. All cases of the minority class are kept.
- 2. **Oversampling methods**: Generation of additional cases (copies, artificial observations) of the minority class to increase their effect on the classifier. All cases of the majority class are kept.
- 3. **Hybrid methods**: Mixture of under- and oversampling strategies.

All these methods directly access the underlying data and "rearrange" it. In this way the sampling is done as part of the *preprocesssing* and can therefore be combined with every appropriate classifier.

[mlr](http://www.rdocumentation.org/packages/mlr/) currently supports the first two approaches.

## **(Simple) over- and undersampling**

As mentioned above *undersampling* always refers to the majority class, while *oversampling* affects the minority class. By the use of *undersampling*, randomly chosen observations of the majority class are eliminated. Through (simple) *oversampling* all observations of the minority class are considered at least once when fitting the model. In addition, exact copies of minority class cases are created by random sampling with repetitions.

First, let's take a look at the effect for a classification [task.](#page-6-0) Based on a simulated [ClassifTask](http://www.rdocumentation.org/packages/mlr/functions/Task.html) with imbalanced classes two new tasks (task.over, task.under) are created via [mlr](http://www.rdocumentation.org/packages/mlr/) functions [oversample](http://www.rdocumentation.org/packages/mlr/functions/oversample.html) and [undersample](http://www.rdocumentation.org/packages/mlr/functions/oversample.html), respectively.

```
data.imbal.train = rbind(
 data.frame(x = rnorm(100, mean = 1), class = "A"),
 data.frame(x = rnorm(5000, mean = 2), class = "B")
)
task = makeClassifTask(data = data.imbal.train, target = "class")
task.over = oversample(task, rate = 8)task.under = undersample(task, rate = 1/8)
```

```
table(getTaskTargets(task))
#>
#> A B
#> 100 5000
table(getTaskTargets(task.over))
#>
#> A B
#> 800 5000
table(getTaskTargets(task.under))
#>
#> A B
#> 100 625
```
Please note that the *undersampling rate* has to be between 0 and 1, where 1 means no undersampling and 0.5 implies a reduction of the majority class size to 50 percent. Correspondingly, the *oversampling rate* must be greater or equal to 1, where 1 means no oversampling and 2 would result in doubling the minority class size.

As a result the [performance](#page-37-0) should improve if the model is applied to new data.

```
lrn = makeLearner("classif.rpart", predict.type = "prob")
mod = train(lrn, task)
mod.over = train(lrn, task.over)
mod.under = train(lrn, task.under)
data.imbal.test = rbind(
 data.frame(x = rnorm(10, mean = 1), class = "A"),
 data.frame(x = rnorm(500, mean = 2), class = "B")
)
performance(predict(mod, newdata = data.imbal.test), measures =
   list(mmce, ber, auc))
#> mmce ber auc
#> 0.01960784 0.50000000 0.50000000
performance(predict(mod.over, newdata = data.imbal.test), measures =
   list(mmce, ber, auc))
#> mmce ber auc
#> 0.04509804 0.41500000 0.58500000
performance(predict(mod.under, newdata = data.imbal.test), measures
   = list(mmce, ber, auc))
#> mmce ber auc
#> 0.05098039 0.41800000 0.70550000
```
In this case the *performance measure* has to be considered very carefully. As the *misclassification rate* ([mmce](#page-306-0)) evaluates the overall accuracy of the predictions, the *balanced error rate* ([ber](#page-306-0)) and *area under the ROC Curve* ([auc\)](#page-306-0) might be more suitable here, as the misclassifications within each class are separately taken into account.

#### **Over- and undersampling wrappers**

Alternatively, [mlr](http://www.rdocumentation.org/packages/mlr/) also offers the integration of over- and undersampling via a [wrapper approach.](#page-100-0) This way over- and undersampling can be applied to already existing [learners](#page-16-0) to extend their functionality.

The example given above is repeated once again, but this time with extended learners instead of modified tasks (see [makeOversampleWrapper](http://www.rdocumentation.org/packages/mlr/functions/makeUndersampleWrapper.html) and [makeUn](http://www.rdocumentation.org/packages/mlr/functions/makeUndersampleWrapper.html)[dersampleWrapper\)](http://www.rdocumentation.org/packages/mlr/functions/makeUndersampleWrapper.html). Just like before the *undersampling rate* has to be between 0 and 1, while the *oversampling rate* has a lower boundary of 1.

```
lrn.over = makeOversampleWrapper(lrn, osw.rate = 8)
lrn.under = makeUndersampleWrapper(lrn, usw.rate = 1/8)
mod = train(lrn, task)
mod.over = train(lrn.over, task)
mod.under = train(lrn.under, task)
performance(predict(mod, newdata = data.imbal.test), measures =
   list(mmce, ber, auc))
#> mmce ber auc
#> 0.01960784 0.50000000 0.50000000
performance(predict(mod.over, newdata = data.imbal.test), measures =
   list(mmce, ber, auc))
#> mmce ber auc
#> 0.03333333 0.40900000 0.72020000
performance(predict(mod.under, newdata = data.imbal.test), measures
   = list(mmce, ber, auc))
#> mmce ber auc
#> 0.04509804 0.41500000 0.71660000
```
#### **Extensions to oversampling**

Two extensions to (simple) oversampling are available in [mlr](http://www.rdocumentation.org/packages/mlr/).

#### **1. SMOTE (Synthetic Minority Oversampling Technique)**

As the duplicating of the minority class observations can lead to overfitting, within *SMOTE* the "new cases" are constructed in a different way. For each new observation, one randomly chosen minority class observation as well as one of its *randomly chosen next neighbours* are interpolated, so that finally a new *artificial observation* of the minority class is created. The [smote](http://www.rdocumentation.org/packages/mlr/functions/smote.html) function in [mlr](http://www.rdocumentation.org/packages/mlr/) handles numeric as well as factor features, as the gower distance is used for nearest neighbour calculation. The factor level of the new artificial case is sampled from the given levels of the two input observations.

Analogous to oversampling, *SMOTE preprocessing* is possible via modification of the task.

```
task্mote = smote<math>(task, rate = 8, nn = 5)table(getTaskTargets(task))
#>
#> A B
#> 100 5000
table(getTaskTargets(task.smote))
#>
#> A B
#> 800 5000
```
Alternatively, a new wrapped learner can be created via [makeSMOTEWrapper.](http://www.rdocumentation.org/packages/mlr/functions/makeSMOTEWrapper.html)

```
lm.smote = makeSMOTEWrapper(1rn, sw.rate = 8, sw.m = 5)mod.smote = train(lrn.smote, task)
performance(predict(mod.smote, newdata = data.imbal.test), measures
   = list(mmce, ber, auc))
#> mmce ber auc
#> 0.04509804 0.41500000 0.71660000
```
By default the number of nearest neighbours considered within the algorithm is set to 5.

## **2. Overbagging**

Another extension of oversampling consists in the combination of sampling with the [bagging approach](#page-124-0). For each iteration of the bagging process, minority class observations are oversampled with a given rate in obw.rate. The majority class cases can either all be taken into account for each iteration ( $obw.maxc1 =$ "all") or bootstrapped with replacement to increase variability between training data sets during iterations (obw.maxcl = "boot").

The construction of the **Overbagging Wrapper** works similar to [makeBagging-](http://www.rdocumentation.org/packages/mlr/functions/makeBaggingWrapper.html)[Wrapper](http://www.rdocumentation.org/packages/mlr/functions/makeBaggingWrapper.html). First an existing [mlr](http://www.rdocumentation.org/packages/mlr/) learner has to be passed to [makeOverBagging-](http://www.rdocumentation.org/packages/mlr/functions/makeOverBaggingWrapper.html)[Wrapper](http://www.rdocumentation.org/packages/mlr/functions/makeOverBaggingWrapper.html). The number of iterations or fitted models can be set via obw.iters.

```
lrn = makeLearner("classif.rpart", predict.type = "response")
obw.lrn = makeOverBaggingWrapper(lrn, obw.rate = 8, obw.iters = 3)
```
For *binary classification* the prediction is based on majority voting to create a discrete label. Corresponding probabilities are predicted by considering the proportions of all the predicted labels. Please note that the benefit of the sampling process is *highly dependent* on the specific learner as shown in the following example.

First, let's take a look at the tree learner with and without overbagging:

```
lrn = setPredictType(lrn, "prob")
rdesc = makeResampleDesc("CV", iters = 5)
r1 = resample(learner = lrn, task = task, resampling = rdesc,
   show.info = FALSE,
 measures = list(mmce, ber, auc))
r1$aggr
#> mmce.test.mean ber.test.mean auc.test.mean
#> 0.01960784 0.50000000 0.50000000
obw.lrn = setPredictType(obw.lrn, "prob")
r2 = resample(learner = obw.lrn, task = task, resampling = rdesc,
   show.info = FALSE,
 measures = list(mmce, ber, auc))
r2$aggr
#> mmce.test.mean ber.test.mean auc.test.mean
#> 0.04470588 0.43611719 0.58535862
```
Now let's consider a *random forest* as initial learner:

```
lrn = makeLearner("classif.randomForest")
obw.lrn = makeOverBaggingWrapper(lrn, obw.rate = 8, obw.iters = 3)
lrn = setPredictType(lrn, "prob")
r1 = resample(learner = lrn, task = task, resampling = rdesc,
   show.info = FALSE,
 measures = list(mmce, ber, auc))
r1$aggr
#> mmce.test.mean ber.test.mean auc.test.mean
#> 0.03509804 0.46089748 0.58514212
obw.lrn = setPredictType(obw.lrn, "prob")
r2 = resample(learner = obw.lrn, task = task, resampling = rdesc,
   show.info = FALSE,
 measures = list(mmce, ber, auc))
r2$aggr
#> mmce.test.mean ber.test.mean auc.test.mean
#> 0.04098039 0.45961754 0.54926842
```
While *overbagging* slighty improves the performance of the *decision tree*, the auc decreases in the second example when additional overbagging is applied. As the *random forest* itself is already a strong learner (and a bagged one as well), a further bagging step isn't very helpful here and usually won't improve the model.

# **Cost-based approaches**

In contrast to sampling, *cost-based approaches* usually require particular learners, which can deal with different *class-dependent costs* ([Cost-Sensitive Classifi](#page-10-0)[cation](#page-10-0)).

#### **Weighted classes wrapper**

Another approach independent of the underlying classifier is to assign the costs as *class weights*, so that each observation receives a weight, depending on the class it belongs to. Similar to the sampling-based approaches, the effect of the minority class observations is thereby increased simply by a higher weight of these instances and vice versa for majority class observations.

In this way every learner which supports weights can be extended through the [wrapper approach.](#page-100-0) If the learner does not have a direct parameter for class weights, but supports observation weights, the weights depending on the class are internally set in the wrapper.

```
lrn = makeLearner("classif.logreg")
wcw.lrn = makeWeightedClassesWrapper(lrn, wcw.weight = 0.01)
```
For binary classification, the single number passed to the classifier corresponds to the weight of the positive / majority class, while the negative / minority class receives a weight of 1. So actually, no real costs are used within this approach, but the cost ratio is taken into account.

If the underlying learner already has a parameter for class weighting (e.g., **class**.**weights** in "classif.ksvm"), the wcw.weight is basically passed to the specific class weighting parameter.

```
lrn = makeLearner("classif.ksvm")
wcw.lrn = makeWeightedClassesWrapper(lrn, wcw.weight = 0.01)
```
# **ROC Analysis and Performance Curves**

For binary scoring classifiers a *threshold* (or *cutoff*) value controls how predicted posterior probabilities are converted into class labels. ROC curves and other performance plots serve to visualize and analyse the relationship between one or two performance measures and the threshold.

This page is mainly devoted to *receiver operating characteristic* (ROC) curves that plot the *true positive rate* (sensitivity) on the vertical axis against the *false positive rate* (1 - specificity, fall-out) on the horizontal axis for all possible threshold values. Creating other performance plots like *lift charts* or *precision/recall graphs* works analogously and is shown briefly.

In addition to performance visualization ROC curves are helpful in

- determining an optimal decision threshold for given class prior probabilities and misclassification costs (for alternatives see also the pages about [cost-sensitive classification](#page-10-0) and [imbalanced classification problems](#page-180-0) in this tutorial),
- identifying regions where one classifier outperforms another and building suitable multi-classifier systems,
- obtaining calibrated estimates of the posterior probabilities.

For more information see the tutorials and introductory papers by [Fawcett](http://binf.gmu.edu/mmasso/ROC101.pdf) [\(2004\)](http://binf.gmu.edu/mmasso/ROC101.pdf), [Fawcett \(2006\)](https://ccrma.stanford.edu/workshops/mir2009/references/ROCintro.pdf) as well as [Flach \(ICML 2004\).](http://www.cs.bris.ac.uk/~flach/ICML04tutorial/index.html)

In many applications as, e.g., diagnostic tests or spam detection, there is uncertainty about the class priors or the misclassification costs at the time of prediction, for example because it's hard to quantify the costs or because costs and class priors vary over time. Under these circumstances the classifier is expected to work well for a whole range of decision thresholds and the area under the ROC curve (AUC) provides a scalar performance measure for comparing and selecting classifiers. [mlr](http://www.rdocumentation.org/packages/mlr/) provides the AUC for binary classification [\(auc](#page-306-0) based on package [ROCR\)](http://www.rdocumentation.org/packages/ROCR/functions/performance.html) and also several generalizations of the AUC to the multi-class case (e.g., [multiclass.au1p,](#page-306-0) [multiclass.au1u](#page-306-0) based on [Ferri et al. \(2009\)\)](https://www.math.ucdavis.edu/~saito/data/roc/ferri-class-perf-metrics.pdf).

[mlr](http://www.rdocumentation.org/packages/mlr/) offers three ways to plot ROC and other performance curves.

- 1. Function [plotROCCurves](http://www.rdocumentation.org/packages/mlr/functions/plotROCCurves.html) can, based on the output of [generateThreshVsPerf-](http://www.rdocumentation.org/packages/mlr/functions/generateThreshVsPerfData.html)[Data](http://www.rdocumentation.org/packages/mlr/functions/generateThreshVsPerfData.html), plot performance curves for any pair of [performance measures](#page-306-0) available in [mlr](http://www.rdocumentation.org/packages/mlr/).
- 2. [mlr](http://www.rdocumentation.org/packages/mlr/) offers an interface to package [ROCR](http://www.rdocumentation.org/packages/ROCR/) through function [asROCRPre](http://www.rdocumentation.org/packages/mlr/functions/asROCRPrediction.html)[diction.](http://www.rdocumentation.org/packages/mlr/functions/asROCRPrediction.html)
- 3. [mlr'](http://www.rdocumentation.org/packages/mlr/)s function [plotViperCharts](http://www.rdocumentation.org/packages/mlr/functions/plotViperCharts.html) provides an interface to [ViperCharts.](http://viper.ijs.si)

With [mlr](http://www.rdocumentation.org/packages/mlr/) version 2.8 functions generateROCRCurvesData, plotROCRCurves, and plotROCRCurvesGGVIS were deprecated.

Below are some examples that demonstrate the three possible ways. Note that you can only use [learners](#page-16-0) that are capable of predicting probabilities. Have a look at the [learner table in the Appendix](#page-276-0) or run listLearners("classif", properties =  $c("twoclass", "prob")$  to get a list of all learners that support this.

# **Performance plots with plotROCCurves**

As you might recall [generateThreshVsPerfData](http://www.rdocumentation.org/packages/mlr/functions/generateThreshVsPerfData.html) calculates one or several performance measures for a sequence of decision thresholds from 0 to 1. It provides S3 methods for objects of class [Prediction,](http://www.rdocumentation.org/packages/mlr/functions/Prediction.html) [ResampleResult](http://www.rdocumentation.org/packages/mlr/functions/ResampleResult.html) and [BenchmarkRe](http://www.rdocumentation.org/packages/mlr/functions/BenchmarkResult.html)[sult](http://www.rdocumentation.org/packages/mlr/functions/BenchmarkResult.html) (resulting from [predict,](http://www.rdocumentation.org/packages/mlr/functions/predict.WrappedModel.html) [resample](http://www.rdocumentation.org/packages/mlr/functions/resample.html) or [benchmark\)](http://www.rdocumentation.org/packages/mlr/functions/benchmark.html). [plotROCCurves](http://www.rdocumentation.org/packages/mlr/functions/plotROCCurves.html) plots the result of [generateThreshVsPerfData](http://www.rdocumentation.org/packages/mlr/functions/generateThreshVsPerfData.html) using [ggplot2.](http://www.rdocumentation.org/packages/ggplot2/)

#### **Example 1: Single predictions**

We consider the [Sonar](http://www.rdocumentation.org/packages/mlbench/functions/Sonar.html) data set from package [mlbench](http://www.rdocumentation.org/packages/mlbench/), which poses a binary classification problem ([sonar.task\)](http://www.rdocumentation.org/packages/mlr/functions/sonar.task.html) and apply [linear discriminant analysis.](http://www.rdocumentation.org/packages/MASS/functions/lda.html)

```
n = getTaskSize(sonar.task)
train.set = sample(n, size = round(2/3 * n))test.set = setdiff(seq_len(n), train.set)
```

```
lrn1 = makeLearner("classif.lda", predict.type = "prob")
mod1 = train(lrn1, sonar.task, subset = train.set)
pred1 = predict(mod1, task = sonar.task, subset = test.set)
```
Since we want to plot ROC curves we calculate the false and true positive rates [\(fpr](#page-306-0) and [tpr\)](#page-306-0). Additionally, we also compute error rates [\(mmce\)](#page-306-0).

```
df = generateThreshVsPerfData(pred1, measures = list(fpr, tpr, mmce))
```
[generateThreshVsPerfData](http://www.rdocumentation.org/packages/mlr/functions/generateThreshVsPerfData.html) returns an object of class [ThreshVsPerfData](http://www.rdocumentation.org/packages/mlr/functions/generateThreshVsPerfData.html) which contains the performance values in the **\$data** element.

Per default, [plotROCCurves](http://www.rdocumentation.org/packages/mlr/functions/plotROCCurves.html) plots the performance values of the first two measures passed to [generateThreshVsPerfData.](http://www.rdocumentation.org/packages/mlr/functions/generateThreshVsPerfData.html) The first is shown on the x-axis, the second on the y-axis. Moreover, a diagonal line that represents the performance of a random classifier is added. You can remove the diagonal by setting diagonal = FALSE.

plotROCCurves(**df**)

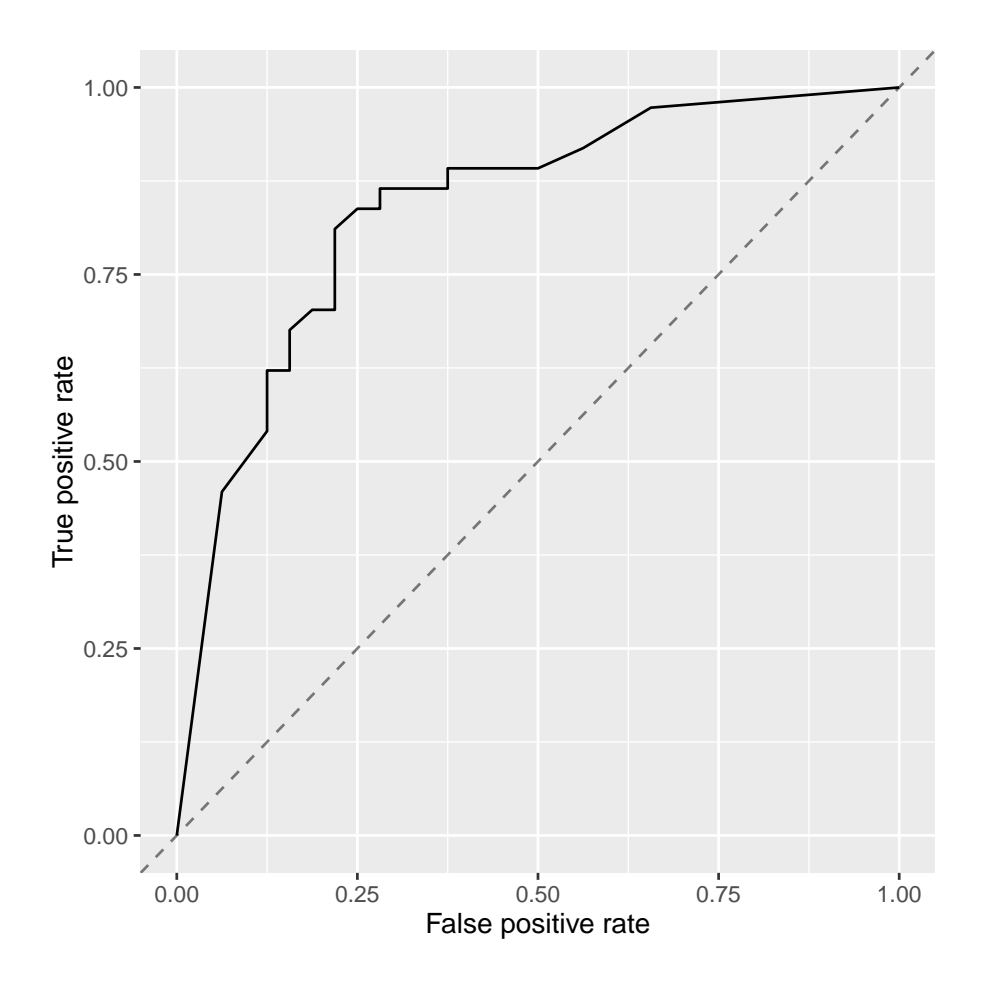

The corresponding area under curve [\(auc](#page-306-0)) can be calculated as usual by calling [performance.](http://www.rdocumentation.org/packages/mlr/functions/performance.html)

```
performance(pred1, auc)
#> auc
#> 0.847973
```
[plotROCCurves](http://www.rdocumentation.org/packages/mlr/functions/plotROCCurves.html) always requires a pair of performance measures that are plotted against each other. If you want to plot individual measures versus the decision threshold you can use function [plotThreshVsPerf](http://www.rdocumentation.org/packages/mlr/functions/plotThreshVsPerf.html).

plotThreshVsPerf(**df**)

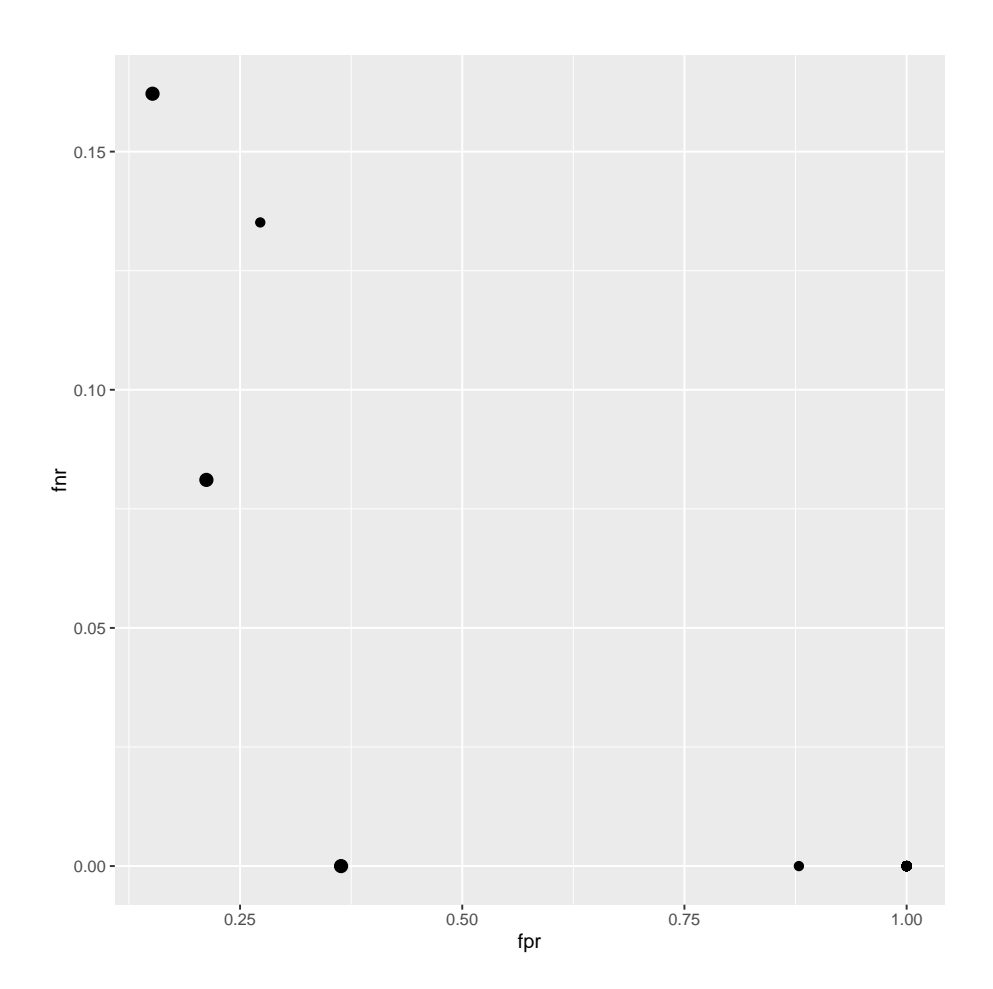

Additional to [linear discriminant analysis](http://www.rdocumentation.org/packages/MASS/functions/lda.html) we try a support vector machine with RBF kernel [\(ksvm\)](http://www.rdocumentation.org/packages/kernlab/functions/ksvm.html).

```
lrn2 = makeLearner("classif.ksvm", predict.type = "prob")
mod2 = train(lrn2, sonar.task, subset = train.set)
pred2 = predict(mod2, task = sonar.task, subset = test.set)
```
In order to compare the performance of the two learners you might want to display the two corresponding ROC curves in one plot. For this purpose just pass a named [list](http://www.rdocumentation.org/packages/base/functions/list.html) of [Predictions](http://www.rdocumentation.org/packages/mlr/functions/Prediction.html) to [generateThreshVsPerfData](http://www.rdocumentation.org/packages/mlr/functions/generateThreshVsPerfData.html).

```
df = generateThreshVsPerfData(list(lda = pred1, ksvm = pred2),
   measures = list(fpr, tpr))
plotROCCurves(df)
```
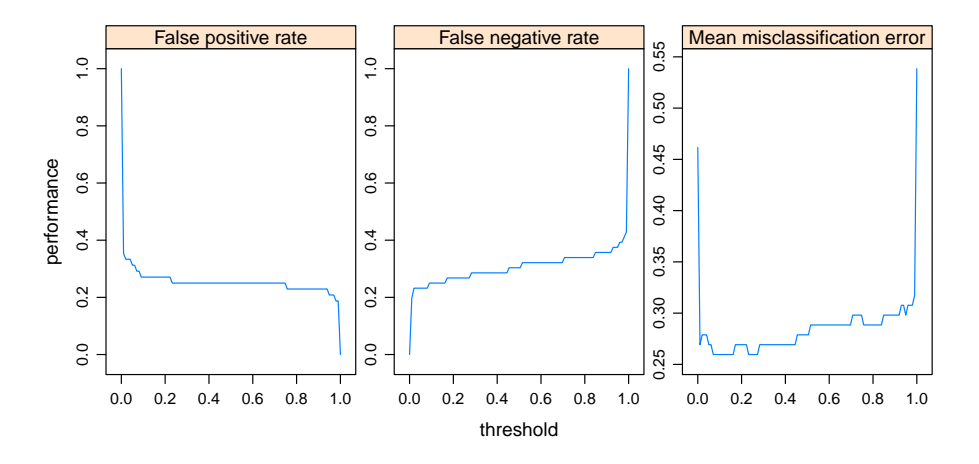

It's clear from the plot above that [ksvm](http://www.rdocumentation.org/packages/kernlab/functions/ksvm.html) has a slightly higher AUC than [lda](http://www.rdocumentation.org/packages/MASS/functions/lda.html).

performance(pred2, auc) *#> auc #> 0.9214527*

Based on the **\$data** member of **df** you can easily generate custom plots. Below the curves for the two learners are superposed.

qplot(x = fpr, y = tpr, color = learner, **data** = **df\$data**, geom = "path")

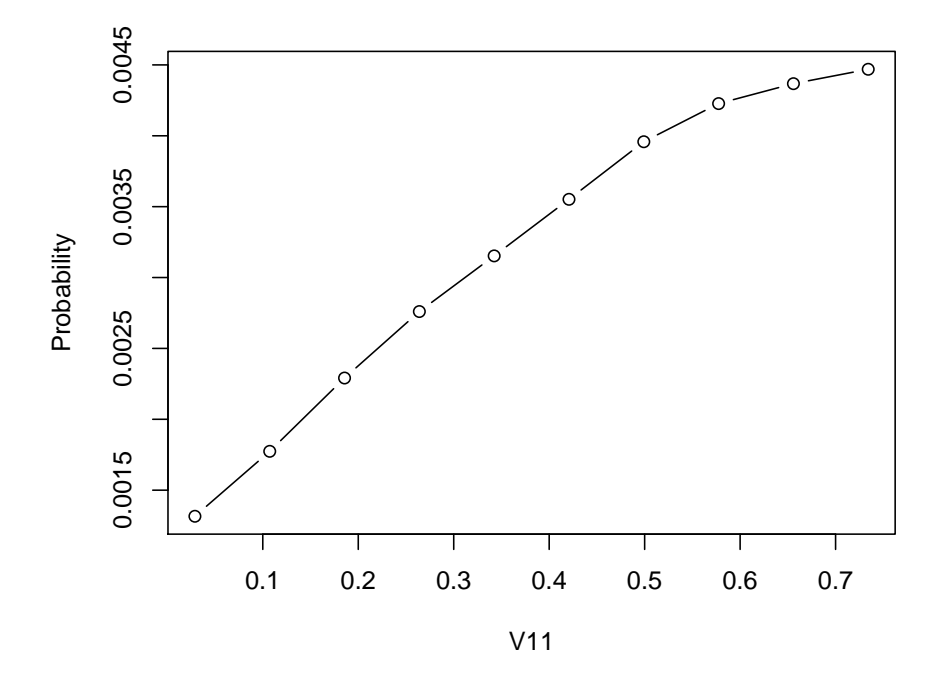

It is easily possible to generate other performance plots by passing the appropriate performance measures to [generateThreshVsPerfData](http://www.rdocumentation.org/packages/mlr/functions/generateThreshVsPerfData.html) and [plotROCCurves.](http://www.rdocumentation.org/packages/mlr/functions/plotROCCurves.html) Below, we generate a *precision/recall graph* (precision = positive predictive value  $=$  ppv, recall  $=$  tpr) and a *sensitivity/specificity plot* (sensitivity  $=$  tpr,  $specificity = \text{tnr}$ .

```
df = generateThreshVsPerfData(list(lda = pred1, ksvm = pred2),
   measures = list(ppv, tpr, tnr))
# precision/recall graph
plotROCCurves(df, measures = list(tpr, ppv), diagonal = FALSE)
#> Warning: Removed 1 rows containing missing values (geom_path).
# sensitivity/specificity plot
plotROCCurves(df, measures = list(tnr, tpr), diagonal = FALSE)
```
#### **Example 2: Benchmark experiment**

The analysis in the example above can be improved a little. Instead of writing individual code for training/prediction of each learner, which can become tedious very quickly, we can use function [benchmark](http://www.rdocumentation.org/packages/mlr/functions/benchmark.html) (see also [Benchmark Experiments\)](#page-63-0) and, ideally, the support vector machine should have been [tuned.](#page-53-0)

We again consider the [Sonar](http://www.rdocumentation.org/packages/mlbench/functions/Sonar.html) data set and apply [lda](http://www.rdocumentation.org/packages/MASS/functions/lda.html) as well as [ksvm.](http://www.rdocumentation.org/packages/kernlab/functions/ksvm.html) We first generate a [tuning wrapper](http://www.rdocumentation.org/packages/mlr/functions/makeTuneWrapper.html) for [ksvm.](http://www.rdocumentation.org/packages/kernlab/functions/ksvm.html) The cost parameter is tuned on a (for demonstration purposes small) parameter grid. We assume that we are interested in a good performance over the complete threshold range and therefore tune with regard to the [auc](#page-306-0). The error rate [\(mmce\)](#page-306-0) for a threshold value of 0.5 is reported as well.

```
## Tune wrapper for ksvm
rdesc.inner = makeResampleDesc("Holdout")
ms = list(auc, mmce)
ps = makeParamSet(
  makeDiscreteParam("C", 2^(-1:1))
\lambdactrl = makeTuneControlGrid()
lrn2 = makeTuneWrapper(lrn2, rdesc.inner, ms, ps, ctrl, show.info =
   FALSE)
```
Below the actual benchmark experiment is conducted. As resampling strategy we use 5-fold cross-validation and again calculate the [auc](#page-306-0) as well as the error rate (for a threshold/cutoff value of 0.5).

```
## Benchmark experiment
lrns = list(lrn1, lrn2)
rdesc.outer = makeResampleDesc("CV", iters = 5)
bmr = benchmark(lrns, tasks = sonar.task, resampling = rdesc.outer,
   measures = ms, show.info = FALSE)
bmr
#> task.id learner.id auc.test.mean mmce.test.mean
#> 1 Sonar-example classif.lda 0.7835442 0.2592334
#> 2 Sonar-example classif.ksvm.tuned 0.9454418 0.1390244
```
Calling [generateThreshVsPerfData](http://www.rdocumentation.org/packages/mlr/functions/generateThreshVsPerfData.html) and [plotROCCurves](http://www.rdocumentation.org/packages/mlr/functions/plotROCCurves.html) on the [benchmark re](http://www.rdocumentation.org/packages/mlr/functions/BenchmarkResult.html)[sult](http://www.rdocumentation.org/packages/mlr/functions/BenchmarkResult.html) produces a plot with ROC curves for all learners in the experiment.

```
df = generateThreshVsPerfData(bmr, measures = list(fpr, tpr, mmce))
plotROCCurves(df)
```
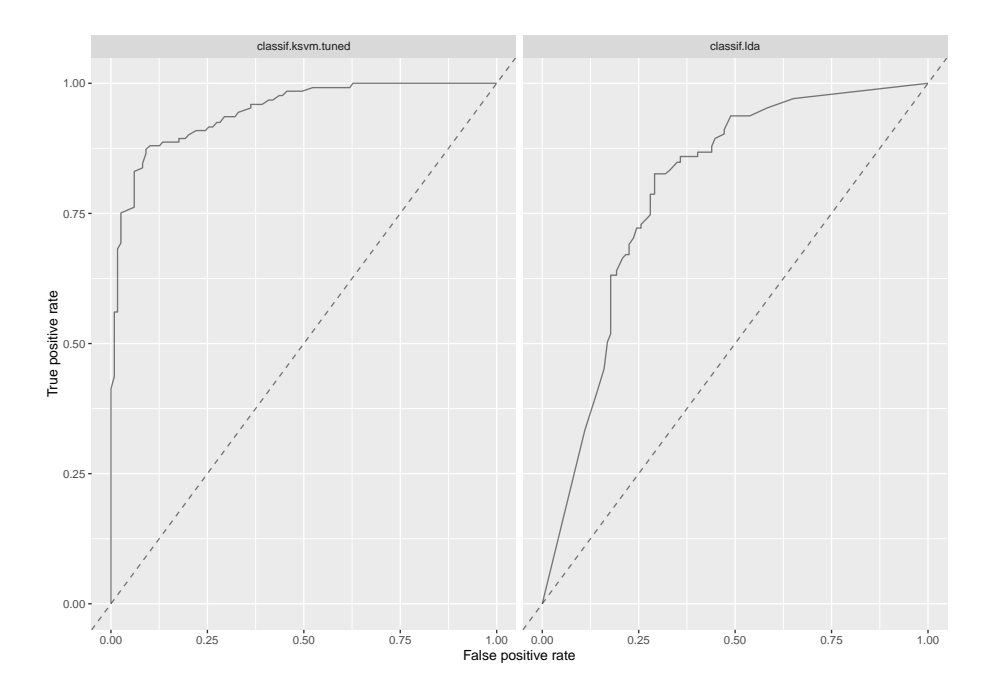

Per default, [generateThreshVsPerfData](http://www.rdocumentation.org/packages/mlr/functions/generateThreshVsPerfData.html) calculates aggregated performances according to the chosen resampling strategy (5-fold cross-validation) and aggregation scheme ([test.mean\)](http://www.rdocumentation.org/packages/mlr/functions/aggregations.html) for each threshold in the sequence. This way we get *threshold-averaged* ROC curves.

If you want to plot the individual ROC curves for each resample iteration set **aggregate** = FALSE.

```
df = generateThreshVsPerfData(bmr, measures = list(fpr, tpr, mmce),
    aggregate = FALSE)
plotROCCurves(df)
```
# *Performance plots with pldRROCANALeYSIS AND PERFORMANCE CURVES*

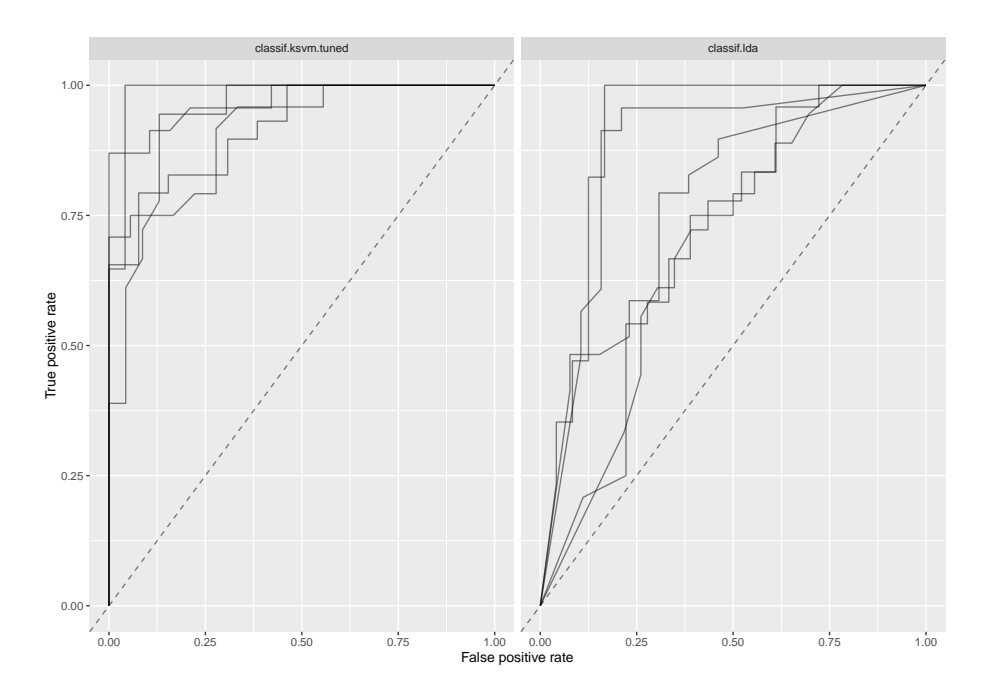

The same applies for [plotThreshVsPerf.](http://www.rdocumentation.org/packages/mlr/functions/plotThreshVsPerf.html) plotThreshVsPerf(**df**)

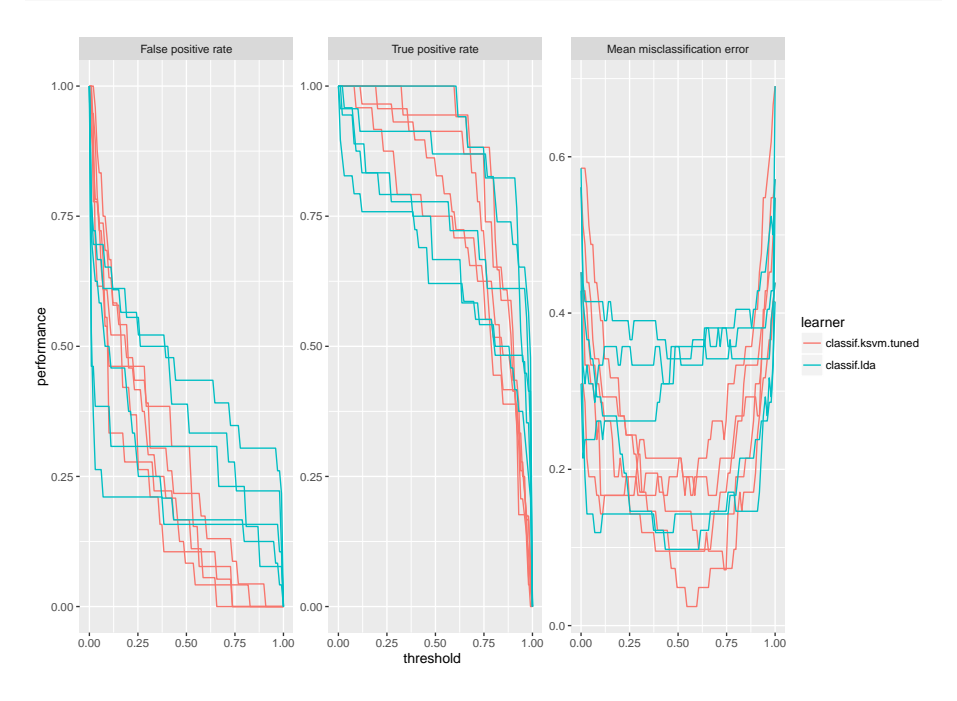

An alternative to averaging is to just merge the 5 test folds and draw a single

ROC curve. Merging can be achieved by manually changing the [class](http://www.rdocumentation.org/packages/base/functions/class.html) attribute of the prediction objects from [ResamplePrediction](http://www.rdocumentation.org/packages/mlr/functions/ResamplePrediction.html) to [Prediction.](http://www.rdocumentation.org/packages/mlr/functions/Prediction.html)

Below, the predictions are extracted from the [BenchmarkResult](http://www.rdocumentation.org/packages/mlr/functions/BenchmarkResult.html) via function [getBMRPredictions,](http://www.rdocumentation.org/packages/mlr/functions/getBMRPredictions.html) the [class](http://www.rdocumentation.org/packages/base/functions/class.html) is changed and the ROC curves are created.

Averaging methods are normally preferred (cp. [Fawcett, 2006](https://ccrma.stanford.edu/workshops/mir2009/references/ROCintro.pdf)), as they permit to assess the variability, which is needed to properly compare classifier performance.

```
## Extract predictions
preds = getBMRPredictions(bmr)[[1]]
## Change the class attribute
preds2 = lapply(preds, function(x) {class(x) = "Prediction";
   return(x)})
## Draw ROC curves
df = generateThreshVsPerfData(preds2, measures = list(fpr, tpr,
    mmce))
```

```
plotROCCurves(df)
```
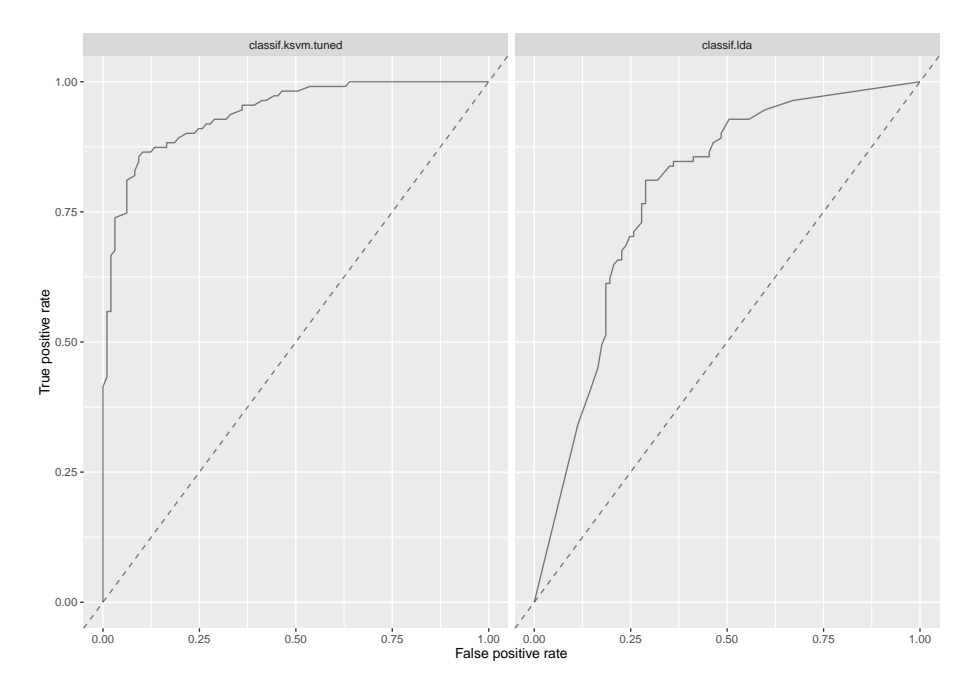

Again, you can easily create other standard evaluation plots by passing the appropriate performance measures to [generateThreshVsPerfData](http://www.rdocumentation.org/packages/mlr/functions/generateThreshVsPerfData.html) and [plotROC-](http://www.rdocumentation.org/packages/mlr/functions/plotROCCurves.html)[Curves.](http://www.rdocumentation.org/packages/mlr/functions/plotROCCurves.html)

## **Performance plots with asROCRPrediction**

Drawing performance plots with package [ROCR](http://www.rdocumentation.org/packages/ROCR/) works through three basic commands:

- 1. [ROCR::prediction](http://www.rdocumentation.org/packages/ROCR/functions/prediction.html): Create a [ROCR](http://www.rdocumentation.org/packages/ROCR/) [prediction](&ROCR::prediction-class) object.
- 2. [ROCR::performance](http://www.rdocumentation.org/packages/ROCR/functions/performance.html): Calculate one or more performance measures for the given prediction object.
- 3. [ROCR::plot:](&ROCR::plot-methods) Generate the performance plot.

[mlr'](http://www.rdocumentation.org/packages/mlr/)s function [asROCRPrediction](http://www.rdocumentation.org/packages/mlr/functions/asROCRPrediction.html) converts an [mlr](http://www.rdocumentation.org/packages/mlr/) [Prediction](http://www.rdocumentation.org/packages/mlr/functions/Prediction.html) object to a [ROCR](http://www.rdocumentation.org/packages/ROCR/) [prediction](&ROCR::prediction-class) object, so you can easily generate performance plots by doing steps 2. and 3. yourself. [ROCR](http://www.rdocumentation.org/packages/ROCR/)'s [plot](&ROCR::plot-methods) method has some nice features which are not (yet) available in [plotROCCurves](http://www.rdocumentation.org/packages/mlr/functions/plotROCCurves.html), for example plotting the convex hull of the ROC curves. Some examples are shown below.

#### **Example 1: Single predictions (continued)**

We go back to out first example where we trained and predicted [lda](http://www.rdocumentation.org/packages/MASS/functions/lda.html) on the [sonar](http://www.rdocumentation.org/packages/mlr/functions/sonar.task.html) [classification task](http://www.rdocumentation.org/packages/mlr/functions/sonar.task.html).

```
n = getTaskSize(sonar.task)
train.set = sample(n, size = round(2/3 * n))test.set = setdiff(seq_len(n), train.set)
## Train and predict linear discriminant analysis
lrn1 = makeLearner("classif.lda", predict.type = "prob")
mod1 = train(lrn1, sonar.task, subset = train.set)
pred1 = predict(mod1, task = sonar.task, subset = test.set)
```
Below we use [asROCRPrediction](http://www.rdocumentation.org/packages/mlr/functions/asROCRPrediction.html) to convert the lda prediction, let [ROCR](http://www.rdocumentation.org/packages/ROCR/) calculate the true and false positive rate and plot the ROC curve.

```
## Convert prediction
ROCRpred1 = asROCRPrediction(pred1)
```

```
## Calculate true and false positive rate
ROCRperf1 = ROCR::performance(ROCRpred1, "tpr", "fpr")
```
*## Draw ROC curve* ROCR::**plot**(ROCRperf1)

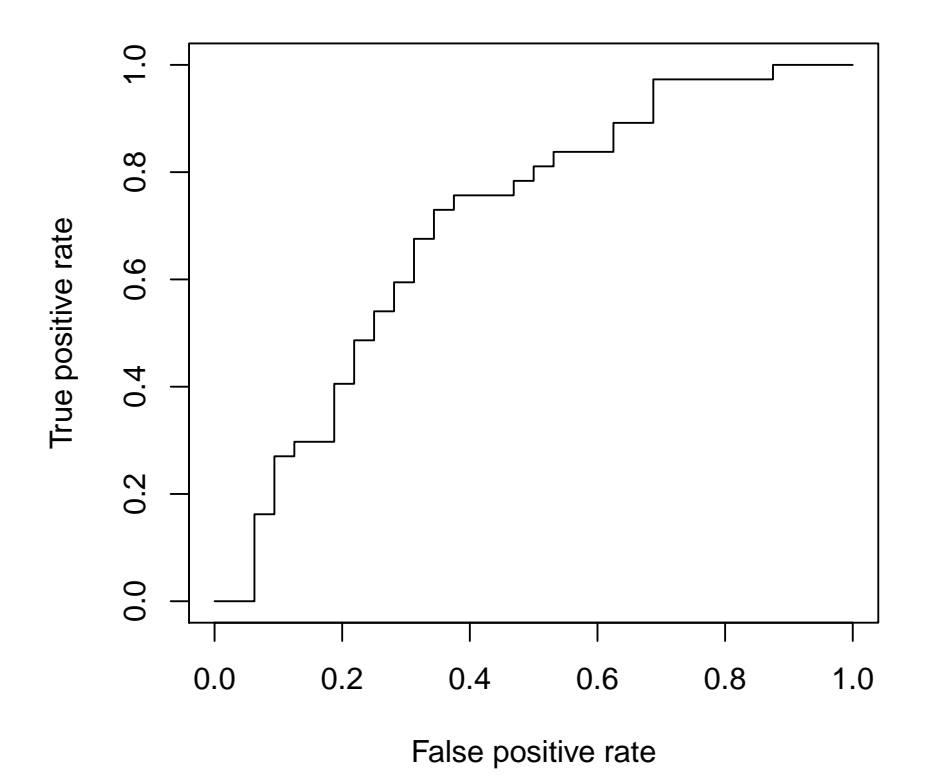

Below is the same ROC curve, but we make use of some more graphical parameters: The ROC curve is color-coded by the threshold and selected threshold values are printed on the curve. Additionally, the convex hull (black broken line) of the ROC curve is drawn.

```
## Draw ROC curve
ROCR::plot(ROCRperf1, colorize = TRUE, print.cutoffs.at = seq(0.1,
   0.9, 0.1), 1wd = 2)## Draw convex hull of ROC curve
ch = ROCR::performance(ROCRpred1, "rch")
ROCR::plot(ch, add = TRUE, 1ty = 2)
```
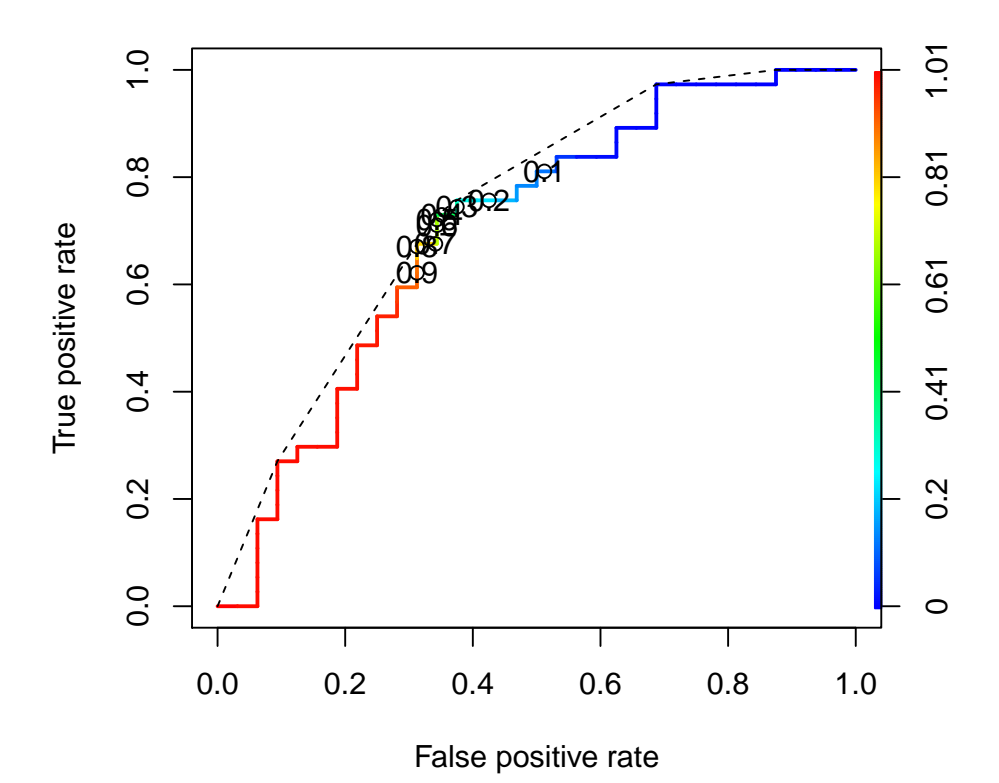

**Example 2: Benchmark experiments (continued)**

We again consider the benchmark experiment conducted earlier. We first extract the predictions by [getBMRPredictions](http://www.rdocumentation.org/packages/mlr/functions/getBMRPredictions.html) and then convert them via function [as-](http://www.rdocumentation.org/packages/mlr/functions/asROCRPrediction.html)[ROCRPrediction](http://www.rdocumentation.org/packages/mlr/functions/asROCRPrediction.html).

```
## Extract predictions
preds = getBMRPredictions(bmr)[[1]]
## Convert predictions
ROCRpreds = lapply(preds, asROCRPrediction)
## Calculate true and false positive rate
ROCRperfs = lapply(ROCRpreds, function(x) ROCR::performance(x,
   "tpr", "fpr"))
```
We draw the vertically averaged ROC curves (solid lines) as well as the ROC curves for the individual resampling iterations (broken lines). Moreover, standard error bars are plotted for selected true positive rates (0.1, 0.2, …, 0.9). See [ROCR](http://www.rdocumentation.org/packages/ROCR/)'s [plot](&ROCR::plot-methods) function for details.

```
## lda average ROC curve
plot(ROCRperfs[[1]], col = "blue", avg = "vertical", spread.estimate
   = "stderror",
 show.spread.at = seq(0.1, 0.8, 0.1), plotCI.col = "blue",
     plotCI.Wd = 2, lwd = 2)## lda individual ROC curves
plot(ROCRperfs[[1]], col = "blue", lty = 2, lwd = 0.25, add = TRUE)
## ksvm average ROC curve
plot(ROCRperfs[[2]], col = "red", avg = "vertical", spread.estimate
   = "stderror",
 show.spread.at = seq(0.1, 0.6, 0.1), plotCI.col = "red",
     plotCI.Lwd = 2, 1wd = 2, add = TRUE)
## ksvm individual ROC curves
plot(ROCRperfs[[2]], col = "red", lty = 2, lwd = 0.25, add = TRUE)
legend("bottomright", legend = getBMRLearnerIds(bmr), lty = 1, lwd =
2, col = c("blue", "red"))
```
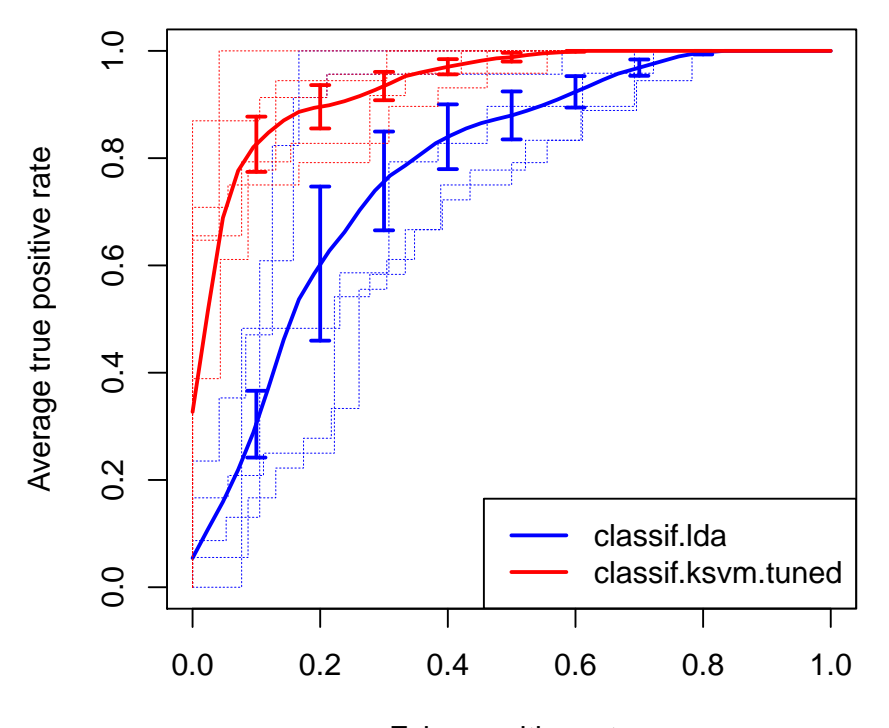

False positive rate

In order to create other evaluation plots like *precision/recall graphs* you just have to change the performance measures when calling [ROCR::performance.](http://www.rdocumentation.org/packages/ROCR/functions/performance.html) (Note that you have to use the measures provided by [ROCR](http://www.rdocumentation.org/packages/ROCR/) listed [here](http://www.rdocumentation.org/packages/ROCR/functions/performance.html) and not [mlr'](http://www.rdocumentation.org/packages/mlr/)s performance measures.)

```
## Extract and convert predictions
preds = getBMRPredictions(bmr)[[1]]
ROCRpreds = lapply(preds, asROCRPrediction)
## Calculate precision and recall
ROCRperfs = lapply(ROCRpreds, function(x) ROCR::performance(x,
    "prec", "rec"))
## Draw performance plot
plot(ROCRperfs[[1]], col = "blue", avg = "threshold")
plot(ROCRperfs[[2]], col = "red", avg = "threshold", add = TRUE)
legend("bottomleft", legend = getBMRLearnerIds(bmr), lty = 1, col =
```
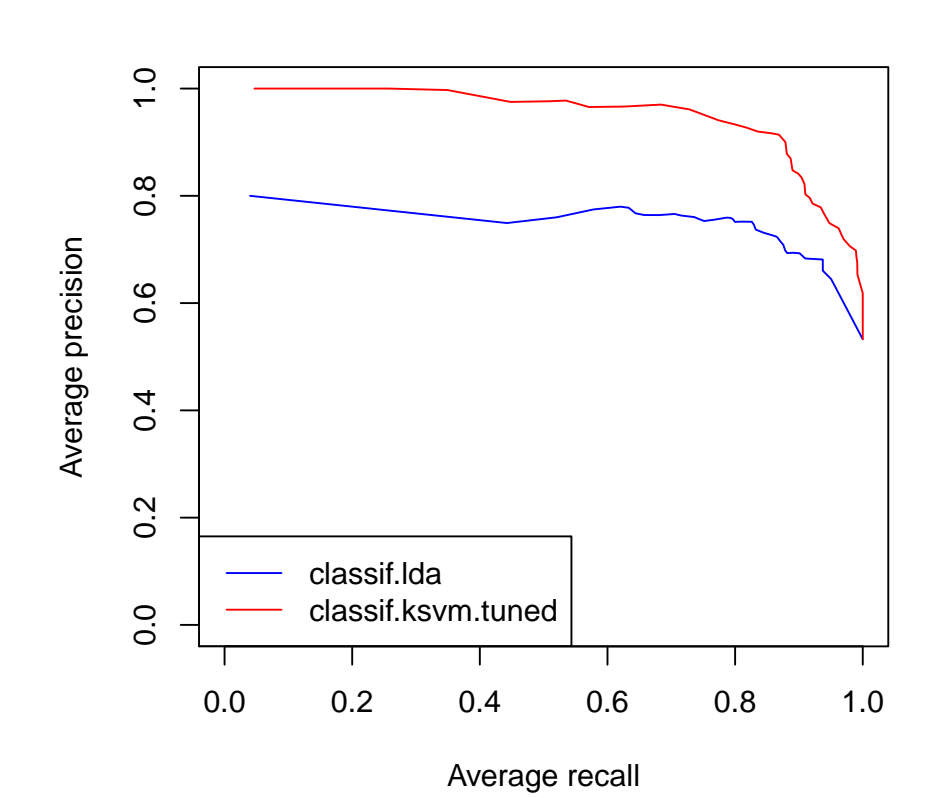

**c**("blue", "red"))

If you want to plot a performance measure versus the threshold, specify only one measure when calling [ROCR::performance](http://www.rdocumentation.org/packages/ROCR/functions/performance.html). Below the average accuracy over the 5 cross-validation iterations is plotted against the threshold. Moreover, boxplots for certain threshold values (0.1, 0.2, …, 0.9) are drawn.

```
## Extract and convert predictions
preds = getBMRPredictions(bmr)[[1]]
ROCRpreds = lapply(preds, asROCRPrediction)
## Calculate accuracy
ROCRperfs = lapply(ROCRpreds, function(x) ROCR::performance(x,
    "acc"))
## Plot accuracy versus threshold
```

```
plot(ROCRperfs[[1]], avg = "vertical", spread.estimate = "boxplot",
   lwd = 2, col = "blue",
 show.spread.at = seq(0.1, 0.9, 0.1), ylim = c(0,1), xlab =
      "Threshold")
```
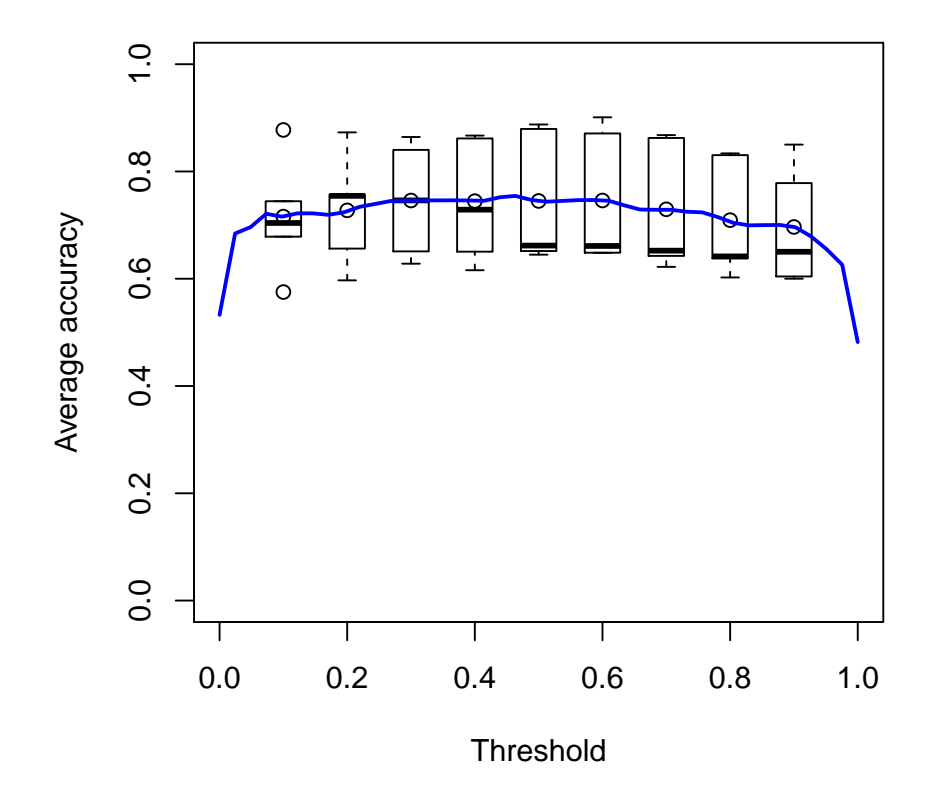

# **Viper charts**

[mlr](http://www.rdocumentation.org/packages/mlr/) also supports [ViperCharts](http://viper.ijs.si/) for plotting ROC and other performance curves. Like [generateThreshVsPerfData](http://www.rdocumentation.org/packages/mlr/functions/generateThreshVsPerfData.html) it has S3 methods for objects of class [Predic](http://www.rdocumentation.org/packages/mlr/functions/Prediction.html)[tion,](http://www.rdocumentation.org/packages/mlr/functions/Prediction.html) [ResampleResult](http://www.rdocumentation.org/packages/mlr/functions/ResampleResult.html) and [BenchmarkResult](http://www.rdocumentation.org/packages/mlr/functions/BenchmarkResult.html). Below plots for the benchmark experiment (Example 2) are generated.

 $z = plotViperCharts(bmr, chart = "rocc", browse = FALSE)$ 

You can see the plot created this way [here.](http://viper.ijs.si/chart/roc/5bef601d-7081-411c-a332-5de3c188265b/) Note that besides ROC curves you

get several other plots like lift charts or cost curves. For details, see [plotViper-](http://www.rdocumentation.org/packages/mlr/functions/plotViperCharts.html)[Charts](http://www.rdocumentation.org/packages/mlr/functions/plotViperCharts.html).

# **Multilabel Classification**

Multilabel classification is a classification problem where multiple target labels can be assigned to each observation instead of only one like in multiclass classification.

Two different approaches exist for multilabel classification. *Problem transformation methods* try to transform the multilabel classification into binary or multiclass classification problems. *Algorithm adaptation methods* adapt multiclass algorithms so they can be applied directly to the problem.

# **Creating a task**

The first thing you have to do for multilabel classification in [mlr](http://www.rdocumentation.org/packages/mlr/) is to get your data in the right format. You need a [data.frame](http://www.rdocumentation.org/packages/base/functions/data.frame.html) which consists of the features and a logical vector for each label which indicates if the label is present in the observation or not. After that you can create a [MultilabelTask](http://www.rdocumentation.org/packages/mlr/functions/Task.html) like a normal [ClassifTask.](http://www.rdocumentation.org/packages/mlr/functions/Task.html) Instead of one target name you have to specify a vector of targets which correspond to the names of logical variables in the [data.frame.](http://www.rdocumentation.org/packages/base/functions/data.frame.html) In the following example we get the yeast data frame from the already existing [yeast.task](http://www.rdocumentation.org/packages/mlr/functions/yeast.task.html), extract the 14 label names and create the task again.

```
yeast = getTaskData(yeast.task)
labels = colnames(yeast)[1:14]
yeast.task = makeMultilabelTask(id = "multi", data = yeast, target =
   labels)
yeast.task
#> Supervised task: multi
#> Type: multilabel
#> Target:
    label1,label2,label3,label4,label5,label6,label7,label8,label9,label10,label11,label12,label13,label14
#> Observations: 2417
#> Features:
#> numerics factors ordered
#> 103 0 0
#> Missings: FALSE
#> Has weights: FALSE
#> Has blocking: FALSE
#> Classes: 14
#> label1 label2 label3 label4 label5 label6 label7 label8
    label9
```
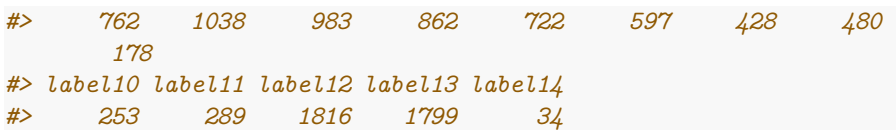

# **Constructing a learner**

Multilabel classification in [mlr](http://www.rdocumentation.org/packages/mlr/) can currently be done in two ways:

- Algorithm adaptation methods: Treat the whole problem with a specific algorithm.
- Problem transformation methods: Transform the problem, so that simple binary classification algorithms can be applied.

## **Algorithm adaptation methods**

Currently the available algorithm adaptation methods in **R** are the multivariate random forest in the [randomForestSRC](http://www.rdocumentation.org/packages/randomForestSRC/) package and the random ferns multilabel algorithm in the [rFerns](http://www.rdocumentation.org/packages/rFerns/) package. You can create the learner for these algorithms like in multiclass classification problems.

```
lrn.rfsrc = makeLearner("multilabel.randomForestSRC")
lrn.rFerns = makeLearner("multilabel.rFerns")
lrn.rFerns
#> Learner multilabel.rFerns from package rFerns
#> Type: multilabel
#> Name: Random ferns; Short name: rFerns
#> Class: multilabel.rFerns
#> Properties: numerics,factors,ordered
#> Predict-Type: response
#> Hyperparameters:
```
#### **Problem transformation methods**

For generating a wrapped multilabel learner first create a binary (or multiclass) classification learner with [makeLearner](http://www.rdocumentation.org/packages/mlr/functions/makeLearner.html). Afterwards apply a function like [make-](http://www.rdocumentation.org/packages/mlr/functions/makeMultilabelBinaryRelevanceWrapper.html)[MultilabelBinaryRelevanceWrapper](http://www.rdocumentation.org/packages/mlr/functions/makeMultilabelBinaryRelevanceWrapper.html), [makeMultilabelClassifierChainsWrapper](http://www.rdocumentation.org/packages/mlr/functions/makeMultilabelClassifierChainsWrapper.html), [makeMultilabelNestedStackingWrapper](http://www.rdocumentation.org/packages/mlr/functions/makeMultilabelNestedStackingWrapper.html), [makeMultilabelDBRWrapper](http://www.rdocumentation.org/packages/mlr/functions/makeMultilabelDBRWrapper.html) or [makeMultilabelStackingWrapper](http://www.rdocumentation.org/packages/mlr/functions/makeMultilabelStackingWrapper.html) on the learner to convert it to a learner that uses the respective problem transformation method.

You can also generate a binary relevance learner directly, as you can see in the example.

```
lrn.br = makeLearner("classif.rpart", predict.type = "prob")
lrn.br = makeMultilabelBinaryRelevanceWrapper(lrn.br)
lrn.br
#> Learner multilabel.classif.rpart from package rpart
#> Type: multilabel
#> Name: ; Short name:
#> Class: MultilabelBinaryRelevanceWrapper
#> Properties:
   numerics,factors,ordered,missings,weights,prob,twoclass,multiclass
#> Predict-Type: prob
#> Hyperparameters: xval=0
lrn.br2 = makeMultilabelBinaryRelevanceWrapper("classif.rpart")
lrn.br2
#> Learner multilabel.classif.rpart from package rpart
#> Type: multilabel
#> Name: ; Short name:
#> Class: MultilabelBinaryRelevanceWrapper
#> Properties:
   numerics,factors,ordered,missings,weights,prob,twoclass,multiclass
#> Predict-Type: response
#> Hyperparameters: xval=0
```
The different methods are shortly described in the following.

#### **Binary relevance**

This problem transformation method converts the multilabel problem to binary classification problems for each label and applies a simple binary classificator on these. In [mlr](http://www.rdocumentation.org/packages/mlr/) this can be done by converting your binary learner to a wrapped binary relevance multilabel learner.

#### **Classifier chains**

Trains consecutively the labels with the input data. The input data in each step is augmented by the already trained labels (with the real observed values). Therefore an order of the labels has to be specified. At prediction time the labels are predicted in the same order as while training. The required labels in the input data are given by the previous done prediction of the respective label.

## **Nested stacking**

Same as classifier chains, but the labels in the input data are not the real ones, but estimations of the labels obtained by the already trained learners.

#### **Dependent binary relevance**

Each label is trained with the real observed values of all other labels. In prediction phase for a label the other necessary labels are obtained in a previous step by a base learner like the binary relevance method.

#### **Stacking**

Same as the dependent binary relevance method, but in the training phase the labels used as input for each label are obtained by the binary relevance method.

# **Train**

You can [train](http://www.rdocumentation.org/packages/mlr/functions/train.html) a model as usual with a multilabel learner and a multilabel task as input. You can also pass **subset** and **weights** arguments if the learner supports this.

```
mod = train(lrn.br, yeast.task)
mod = train(lrn.br, yeast.task, subset = 1:1500, weights =
    rep(1/1500, 1500))
mod
#> Model for learner.id=multilabel.classif.rpart;
    learner.class=MultilabelBinaryRelevanceWrapper
#> Trained on: task.id = multi; obs = 1500; features = 103
#> Hyperparameters: xval=0
mod2 = train(lrn.rfsrc, yeast.task, subset = 1:100)
mod2
#> Model for learner.id=multilabel.randomForestSRC;
    learner.class=multilabel.randomForestSRC
#> Trained on: task.id = multi; obs = 100; features = 103
#> Hyperparameters: na.action=na.impute
```
# **Predict**

Prediction can be done as usual in [mlr](http://www.rdocumentation.org/packages/mlr/) with [predict](http://www.rdocumentation.org/packages/mlr/functions/predict.WrappedModel.html) and by passing a trained model and either the task to the task argument or some new data to the newdata argument. As always you can specify a **subset** of the data which should be predicted.

```
pred = predict(mod, task = yeast.task, subset = 1:10)
pred = predict(mod, newdata = yeast[1501:1600,])
names(as.data.frame(pred))
#> [1] "truth.label1" "truth.label2" "truth.label3"
#> [4] "truth.label4" "truth.label5" "truth.label6"
```

```
#> [7] "truth.label7" "truth.label8" "truth.label9"
#> [10] "truth.label10" "truth.label11" "truth.label12"
#> [13] "truth.label13" "truth.label14" "prob.label1"
#> [16] "prob.label2" "prob.label3" "prob.label4"
#> [19] "prob.label5" "prob.label6" "prob.label7"
#> [22] "prob.label8" "prob.label9" "prob.label10"
#> [25] "prob.label11" "prob.label12" "prob.label13"
#> [28] "prob.label14" "response.label1" "response.label2"
#> [31] "response.label3" "response.label4" "response.label5"
#> [34] "response.label6" "response.label7" "response.label8"
#> [37] "response.label9" "response.label10" "response.label11"
#> [40] "response.label12" "response.label13" "response.label14"
pred2 = predict(mod2, task = yeast.task)
names(as.data.frame(pred2))
#> [1] "id" "truth.label1" "truth.label2"
#> [4] "truth.label3" "truth.label4" "truth.label5"
#> [7] "truth.label6" "truth.label7" "truth.label8"
#> [10] "truth.label9" "truth.label10" "truth.label11"
#> [13] "truth.label12" "truth.label13" "truth.label14"
#> [16] "response.label1" "response.label2" "response.label3"
#> [19] "response.label4" "response.label5" "response.label6"
#> [22] "response.label7" "response.label8" "response.label9"
#> [25] "response.label10" "response.label11" "response.label12"
#> [28] "response.label13" "response.label14"
```
Depending on the chosen **predict**.type of the learner you get true and predicted values and possibly probabilities for each class label. These can be extracted by the usual accessor functions [getPredictionTruth,](http://www.rdocumentation.org/packages/mlr/functions/getPredictionTruth.html) [getPredictionResponse](http://www.rdocumentation.org/packages/mlr/functions/getPredictionResponse.html) and [getPredictionProbabilities](http://www.rdocumentation.org/packages/mlr/functions/getPredictionProbabilities.html).

# **Performance**

The performance of your prediction can be assessed via function [performance.](http://www.rdocumentation.org/packages/mlr/functions/performance.html) You can specify via the **measures** argument which [measure\(s\)](#page-306-0) to calculate. The default measure for multilabel classification is the Hamming loss ([multi](#page-306-0)[label.hamloss\)](#page-306-0). All available measures for multilabel classification can be shown by [listMeasures](http://www.rdocumentation.org/packages/mlr/functions/listMeasures.html) and found in the [table of performance measures](#page-306-0) and the [mea](http://www.rdocumentation.org/packages/mlr/functions/measures.html)[sures](http://www.rdocumentation.org/packages/mlr/functions/measures.html) documentation page.

```
performance(pred)
#> multilabel.hamloss
#> 0.2257143
performance(pred2, measures = list(multilabel.subset01,
   multilabel.hamloss, multilabel.acc,
```

```
multilabel.f1, timepredict))
#> multilabel.subset01 multilabel.hamloss multilabel.acc
#> 0.8663633 0.2049471 0.4637509
#> multilabel.f1 timepredict
#> 0.5729926 1.1470000
listMeasures("multilabel")
#> [1] "multilabel.f1" "multilabel.subset01" "multilabel.tpr"
#> [4] "multilabel.ppv" "multilabel.acc" "timeboth"
#> [7] "timepredict" "multilabel.hamloss" "featperc"
#> [10] "timetrain"
```
# **Resampling**

For evaluating the overall performance of the learning algorithm you can do some [resampling](#page-42-0). As usual you have to define a resampling strategy, either via [makeResampleDesc](http://www.rdocumentation.org/packages/mlr/functions/makeResampleDesc.html) or [makeResampleInstance.](http://www.rdocumentation.org/packages/mlr/functions/makeResampleInstance.html) After that you can run the [resample](http://www.rdocumentation.org/packages/mlr/functions/resample.html) function. Below the default measure Hamming loss is calculated.

```
rdesc = makeResampleDesc(method = "CV", stratify = FALSE, iters = 3)
r = resample(learner = lrn.br, task = yeast.task, resampling =
    rdesc, show.info = FALSE)
r
#> Resample Result
#> Task: multi
#> Learner: multilabel.classif.rpart
#> Aggr perf: multilabel.hamloss.test.mean=0.225
#> Runtime: 4.37928
r = resample(learner = lrn.rFerns, task = yeast.task, resampling =
    rdesc, show.info = FALSE)
r
#> Resample Result
#> Task: multi
#> Learner: multilabel.rFerns
#> Aggr perf: multilabel.hamloss.test.mean=0.473
#> Runtime: 0.394939
```
# **Binary performance**

If you want to calculate a binary performance measure like, e.g., the [accuracy](#page-306-0), the [mmce](#page-306-0) or the [auc](#page-306-0) for each label, you can use function [getMultilabelBina](http://www.rdocumentation.org/packages/mlr/functions/getMultilabelBinaryPerformances.html)[ryPerformances](http://www.rdocumentation.org/packages/mlr/functions/getMultilabelBinaryPerformances.html). You can apply this function to any multilabel prediction, e.g., also on the resample multilabel prediction. For calculating the [auc](#page-306-0) you need predicted probabilities.

|                                                                      |                 |                      |                                            | getMultilabeiBinaryPerformances(pred, measures = list(acc, mmce, |  |
|----------------------------------------------------------------------|-----------------|----------------------|--------------------------------------------|------------------------------------------------------------------|--|
|                                                                      | $auc)$ )        |                      |                                            |                                                                  |  |
| #>                                                                   |                 |                      | acc.test.mean mmce.test.mean auc.test.mean |                                                                  |  |
|                                                                      | $#$ > label1    | 0.75                 | 0.25                                       | 0.6321925                                                        |  |
|                                                                      | $#$ > label2    | 0.64                 | 0.36                                       | 0.6547917                                                        |  |
|                                                                      | $#$ > label3    | 0.68                 | 0.32                                       | 0.7118227                                                        |  |
|                                                                      | $#$ > label4    | 0.69                 | 0.31                                       | 0.6764835                                                        |  |
|                                                                      | $#$ > label5    | 0.73                 | 0.27                                       | 0.6676923                                                        |  |
|                                                                      | $#$ > label6    | 0.70                 | 0.30                                       | 0.6417739                                                        |  |
|                                                                      | #> label7       | 0.81                 | 0.19                                       | <i>0.5968750</i>                                                 |  |
|                                                                      | $#$ > label8    | 0.73                 | 0.27                                       | 0.5164474                                                        |  |
|                                                                      | $#$ > label9    | 0.89                 | 0.11                                       | 0.4688458                                                        |  |
|                                                                      | $#$ > label10   | 0.86                 | 0.14                                       | 0.3996463                                                        |  |
|                                                                      | $#$ > label11   | 0.85                 |                                            | $0.15$ $0.5000000$                                               |  |
|                                                                      | #> label12      | 0.76                 |                                            | $0.24$ $0.5330667$                                               |  |
|                                                                      | $#$ > label13   | 0.75                 | 0.25                                       | 0.5938610                                                        |  |
|                                                                      | $#$ > label14   | 1.00                 | 0.00                                       | $\overline{M}$                                                   |  |
|                                                                      |                 |                      |                                            |                                                                  |  |
| getMultilabelBinaryPerformances(r\$pred, measures = list(acc, mmce)) |                 |                      |                                            |                                                                  |  |
| #>                                                                   |                 |                      | acc.test.mean mmce.test.mean               |                                                                  |  |
|                                                                      | $#$ > label1    | 0.69383533           | 0.3061647                                  |                                                                  |  |
|                                                                      |                 | #> label2 0.58254034 | 0.4174597                                  |                                                                  |  |
|                                                                      |                 | #> label3 0.70211005 | 0.2978899                                  |                                                                  |  |
|                                                                      |                 | #> label4 0.71369466 | 0.2863053                                  |                                                                  |  |
|                                                                      |                 |                      | #> label5 0.70831609 0.2916839             |                                                                  |  |
|                                                                      |                 | #> label6 0.60488209 | 0.3951179                                  |                                                                  |  |
|                                                                      | $#$ > label $7$ | 0.54447662           | 0.4555234                                  |                                                                  |  |
|                                                                      | #> label8       | <i>0.53289201</i>    | 0.4671080                                  |                                                                  |  |
|                                                                      | $#$ > label9    | <i>0.30906082</i>    | <i>0.6909392</i>                           |                                                                  |  |
|                                                                      | $#$ > label10   |                      | $0.44683492$ $0.5531651$                   |                                                                  |  |
|                                                                      | $#$ > label11   | 0.45676458           | 0.5432354                                  |                                                                  |  |
|                                                                      | $#$ > label12   | 0.52916839           | 0.4708316                                  |                                                                  |  |

getMultilabelBinaryPerformances(pred, **measures** = **list**(acc, mmce,

# **Learning Curve Analysis**

*#> label13 0.53702938 0.4629706 #> label14 0.01406703 0.9859330*

To analyse how the increase of observations in the training set improves the performance of a learner the *learning curve* is an appropriate visual tool. The experiment is conducted with an increasing subsample size and the performance is measured. In the plot the x-axis represents the relative subsample size whereas

the y-axis represents the performance.

Note that this function internally uses [benchmark](http://www.rdocumentation.org/packages/mlr/functions/benchmark.html) in combination with [make-](http://www.rdocumentation.org/packages/mlr/functions/makeDownsampleWrapper.html)[DownsampleWrapper,](http://www.rdocumentation.org/packages/mlr/functions/makeDownsampleWrapper.html) so for every run new observations are drawn. Thus the results are noisy. To reduce noise increase the number of resampling iterations. You can define the resampling method in the resampling argument of [generate-](http://www.rdocumentation.org/packages/mlr/functions/generateLearningCurveData.html)[LearningCurveData.](http://www.rdocumentation.org/packages/mlr/functions/generateLearningCurveData.html) It is also possible to pass a [ResampleInstance](http://www.rdocumentation.org/packages/mlr/functions/makeResampleInstance.html) (which is a result of [makeResampleInstance\)](http://www.rdocumentation.org/packages/mlr/functions/makeResampleInstance.html) to make resampling consistent for all passed learners and each step of increasing the number of observations.

## **Plotting the learning curve**

The [mlr](http://www.rdocumentation.org/packages/mlr/) function [generateLearningCurveData](http://www.rdocumentation.org/packages/mlr/functions/generateLearningCurveData.html) can generate the data for *learning curves* for multiple [learners](#page-276-0) and multiple [performance measures](#page-306-0) at once. With [plotLearningCurve](http://www.rdocumentation.org/packages/mlr/functions/plotLearningCurve.html) the result of [generateLearningCurveData](http://www.rdocumentation.org/packages/mlr/functions/generateLearningCurveData.html) can be plotted using [ggplot2.](http://www.rdocumentation.org/packages/ggplot2/) [plotLearningCurve](http://www.rdocumentation.org/packages/mlr/functions/plotLearningCurve.html) has an argument facet which can be either "measure" or "learner". By default facet = "measure" and facetted subplots are created for each measure input to [generateLearningCurveData.](http://www.rdocumentation.org/packages/mlr/functions/generateLearningCurveData.html) If facet = "measure" learners are mapped to color, and vice versa.

```
r = generateLearningCurveData(
 learners = list("classif.rpart", "classif.knn"),
 task = sonar.task,
 percs = seq(0.1, 1, by = 0.2),measures = list(tp, fp, tn, fn),
 resampling = makeResampleDesc(method = "CV", iters = 5),
  show.info = FALSE)
plotLearningCurve(r)
```
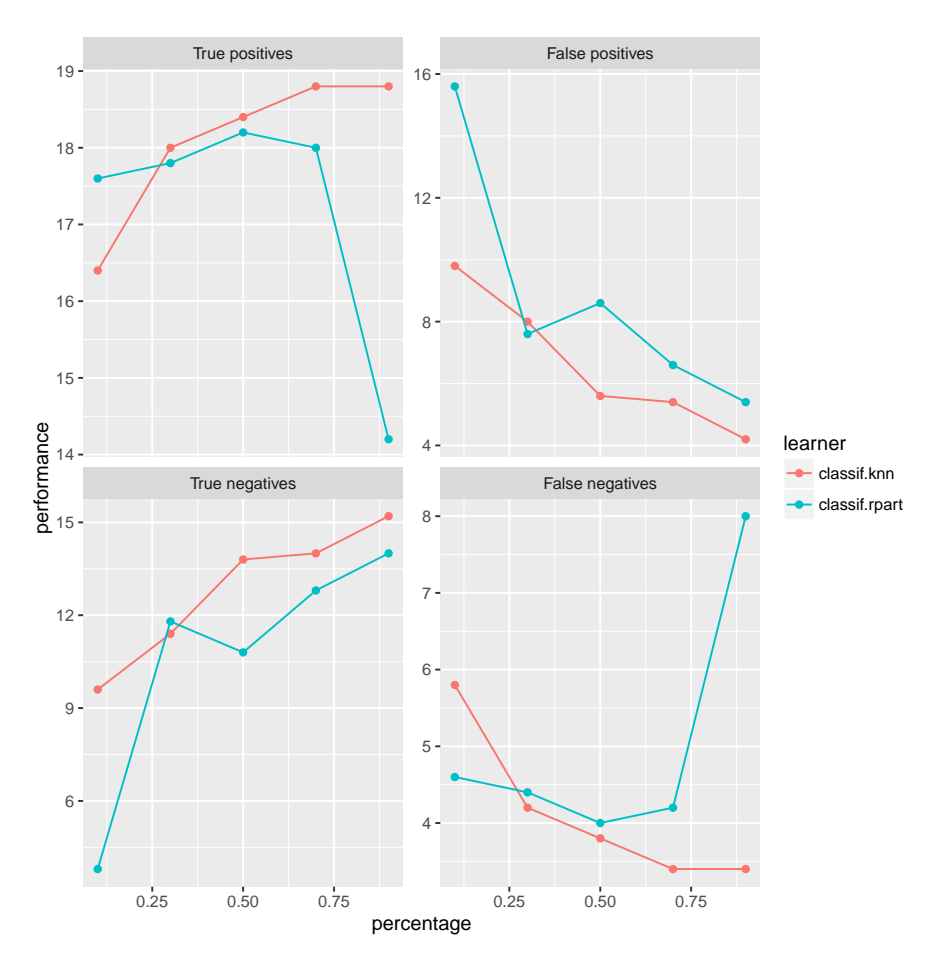

What happens in [generateLearningCurveData](http://www.rdocumentation.org/packages/mlr/functions/generateLearningCurveData.html) is the following: Each learner will be internally wrapped in a [DownsampleWrapper.](http://www.rdocumentation.org/packages/mlr/functions/makeDownsampleWrapper.html) To measure the performance at the first step of percs, say 0.1, first the data will be split into a *training* and a *test set* according to the given *resampling strategy*. Then a random sample containing 10% of the observations of the *training set* will be drawn and used to train the learner. The performance will be measured on the *complete test set*. These steps will be repeated as defined by the given *resampling method* and for each value of percs.

In the first example a simplified usage of the learners argument was used, so that it's sufficient to give the *name*. It is also possible to create a learner the usual way and even to mix it. Make sure to give different ids in this case.

```
lrns = list(
 makeLearner(cl = "classif.ksvm", id = "ksvm1" , sigma = 0.2, C =
      2),
 makeLearner(cl = "classif.ksvm", id = "ksvm2" , sigma = 0.1, C =
```

```
1),
  "classif.randomForest"
\mathcal{L}rin = makeResampleDesc(method = "CV", iters = 5)lc = generateLearningCurveData(learners = lrns, task = sonar.task,
 percs = seq(0.1, 1, by = 0.1), measures = acc,
  resampling = rin, show.info = FALSE)
plotLearningCurve(lc)
```
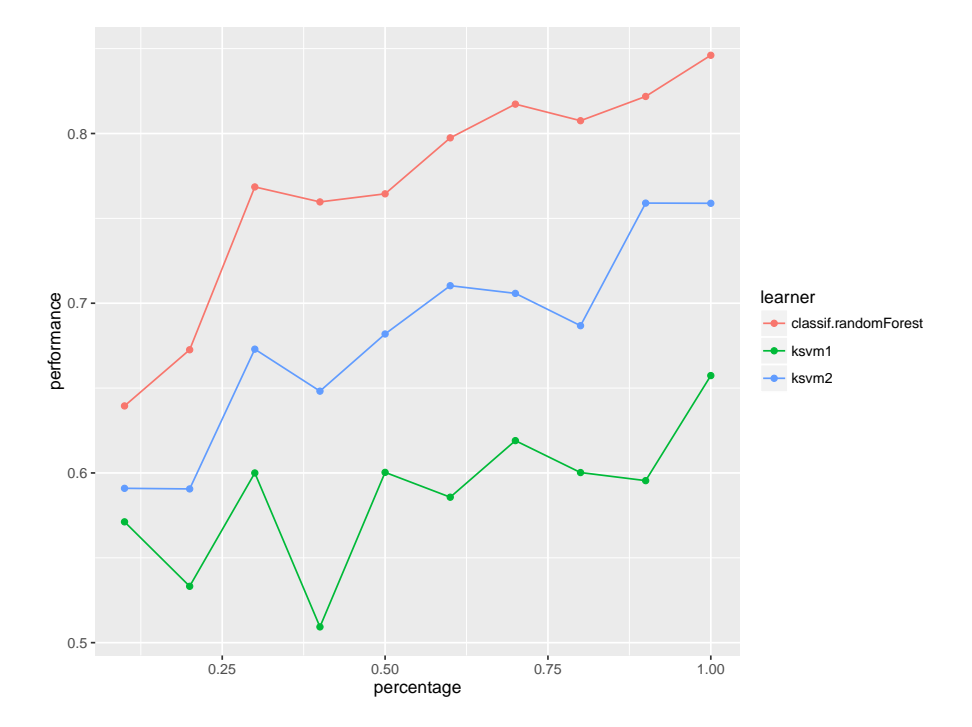

We can display performance on the train set as well as the test set:

```
rin2 = makeResampleDesc(method = "CV", iters = 5, predict = "both")
lc2 = generateLearningCurveData(learners = lrns, task = sonar.task,
 percs = seq(0.1, 1, by = 0.1),measures = list(acc,setAggregation(acc, train.mean)), resampling =
      rin2,
 show.info = FALSE)
plotLearningCurve(lc2, facet = "learner")
```
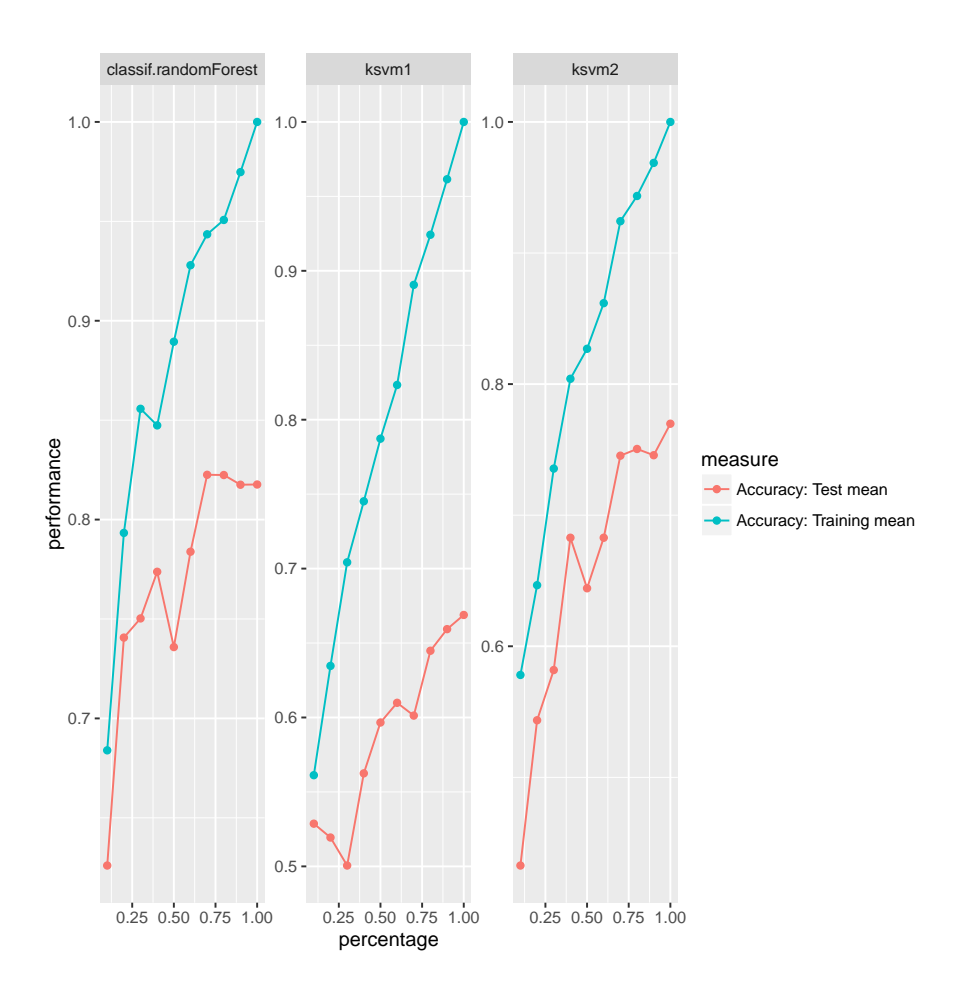

There is also an experimental [ggvis](http://www.rdocumentation.org/packages/ggvis/) plotting function, [plotLearningCurveGGVIS.](http://www.rdocumentation.org/packages/mlr/functions/plotLearningCurveGGVIS.html) Instead of the facet argument to [plotLearningCurve](http://www.rdocumentation.org/packages/mlr/functions/plotLearningCurve.html) there is an argument **interactive** which plays a similar role. As subplots are not available in [ggvis](http://www.rdocumentation.org/packages/ggvis/), measures or learners are mapped to an interactive sidebar which allows selection of the displayed measures or learners. The other feature is mapped to color.

plotLearningCurveGGVIS(r, **interactive** = "measure")

# **Exploring Learner Predictions**

Learners use features to make predictions but how those features are used is often not apparent. [mlr](http://www.rdocumentation.org/packages/mlr/) can estimate the dependence of a learned function on a subset of the feature space using [generatePartialDependenceData](http://www.rdocumentation.org/packages/mlr/functions/generatePartialDependenceData.html).

Partial dependence plots reduce the potentially high dimensional function esti-

mated by the learner, and display a marginalized version of this function in a lower dimensional space. For example suppose  $Y = f(X) + \epsilon$ , where  $\mathbb{E}[\epsilon|X] = 0$ . With  $(X, Y)$  pairs drawn independently from this statistical model, a learner may estimate  $\hat{f}$ , which, if *X* is high dimensional can be uninterpretable. Suppose we want to approximate the relationship between some subset of *X*. We partition *X* into two sets,  $X_s$  and  $X_c$  such that  $X = X_s \cup X_c$ , where  $X_s$  is a subset of *X* of interest.

The partial dependence of *f* on *X<sup>c</sup>* is

$$
f_{X_s} = \mathbb{E}_{X_c} f(X_s, X_c).
$$

*X<sup>c</sup>* is integrated out. We use the following estimator:

$$
\hat{f}_{X_s} = \frac{1}{N} \sum_{i=1}^{N} \hat{f}(X_s, x_{ic}).
$$

The individual conditional expectation of an observation can also be estimated using the above algorithm absent the averaging, giving  $\hat{f}_{X}^{(i)}$  $X_s^{\{t\}}$ . This allows the discovery of features of  $\hat{f}$  that may be obscured by an aggregated summary of  $\hat{f}$ .

The partial derivative of the partial dependence function,  $\frac{\partial \hat{f}_{X_s}}{\partial X_s}$ , and the individual conditional expectation function,  $\frac{\partial f_{X_s}^{(i)}}{\partial X_s}$ , can also be computed. For regression and survival tasks the partial derivative of a single feature *X<sup>s</sup>* is the gradient of the partial dependence function, and for classification tasks where the learner can output class probabilities the Jacobian. Note that if the learner produces discontinuous partial dependence (e.g., piecewise constant functions such as decision trees, ensembles of decision trees, etc.) the derivative will be 0 (where the function is not changing) or trending towards positive or negative infinity (at the discontinuities where the derivative is undefined). Plotting the partial dependence function of such learners may give the impression that the function is not discontinuous because the prediction grid is not composed of all discontinuous points in the predictor space. This results in a line interpolating that makes the function appear to be piecewise linear (where the derivative would be defined except at the boundaries of each piece).

The partial derivative can be informative regarding the additivity of the learned function in certain features. If  $\hat{f}_{X}^{(i)}$  $X_s^{(i)}$  is an additive function in a feature  $X_s$ , then its partial derivative will not depend on any other features  $(X_c)$  that may have been used by the learner. Variation in the estimated partial derivative indicates that there is a region of interaction between  $X_s$  and  $X_c$  in  $\hat{f}$ . Similarly, instead of using the mean to estimate the expected value of the function at different values of *Xs*, instead computing the variance can highlight regions of interaction between  $X_s$  and  $X_c$ .
See [Goldstein, Kapelner, Bleich, and Pitkin \(2014\)](http://arxiv.org/abs/1309.6392) for more details and their package [ICEbox](http://www.rdocumentation.org/packages/ICEbox/) for the original implementation. The algorithm works for any supervised learner with classification, regression, and survival tasks.

## **Generating partial dependences**

Our implementation, following [mlr'](http://www.rdocumentation.org/packages/mlr/)s [visualization](#page-87-0) pattern, consists of the above mentioned function [generatePartialDependenceData](http://www.rdocumentation.org/packages/mlr/functions/generatePartialDependenceData.html), as well as two visualization functions, [plotPartialDependence](http://www.rdocumentation.org/packages/mlr/functions/plotPartialDependence.html) and [plotPartialDependenceGGVIS](http://www.rdocumentation.org/packages/mlr/functions/plotPartialDependenceGGVIS.html). The former generates input (objects of class [PartialDependenceData\)](http://www.rdocumentation.org/packages/mlr/functions/PartialDependenceData.html) for the latter.

The first step executed by [generatePartialDependenceData](http://www.rdocumentation.org/packages/mlr/functions/generatePartialDependenceData.html) is to generate a feature grid for every element of the character vector features passed. The data are given by the input argument, which can be a [Task](http://www.rdocumentation.org/packages/mlr/functions/Task.html) or a [data.frame](http://www.rdocumentation.org/packages/base/functions/data.frame.html). The feature grid can be generated in several ways. A uniformly spaced grid of length gridsize (default 10) from the empirical minimum to the empirical maximum is created by default, but arguments fmin and fmax may be used to override the empirical default (the lengths of fmin and fmax must match the length of features). Alternatively the feature data can be resampled, either by using a bootstrap or by subsampling.

```
lrn.classif = makeLearner("classif.ksvm", predict.type = "prob")
fit.classif = train(lrn.classif, iris.task)
pd = generatePartialDependenceData(fit.classif, iris.task,
    "Petal.Width")
pd
#> PartialDependenceData
#> Task: iris-example
#> Features: Petal.Width
#> Target: setosa, versicolor, virginica
#> Derivative: FALSE
#> Interaction: FALSE
#> Individual: FALSE
#> Class Probability Petal.Width
#> 1 setosa 0.003322617 0.1000000
#> 2 setosa 0.002960777 0.3666667
#> 3 setosa 0.002538716 0.6333333
#> 4 setosa 0.002166829 0.9000000
#> 5 setosa 0.001726009 1.1666667
#> 6 setosa 0.001247128 1.4333333
#> ... (30 rows, 3 cols)
```
As noted above, *X<sup>s</sup>* does not have to be unidimensional. If it is not, the **interaction** flag must be set to TRUE. Then the individual feature grids are combined using the Cartesian product, and the estimator above is applied, producing the partial dependence for every combination of unique feature values. If the **interaction** flag is FALSE (the default) then by default  $X_s$  is assumed unidimensional, and partial dependencies are generated for each feature separately. The resulting output when **interaction** = FALSE has a column for each feature, and NA where the feature was not used.

pd.lst = generatePartialDependenceData(fit.classif, iris.task,

```
c("Petal.Width", "Petal.Length"), FALSE)
head(pd.lst$data)
#> Class Probability Petal.Width Petal.Length
#> 1 setosa 0.003322617 0.1000000 NA
#> 2 setosa 0.002960777 0.3666667 NA
#> 3 setosa 0.002538716 0.6333333 NA
#> 4 setosa 0.002166829 0.9000000 NA
#> 5 setosa 0.001726009 1.1666667 NA
#> 6 setosa 0.001247128 1.4333333 NA
tail(pd.lst$data)
#> Class Probability Petal.Width Petal.Length
#> 55 virginica 0.001337557 NA 3.622222
#> 56 virginica 0.002076363 NA 4.277778
#> 57 virginica 0.002936409 NA 4.933333
#> 58 virginica 0.004003572 NA 5.588889
#> 59 virginica 0.004733228 NA 6.244444
#> 60 virginica 0.004828389 NA 6.900000
pd.int = generatePartialDependenceData(fit.classif, iris.task,
   c("Petal.Width", "Petal.Length"), TRUE)
pd.int
#> PartialDependenceData
#> Task: iris-example
#> Features: Petal.Width, Petal.Length
#> Target: setosa, versicolor, virginica
#> Derivative: FALSE
#> Interaction: TRUE
#> Individual: FALSE
#> Class Probability Petal.Width Petal.Length
#> 1 setosa 0.004590017 0.1000000 1
#> 2 setosa 0.004549707 0.3666667 1
#> 3 setosa 0.004306317 0.6333333 1
#> 4 setosa 0.003833908 0.9000000 1
#> 5 setosa 0.003163950 1.1666667 1
#> 6 setosa 0.002499523 1.4333333 1
```
*#> ... (300 rows, 4 cols)*

At each step in the estimation of  $\hat{f}_{X_s}$  a set of predictions of length N is generated. By default the mean prediction is used. For classification where **predict**.type

= "prob" this entails the mean class probabilities. However, other summaries of the predictions may be used. For regression and survival tasks the function used here must either return one number or three, and, if the latter, the numbers must be sorted lowest to highest. For classification tasks the function must return a number for each level of the target feature.

As noted, the fun argument can be a function which returns three numbers (sorted low to high) for a regression task. This allows further exploration of relative feature importance. If a feature is relatively important, the bounds are necessarily tighter because the feature accounts for more of the variance of the predictions, i.e., it is "used" more by the learner. More directly setting fun = var identifies regions of interaction between  $X_s$  and  $X_c$ .

```
lrn.regr = makeLearner("regr.ksvm")
fit.regr = train(lrn.regr, bh.task)
pd.regr = generatePartialDependenceData(fit.regr, bh.task, "lstat",
   fun = median)
pd.regr
#> PartialDependenceData
#> Task: BostonHousing-example
#> Features: lstat
#> Target: medv
#> Derivative: FALSE
#> Interaction: FALSE
#> Individual: FALSE
#> medv lstat
#> 1 0.04891264 1.730000
#> 2 0.04694158 5.756667
#> 3 0.04416042 9.783333
#> 4 0.04088848 13.810000
#> 5 0.03874735 17.836667
#> 6 0.03795795 21.863333
#> ... (10 rows, 2 cols)
pd.ci = generatePartialDependenceData(fit.regr, bh.task, "lstat",
 fun = function(x) quantile(x, c(.25, .5, .75)))
pd.ci
#> PartialDependenceData
#> Task: BostonHousing-example
#> Features: lstat
#> Target: medv
#> Derivative: FALSE
#> Interaction: FALSE
#> Individual: FALSE
#> medv lstat lower upper
#> 1 0.04891264 1.730000 0.04224388 0.05857108
#> 2 0.04694158 5.756667 0.04103013 0.05467290
```

```
#> 3 0.04416042 9.783333 0.03954525 0.04970344
#> 4 0.04088848 13.810000 0.03686733 0.04663583
#> 5 0.03874735 17.836667 0.03263138 0.04537266
#> 6 0.03795795 21.863333 0.02961091 0.04380820
#> ... (10 rows, 4 cols)
pd.classif = generatePartialDependenceData(fit.classif, iris.task,
    "Petal.Length", fun = median)
pd.classif
#> PartialDependenceData
#> Task: iris-example
#> Features: Petal.Length
#> Target: setosa, versicolor, virginica
#> Derivative: FALSE
#> Interaction: FALSE
#> Individual: FALSE
#> Class Probability Petal.Length
#> 1 setosa 0.0020672526 1.000000
#> 2 setosa 0.0016180969 1.655556
#> 3 setosa 0.0011417357 2.311111
#> 4 setosa 0.0006253858 2.966667
#> 5 setosa 0.0003053274 3.622222
#> 6 setosa 0.0001636896 4.277778
#> ... (30 rows, 3 cols)
```
In addition to bounds based on a summary of the distribution of the conditional expectation of each observation, learners which can estimate the variance of their predictions can also be used. The argument bounds is a numeric vector of length two which is added (so the first number should be negative) to the point prediction to produce a confidence interval for the partial dependence. The default is the .025 and .975 quantiles of the Gaussian distribution.

```
fit.se = train(makeLearner("regr.randomForest", predict.type =
   "se"), bh.task)
pd.se = generatePartialDependenceData(fit.se, bh.task, c("lstat",
   "crim"))
head(pd.se$data)
#> medv lstat crim lower upper
#> 1 0.06181972 1.730000 NA 0.05403563 0.06960382
#> 2 0.05108872 5.756667 NA 0.04579346 0.05638399
#> 3 0.04611423 9.783333 NA 0.04166783 0.05056063
#> 4 0.04340489 13.810000 NA 0.03982038 0.04698941
#> 5 0.04032231 17.836667 NA 0.03688461 0.04376001
#> 6 0.03907523 21.863333 NA 0.03543719 0.04271327
```

```
tail(pd.se$data)
```
*Generating partial dependences EXPLORING LEARNER PREDICTIONS*

| # |                  | medu lstat | crim | lower                             | upper |
|---|------------------|------------|------|-----------------------------------|-------|
|   | #> 15 0.04274914 |            |      | NA 39.54849 0.03831376 0.04718452 |       |
|   | #> 16 0.04271330 |            |      | NA 49.43403 0.03827798 0.04714863 |       |
|   | #> 17 0.04267735 |            |      | NA 59.31957 0.03824485 0.04710986 |       |
|   | #> 18 0.04266763 |            |      | NA 69.20512 0.03822330 0.04711196 |       |
|   | #> 19 0.04266790 |            |      | NA 79.09066 0.03822217 0.04711363 |       |
|   | #> 20 0.04266808 |            |      | NA 88.97620 0.03822240 0.04711377 |       |

As previously mentioned if the aggregation function is not used, i.e., it is the identity, then the conditional expectation of  $\hat{f}_{X}^{(i)}$  $X_s^{(i)}$  is estimated. If individual = TRUE then [generatePartialDependenceData](http://www.rdocumentation.org/packages/mlr/functions/generatePartialDependenceData.html) returns *n* partial dependence estimates made at each point in the prediction grid constructed from the features.

```
pd.ind.regr = generatePartialDependenceData(fit.regr, bh.task,
    "lstat", individual = TRUE)
pd.ind.regr
#> PartialDependenceData
#> Task: BostonHousing-example
#> Features: lstat
#> Target: medv
#> Derivative: FALSE
#> Interaction: FALSE
#> Individual: TRUE
#> Predictions centered: FALSE
#> medv lstat idx
#> 1 0.05170865 1.730000 1
#> 2 0.04986517 5.756667 1
#> 3 0.04773732 9.783333 1
#> 4 0.04571831 13.810000 1
#> 5 0.04399625 17.836667 1
#> 6 0.04258522 21.863333 1
#> ... (5060 rows, 3 cols)
```
The resulting output, particularly the element **data** in the returned object, has an additional column idx which gives the index of the observation to which the row pertains.

For classification tasks this index references both the class and the observation index.

```
pd.ind.classif = generatePartialDependenceData(fit.classif,
   iris.task, "Petal.Length", individual = TRUE)
pd.ind.classif
#> PartialDependenceData
#> Task: iris-example
#> Features: Petal.Length
#> Target: setosa, versicolor, virginica
```

```
#> Derivative: FALSE
#> Interaction: FALSE
#> Individual: TRUE
#> Predictions centered: FALSE
#> Class Probability Petal.Length idx
#> 1 setosa 0.006542702 1 1.setosa
#> 2 setosa 0.006498236 1 2.setosa
#> 3 setosa 0.006543677 1 3.setosa
#> 4 setosa 0.006530507 1 4.setosa
#> 5 setosa 0.006537663 1 5.setosa
#> 6 setosa 0.006505842 1 6.setosa
#> ... (4500 rows, 4 cols)
```
Individual estimates of partial dependence can also be centered by predictions made at all *n* observations for a particular point in the prediction grid created by the features. This is controlled by the argument center which is a list of the same length as the length of the features argument and contains the values of the features desired.

```
iris = getTaskData(iris.task)
pd.ind.classif = generatePartialDependenceData(fit.classif,
    iris.task, "Petal.Length", individual = TRUE,
 center = list("Petal.Length" = min(iris$Petal.Length)))
```
Partial derivatives can also be computed for individual partial dependence estimates and aggregate partial dependence. This is restricted to a single feature at a time. The derivatives of individual partial dependence estimates can be useful in finding regions of interaction between the feature for which the derivative is estimated and the features excluded.

```
pd.regr.der = generatePartialDependenceData(fit.regr, bh.task,
   "lstat", derivative = TRUE)
head(pd.regr.der$data)
#> medv lstat
#> 1 -0.0004201359 1.730000
#> 2 -0.0007018065 5.756667
#> 3 -0.0008593447 9.783333
#> 4 -0.0008690991 13.810000
#> 5 -0.0007506974 17.836667
#> 6 -0.0005460985 21.863333
pd.regr.der.ind = generatePartialDependenceData(fit.regr, bh.task,
    "lstat", derivative = TRUE,
 individual = TRUE)
head(pd.regr.der.ind$data)
#> medv lstat idx
#> 1 -0.1937511 1.730000 1
```

```
#> 2 -0.2593687 5.756667 1
#> 3 -0.2668634 9.783333 1
#> 4 -0.2367123 13.810000 1
#> 5 -0.1961139 17.836667 1
#> 6 -0.1593204 21.863333 1
pd.classif.der = generatePartialDependenceData(fit.classif,
   iris.task, "Petal.Width", derivative = TRUE)
head(pd.classif.der$data)
#> Class Probability Petal.Width
#> 1 setosa -0.0009862568 0.1000000
#> 2 setosa -0.0016151523 0.3666667
#> 3 setosa -0.0014599287 0.6333333
#> 4 setosa -0.0014418684 0.9000000
#> 5 setosa -0.0018453612 1.1666667
#> 6 setosa -0.0015961176 1.4333333
pd.classif.der.ind = generatePartialDependenceData(fit.classif,
   iris.task, "Petal.Width", derivative = TRUE,
 individual = TRUE)
head(pd.classif.der.ind$data)
#> Class Probability Petal.Width idx
#> 1 setosa 0.02479474 0.1 1.setosa
#> 2 setosa 0.01710561 0.1 2.setosa
#> 3 setosa 0.01646252 0.1 3.setosa
#> 4 setosa 0.01530718 0.1 4.setosa
#> 5 setosa 0.02608577 0.1 5.setosa
#> 6 setosa 0.03925531 0.1 6.setosa
```
#### **Functional ANOVA**

[Hooker \(2004\)](http://dl.acm.org/citation.cfm?id=1014122) proposed the decomposition of a learned function  $\hat{f}$  as a sum of lower dimensional functions

$$
f(\mathbf{x}) = g_0 + \sum_{i=1}^p g_i(X_i) + \sum_{i \neq j} g_{ij}(x_{ij}) + \dots
$$

where  $p$  is the number of features. [generateFunctionalANOVAData](http://www.rdocumentation.org/packages/mlr/functions/generateFunctionalANOVAData.html) estimates the individual *g* functions using partial dependence. When functions depend only on one feature, they are equivalent to partial dependence, but a *g* function which depends on more than one feature is the "effect" of only those features: lower dimensional "effects" are removed.

$$
\hat{g}_u(X) = \frac{1}{N} \sum_{i=1}^{N} \left( \hat{f}(X) - \sum_{v \subset u} g_v(X) \right)
$$

Here *u* is a subset of  $1, \ldots, p$ . When  $|v| = 1$   $g_v$  can be directly computed by computing the bivariate partial dependence of  $\hat{f}$  on  $X_u$  and then subtracting off the univariate partial dependences of the features contained in *v*.

Although this decomposition is generalizable to classification it is currently only available for regression tasks.

```
lrn.regr = makeLearner("regr.ksvm")
fit.regr = train(lrn.regr, bh.task)
fa = generateFunctionalANOVAData(fit.regr, bh.task, "lstat", depth =
   1, fun = median)
fa
#> FunctionalANOVAData
#> Task: BostonHousing-example
#> Features: lstat
#> Target: medv
#>
#>
#> effect medv lstat
#> 1 lstat 0.04920425 1.730000
#> 2 lstat 0.04693565 5.756667
#> 3 lstat 0.04417877 9.783333
#> 4 lstat 0.04089023 13.810000
#> 5 lstat 0.03874968 17.836667
#> 6 lstat 0.03756709 21.863333
#> ... (10 rows, 3 cols)
pd.regr = generatePartialDependenceData(fit.regr, bh.task, "lstat",
   fun = median)
pd.regr
#> PartialDependenceData
#> Task: BostonHousing-example
#> Features: lstat
#> Target: medv
#> Derivative: FALSE
#> Interaction: FALSE
#> Individual: FALSE
#> medv lstat
#> 1 0.04920425 1.730000
#> 2 0.04693565 5.756667
#> 3 0.04417877 9.783333
#> 4 0.04089023 13.810000
#> 5 0.03874968 17.836667
#> 6 0.03756709 21.863333
#> ... (10 rows, 2 cols)
```
The depth argument is similar to the **interaction** argument in [generatePar](http://www.rdocumentation.org/packages/mlr/functions/generatePartialDependenceData.html)[tialDependenceData](http://www.rdocumentation.org/packages/mlr/functions/generatePartialDependenceData.html) but instead of specifying whether all of joint "effect" of all the features is computed, it determines whether "effects" of all subsets of the features given the specified depth are computed. So, for example, with *p* features and depth 1, the univariate partial dependence is returned. If, instead, depth = 2, then all possible bivariate functional ANOVA effects are returned. This is done by computing the univariate partial dependence for each feature and subtracting it from the bivariate partial dependence for each possible pair.

```
fa.bv = generateFunctionalANOVAData(fit.regr, bh.task, c("crim",
    "lstat", "age"),
 depth = 2)fa.bv
#> FunctionalANOVAData
#> Task: BostonHousing-example
#> Features: crim, lstat, age
#> Target: medv
#>
#>
#> effect medv crim lstat age
#> 1 crim:lstat -0.04484254 0.006320 1.73 NA
#> 2 crim:lstat -0.04588887 9.891862 1.73 NA
#> 3 crim:lstat -0.04901577 19.777404 1.73 NA
#> 4 crim:lstat -0.05228793 29.662947 1.73 NA
#> 5 crim:lstat -0.05452354 39.548489 1.73 NA
#> 6 crim:lstat -0.05585069 49.434031 1.73 NA
#> ... (300 rows, 5 cols)
names(table(fa.bv$data$effect)) ## interaction effects estimated
#> [1] "crim:age" "crim:lstat" "lstat:age"
```
## **Plotting partial dependences**

Results from [generatePartialDependenceData](http://www.rdocumentation.org/packages/mlr/functions/generatePartialDependenceData.html) and [generateFunctionalANOVA-](http://www.rdocumentation.org/packages/mlr/functions/generateFunctionalANOVAData.html)[Data](http://www.rdocumentation.org/packages/mlr/functions/generateFunctionalANOVAData.html) can be visualized with [plotPartialDependence](http://www.rdocumentation.org/packages/mlr/functions/plotPartialDependence.html) and [plotPartialDepen](http://www.rdocumentation.org/packages/mlr/functions/plotPartialDependenceGGVIS.html)[denceGGVIS](http://www.rdocumentation.org/packages/mlr/functions/plotPartialDependenceGGVIS.html).

With one feature and a regression task the output is a line plot, with a point for each point in the corresponding feature's grid.

plotPartialDependence(pd.regr)

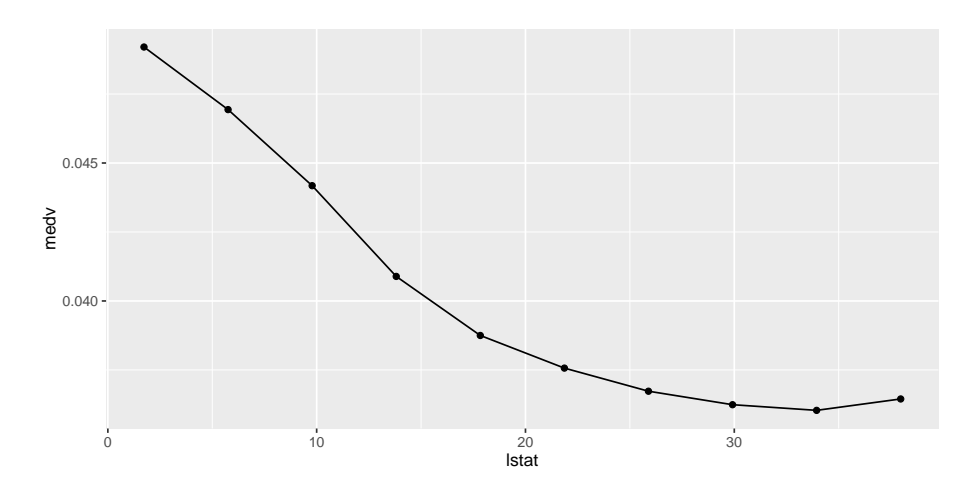

With a classification task, a line is drawn for each class, which gives the estimated partial probability of that class for a particular point in the feature grid.

plotPartialDependence(pd.classif)

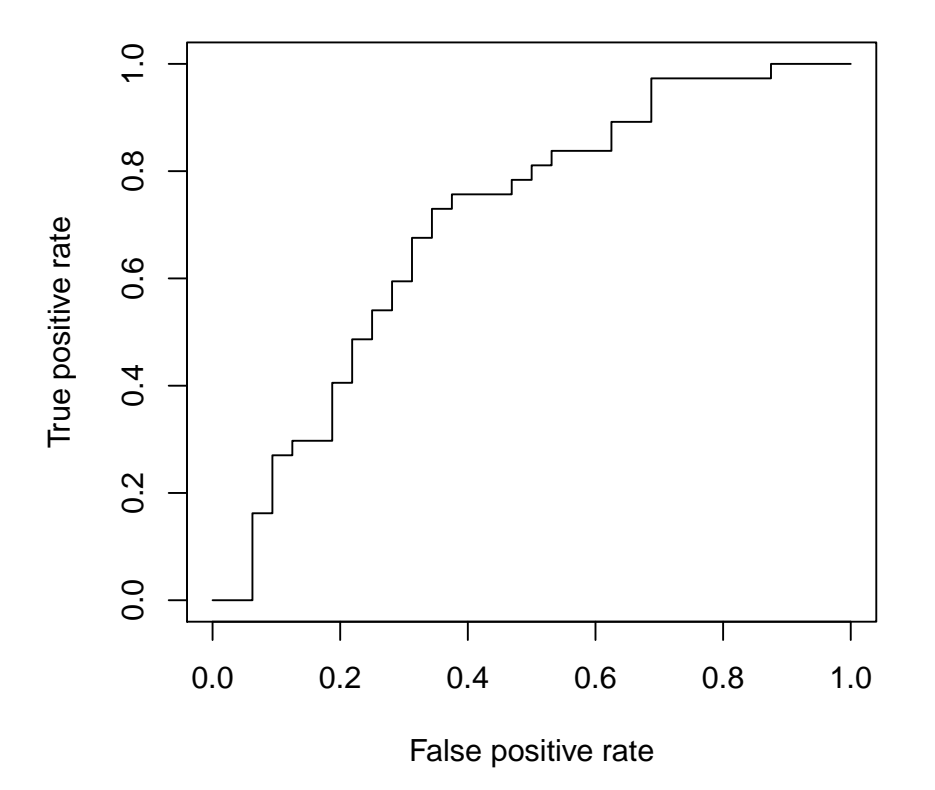

For regression tasks, when the fun argument of [generatePartialDependenceData](http://www.rdocumentation.org/packages/mlr/functions/generatePartialDependenceData.html) is used, the bounds will automatically be displayed using a gray ribbon.

plotPartialDependence(pd.ci)

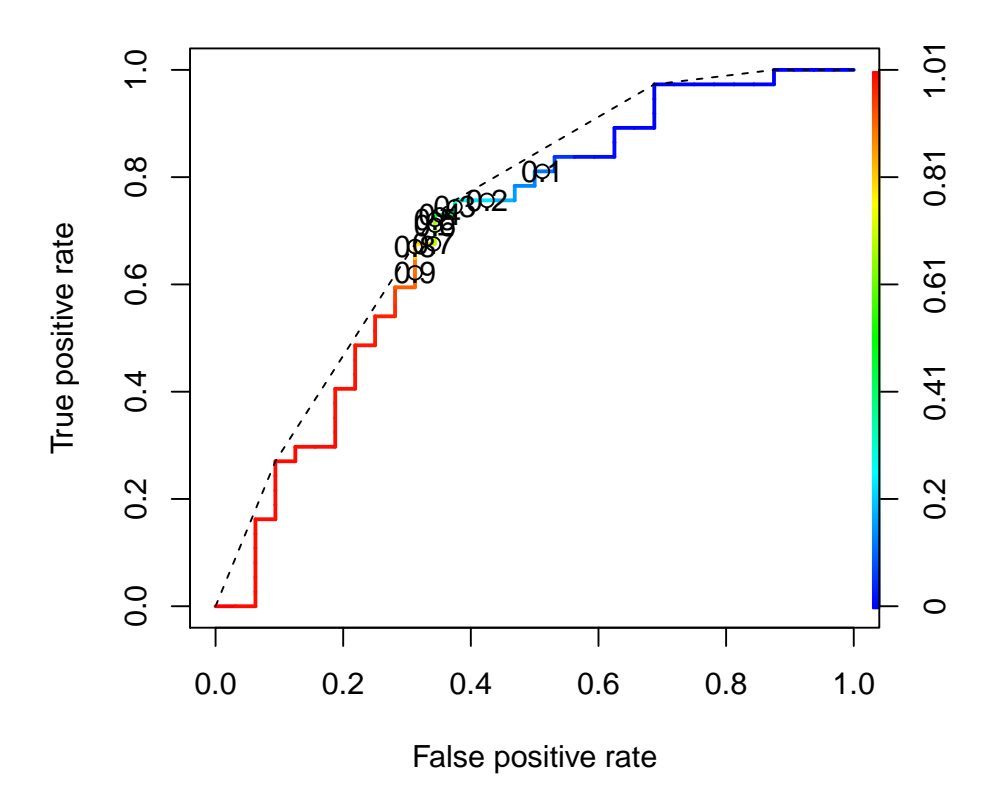

The same goes for plots of partial dependences where the learner has **predict**.type = "se".

plotPartialDependence(pd.**se**)

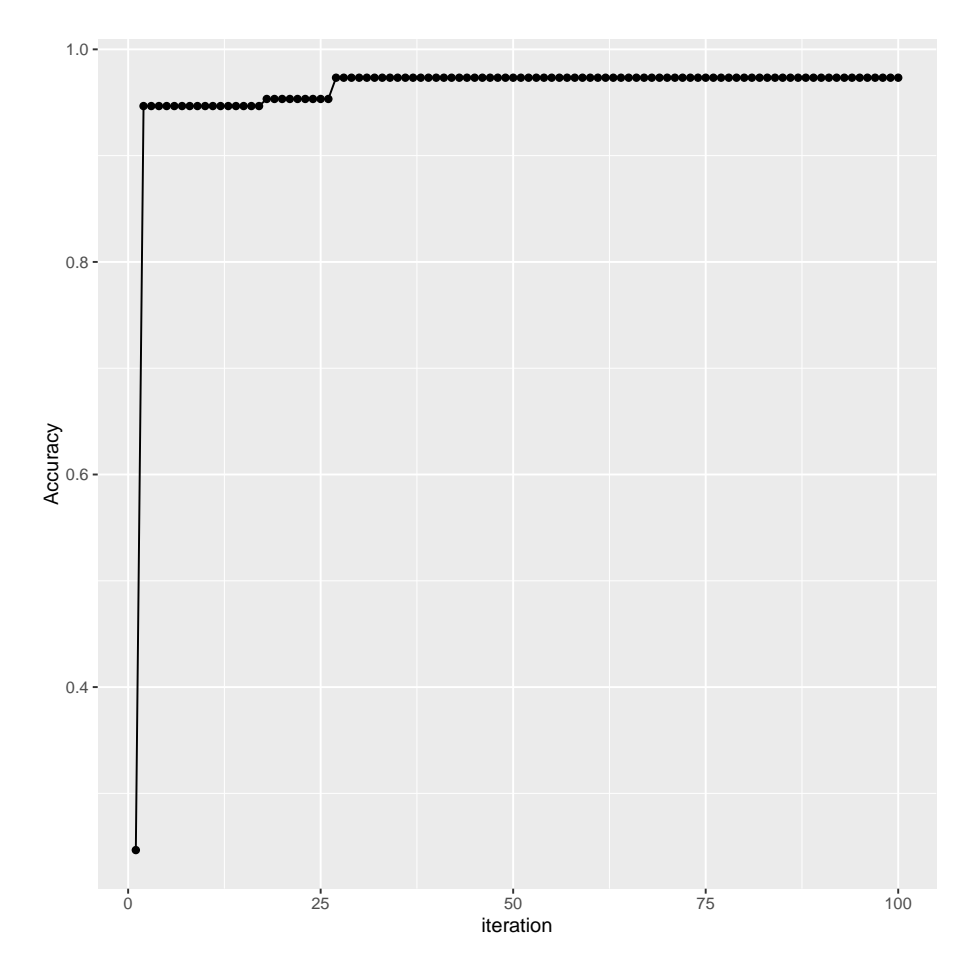

When multiple features are passed to [generatePartialDependenceData](http://www.rdocumentation.org/packages/mlr/functions/generatePartialDependenceData.html) but **interaction** = FALSE, facetting is used to display each estimated bivariate relationship.

plotPartialDependence(pd.lst)

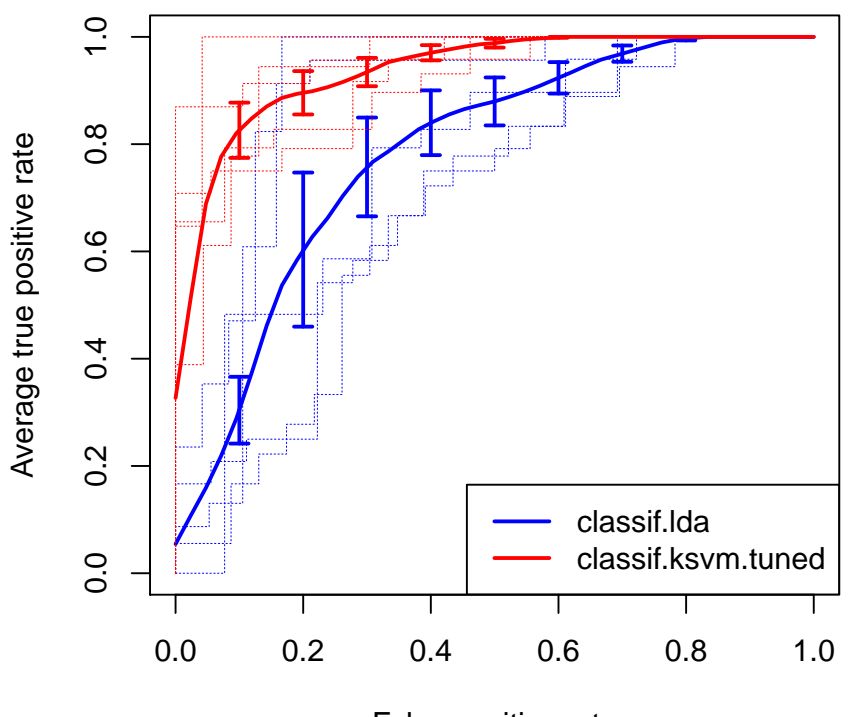

False positive rate

When **interaction** = TRUE in the call to [generatePartialDependenceData,](http://www.rdocumentation.org/packages/mlr/functions/generatePartialDependenceData.html) one variable must be chosen to be used for facetting, and a subplot for each value in the chosen feature's grid is created, wherein the other feature's partial dependences within the facetting feature's value are shown. Note that this type of plot is limited to two features.

plotPartialDependence(pd.int, facet = "Petal.Length")

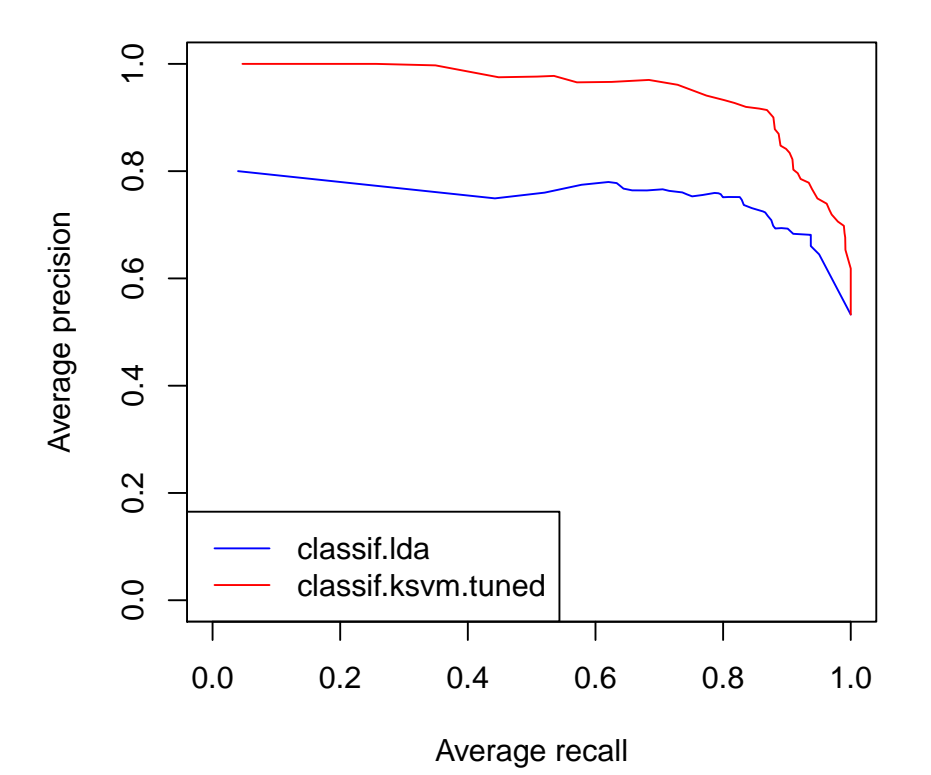

[plotPartialDependenceGGVIS](http://www.rdocumentation.org/packages/mlr/functions/plotPartialDependenceGGVIS.html) can be used similarly, however, since [ggvis](http://www.rdocumentation.org/packages/ggvis/) currently lacks subplotting/facetting capabilities, the argument interact maps one feature to an interactive sidebar where the user can select a value of one feature.

plotPartialDependenceGGVIS(pd.int, interact = "Petal.Length")

When individual = TRUE each individual conditional expectation curve is plotted.

plotPartialDependence(pd.ind.regr)

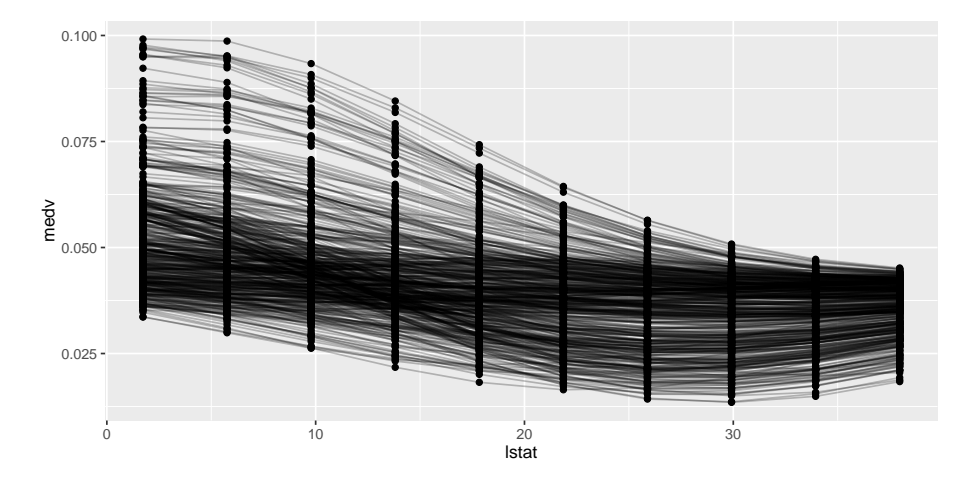

When the individual curves are centered by subtracting the individual conditional expectations estimated at a particular value of  $X_s$  this results in a fixed intercept which aids in visualizing variation in predictions made by  $\hat{f}_{X_s}^{(i)}$ .

```
plotPartialDependence(pd.ind.classif)
```
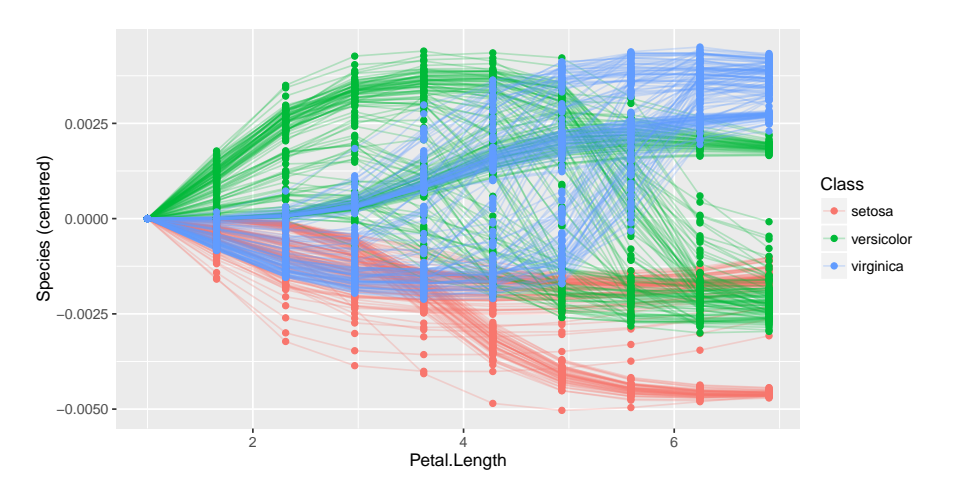

Plotting partial derivative functions works the same as partial dependence. Below are estimates of the derivative of the mean aggregated partial dependence function, and the individual partial dependence functions for a regression and a classification task respectively.

plotPartialDependence(pd.regr.der)

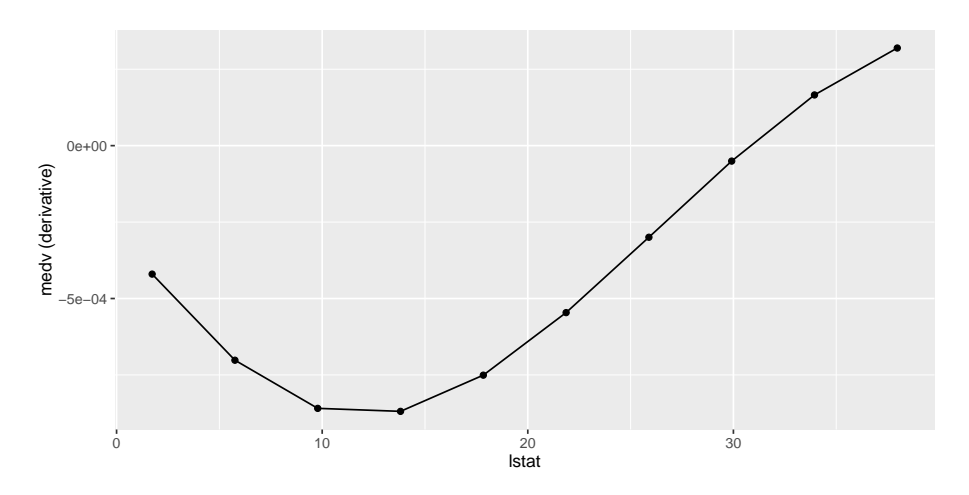

This suggests that  $\hat{f}$  is not additive in 1stat except in the neighborhood of 25. plotPartialDependence(pd.regr.der.ind)

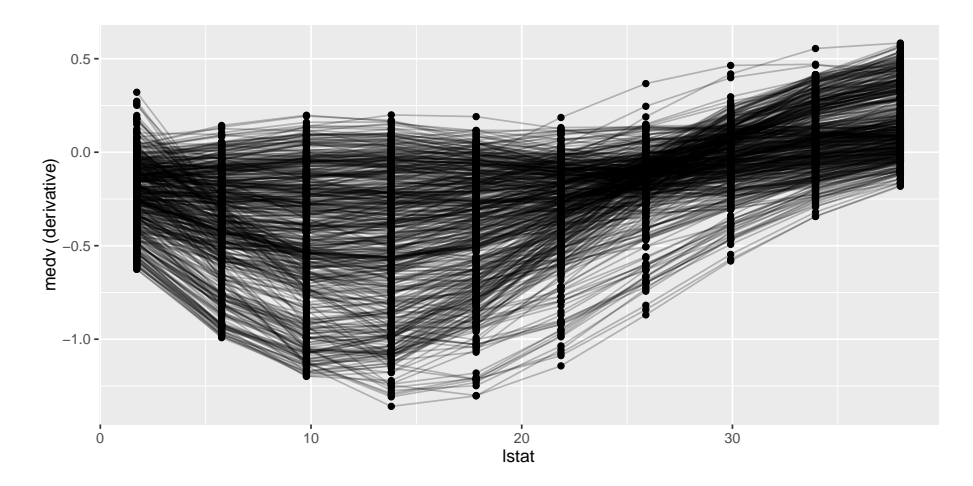

This suggests that Petal. Width interacts with some other feature in the neighborhood of  $(1.5, 2)$  for classes "virginica" and "versicolor".

plotPartialDependence(pd.classif.der.ind)

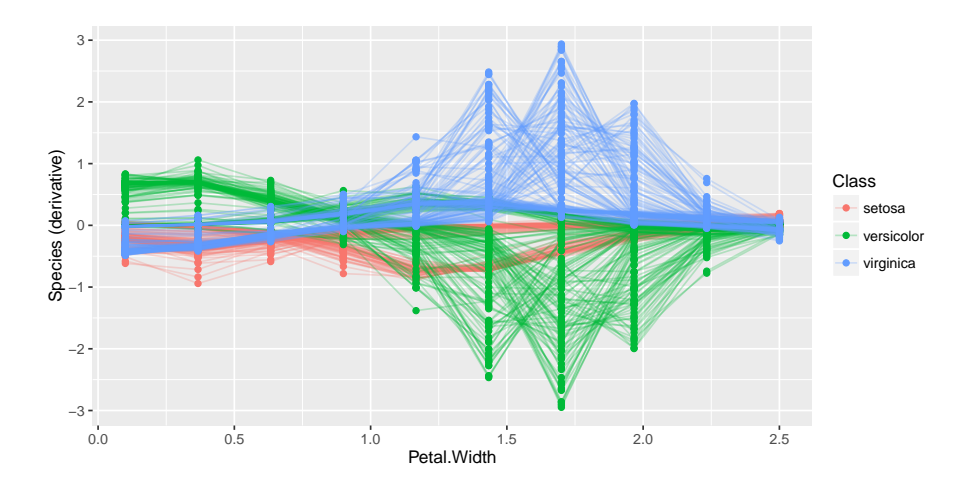

Output from generateFunctionalANOVAData can also be plotted using plotPartialDependence.

```
fa = generateFunctionalANOVAData(fit.regr, bh.task, c("crim",
    "lstat"), depth = 1)
```

```
plotPartialDependence(fa)
```
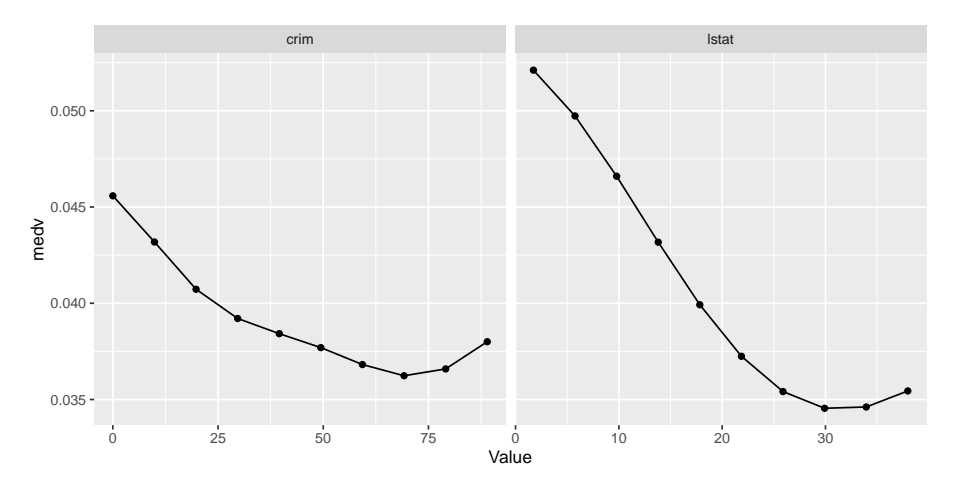

Interactions can often be more easily visualized by using functional ANOVA.

fa.bv = generateFunctionalANOVAData(fit.regr, bh.task, c("crim", " $lstat"$ ), depth = 2) plotPartialDependence(fa.bv, "tile")

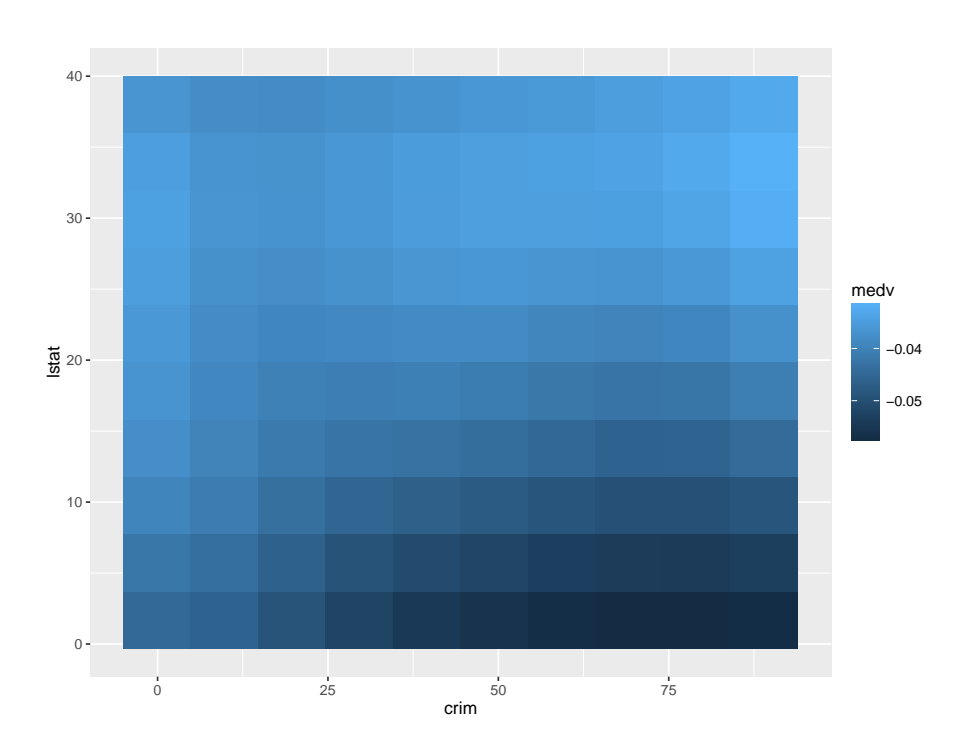

## **Classifier Calibration**

A classifier is "calibrated" when the predicted probability of a class matches the expected frequency of that class. [mlr](http://www.rdocumentation.org/packages/mlr/) can visualize this by plotting estimated class probabilities (which are discretized) against the observed frequency of said class in the data using [generateCalibrationData](http://www.rdocumentation.org/packages/mlr/functions/generateCalibrationData.html) and [plotCalibration](http://www.rdocumentation.org/packages/mlr/functions/plotCalibration.html).

[generateCalibrationData](http://www.rdocumentation.org/packages/mlr/functions/generateCalibrationData.html) takes as input [Prediction](http://www.rdocumentation.org/packages/mlr/functions/Prediction.html), [ResampleResult](http://www.rdocumentation.org/packages/mlr/functions/ResampleResult.html), [Bench](http://www.rdocumentation.org/packages/mlr/functions/BenchmarkResult.html)[markResult](http://www.rdocumentation.org/packages/mlr/functions/BenchmarkResult.html), or a named list of [Prediction](http://www.rdocumentation.org/packages/mlr/functions/Prediction.html) or [ResampleResult](http://www.rdocumentation.org/packages/mlr/functions/ResampleResult.html) objects on a classification (multiclass or binary) task with learner(s) that are capable of outputting probabiliites (i.e., learners must be constructed with **predict**.type = TRUE). The result is an object of class [CalibrationData](http://www.rdocumentation.org/packages/mlr/functions/generateCalibrationData.html) which has elements proportion, **data**, and task. proportion gives the proportion of observations labelled with a given class for each predicted probability bin (e.g., for observations which are predicted to have class "A" with probability (0*,* 0*.*1], what is the proportion of said observations which have class "A"?).

```
lrn = makeLearner("classif.rpart", predict.type = "prob")
mod = train(lrn, task = sonar.task)
pred = predict(mod, task = sonar.task)
cal = generateCalibrationData(pred)
cal$proportion
```
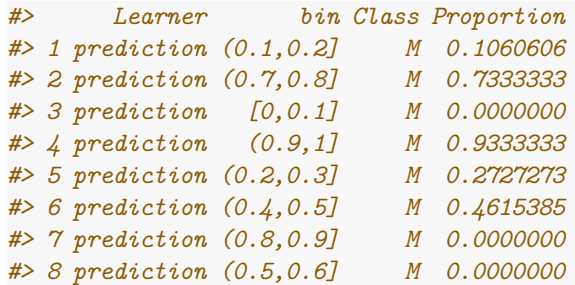

The manner in which the predicted probabilities are discretized is controlled by two arguments: breaks and groups. By default breaks = "Sturges" which uses the Sturges algorithm in [hist](http://www.rdocumentation.org/packages/graphics/functions/hist.html). This argument can specify other algorithms available in [hist](http://www.rdocumentation.org/packages/graphics/functions/hist.html), it can be a numeric vector specifying breakpoints for [cut](http://www.rdocumentation.org/packages/base/functions/cut.html), or a single integer specifying the number of bins to create (which are evenly spaced). Alternatively, groups can be set to a positive integer value (by default groups = NULL) in which case [cut2](http://www.rdocumentation.org/packages/Hmisc/functions/cut2.html) is used to create bins with an approximately equal number of observations in each bin.

```
cal = generateCalibrationData(pred, groups = 3)
cal$proportion
#> Learner bin Class Proportion
#> 1 prediction [0.000,0.267) M 0.08860759
#> 2 prediction [0.267,0.925) M 0.51282051
#> 3 prediction [0.925,1.000] M 0.93333333
```
[CalibrationData](http://www.rdocumentation.org/packages/mlr/functions/generateCalibrationData.html) objects can be plotted using [plotCalibration.](http://www.rdocumentation.org/packages/mlr/functions/plotCalibration.html) [plotCalibration](http://www.rdocumentation.org/packages/mlr/functions/plotCalibration.html) by default plots a reference line which shows perfect calibration and a "rag" plot, which is a rug plot on the top and bottom of the graph, where the top pertains to "positive" cases, where the predicted class matches the observed class, and the bottom pertains to "negative" cases, where the predicted class does not match the observed class. Perfect classifier performance would result in all the positive cases clustering in the top right (i.e., the correct classes are predicted with high probability) and the negative cases clustering in the bottom left.

plotCalibration(cal)

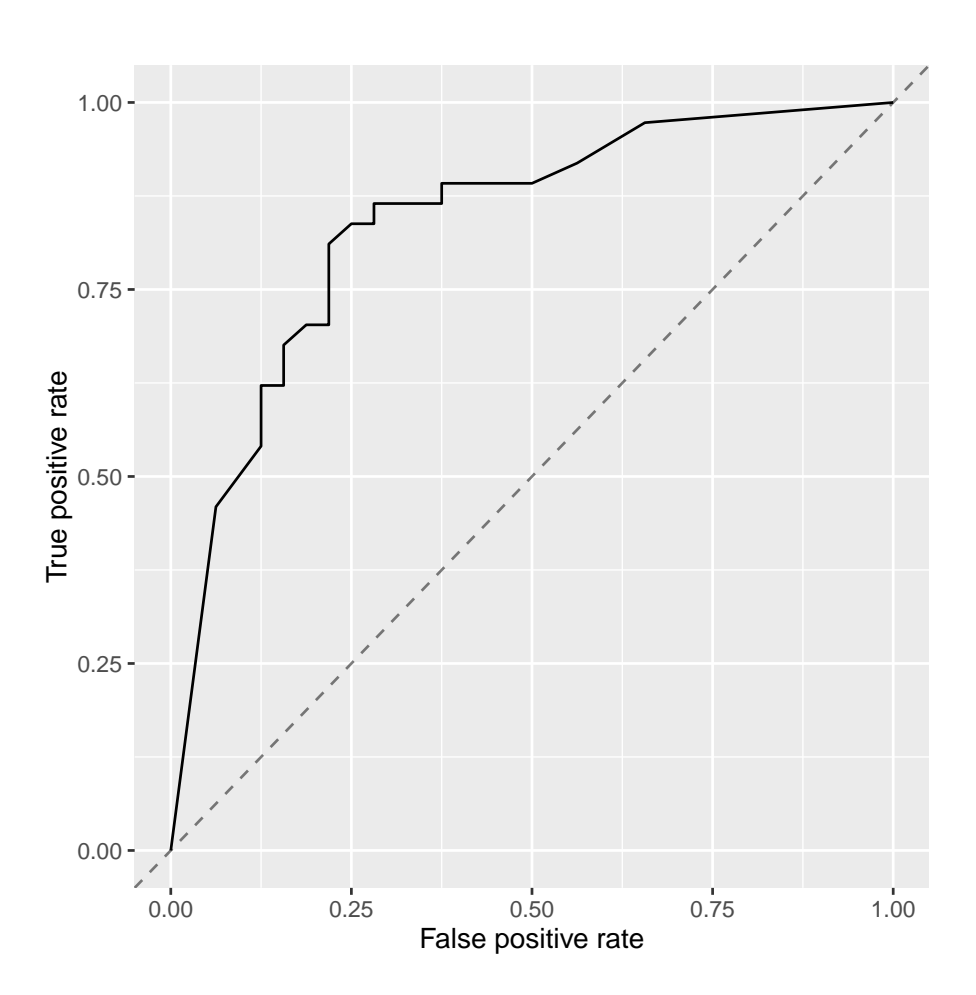

Because of the discretization of the probabilities, sometimes it is advantageous to smooth the calibration plot. Though smooth = FALSE by default, setting this option to TRUE replaces the estimated proportions with a loess smoother.

cal = generateCalibrationData(pred) plotCalibration(cal, smooth = TRUE)

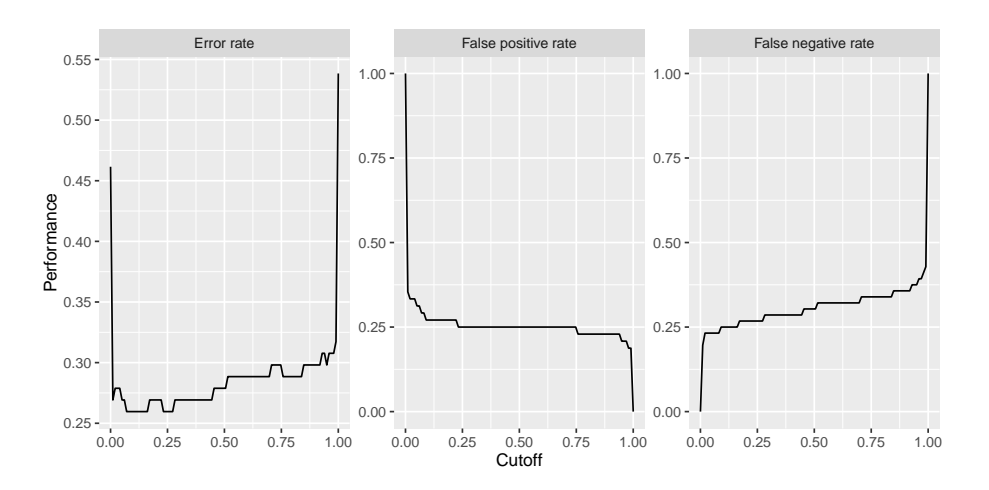

All of the above functionality works with multi-class classification as well.

```
lrns = list(
  makeLearner("classif.randomForest", predict.type = "prob"),
  makeLearner("classif.nnet", predict.type = "prob", trace = FALSE)
\mathcal{L}mod = lapply(lrns, train, task = iris.task)
pred = lapply(mod, predict, task = iris.task)
names(pred) = c("randomForest", "nnet")
cal = generateCalibrationData(pred, breaks = c(0, .3, .6, 1))
plotCalibration(cal)
```
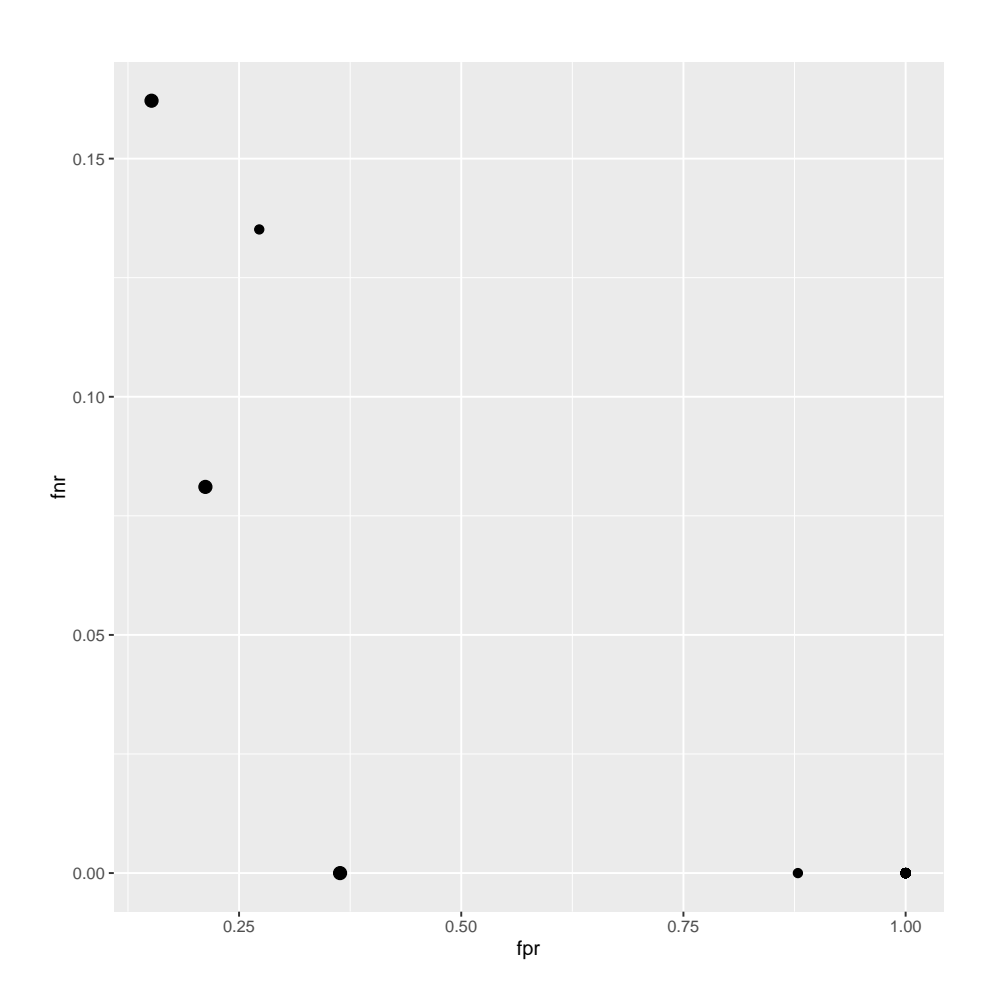

# **Evaluating Hyperparameter Tuning**

As mentioned on the [Tuning](#page-53-0) tutorial page, tuning a machine learning algorithm typically involves:

• the hyperparameter search space:

```
## ex: create a search space for the C hyperparameter from 0.01 to
    0.1
ps = makeParamSet(
 makeNumericParam("C", lower = 0.01, upper = 0.1)
)
```
• the optimization algorithm (aka tuning method):

*## ex: random search with 100 iterations*

```
ctrl = makeTuneControlRandom(maxit = 100L)
```
• an evaluation method, i.e., a resampling strategy and a performance measure:

```
## ex: 2-fold CV
```
rdesc = makeResampleDesc("CV", iters = 2L)

After tuning, you may want to evaluate the tuning process in order to answer questions such as:

- How does varying the value of a hyperparameter change the performance of the machine learning algorithm?
- What's the relative importance of each hyperparameter?
- How did the optimization algorithm (prematurely) converge?

[mlr](http://www.rdocumentation.org/packages/mlr/) provides methods to generate and plot the data in order to evaluate the effect of hyperparameter tuning.

## **Generating hyperparameter tuning data**

[mlr](http://www.rdocumentation.org/packages/mlr/) separates the generation of the data from the plotting of the data in case the user wishes to use the data in a custom way downstream.

The [generateHyperParsEffectData](http://www.rdocumentation.org/packages/mlr/functions/generateHyperParsEffectData.html) method takes the tuning result along with 2 additional arguments: trafo and include.diagnostics. The trafo argument will convert the hyperparameter data to be on the transformed scale in case a transformation was used when creating the parameter (as in the case below). The include.diagnostics argument will tell [mlr](http://www.rdocumentation.org/packages/mlr/) whether to include the eol and any error messages from the learner.

Below we perform random search on the **C** parameter for SVM on the famous [Pima Indians](http://www.rdocumentation.org/packages/mlbench/functions/PimaIndiansDiabetes.html) dataset. We generate the hyperparameter effect data so that the **C** parameter is on the transformed scale and we do not include diagnostic data:

```
ps = makeParamSet(
 makeNumericParam("C", lower = -5, upper = 5, trafo = function(x)
      2^x))
ctrl = makeTuneControlRandom(maxit = 100L)
rdesc = makeResampleDesc("CV", iters = 2L)
res = tuneParams("classif.ksvm", task = pid.task, control = ctrl,
 measures = list(acc, mmce), resampling = rdesc, par.set = ps,
      show.info = FALSE)
generateHyperParsEffectData(res, trafo = T, include.diagnostics =
   FALSE)
#> HyperParsEffectData:
#> Hyperparameters: C
```
Generating hyperparameter tuning diata<sup>TING</sup> HYPERPARAMETER TUNING

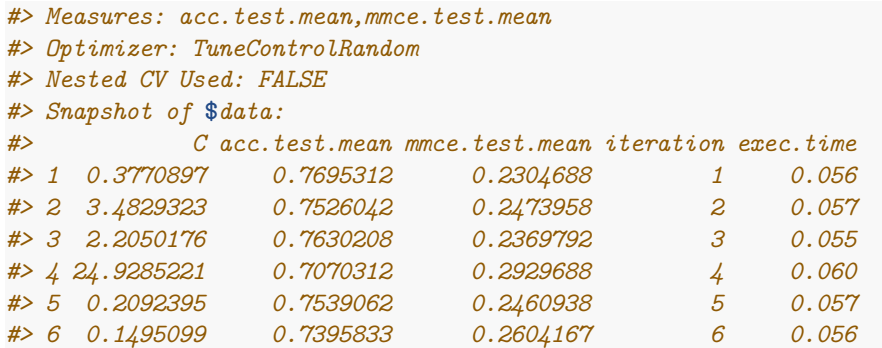

As a reminder from the [resampling](#page-42-0) tutorial, if we wanted to generate data on the training set as well as the validation set, we only need to make a few minor changes:

```
ps = makeParamSet(
 makeNumericParam("C", lower = -5, upper = 5, trafo = function(x)
     2^x)\lambdactrl = makeTuneControlRandom(maxit = 100L)
rdesc = makeResampleDesc("CV", iters = 2L, predict = "both")
res = tuneParams("classif.ksvm", task = pid.task, control = ctrl,
 measures = list(acc, setAggregation(acc, train.mean), mmce,
     setAggregation(mmce,
   train.mean)), resampling = rdesc, par.set = ps, show.info =
       FALSE)
generateHyperParsEffectData(res, trafo = T, include.diagnostics =
   FALSE)
#> HyperParsEffectData:
#> Hyperparameters: C
#> Measures:
   acc.test.mean,acc.train.mean,mmce.test.mean,mmce.train.mean
#> Optimizer: TuneControlRandom
#> Nested CV Used: FALSE
#> Snapshot of $data:
#> C acc.test.mean acc.train.mean mmce.test.mean
   mmce.train.mean
#> 1 0.03518875 0.6510417 0.6510417 0.3489583
   0.3489583
#> 2 0.17104229 0.7356771 0.7721354 0.2643229
   0.2278646
#> 3 4.35326556 0.7304688 0.8828125 0.2695312
   0.1171875
#> 4 0.33644238 0.7486979 0.8138021 0.2513021
0.1861979
```
#### Generating hyperparameter turning diata *EVARAMETER TUNING*

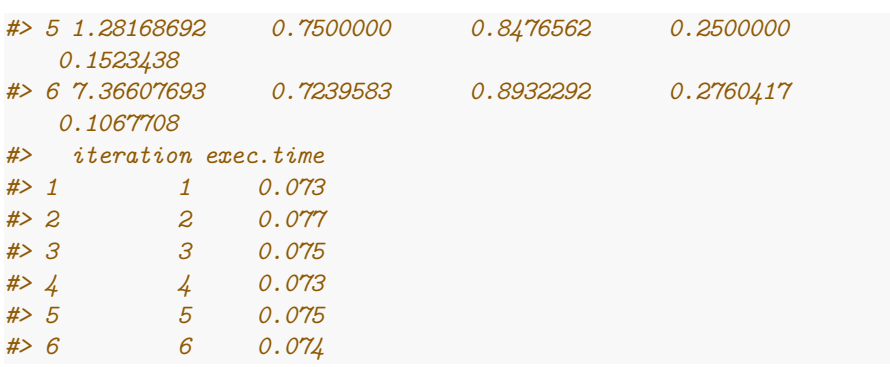

In the example below, we perform grid search on the **C** parameter for SVM on the Pima Indians dataset using nested cross validation. We generate the hyperparameter effect data so that the **C** parameter is on the untransformed scale and we do not include diagnostic data. As you can see below, nested cross validation is supported without any extra work by the user, allowing the user to obtain an unbiased estimator for the performance.

```
ps = makeParamSet(
 makeNumericParam("C", lower = -5, upper = 5, trafo = function(x)
     2^x))
ctrl = makeTuneControlGrid()
rdesc = makeResampleDesc("CV", iters = 2L)
lrn = makeTuneWrapper("classif.ksvm", control = ctrl,
 measures = list(acc, mmce), resampling = rdesc, par.set = ps,
     show.info = FALSE)
res = resample(lrn, task = pid.task, resampling = cv2, extract =
   getTuneResult, show.info = FALSE)
generateHyperParsEffectData(res)
#> HyperParsEffectData:
#> Hyperparameters: C
#> Measures: acc.test.mean,mmce.test.mean
#> Optimizer: TuneControlGrid
#> Nested CV Used: TRUE
#> Snapshot of $data:
#> C acc.test.mean mmce.test.mean iteration exec.time
#> 1 -5.0000000 0.6640625 0.3359375 1 0.040
#> 2 -3.8888889 0.6640625 0.3359375 2 0.041
#> 3 -2.7777778 0.6822917 0.3177083 3 0.040
#> 4 -1.6666667 0.7473958 0.2526042 4 0.040
#> 5 -0.5555556 0.7708333 0.2291667 5 0.040
#> 6 0.5555556 0.7682292 0.2317708 6 0.041
#> nested_cv_run
#> 1 1
```
*#> 2 1 #> 3 1 #> 4 1 #> 5 1 #> 6 1*

After generating the hyperparameter effect data, the next step is to visualize it. [mlr](http://www.rdocumentation.org/packages/mlr/) has several methods built-in to visualize the data, meant to support the needs of the researcher and the engineer in industry. The next few sections will walk through the visualization support for several use-cases.

## **Visualizing the effect of a single hyperparameter**

In a situation when the user is tuning a single hyperparameter for a learner, the user may wish to plot the performance of the learner against the values of the hyperparameter.

In the example below, we tune the number of clusters against the silhouette score on the Pima dataset. We specify the x-axis with the x argument and the y-axis with the y argument. If the **plot**.type argument is not specified, [mlr](http://www.rdocumentation.org/packages/mlr/) will attempt to plot a scatterplot by default. Since [plotHyperParsEffect](http://www.rdocumentation.org/packages/mlr/functions/plotHyperParsEffect.html) returns a [ggplot](http://www.rdocumentation.org/packages/ggplot2/functions/ggplot.html) object, we can easily customize it to our liking!

```
ps = makeParamSet(
 makeDiscreteParam("centers", values = 3:10)
)
ctrl = makeTuneControlGrid()
rdesc = makeResampleDesc("Holdout")
res = tuneParams("cluster.kmeans", task = mtcars.task, control =
    ctrl,
 measures = silhouette, resampling = rdesc, par.set = ps, show.info
      = FALSE)
#>
#> This is package 'modeest' written by P. PONCET.
#> For a complete list of functions, use 'library(help = "modeest")'
    or 'help.start()'.
data = generateHyperParsEffectData(res)
plt = plotHyperParsEffect(data, x = "centers", y =
    "silhouette.test.mean")
## add our own touches to the plot
plt + geom_point(colour = "red") +
 ggtitle("Evaluating Number of Cluster Centers on mtcars") +
 scale_x_continuous(breaks = 3:10) +
 theme_bw()
```
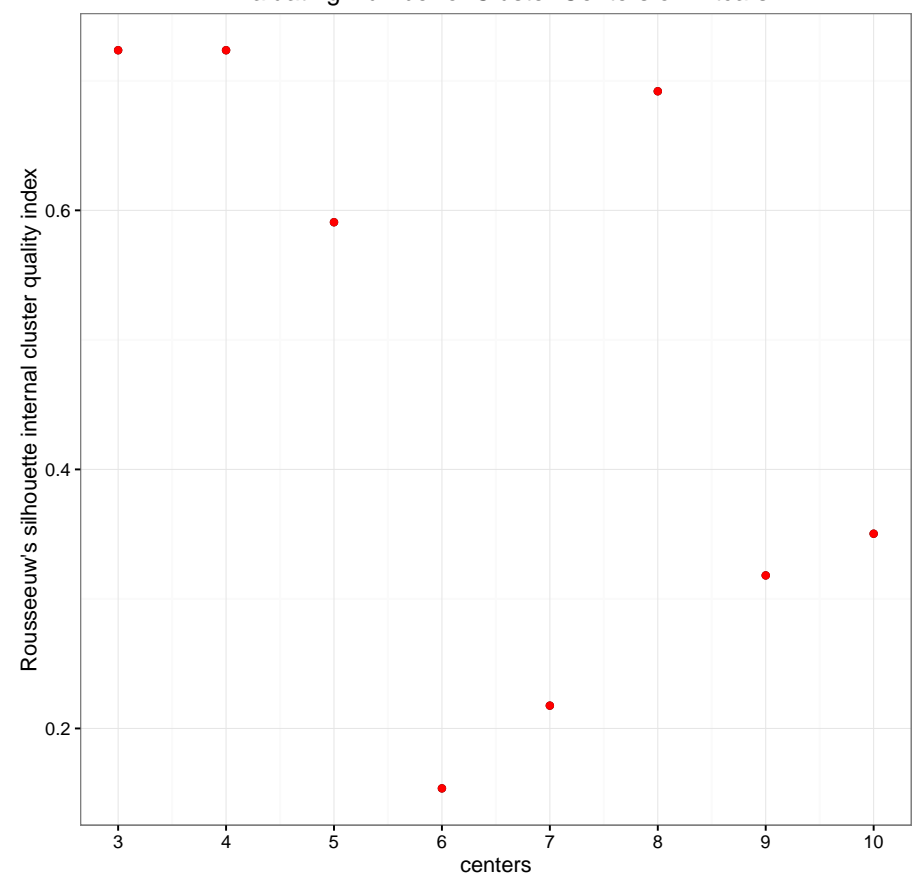

Evaluating Number of Cluster Centers on mtcars

In the example below, we tune SVM with the **C** hyperparameter on the Pima dataset. We will use simulated annealing optimizer, so we are interested in seeing if the optimization algorithm actually improves with iterations. By default, [mlr](http://www.rdocumentation.org/packages/mlr/) only plots improvements to the global optimum.

```
ps = makeParamSet(
 makeNumericParam("C", lower = -5, upper = 5, trafo = function(x)
      2^x))
ctrl = makeTuneControlGenSA(budget = 100L)
rdesc = makeResampleDesc("Holdout")
res = tuneParams("classif.ksvm", task = pid.task, control = ctrl,
 resampling = rdesc, par.set = ps, show.info = FALSE)
data = generateHyperParsEffectData(res)
plt = plotHyperParsEffect(data, x = "iteration", y =
    "mmce.test.mean",
plot.type = "line")
```
plt + ggtitle("Analyzing convergence of simulated annealing") + theme**\_**minimal()

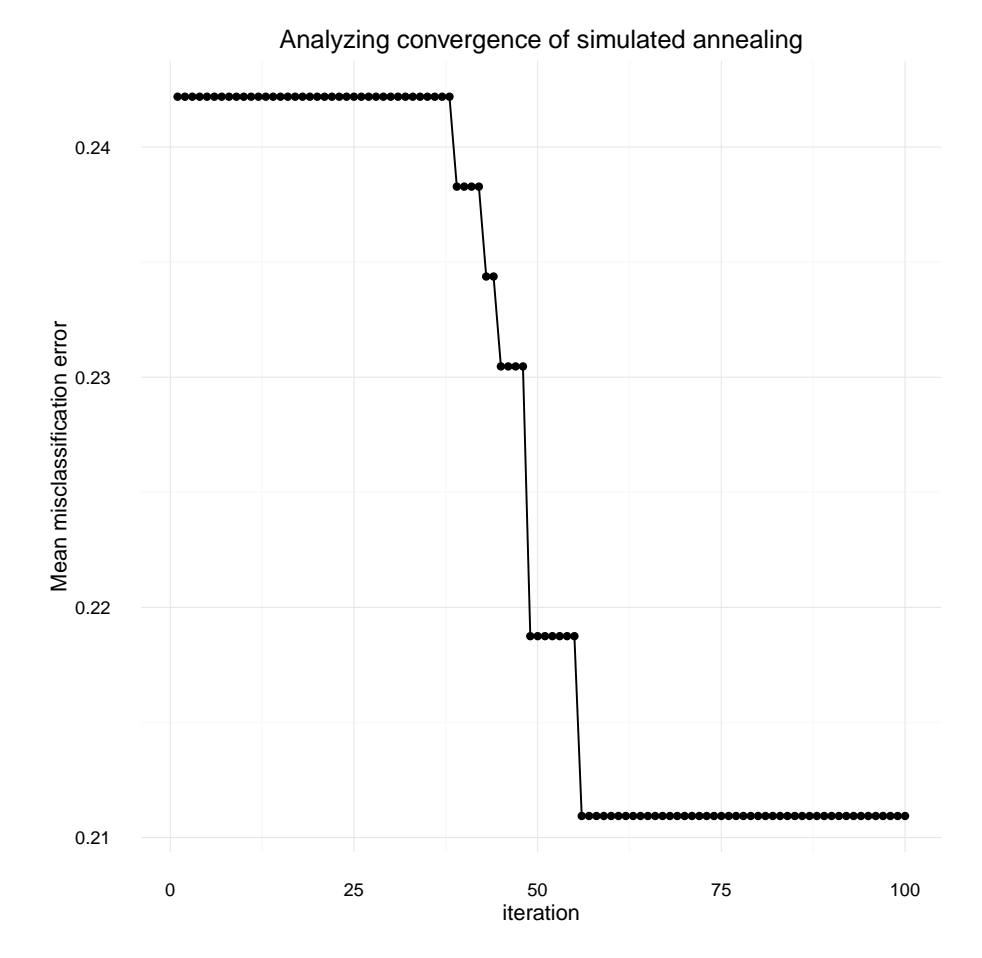

In the case of a learner crash, [mlr](http://www.rdocumentation.org/packages/mlr/) will impute the crash with the worst value graphically and indicate the point. In the example below, we give the **C** parameter negative values, which will result in a learner crash for SVM.

```
ps = makeParamSet(
 makeDiscreteParam("C", values = c(-1, -0.5, 0.5, 1, 1.5))
)
ctrl = makeTuneControlGrid()
rdesc = makeResampleDesc("CV", iters = 2L)
res = tuneParams("classif.ksvm", task = pid.task, control = ctrl,
 measures = list(acc, mmce), resampling = rdesc, par.set = ps,
      show.info = FALSE)
data = generateHyperParsEffectData(res)
plt = plotHyperParsEffect(data, x = "C", y = "acc.test.mean")
```

```
SVM learner crashes with negative C
 0.7345
                                                     \Boxò
 0.7340
 0.7335
                                                                     learner_status
><br>0.7330<br><del>∢</del>
                                                                      \Delta Failure
                                                                      □ Success
 0.7325
 0.7320
                                           ö
         −1.0 −0.5 0.0 0.5 1.0 1.5
                                     C
```

```
plt + ggtitle("SVM learner crashes with negative C") +
  theme_bw()
```
The example below uses [nested cross validation](#page-145-0) with an outer loop of 2 runs. [mlr](http://www.rdocumentation.org/packages/mlr/) indicates each run within the visualization.

```
ps = makeParamSet(
 makeNumericParam("C", lower = -5, upper = 5, trafo = function(x)
      2^x))
ctrl = makeTuneControlGrid()
rdesc = makeResampleDesc("Holdout")
lrn = makeTuneWrapper("classif.ksvm", control = ctrl,
 measures = list(acc, mmce), resampling = rdesc, par.set = ps,
      show.info = FALSE)
res = resample(lrn, task = pid.task, resampling = cv2, extract =
   getTuneResult, show.info = FALSE)
```
#### Visualizing the effect of 2 hypErparation EVALUATION HYPERPARAMETER TUNING

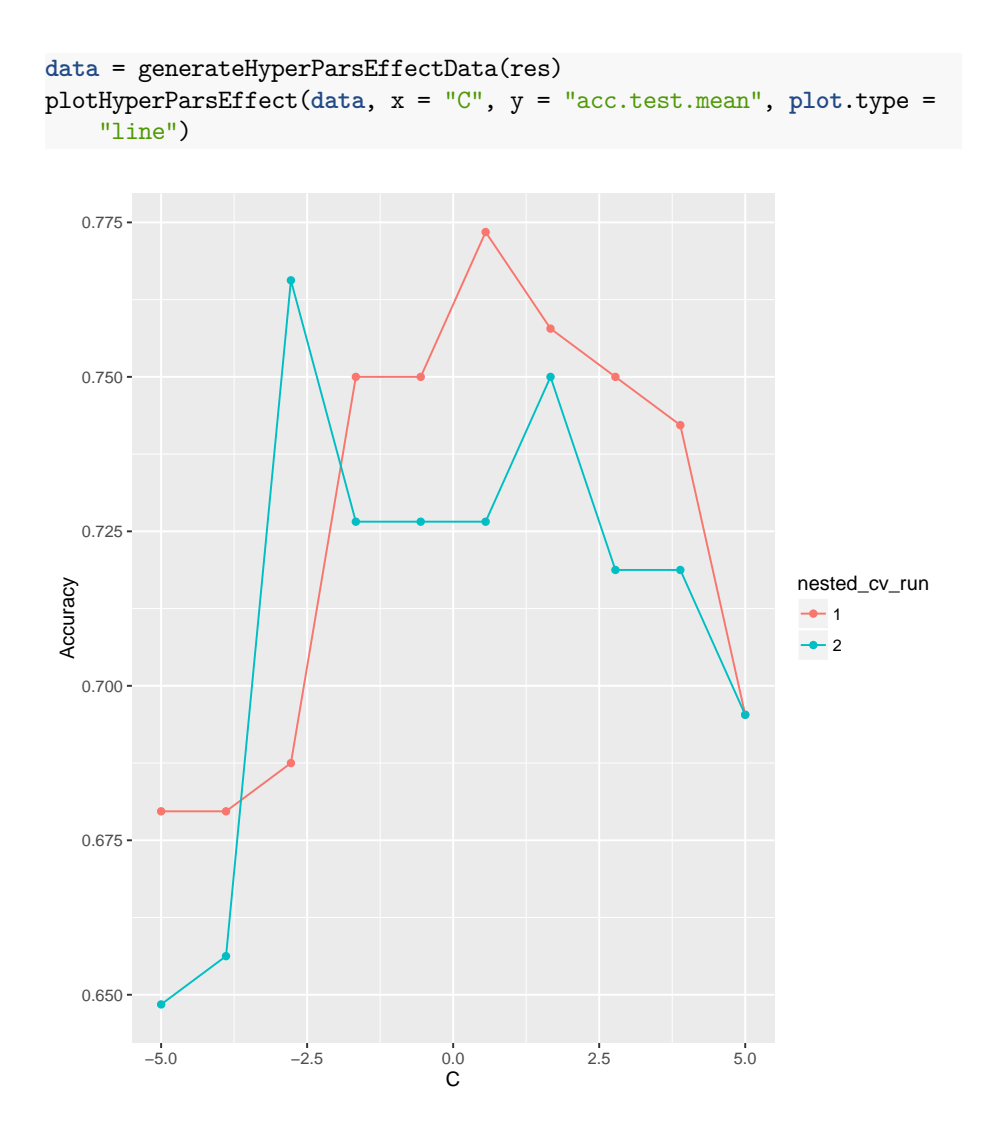

## **Visualizing the effect of 2 hyperparameters**

In the case of tuning 2 hyperparameters simultaneously, [mlr](http://www.rdocumentation.org/packages/mlr/) provides the ability to plot a heatmap and contour plot in addition to a scatterplot or line.

In the example below, we tune the **C** and sigma parameters for SVM on the Pima dataset. We use interpolation to produce a regular grid for plotting the heatmap. The interpolation argument accepts any regression learner from [mlr](http://www.rdocumentation.org/packages/mlr/) to perform the interpolation. The z argument will be used to fill the heatmap or color lines, depending on the **plot**.type used.

**ps** = makeParamSet(

```
makeNumericParam("C", lower = -5, upper = 5, trafo = function(x)
      2^x,
 makeNumericParam("sigma", lower = -5, upper = 5, trafo =
      function(x) 2^x)ctrl = makeTuneControlRandom(maxit = 100L)
rdesc = makeResampleDesc("Holdout")
learn = makeLearner("classif.ksvm", par.vals = list(kernel =
    "rbfdot"))
res = tuneParams(learn, task = pid.task, control = ctrl, measures =
   acc,
 resampling = rdesc, par.set = ps, show.info = FALSE)
data = generateHyperParsEffectData(res)
plt = plotHyperParsEffect(data, x = "C", y = "sigma", z =
    "acc.test.mean",
  plot.type = "heatmap", interpolate = "regr.earth")
min_plt = min(data$data$acc.test.mean, na.rm = TRUE)
max_plt = max(data$data$acc.test.mean, na.rm = TRUE)
med_plt = mean(c(min_plt, max_plt))
plt + scale_fill_gradient2(breaks = seq(min_plt, max_plt, length.out
   = 5,
low = "blue", mid = "white", high = "red", midpoint = med_plt)
```
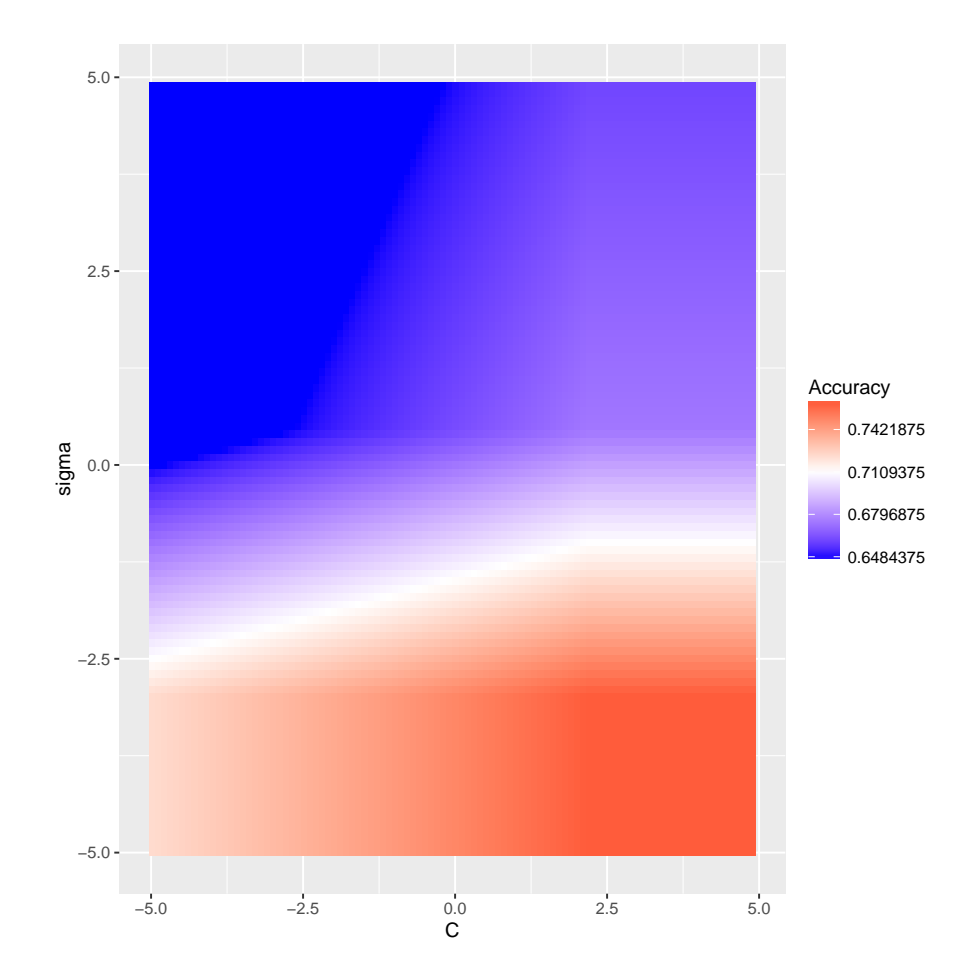

We can use the **show**.experiments argument in order to visualize which points were specifically passed to the learner in the original experiment and which points were interpolated by [mlr](http://www.rdocumentation.org/packages/mlr/):

```
plt = plotHyperParsEffect(data, x = "C", y = "sigma", z =
    "acc.test.mean",
 plot.type = "heatmap", interpolate = "regr.earth",
     show.experiments = TRUE)
plt + scale_fill_gradient2(breaks = seq(min_plt, max_plt, length.out
    = 5),
 low = "blue", mid = "white", high = "red", midpoint = med_plt)
```
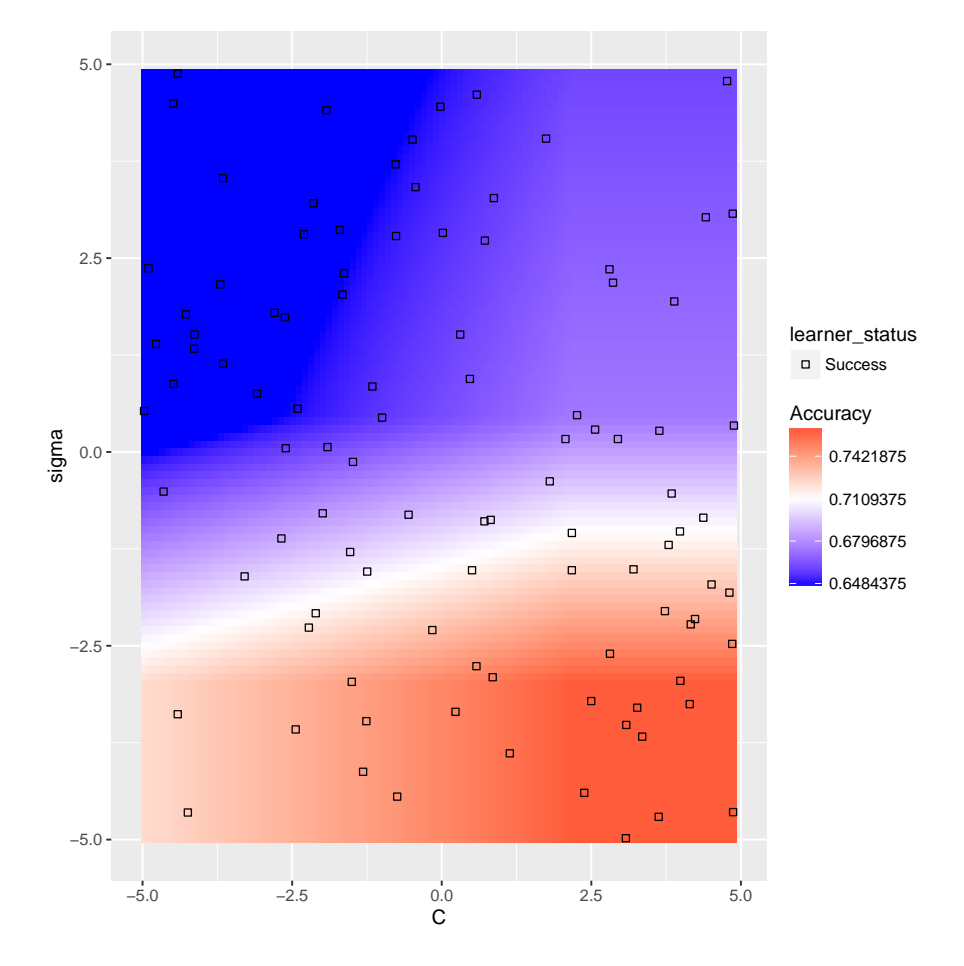

We can also visualize how long the optimizer takes to reach an optima for the same example:

```
plotHyperParsEffect(data, x = "iteration", y = "acc.test.mean",
 plot.type = "line")
```
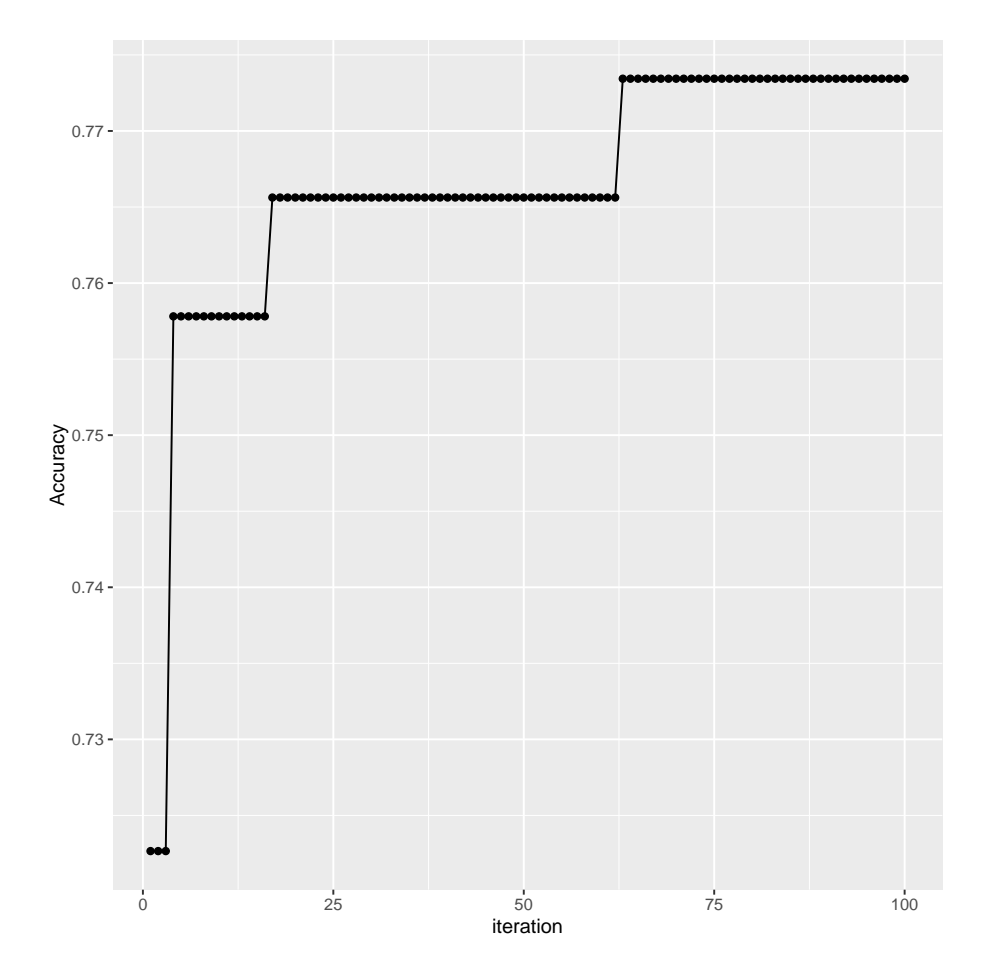

In the case where we are tuning 2 hyperparameters and we have a learner crash, [mlr](http://www.rdocumentation.org/packages/mlr/) will indicate the respective points and impute them with the worst value. In the example below, we tune **C** and sigma, forcing **C** to be negative for some instances which will crash SVM. We perform interpolation to get a regular grid in order to plot a heatmap. We can see that the interpolation creates axis parallel lines resulting from the learner crashes.

```
ps = makeParamSet(
 makeDiscreteParam("C", values = c(-1, 0.5, 1.5, 1, 0.2, 0.3, 0.4,
      5)),
 makeDiscreteParam("sigma", values = c(-1, 0.5, 1.5, 1, 0.2, 0.3,
      0.4, 5))
ctrl = makeTuneControlGrid()
rdesc = makeResampleDesc("Holdout")
learn = makeLearner("classif.ksvm", par.vals = list(kernel =
    "rbfdot"))
res = tuneParams(learn, task = pid.task, control = ctrl, measures =
```
#### Visualizing the effect of 2 hypErparation EVALUATION HYPERPARAMETER TUNING

```
acc,
 resampling = rdesc, par.set = ps, show.info = FALSE)
data = generateHyperParsEffectData(res)
plotHyperParsEffect(data, x = "C", y = "sigma", z = "acc.test.mean",
 plot.type = "heatmap", interpolate = "regr.earth")
```
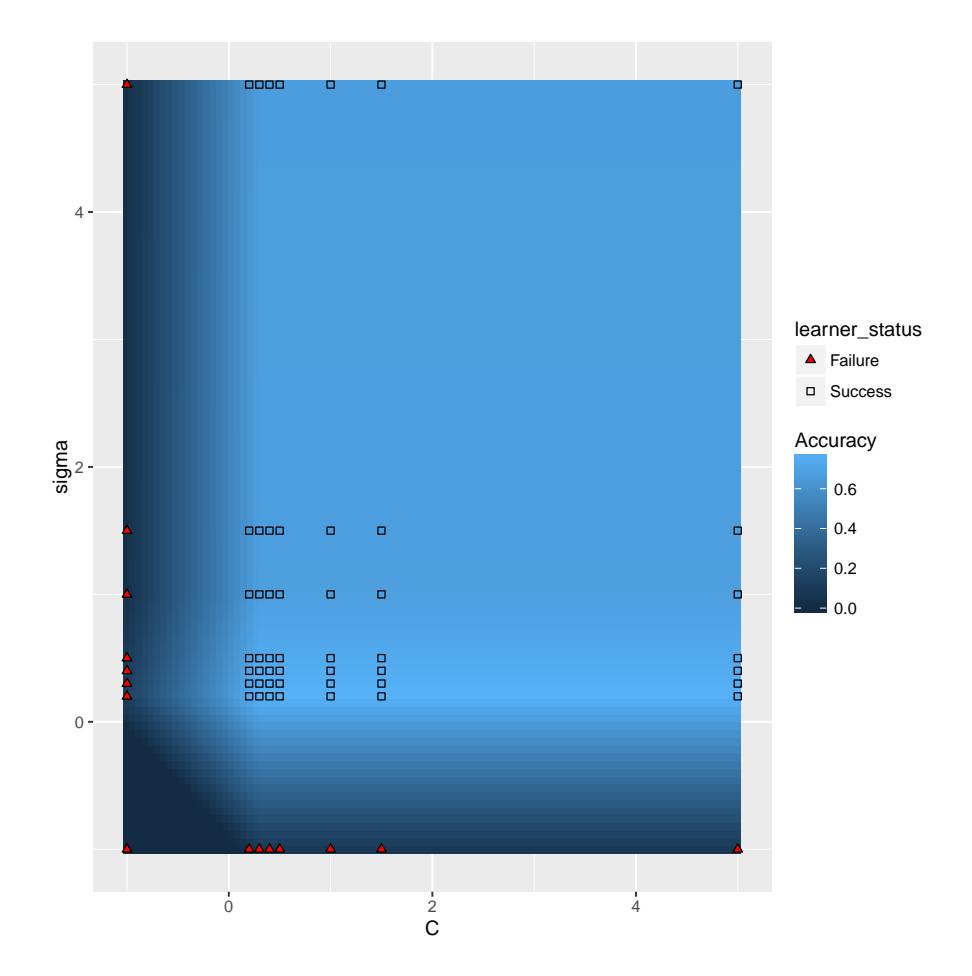

A slightly more complicated example is using nested cross validation while simultaneously tuning 2 hyperparameters. In order to plot a heatmap in this case, [mlr](http://www.rdocumentation.org/packages/mlr/) will aggregate each of the nested runs by a user-specified function. The default function is **mean**. As expected, we can still take advantage of interpolation.

```
ps = makeParamSet(
  makeNumericParam("C", lower = -5, upper = 5, trafo = function(x)
      2^x,
  makeNumericParam("sigma", lower = -5, upper = 5, trafo =
      function(x) 2^x(x))
ctrl = makeTuneControlRandom(maxit = 100)
```
```
rdesc = makeResampleDesc("Holdout")
learn = makeLearner("classif.ksvm", par.vals = list(kernel =
    "rbfdot"))
lrn = makeTuneWrapper(learn, control = ctrl, measures = list(acc,
   mmce),
 resampling = rdesc, par.set = ps, show.info = FALSE)
res = resample(lrn, task = pid.task, resampling = cv2, extract =
   getTuneResult, show.info = FALSE)
data = generateHyperParsEffectData(res)
plt = plotHyperParsEffect(data, x = "C", y = "sigma", z =
    "acc.test.mean",
 plot.type = "heatmap", interpolate = "regr.earth",
     show.experiments = TRUE,
  nested.agg = mean)
min_plt = min(plt$data$acc.test.mean, na.rm = TRUE)
max_plt = max(plt$data$acc.test.mean, na.rm = TRUE)
med_plt = mean(c(min_plt, max_plt))
plt + scale_fill_gradient2(breaks = seq(min_plt, max_plt, length.out
   = 5).
low = "red", mid = "white", high = "blue", midpoint = med_plt)
```
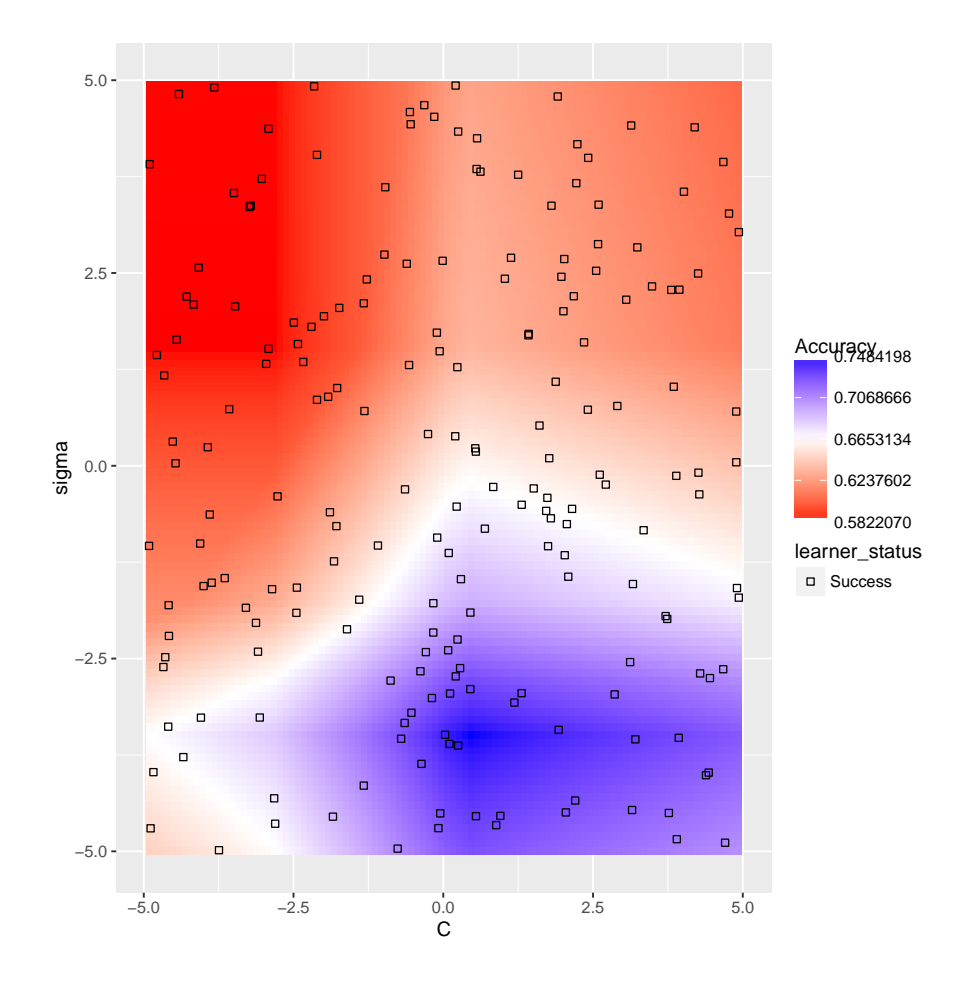

# **Integrating Another Learner**

In order to integrate a learning algorithm into [mlr](http://www.rdocumentation.org/packages/mlr/) some interface code has to be written. Three functions are mandatory for each learner.

- First, define a new learner class with a name, description, capabilities, parameters, and a few other things. (An object of this class can then be generated by [makeLearner](http://www.rdocumentation.org/packages/mlr/functions/makeLearner.html).)
- Second, you need to provide a function that calls the learner function and builds the model given data (which makes it possible to invoke training by calling [mlr](http://www.rdocumentation.org/packages/mlr/)'s [train](http://www.rdocumentation.org/packages/mlr/functions/train.html) function).
- Finally, a prediction function that returns predicted values given new data is required (which enables invoking prediction by calling [mlr](http://www.rdocumentation.org/packages/mlr/)'s [predict](http://www.rdocumentation.org/packages/mlr/functions/predict.WrappedModel.html) function).

Technically, integrating a learning method means introducing a new S3 [class](http://www.rdocumentation.org/packages/base/functions/class.html) and implementing the corresponding methods for the generic functions [mak](http://www.rdocumentation.org/packages/mlr/functions/RLearner.html)[eRLerner,](http://www.rdocumentation.org/packages/mlr/functions/RLearner.html) [trainLearner](http://www.rdocumentation.org/packages/mlr/functions/trainLearner.html), and [predictLearner.](http://www.rdocumentation.org/packages/mlr/functions/predictLearner.html) Therefore we start with a quick overview of the involved [classes](http://www.rdocumentation.org/packages/base/functions/class.html) and constructor functions.

### **Classes, constructors, and naming schemes**

As you already know [makeLearner](http://www.rdocumentation.org/packages/mlr/functions/makeLearner.html) generates an object of class [Learner](http://www.rdocumentation.org/packages/mlr/functions/makeLearner.html).

```
class(makeLearner(cl = "classif.lda"))
#> [1] "classif.lda" "RLearnerClassif" "RLearner"
    "Learner"
class(makeLearner(cl = "regr.lm"))
#> [1] "regr.lm" "RLearnerRegr" "RLearner" "Learner"
class(makeLearner(cl = "surv.coxph"))
#> [1] "surv.coxph" "RLearnerSurv" "RLearner" "Learner"
class(makeLearner(cl = "cluster.kmeans"))
#> [1] "cluster.kmeans" "RLearnerCluster" "RLearner"
    "Learner"
class(makeLearner(cl = "multilabel.rFerns"))
#> [1] "multilabel.rFerns" "RLearnerMultilabel" "RLearner"
#> [4] "Learner"
```
The first element of each [class](http://www.rdocumentation.org/packages/base/functions/class.html) attribute vector is the name of the learner class passed to the cl argument of [makeLearner](http://www.rdocumentation.org/packages/mlr/functions/makeLearner.html). Obviously, this adheres to the naming conventions

- "classif.<R**\_**method**\_**name>" for classification,
- "multilabel.<R**\_**method**\_**name>" for multilabel classification,
- "regr.<R**\_**method**\_**name>" for regression,
- "surv.<R**\_**method**\_**name>" for survival analysis, and
- "cluster.<R**\_**method**\_**name>" for clustering.

Additionally, there exist intermediate classes that reflect the type of learning problem, i.e., all classification learners inherit from [RLearnerClassif,](http://www.rdocumentation.org/packages/mlr/functions/RLearner.html) all regres-sion learners from [RLearnerRegr](http://www.rdocumentation.org/packages/mlr/functions/RLearner.html) and so on. Their superclasses are [RLearner](http://www.rdocumentation.org/packages/mlr/functions/RLearner.html) and finally [Learner.](http://www.rdocumentation.org/packages/mlr/functions/makeLearner.html) For all these (sub)classes there exist constructor functions [makeRLearner](http://www.rdocumentation.org/packages/mlr/functions/RLearner.html), [makeRLearnerClassif,](http://www.rdocumentation.org/packages/mlr/functions/RLearner.html) [makeRLearneRegr](http://www.rdocumentation.org/packages/mlr/functions/RLearner.html) etc. that are called internally by [makeLearner.](http://www.rdocumentation.org/packages/mlr/functions/makeLearner.html)

A short side remark: As you might have noticed there does not exist a special learner class for [cost-sensitive classification \(costsens\)](#page-10-0) with example-specific

costs. This type of learning task is currently exclusively handled through [wrap](#page-100-0)[pers](#page-100-0) like [makeCostSensWeightedPairsWrapper](http://www.rdocumentation.org/packages/mlr/functions/makeCostSensWeightedPairsWrapper.html).

In the following we show how to integrate learners for the five types of learning tasks mentioned above. Defining a completely new type of learner that has special properties and does not fit into one of the existing schemes is of course possible, but much more advanced and not covered here.

We use a classification example to explain some general principles (so even if you are interested in integrating a learner for another type of learning task you might want to read the following section). Examples for other types of learning tasks are shown later on.

## **Classification**

We show how the [Linear Discriminant Analysis](http://www.rdocumentation.org/packages/MASS/functions/lda.html) from package [MASS](http://www.rdocumentation.org/packages/MASS/) has been integrated into the classification learner classif.lda in [mlr](http://www.rdocumentation.org/packages/mlr/) as an example.

#### **Definition of the learner**

The minimal information required to define a learner is the [mlr](http://www.rdocumentation.org/packages/mlr/) name of the learner, its package, the parameter set, and the set of properties of your learner. In addition, you may provide a human-readable name, a short name and a note with information relevant to users of the learner.

First, name your learner. According to the naming conventions above the name starts with classif. and we choose classif.lda.

Second, we need to define the parameters of the learner. These are any options that can be set when running it to change how it learns, how input is interpreted, how and what output is generated, and so on. [mlr](http://www.rdocumentation.org/packages/mlr/) provides a number of functions to define parameters, a complete list can be found in the documentation of [LearnerParam](http://www.rdocumentation.org/packages/ParamHelpers/functions/LearnerParam.html) of the [ParamHelpers](http://www.rdocumentation.org/packages/ParamHelpers/) package.

In our example, we have discrete and numeric parameters, so we use [makeDis](http://www.rdocumentation.org/packages/ParamHelpers/functions/LearnerParam.html)[creteLearnerParam](http://www.rdocumentation.org/packages/ParamHelpers/functions/LearnerParam.html) and [makeNumericLearnerParam](http://www.rdocumentation.org/packages/ParamHelpers/functions/LearnerParam.html) to incorporate the complete description of the parameters. We include all possible values for discrete parameters and lower and upper bounds for numeric parameters. Strictly speaking it is not necessary to provide bounds for all parameters and if this information is not available they can be estimated, but providing accurate and specific information here makes it possible to tune the learner much better (see the section on [tuning](#page-53-0)).

Next, we add information on the properties of the learner (see also the section on [learners](#page-16-0)). Which types of features are supported (numerics, factors)? Are case weights supported? Are class weights supported? Can the method deal with missing values in the features and deal with NA's in a meaningful way (not

**na**.**omit**)? Are one-class, two-class, multi-class problems supported? Can the learner predict posterior probabilities?

If the learner supports class weights the name of the relevant learner parameter can be specified via argument **class**.**weights**.param.

Below is the complete code for the definition of the LDA learner. It has one discrete parameter, method, and two continuous ones, nu and tol. It supports classification problems with two or more classes and can deal with numeric and factor explanatory variables. It can predict posterior probabilities.

```
makeRLearner.classif.lda = function() {
 makeRLearnerClassif(
    cl = "classif.lda",
   package = "MASS",
   par.set = makeParamSet(
      makeDiscreteLearnerParam(id = "method", default = "moment",
          values = c("moment", "mle", "mve", "t")),
     makeNumericLearnerParam(id = "nu", lower = 2, requires =
          quote(method == "t")),
     makeNumericLearnerParam(id = "tol", default = 1e-4, lower = 0),
      makeDiscreteLearnerParam(id = "predict.method", values =
          c("plug-in", "predictive", "debiased"),
        default = "plug-in", when = "predict"),
     makeLogicalLearnerParam(id = "CV", default = FALSE, tunable =
          FALSE)
    ),
   properties = c("twoclass", "multiclass", "numerics", "factors",
        "prob"),
   name = "Linear Discriminant Analysis",
    short.name = "lda",
   note = "Learner param 'predict.method' maps to 'method' in
        predict.lda."
 )
}
```
#### **Creating the training function of the learner**

Once the learner has been defined, we need to tell [mlr](http://www.rdocumentation.org/packages/mlr/) how to call it to train a model. The name of the function has to start with trainLearner., followed by the [mlr](http://www.rdocumentation.org/packages/mlr/) name of the learner as defined above (classif.lda here). The prototype of the function looks as follows.

**function**(.learner, .task, .**subset**, .**weights** = NULL, ...) { }

This function must fit a model on the data of the task .task with regard to the subset defined in the integer vector .**subset** and the parameters passed in the ... arguments. Usually, the data should be extracted from the task using [getTaskData](http://www.rdocumentation.org/packages/mlr/functions/getTaskData.html). This will take care of any subsetting as well. It must return the fitted model. [mlr](http://www.rdocumentation.org/packages/mlr/) assumes no special data type for the return value – it will be passed to the predict function we are going to define below, so any special code the learner may need can be encapsulated there.

For our example, the definition of the function looks like this. In addition to the data of the task, we also need the formula that describes what to predict. We use the function [getTaskFormula](http://www.rdocumentation.org/packages/mlr/functions/getTaskFormula.html) to extract this from the task.

```
trainLearner.classif.lda = function(.learner, .task, .subset,
    .weights = NULL, ...) {
 f = getTaskFormula(.task)
 MASS::lda(f, data = getTaskData(.task, .subset), ...)
}
```
#### **Creating the prediction method**

Finally, the prediction function needs to be defined. The name of this function starts with predictLearner., followed again by the [mlr](http://www.rdocumentation.org/packages/mlr/) name of the learner. The prototype of the function is as follows.

```
function(.learner, .model, .newdata, ...) { }
```
It must predict for the new observations in the **data**.**frame** .newdata with the wrapped model .**model**, which is returned from the training function. The actual model the learner built is stored in the **\$**learner.**model** member and can be accessed simply through .**model\$**learner.**model**.

For classification, you have to return a factor of predicted classes if .learner**\$predict**.type is "response", or a matrix of predicted probabilities if .learner**\$predict**.type is "prob" and this type of prediction is supported by the learner. In the latter case the matrix must have the same number of columns as there are classes in the task and the columns have to be named by the class names.

The definition for LDA looks like this. It is pretty much just a straight passthrough of the arguments to the [predict](http://www.rdocumentation.org/packages/base/functions/predict.html) function and some extraction of prediction data depending on the type of prediction requested.

```
predictLearner.classif.lda = function(.learner, .model, .newdata,
    predict.method = "plug-in", ...) {
 p = predict(.model$learner.model, newdata = .newdata, method =
     predict.method, ...)
 if (.learner$predict.type == "response")
    return(p$class) else return(p$posterior)
}
```
}

#### **Regression**

The main difference for regression is that the type of predictions are different (numeric instead of labels or probabilities) and that not all of the properties are relevant. In particular, whether one-, two-, or multi-class problems and posterior probabilities are supported is not applicable.

Apart from this, everything explained above applies. Below is the definition for the [earth](http://www.rdocumentation.org/packages/earth/functions/earth.html) learner from the [earth](http://www.rdocumentation.org/packages/earth/) package.

```
makeRLearner.regr.earth = function() {
 makeRLearnerRegr(
   cl = "regr.earth",
   package = "earth",
   par.set = makeParamSet(
      makeLogicalLearnerParam(id = "keepxy", default = FALSE,
          tunable = FALSE),
     makeNumericLearnerParam(id = "trace", default = 0, upper = 10,
          tunable = FALSE),
     makeIntegerLearnerParam(id = "degree", default = 1L, lower =
          1L),
      makeNumericLearnerParam(id = "penalty"),
      makeIntegerLearnerParam(id = "nk", lower = 0L),
     makeNumericLearnerParam(id = "thres", default = 0.001),
     makeIntegerLearnerParam(id = "minspan", default = 0L),
     makeIntegerLearnerParam(id = "endspan", default = 0L),
      makeNumericLearnerParam(id = "newvar.penalty", default = 0),
      makeIntegerLearnerParam(id = "fast.k", default = 20L, lower =
          0L),
     makeNumericLearnerParam(id = "fast.beta", default = 1),
      makeDiscreteLearnerParam(id = "pmethod", default = "backward",
        values = c("backward", "none", "exhaustive", "forward",
            "seqrep", "cv")),
     makeIntegerLearnerParam(id = "nprune")
   ),
   properties = c("numerics", "factors"),
   name = "Multivariate Adaptive Regression Splines",
    short.name = "earth",
   note = ")
}
trainLearner.regr.earth = function(.learner, .task, .subset,
    .weights = NULL, ...) {
 f = getTaskFormula(.task)
 earth::earth(f, data = getTaskData(.task, .subset), ...)
```

```
predictLearner.regr.earth = function(.learner, .model, .newdata,
    ...) {
 predict(.model$learner.model, newdata = .newdata)[, 1L]
}
```
Again most of the data is passed straight through to/from the train/predict functions of the learner.

### **Survival analysis**

For survival analysis, you have to return so-called linear predictors in order to compute the default measure for this task type, the [cindex](#page-306-0) (for .learner**\$predict**.type == "response"). For .learner**\$predict**.type == "prob", there is no substantially meaningful measure (yet). You may either ignore this case or return something like predicted survival curves (cf. example below).

There are three properties that are specific to survival learners: "rcens", "lcens" and "icens", defining the type(s) of censoring a learner can handle – right, left and/or interval censored.

Let's have a look at how the [Cox Proportional Hazard Model](http://www.rdocumentation.org/packages/survival/functions/coxph.html) from package [survival](http://www.rdocumentation.org/packages/survival/) has been integrated into the survival learner surv.coxph in [mlr](http://www.rdocumentation.org/packages/mlr/) as an example:

```
makeRLearner.surv.coxph = function() {
 makeRLearnerSurv(
   cl = "surv.coxph",
   package = "survival",
   par.set = makeParamSet(
      makeDiscreteLearnerParam(id = "ties", default = "efron",
          values = c("efron", "breslow", "exact")),
     makeLogicalLearnerParam(id = "singular.ok", default = TRUE),
      makeNumericLearnerParam(id = "eps", default = 1e-09, lower =
          0),
      makeNumericLearnerParam(id = "toler.chol", default =
          .Machine$double.eps^0.75, lower = 0),
      makeIntegerLearnerParam(id = "iter.max", default = 20L, lower
          = 1L).
      makeNumericLearnerParam(id = "toler.inf", default =
          sqrt(.Machine$double.eps^0.75), lower = 0),
      makeIntegerLearnerParam(id = "outer.max", default = 10L, lower
          = 1L,
      makeLogicalLearnerParam(id = "model", default = FALSE, tunable
          = FALSE),
      makeLogicalLearnerParam(id = "x", default = FALSE, tunable =
          FALSE),
```

```
makeLogicalLearnerParam(id = "y", default = TRUE, tunable =
          FALSE)
   ),
   properties = c("missings", "numerics", "factors", "weights",
        "prob", "rcens"),
   name = "Cox Proportional Hazard Model",
    short.name = "cosh",
   note = ")
}
trainLearner.surv.coxph = function(.learner, .task, .subset,
    .weights = NULL, ...) {
 f = getTaskFormula(.task)
 data = getTaskData(.task, subset = .subset)
 if (is.null(.weights)) {
   mod = survival::coxph(formula = f, data = data, ...)
 } else {
   mod = survival::coxph(formula = f, data = data, weights =
        .weights, ...)
 }
 mod
}
predictLearner.surv.coxph = function(.learner, .model, .newdata,
    ...) {
 if (.learner$predict.type == "response") {
   predict(.model$learner.model, newdata = .newdata, type = "lp",
        ...)
 }
}
```
## **Clustering**

For clustering, you have to return a numeric vector with the IDs of the clusters that the respective datum has been assigned to. The numbering should start at 1.

Below is the definition for the [FarthestFirst](http://www.rdocumentation.org/packages/RWeka/functions/FarthestFirst.html) learner from the [RWeka](http://www.rdocumentation.org/packages/RWeka/) package. Weka starts the IDs of the clusters at 0, so we add 1 to the predicted clusters. RWeka has a different way of setting learner parameters; we use the special Weka**\_control** function to do this.

```
makeRLearner.cluster.FarthestFirst = function() {
 makeRLearnerCluster(
```

```
cl = "cluster.FarthestFirst",
    package = "RWeka",
    par.set = makeParamSet(
     makeIntegerLearnerParam(id = "N", default = 2L, lower = 1L),
     makeIntegerLearnerParam(id = "S", default = 1L, lower = 1L),
     makeLogicalLearnerParam(id = "output-debug-info", default =
          FALSE, tunable = FALSE)
   ),
   properties = c("numerics"),
   name = "FarthestFirst Clustering Algorithm",
    short.name = "farthestfirst"
 )
}
trainLearner.cluster.FarthestFirst = function(.learner, .task,
    .subset, .weights = NULL, ...) {
 ctrl = RWeka::Weka_control(...)
 RWeka::FarthestFirst(getTaskData(.task, .subset), control = ctrl)
}
predictLearner.cluster.FarthestFirst = function(.learner, .model,
    .newdata, ...) {
 as.integer(predict(.model$learner.model, .newdata, ...)) + 1L
```
# **Multilabel classification**

}

As stated in the [multilabel](#page-9-0) section, multilabel classification methods can be divided into problem transformation methods and algorithm adaptation methods.

At this moment the only problem transformation method implemented in [mlr](http://www.rdocumentation.org/packages/mlr/) is the [binary relevance method](http://www.rdocumentation.org/packages/mlr/functions/makeMultilabelBinaryRelevanceWrapper.html). Integrating more of these methods requires good knowledge of the architecture of the [mlr](http://www.rdocumentation.org/packages/mlr/) package.

The integration of an algorithm adaptation multilabel classification learner is easier and works very similar to the normal multiclass-classification. In contrast to the multiclass case, not all of the learner properties are relevant. In particular, whether one-, two-, or multi-class problems are supported is not applicable. Furthermore the prediction function output must be a matrix with each prediction of a label in one column and the names of the labels as column names. If .learner**\$predict**.type is "response" the predictions must be logical. If .learner**\$predict**.type is "prob" and this type of prediction is supported by the learner, the matrix must consist of predicted probabilities.

Below is the definition of the [rFerns](http://www.rdocumentation.org/packages/rFerns/functions/rFerns.html) learner from the [rFerns](http://www.rdocumentation.org/packages/rFerns/) package, which does not support probability predictions.

```
makeRLearner.multilabel.rFerns = function() {
 makeRLearnerMultilabel(
   cl = "multilabel.rFerns",
   package = "rFerns",
   par.set = makeParamSet(
     makeIntegerLearnerParam(id = "depth", default = 5L),
     makeIntegerLearnerParam(id = "ferns", default = 1000L)
   ),
   properties = c("numerics", "factors", "ordered"),
   name = "Random ferns",
    short.name = "rFerns",
   note = ")
}
trainLearner.multilabel.rFerns = function(.learner, .task, .subset,
    .weights = NULL, ...) {
 d = getTaskData(.task, .subset, target.extra = TRUE)
 rFerns::rFerns(x = d$data, y = as.matrix(d$target), ...)}
predictLearner.multilabel.rFerns = function(.learner, .model,
    .newdata, ...) {
 as.matrix(predict(.model$learner.model, .newdata, ...))
}
```
# **Creating a new feature importance method**

Some learners, for example decision trees and random forests, can calculate feature importance values, which can be extracted from a [fitted model](http://www.rdocumentation.org/packages/mlr/functions/makeWrappedModel.html) using function [getFeatureImportance.](http://www.rdocumentation.org/packages/mlr/functions/getFeatureImportance.html)

If your newly integrated learner supports this you need to

- add "featimp" to the learner properties and
- implement a new S3 method for function [getFeatureImportanceLearner](http://www.rdocumentation.org/packages/mlr/functions/getFeatureImportanceLearner.html) (which later is called internally by [getFeatureImportance](http://www.rdocumentation.org/packages/mlr/functions/getFeatureImportance.html)).

in order to make this work.

This method takes the [Learner](http://www.rdocumentation.org/packages/mlr/functions/Learner.html) .learner, the [WrappedModel](http://www.rdocumentation.org/packages/mlr/functions/makeWrappedModel.html) .**model** and potential further arguments and calculates or extracts the feature importance. It must return a named vector of importance values.

Below are two simple examples. In case of "classif.rpart" the feature importance values can be easily extracted from the fitted model.

```
getFeatureImportanceLearner.classif.rpart = function(.learner,
    .model, ...) {
 mod = getLearnerModel(.model)
  mod$variable.importance
}
```
For the [random forest](http://www.rdocumentation.org/packages/randomForestSRC/functions/rfsrc.html) from package [randomForestSRC](http://www.rdocumentation.org/packages/randomForestSRC/) function [vimp](http://www.rdocumentation.org/packages/randomForestSRC/functions/vimp.html) is called.

```
getFeatureImportanceLearner.classif.randomForestSRC =
    function(.learner, .model, ...) {
 mod = getLearnerModel(.model)
 randomForestSRC::vimp(mod, ...)$importance[, "all"]
}
```
# **Integrating Another Measure**

In some cases, you might want to evaluate a [Prediction](http://www.rdocumentation.org/packages/mlr/functions/Prediction.html) or [ResamplePrediction](http://www.rdocumentation.org/packages/mlr/functions/ResamplePrediction.html) with a [Measure](http://www.rdocumentation.org/packages/mlr/functions/makeMeasure.html) which is not yet implemented in [mlr](http://www.rdocumentation.org/packages/mlr/). This could be either a performance measure which is not listed in the [Appendix](#page-306-0) or a measure that uses a misclassification cost matrix.

### **Performance measures and aggregation schemes**

Performance measures in [mlr](http://www.rdocumentation.org/packages/mlr/) are objects of class [Measure](http://www.rdocumentation.org/packages/mlr/functions/makeMeasure.html). For example the [mse](#page-306-0) (mean squared error) looks as follows.

```
str(mse)
#> List of 10
#> $ id : chr "mse"
#> $ minimize : logi TRUE
#> $ properties: chr [1:3] "regr" "req.pred" "req.truth"
#> $ fun :function (task, model, pred, feats, extra.args)
#> $ extra.args: list()
#> $ best : num 0
#> $ worst : num Inf
#> $ name : chr "Mean of squared errors"
#> $ note : chr ""
#> $ aggr :List of 4
#> ..$ id : chr "test.mean"
#> ..$ name : chr "Test mean"
#> ..$ fun :function (task, perf.test, perf.train, measure,
   group, pred)
#> ..$ properties: chr "req.test"
#> ..- attr(*, "class")= chr "Aggregation"
```
*#> - attr(***\****, "class")= chr "Measure"*

```
mse$fun
#> function (task, model, pred, feats, extra.args)
#> {
#> measureMSE(pred$data$truth, pred$data$response)
#> }
#> <bytecode: 0xe03afd8>
#> <environment: namespace:mlr>
measureMSE
#> function (truth, response)
#> {
#> mean((response - truth)^2)
#> }
#> <bytecode: 0xd0a2fd8>
#> <environment: namespace:mlr>
```
See the [Measure](http://www.rdocumentation.org/packages/mlr/functions/makeMeasure.html) documentation page for a detailed description of the object slots.

At the core is slot **\$**fun which contains the function that calculates the performance value. The actual work is done by function [measureMSE](http://www.rdocumentation.org/packages/mlr/functions/measures.html). Similar functions, generally adhering to the naming scheme measure followed by the capitalized measure ID, exist for most performance measures. See the [measures](http://www.rdocumentation.org/packages/mlr/functions/measures.html) help page for a complete list.

Just as [Task](http://www.rdocumentation.org/packages/mlr/functions/Task.html) and [Learner](http://www.rdocumentation.org/packages/mlr/functions/makeLearner.html) objects each [Measure](http://www.rdocumentation.org/packages/mlr/functions/makeMeasure.html) has an identifier **\$**id which is for example used to annotate results and plots. For plots there is also the option to use the longer measure **\$**name instead. See the tutorial page on [Visualization](#page-87-0) for more information.

Moreover, a [Measure](http://www.rdocumentation.org/packages/mlr/functions/makeMeasure.html) includes a number of **\$**properties that indicate for which types of learning problems it is suitable and what information is required to calculate it. Obviously, most measures need the [Prediction](http://www.rdocumentation.org/packages/mlr/functions/Prediction.html) object ("req.pred") and, for supervised problems, the true values of the target variable(s) ("req.truth").

For [tuning](#page-53-0) or [feature selection](#page-132-0) each [Measure](http://www.rdocumentation.org/packages/mlr/functions/makeMeasure.html) knows its extreme values **\$**best and **\$**worst and if it wants to be minimized or maximized (**\$**minimize).

For resampling slot **\$**aggr specifies how the overall performance across all resampling iterations is calculated. Typically, this is just a matter of aggregating the performance values obtained on the test sets perf.test or the training sets perf.train by a simple function. The by far most common scheme is [test.mean](http://www.rdocumentation.org/packages/mlr/functions/aggregations.html), i.e., the unweighted mean of the performances on the test sets.

```
str(test.mean)
#> List of 4
```

```
#> $ id : chr "test.mean"
#> $ name : chr "Test mean"
#> $ fun :function (task, perf.test, perf.train, measure,
   group, pred)
#> $ properties: chr "req.test"
#> - attr(*, "class")= chr "Aggregation"
test.mean$fun
#> function (task, perf.test, perf.train, measure, group, pred)
#> mean(perf.test)
#> <bytecode: 0xbb5b550>
#> <environment: namespace:mlr>
```
All aggregation schemes are objects of class [Aggregation](http://www.rdocumentation.org/packages/mlr/functions/Aggregation.html) with the function in slot **\$**fun doing the actual work. The **\$**properties member indicates if predictions (or performance values) on the training or test data sets are required to calculate the aggregation.

You can change the aggregation scheme of a [Measure](http://www.rdocumentation.org/packages/mlr/functions/makeMeasure.html) via function [setAggrega](http://www.rdocumentation.org/packages/mlr/functions/setAggregation.html)[tion.](http://www.rdocumentation.org/packages/mlr/functions/setAggregation.html) See the tutorial page on [resampling](#page-42-0) for some examples and the [aggrega](http://www.rdocumentation.org/packages/mlr/functions/aggregations.html)[tions](http://www.rdocumentation.org/packages/mlr/functions/aggregations.html) help page for all available aggregation schemes.

You can construct your own [Measure](http://www.rdocumentation.org/packages/mlr/functions/makeMeasure.html) and [Aggregation](http://www.rdocumentation.org/packages/mlr/functions/Aggregation.html) objects via functions [makeMeasure](http://www.rdocumentation.org/packages/mlr/functions/makeMeasure.html), [makeCostMeasure](http://www.rdocumentation.org/packages/mlr/functions/makeCostMeasure.html), [makeCustomResampledMeasure](http://www.rdocumentation.org/packages/mlr/functions/makeCustomResampledMeasure.html) and [makeAggregation](http://www.rdocumentation.org/packages/mlr/functions/makeAggregation.html). Some examples are shown in the following.

### **Constructing a performance measure**

Function [makeMeasure](http://www.rdocumentation.org/packages/mlr/functions/makeMeasure.html) provides a simple way to construct your own performance measure.

Below this is exemplified by re-implementing the mean misclassification error [\(mmce\)](#page-306-0). We first write a function that computes the measure on the basis of the true and predicted class labels. Note that this function must have certain formal arguments listed in the documentation of [makeMeasure](http://www.rdocumentation.org/packages/mlr/functions/makeMeasure.html). Then the [Measure](http://www.rdocumentation.org/packages/mlr/functions/makeMeasure.html) object is created and we work with it as usual with the [performance](http://www.rdocumentation.org/packages/mlr/functions/performance.html) function.

See the **R** documentation of [makeMeasure](http://www.rdocumentation.org/packages/mlr/functions/makeMeasure.html) for more details on the various parameters.

```
## Define a function that calculates the misclassification rate
my.mmce.fun = function(task, model, pred, feats, extra.args) {
 tb = table(getPredictionResponse(pred), getPredictionTruth(pred))
 1 - sum(diag(tb)) / sum(tb)
}
```
*## Generate the Measure object*

```
my.mmce = makeMeasure(
 id = "my.mmce", name = "My Mean Misclassification Error",
 properties = c("classif", "classif.multi", "req.pred",
      "req.truth"),
 minimize = TRUE, best = 0, worst = 1,
 fun = my.mmce.fun)
## Train a learner and make predictions
mod = train("classif.lda", iris.task)
pred = predict(mod, task = iris.task)
## Calculate the performance using the new measure
performance(pred, measures = my.mmce)
#> my.mmce
#> 0.02
## Apparently the result coincides with the mlr implementation
performance(pred, measures = mmce)
#> mmce
#> 0.02
```
# **Constructing a measure for ordinary misclassification costs**

For in depth explanations and details see the tutorial page on [cost-sensitive](#page-10-0) [classification.](#page-10-0)

To create a measure that involves ordinary, i.e., class-dependent misclassification costs you can use function [makeCostMeasure.](http://www.rdocumentation.org/packages/mlr/functions/makeCostMeasure.html) You first need to define the cost matrix. The rows indicate true and the columns predicted classes and the rows and columns have to be named by the class labels. The cost matrix can then be wrapped in a [Measure](http://www.rdocumentation.org/packages/mlr/functions/makeMeasure.html) object and predictions can be evaluated as usual with the [performance](http://www.rdocumentation.org/packages/mlr/functions/performance.html) function.

See the **R** documentation of function [makeCostMeasure](http://www.rdocumentation.org/packages/mlr/functions/makeCostMeasure.html) for details on the various parameters.

```
## Create the cost matrix
costs = matrix(c(0, 2, 2, 3, 0, 2, 1, 1, 0), ncol = 3)
rownames(costs) = colnames(costs) = getTaskClassLevels(iris.task)
## Encapsulate the cost matrix in a Measure object
my.costs = makeCostMeasure(
 id = "my.costs", name = "My Costs",costs = costs,
 minimize = TRUE, best = 0, worst = 3
```

```
\lambda## Train a learner and make a prediction
mod = train("classif.lda", iris.task)
pred = predict(mod, newdata = iris)
## Calculate the average costs
performance(pred, measures = my.costs)
#> my.costs
```
*#> 0.02666667*

## **Creating an aggregation scheme**

It is possible to create your own aggregation scheme using function [makeAg](http://www.rdocumentation.org/packages/mlr/functions/makeAggregation.html)[gregation](http://www.rdocumentation.org/packages/mlr/functions/makeAggregation.html). You need to specify an identifier id, the properties, and write a function that does the actual aggregation. Optionally, you can name your aggregation scheme.

Possible settings for properties are "req.test" and "req.train" if predictions on either the training or test sets are required, and the vector **c**("req.train", "req.test") if both are needed.

The aggregation function must have a certain signature detailed in the documentation of [makeAggregation.](http://www.rdocumentation.org/packages/mlr/functions/makeAggregation.html) Usually, you will only need the performance values on the test sets perf.test or the training sets perf.train. In rare cases, e.g., the [Prediction](http://www.rdocumentation.org/packages/mlr/functions/Prediction.html) object pred or information stored in the [Task](http://www.rdocumentation.org/packages/mlr/functions/Task.html) object might be required to obtain the aggregated performance. For an example have a look at the [definition](https://github.com/mlr-org/mlr/blob/master/R/aggregations.R#L211) of function [test.join.](http://www.rdocumentation.org/packages/mlr/functions/aggregations.html)

#### **Example: Evaluating the range of measures**

Let's say you are interested in the range of the performance values obtained on individual test sets.

```
my.range.aggr = makeAggregation(id = "test.range", name = "Test
    Range",
  properties = "req.test",
  fun = function (task, perf.test, perf.train, measure, group, pred)
    diff(range(perf.test))
)
```
perf.train and perf.test are both numerical vectors containing the performances on the train and test data sets. In most cases (unless you are using bootstrap as resampling strategy or have set **predict** = "both" in [makeRe](http://www.rdocumentation.org/packages/mlr/functions/makeResampleDesc.html)[sampleDesc](http://www.rdocumentation.org/packages/mlr/functions/makeResampleDesc.html)) the **perf.train** vector is empty.

Now we can run a feature selection based on the first measure in the provided [list](http://www.rdocumentation.org/packages/base/functions/list.html) and see how the other measures turn out.

```
## mmce with default aggregation scheme test.mean
ms1 = mmce
## mmce with new aggregation scheme my.range.aggr
ms2 = setAggregation(ms1, my.range.aggr)
## Minimum and maximum of the mmce over test sets
ms1min = setAggregation(ms1, test.min)
ms1max = setAggregation(ms1, test.max)
## Feature selection
rdesc = makeResampleDesc("CV", iters = 3)
res = selectFeatures("classif.rpart", iris.task, rdesc, measures =
  list(ms1, ms2, ms1min, ms1max),
 control = makeFeatSelControlExhaustive(), show.info = FALSE)
## Optimization path, i.e., performances for the 16 possible feature
   subsets
perf.data = as.data.frame(res$opt.path)
head(perf.data[1:8])
#> Sepal.Length Sepal.Width Petal.Length Petal.Width mmce.test.mean
#> 1 0 0 0 0 0.70666667
#> 2 1 0 0 0 0.31333333
#> 3 0 1 0 0 0.50000000
#> 4<br>
#> 5 0 0 0 0 0 0.09333333<br>
#> 6 1 1 0 0 0.28666667<br>
1 0 0.28666667
#> 5 0 0 0 1 0.04666667
#> 6 1 1 0 0 0.28666667
#> mmce.test.range mmce.test.min mmce.test.max
#> 1 0.16 0.60 0.76
#> 2 0.02 0.30 0.32
#> 3 0.22 0.36 0.58
#> 4 0.10 0.04 0.14
#> 5 0.08 0.02 0.10
#> 6 0.08 0.24 0.32
pd = position_jitter(width = 0.005, height = 0)
p = ggplot(aes(x = mmce.test.range, y = mmce.test.mean, ymax =
  mmce.test.max, ymin = mmce.test.min,
 color = as.factor(Sepal.Width), pch = as.factor(Petal.Width)),
    data = perf.data) +
 geom_pointrange(position = pd) +
 coord_flip()
print(p)
```
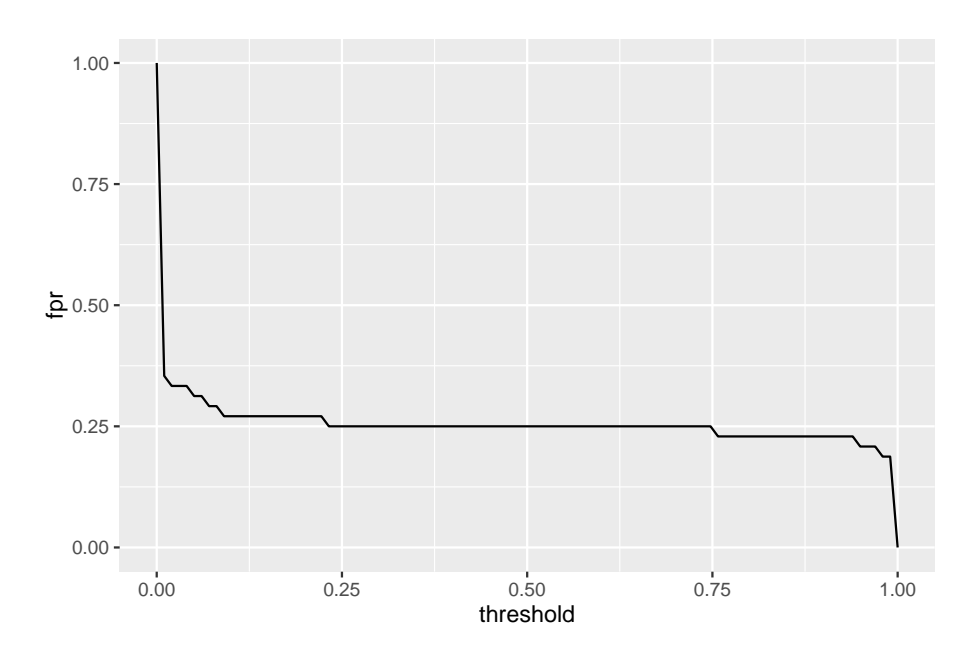

The plot shows the range versus the mean misclassification error. The value on the y-axis thus corresponds to the length of the error bars. (Note that the points and error bars are jittered in y-direction.)

# **Creating an Imputation Method**

Function [makeImputeMethod](http://www.rdocumentation.org/packages/mlr/functions/makeImputeMethod.html) permits to create your own imputation method. For this purpose you need to specify a *learn* function that extracts the necessary information and an *impute* function that does the actual imputation. The *learn* and *impute* functions both have at least the following formal arguments:

- **data** is a [data.frame](http://www.rdocumentation.org/packages/base/functions/data.frame.html) with missing values in some features.
- **col** indicates the feature to be imputed.
- target indicates the target variable(s) in a supervised learning task.

## **Example: Imputation using the mean**

Let's have a look at function [imputeMean.](http://www.rdocumentation.org/packages/mlr/functions/imputations.html)

```
imputeMean = function() {
  makeImputeMethod(learn = function(data, target, col)
      mean(data[[col]], na.rm = TRUE),
    impute = simpleImpute)
}
```
[imputeMean](http://www.rdocumentation.org/packages/mlr/functions/imputations.html) calls the unexported [mlr](http://www.rdocumentation.org/packages/mlr/) function simpleImpute which is defined as follows.

```
simpleImpute = function(data, target, col, const) {
  if (is.na(const))
    stopf("Error imputing column '%s'. Maybe all input data was
        missing?", col)
  x = data[[col]]
  if (is.factor(x) && const %nin% levels(x)) {
    levels(x) = c(levels(x), as.character(const))
  }
  replace(x, is.na(x), const)
}
```
The *learn* function calculates the mean of the non-missing observations in column **col**. The mean is passed via argument const to the *impute* function that replaces all missing values in feature **col**.

## **Writing your own imputation method**

Now let's write a new imputation method: A frequently used simple technique for longitudinal data is *last observation carried forward* (LOCF). Missing values are replaced by the most recent observed value.

In the **R** code below the *learn* function determines the last observed value previous to each NA (values) as well as the corresponding number of consecutive NA's (times). The *impute* function generates a vector by replicating the entries in values according to times and replaces the NA's in feature **col**.

```
imputeLOCF = function() {
 makeImputeMethod(
   learn = function(data, target, col) {
     x = data[[col]]
     ind = is, na(x)dind = diff(ind)
     lastValue = which(dind == 1) # position of the last observed
         value previous to NA
     lastNA = which(dind == -1)  # position of the last of
         potentially several consecutive NA's
     values = x[lastValue] # last observed value previous
         to NA
     times = lastNA - lastValue # number of consecutive NA's
     return(list(values = values, times = times))
    },
    impute = function(data, target, col, values, times) {
     x = data[[col]]
```

```
replace(x, is.na(x), rep(values, times))
    }
  )
}
```
Note that this function is just for demonstration and is lacking some checks for real-world usage (for example 'What should happen if the first value in x is already missing?'). Below it is used to impute the missing values in features Ozone and Solar.**R** in the [airquality](http://www.rdocumentation.org/packages/datasets/functions/airquality.html) data set.

```
data(airquality)
imp = impute(airquality, cols = list(Ozone = imputeLOCF(), Solar.R =
  imputeLOCF()),
 dummy.cols = c("Ozone", "Solar.R"))
head(imp$data, 10)
#> Ozone Solar.R Wind Temp Month Day Ozone.dummy Solar.R.dummy
#> 1 41 190 7.4 67 5 1 FALSE FALSE
#> 2 36 118 8.0 72 5 2 FALSE FALSE
#> 3 12 149 12.6 74 5 3 FALSE FALSE
#> 4 18 313 11.5 62 5 4 FALSE FALSE
#> 5 18 313 14.3 56 5 5 TRUE TRUE
#> 6 28 313 14.9 66 5 6 FALSE TRUE
#> 7 23 299 8.6 65 5 7 FALSE FALSE
#> 8 19 99 13.8 59 5 8 FALSE FALSE
#> 9 8 19 20.1 61 5 9 FALSE FALSE
#> 10 8 194 8.6 69 5 10 TRUE FALSE
```
# **Integrating Another Filter Method**

A lot of feature filter methods are already integrated in [mlr](http://www.rdocumentation.org/packages/mlr/) and a complete list is given in the [Appendix](#page-316-0) or can be obtained using [listFilterMethods.](http://www.rdocumentation.org/packages/mlr/functions/listFilterMethods.html) You can easily add another filter, be it a brand new one or a method which is already implemented in another package, via function [makeFilter.](http://www.rdocumentation.org/packages/mlr/functions/makeFilter.html)

### **Filter objects**

In [mlr](http://www.rdocumentation.org/packages/mlr/) all filter methods are objects of class [Filter](http://www.rdocumentation.org/packages/mlr/functions/makeFilter.html) and are registered in an environment called .FilterRegister (where [listFilterMethods](http://www.rdocumentation.org/packages/mlr/functions/listFilterMethods.html) looks them up to compile the list of available methods). To get to know their structure let's have a closer look at the "rank.correlation" filter which interfaces function [rank.correlation](http://www.rdocumentation.org/packages/FSelector/functions/correlation.html) in package [FSelector](http://www.rdocumentation.org/packages/FSelector/).

```
filters = as.list(mlr:::.FilterRegister)
filters$rank.correlation
```

```
#> Filter: 'rank.correlation'
#> Packages: 'FSelector'
#> Supported tasks: regr
#> Supported features: numerics
str(filters$rank.correlation)
#> List of 6
#> $ name : chr "rank.correlation"
#> $ desc : chr "Spearman's correlation between
   feature and target"
#> $ pkg : chr "FSelector"
#> $ supported.tasks : chr "regr"
#> $ supported.features: chr "numerics"
#> $ fun :function (task, nselect, ...)
#> - attr(*, "class")= chr "Filter"
filters$rank.correlation$fun
#> function (task, nselect, ...)
#> {
#> y = FSelector::rank.correlation(getTaskFormula(task), data =
   getTaskData(task))
#> setNames(y[["attr_importance"]], getTaskFeatureNames(task))
#> }
#> <bytecode: 0xdc4b5a8>
#> <environment: namespace:mlr>
```
The core element is **\$**fun which calculates the feature importance. For the "rank.correlation" filter it just extracts the data and formula from the task and passes them on to the [rank.correlation](http://www.rdocumentation.org/packages/FSelector/functions/correlation.html) function.

Additionally, each [Filter](http://www.rdocumentation.org/packages/mlr/functions/makeFilter.html) object has a **\$**name, which should be short and is for example used to annotate graphics (cp. [plotFilterValues\)](http://www.rdocumentation.org/packages/mlr/functions/plotFilterValues.html), and a slightly more detailed description in slot **\$**desc. If the filter method is implemented by another package its name is given in the **\$**pkg member. Moreover, the supported task types and feature types are listed.

# **Writing a new filter method**

You can integrate your own filter method using [makeFilter](http://www.rdocumentation.org/packages/mlr/functions/makeFilter.html). This function generates a [Filter](http://www.rdocumentation.org/packages/mlr/functions/makeFilter.html) object and also registers it in the .FilterRegister environment.

The arguments of [makeFilter](http://www.rdocumentation.org/packages/mlr/functions/makeFilter.html) correspond to the slot names of the [Filter](http://www.rdocumentation.org/packages/mlr/functions/makeFilter.html) object above. Currently, feature filtering is only supported for supervised learning tasks and possible values for supported.tasks are "regr", "classif" and "surv". supported.features can be "numerics", "factors" and "ordered".

fun must be a [function](http://www.rdocumentation.org/packages/base/functions/function.html) with at least the following formal arguments:

- task is a [mlr](http://www.rdocumentation.org/packages/mlr/) learning [Task](http://www.rdocumentation.org/packages/mlr/functions/Task.html).
- nselect corresponds to the argument of [generateFilterValuesData](http://www.rdocumentation.org/packages/mlr/functions/generateFilterValuesData.html) of the same name and specifies the number of features for which to calculate importance scores. Some filter methods have the option to stop after a certain number of top-ranked features have been found, in order to save time and ressources when the number of features is high. The majority of filter methods integrated in [mlr](http://www.rdocumentation.org/packages/mlr/) doesn't support this and thus nselect is ignored in most cases. An exception is the minimum redundancy maximum relevance filter from package [mRMRe](http://www.rdocumentation.org/packages/mRMRe/).
- ... for additional arguments.

fun must return a named vector of feature importance values. By convention the most important features receive the highest scores.

If nselect is actively used fun can either return a vector of nselect scores or a vector as long as the numbers of features in the task that contains NAs for all features whose scores weren't calculated.

For writing fun many of the getter functions for [Tasks](http://www.rdocumentation.org/packages/mlr/functions/Task.html) come in handy, particularly [getTaskData](http://www.rdocumentation.org/packages/mlr/functions/getTaskData.html), [getTaskFormula](http://www.rdocumentation.org/packages/mlr/functions/getTaskFormula.html) and [getTaskFeatureNames](http://www.rdocumentation.org/packages/mlr/functions/getTaskFeatureNames.html). It's worth having a closer look at [getTaskData](http://www.rdocumentation.org/packages/mlr/functions/getTaskData.html) which provides many options for formatting the data and recoding the target variable.

As a short demonstration we write a totally meaningless filter that determines the importance of features according to alphabetical order, i.e., giving highest scores to features with names that come first (decreasing = TRUE) or last (decreasing = FALSE) in the alphabet.

```
makeFilter(
 name = "nonsense.filter",
 desc = "Calculates scores according to alphabetical order of
     features",
 pkg = ".
 supported.tasks = c("classif", "regr", "surv"),
 supported.features = c("numerics", "factors", "ordered"),
 fun = function(task, nselect, decreasing = TRUE, ...) {
   feats = getTaskFeatureNames(task)
    imp = order(feats, decreasing = decreasing)
   names(imp) = feats
    imp
 }
)
#> Filter: 'nonsense.filter'
#> Packages: ''
#> Supported tasks: classif,regr,surv
#> Supported features: numerics,factors,ordered
```
The nonsense.filter is now registered in [mlr](http://www.rdocumentation.org/packages/mlr/) and shown by [listFilterMethods.](http://www.rdocumentation.org/packages/mlr/functions/listFilterMethods.html)

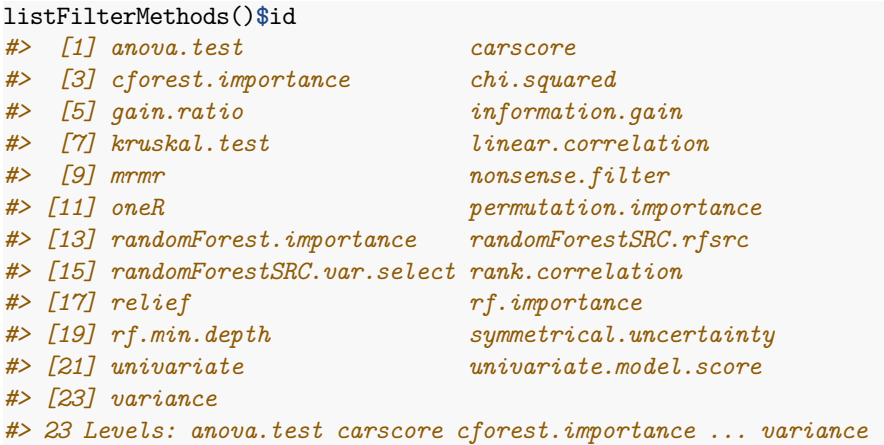

You can use it like any other filter method already integrated in [mlr](http://www.rdocumentation.org/packages/mlr/) (i.e., via the method argument of [generateFilterValuesData](http://www.rdocumentation.org/packages/mlr/functions/generateFilterValuesData.html) or the fw.method argument of [makeFilterWrapper](http://www.rdocumentation.org/packages/mlr/functions/makeFilterWrapper.html); see also the page on [feature selection](#page-132-0)).

```
d = generateFilterValuesData(iris.task, method =
   c("nonsense.filter", "anova.test"))
d
#> FilterValues:
#> Task: iris-example
#> name type nonsense.filter anova.test
#> 1 Sepal.Length numeric 2 119.26450
#> 2 Sepal.Width numeric 1 49.16004
#> 3 Petal.Length numeric 4 1180.16118
#> 4 Petal.Width numeric 3 960.00715
```

```
plotFilterValues(d)
```
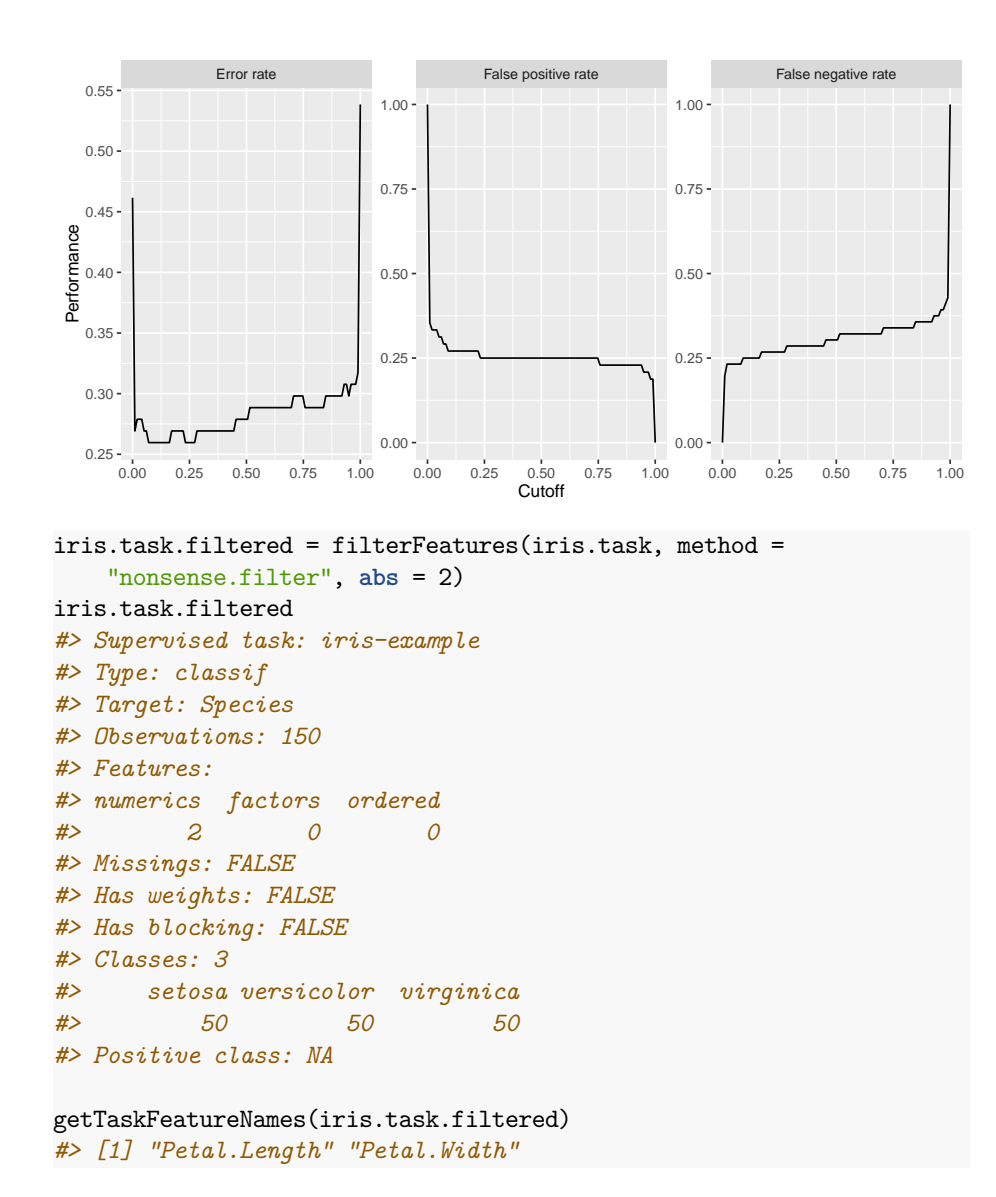

You might also want to have a look at the [source code](https://github.com/mlr-org/mlr/blob/master/R/Filter.R#L95) of the filter methods already integrated in [mlr](http://www.rdocumentation.org/packages/mlr/) for some more complex and meaningful examples.

# **Example Tasks**

For your convenience [mlr](http://www.rdocumentation.org/packages/mlr/) provides pre-defined [Task](http://www.rdocumentation.org/packages/mlr/functions/Task.html)s for each type of learning problem. These are used throughout this tutorial in order to get shorter and more readable code.

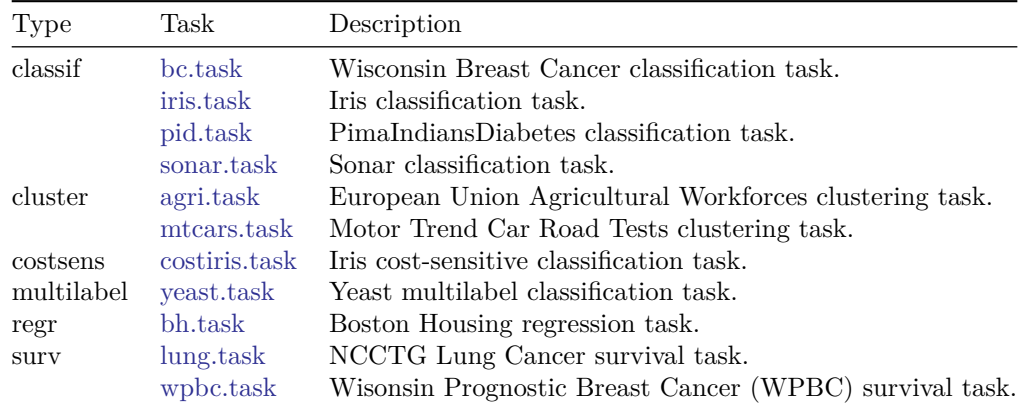

# **Integrated Learners**

This page lists the learning methods already integrated in [mlr.](http://www.rdocumentation.org/packages/mlr/)

Columns **Num.**, **Fac.**, **Ord.**, **NAs**, and **Weights** indicate if a method can cope with numerical, factor, and ordered factor predictors, if it can deal with missing values in a meaningful way (other than simply removing observations with missing values) and if observation weights are supported.

Column **Props** shows further properties of the learning methods specific to the type of learning task. See also [RLearner](http://www.rdocumentation.org/packages/mlr/functions/RLearner.html) for details.

#### **Classification (82)**

For classification the following additional learner properties are relevant and shown in column **Props**:

- *prob*: The method can predict probabilities,
- *oneclass*, *twoclass*, *multiclass*: One-class, two-class (binary) or multi-class classification problems be handled,
- *class.weights*: Class weights can be handled.

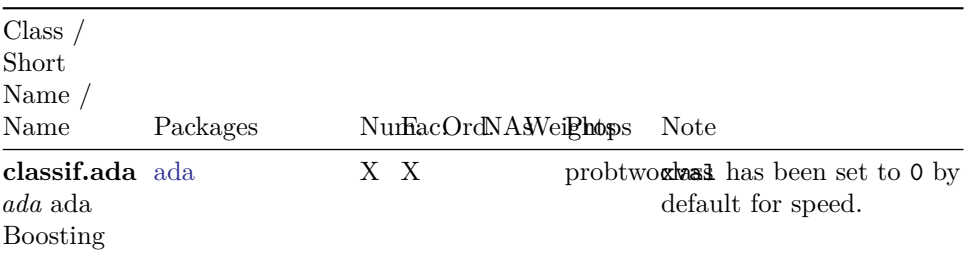

 $maxdepth = 1$ .

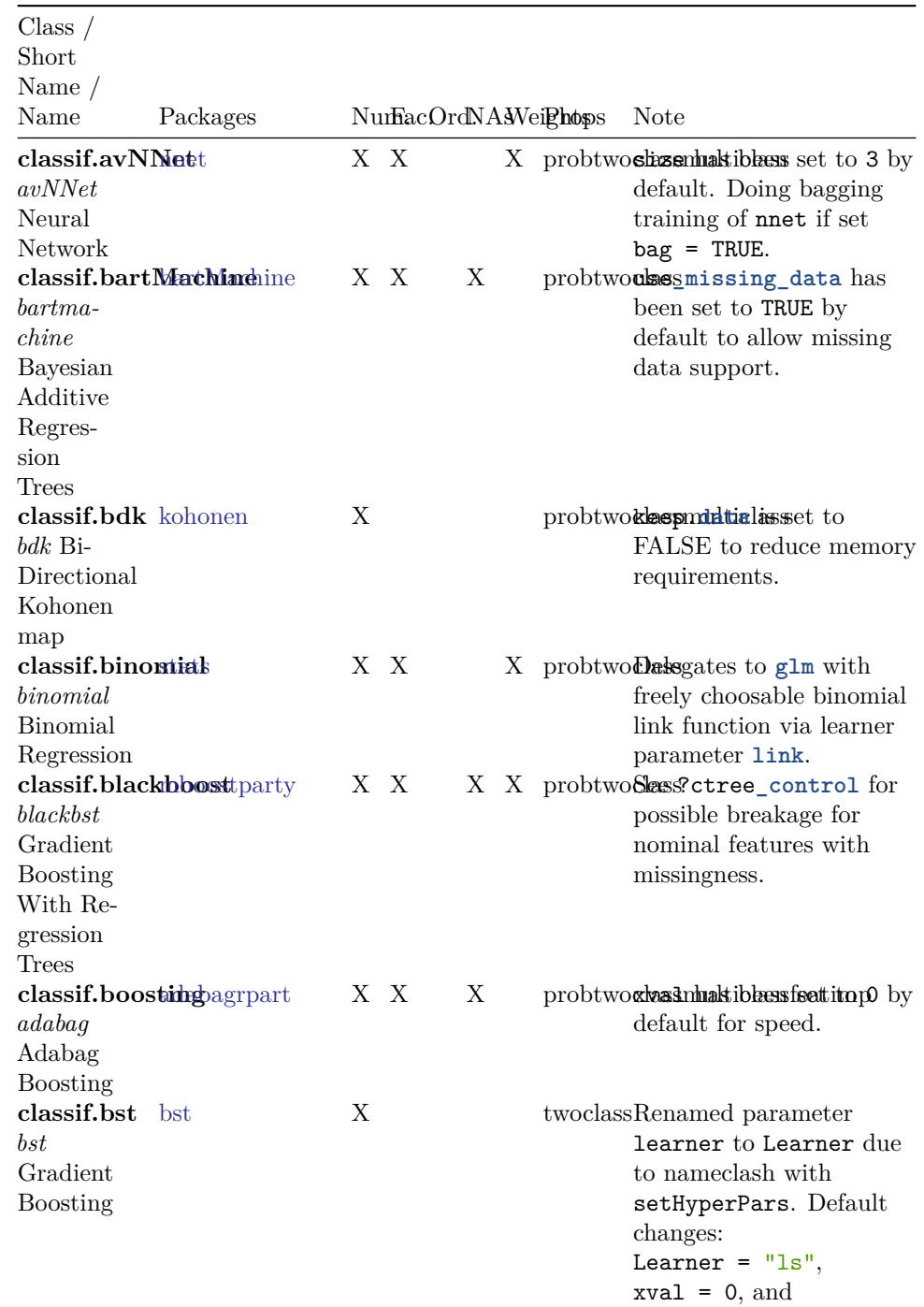

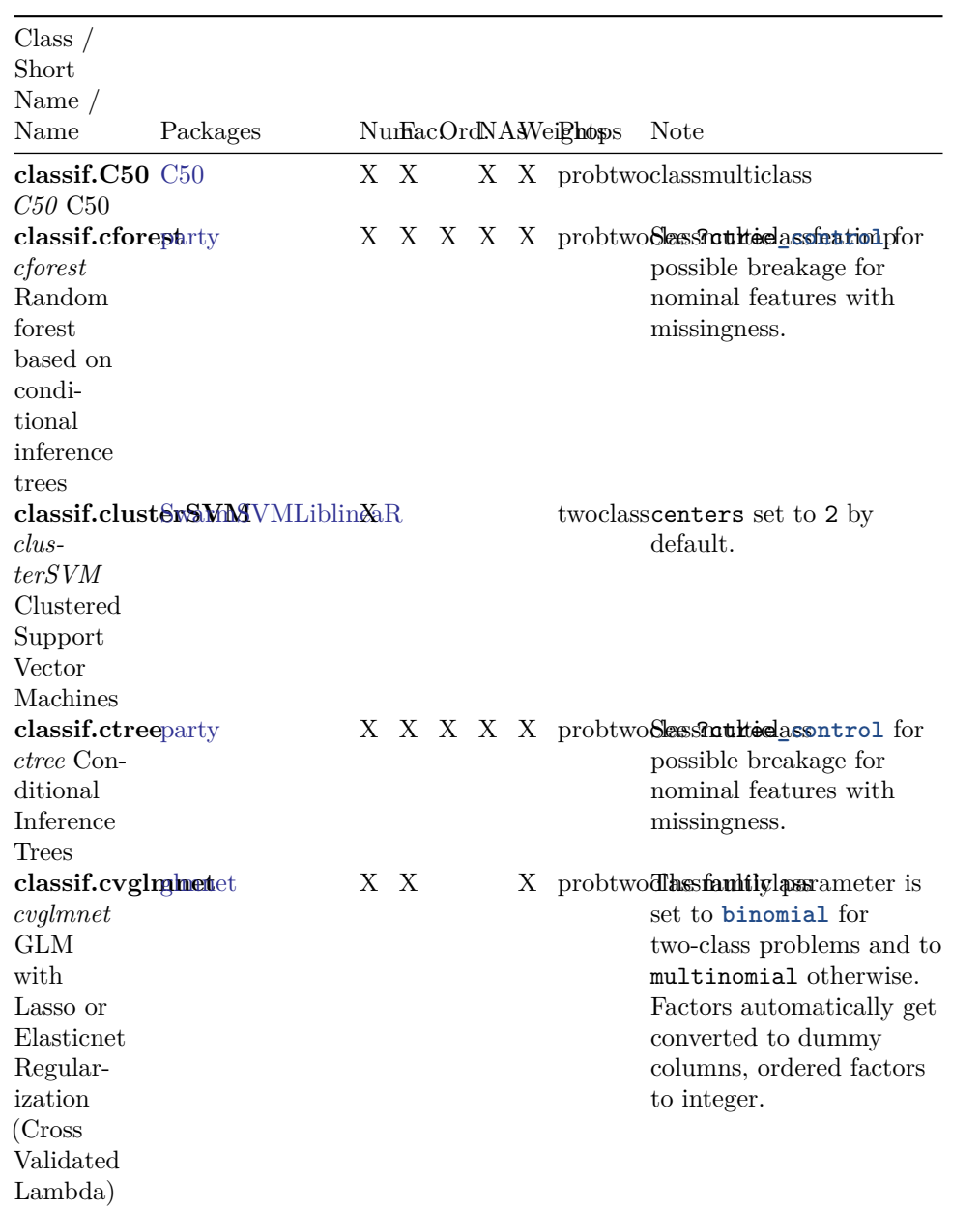

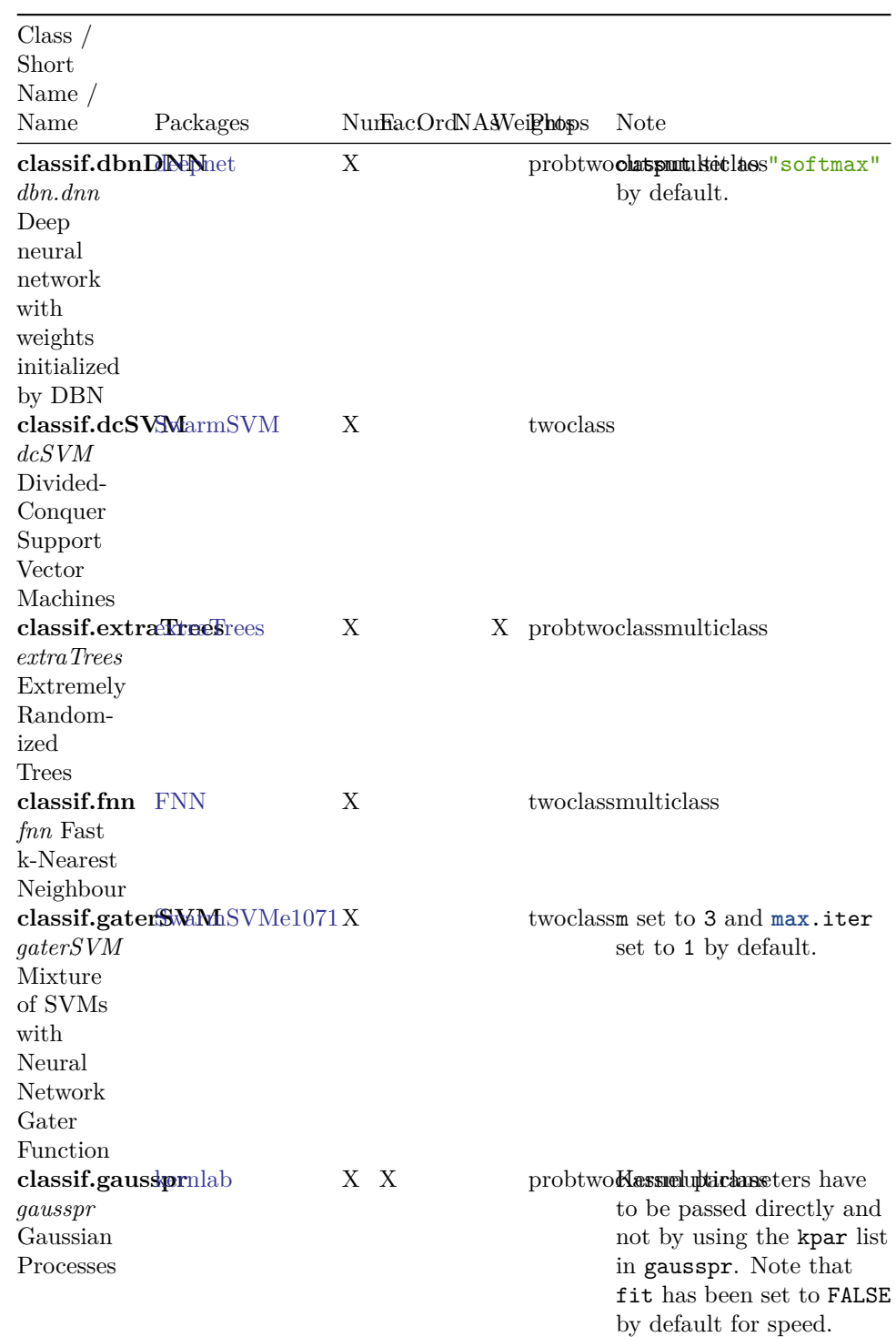

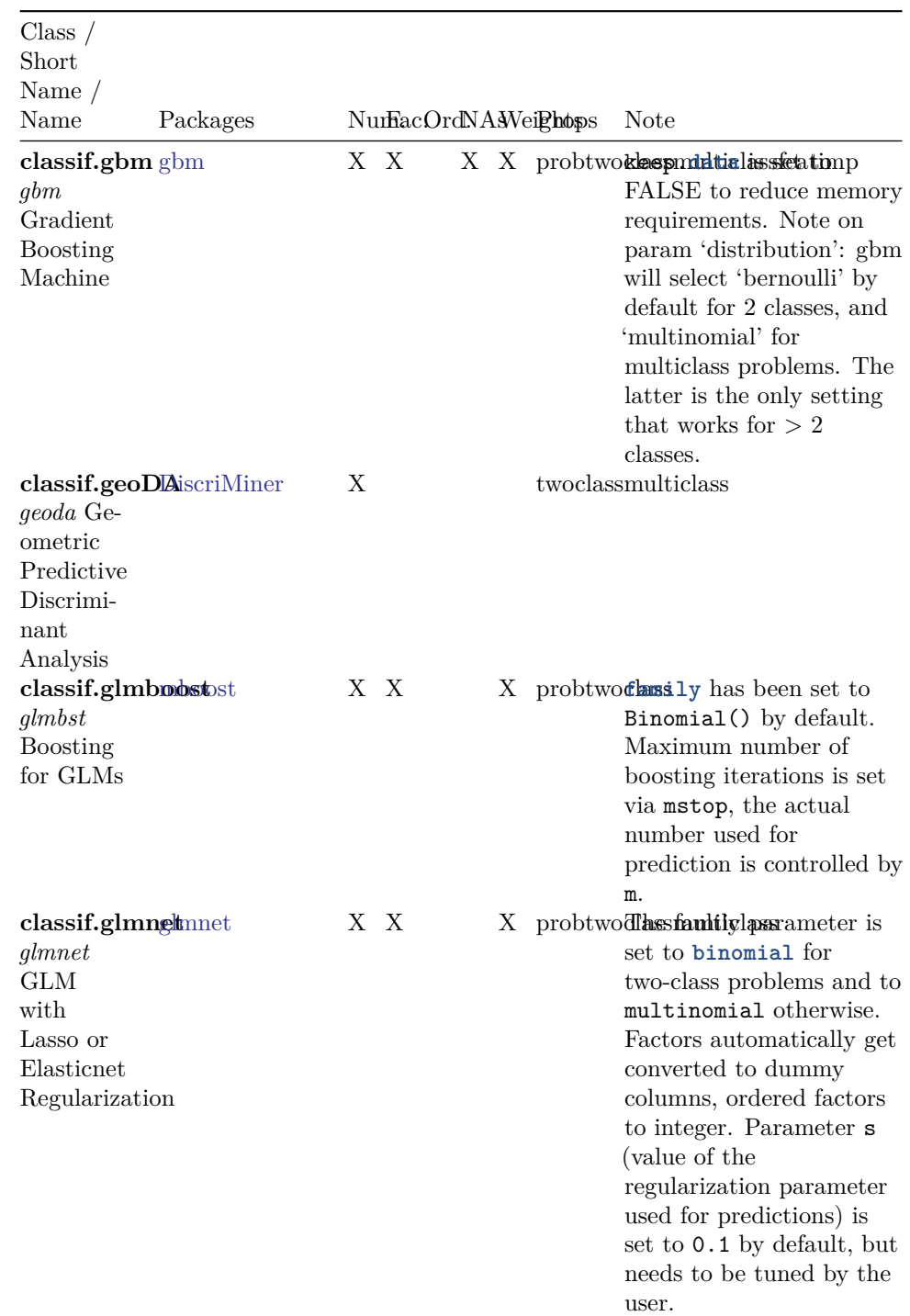

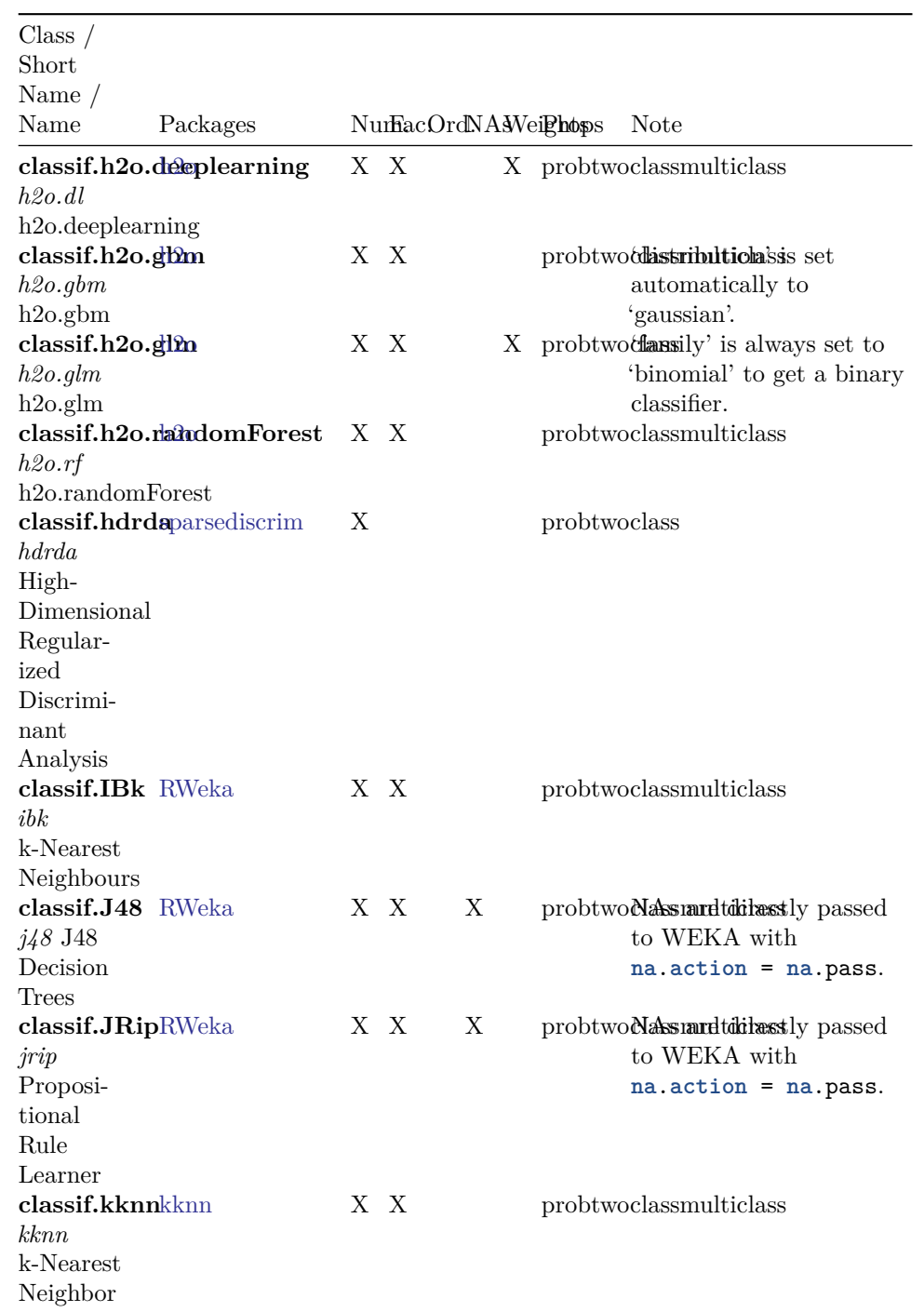

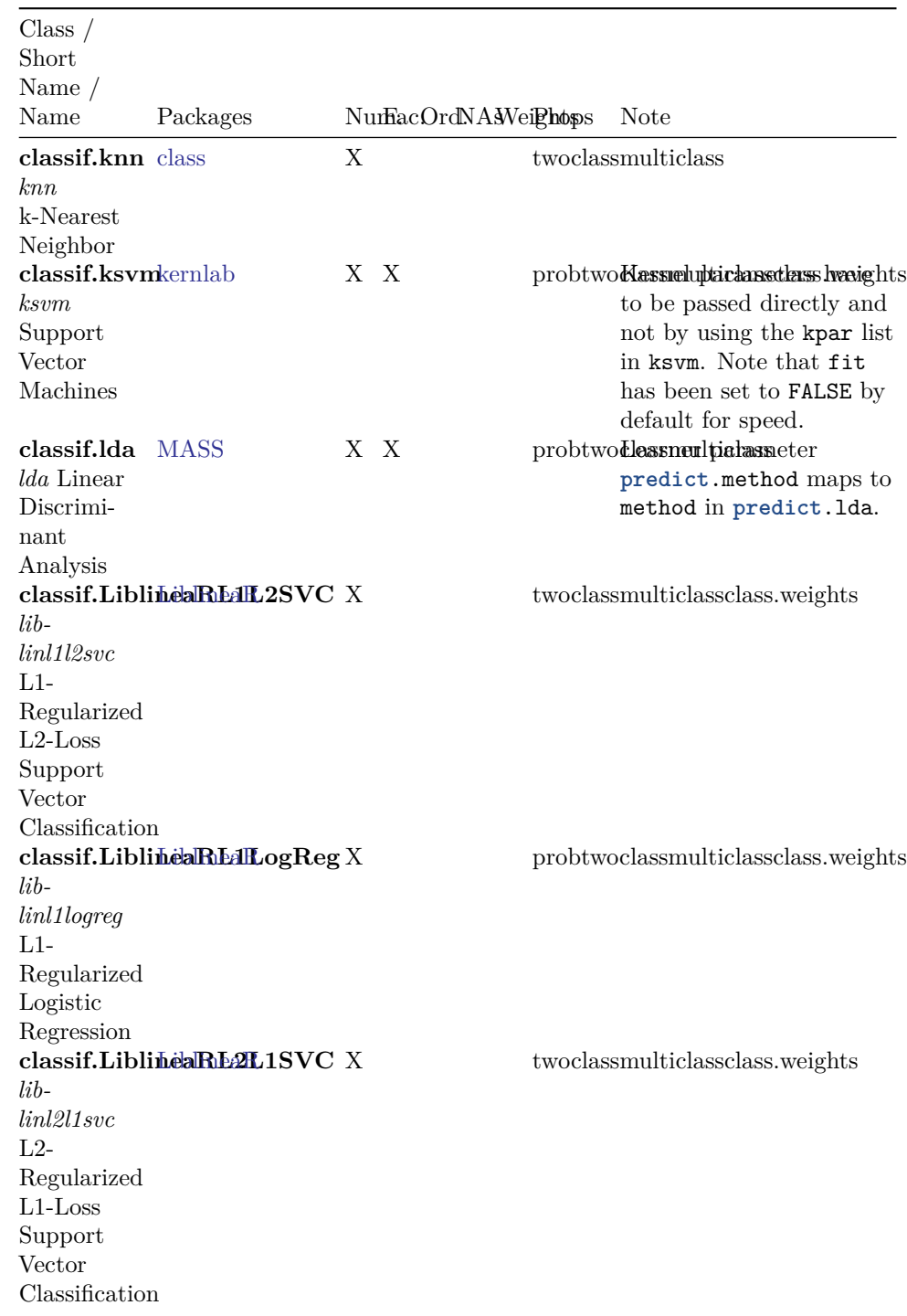

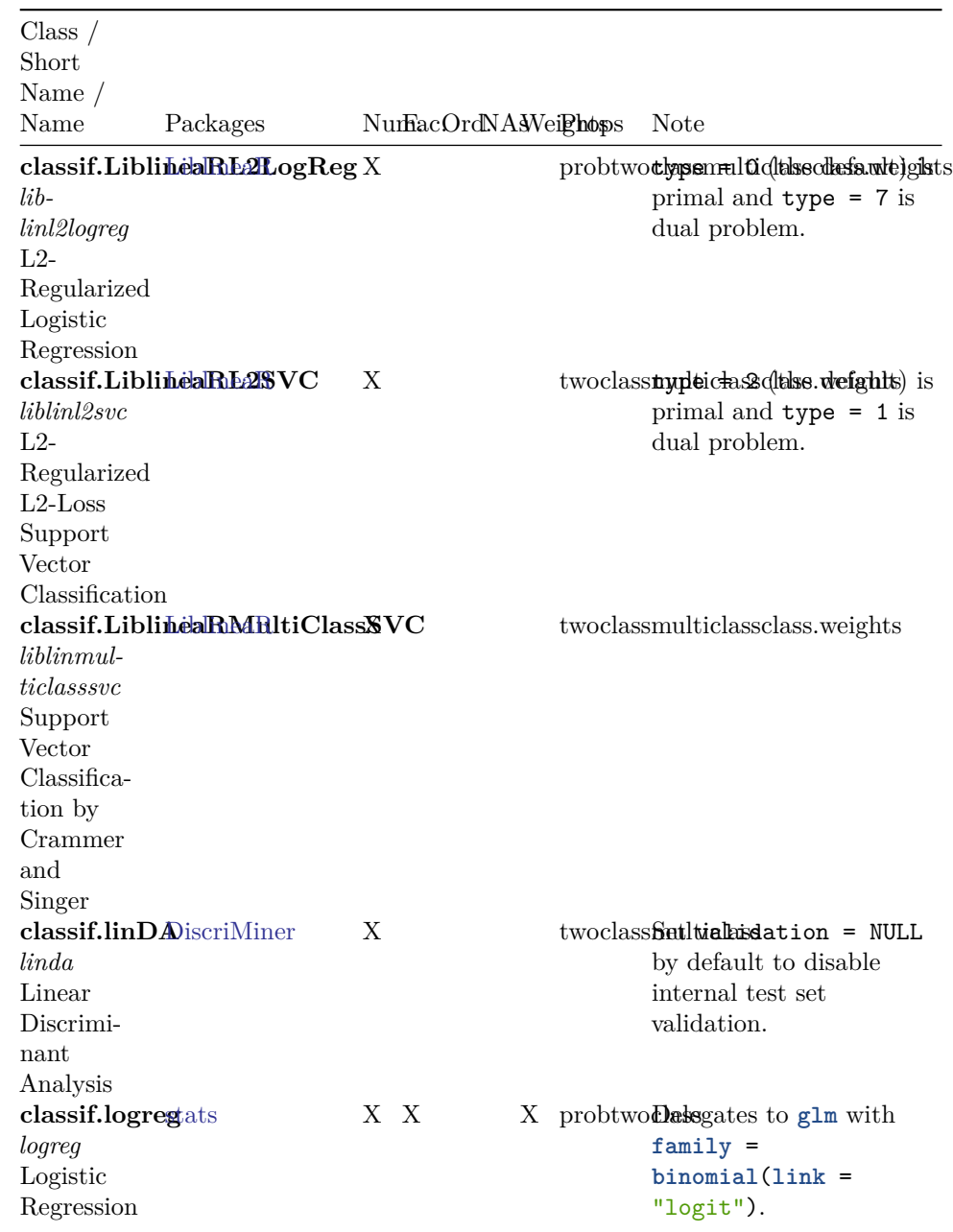

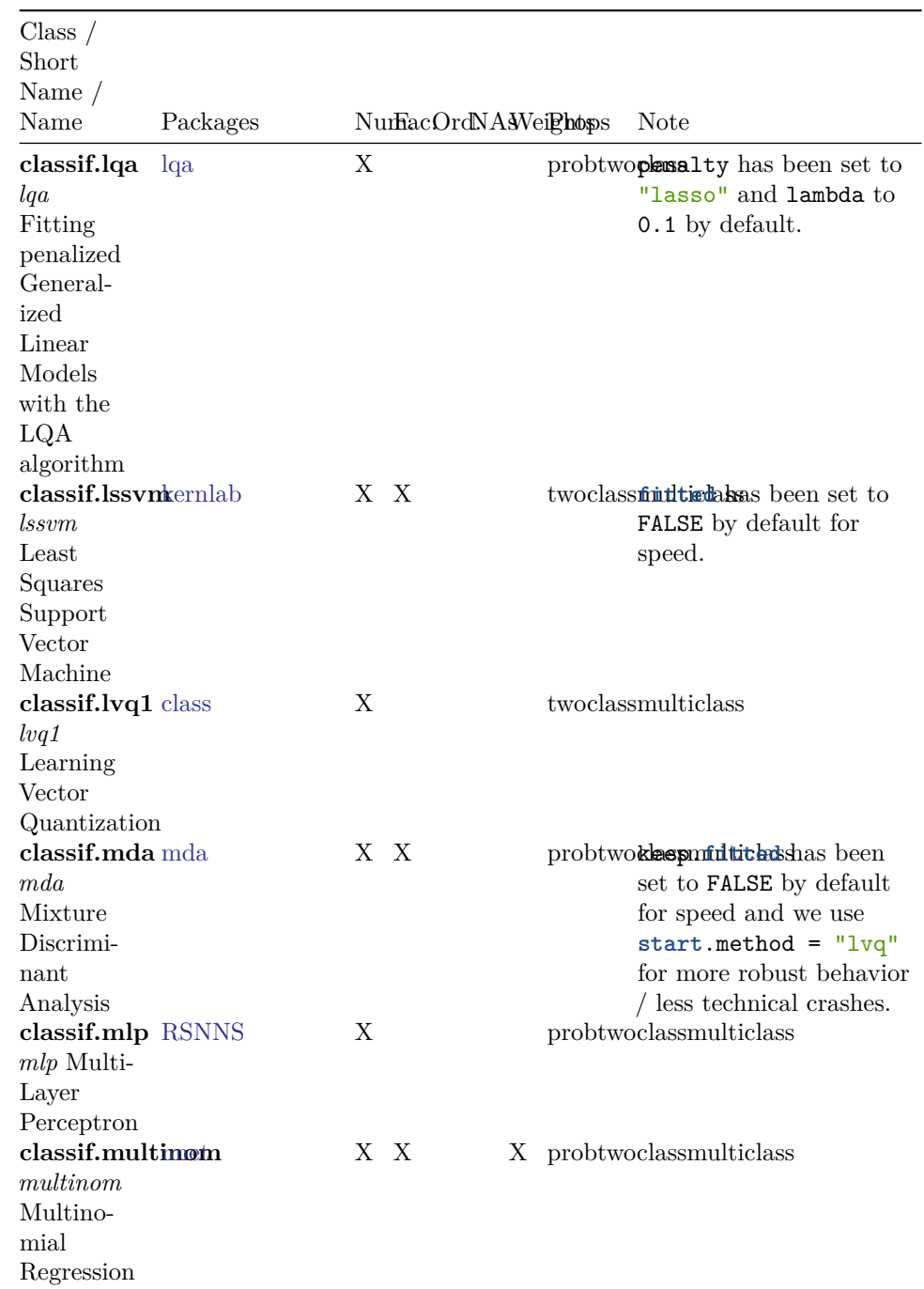

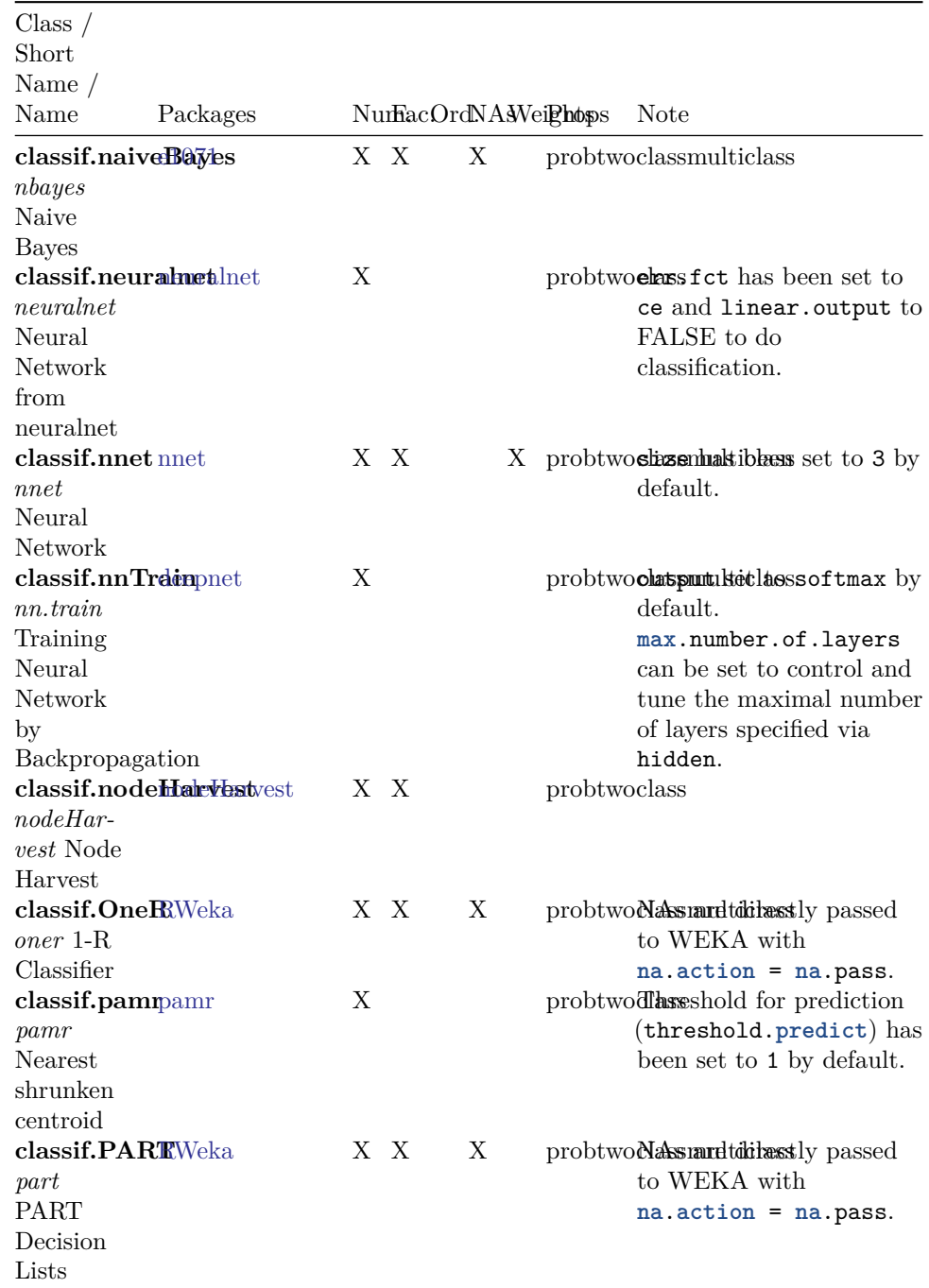

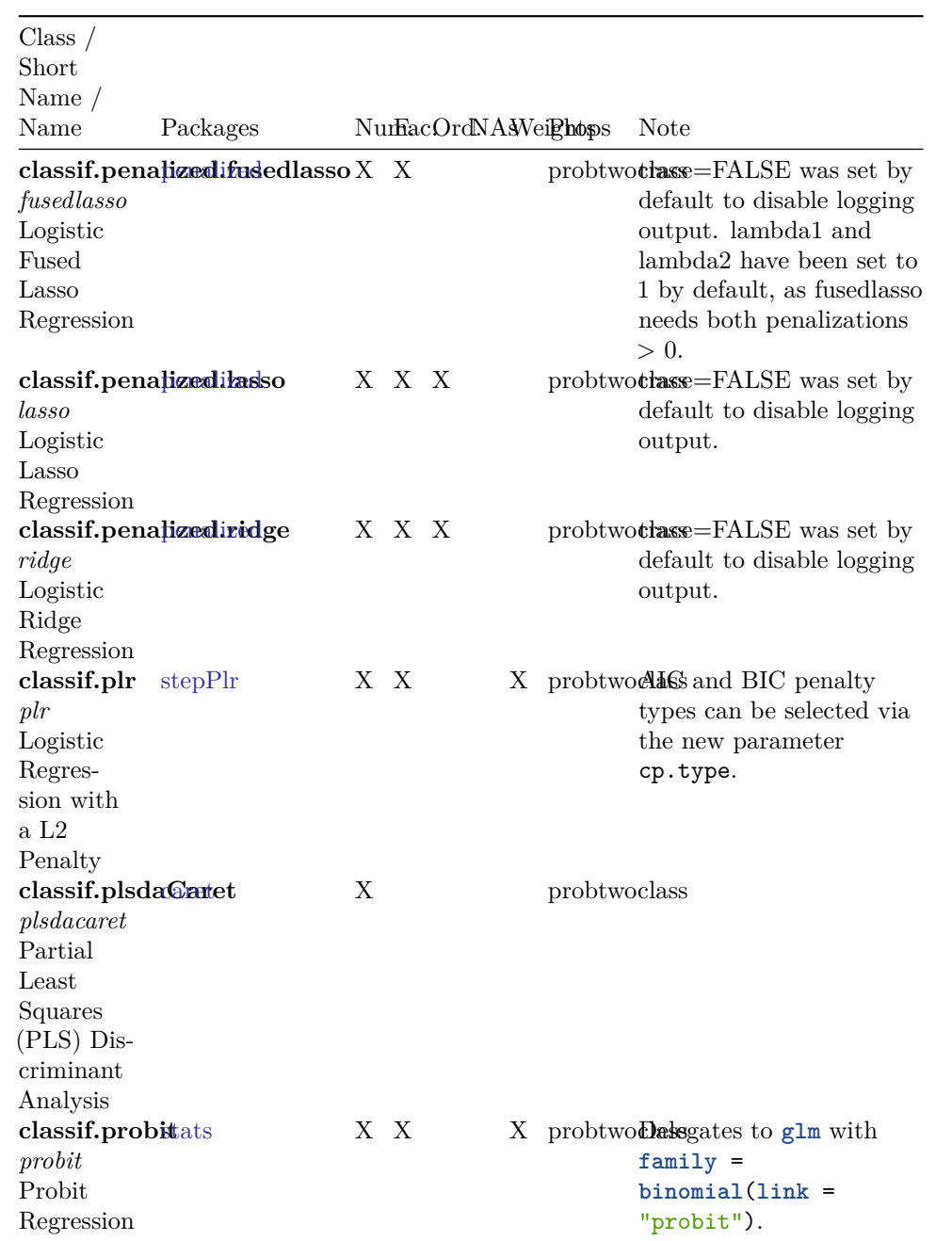

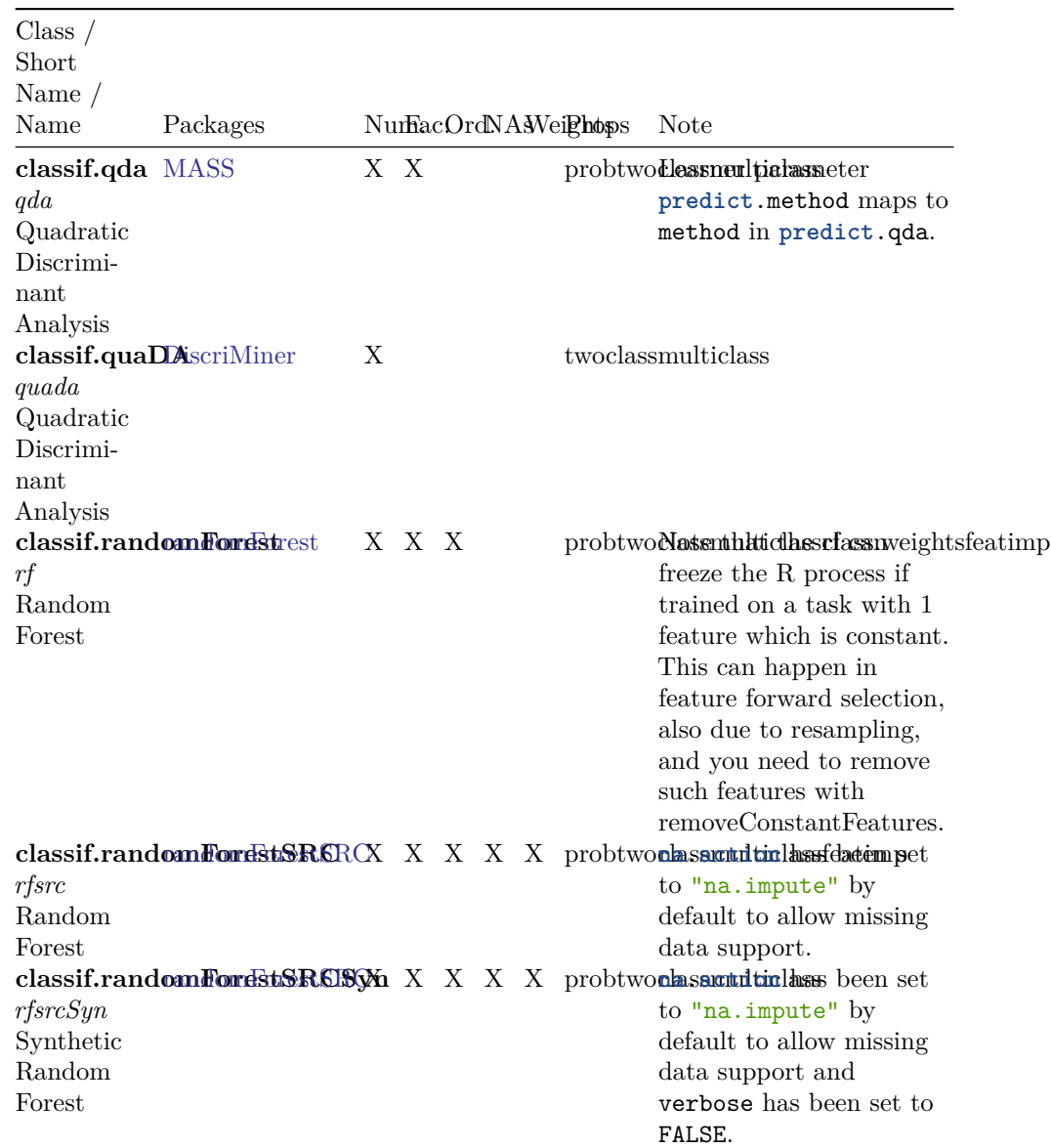
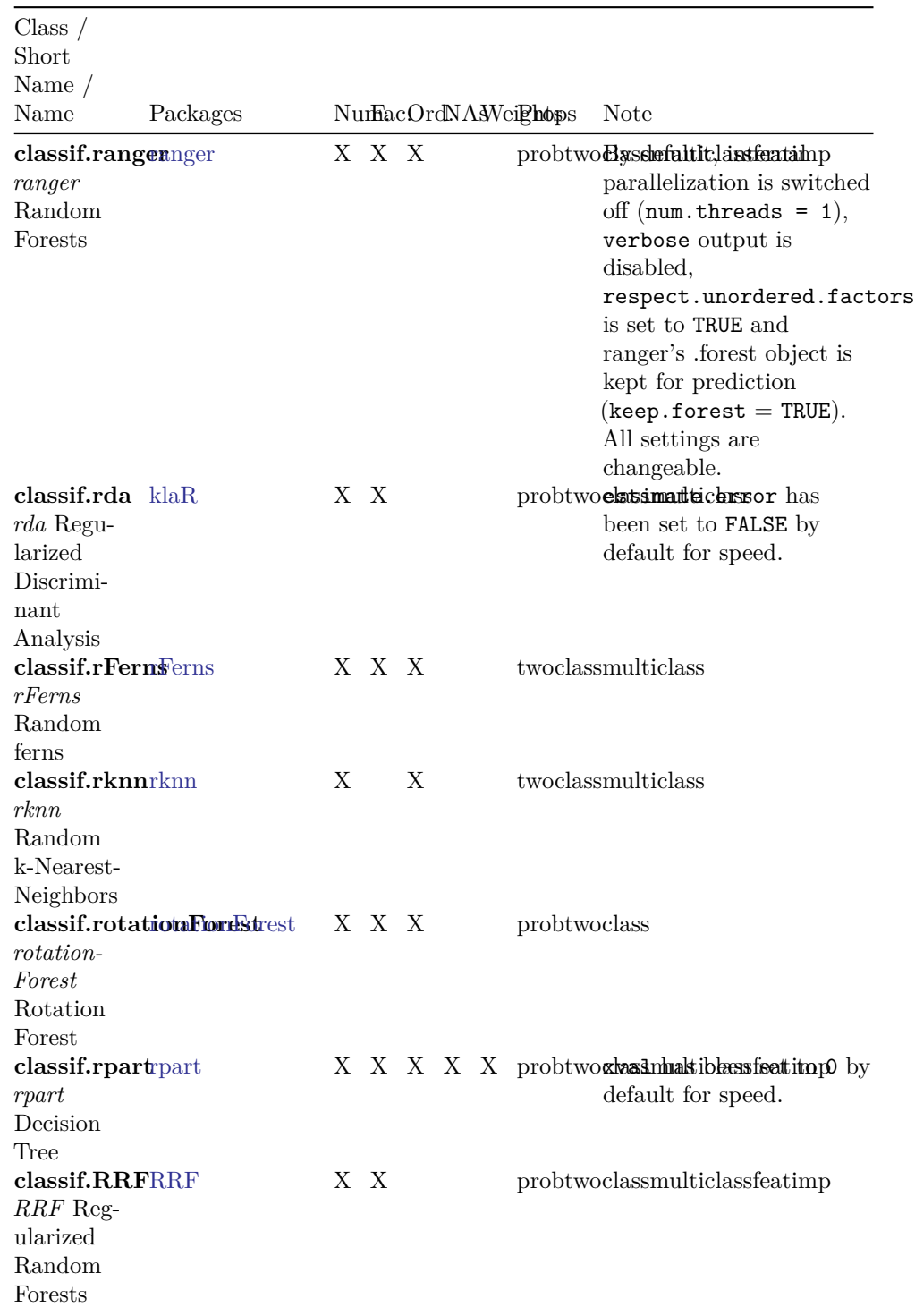

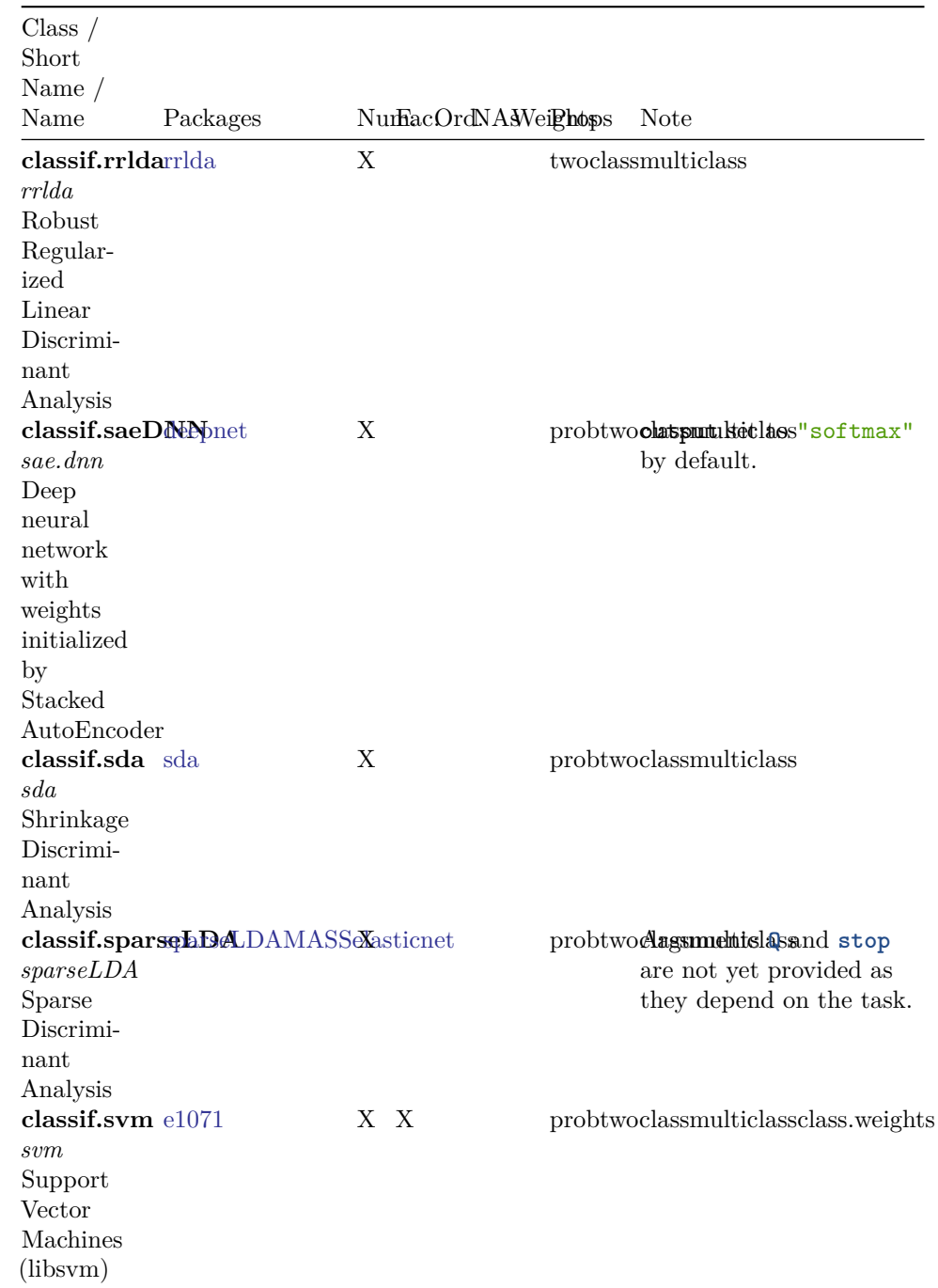

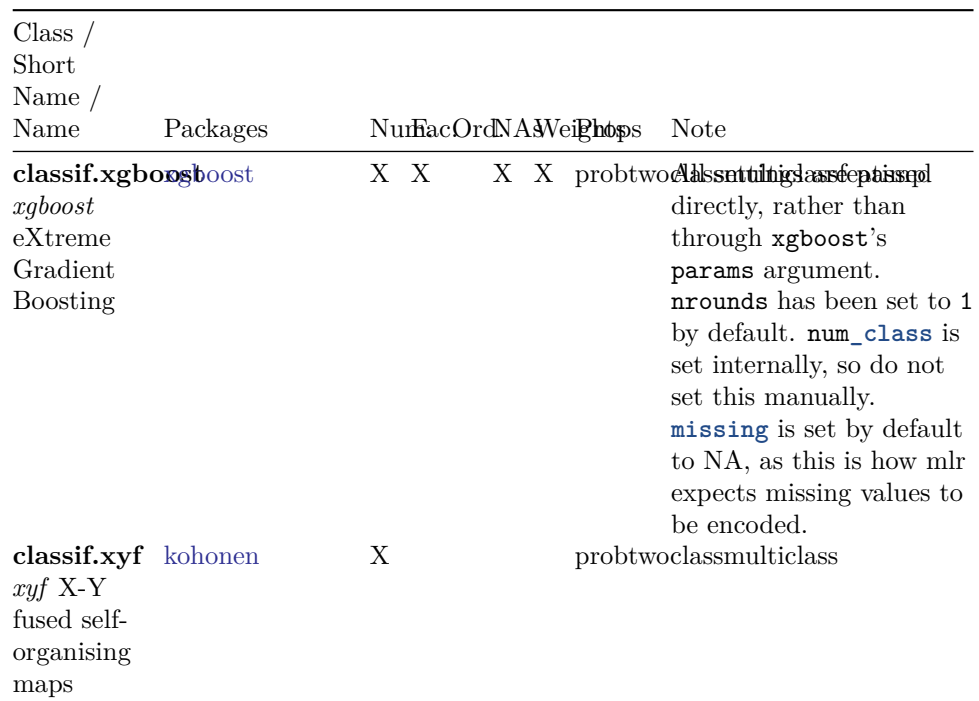

### **Regression (61)**

Additional learner properties:

• *se*: Standard errors can be predicted.

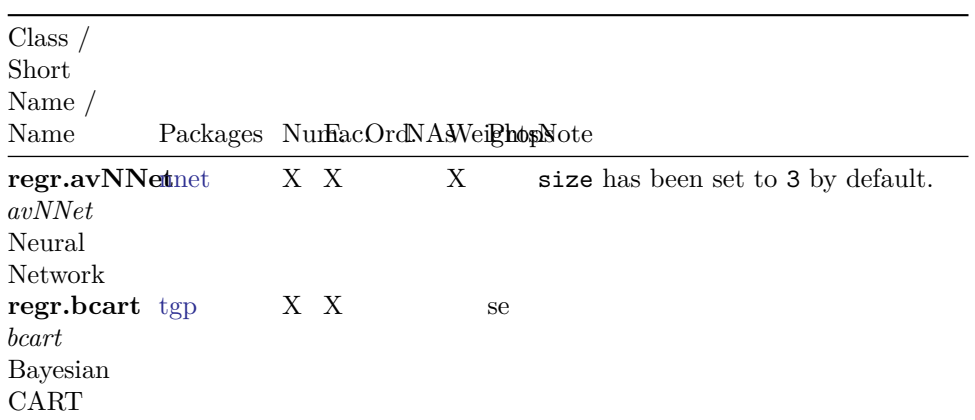

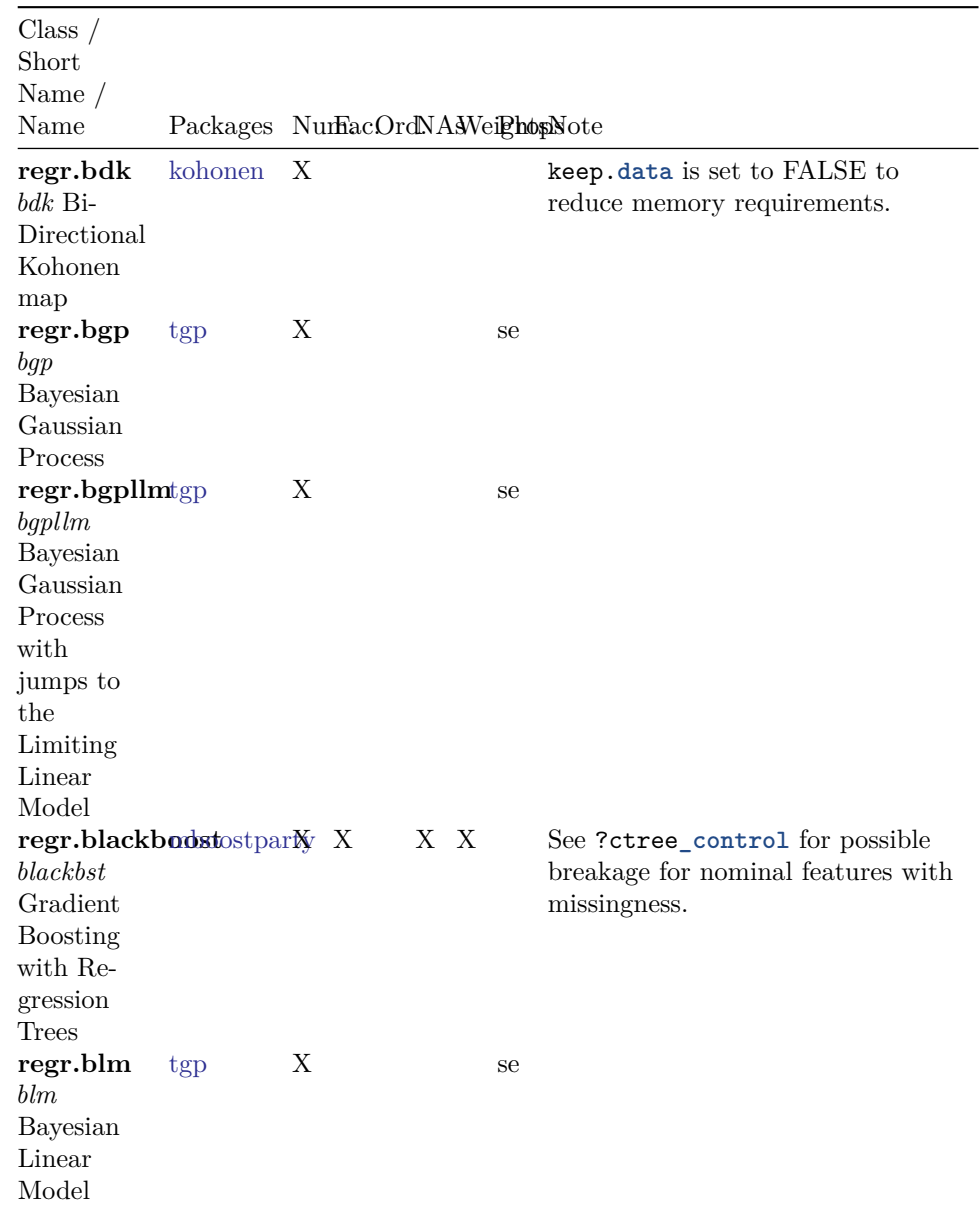

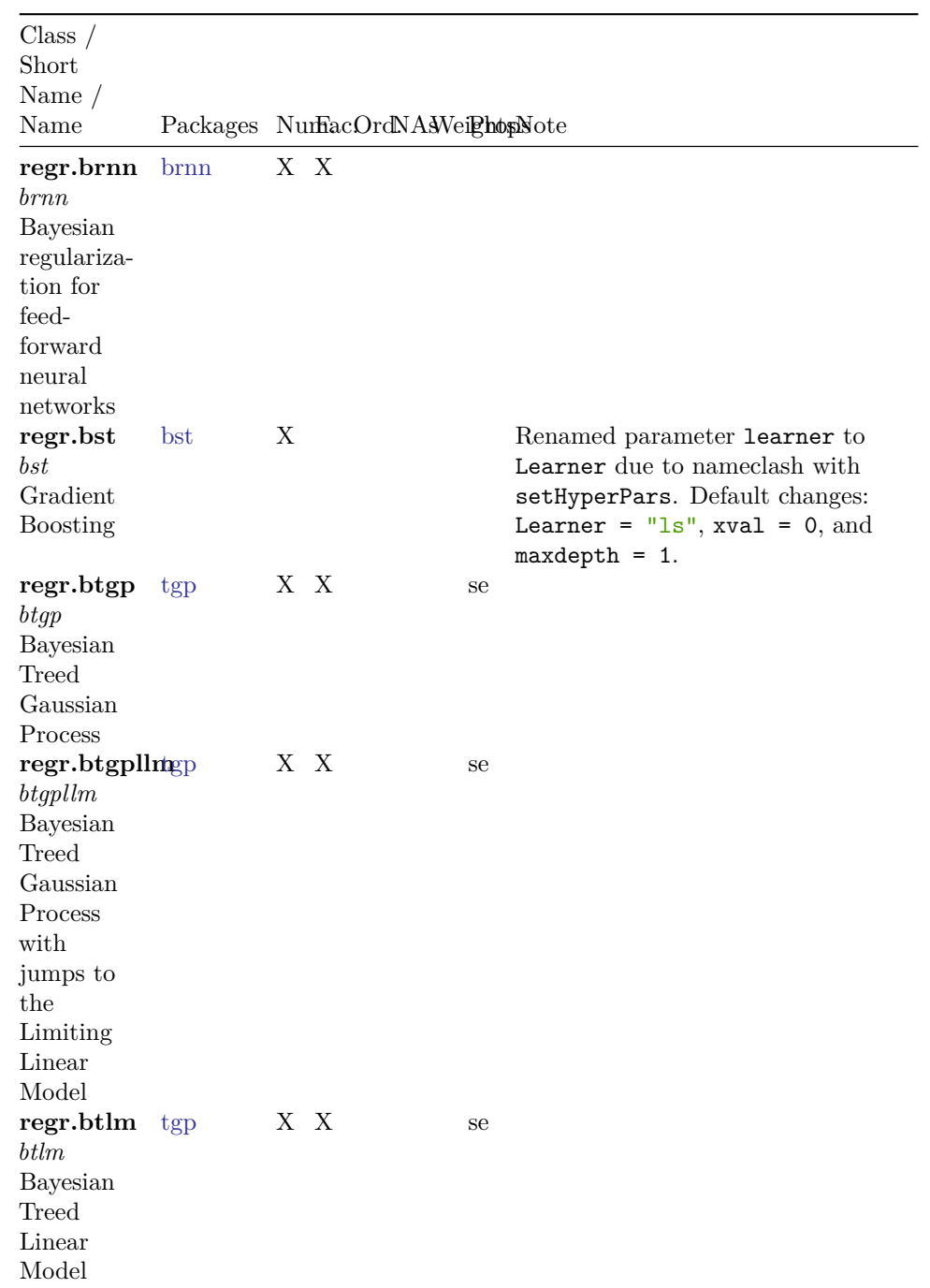

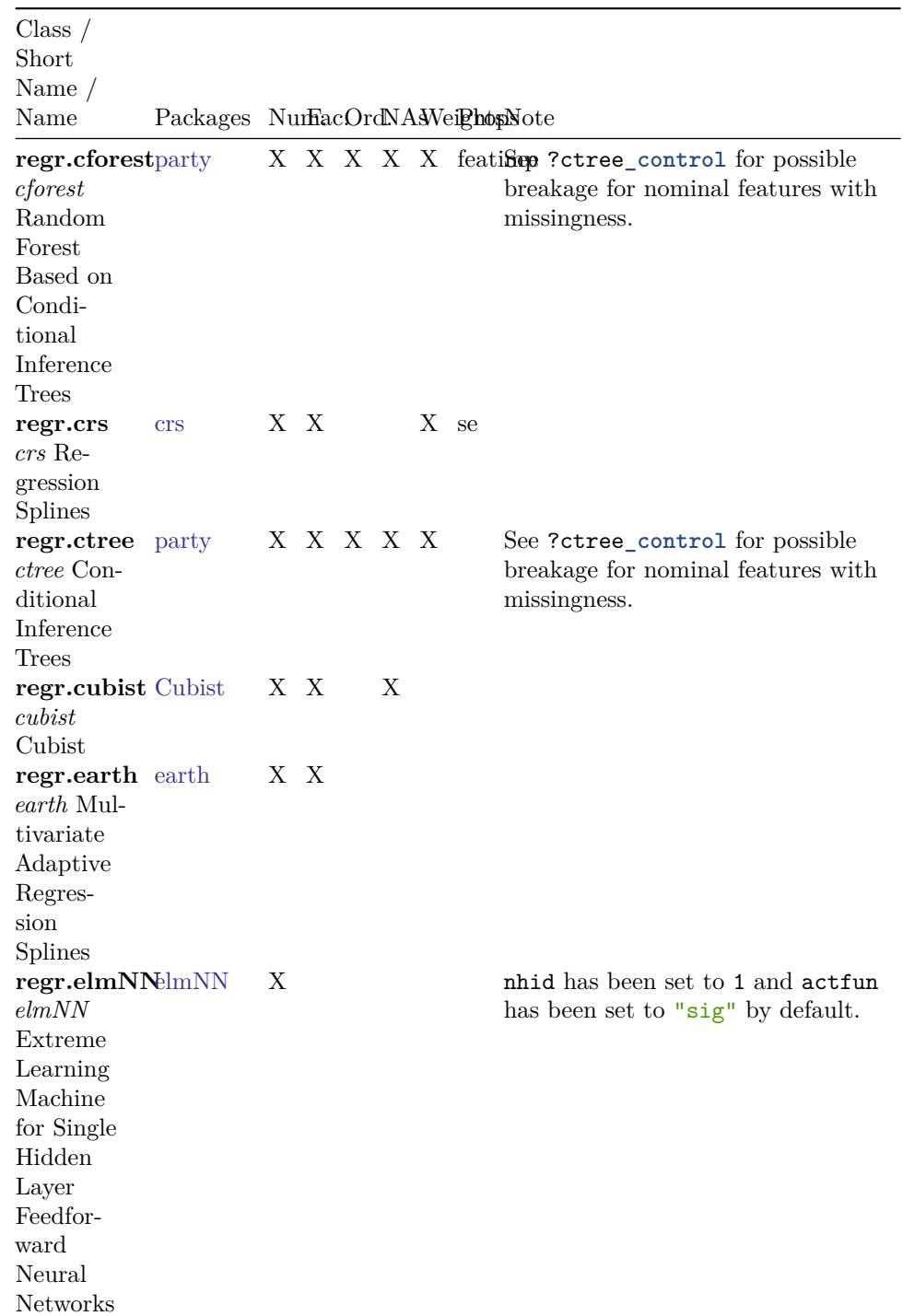

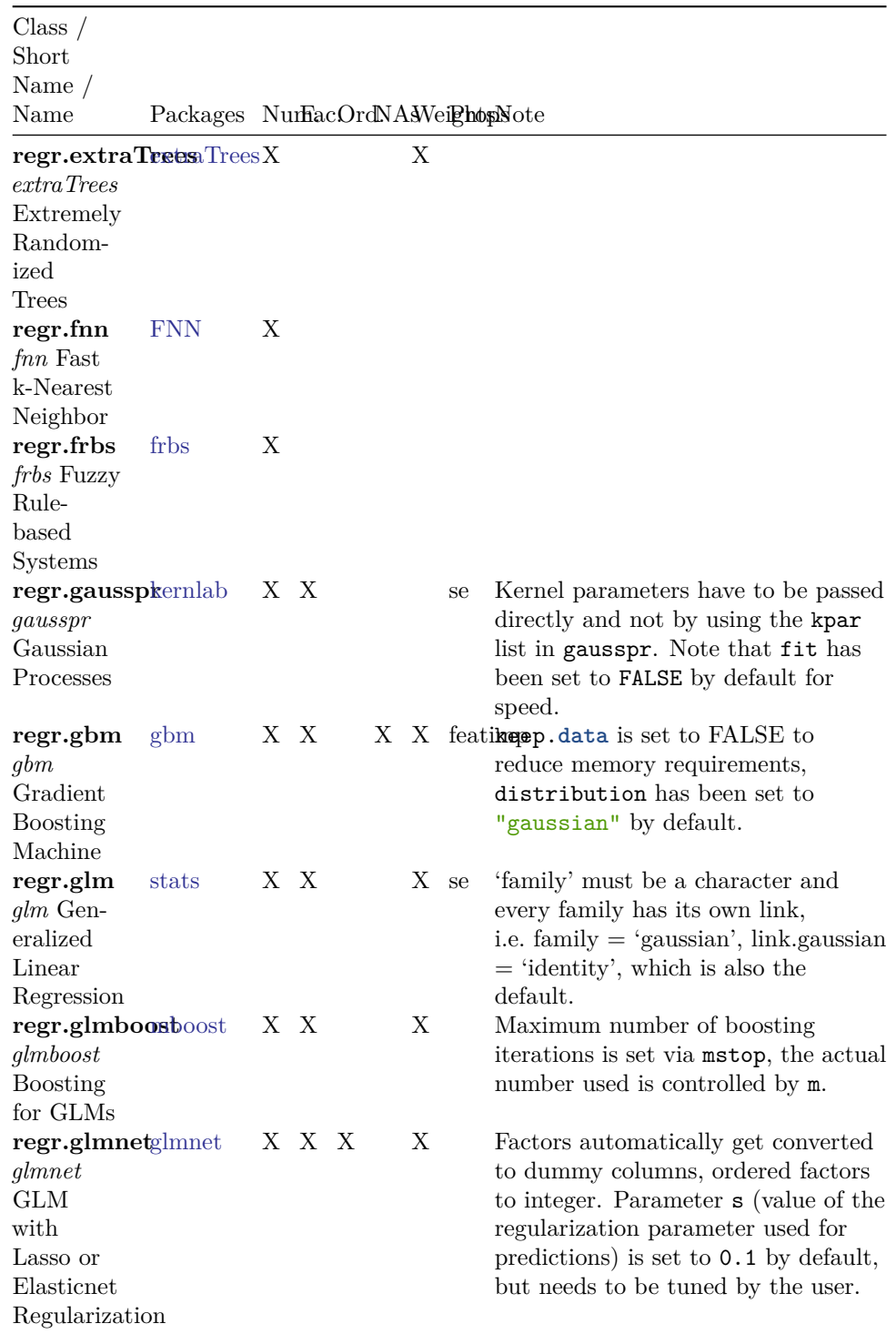

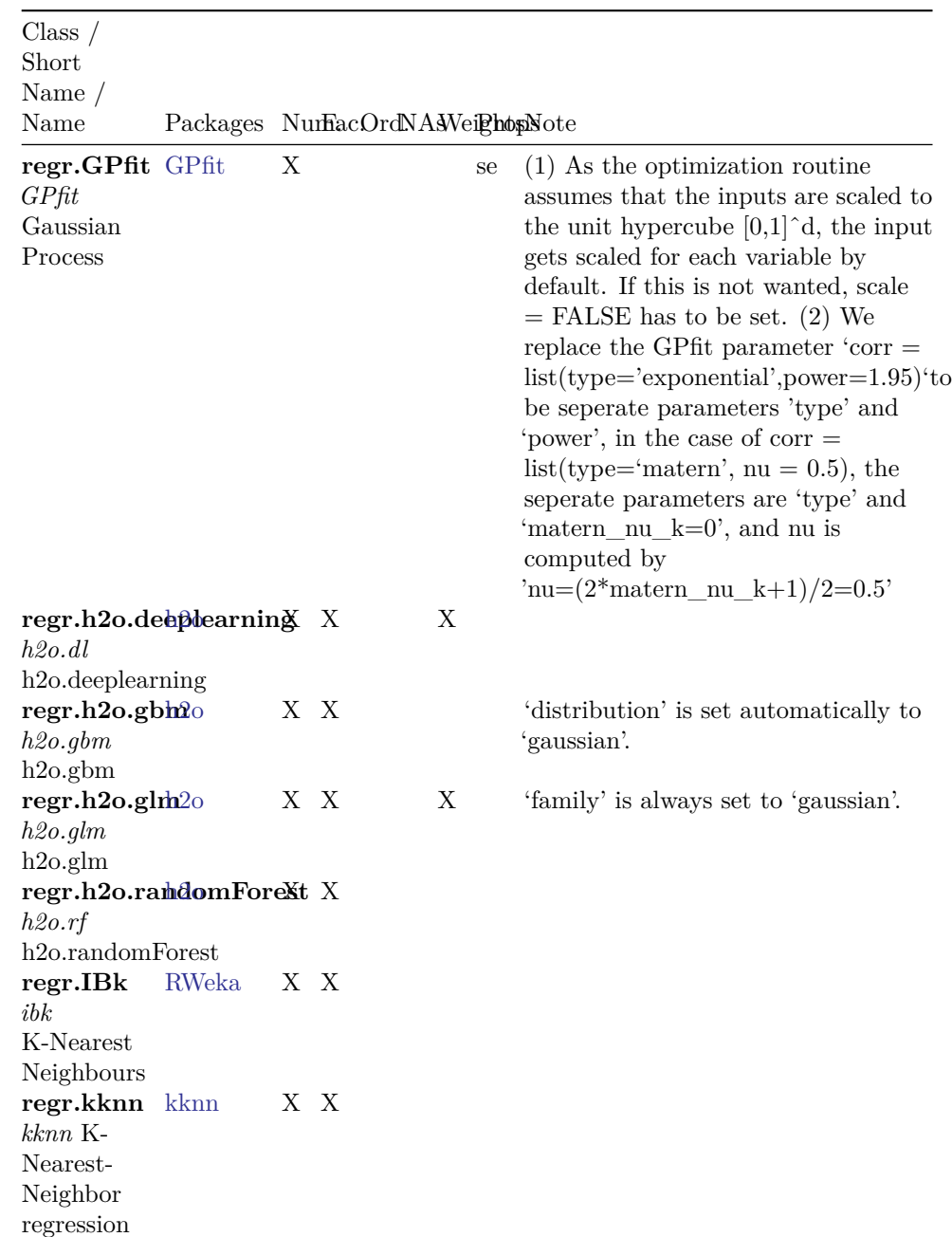

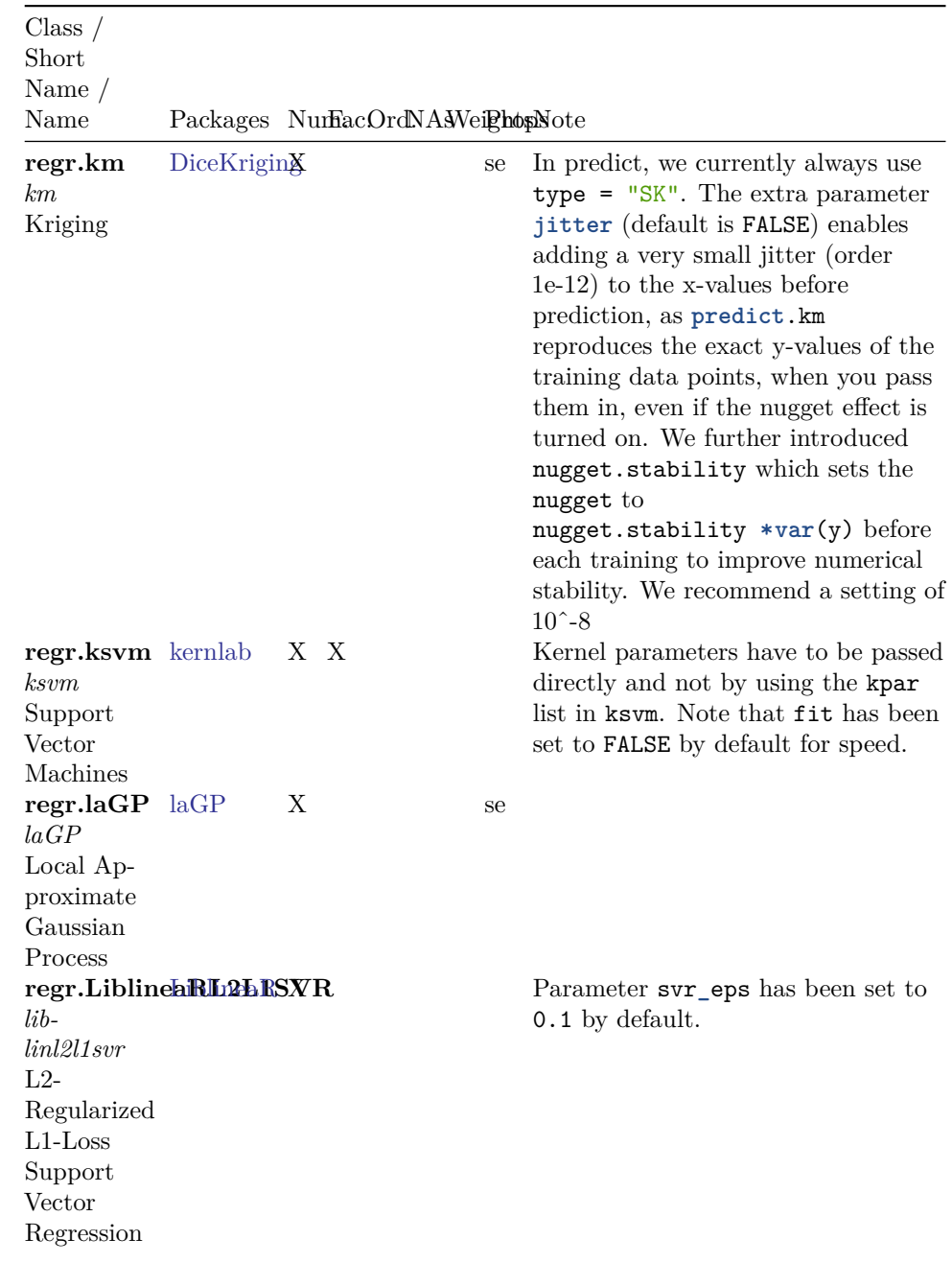

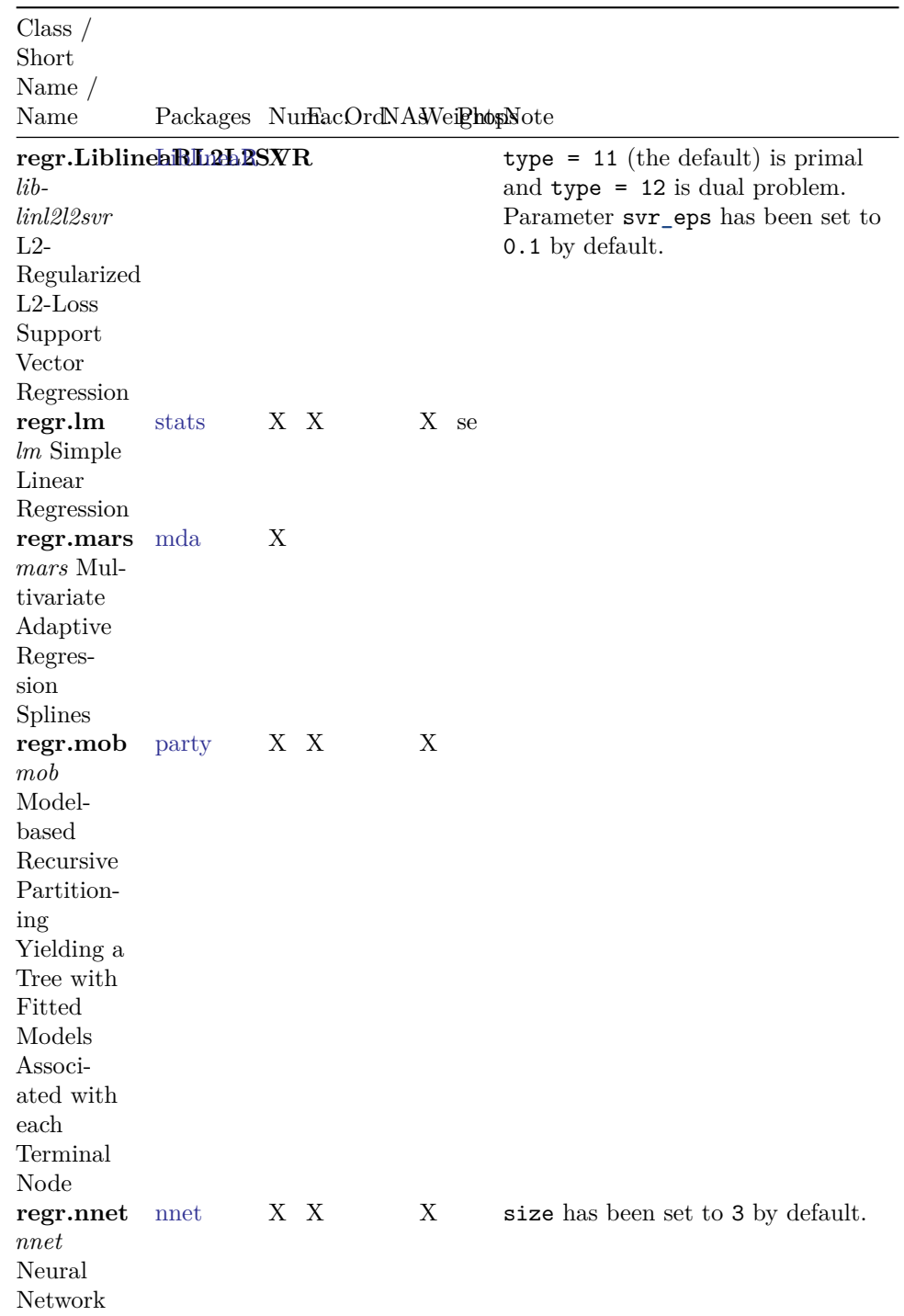

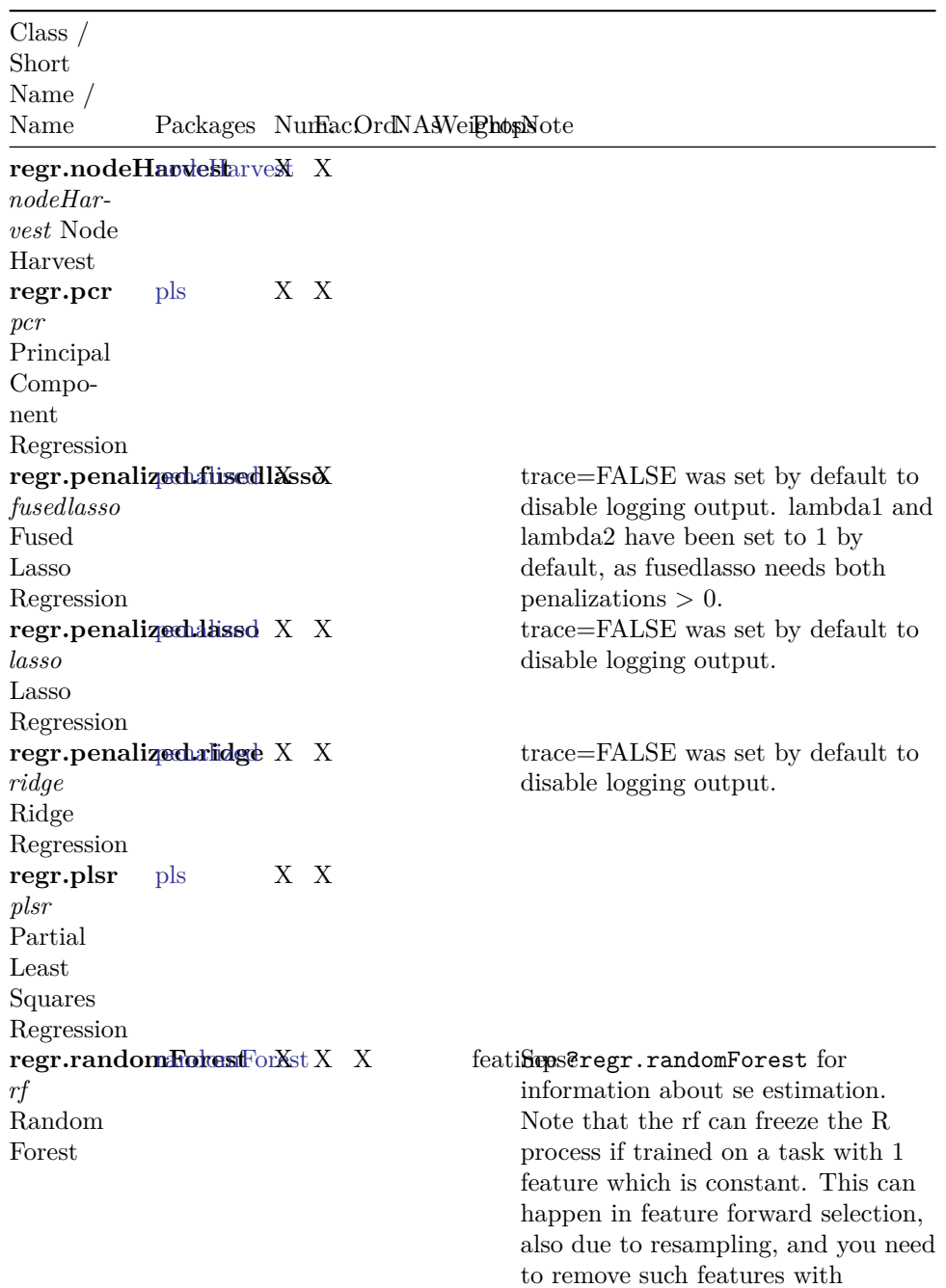

removeConstantFeatures.

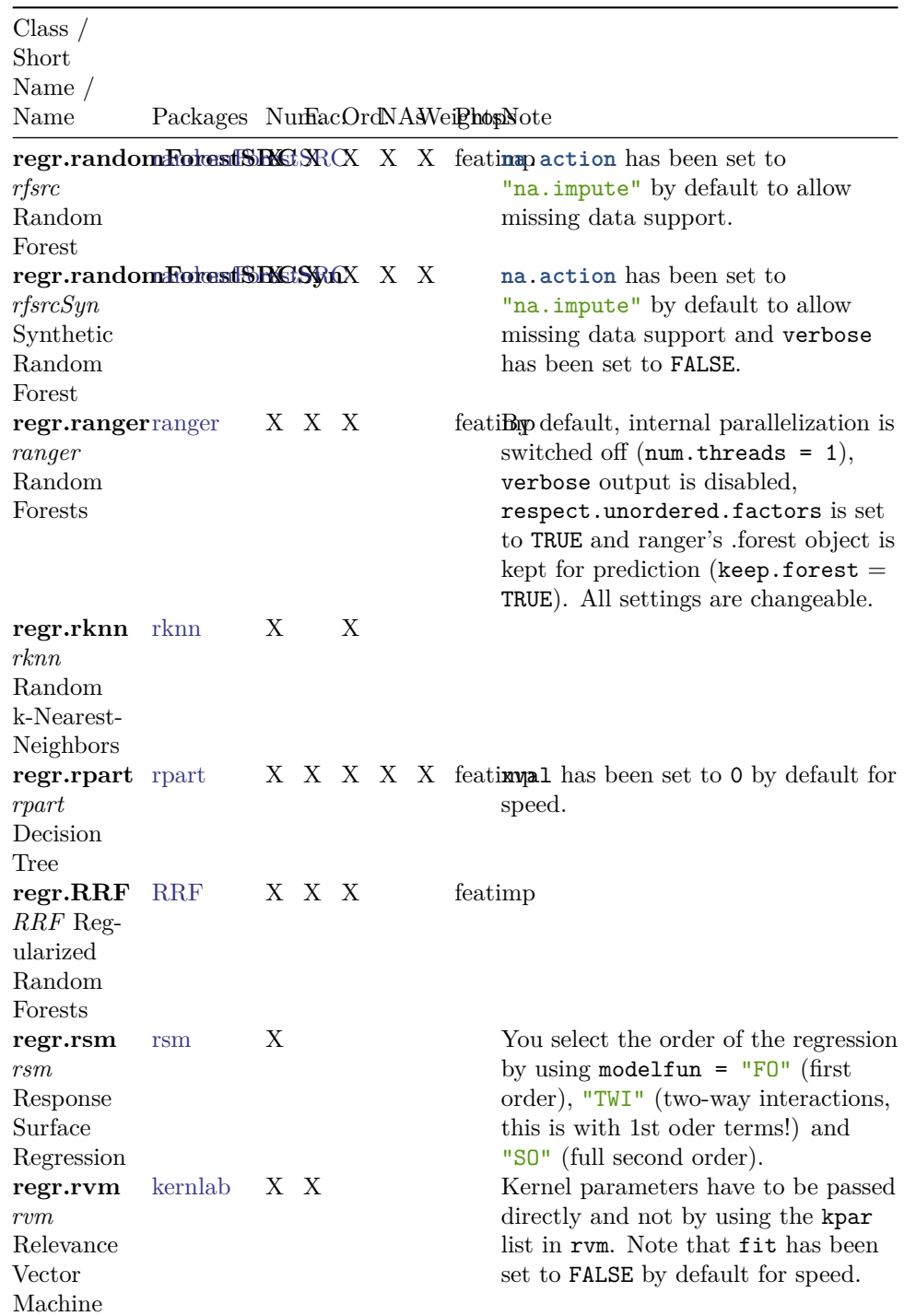

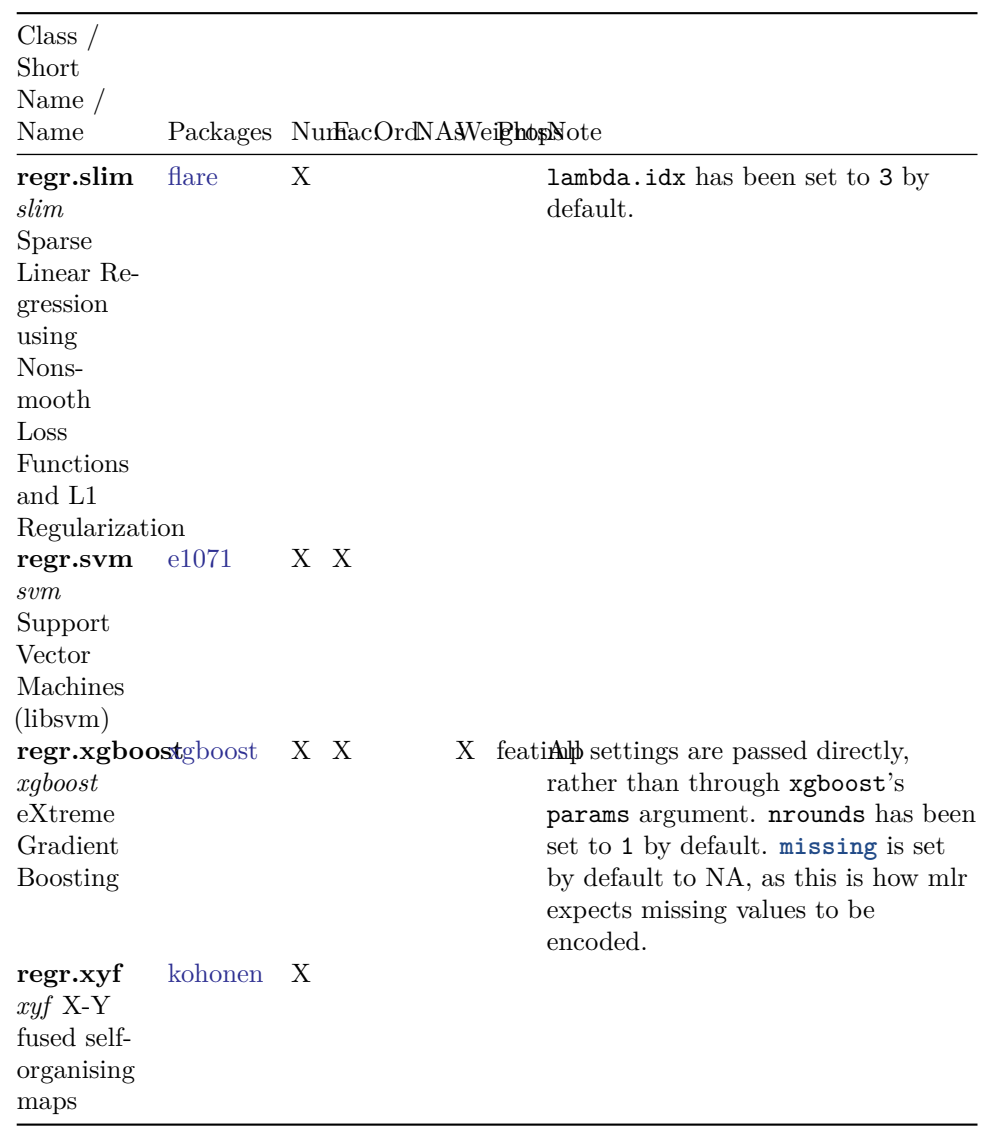

## **Survival analysis (13)**

Additional learner properties:

- *prob*: Probabilities can be predicted,
- *rcens*, *lcens*, *icens*: The learner can handle right, left and/or interval censored data.

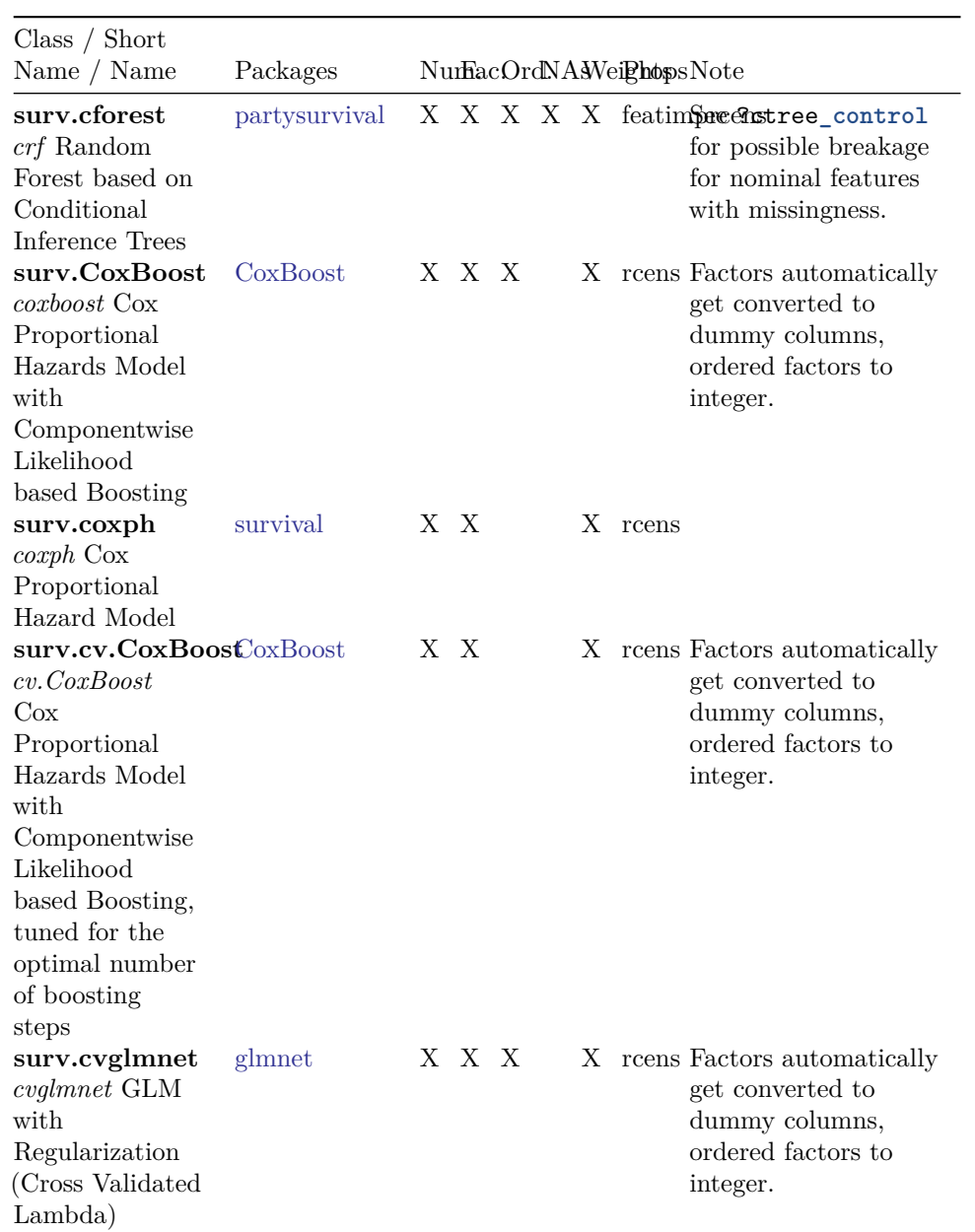

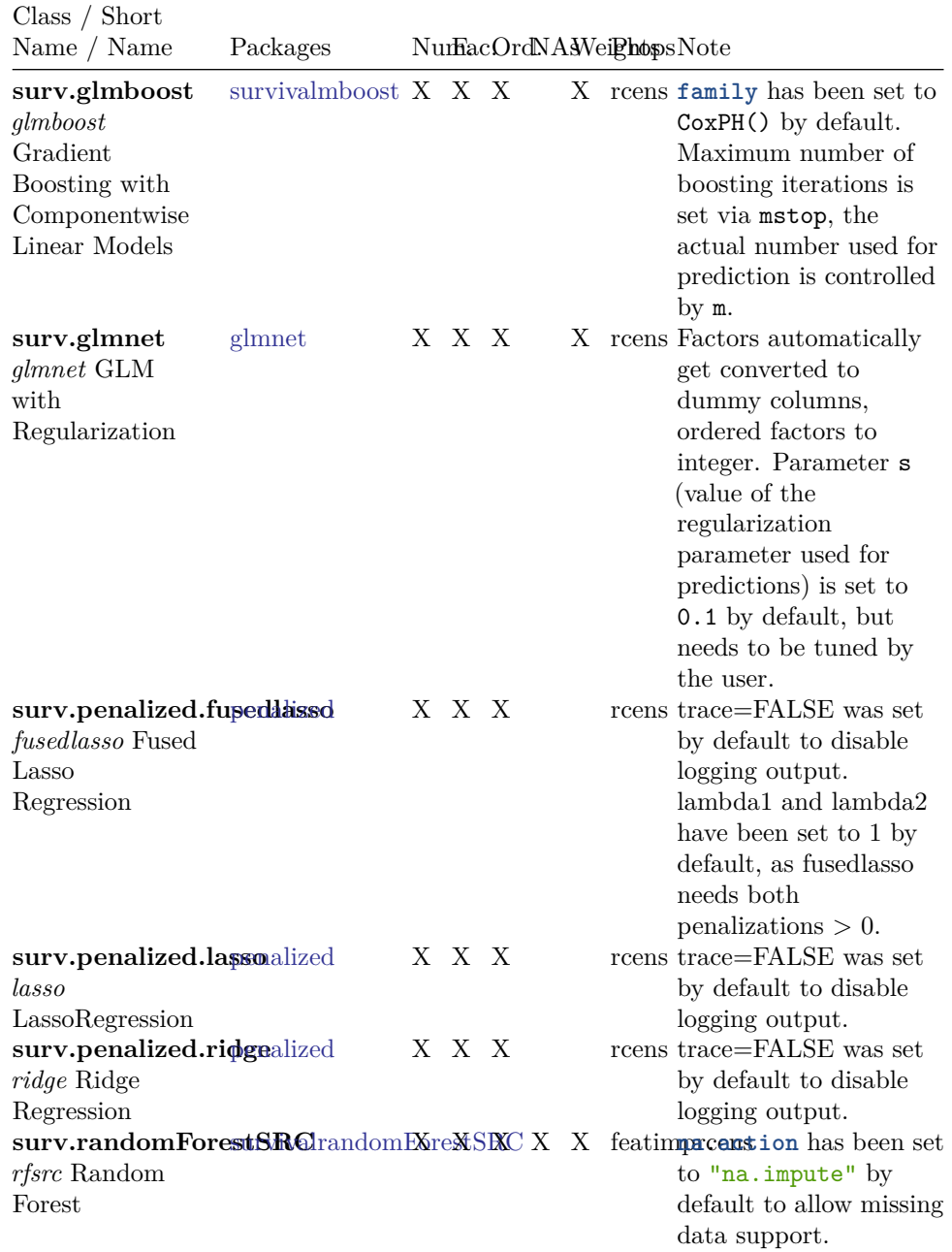

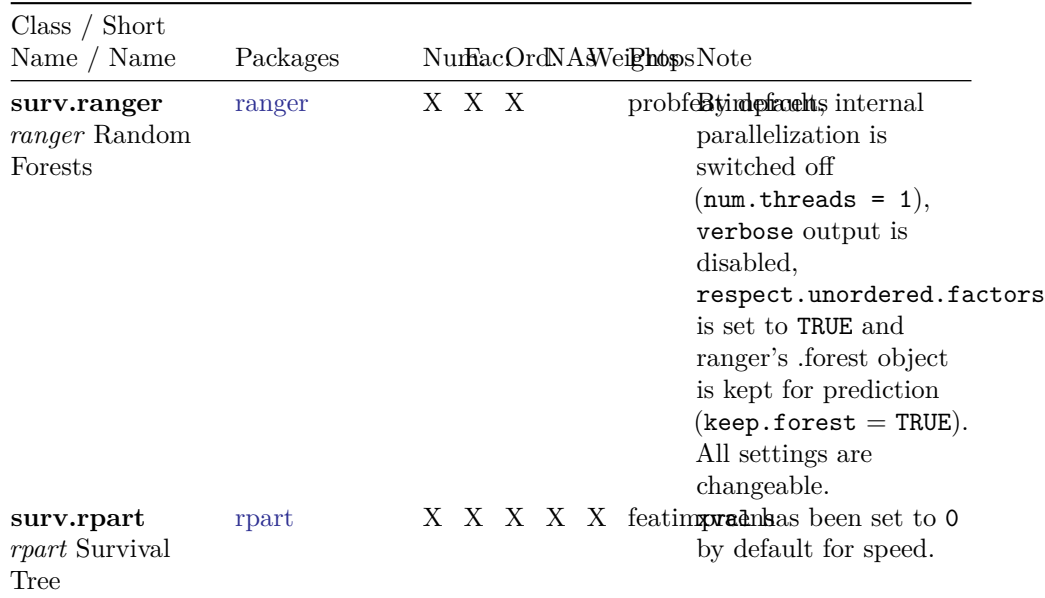

## **Cluster analysis (9)**

Additional learner properties:

• *prob*: Probabilities can be predicted.

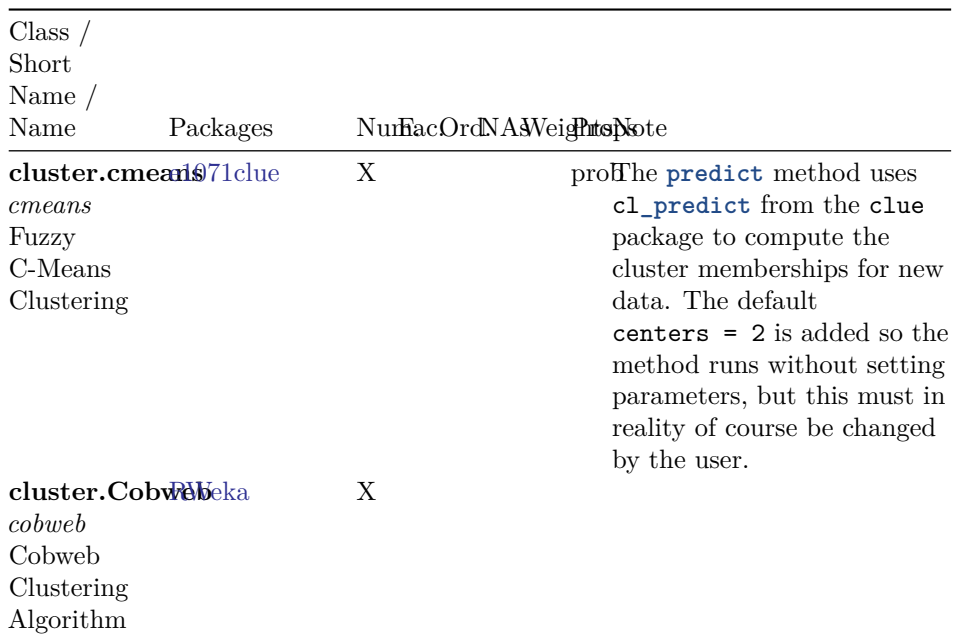

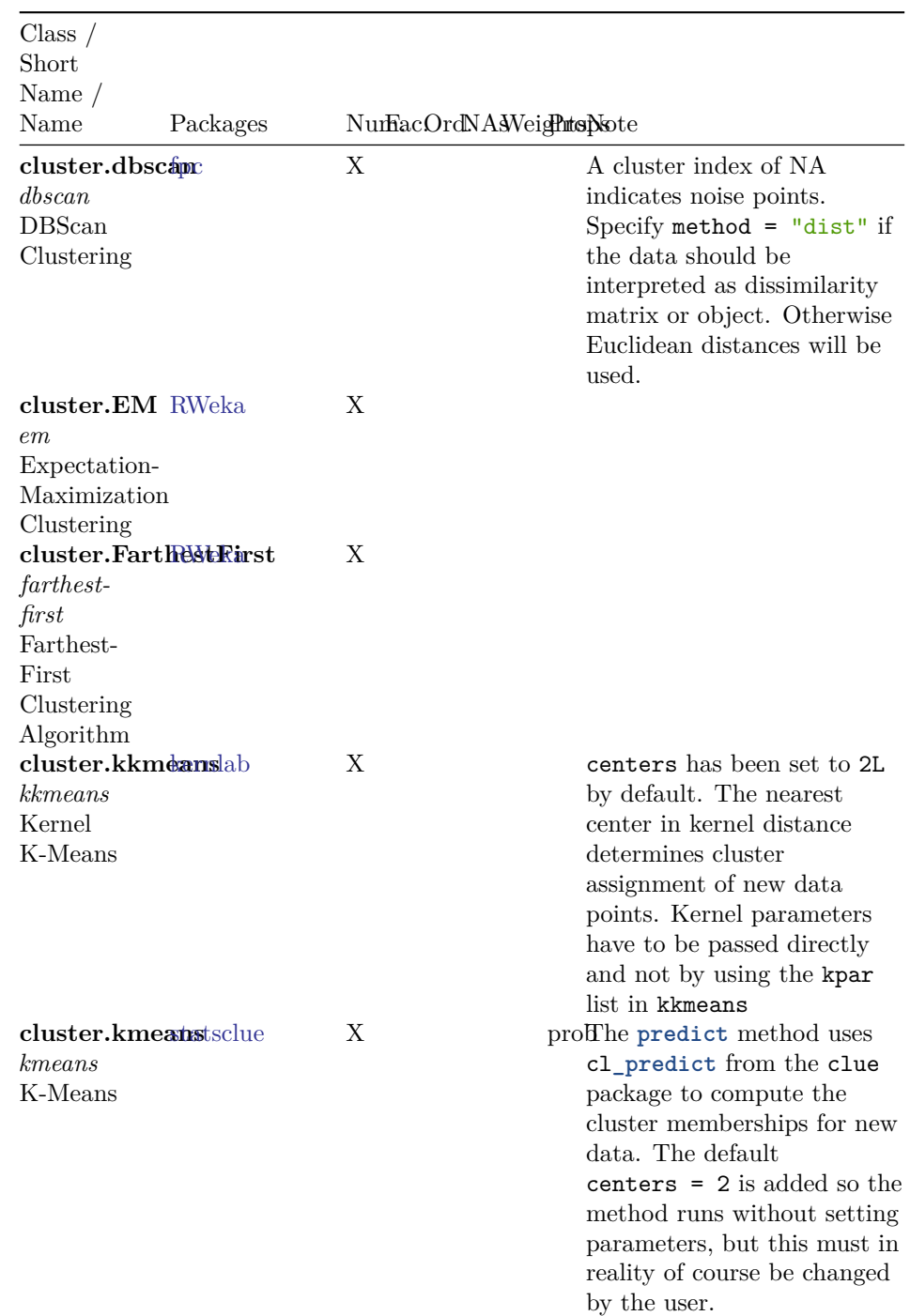

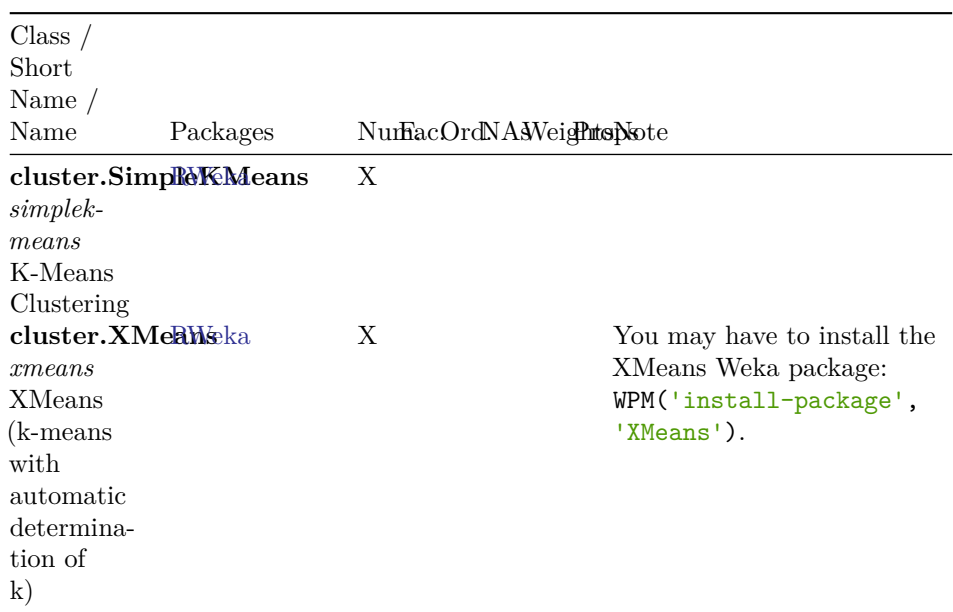

#### **Cost-sensitive classification**

For *ordinary misclassification costs* you can use all the standard classification methods listed above.

For *example-dependent costs* there are several ways to generate cost-sensitive learners from ordinary regression and classification learners. See section [cost](#page-10-0)[sensitive classification](#page-10-0) and the documentation of [makeCostSensClassifWrapper](http://www.rdocumentation.org/packages/mlr/functions/makeCostSensClassifWrapper.html), [makeCostSensRegrWrapper](http://www.rdocumentation.org/packages/mlr/functions/makeCostSensRegrWrapper.html) and [makeCostSensWeightedPairsWrapper](http://www.rdocumentation.org/packages/mlr/functions/makeCostSensWeightedPairsWrapper.html) for details.

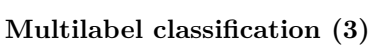

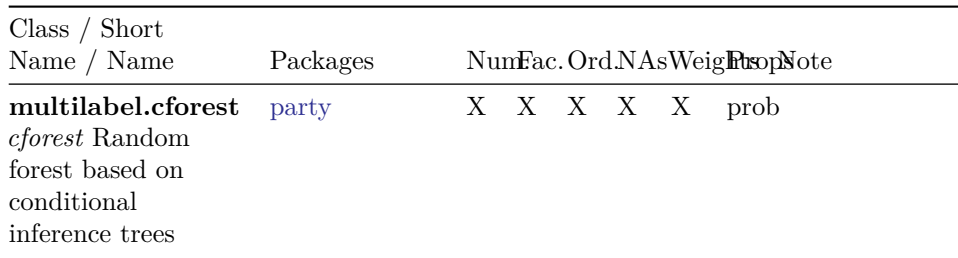

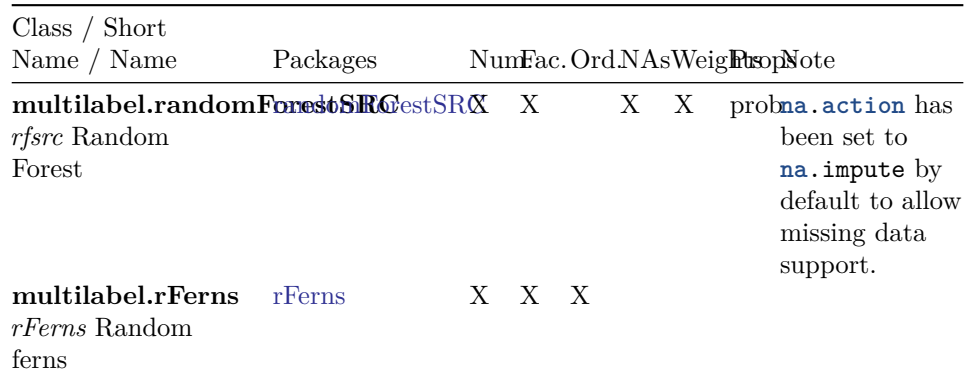

Moreover, you can use the binary relevance method to apply ordinary classification learners to the multilabel problem. See the documentation of function [makeMultilabelBinaryRelevanceWrapper](http://www.rdocumentation.org/packages/mlr/functions/makeMultilabelBinaryRelevanceWrapper.html) and the tutorial section on [multilabel](#page-9-0) [classification](#page-9-0) for details.

## **Implemented Performance Measures**

This page shows the performance measures available for the different types of learning problems as well as general performance measures in alphabetical order. (See also the documentation about [measures](http://www.rdocumentation.org/packages/mlr/functions/measures.html) and [makeMeasure](http://www.rdocumentation.org/packages/mlr/functions/makeMeasure.html) for available measures and their properties.)

If you find that a measure is missing, you can either [open an issue](https://github.com/mlr-org/mlr/issues) or try [to](#page-263-0) [implement a measure yourself](#page-263-0).

Column **Minim.** indicates if the measure is minimized during, e.g., tuning or feature selection. **Best** and **Worst** show the best and worst values the performance measure can attain. For *classification*, column **Multi** indicates if a measure is suitable for multi-class problems. If not, the measure can only be used for binary classification problems.

The next six columns refer to information required to calculate the performance measure.

- **Pred.**: The [Prediction](http://www.rdocumentation.org/packages/mlr/functions/Prediction.html) object.
- **Truth**: The true values of the response variable(s) (for supervised learning).
- **Probs**: The predicted probabilities (might be needed for classification).
- **Model**: The [WrappedModel](http://www.rdocumentation.org/packages/mlr/functions/makeWrappedModel.html) (e.g., for calculating the training time).
- **Task**: The [Task](http://www.rdocumentation.org/packages/mlr/functions/Task.html) (relevant for cost-sensitive classification).
- **Feats**: The predicted data (relevant for clustering).

**Aggr.** shows the default [aggregation method](http://www.rdocumentation.org/packages/mlr/functions/aggregations.html) tied to the measure.

#### **Classification**

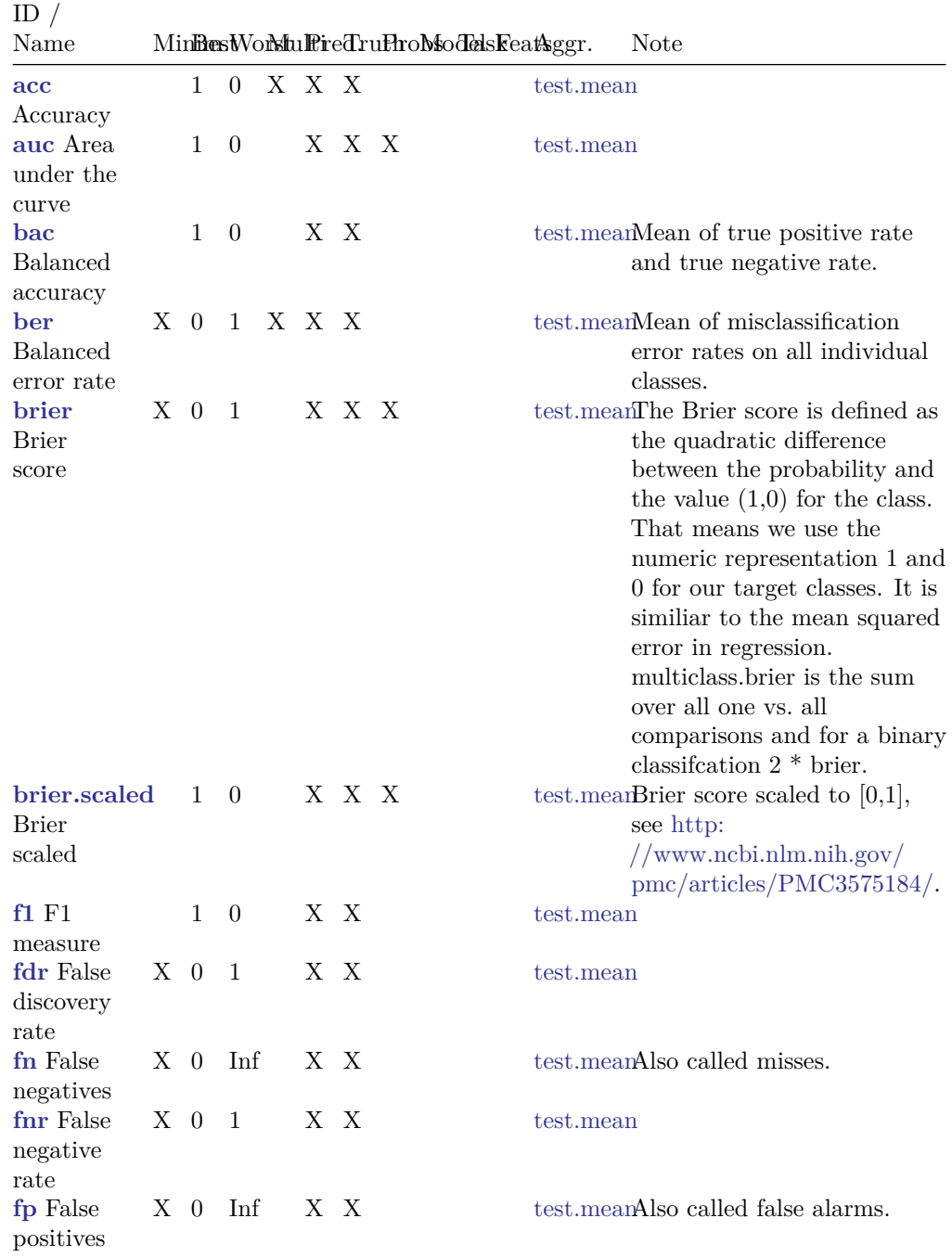

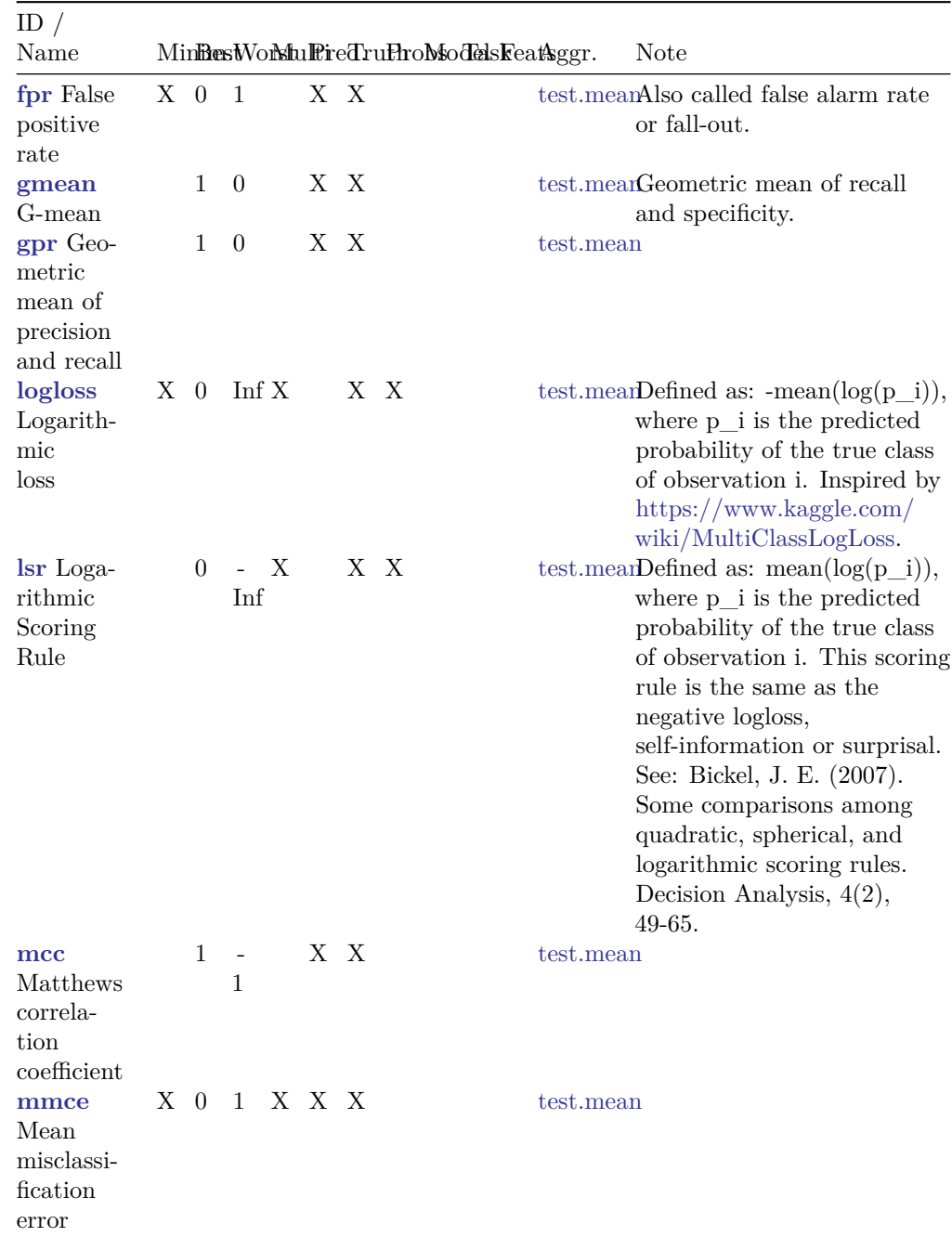

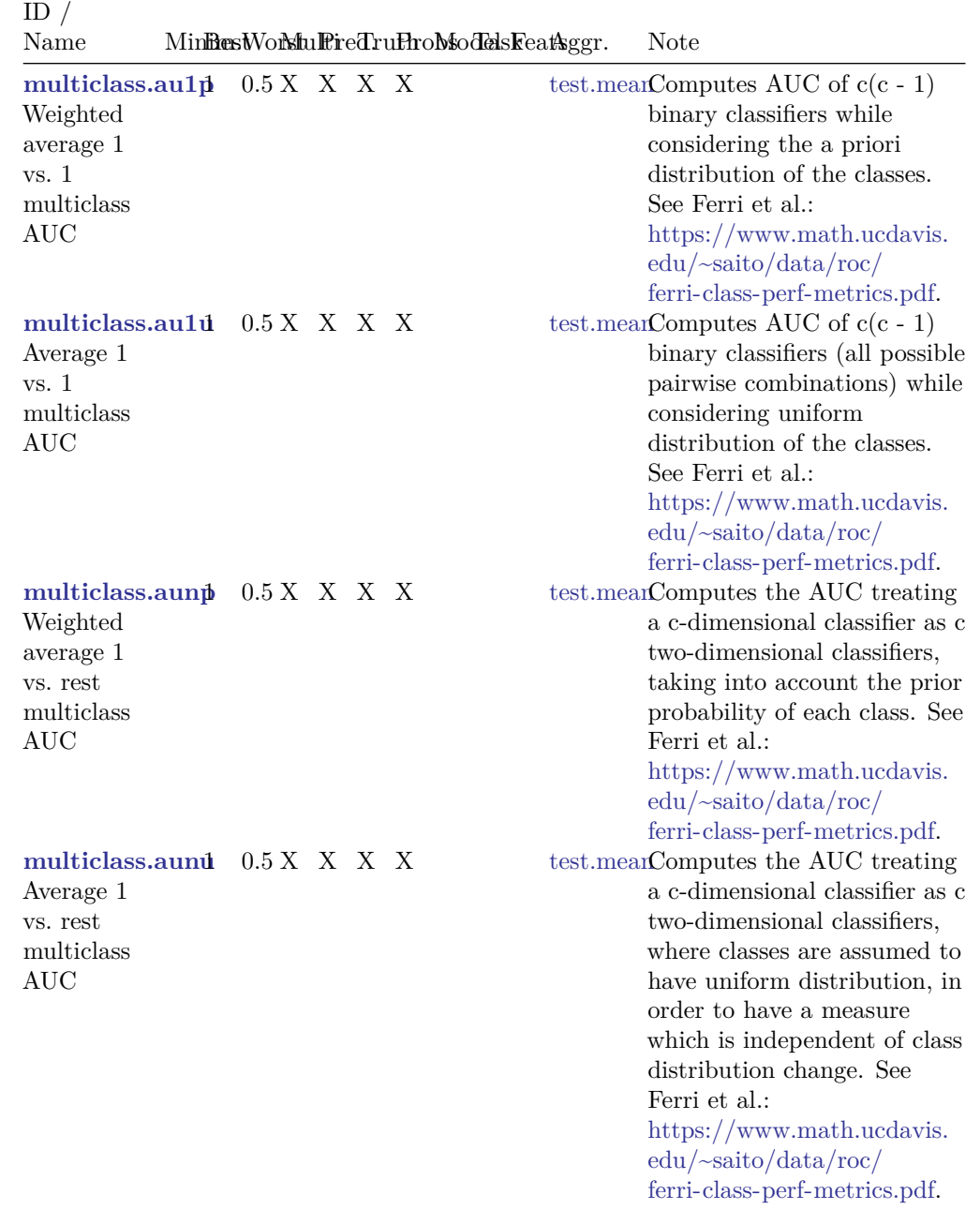

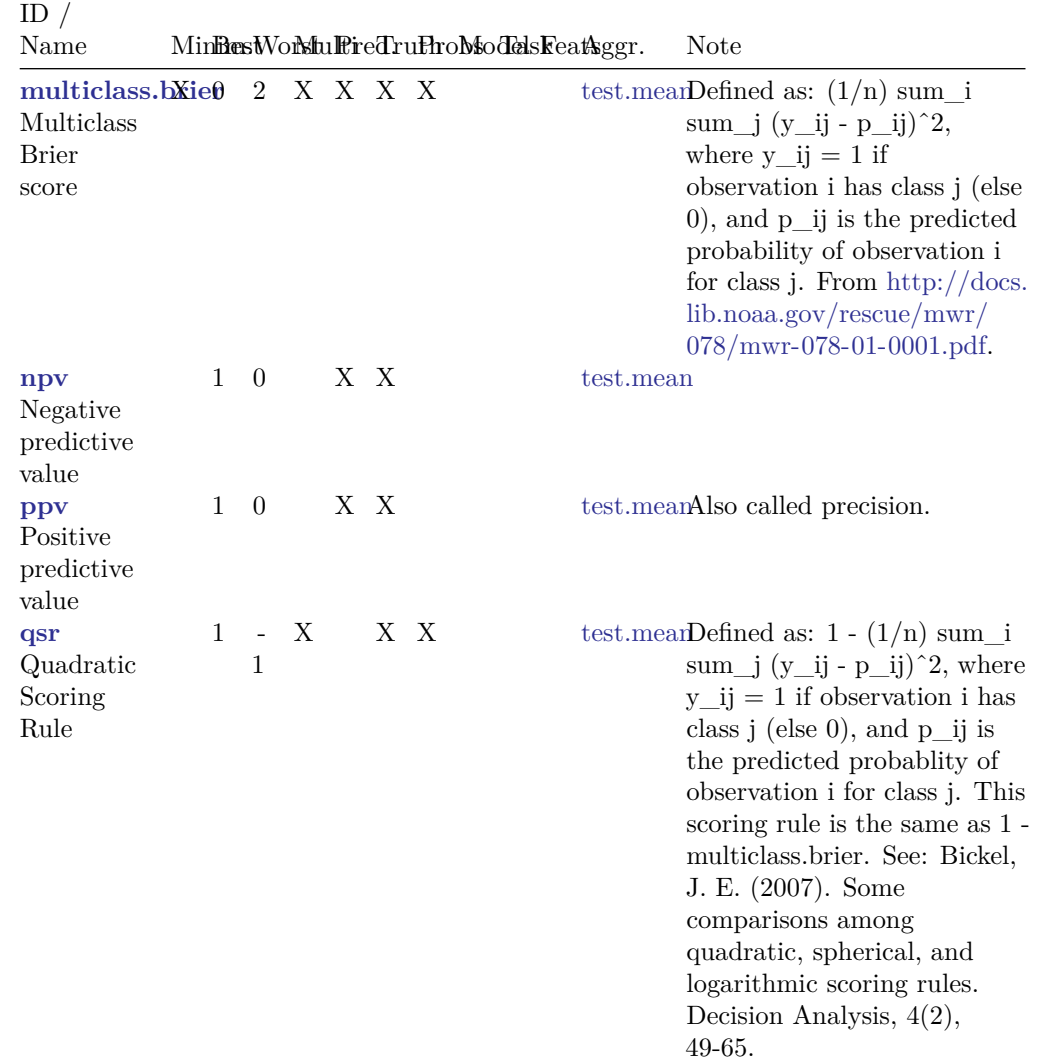

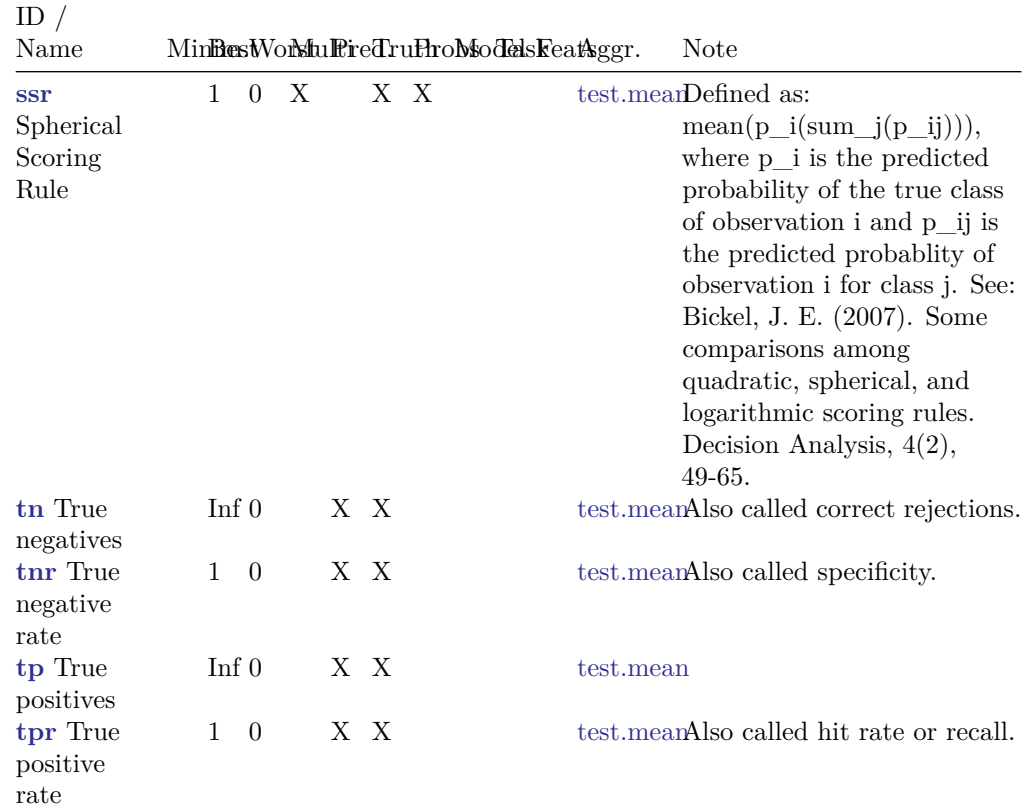

### **Regression**

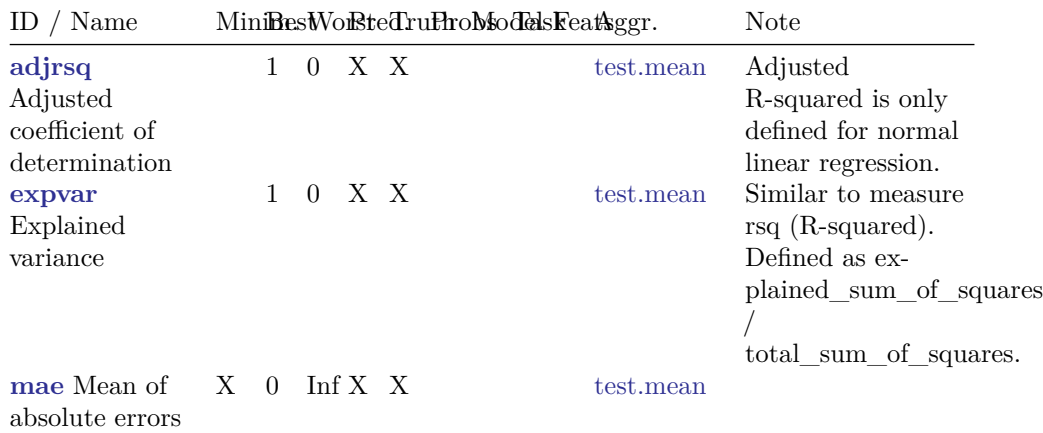

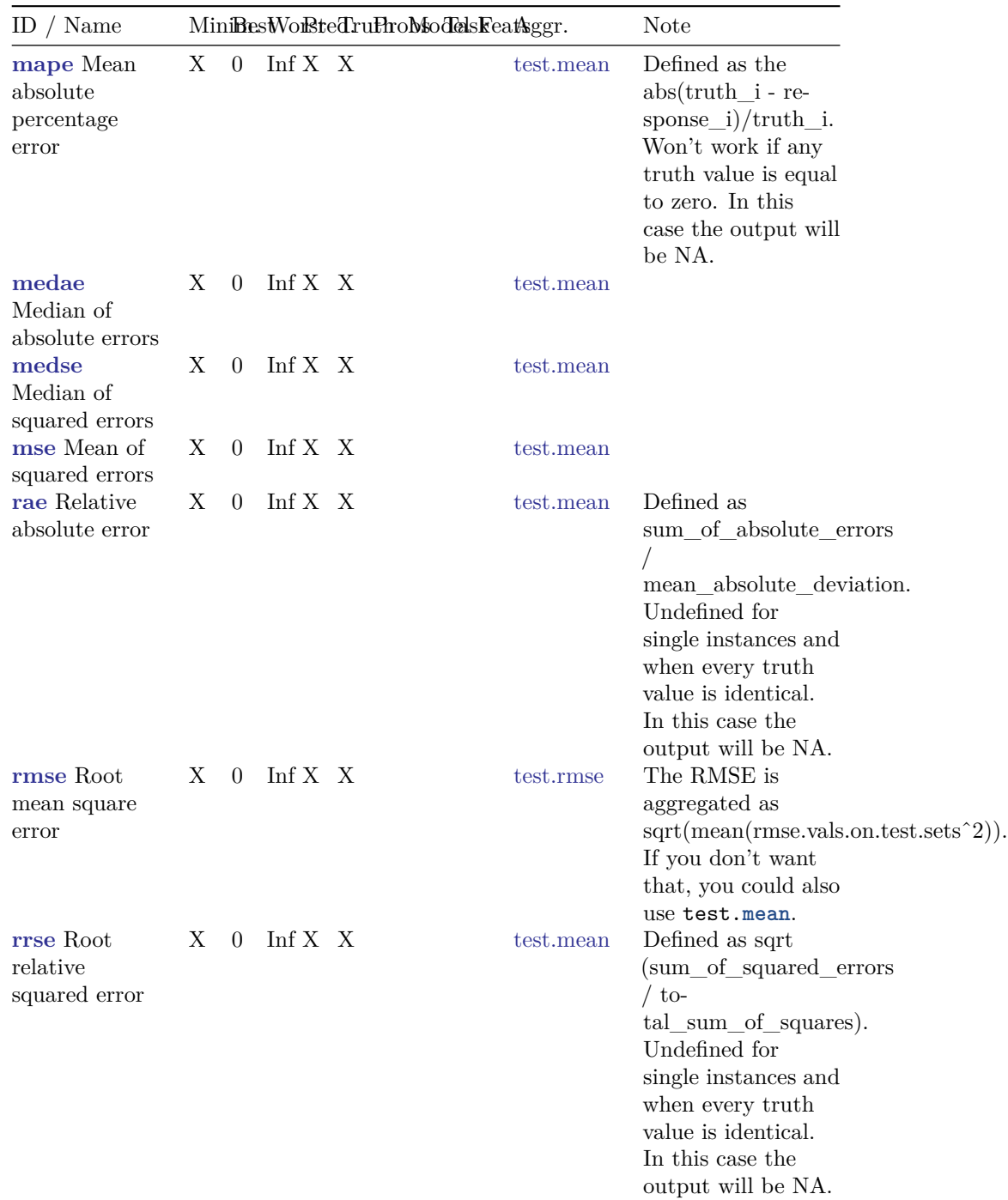

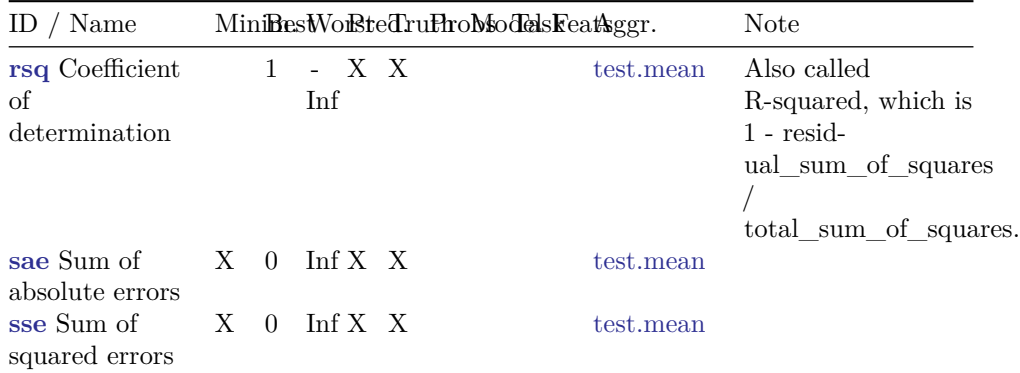

#### **Survival analysis**

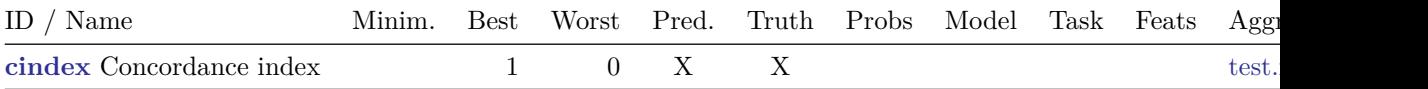

### **Cluster analysis**

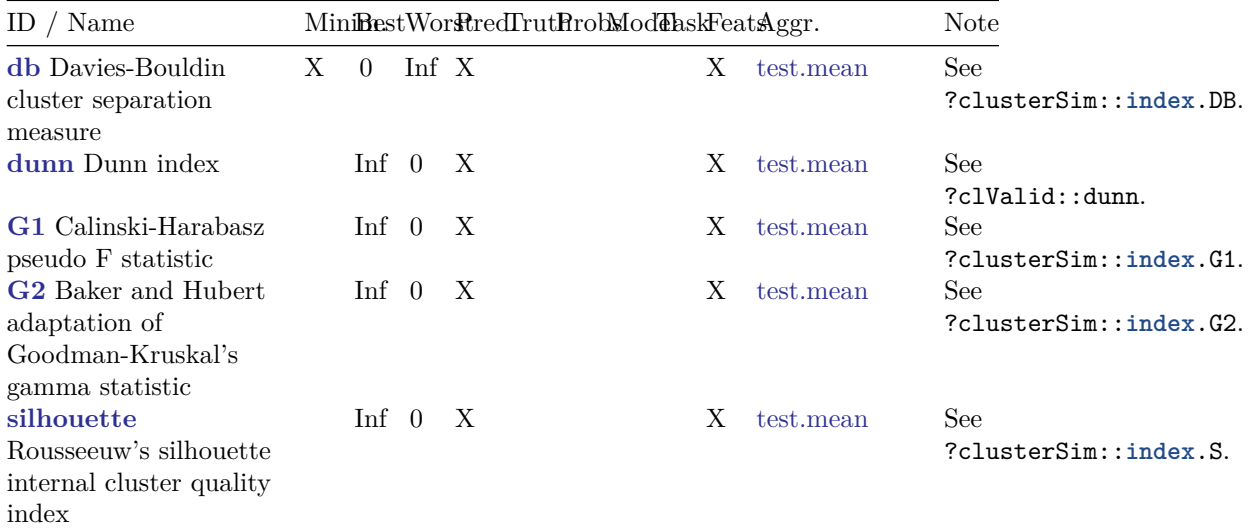

**Cost-sensitive classification**

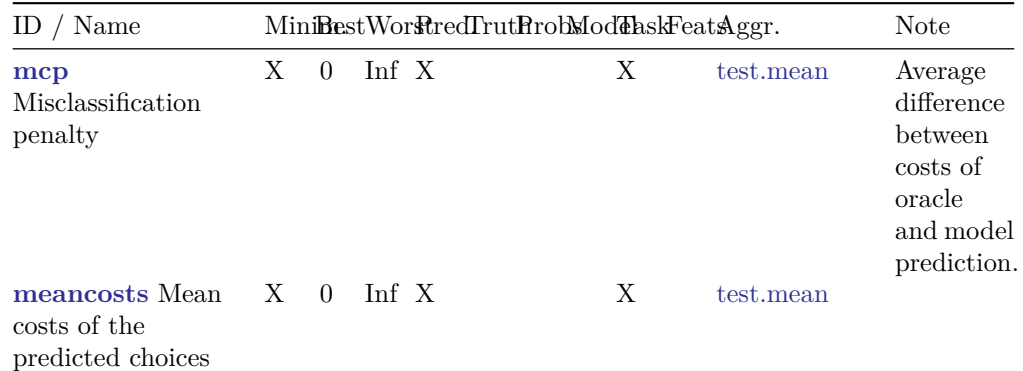

Note that in case of *ordinary misclassification costs* you can also generate performance measures from cost matrices by function [makeCostMeasure.](http://www.rdocumentation.org/packages/mlr/functions/makeCostMeasure.html) For details see the tutorial page on [cost-sensitive classification](#page-10-0) and also the page on [custom](#page-263-0) [performance measures](#page-263-0).

#### **Multilabel classification**

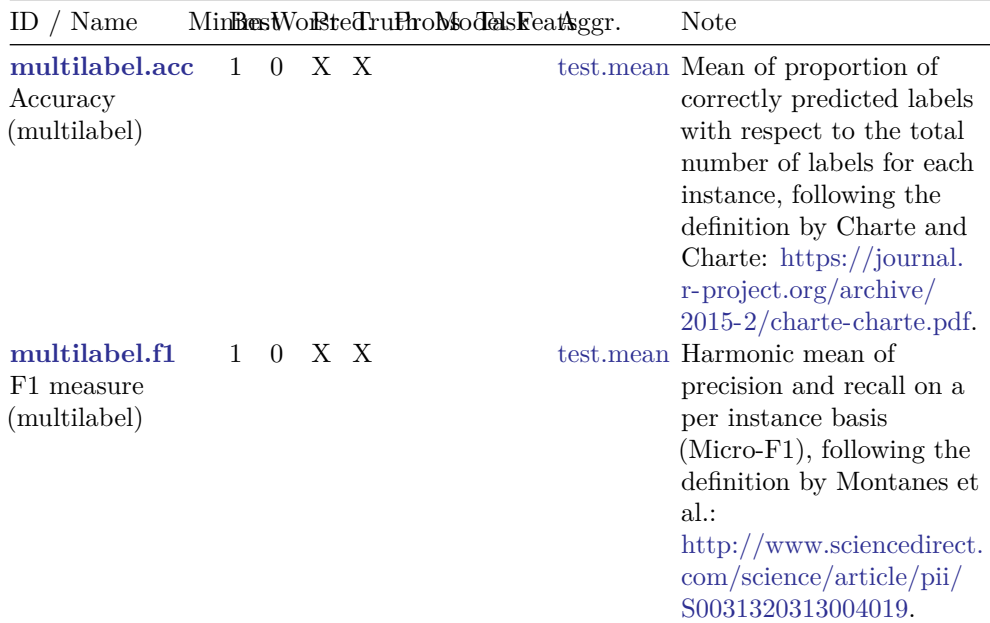

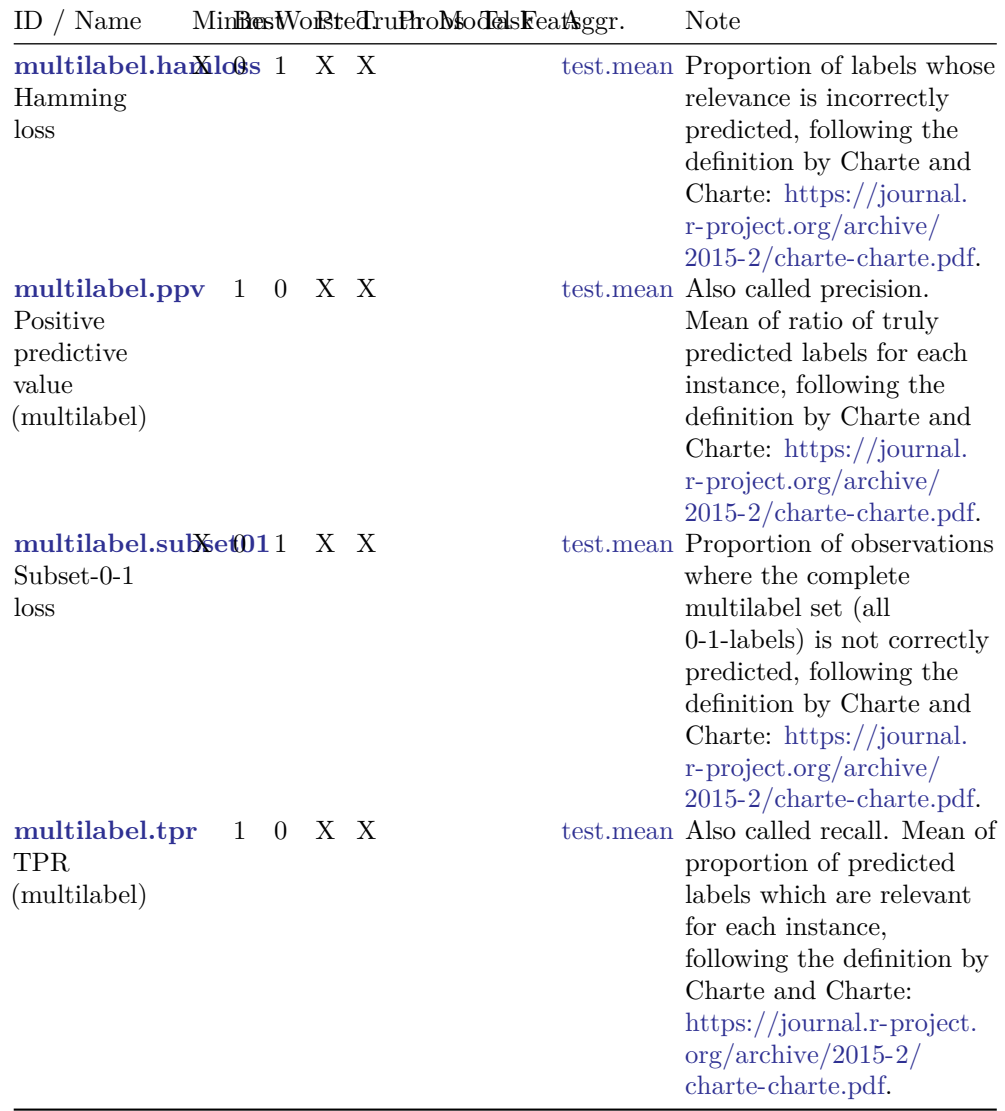

### **General performance measures**

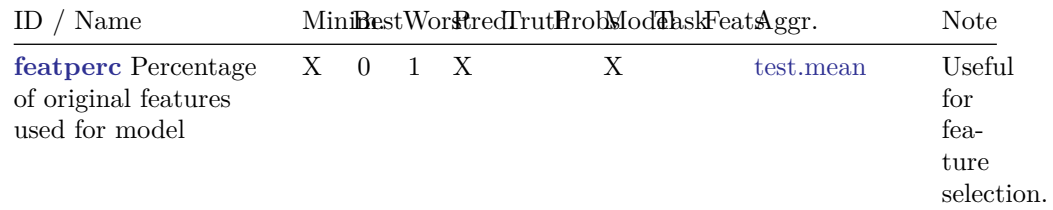

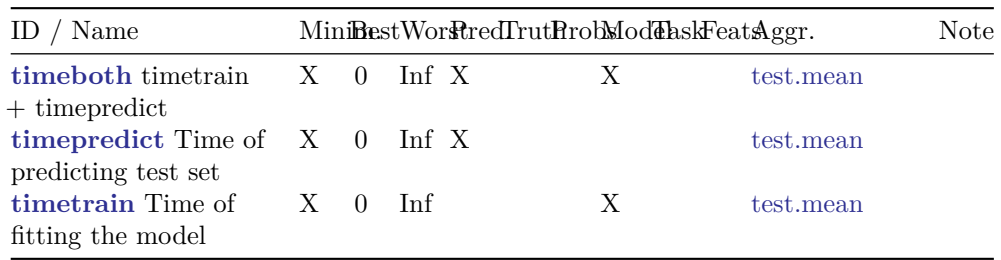

# **Integrated Filter Methods**

The following table shows the available methods for calculating the feature importance. Columns **Classif**, **Regr** and **Surv** indicate if classification, regression or survival analysis problems are supported. Columns **Fac.**, **Num.** and **Ord.** show if a particular method can deal with [factor](http://www.rdocumentation.org/packages/base/functions/factor.html), [numeric](http://www.rdocumentation.org/packages/base/functions/numeric.html) and [ordered factor](http://www.rdocumentation.org/packages/base/functions/factor.html) features.

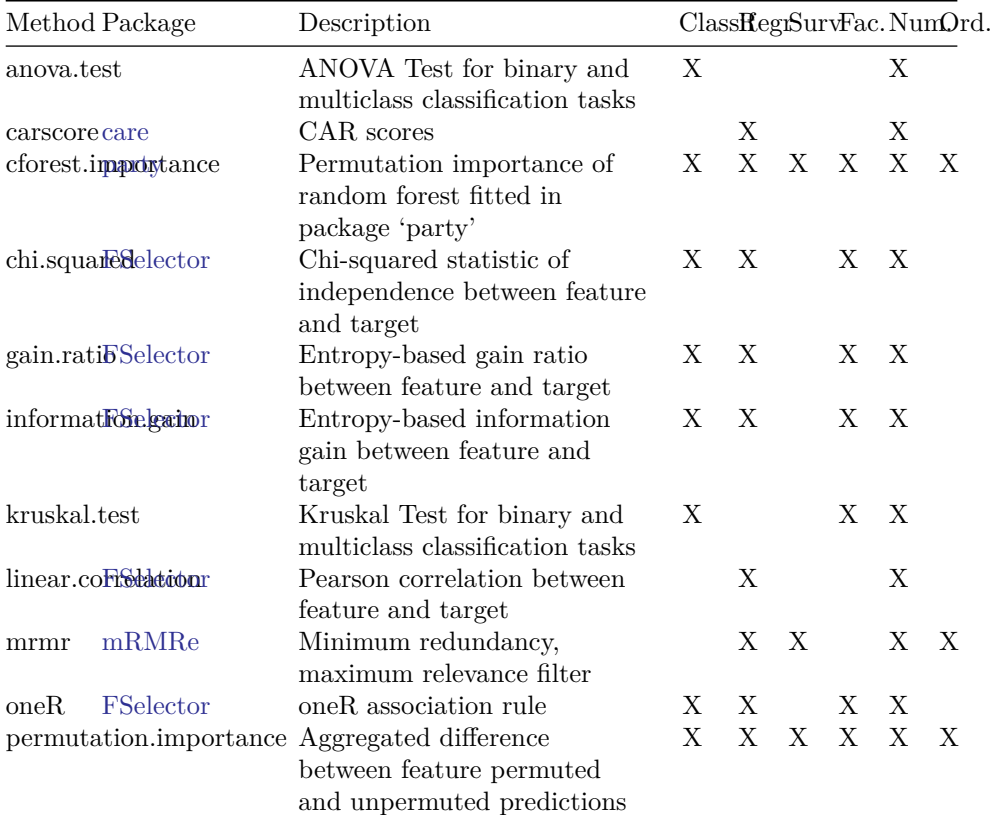

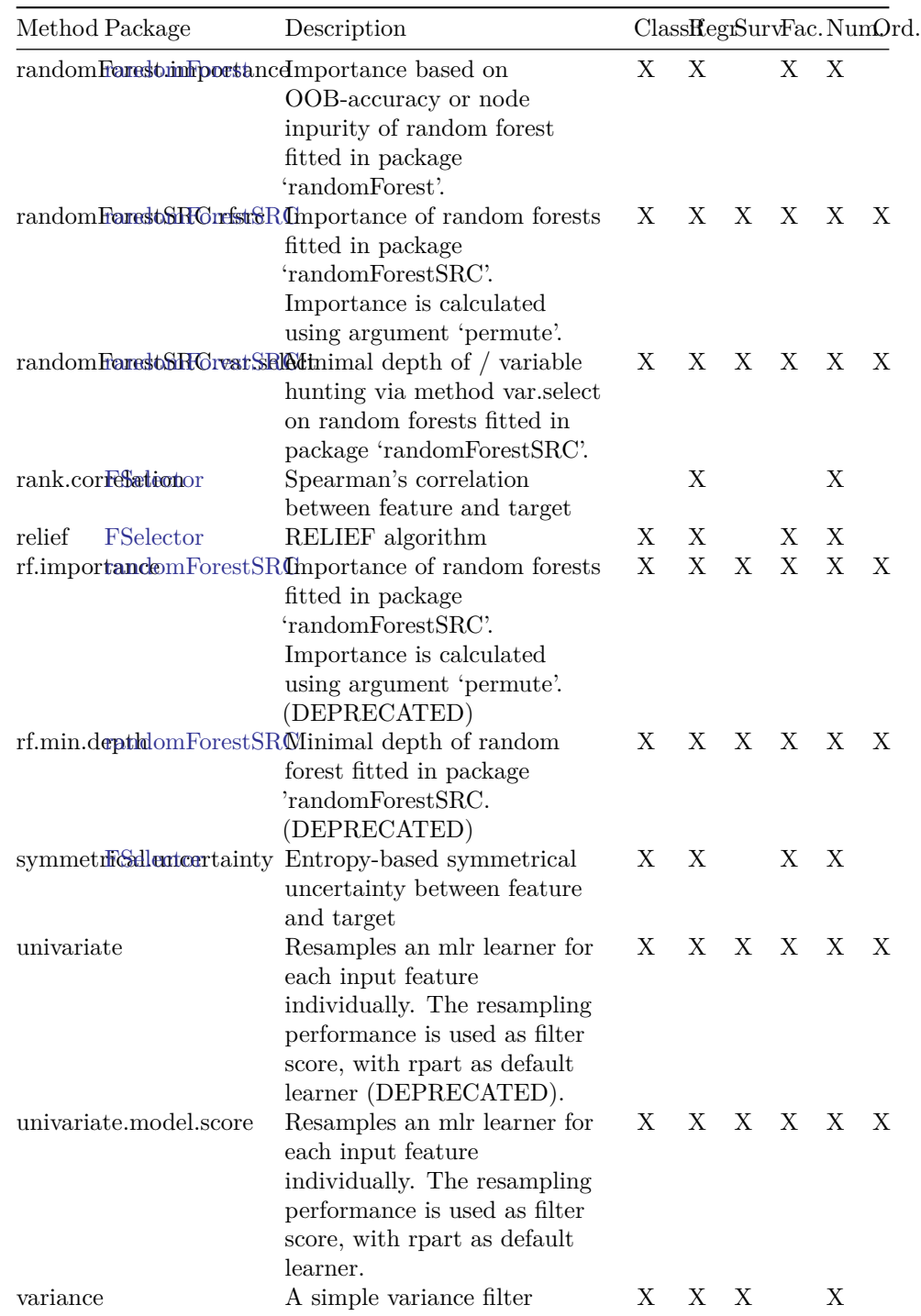